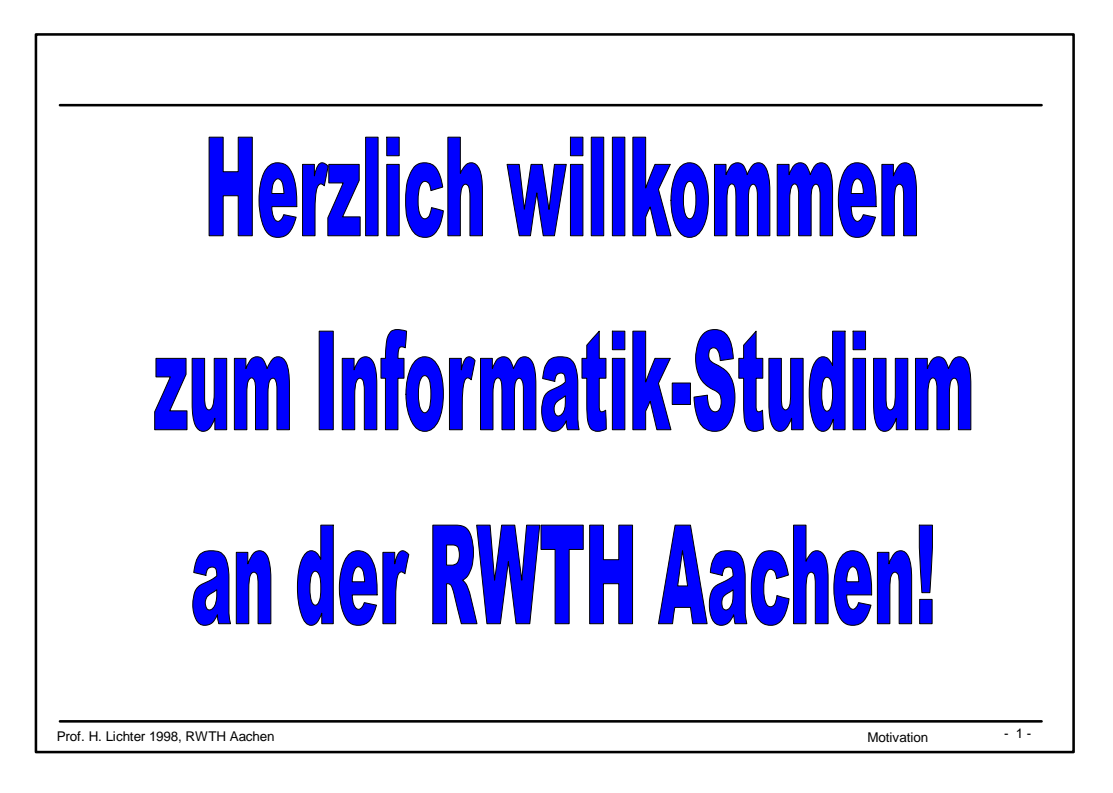

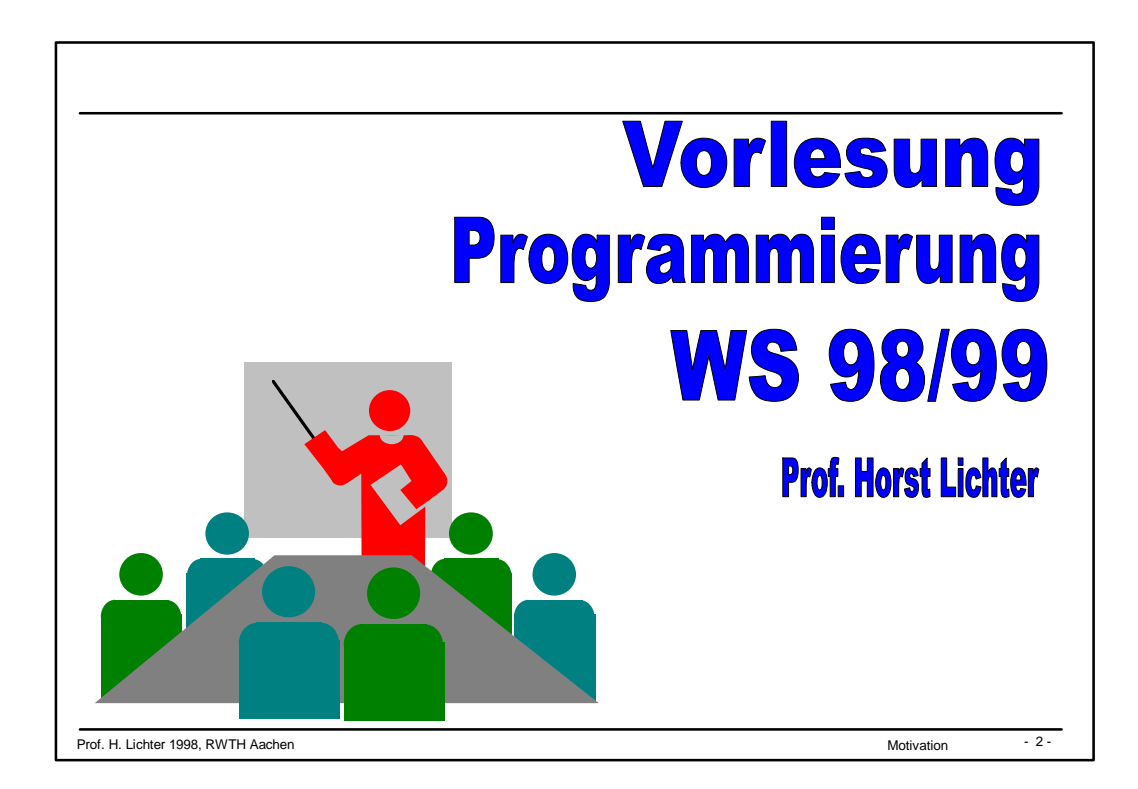

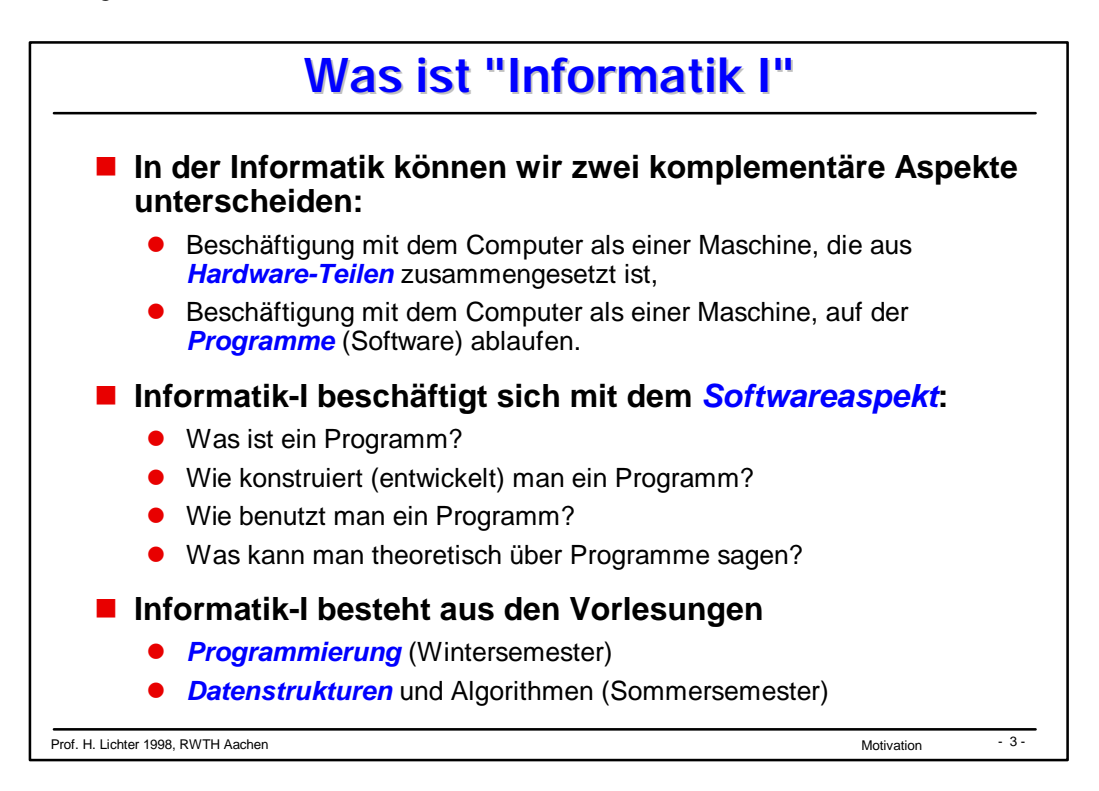

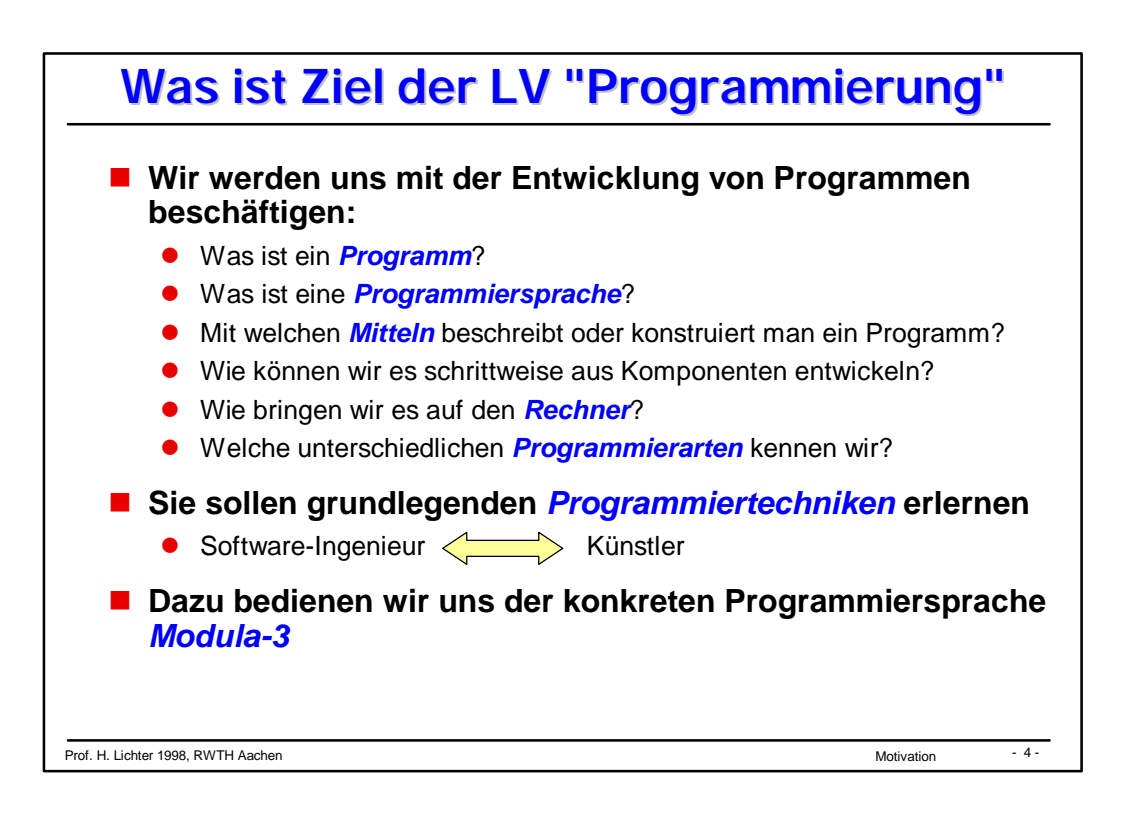

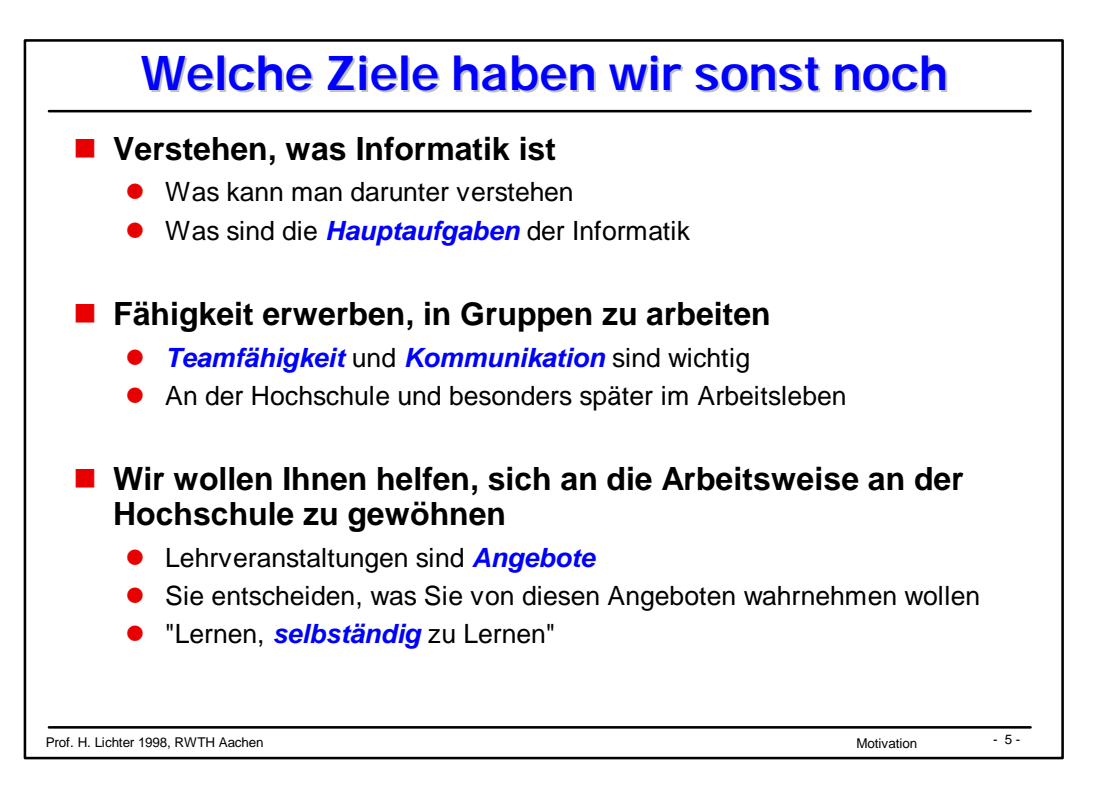

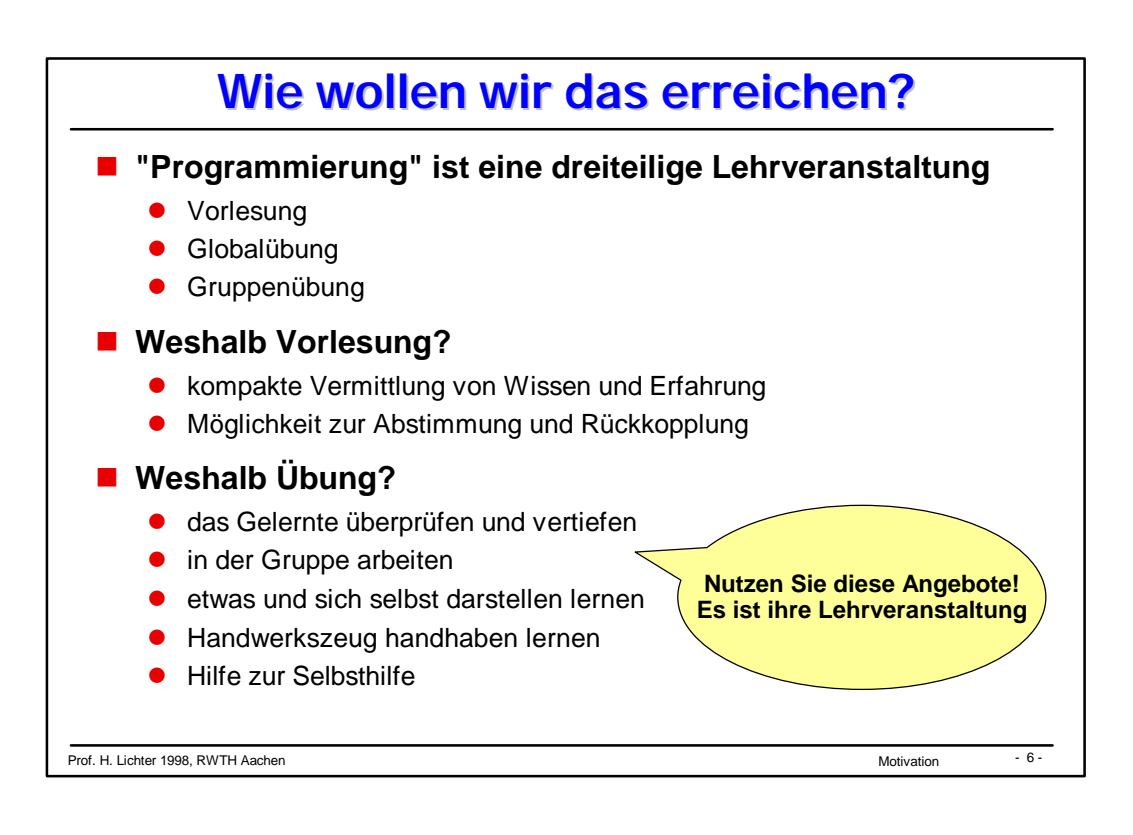

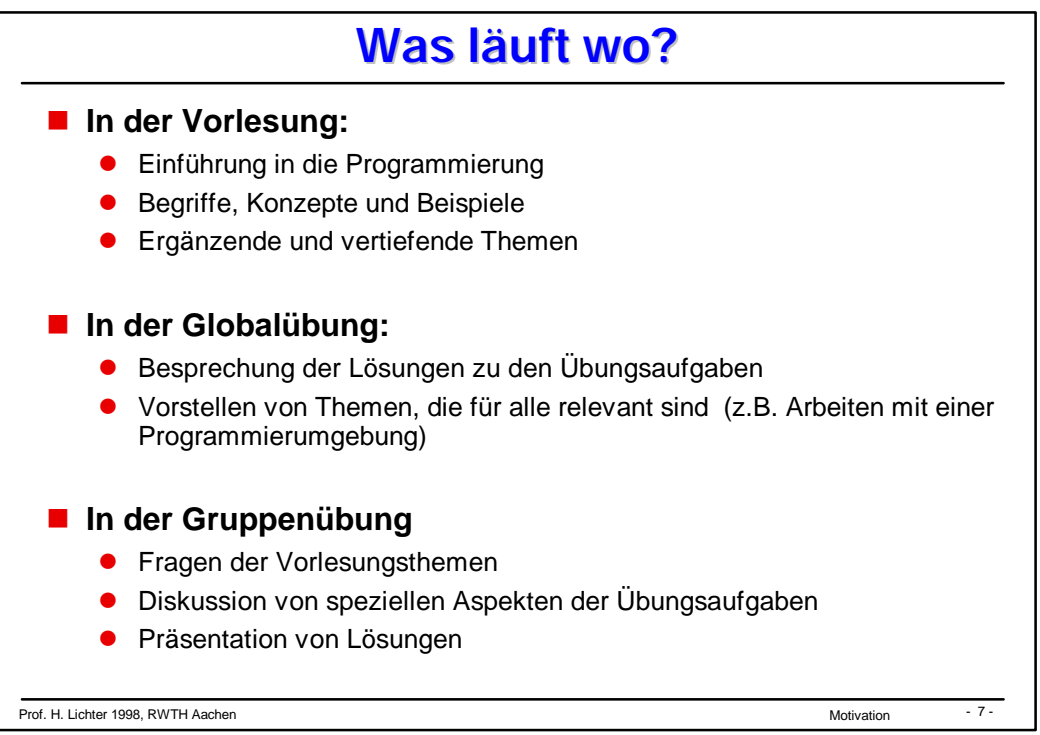

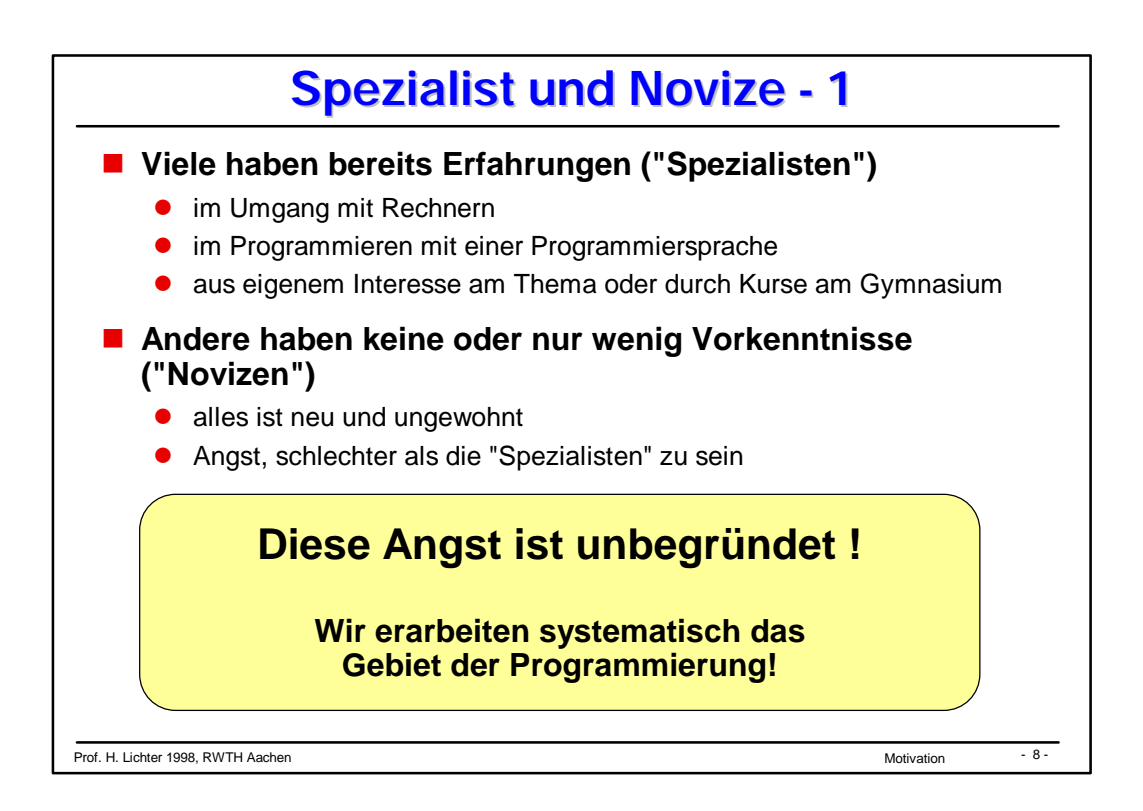

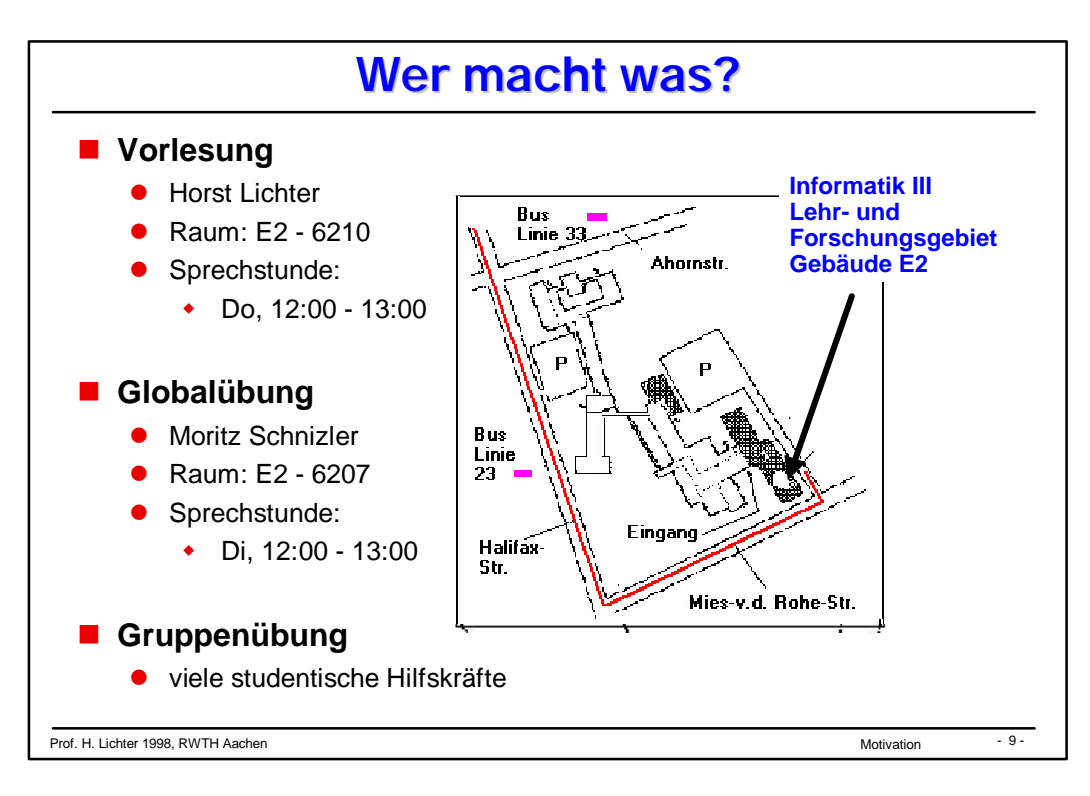

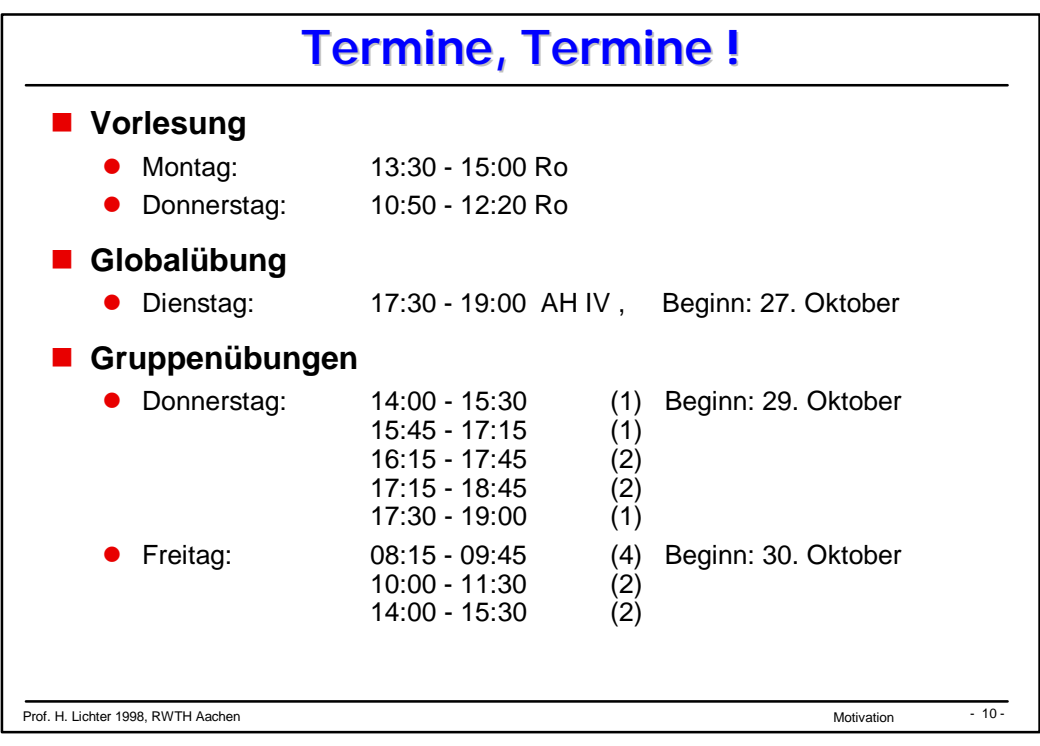

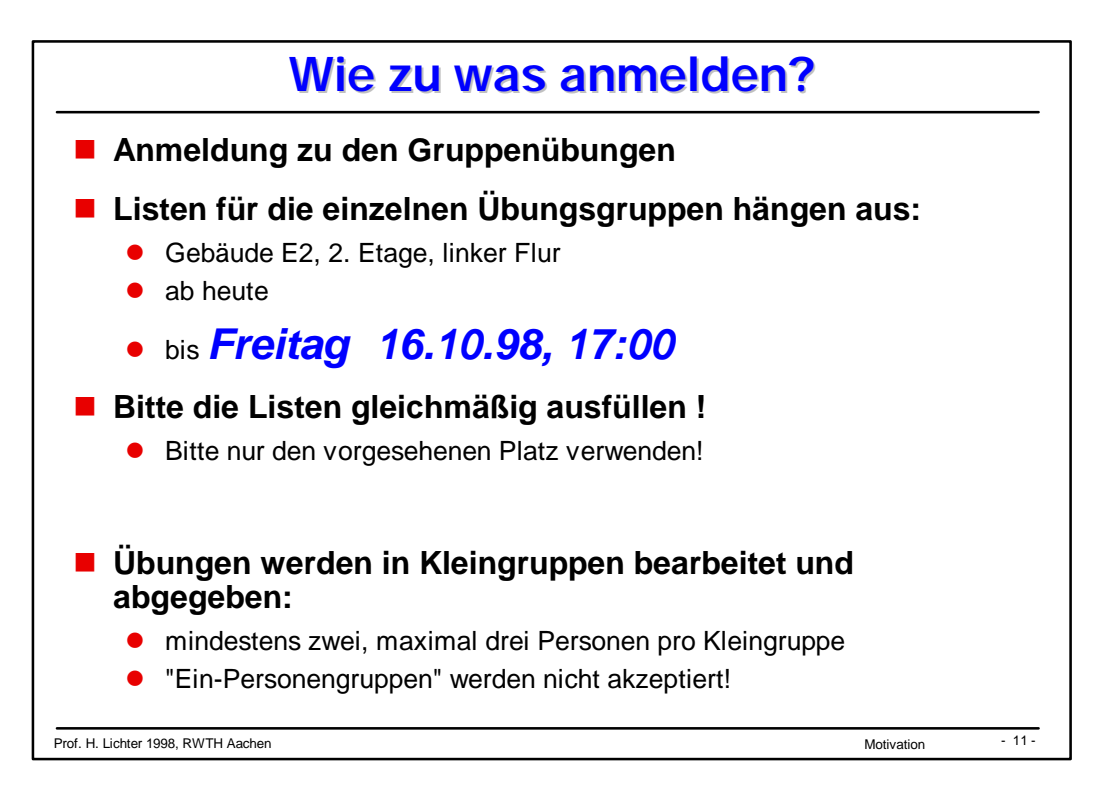

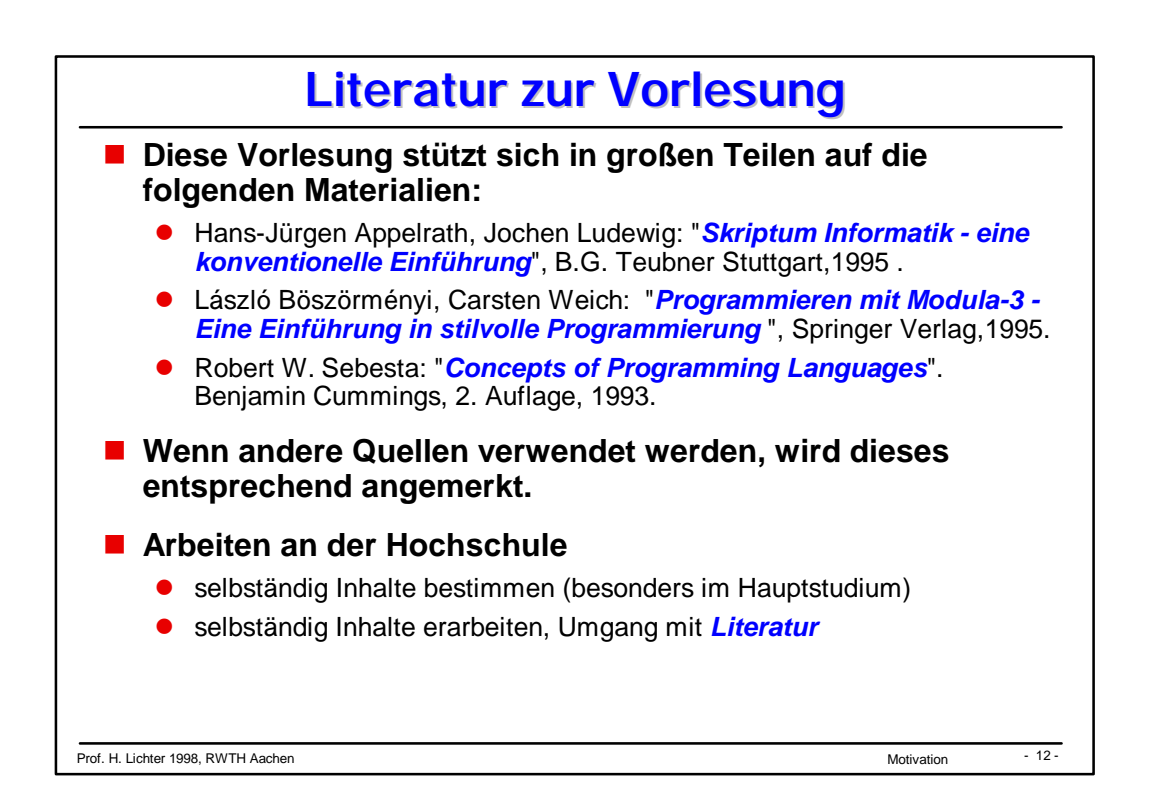

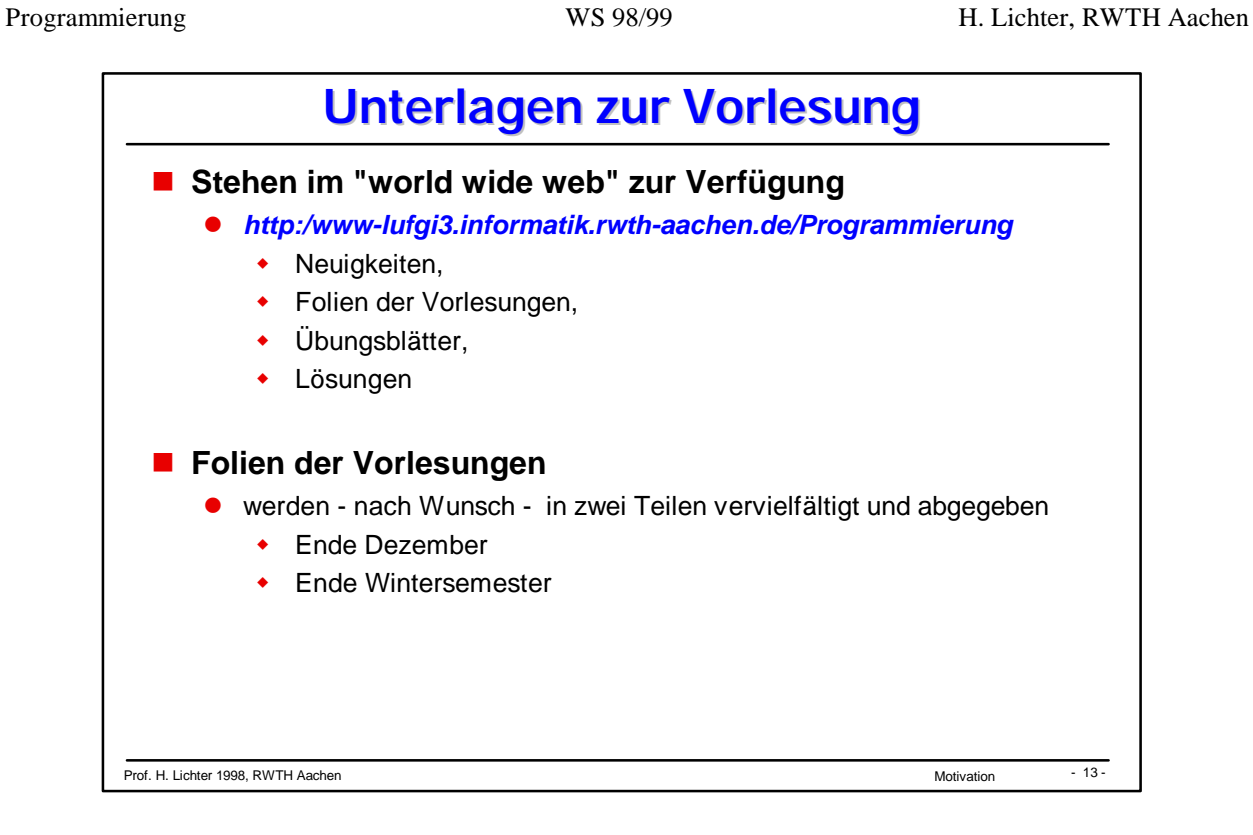

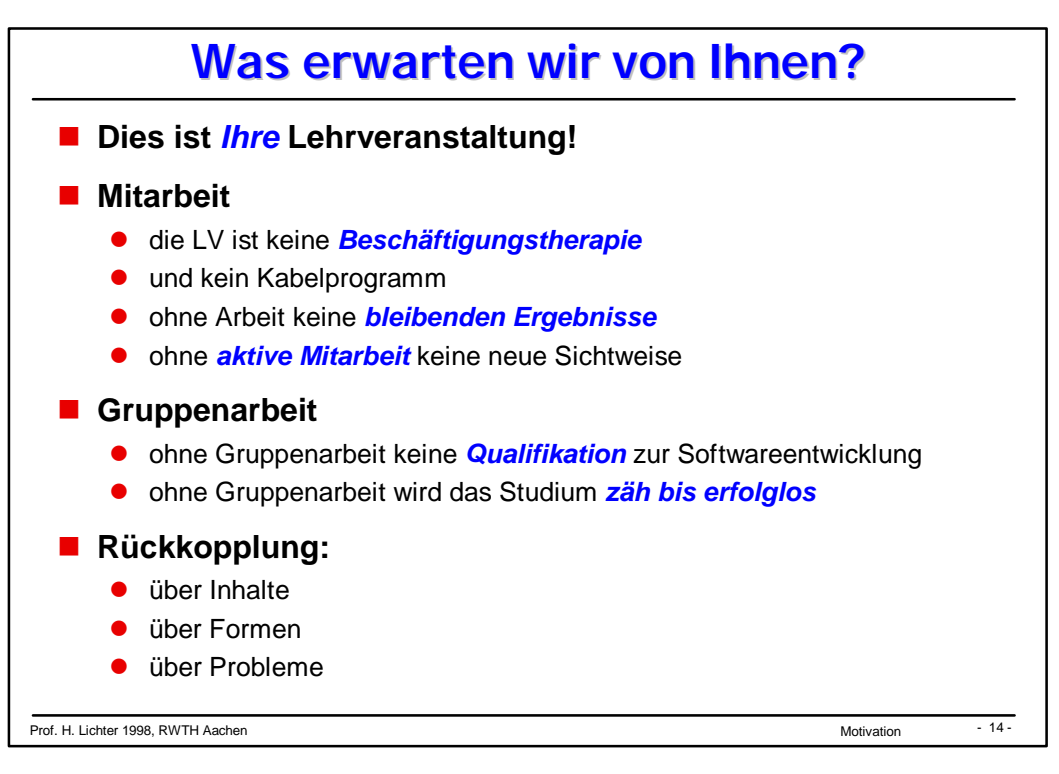

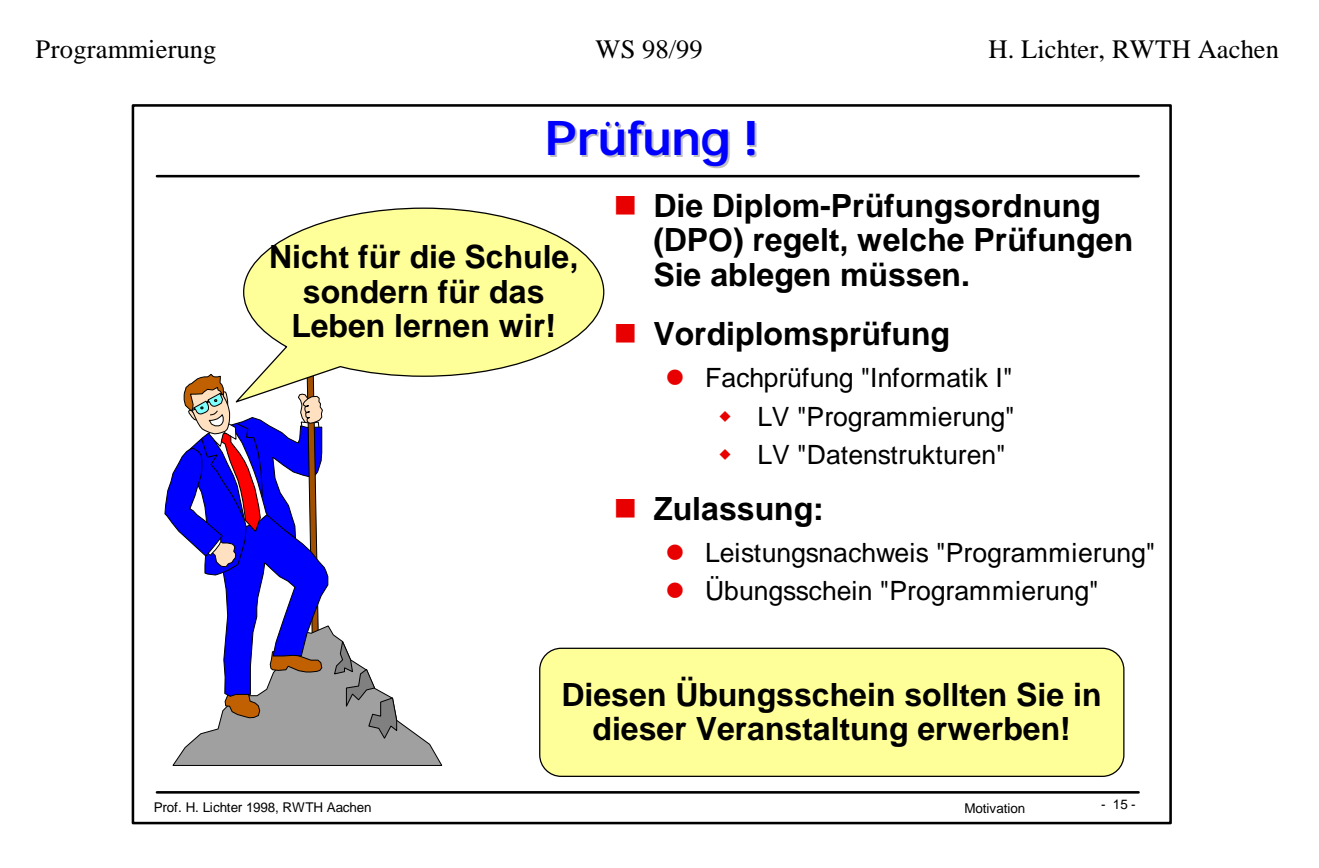

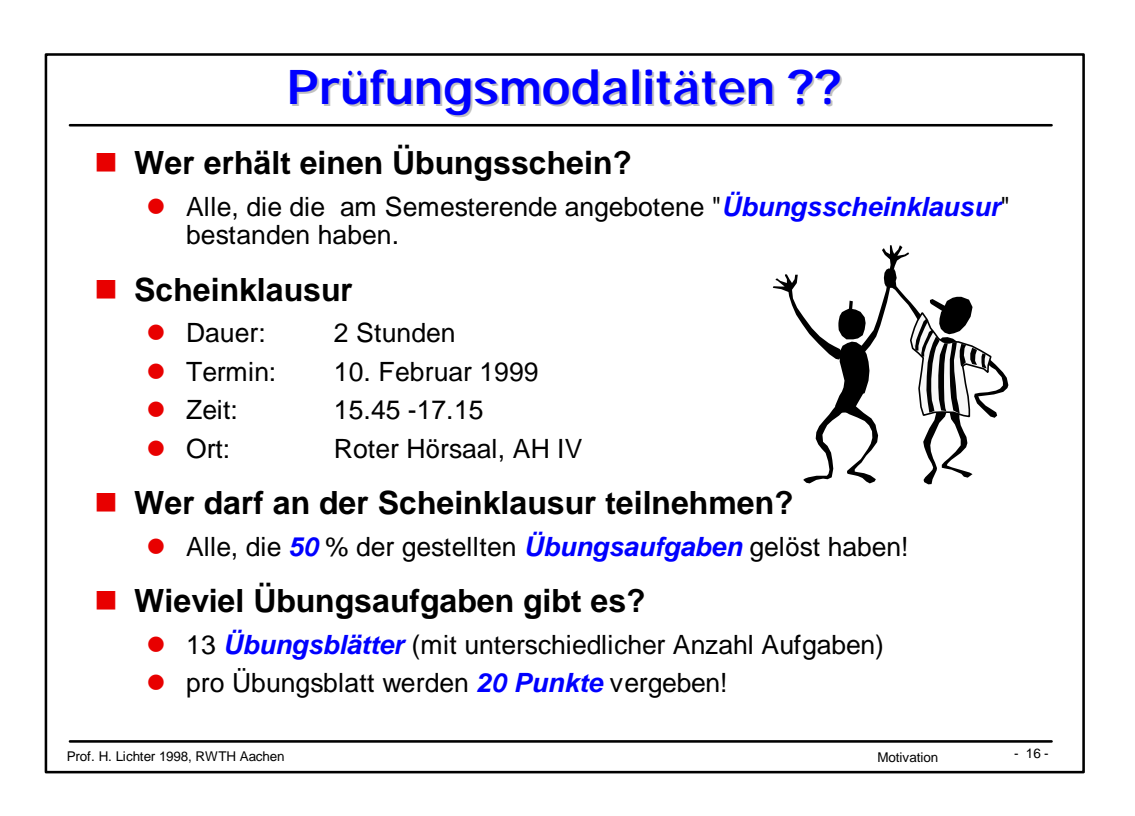

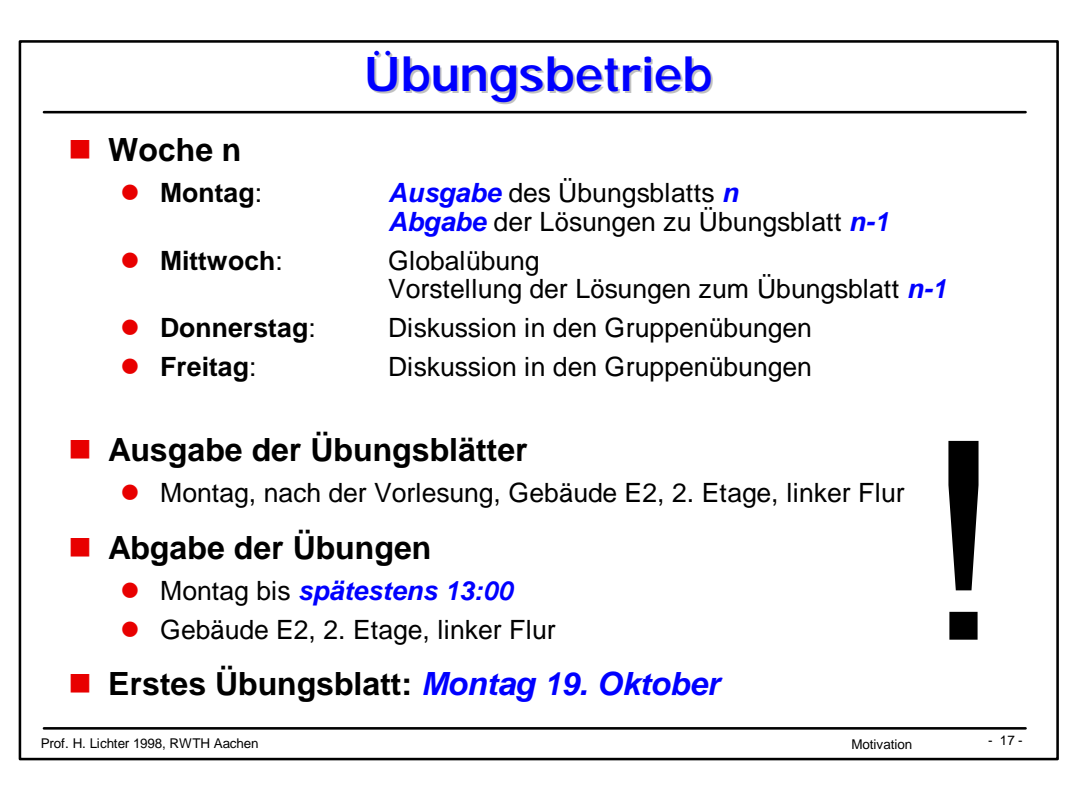

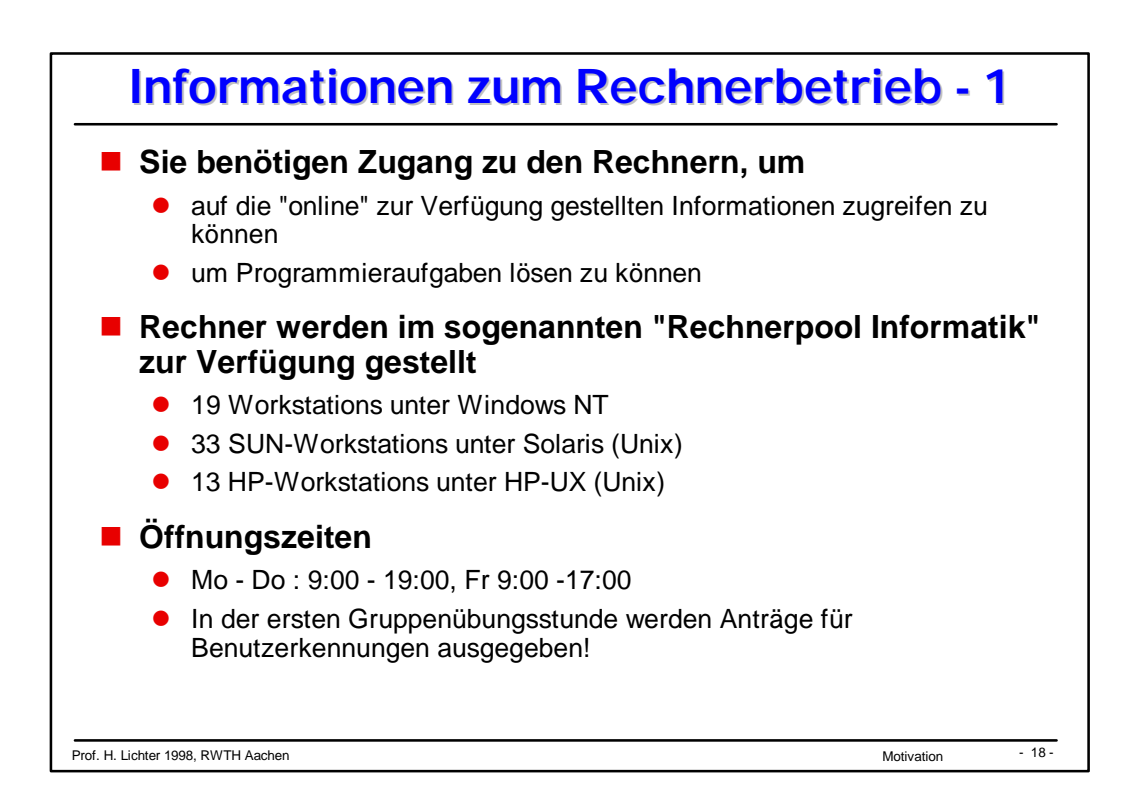

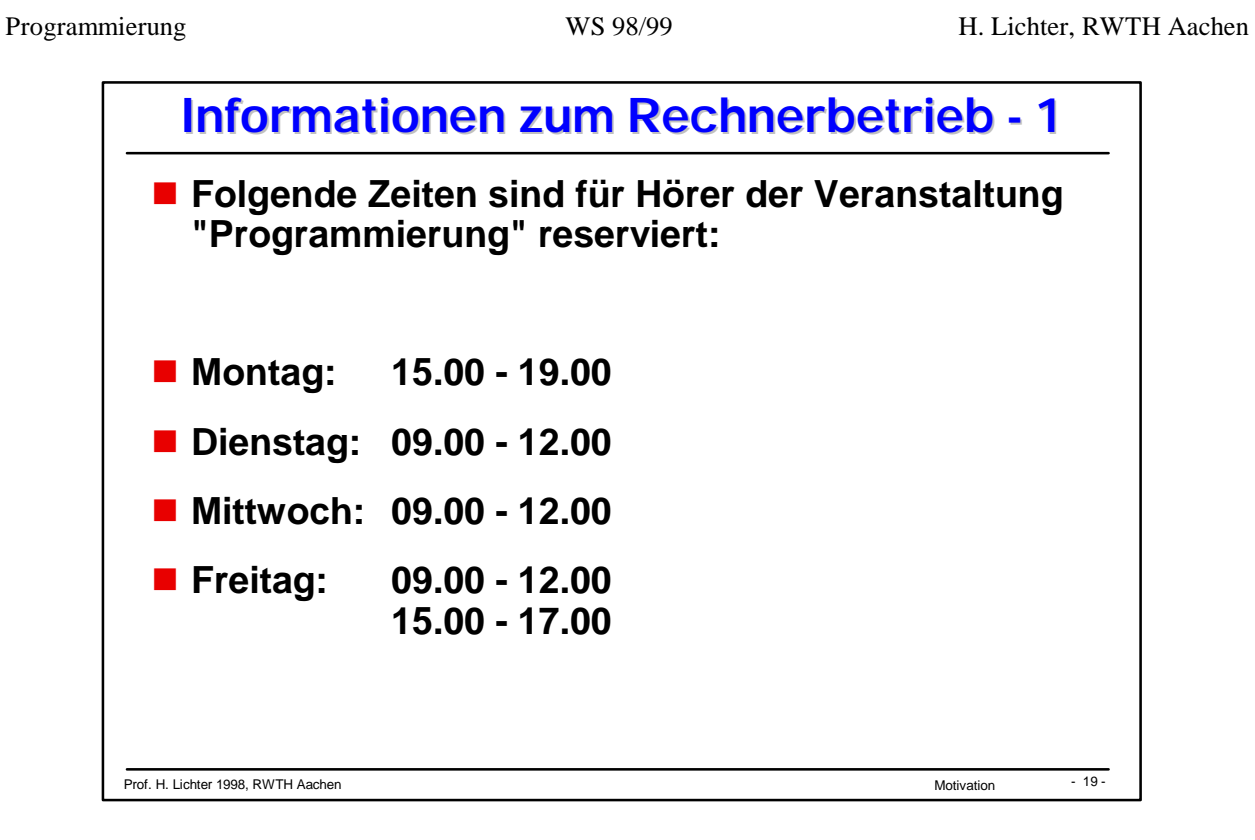

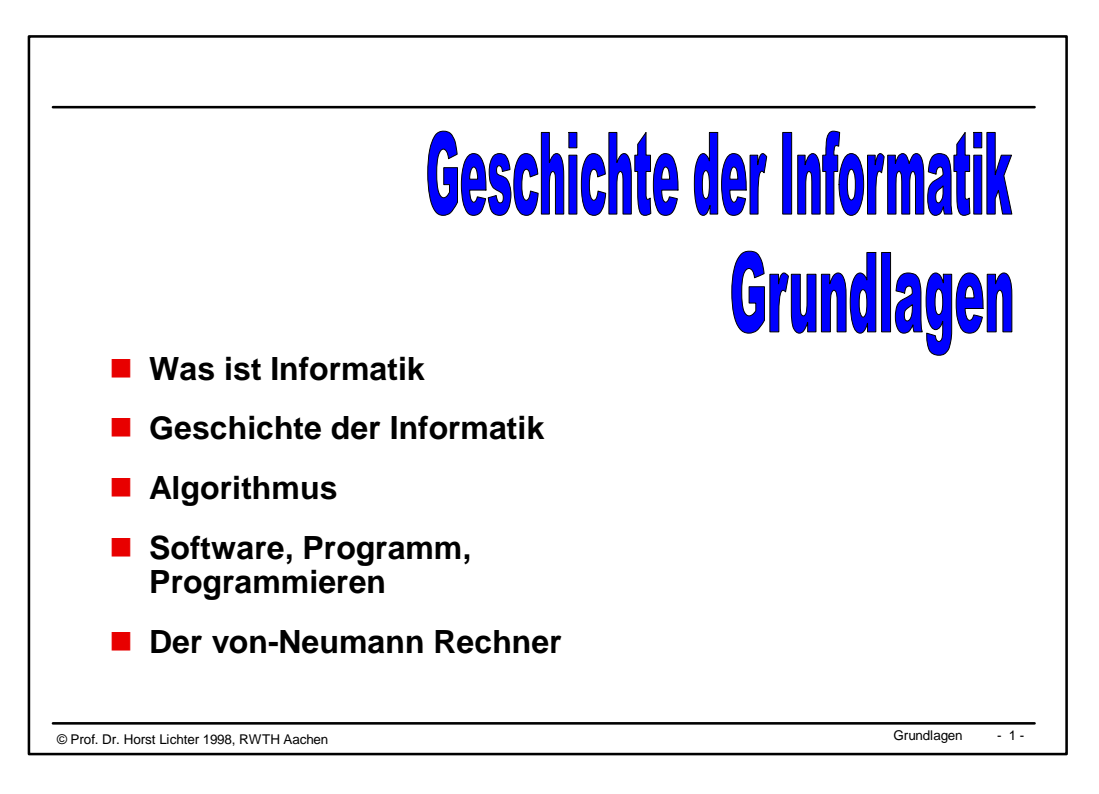

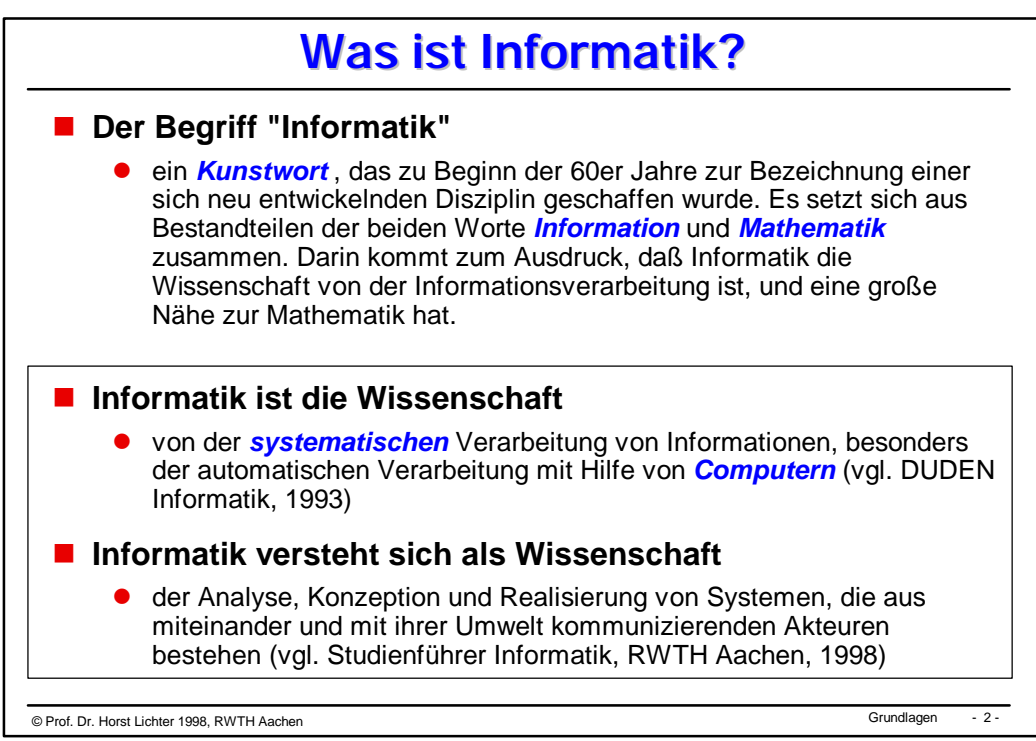

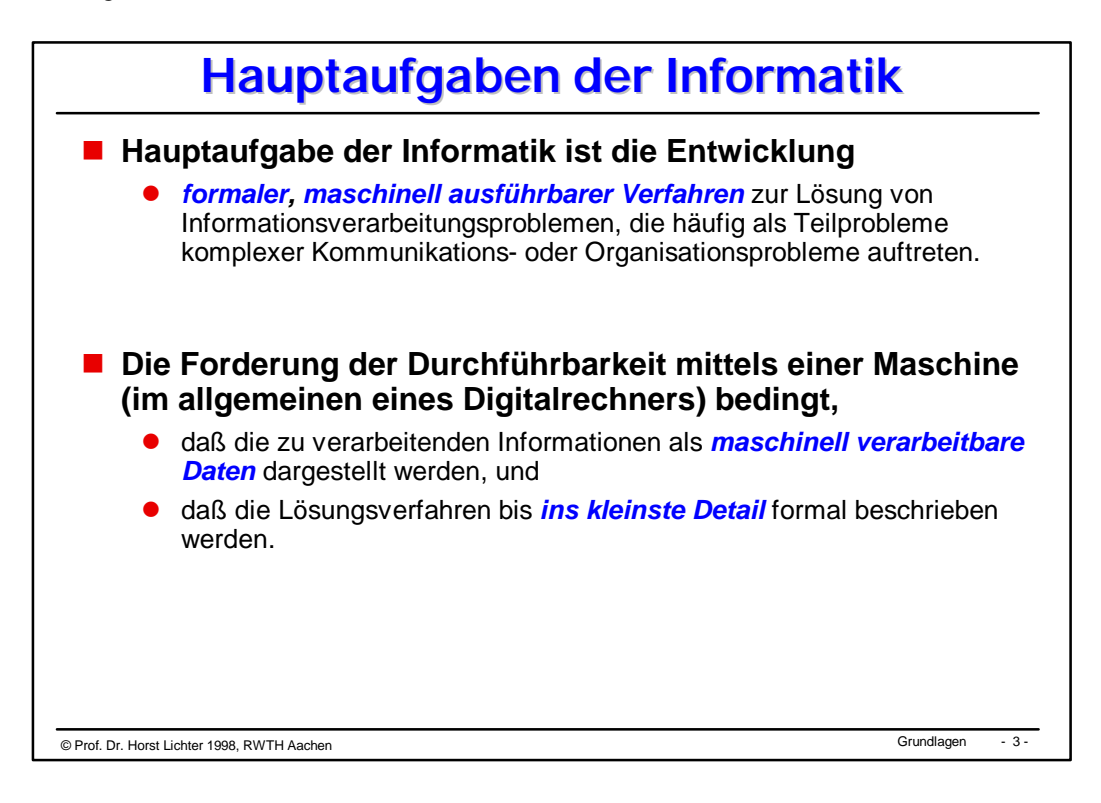

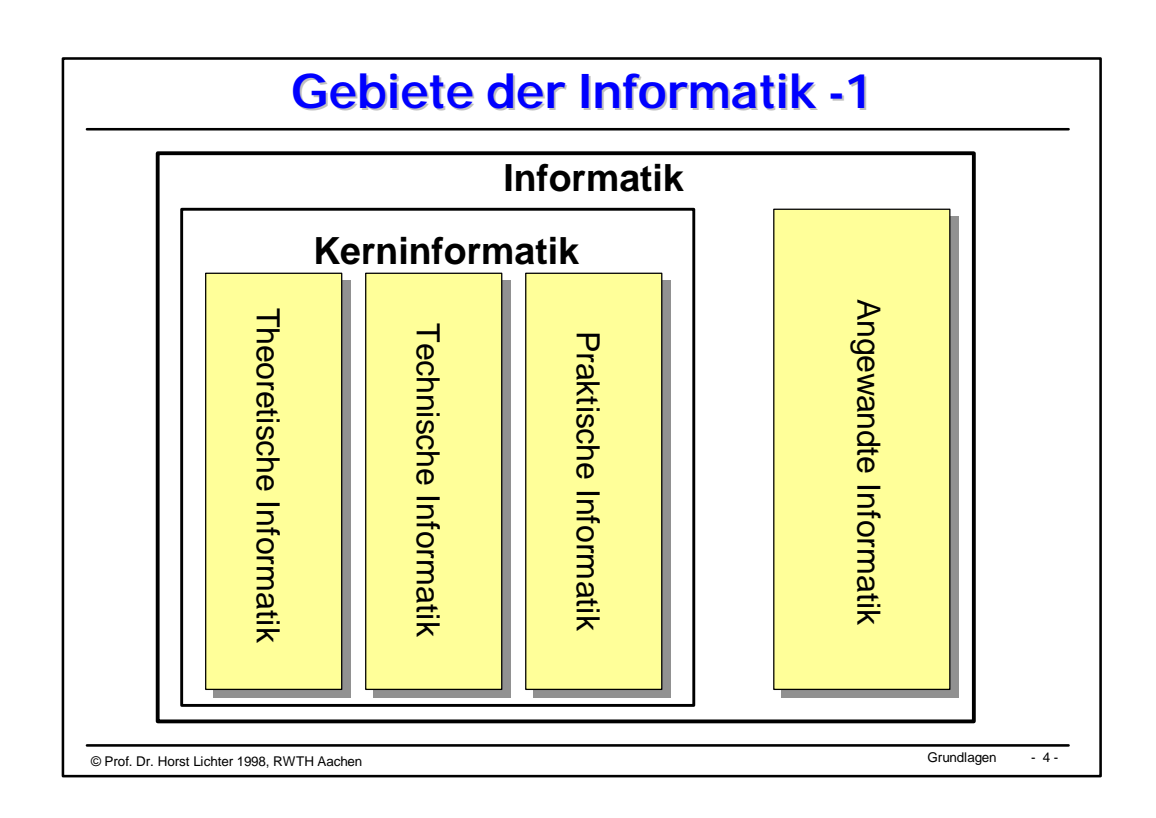

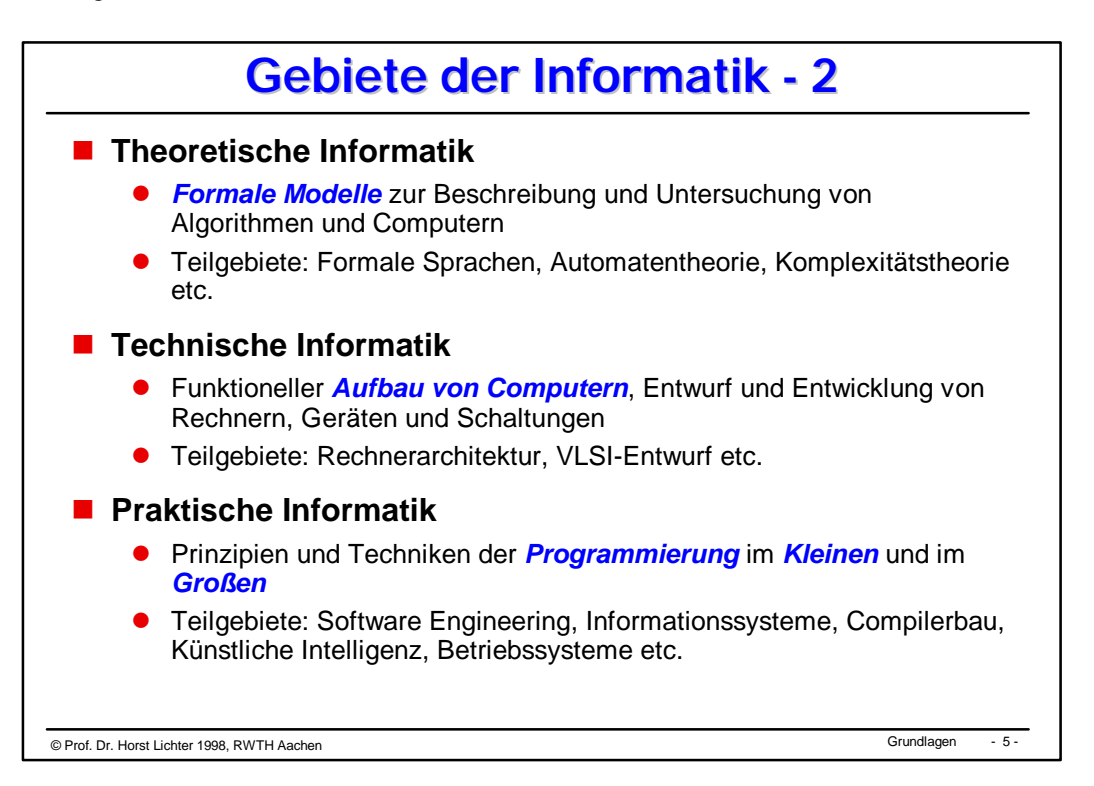

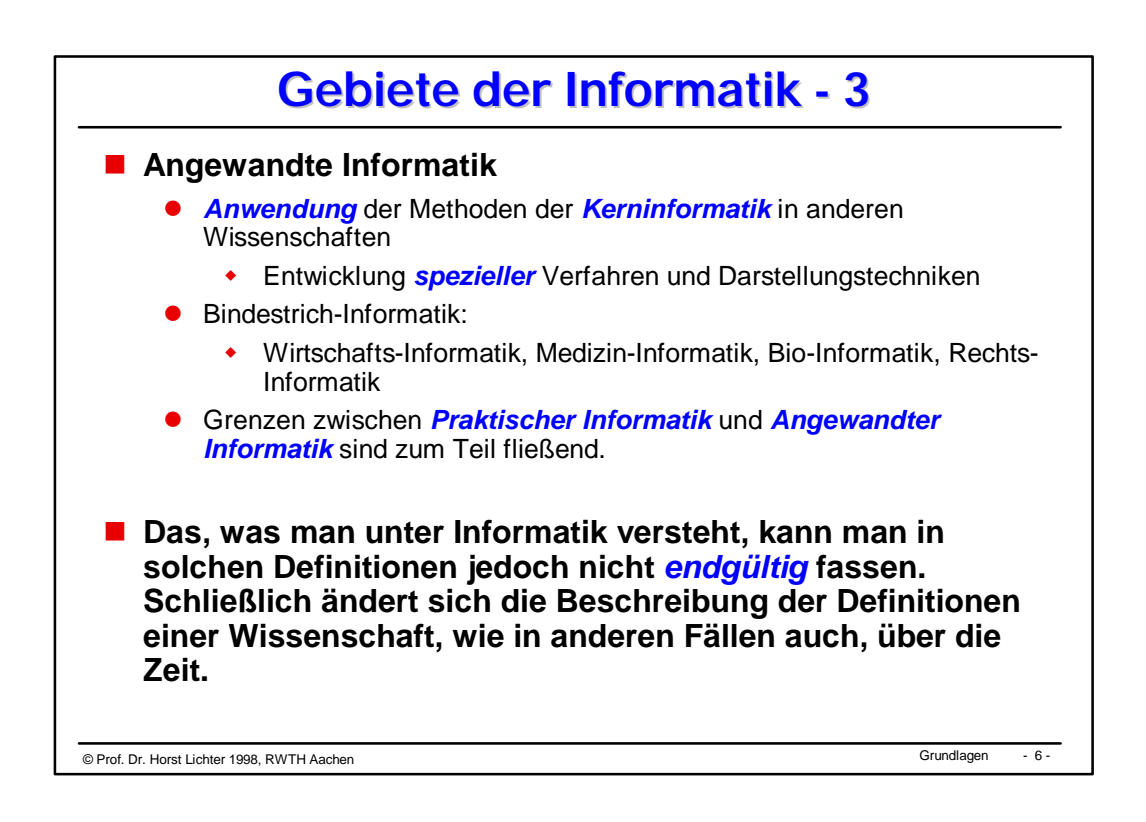

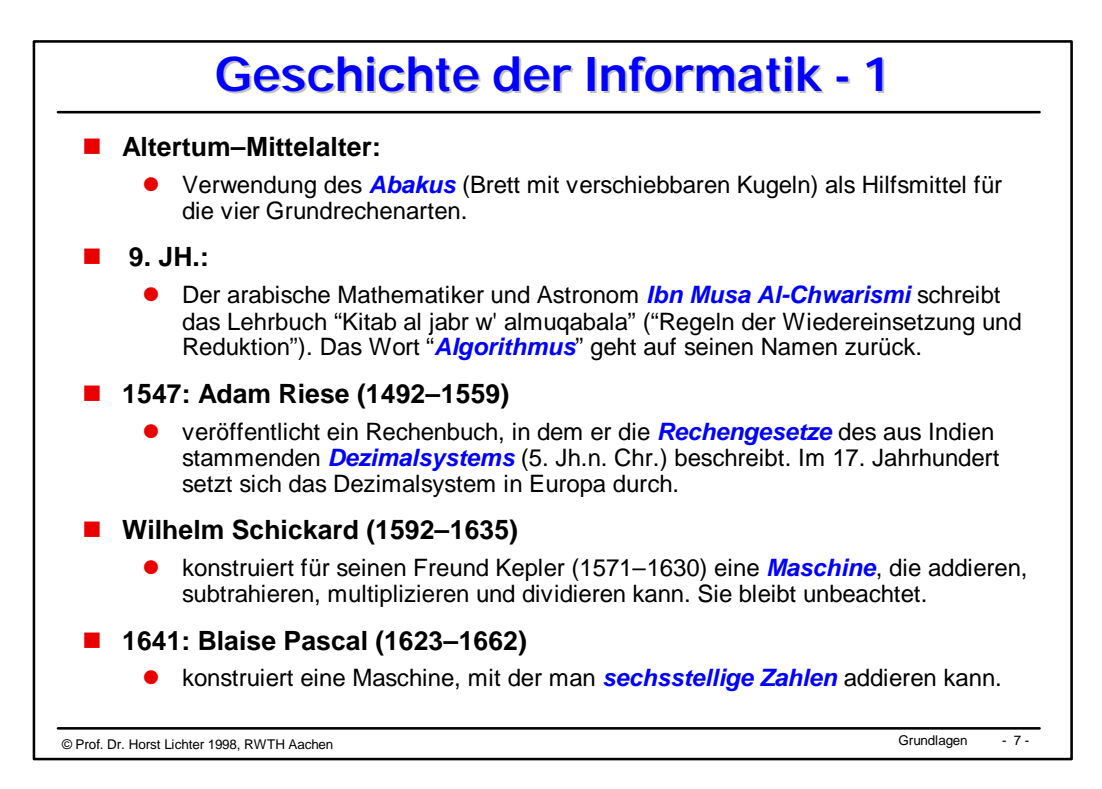

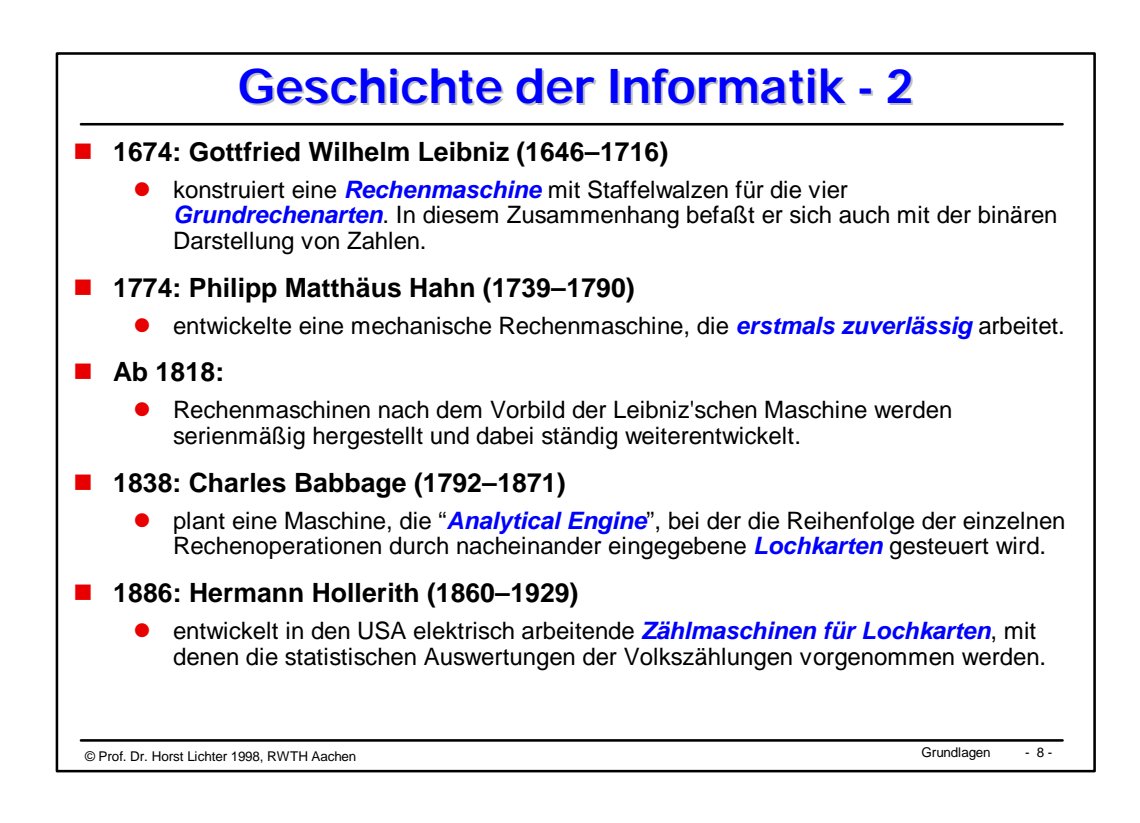

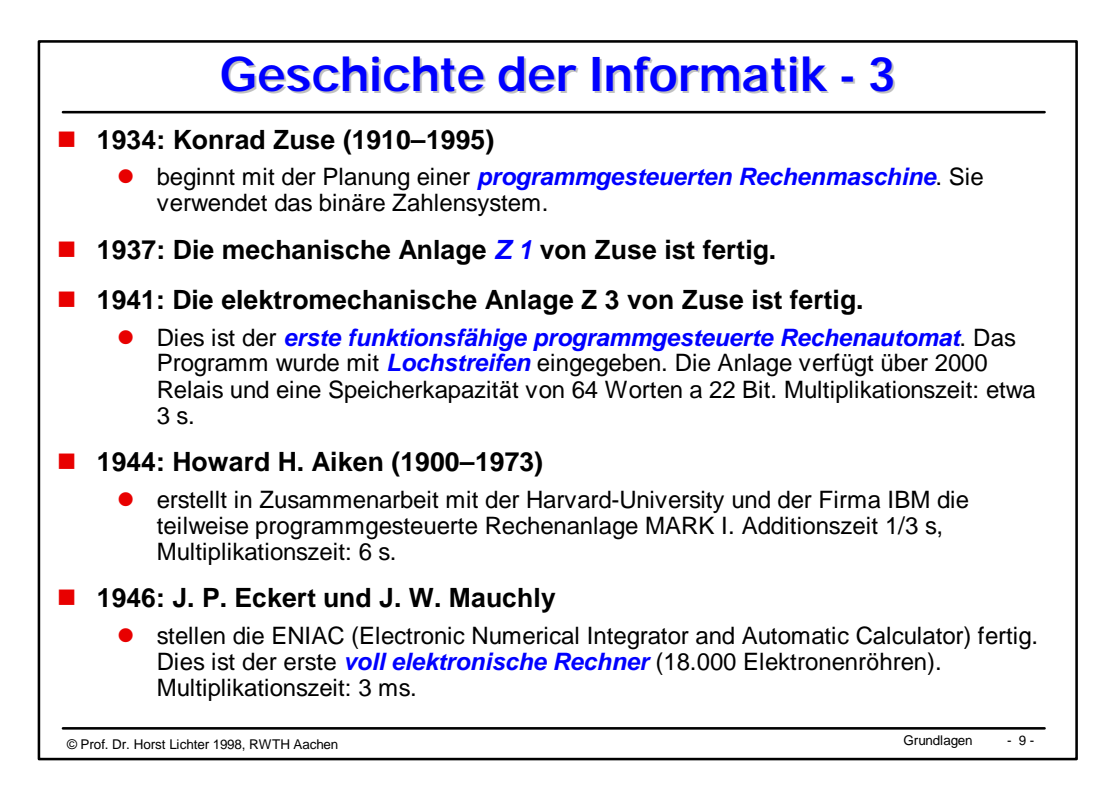

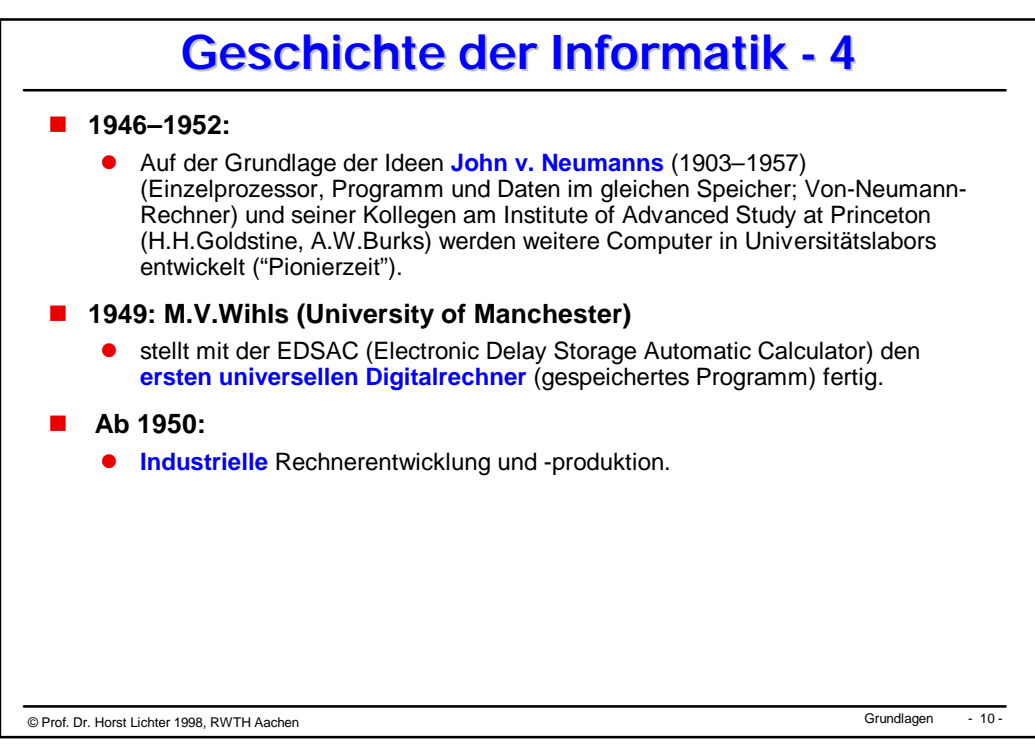

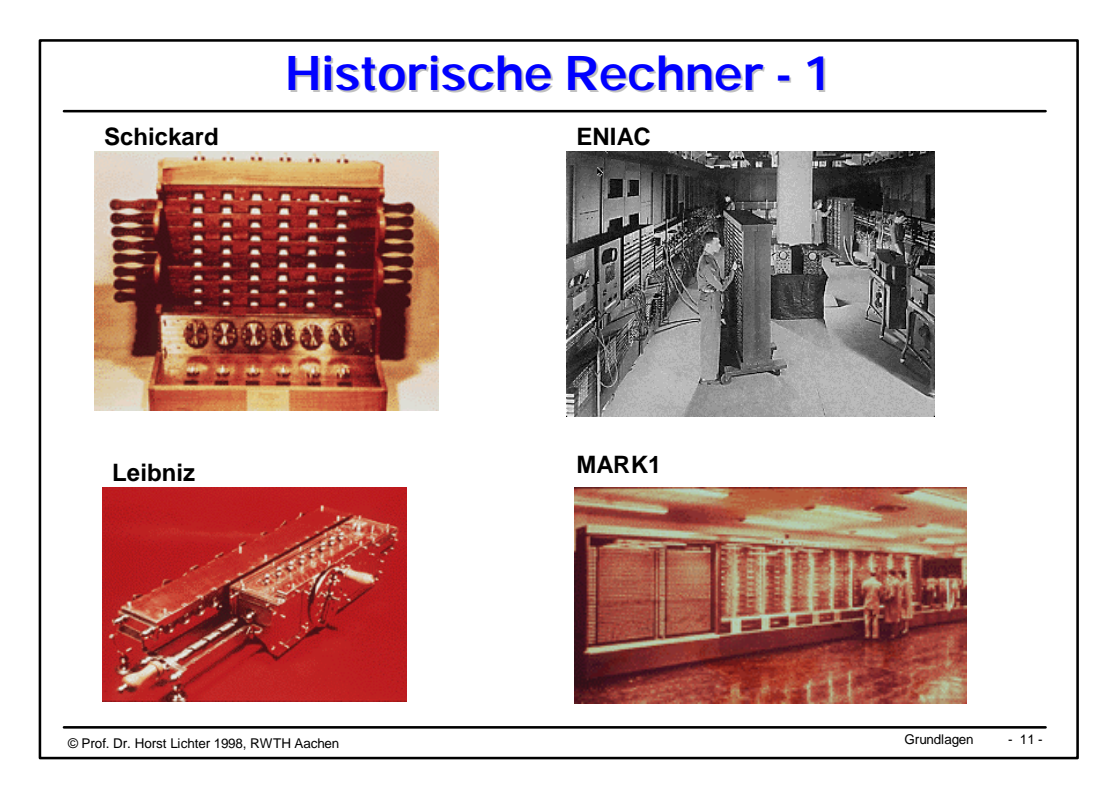

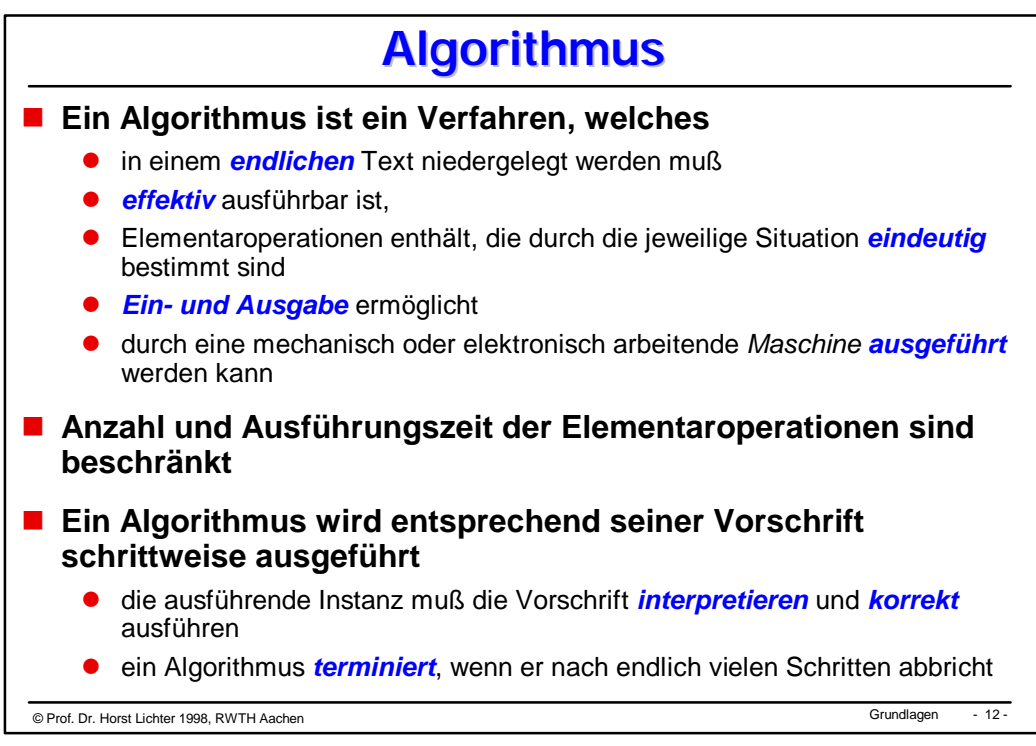

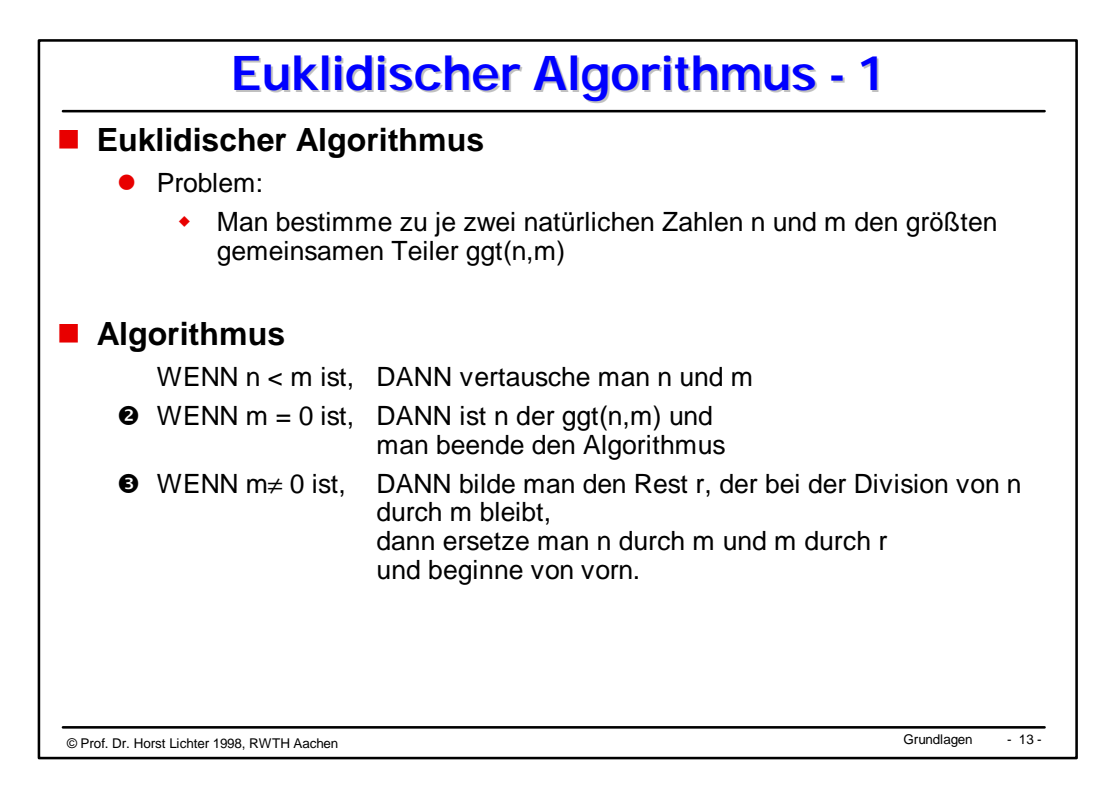

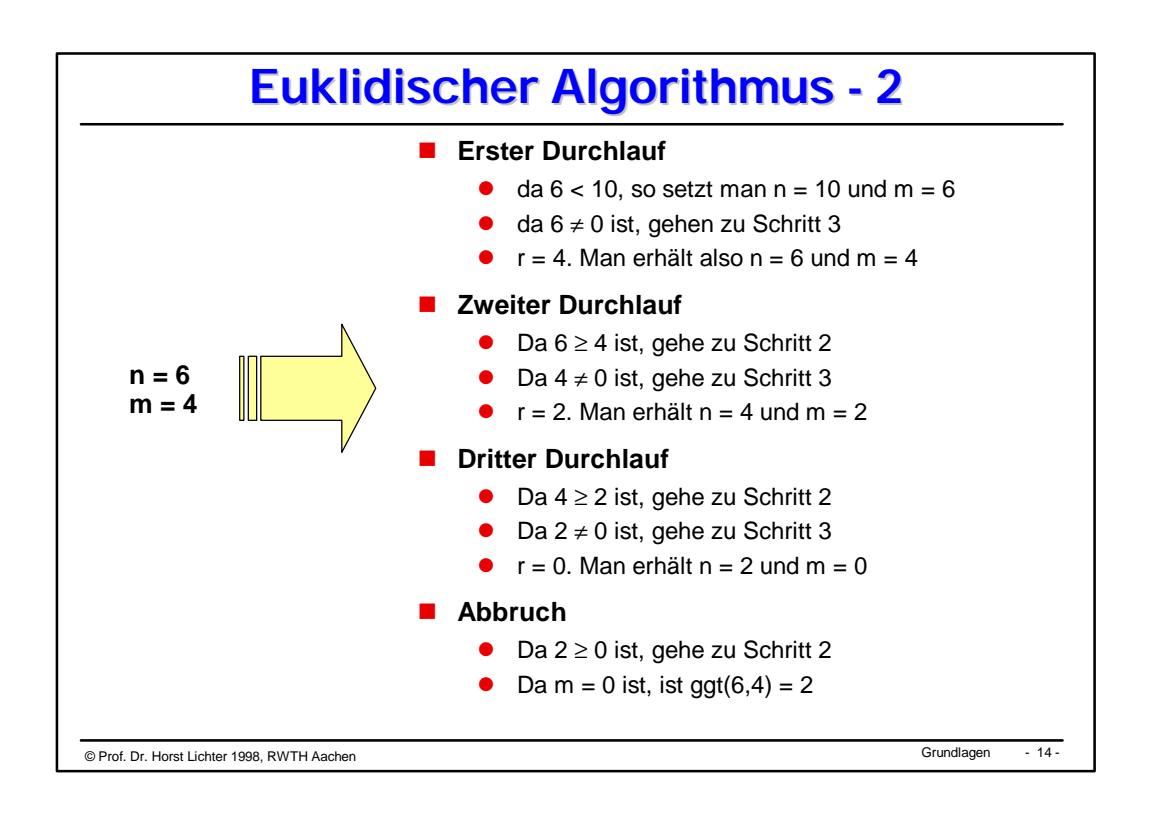

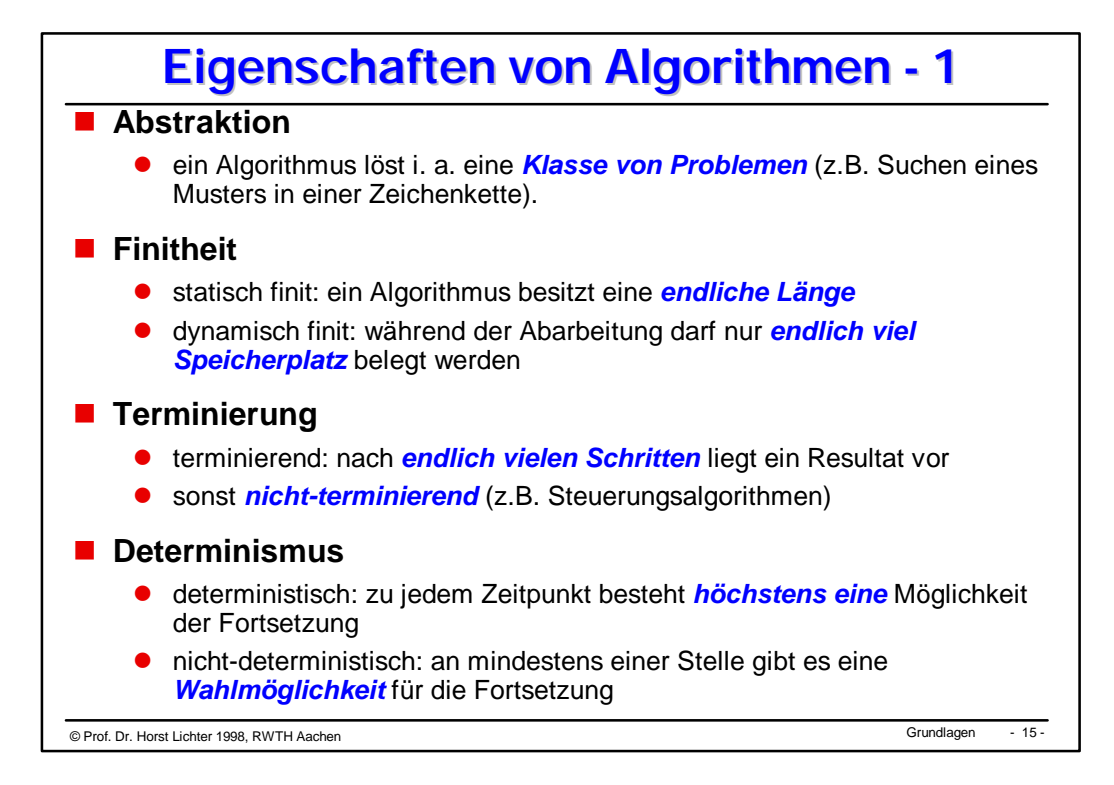

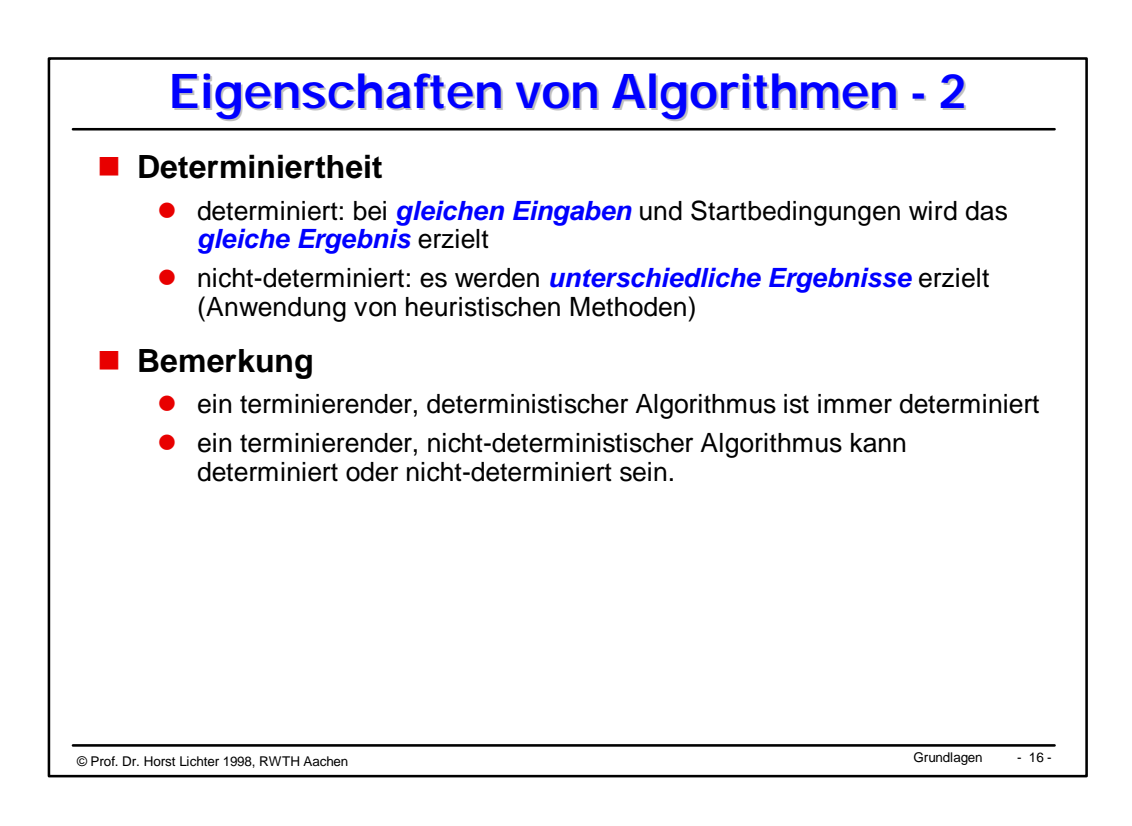

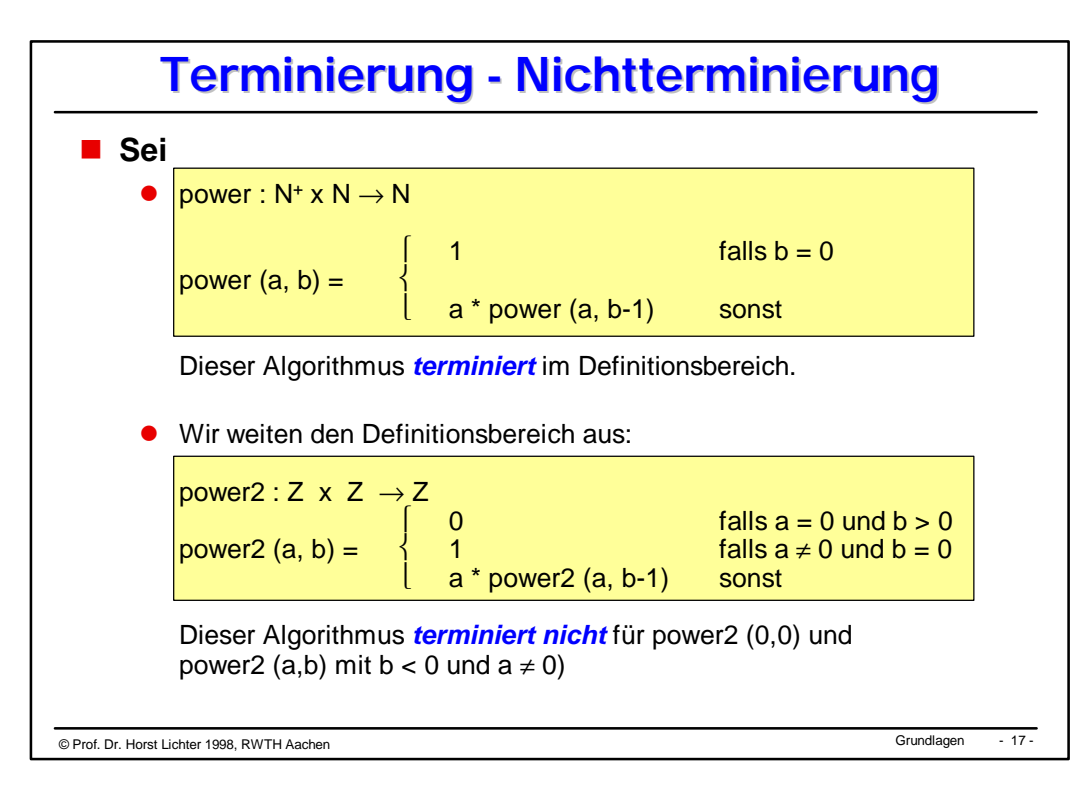

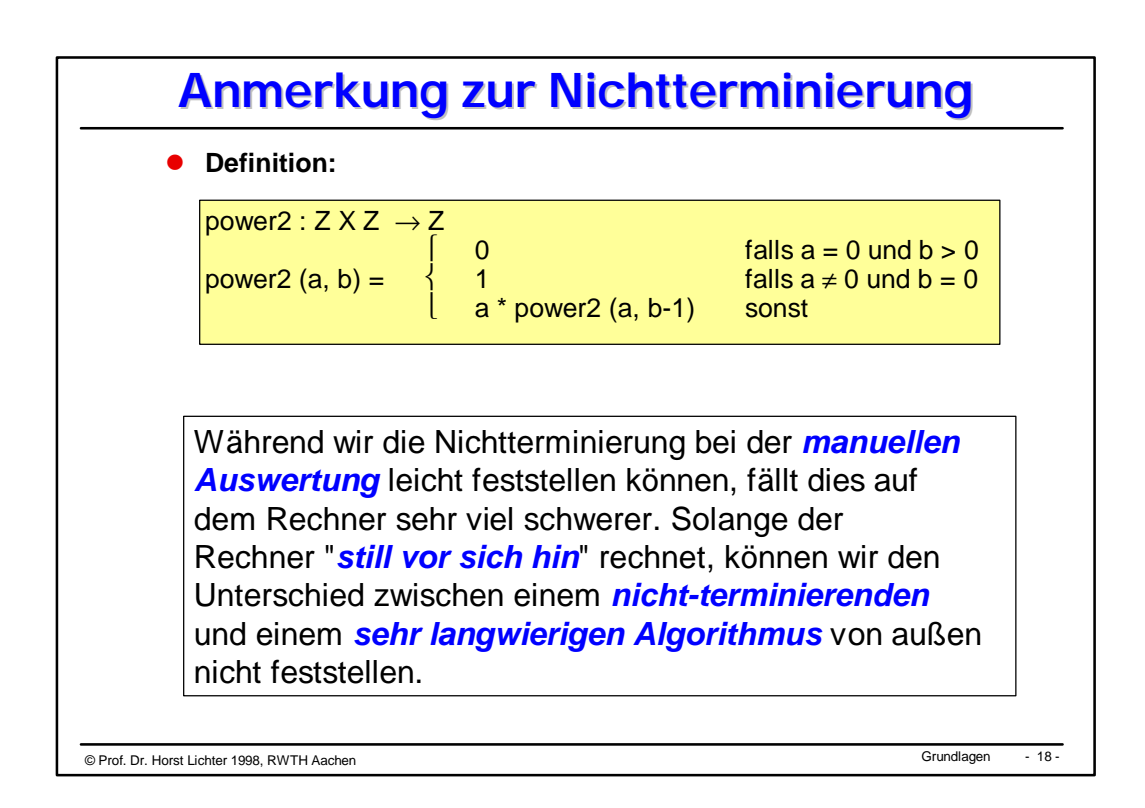

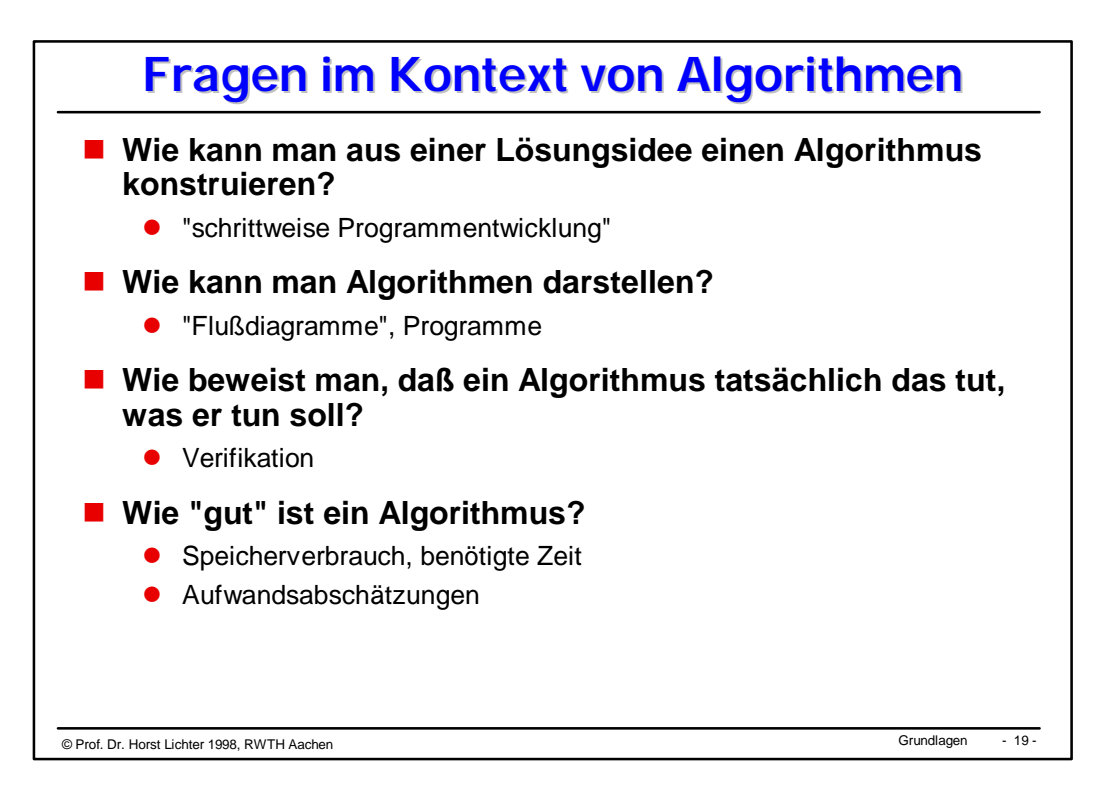

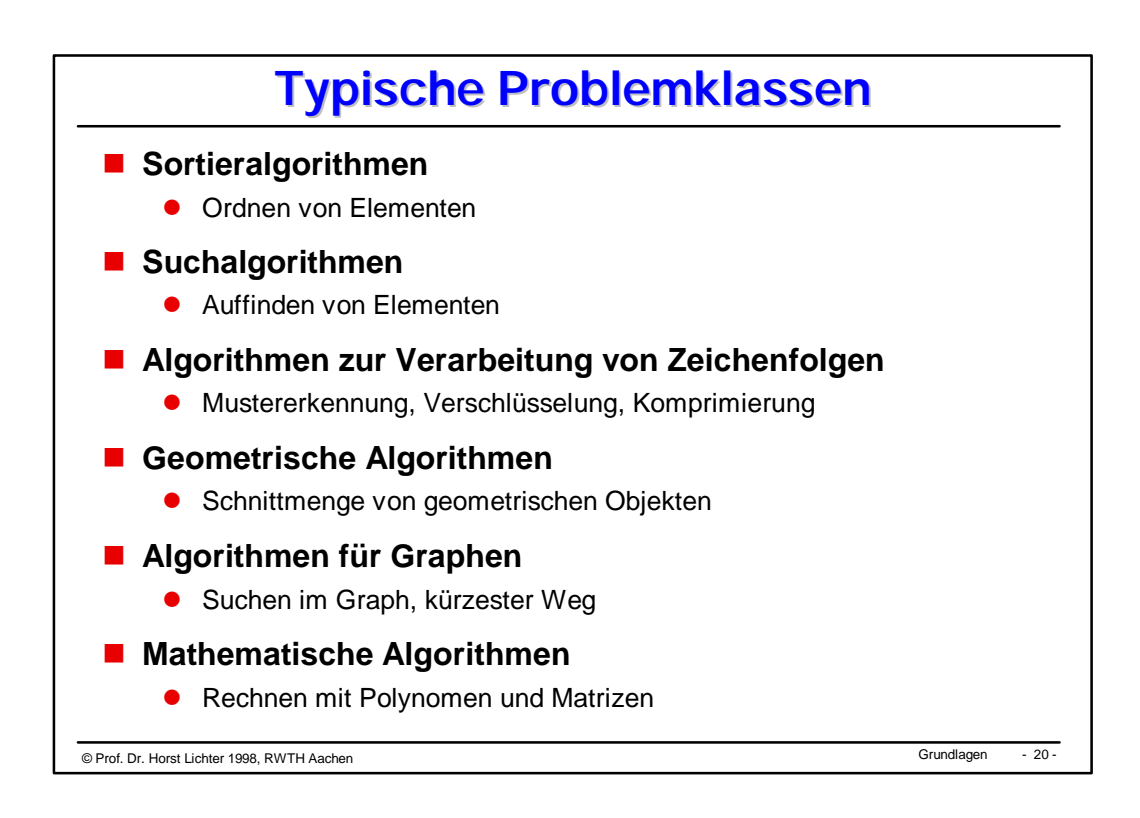

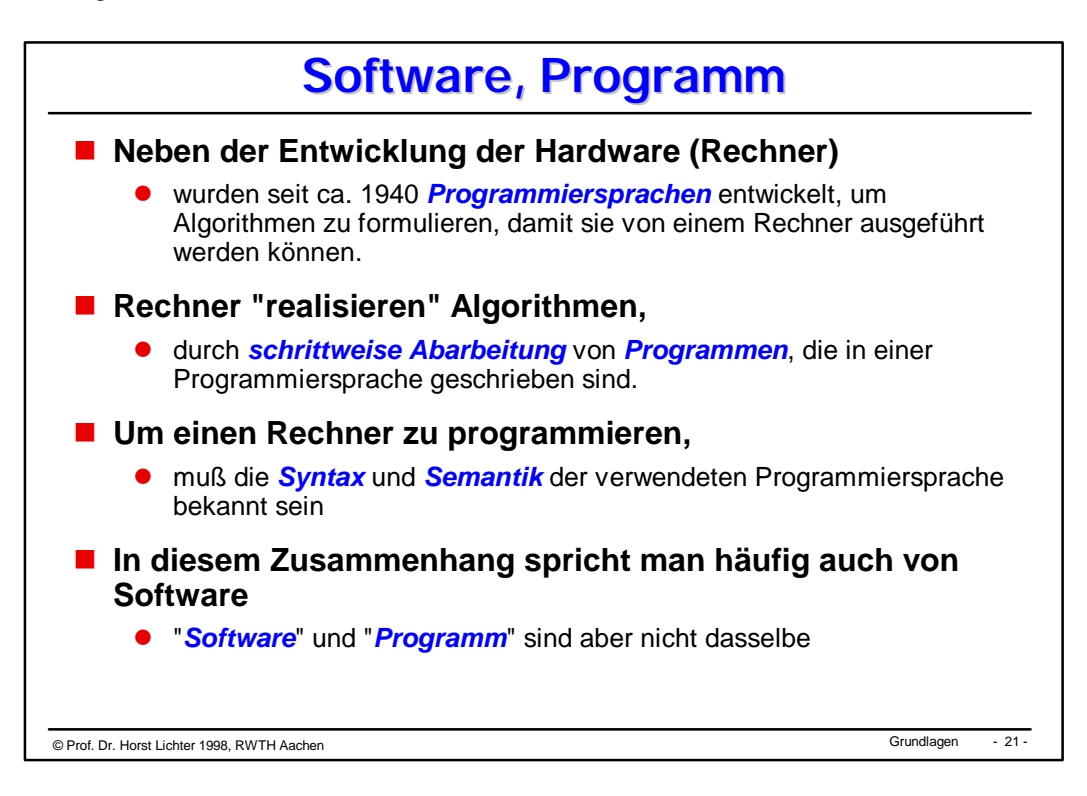

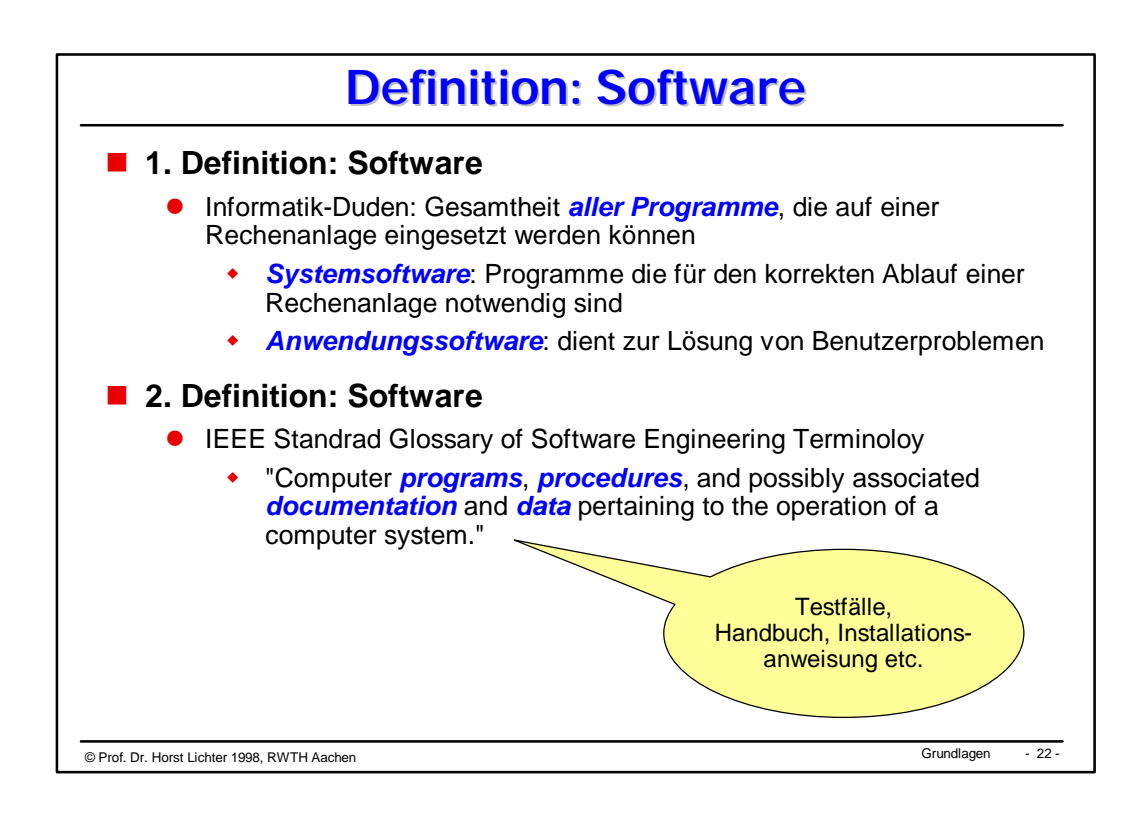

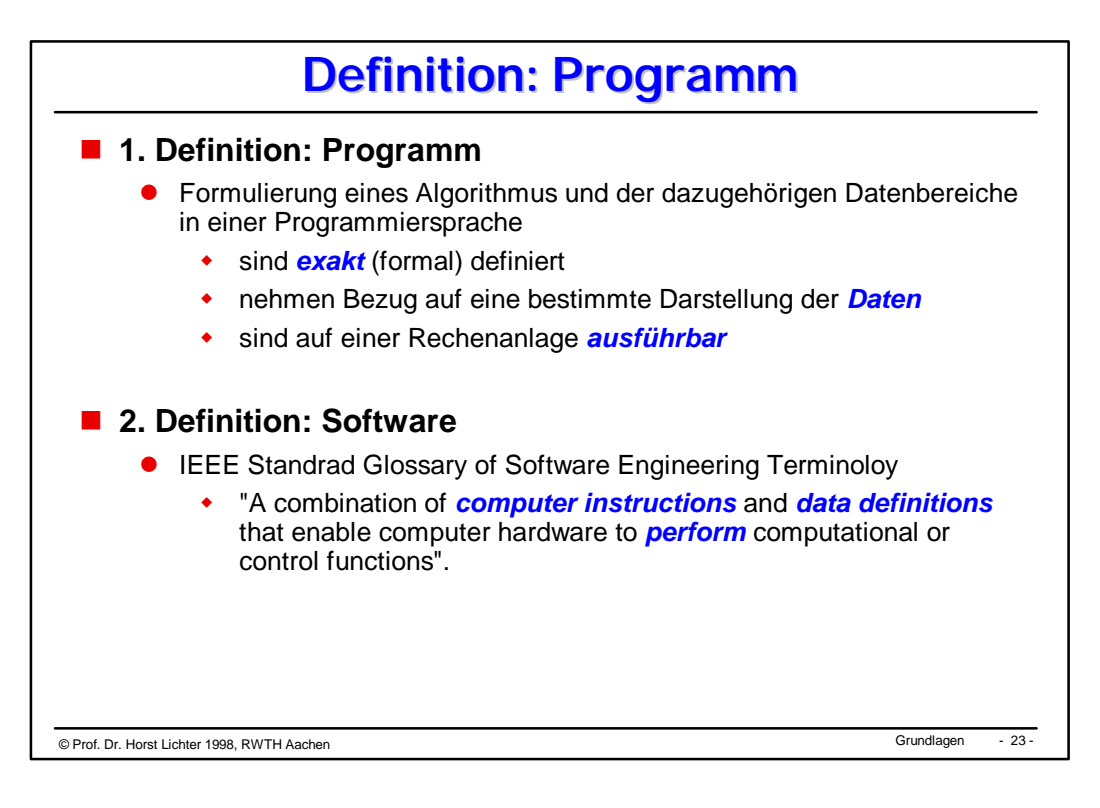

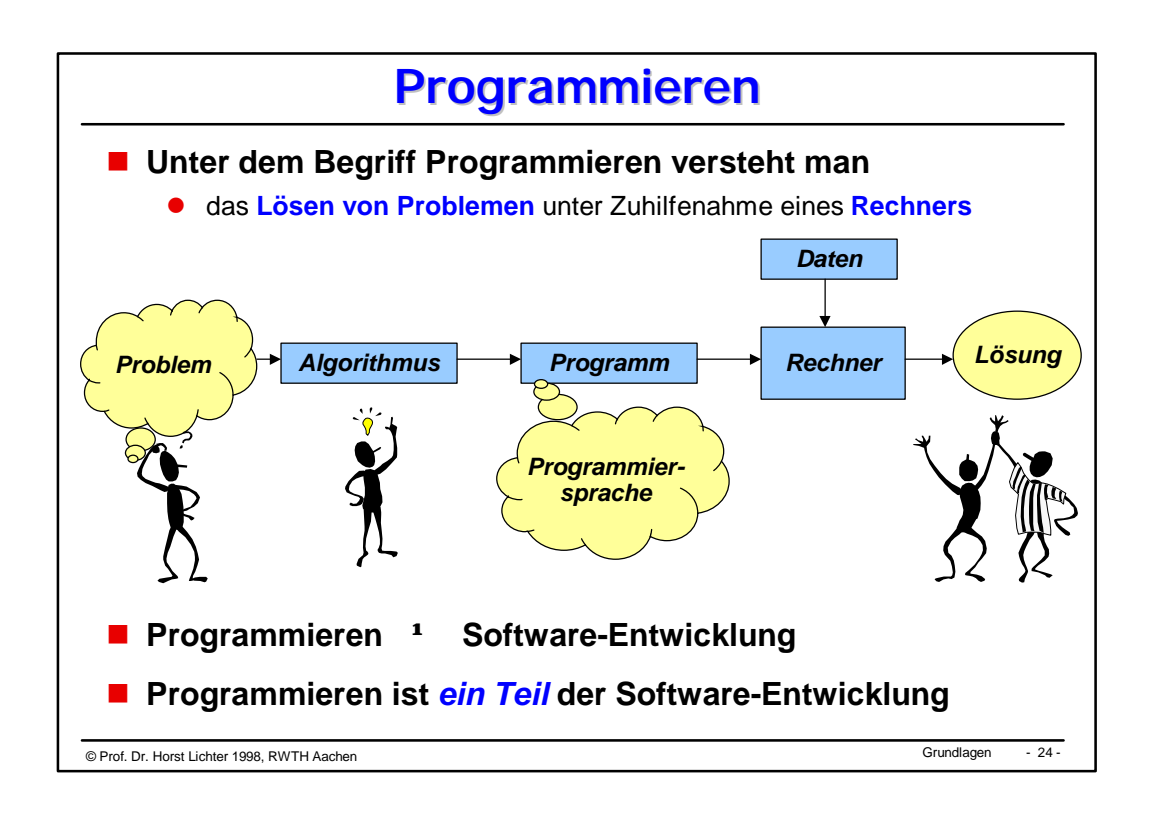

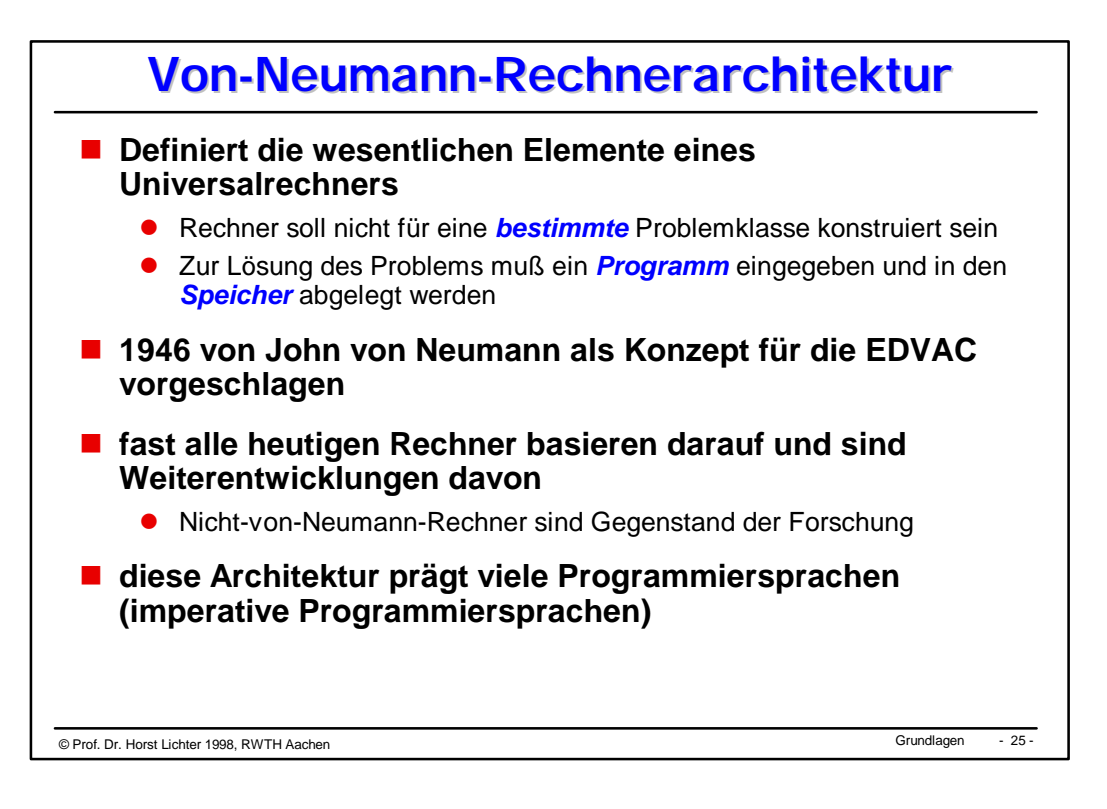

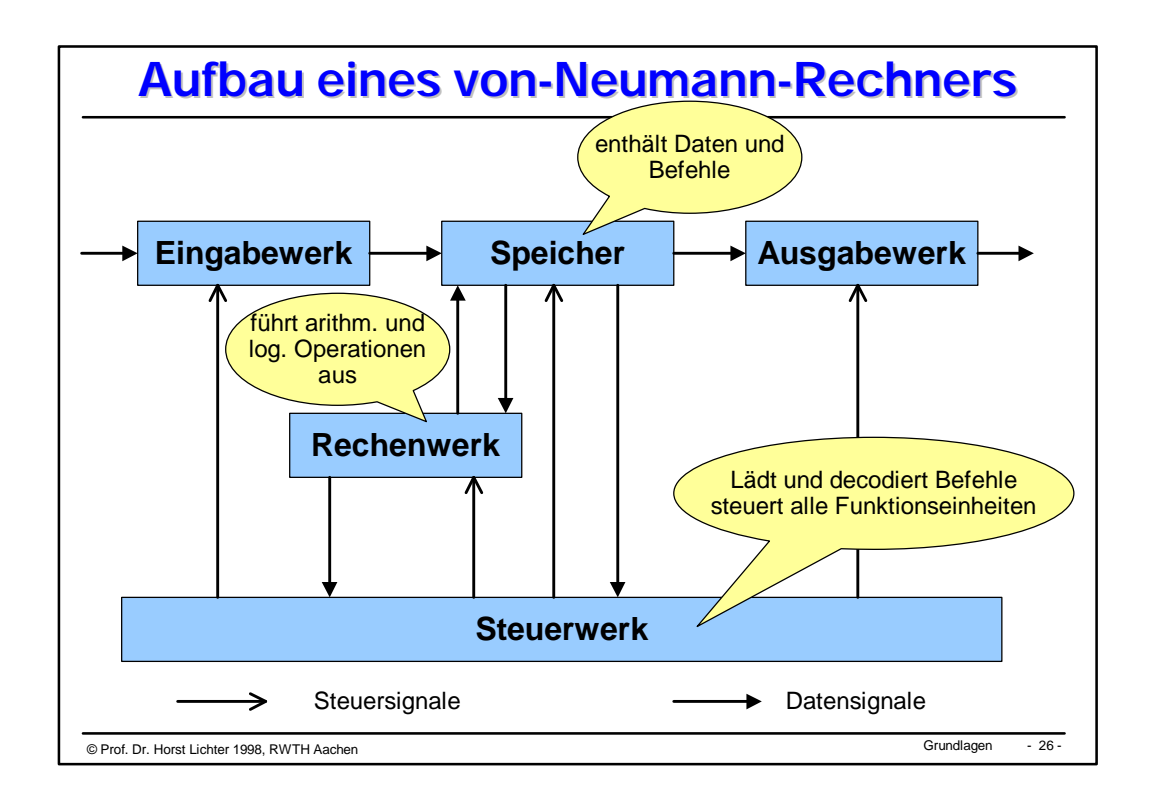

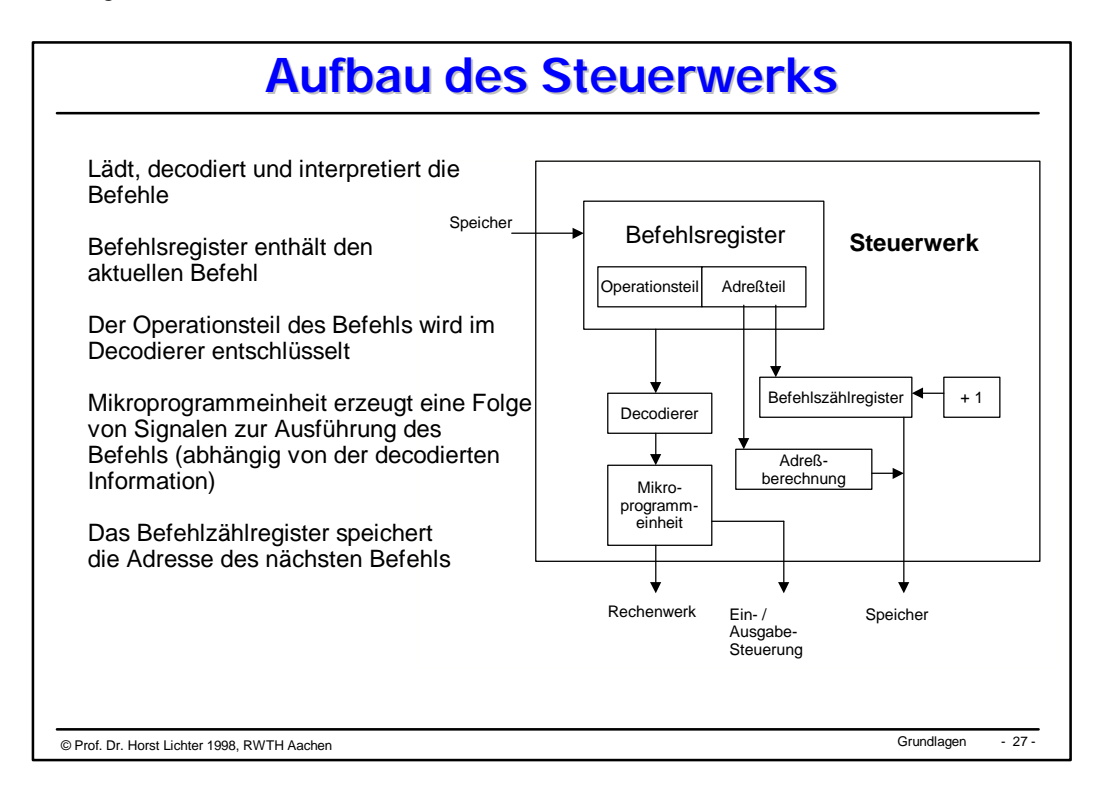

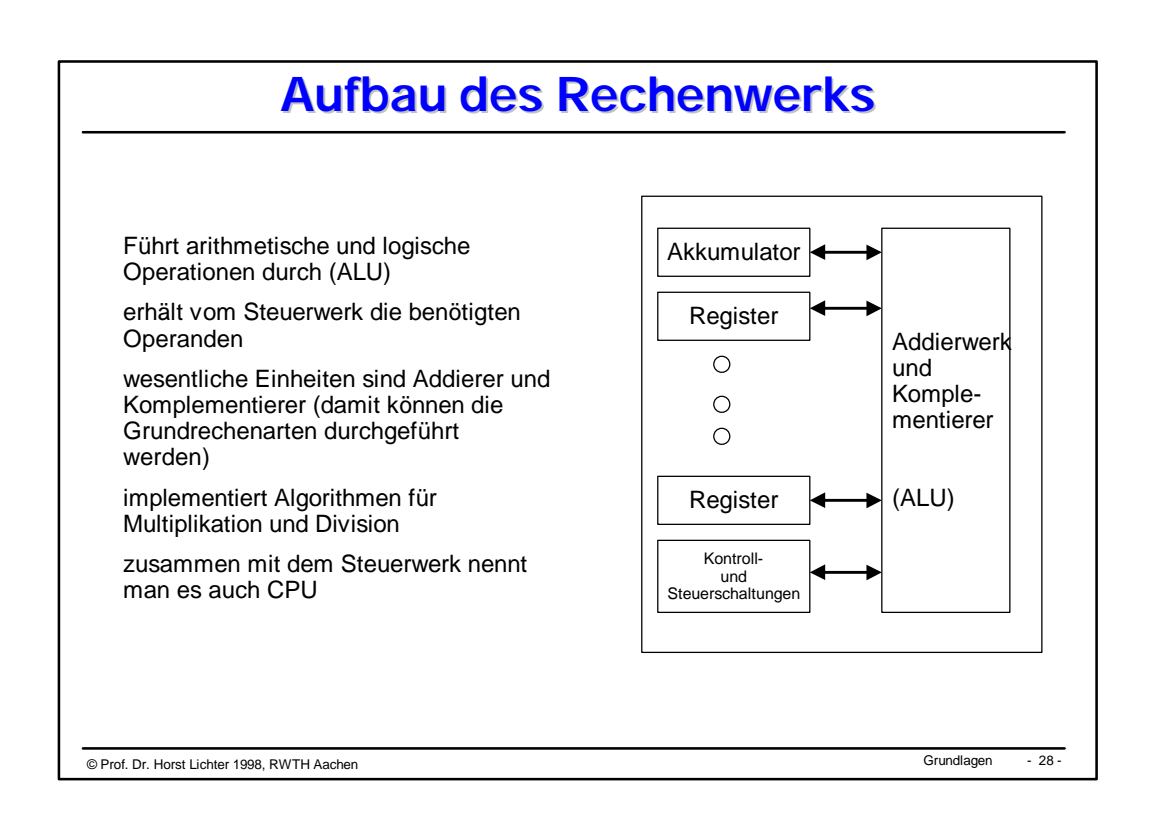

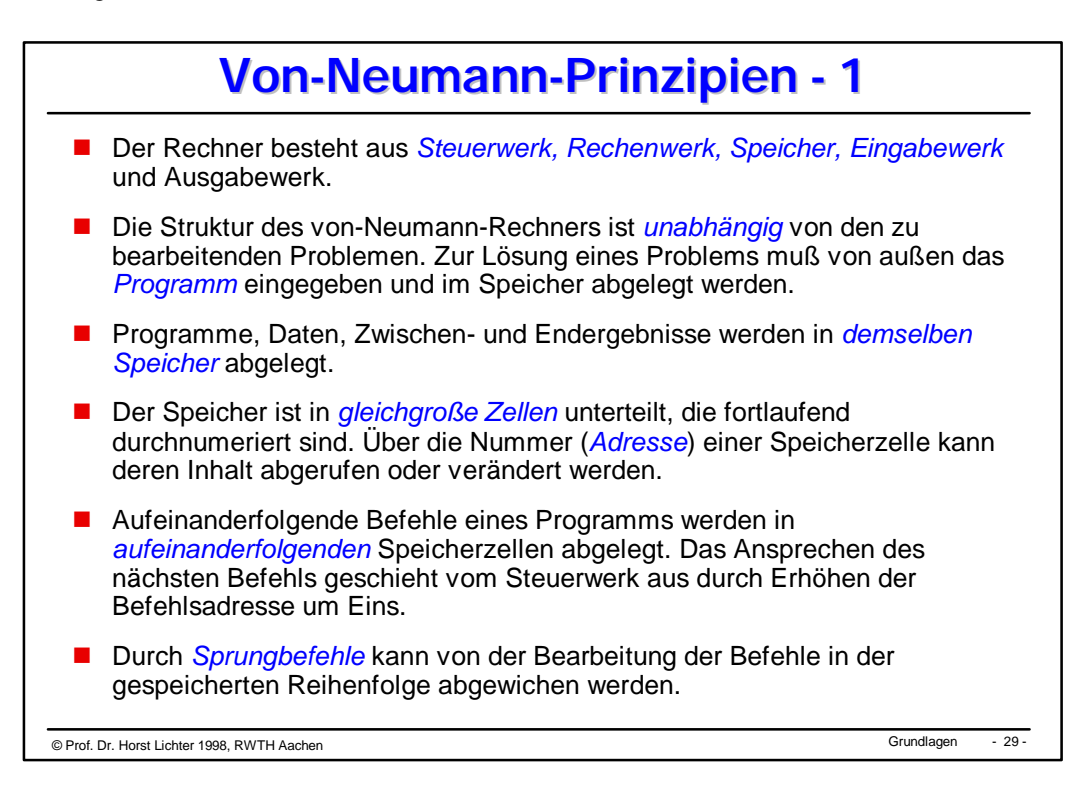

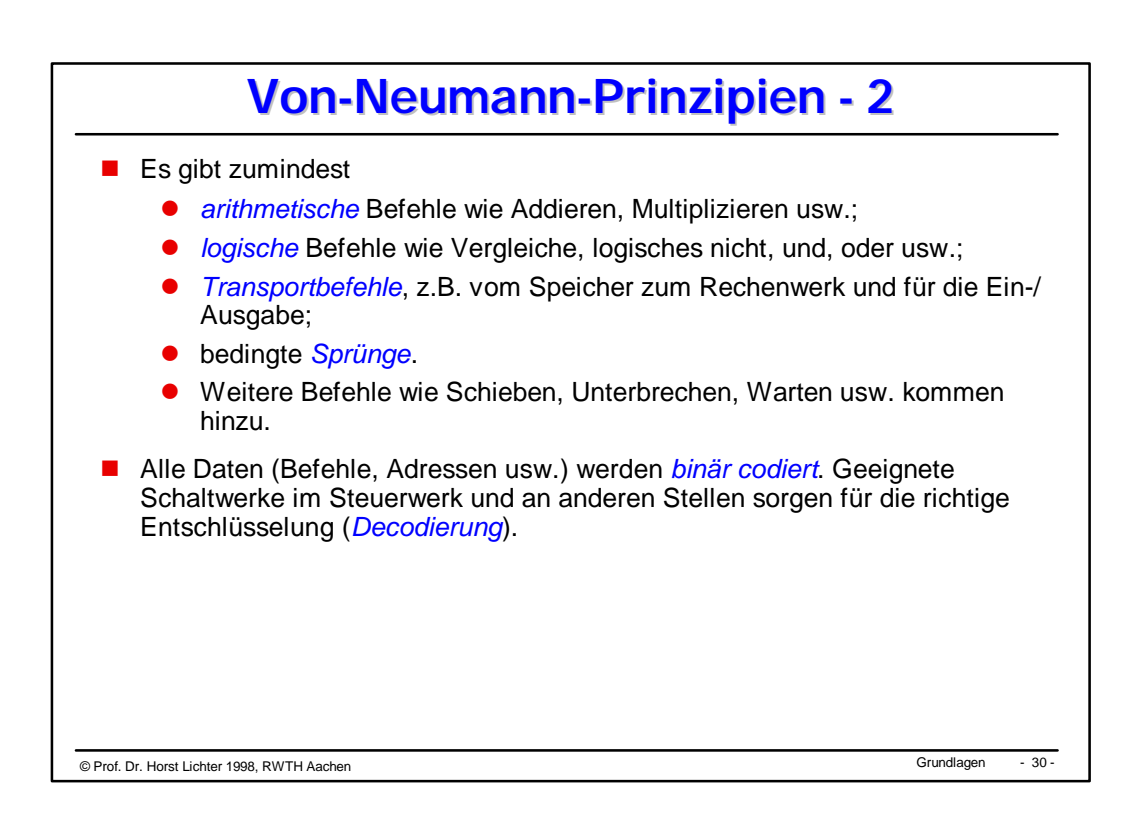

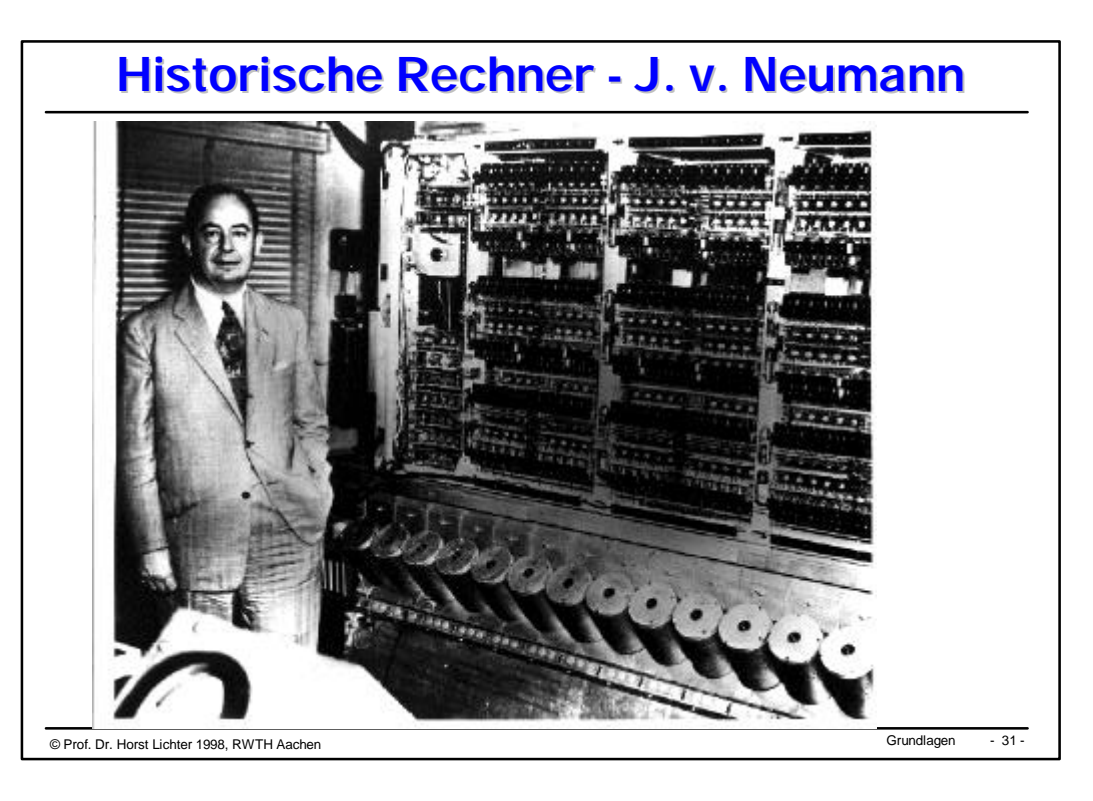

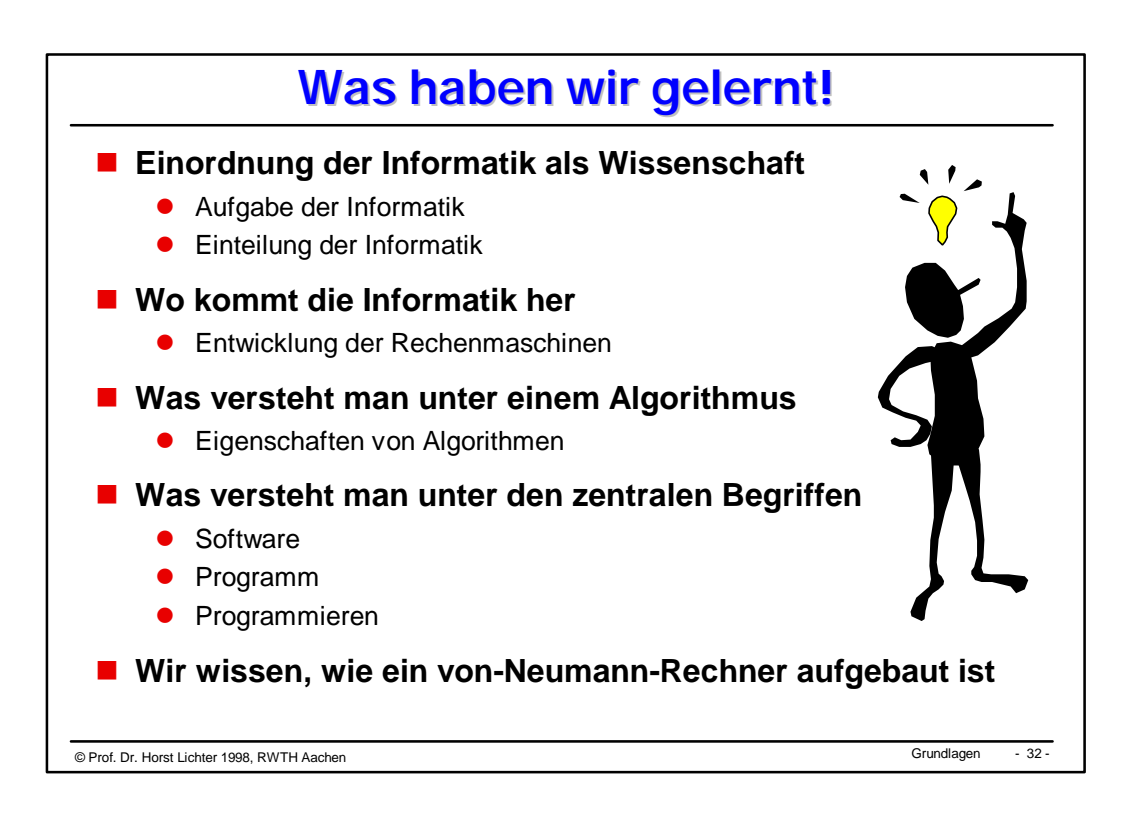

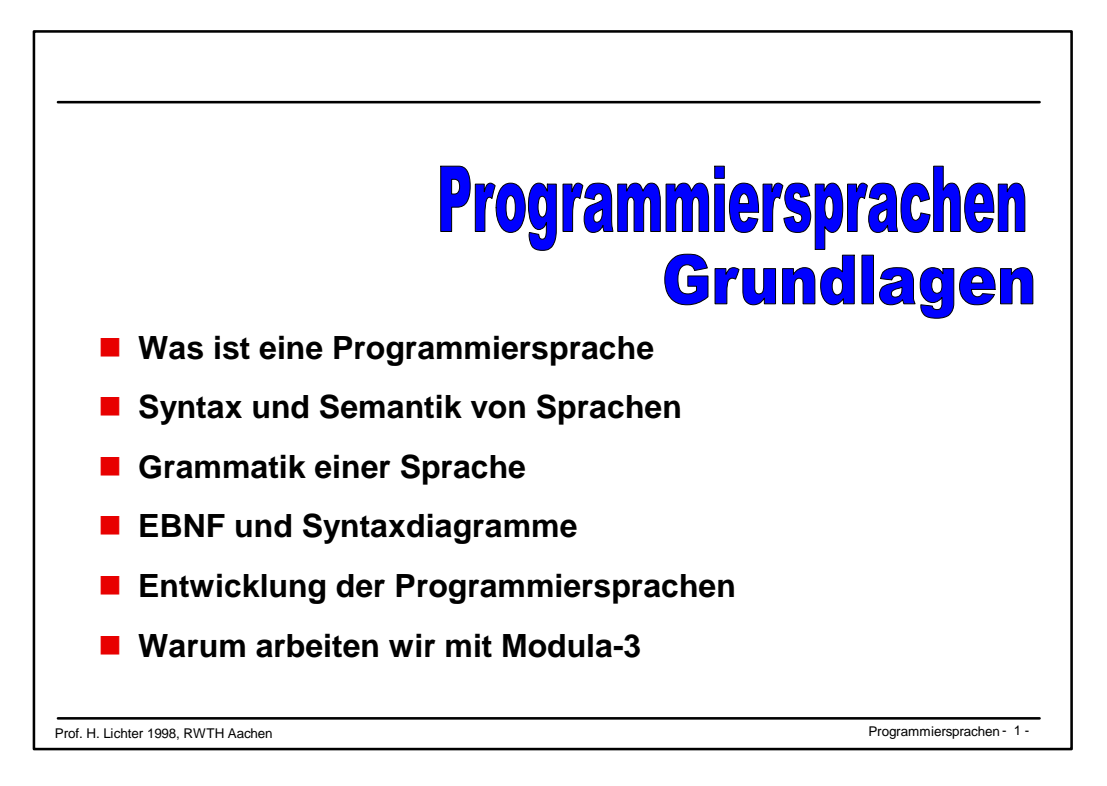

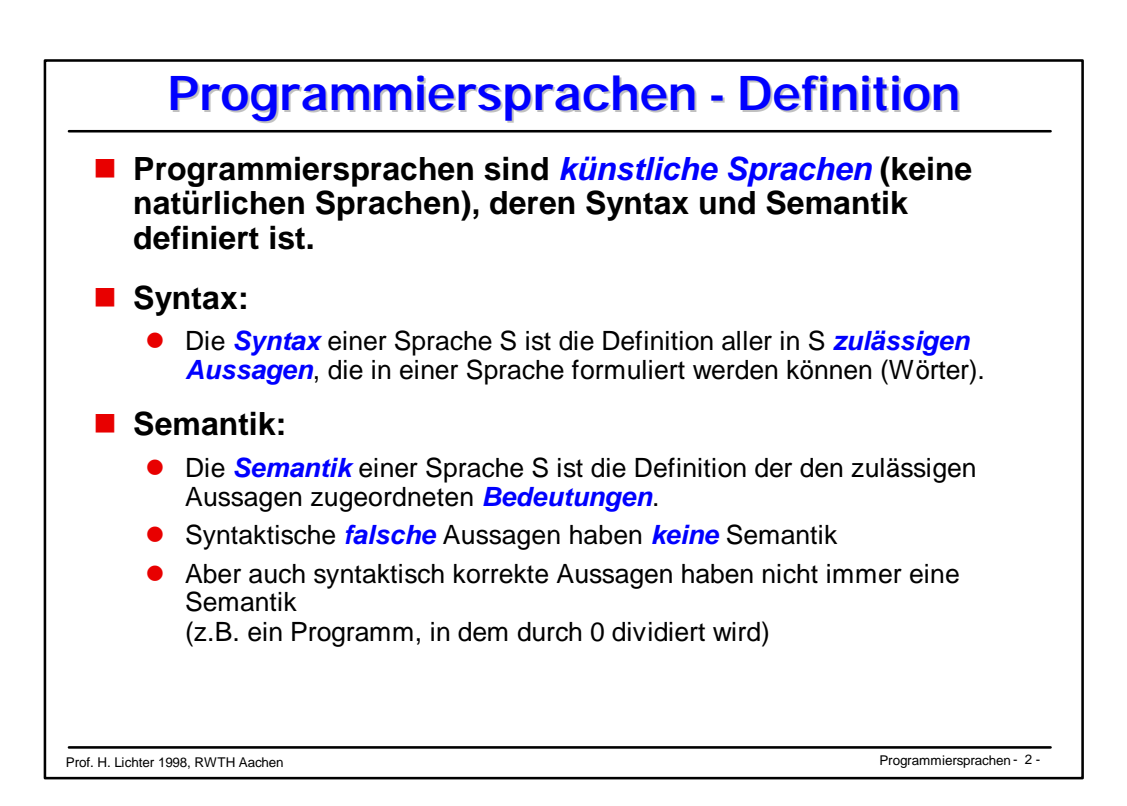

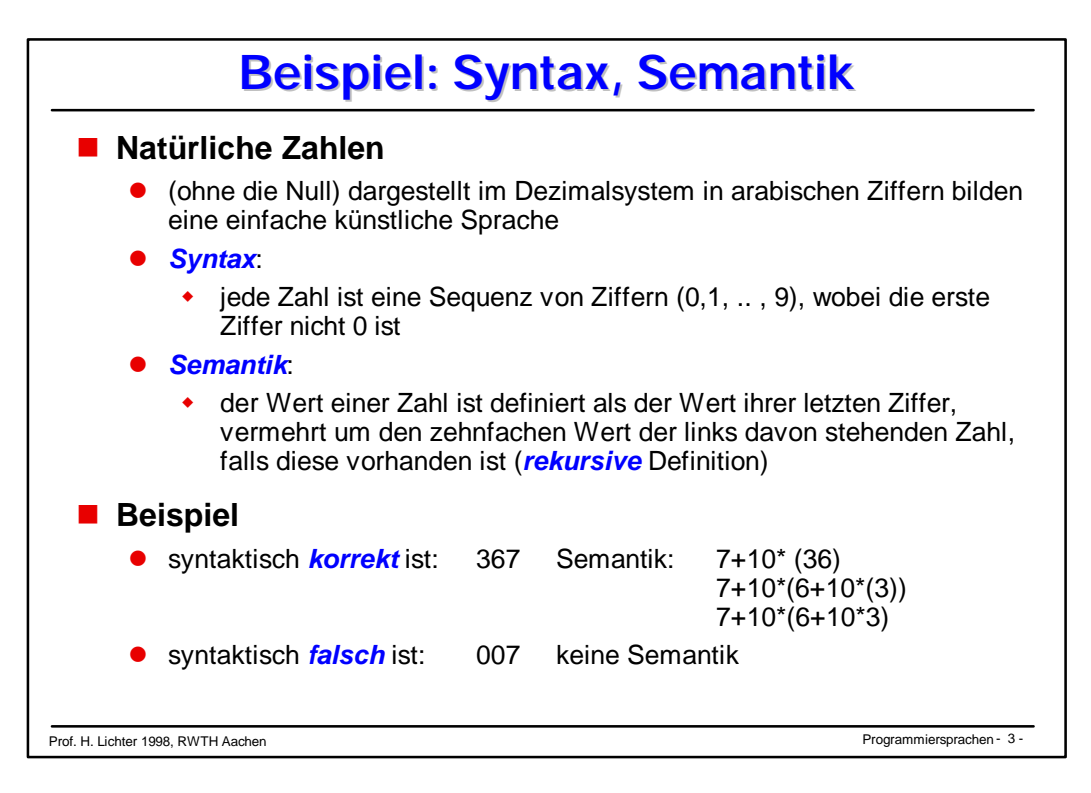

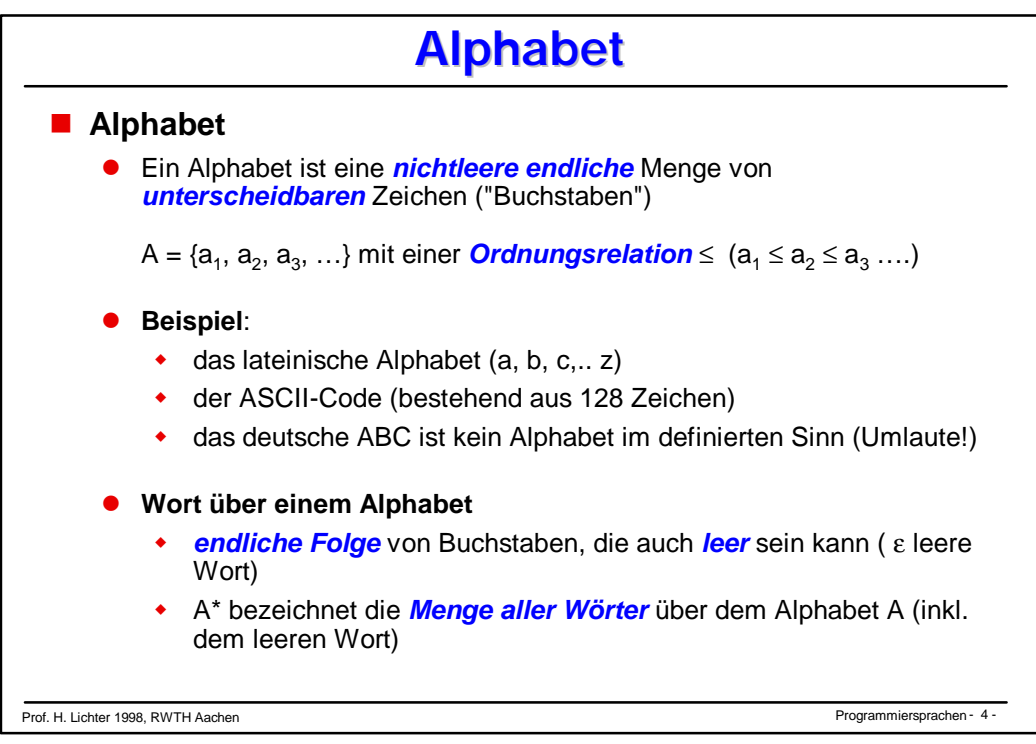

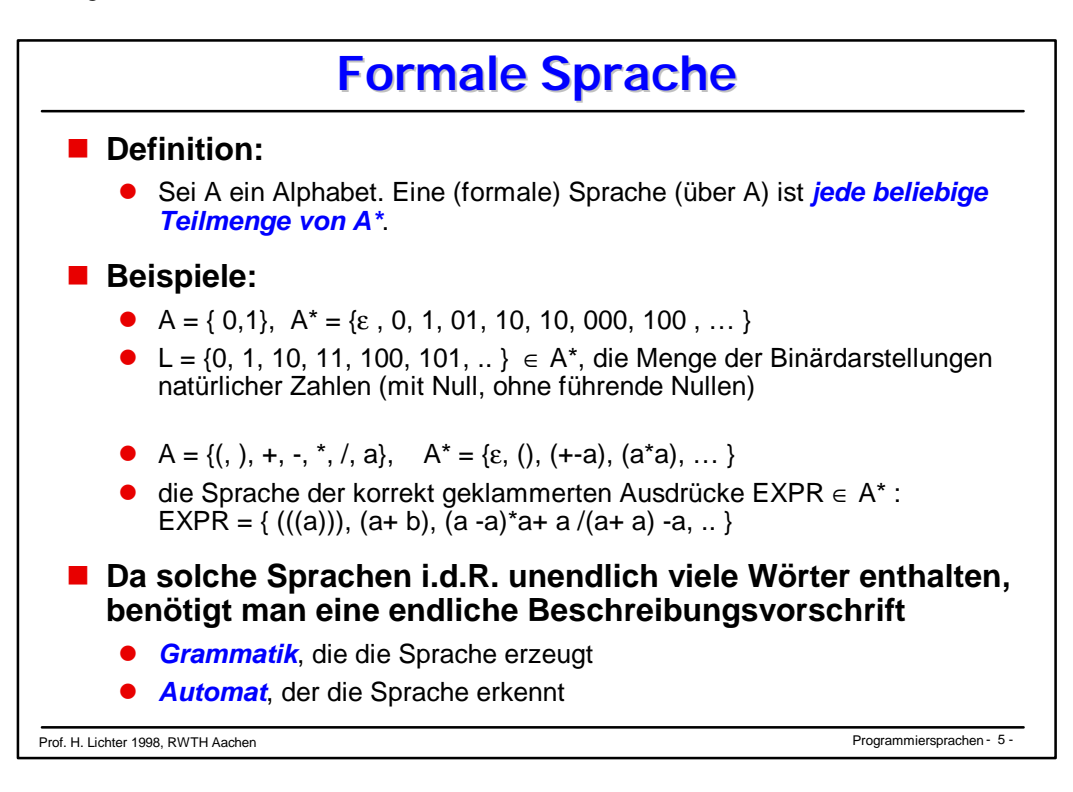

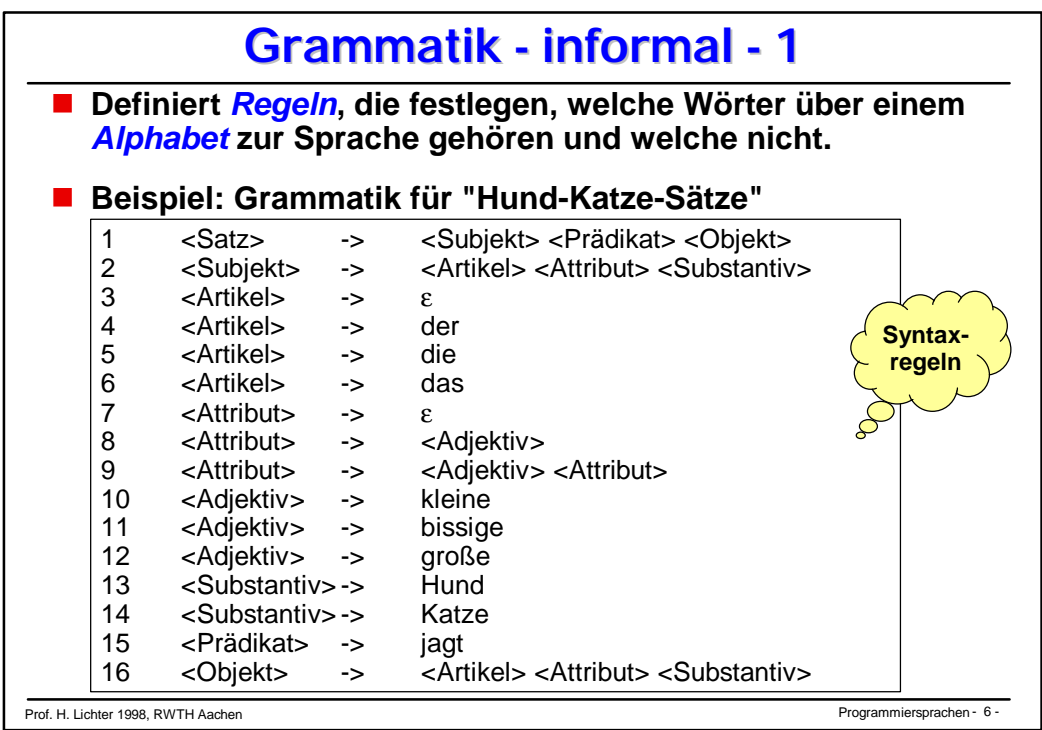

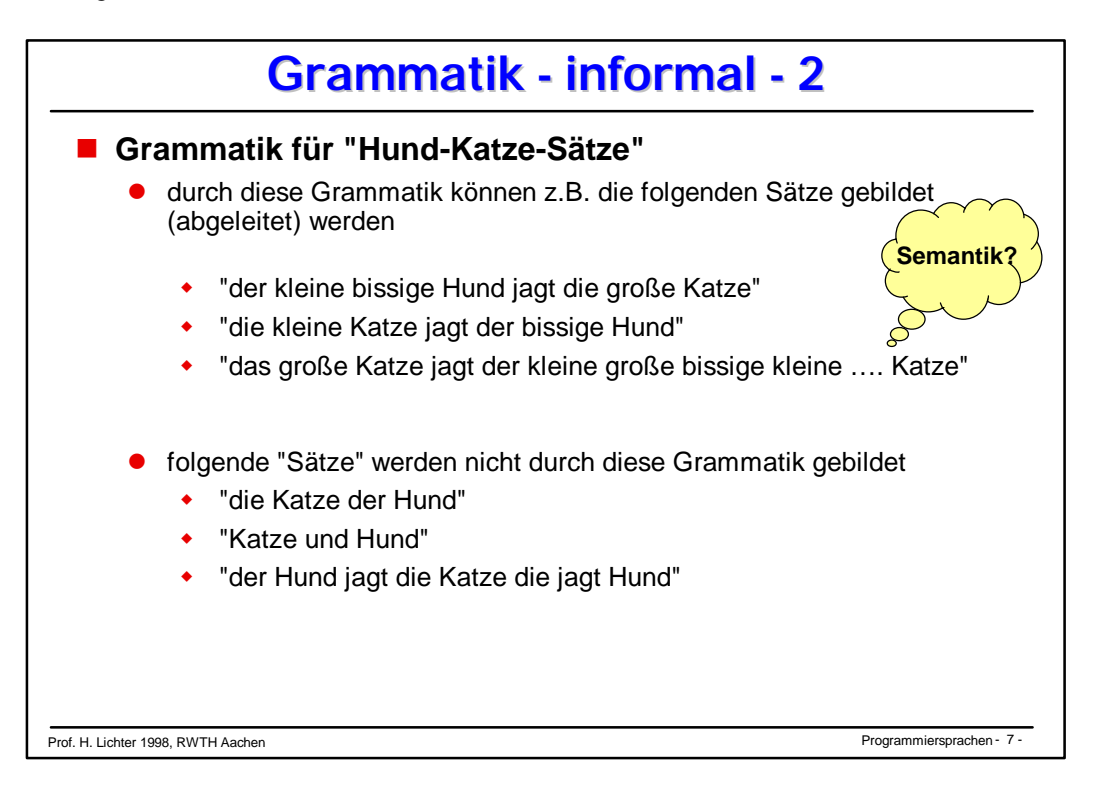

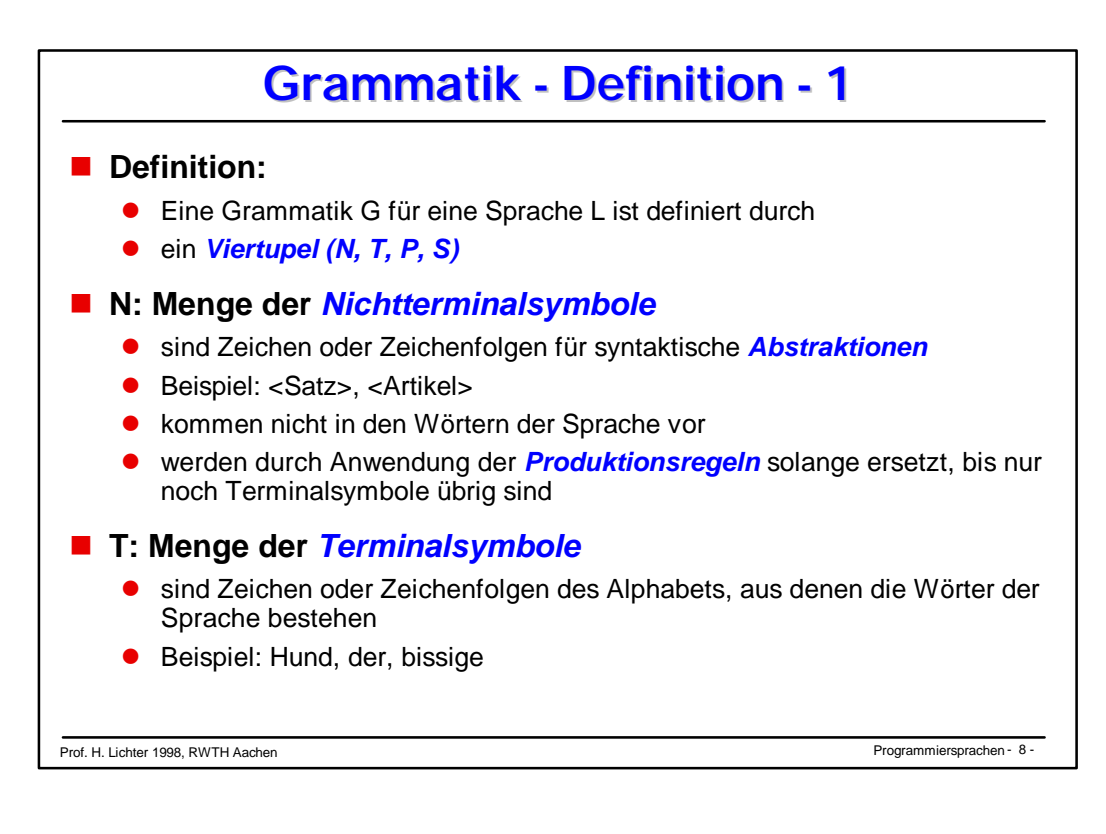

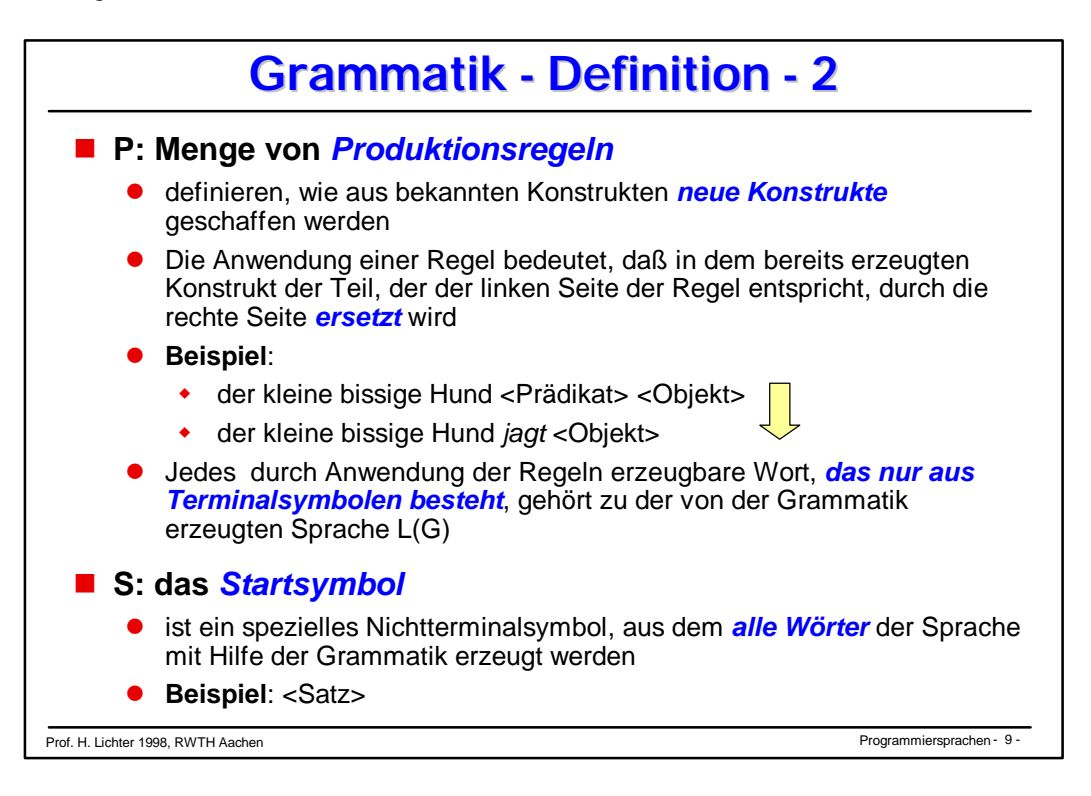

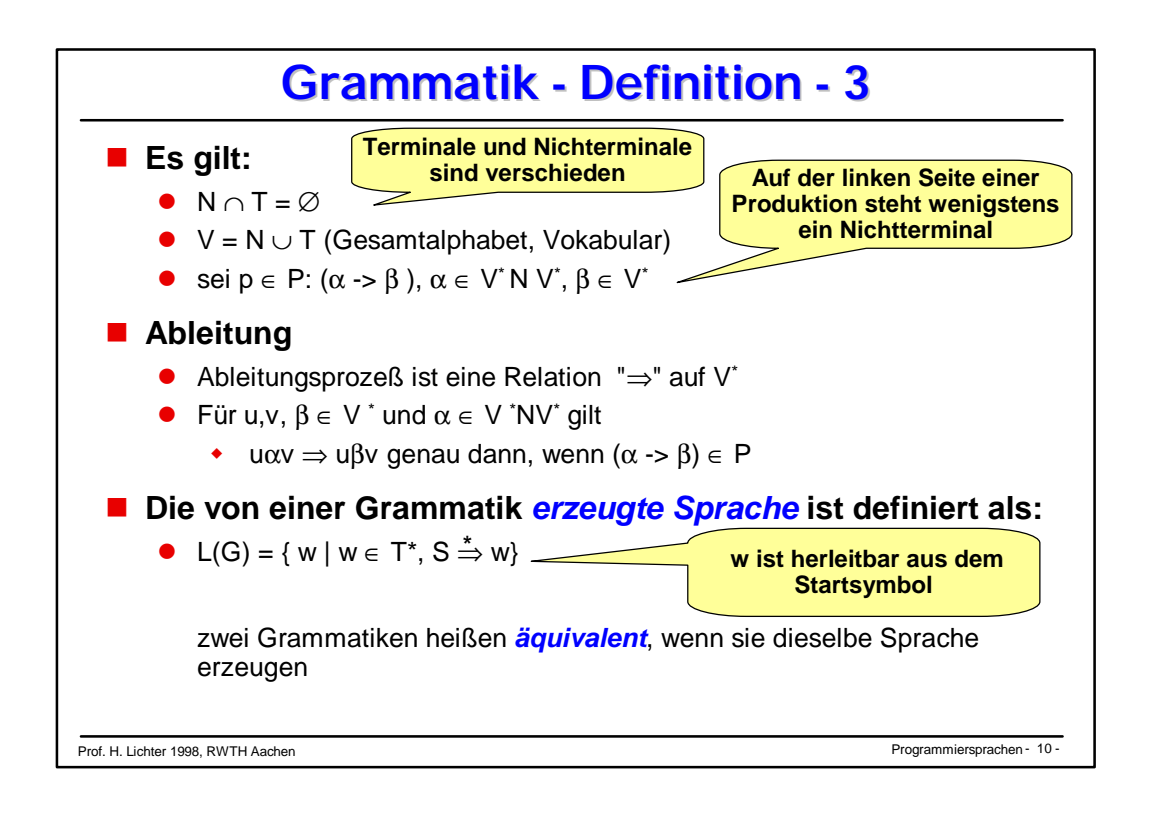

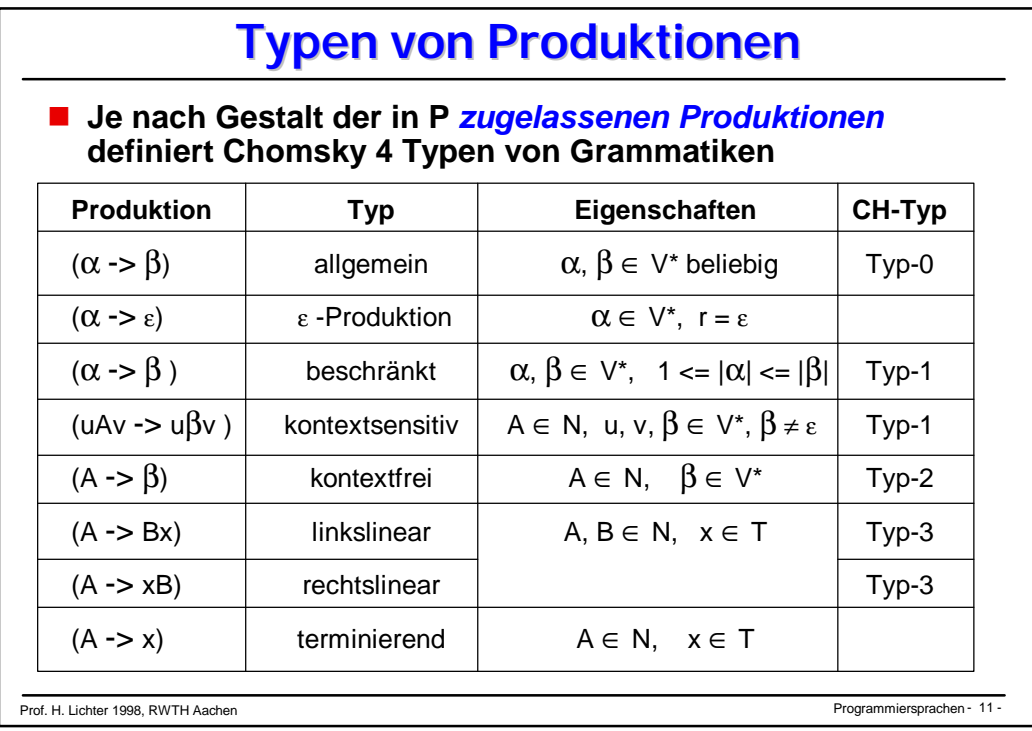

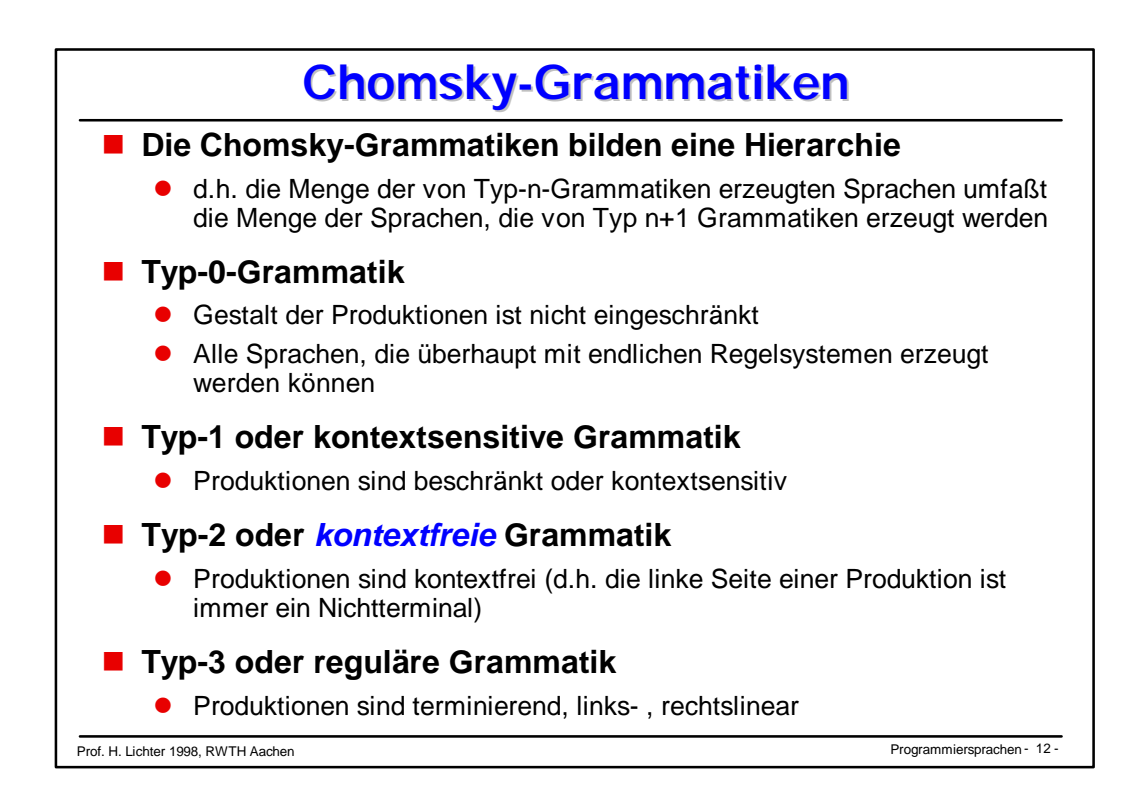

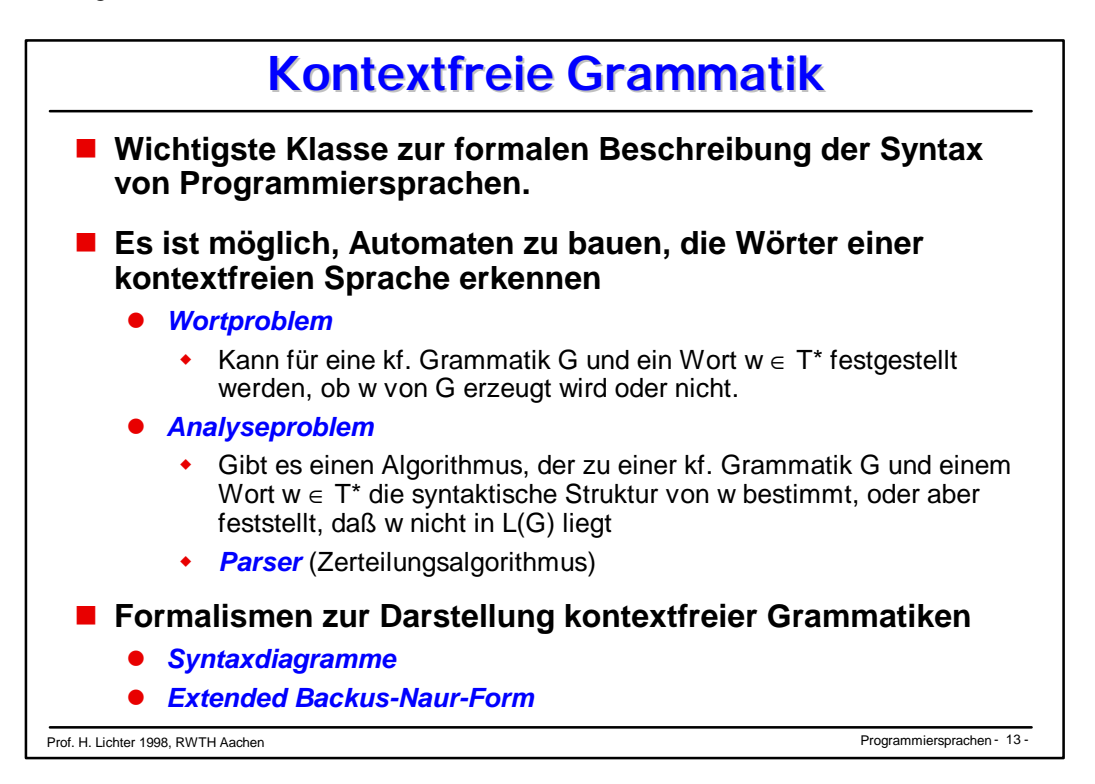

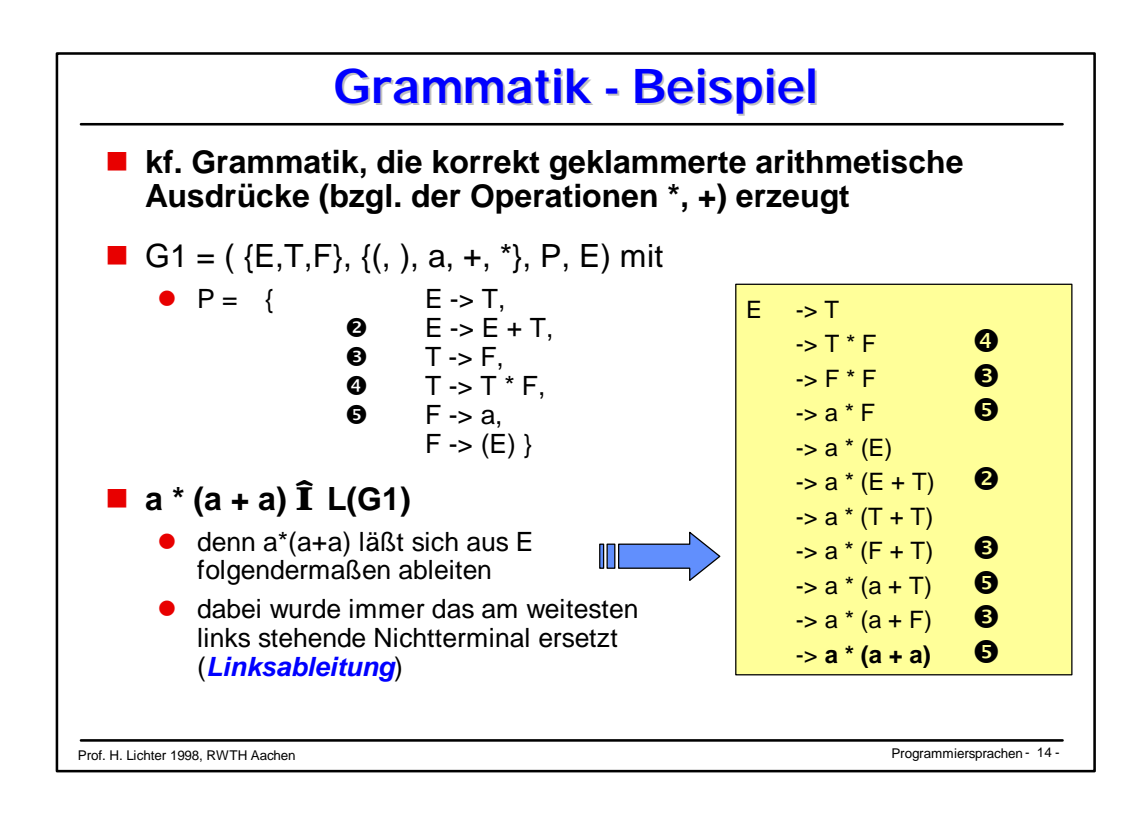

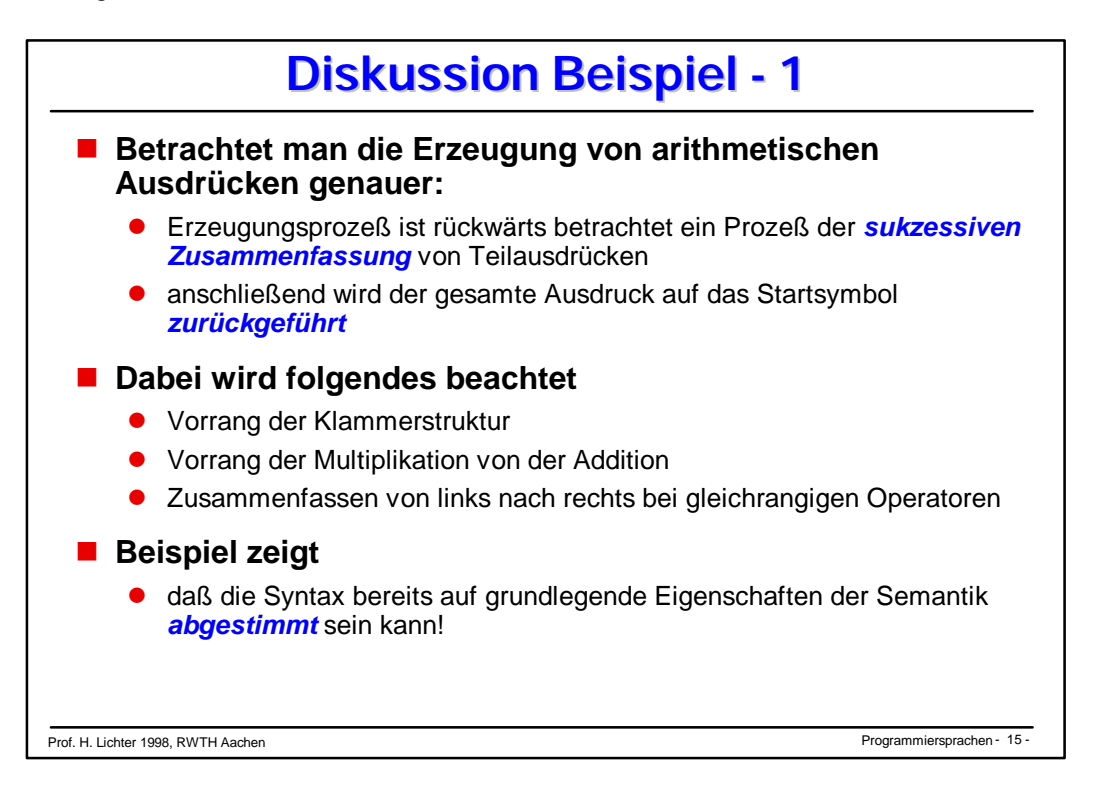

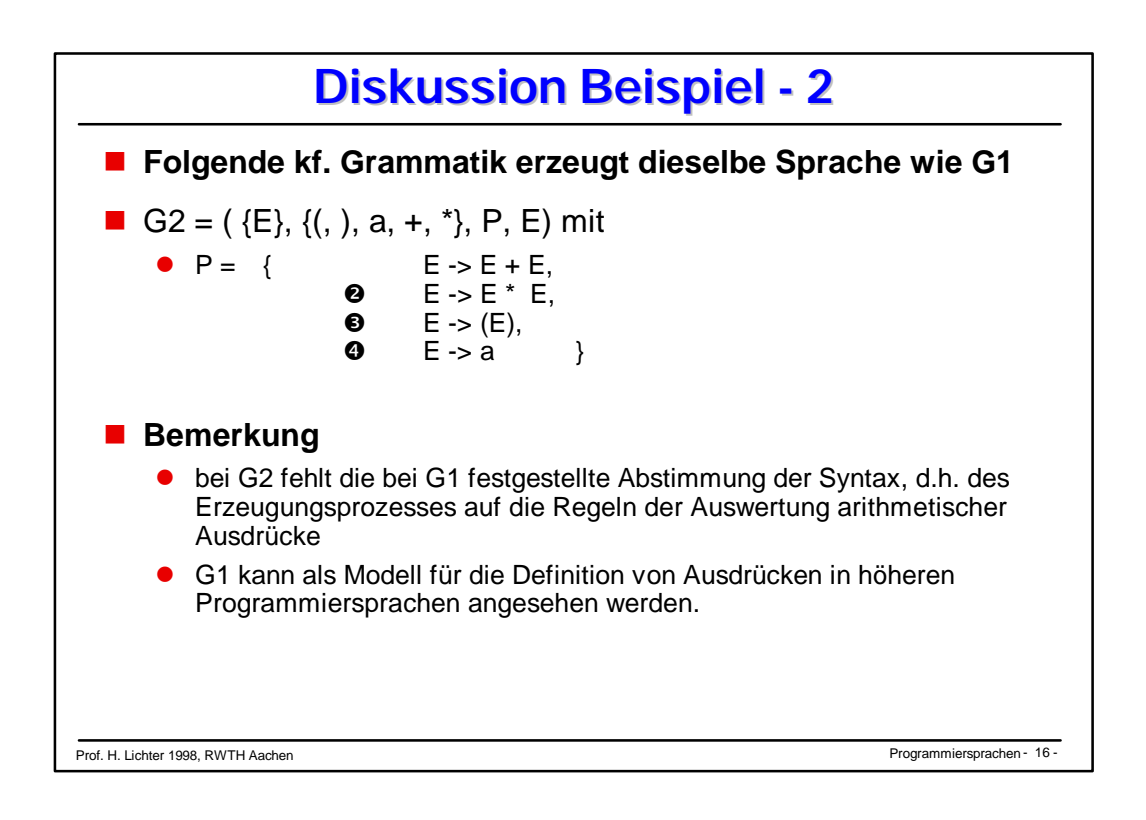

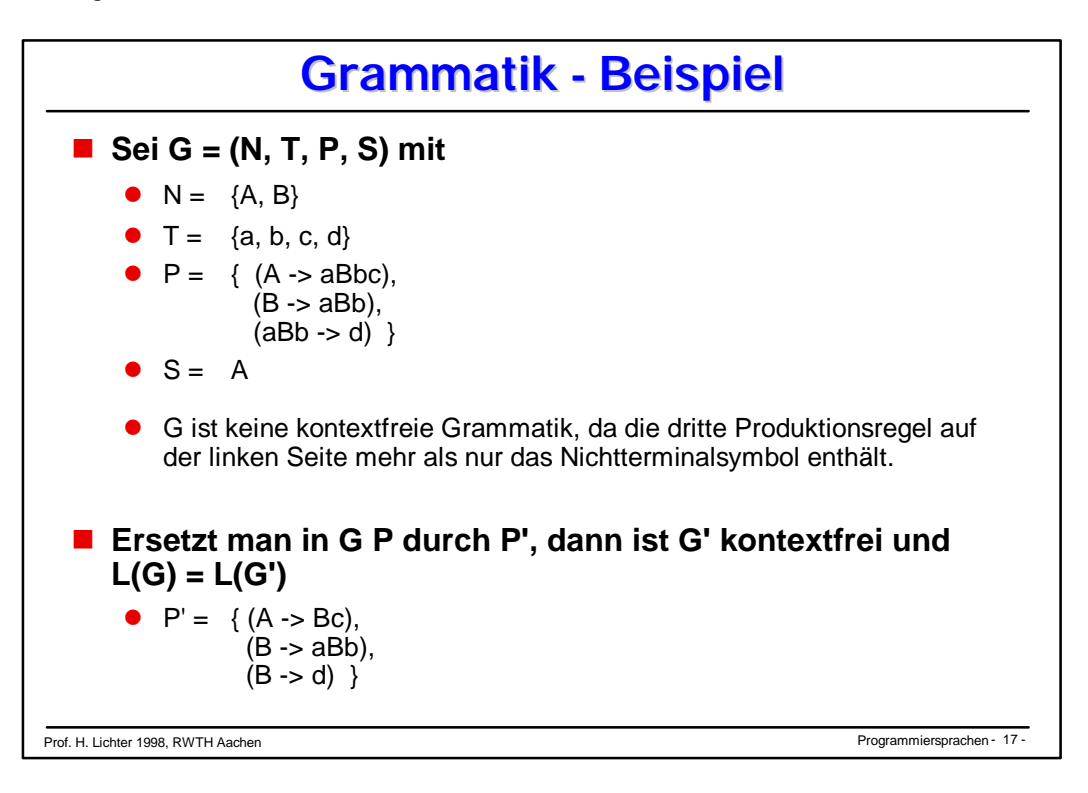

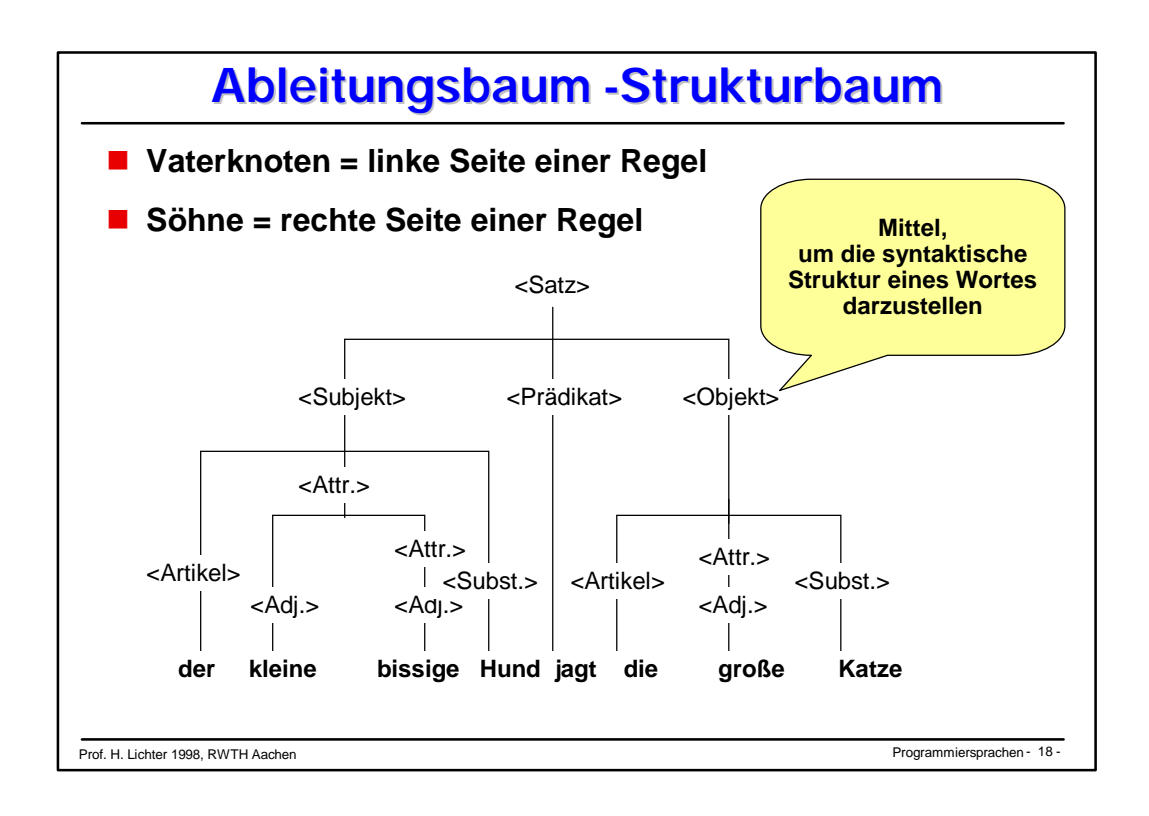

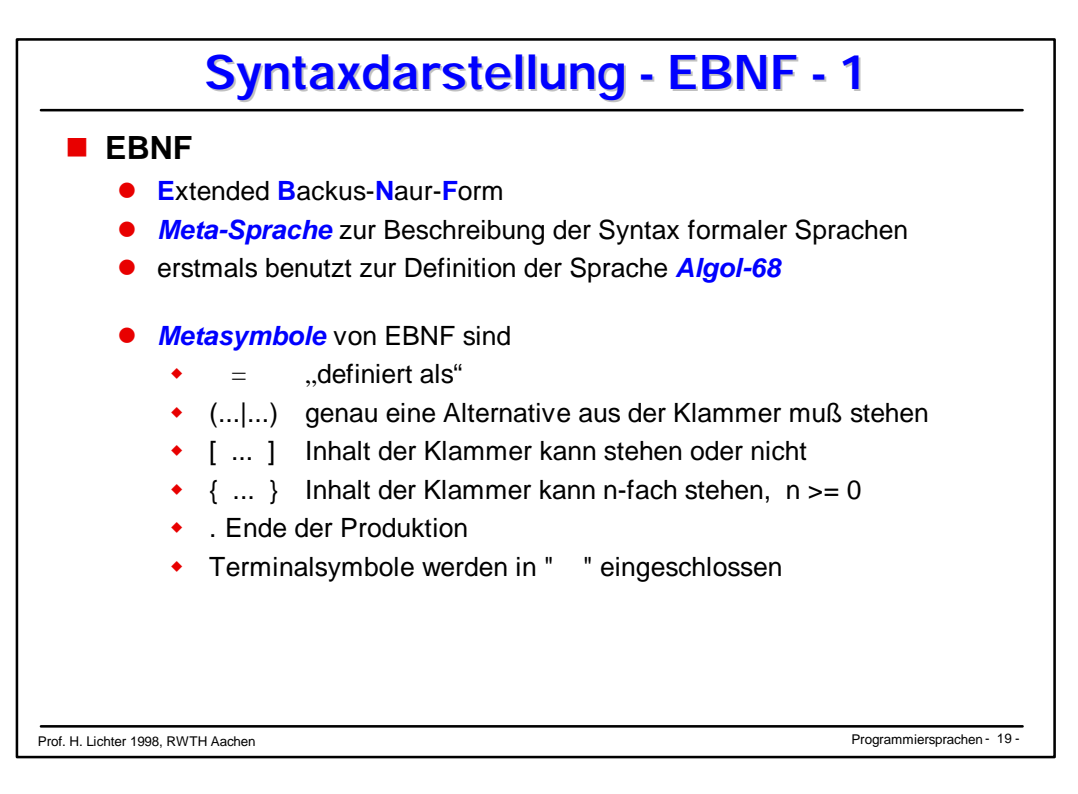

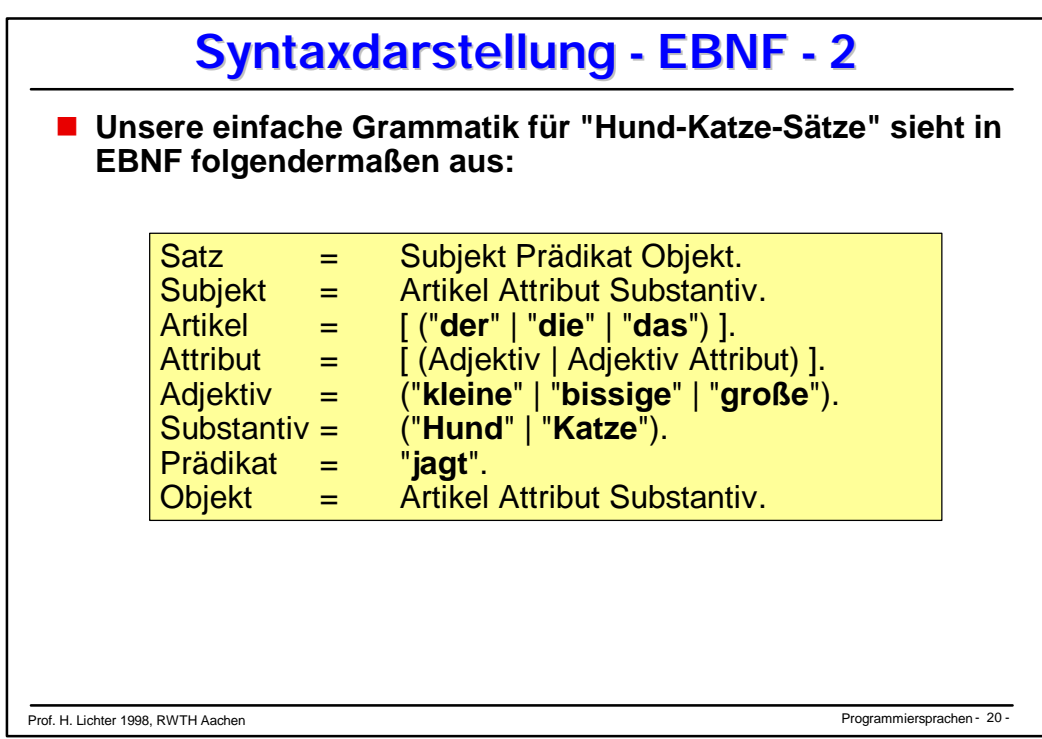
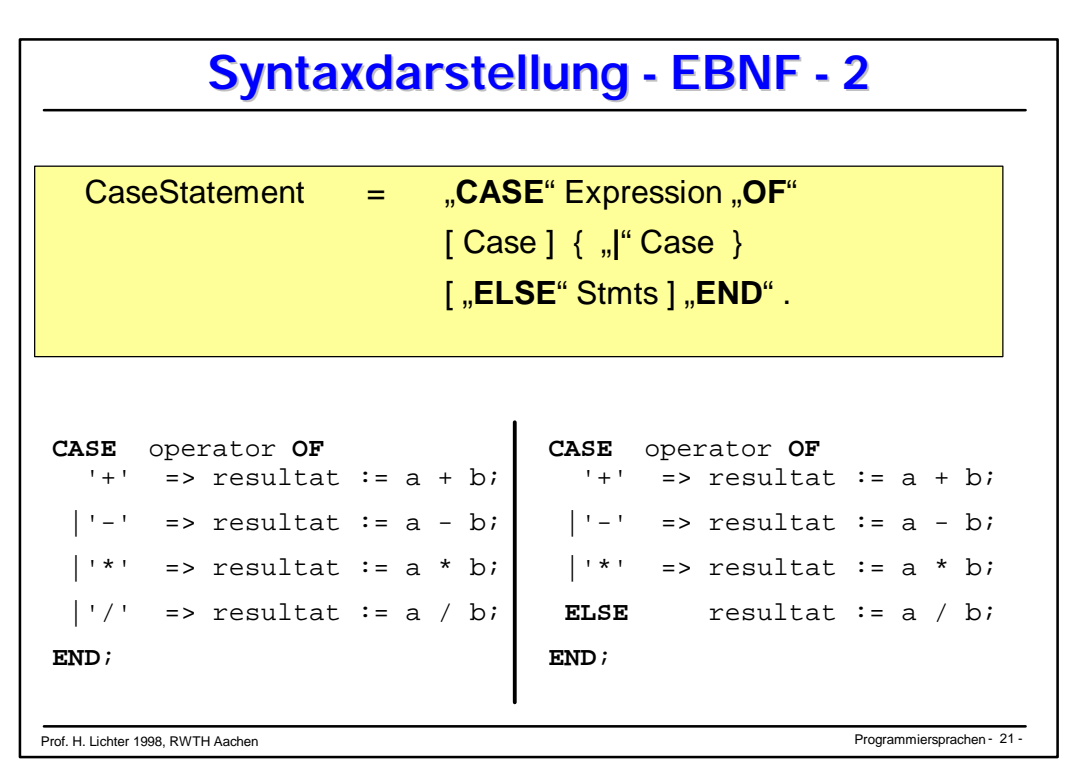

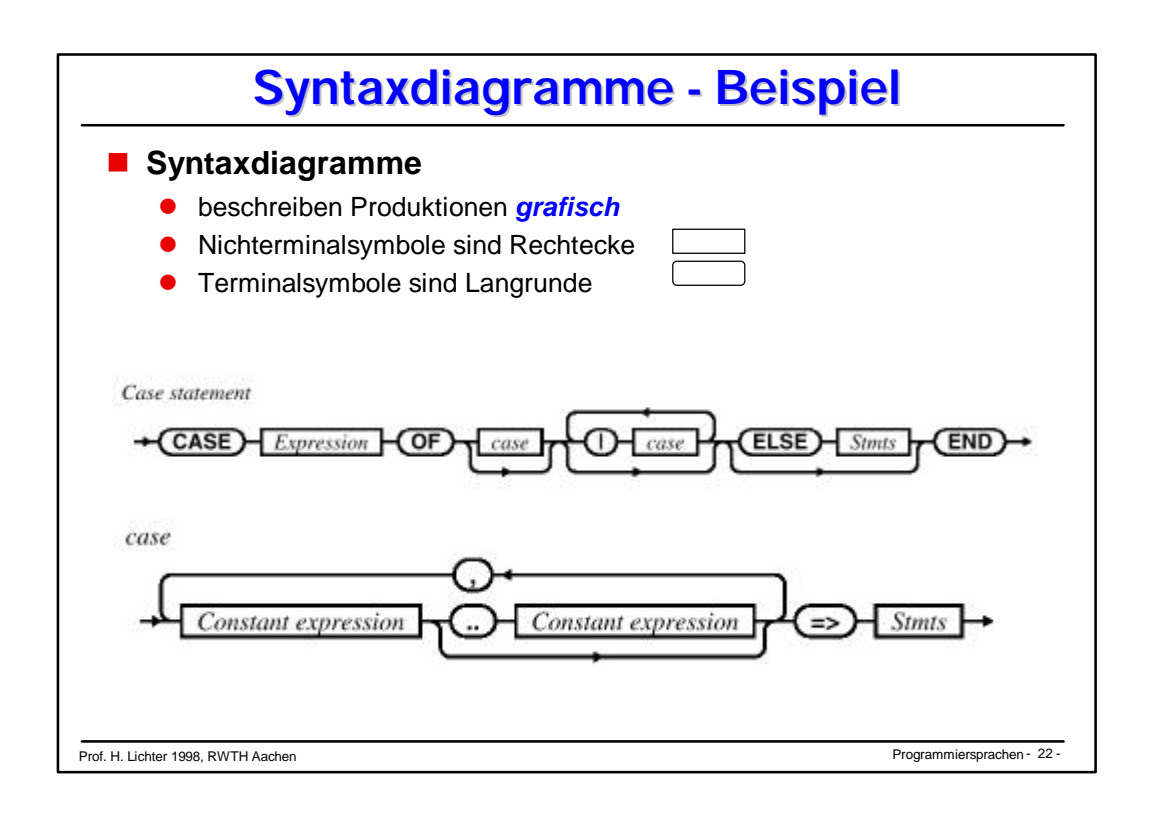

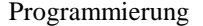

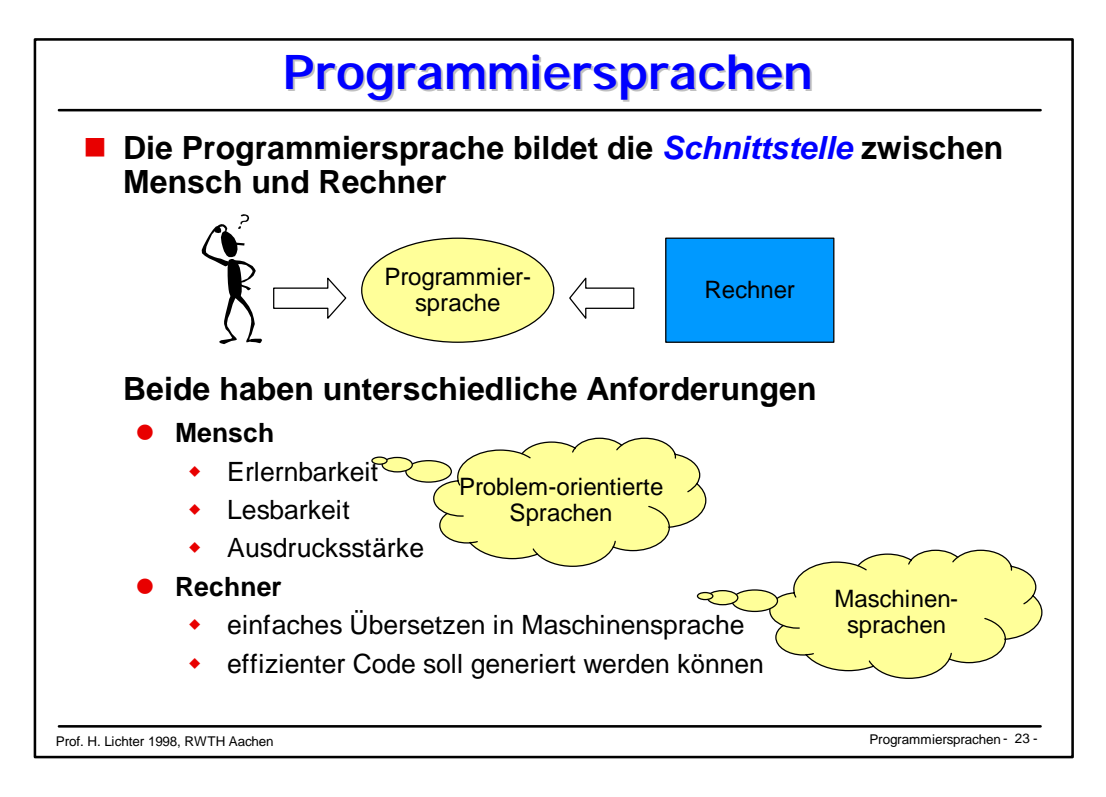

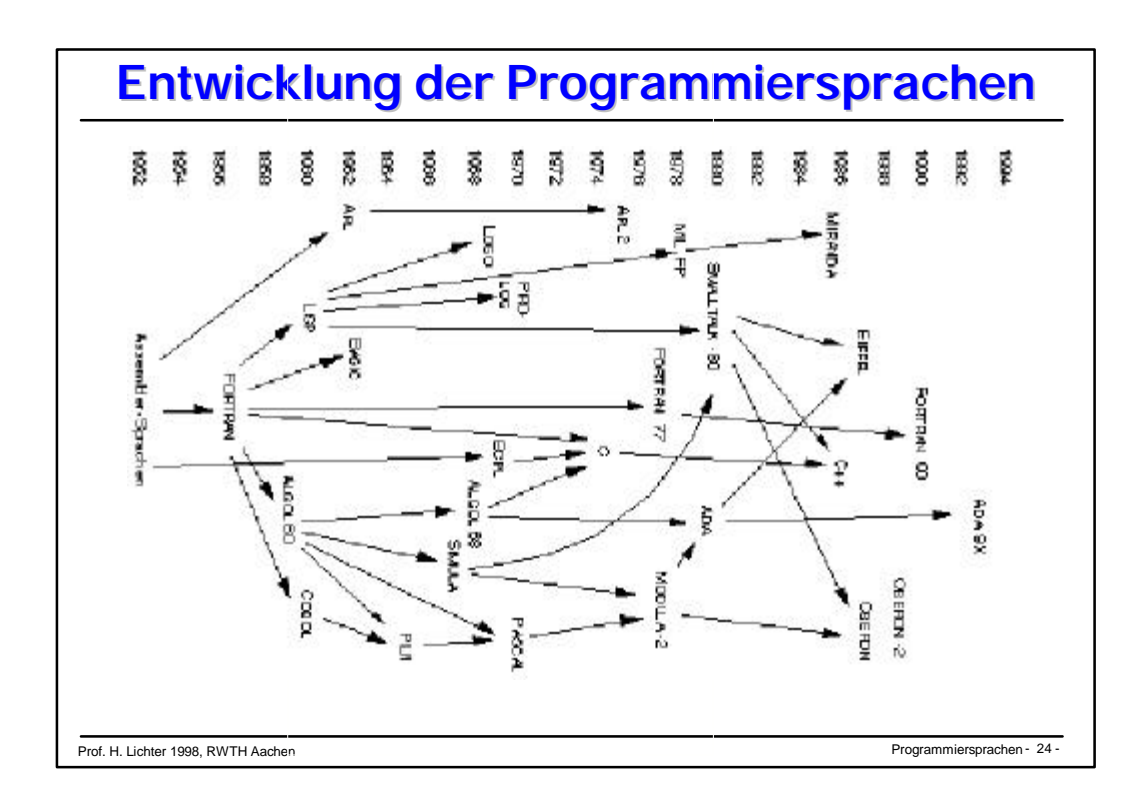

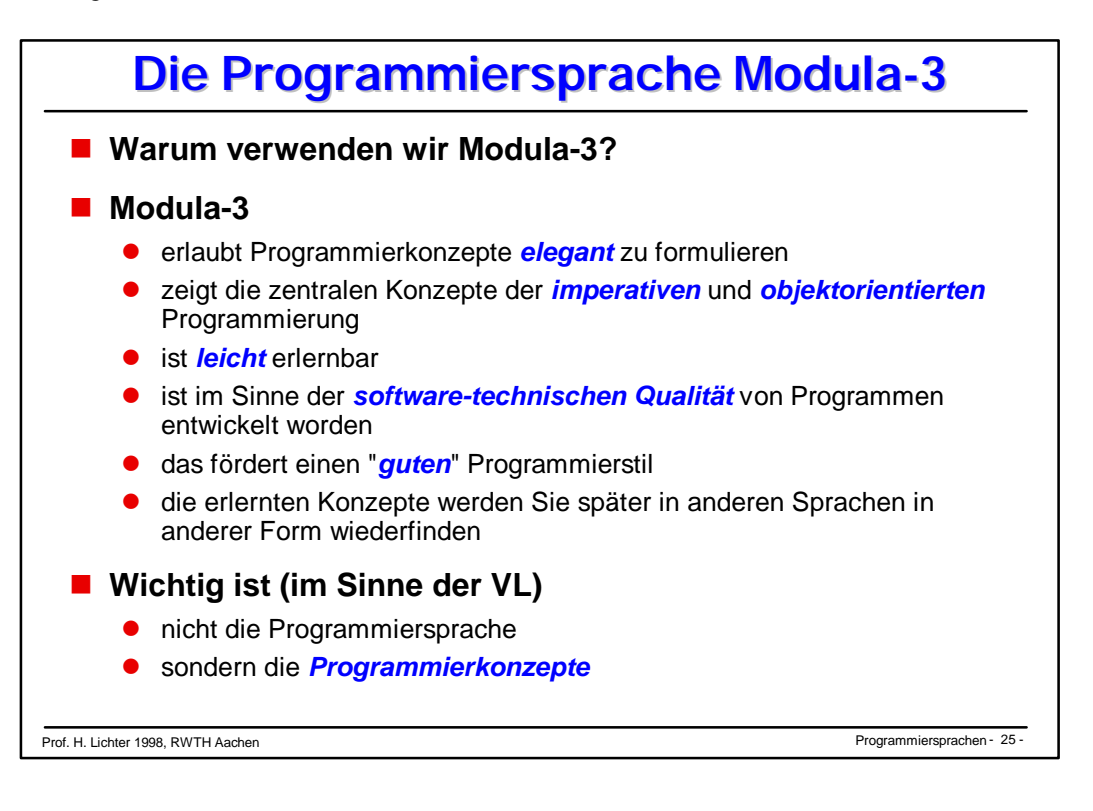

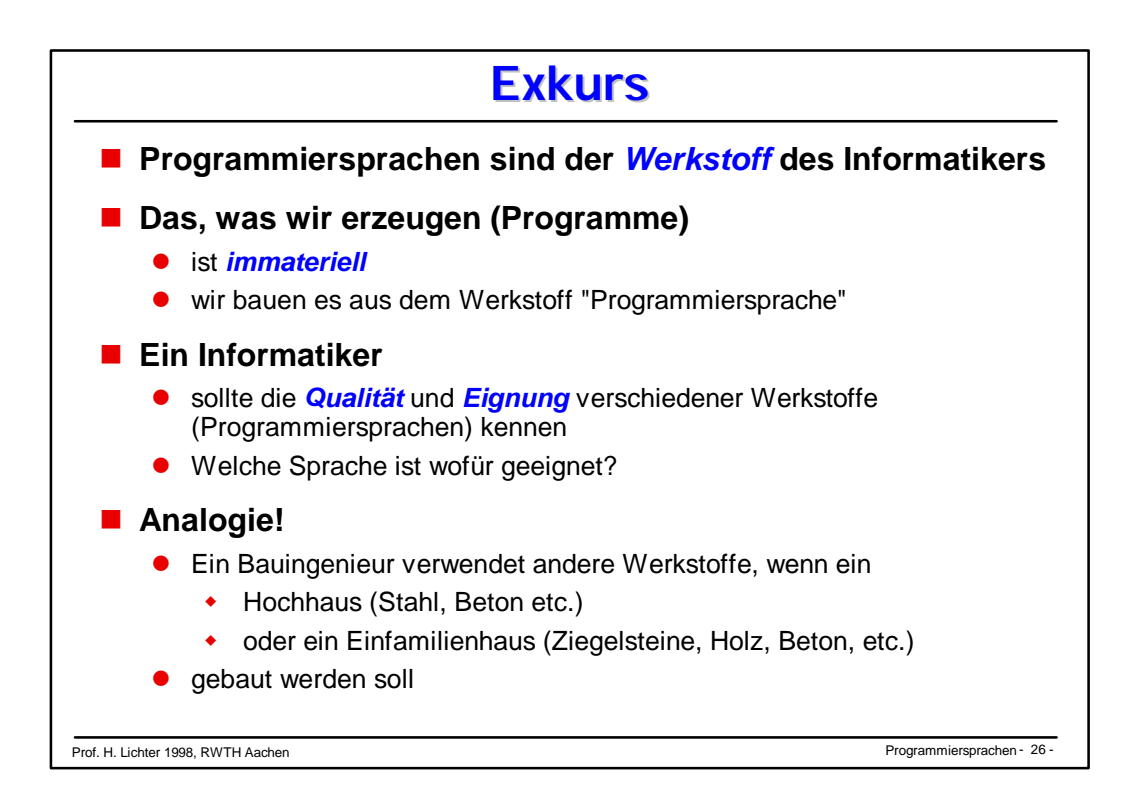

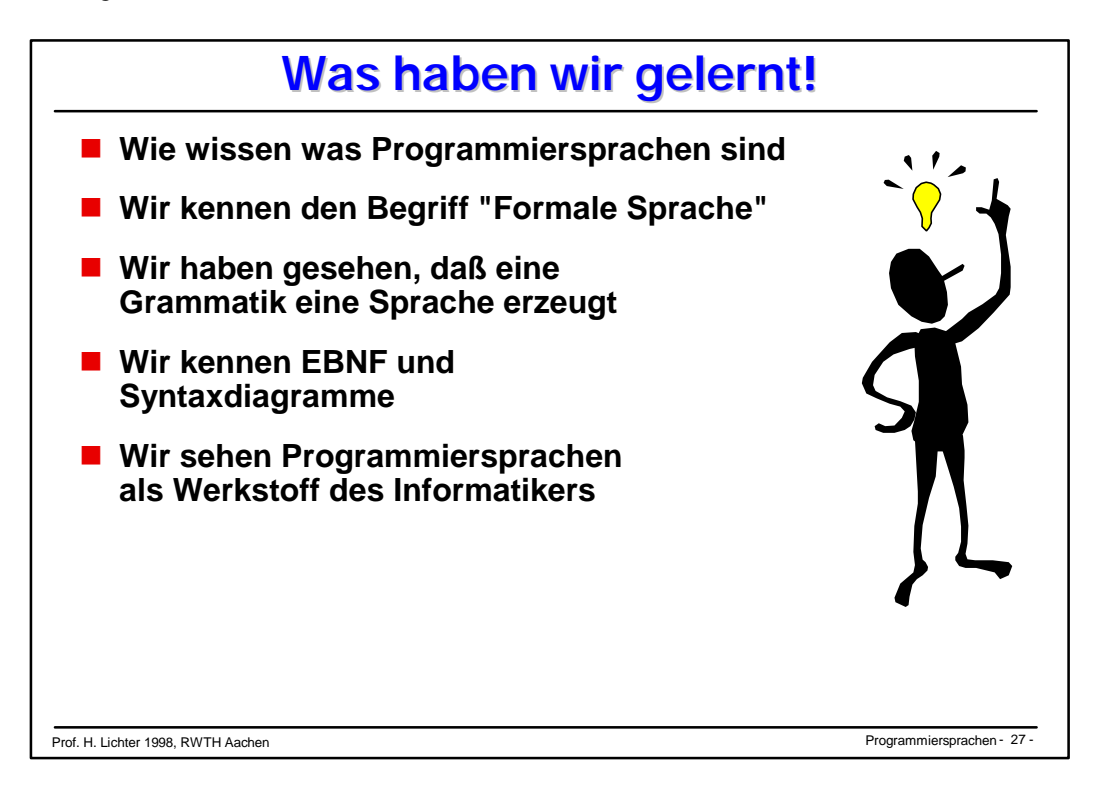

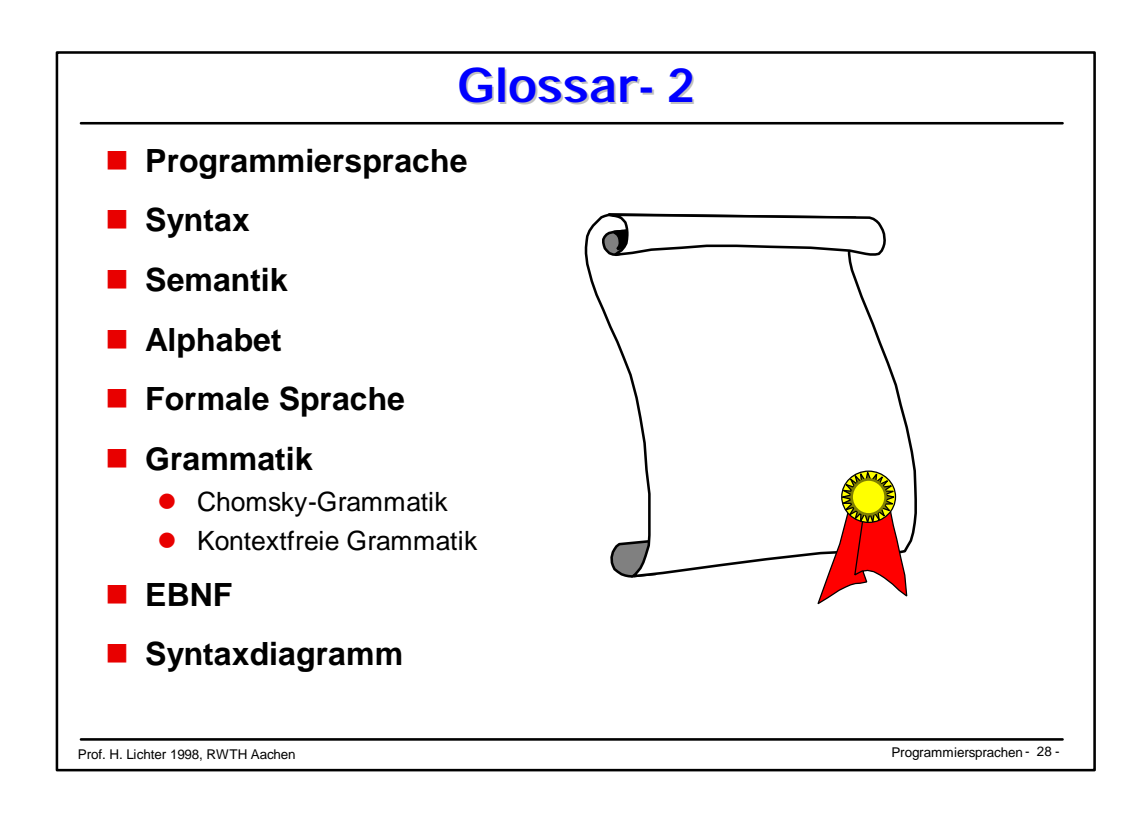

14

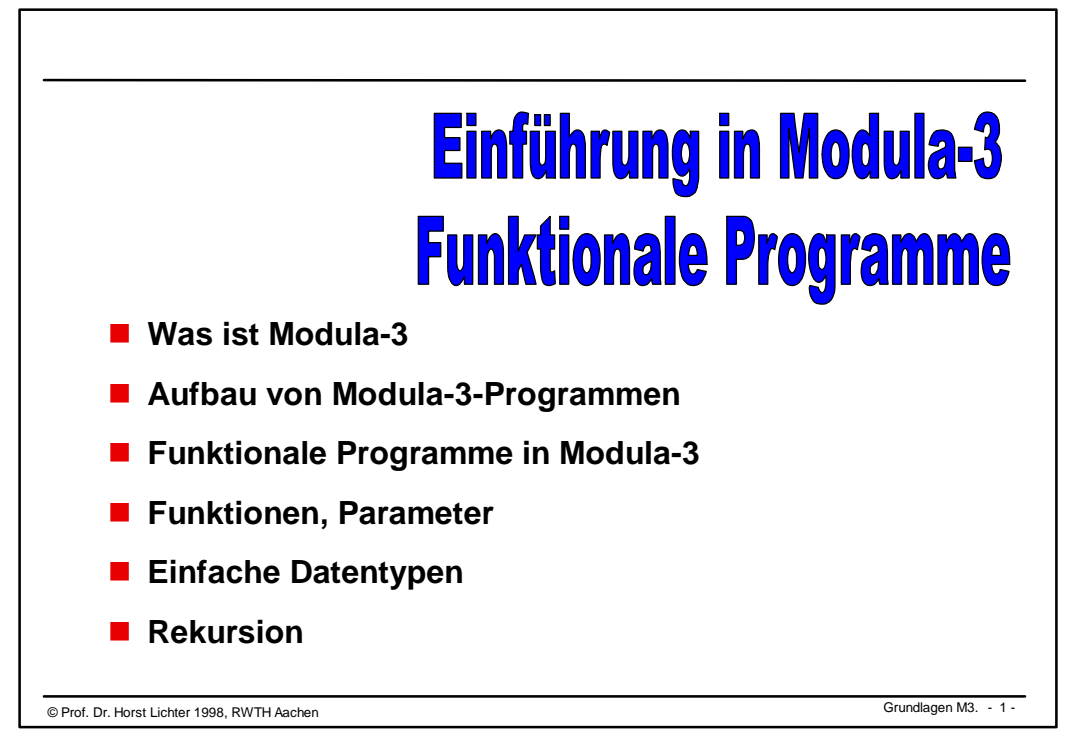

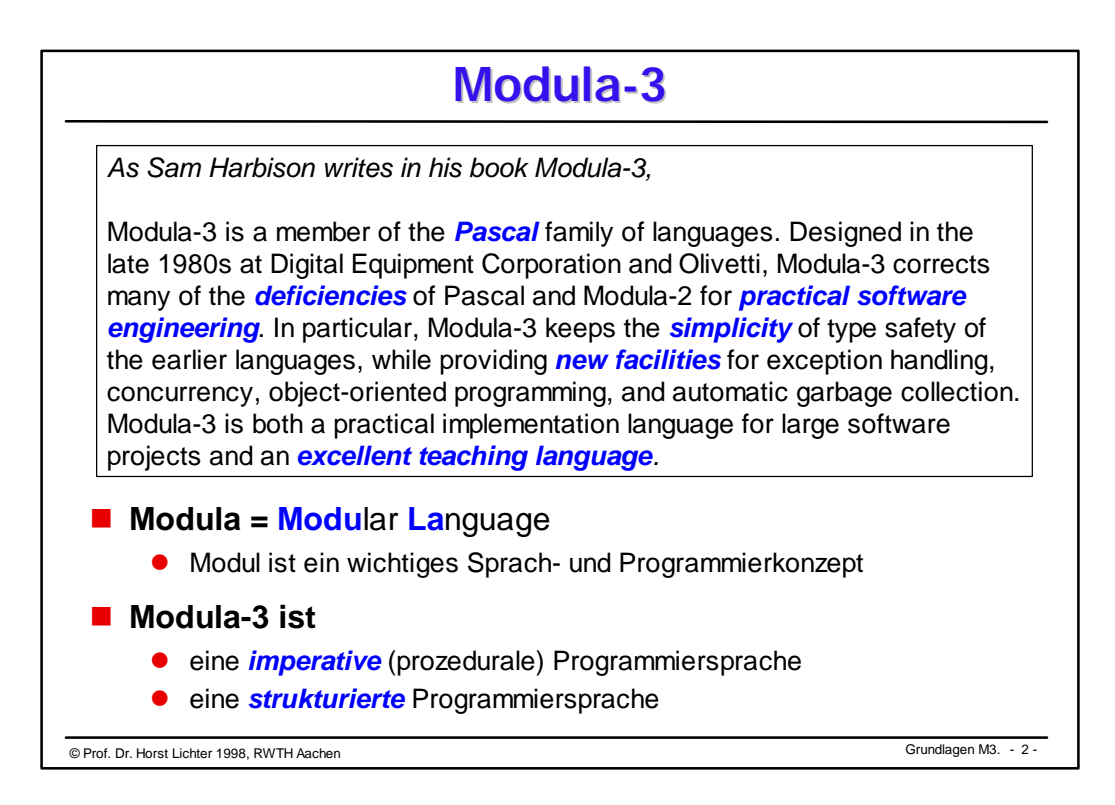

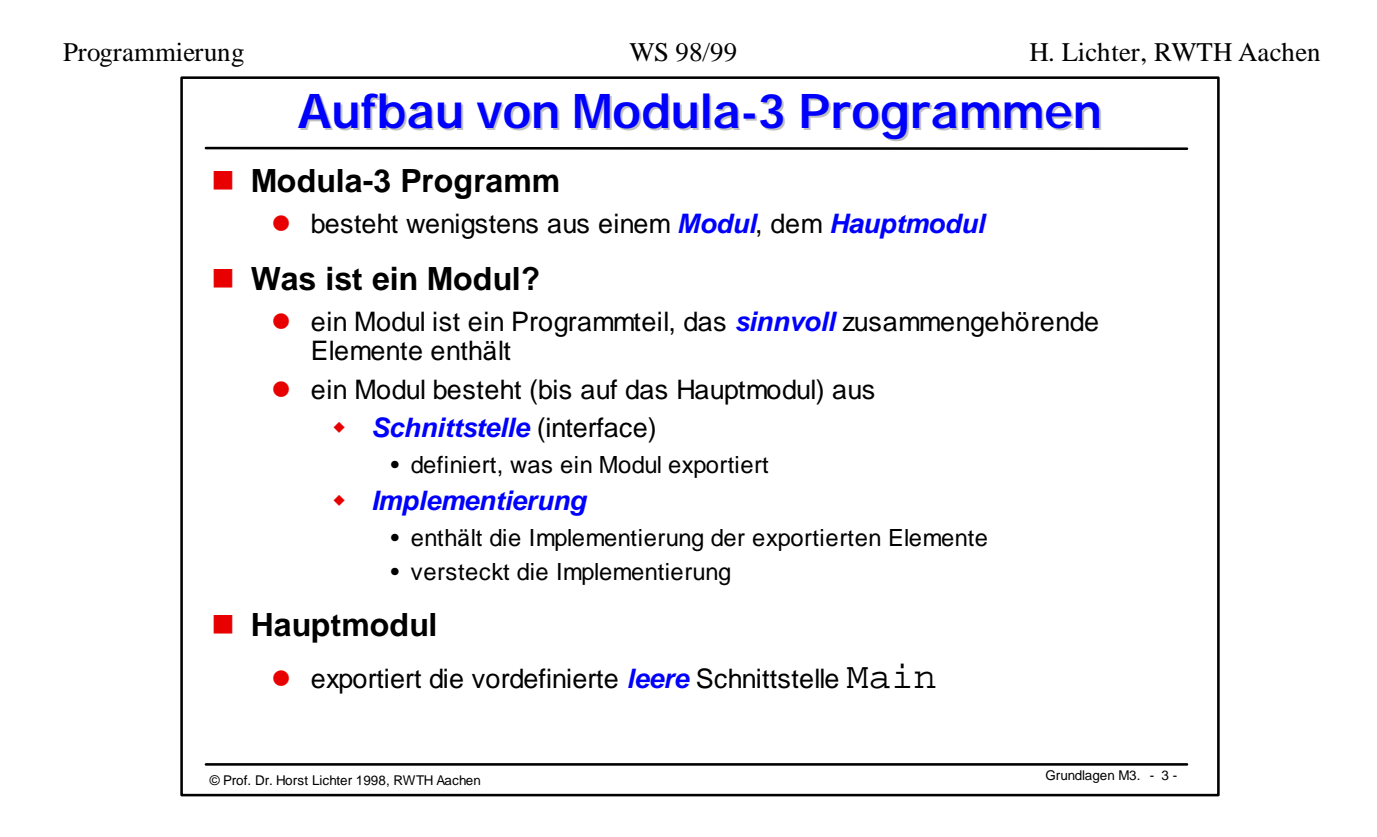

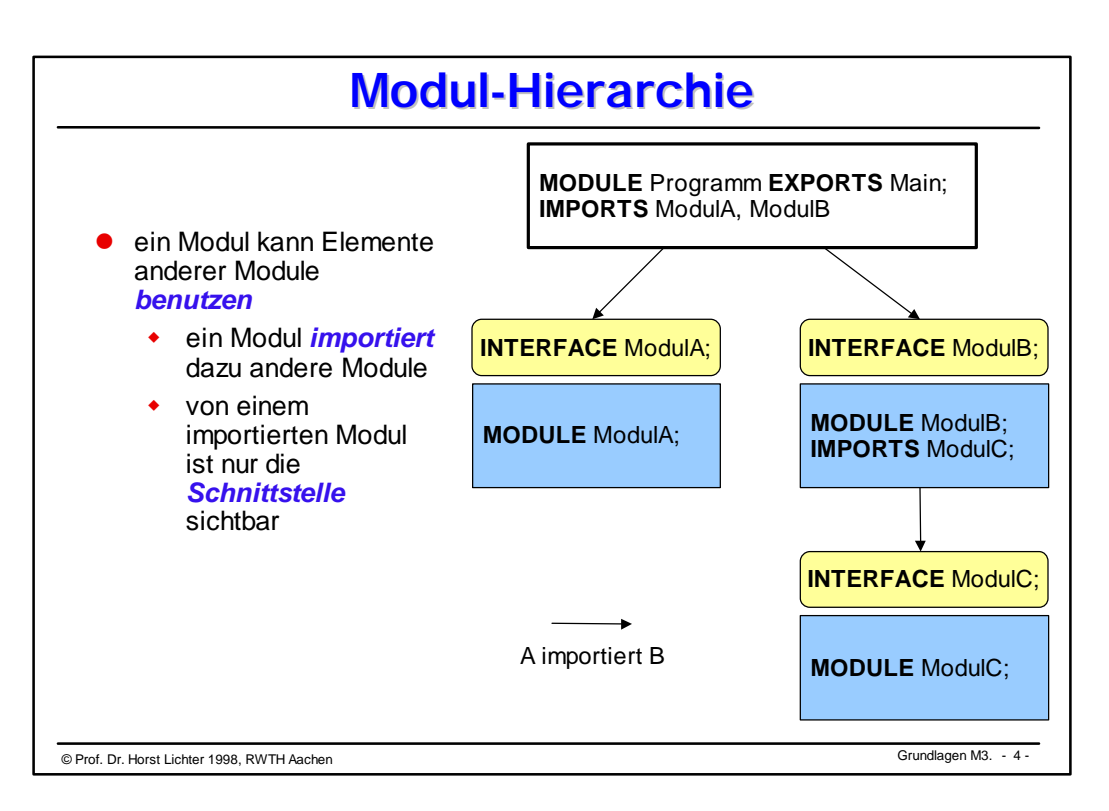

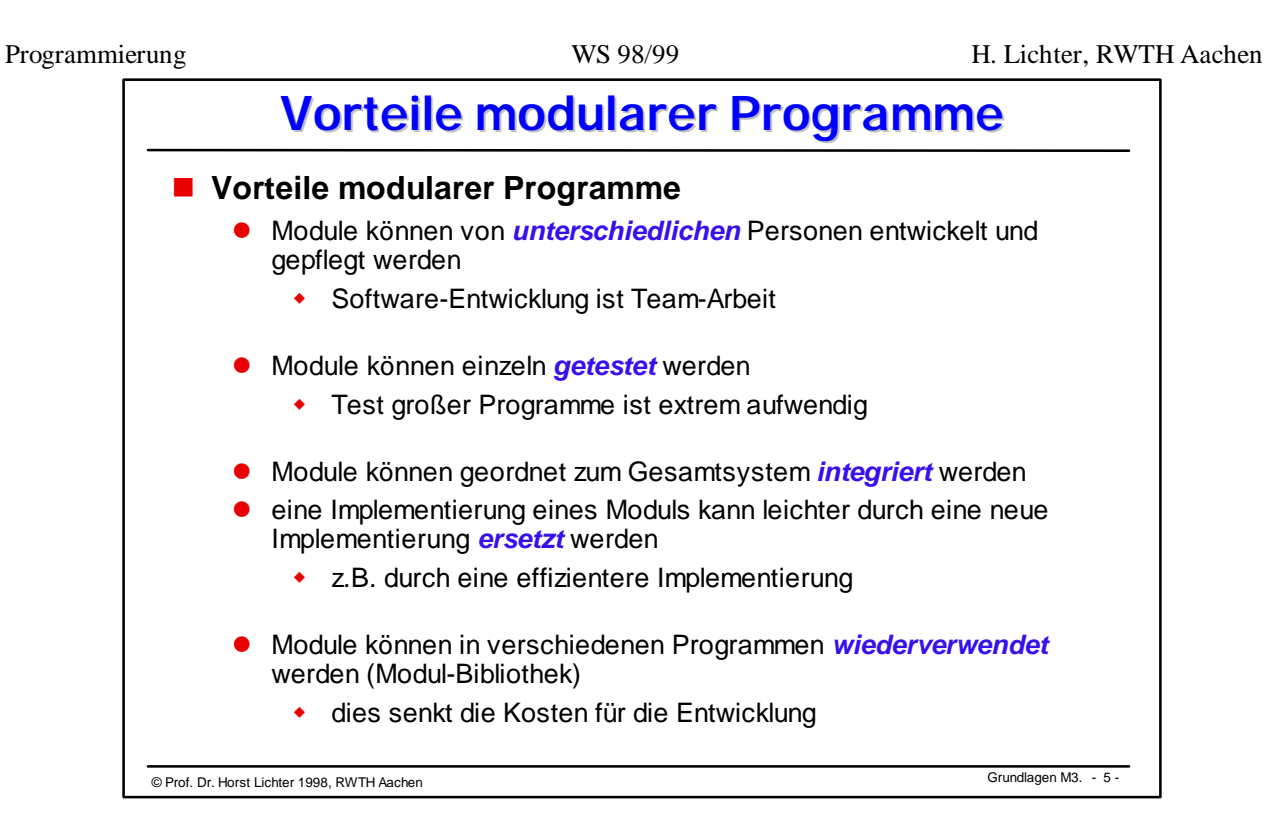

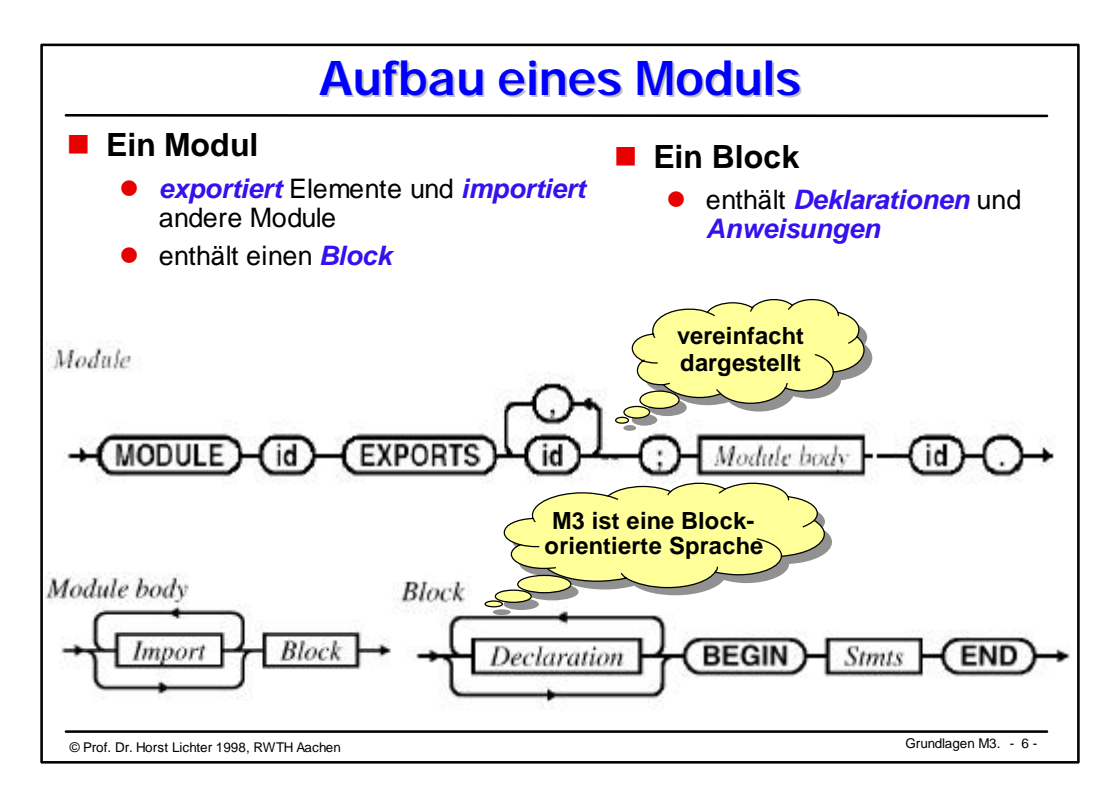

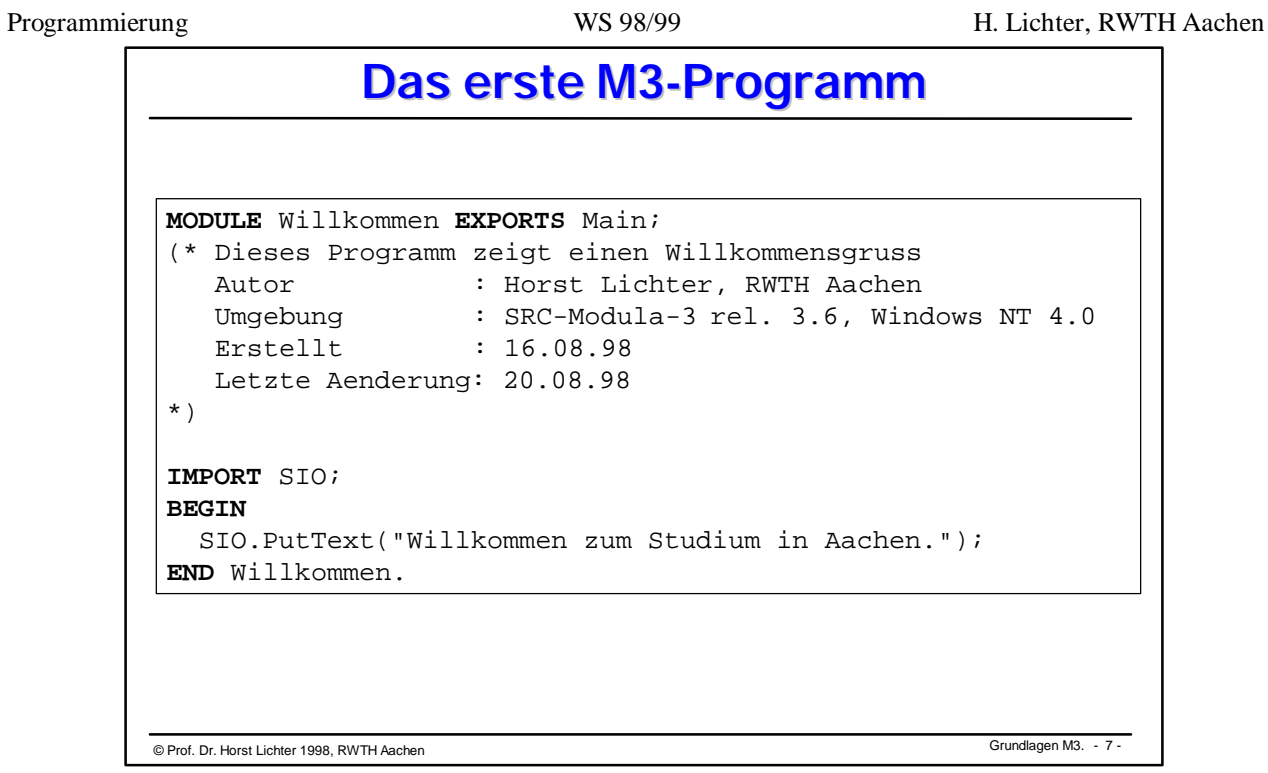

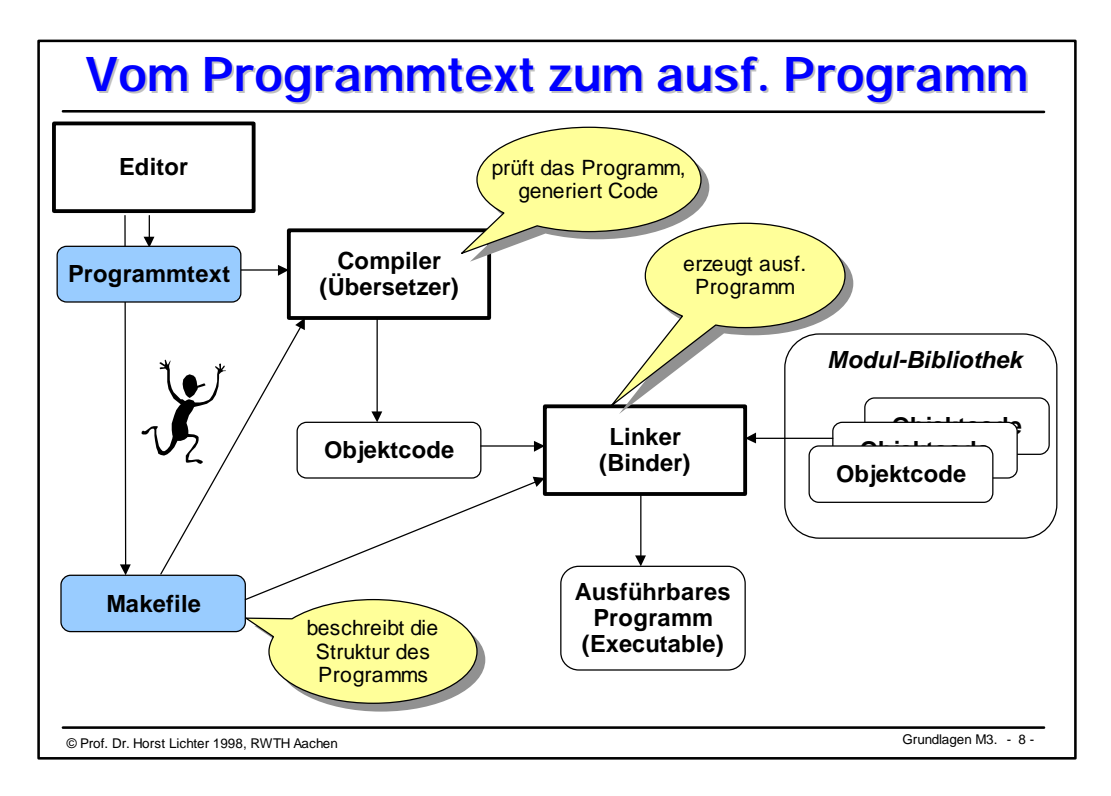

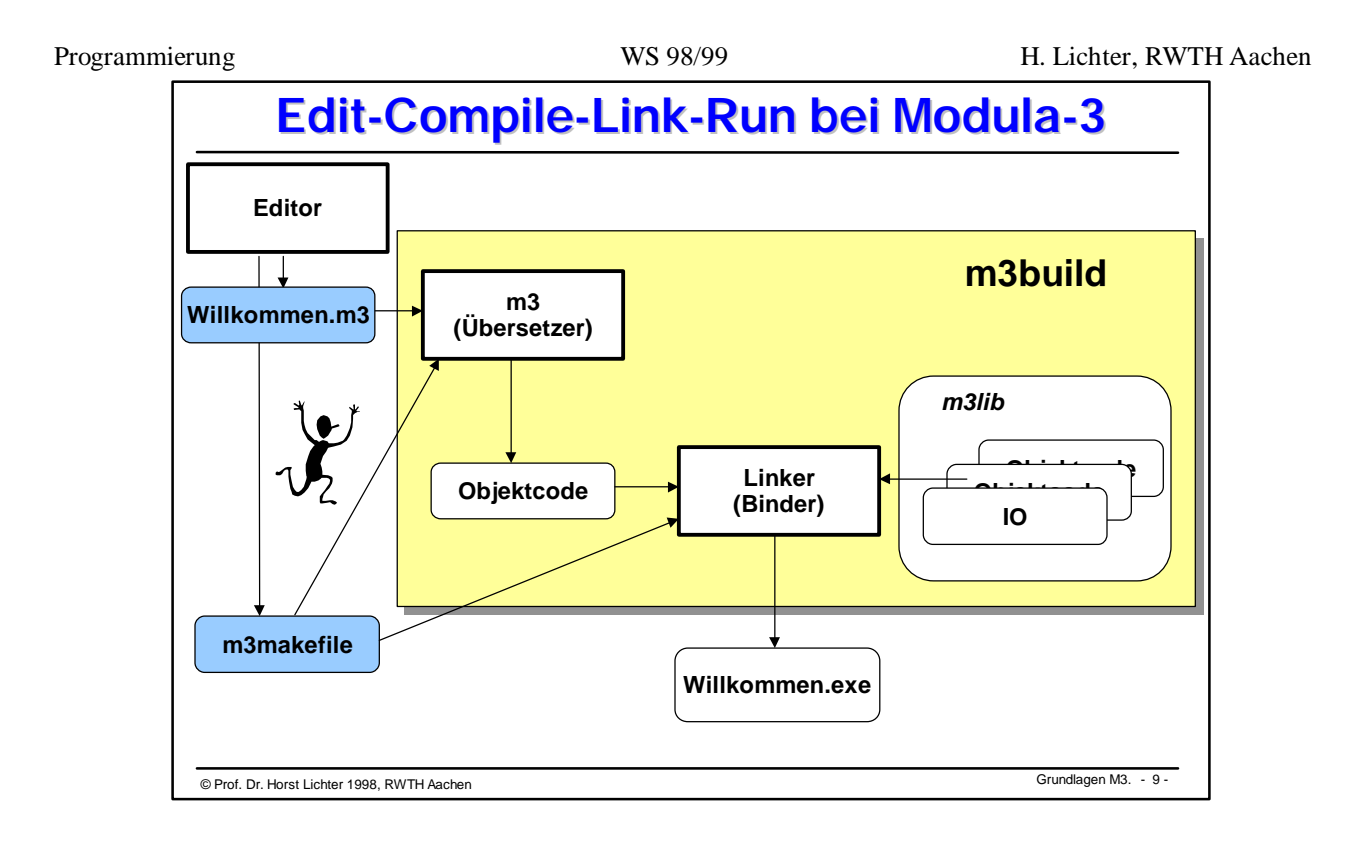

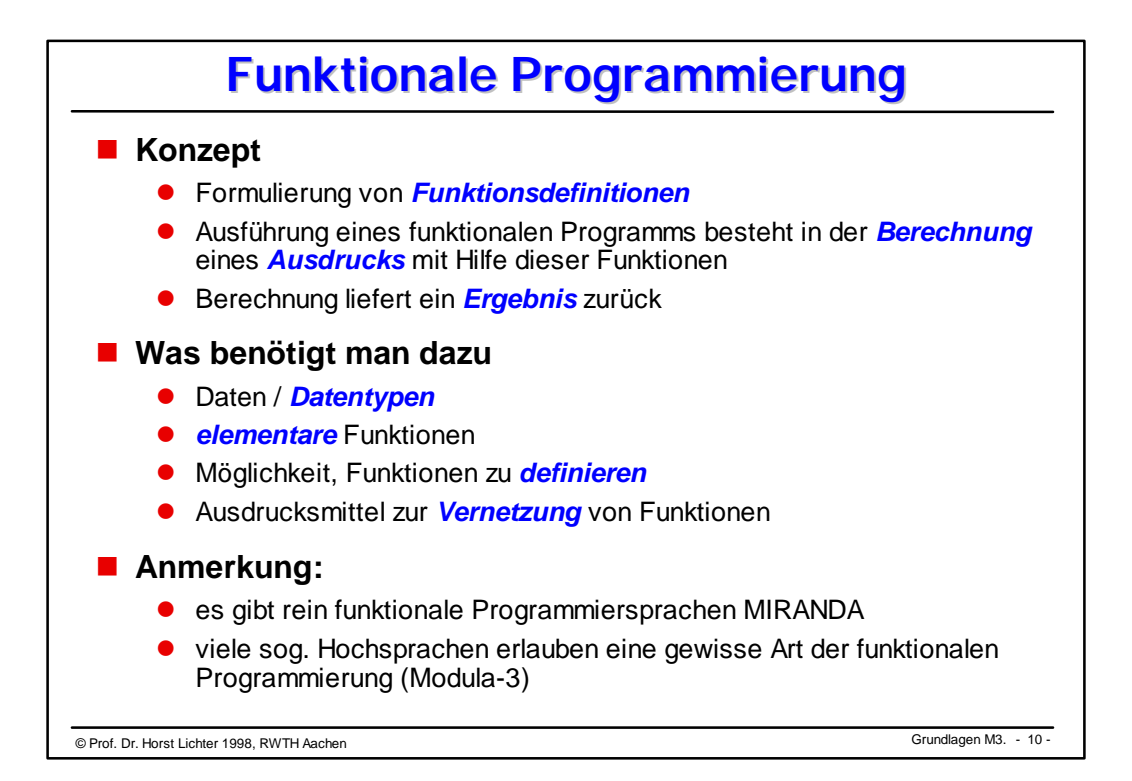

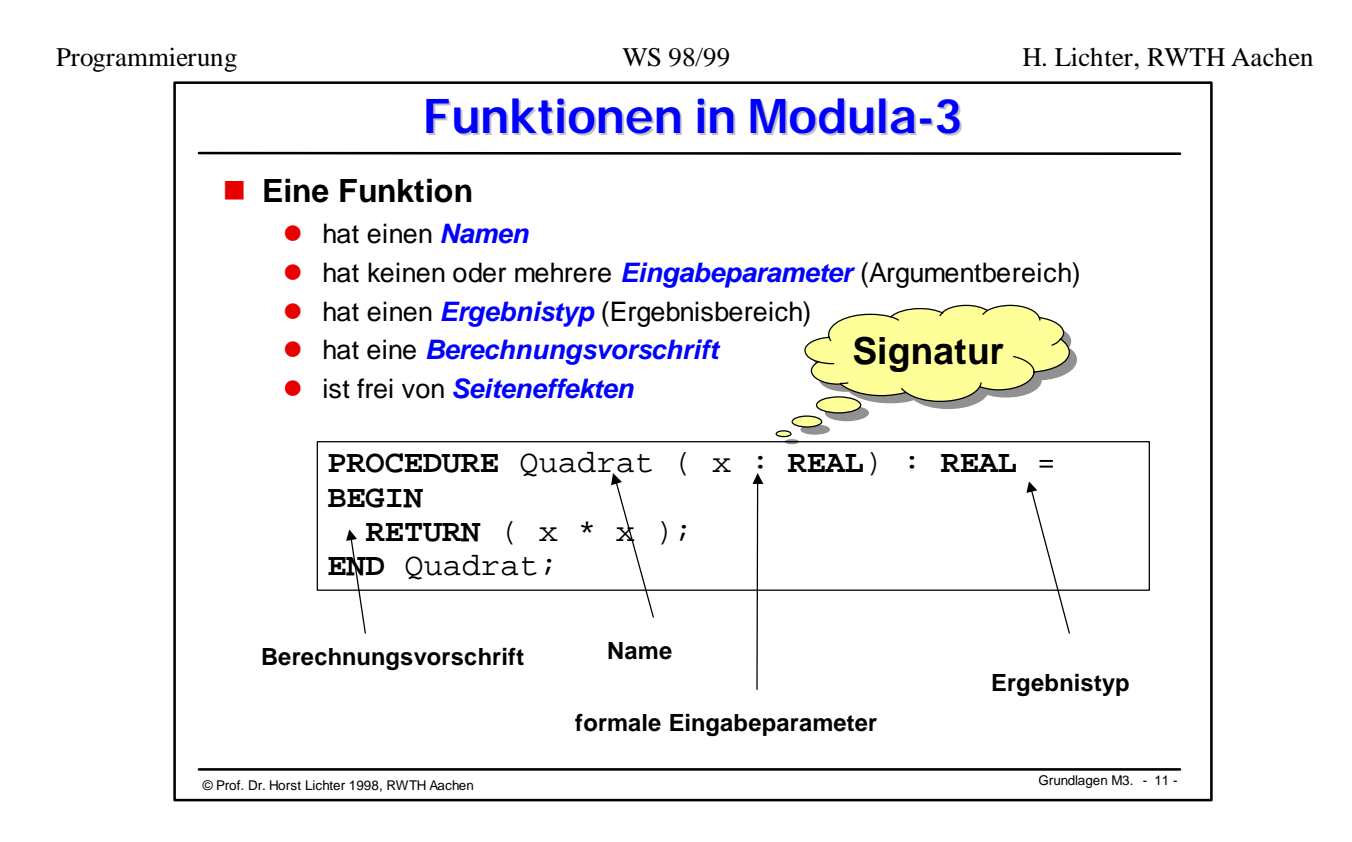

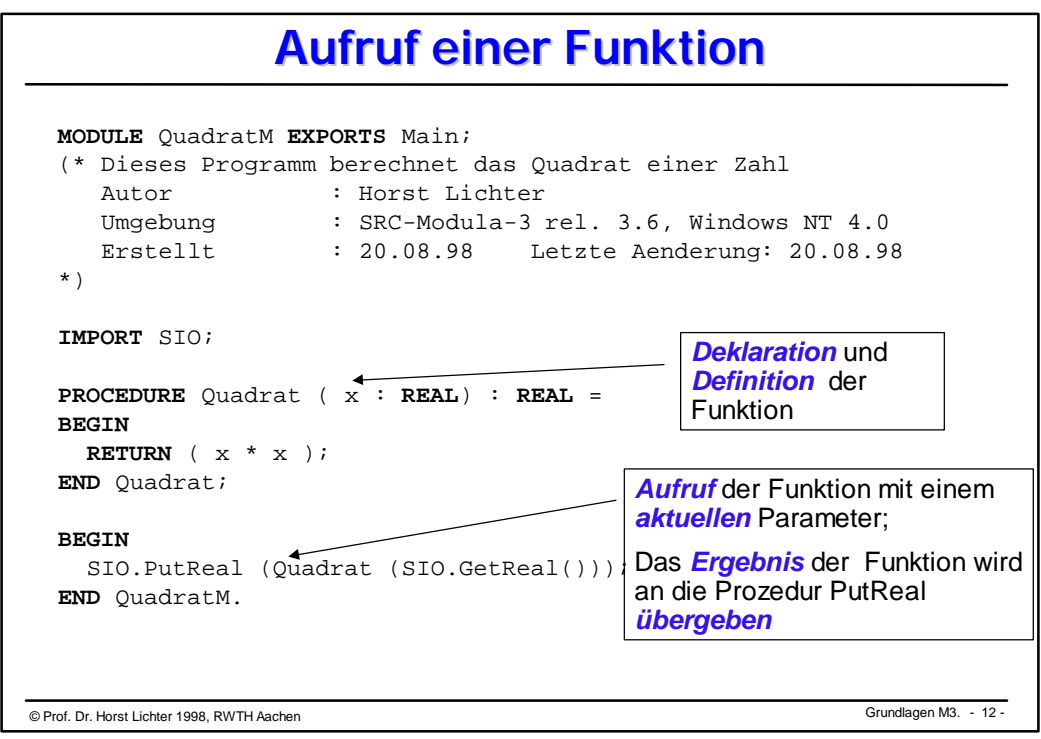

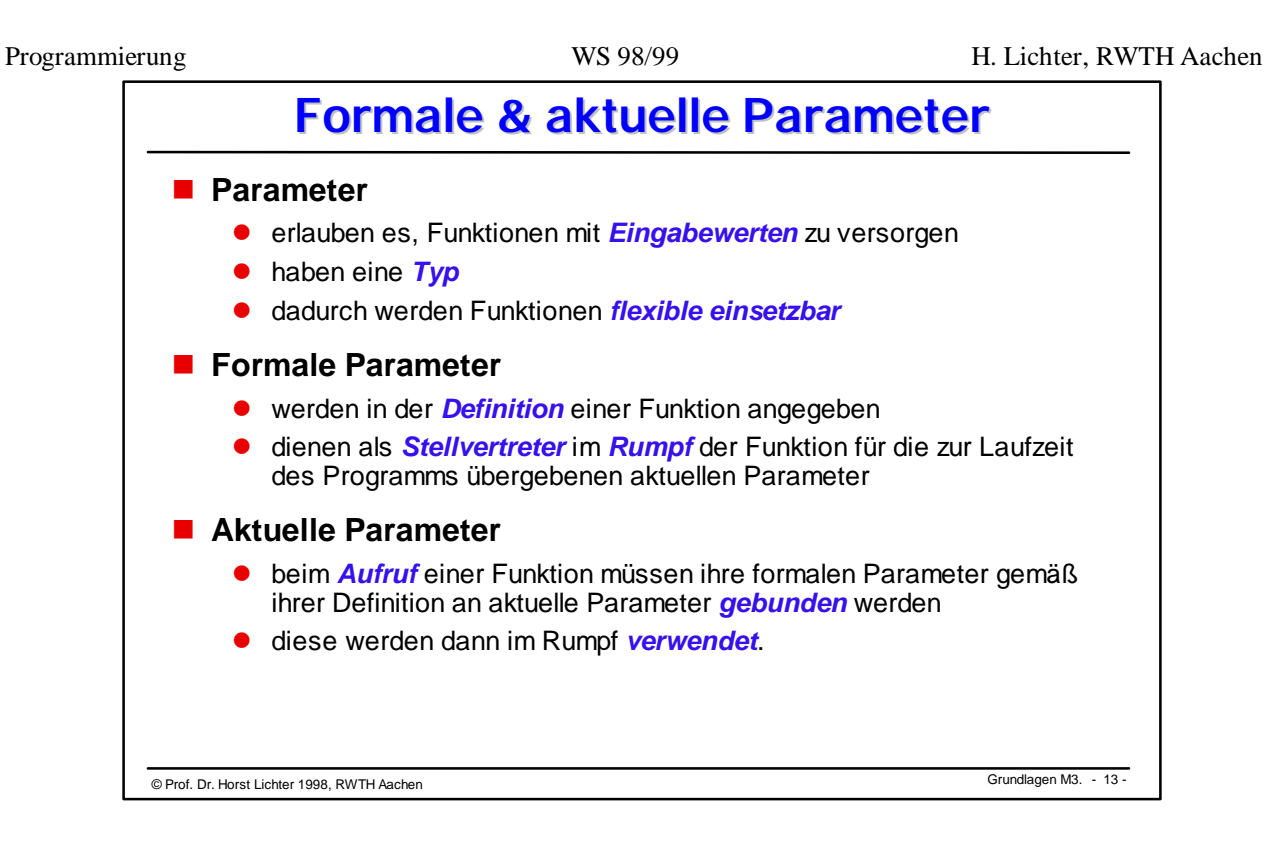

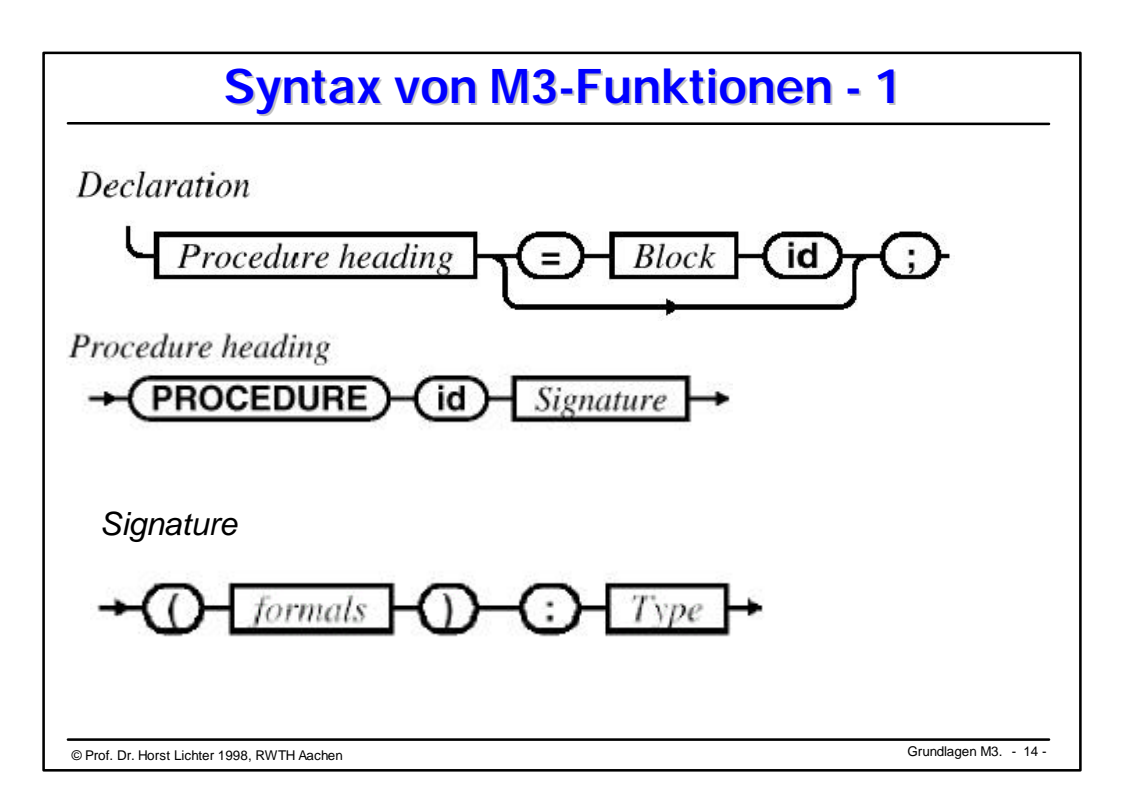

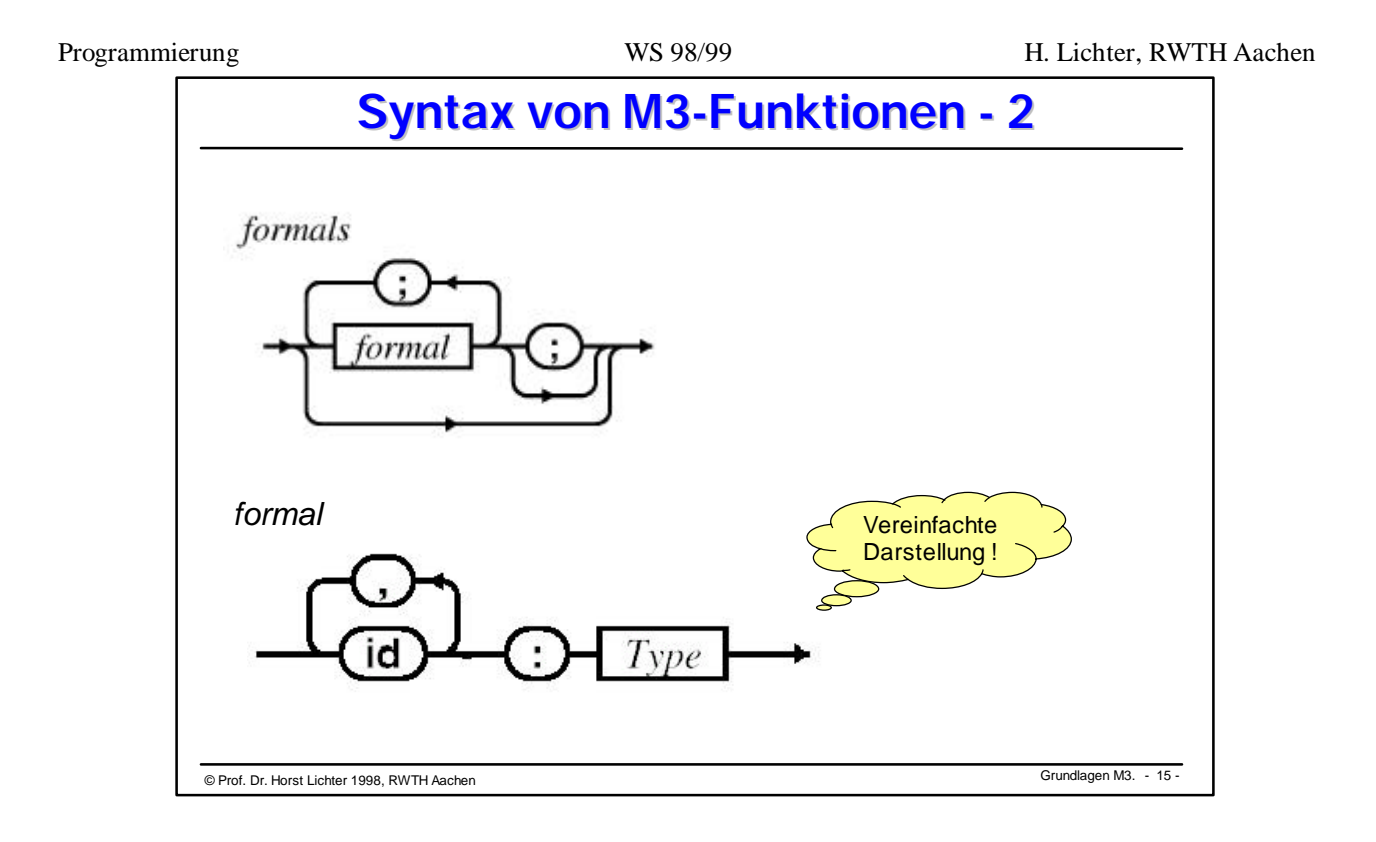

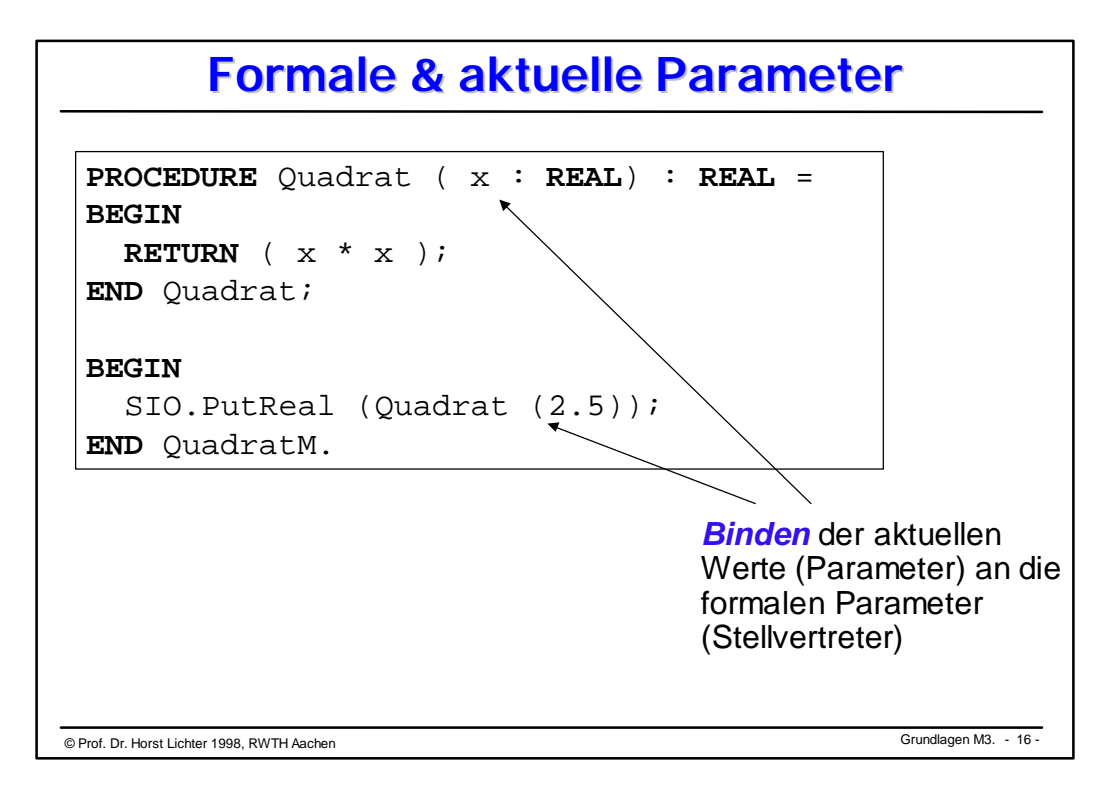

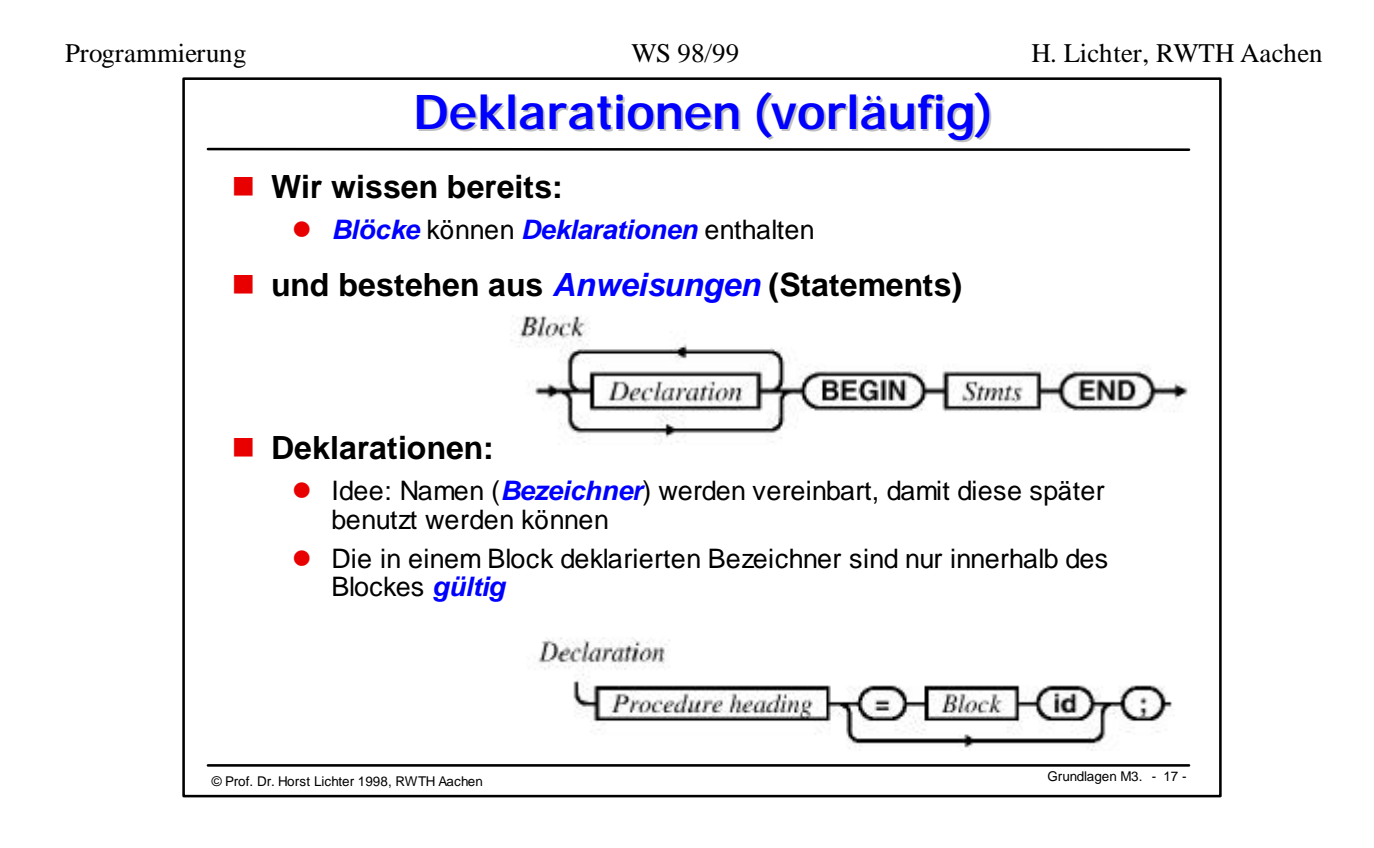

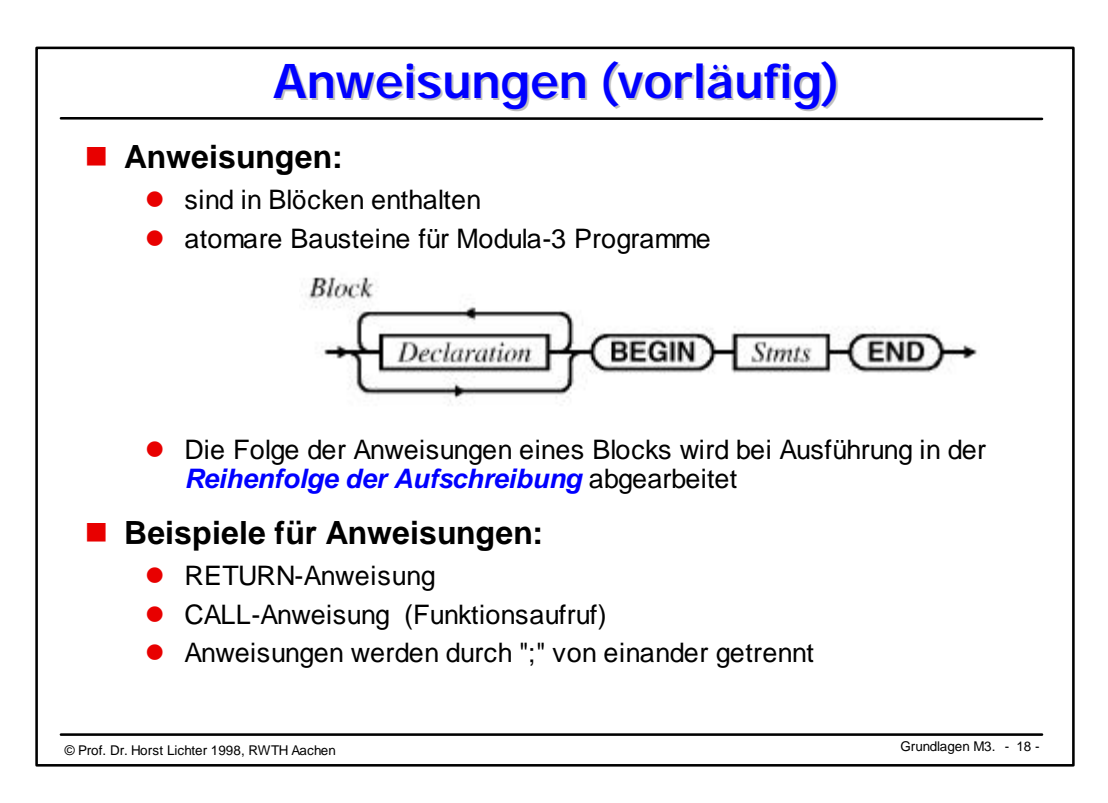

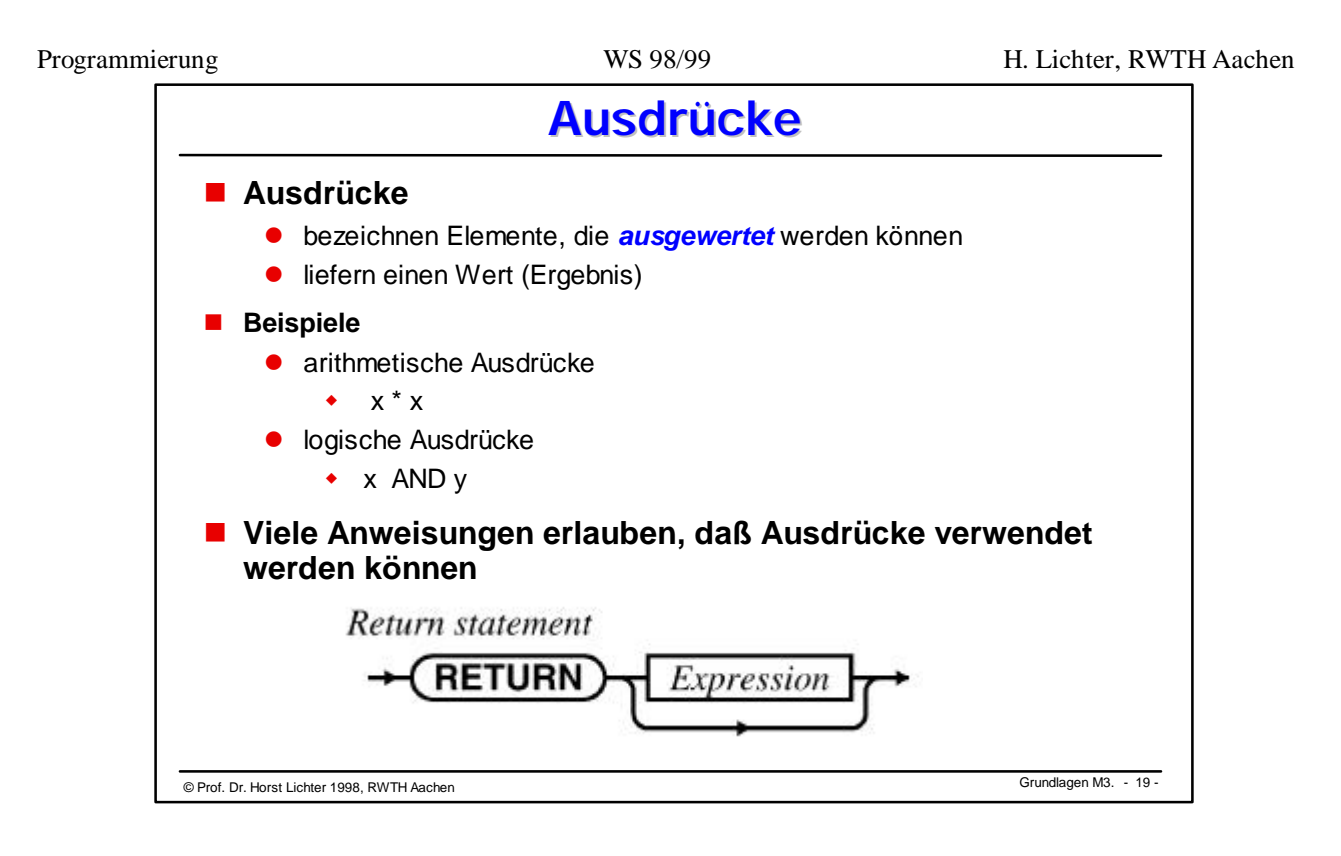

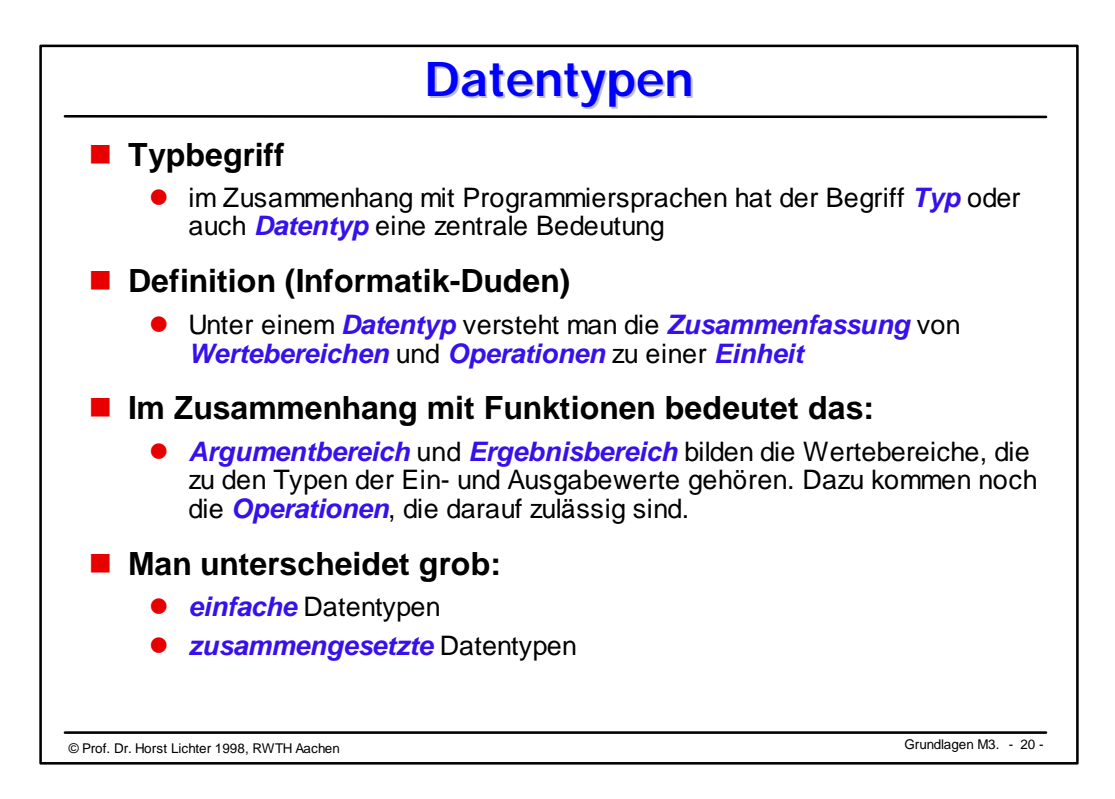

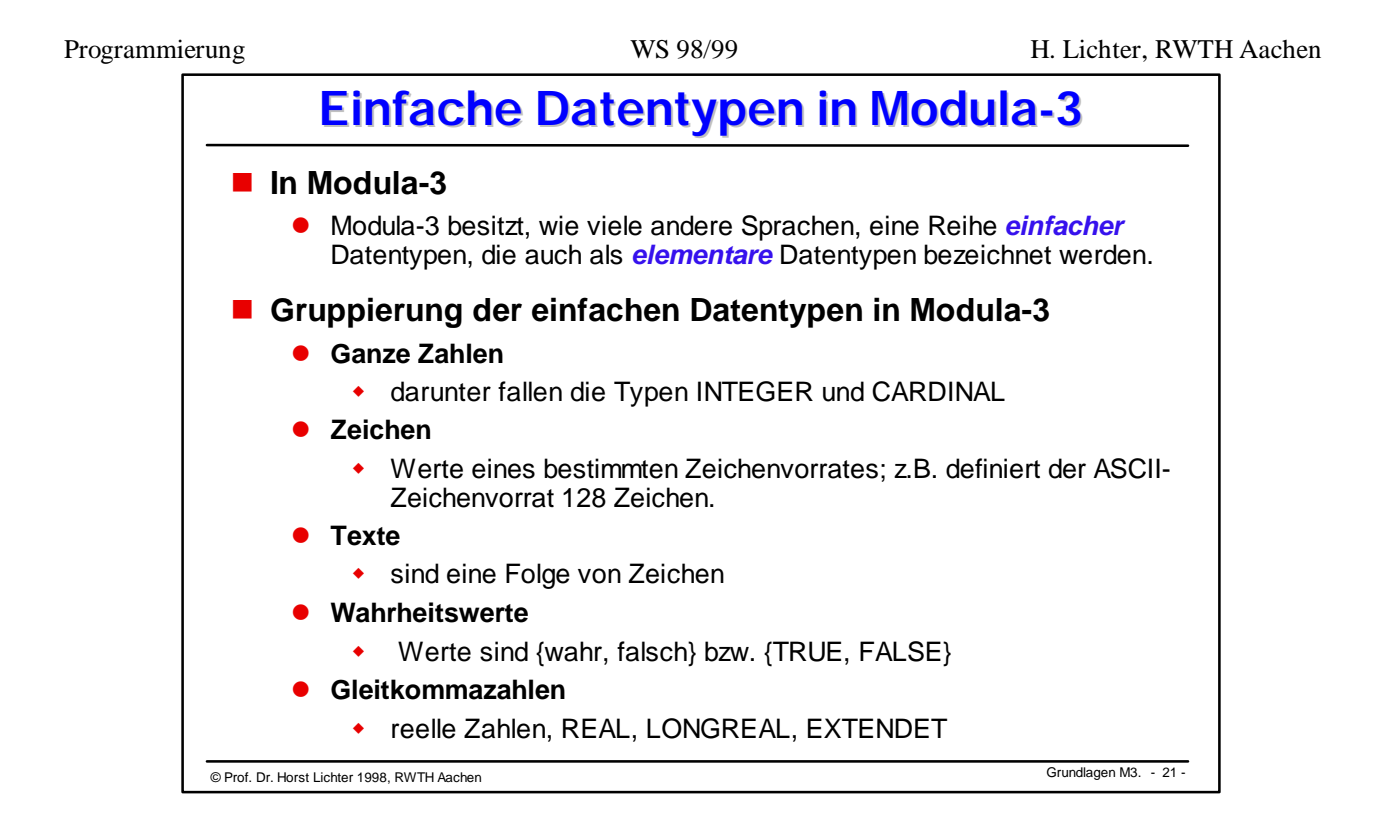

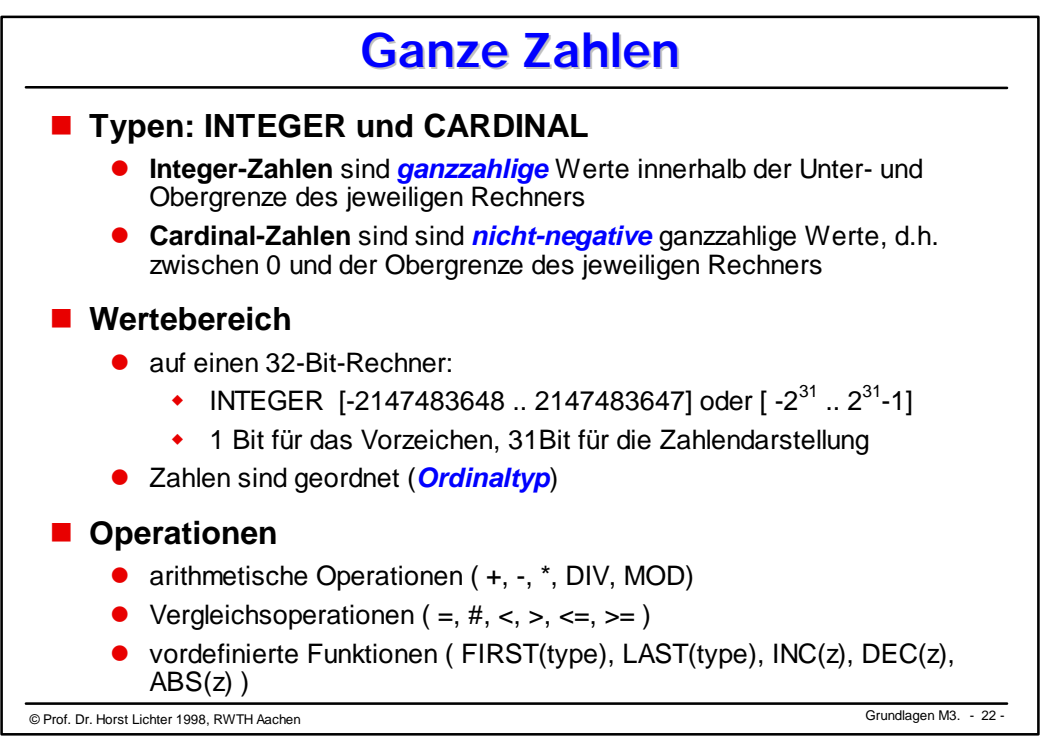

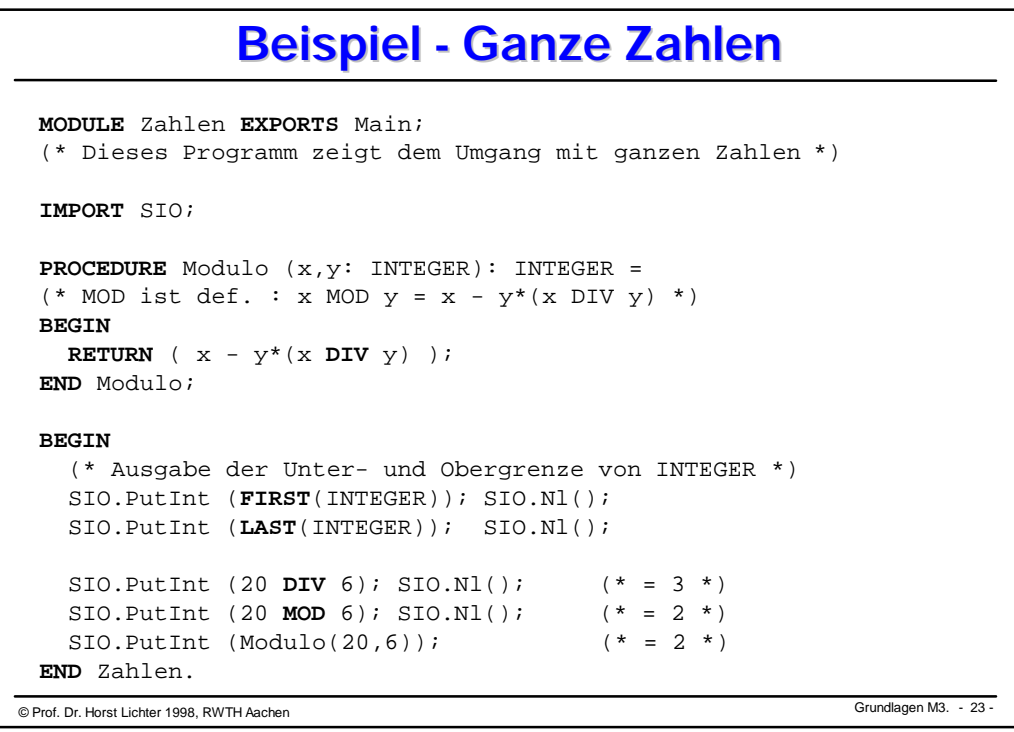

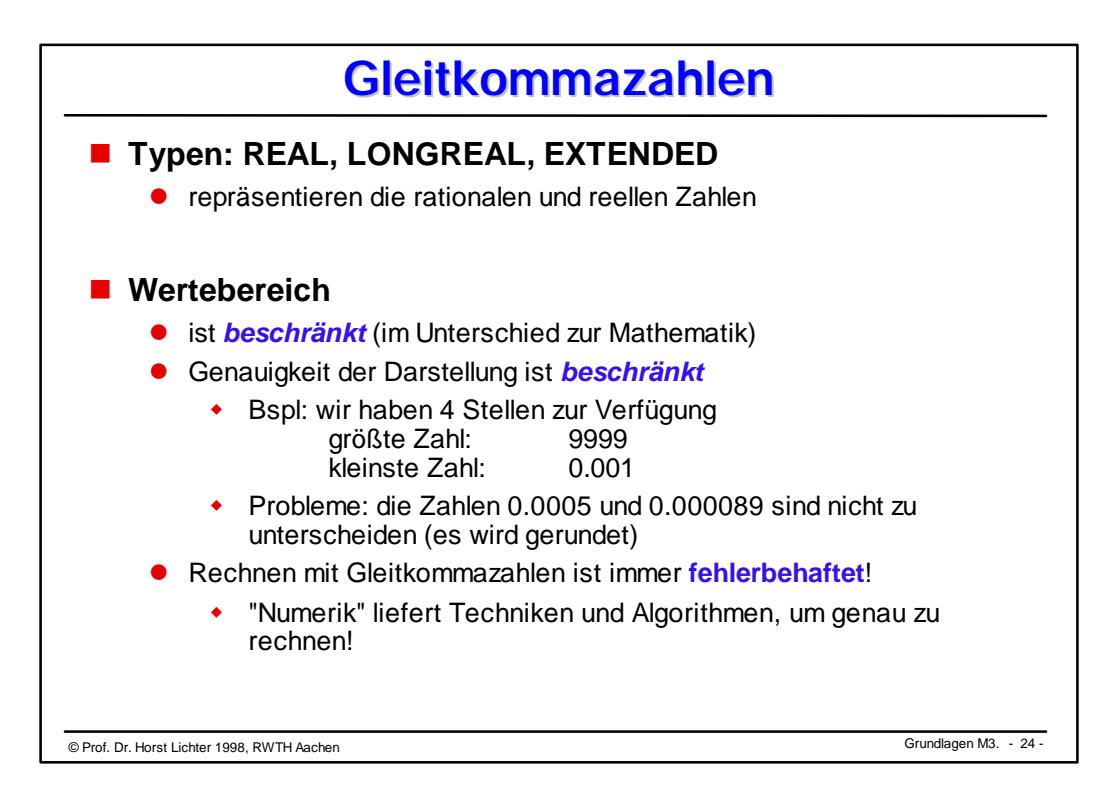

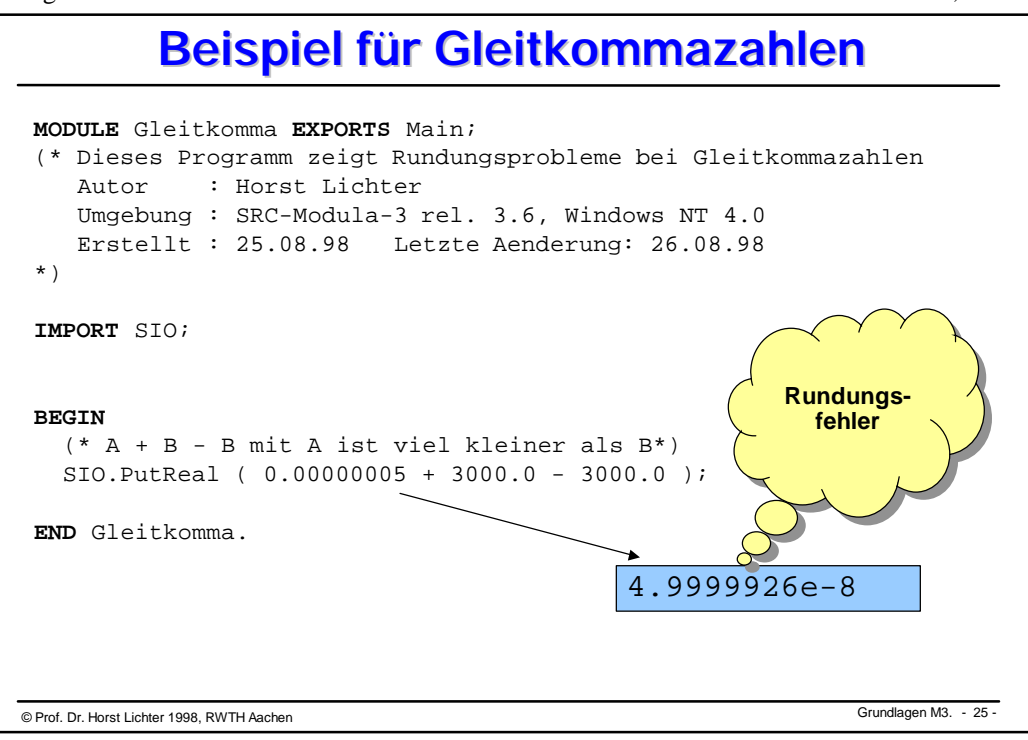

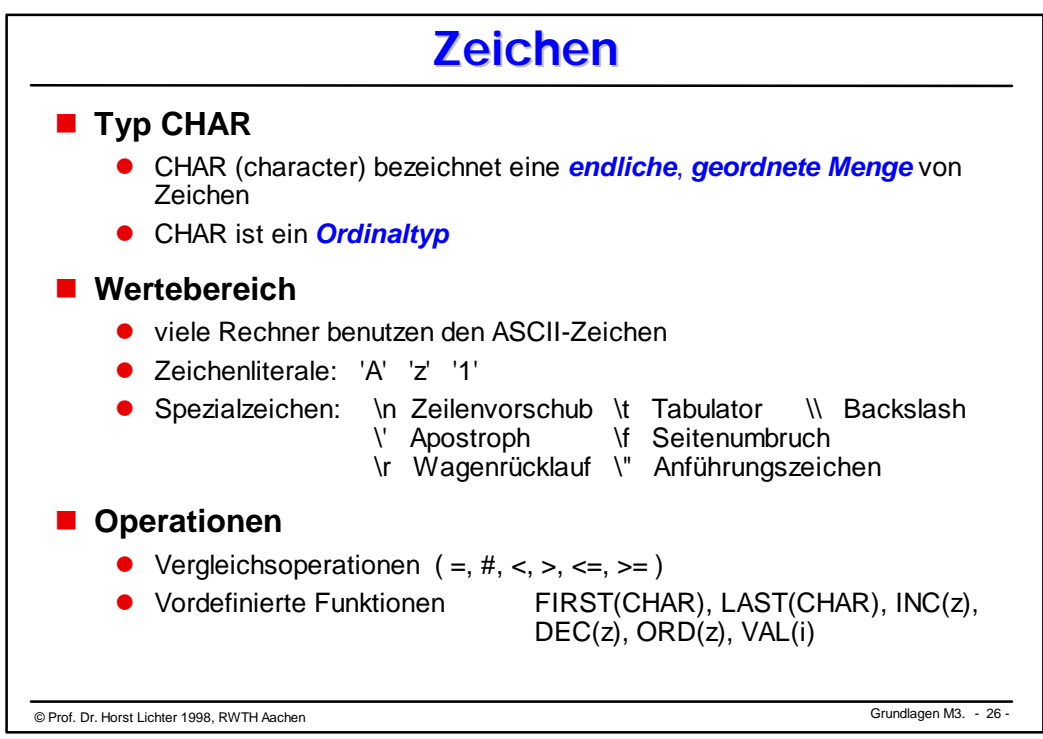

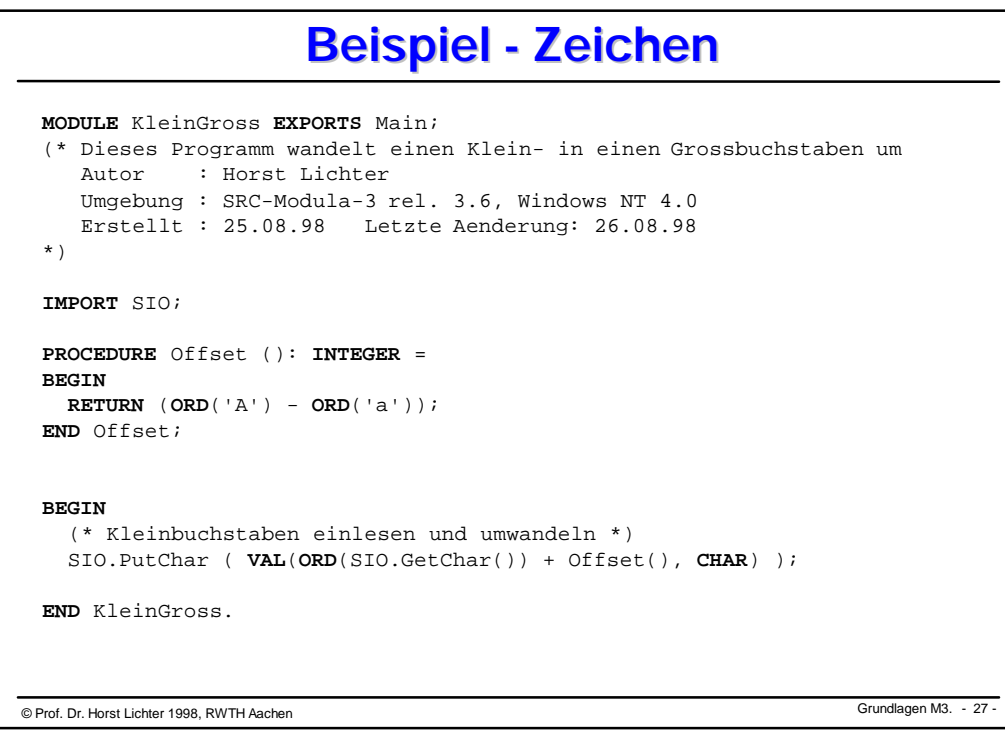

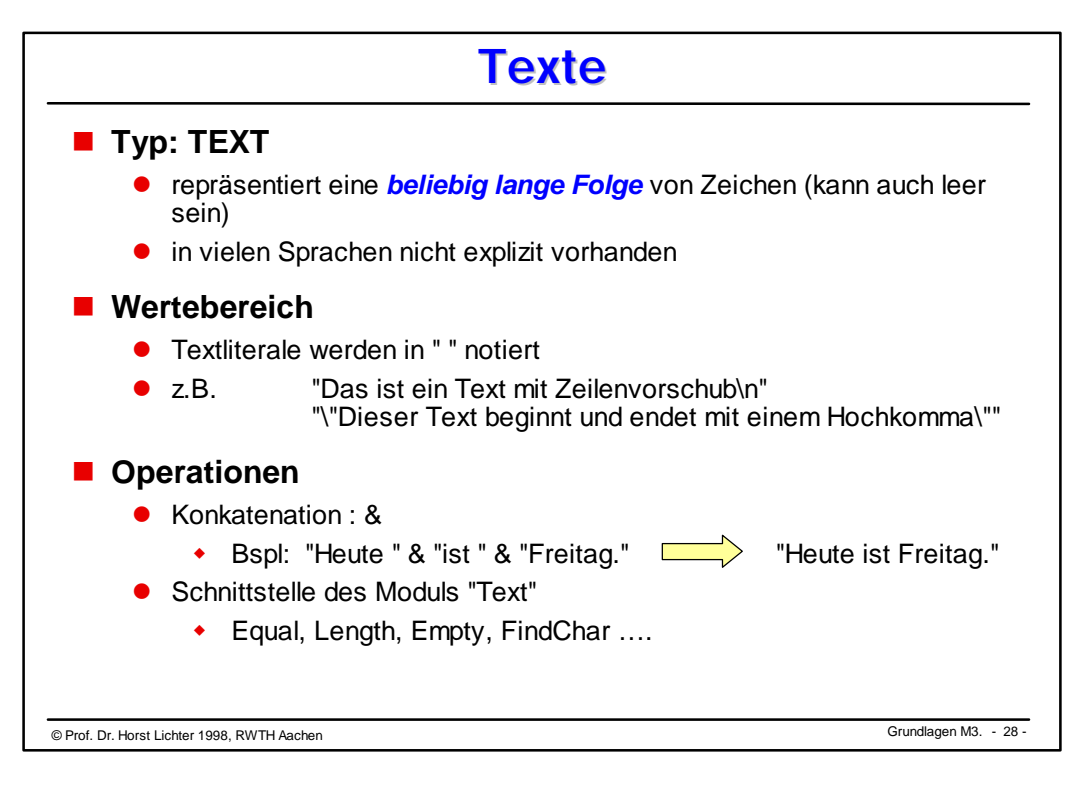

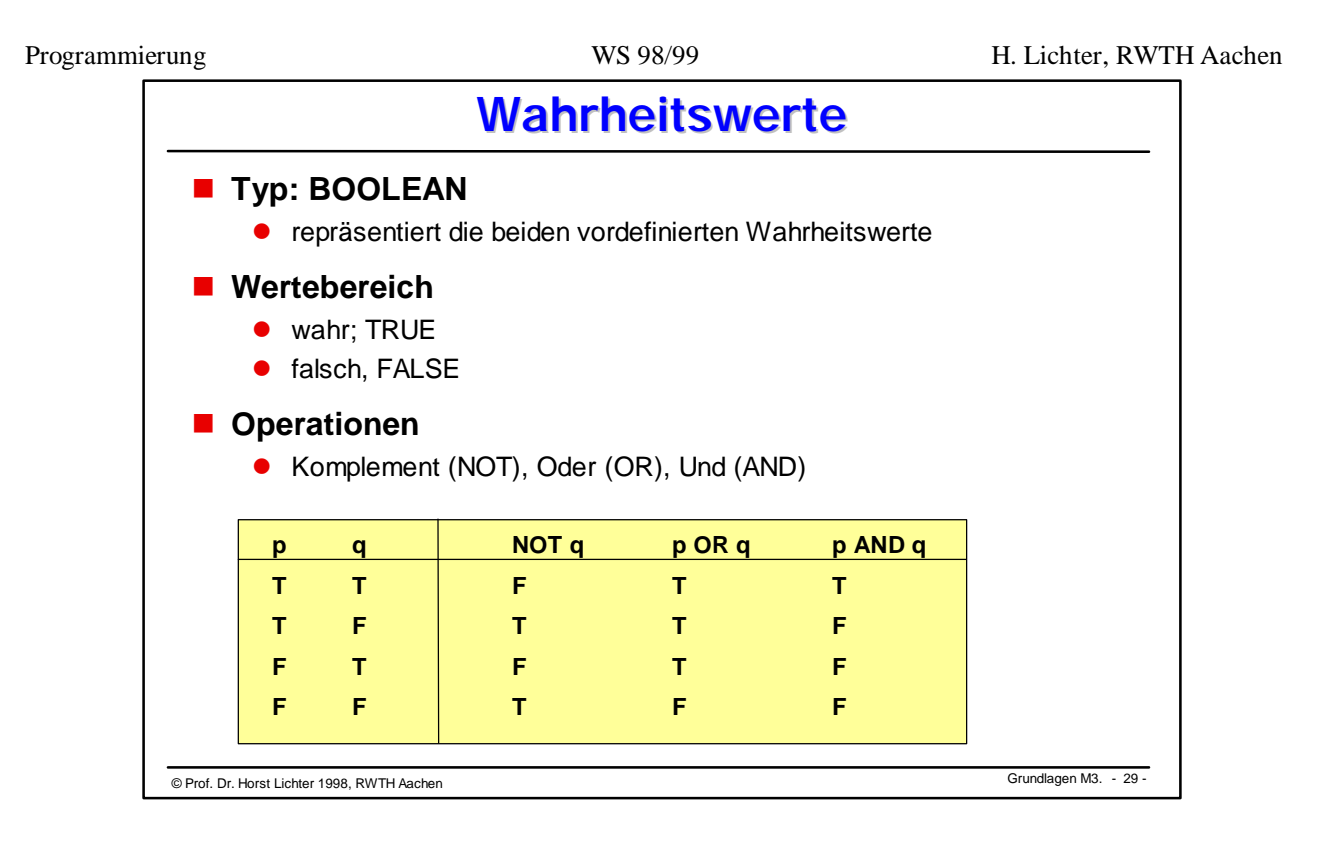

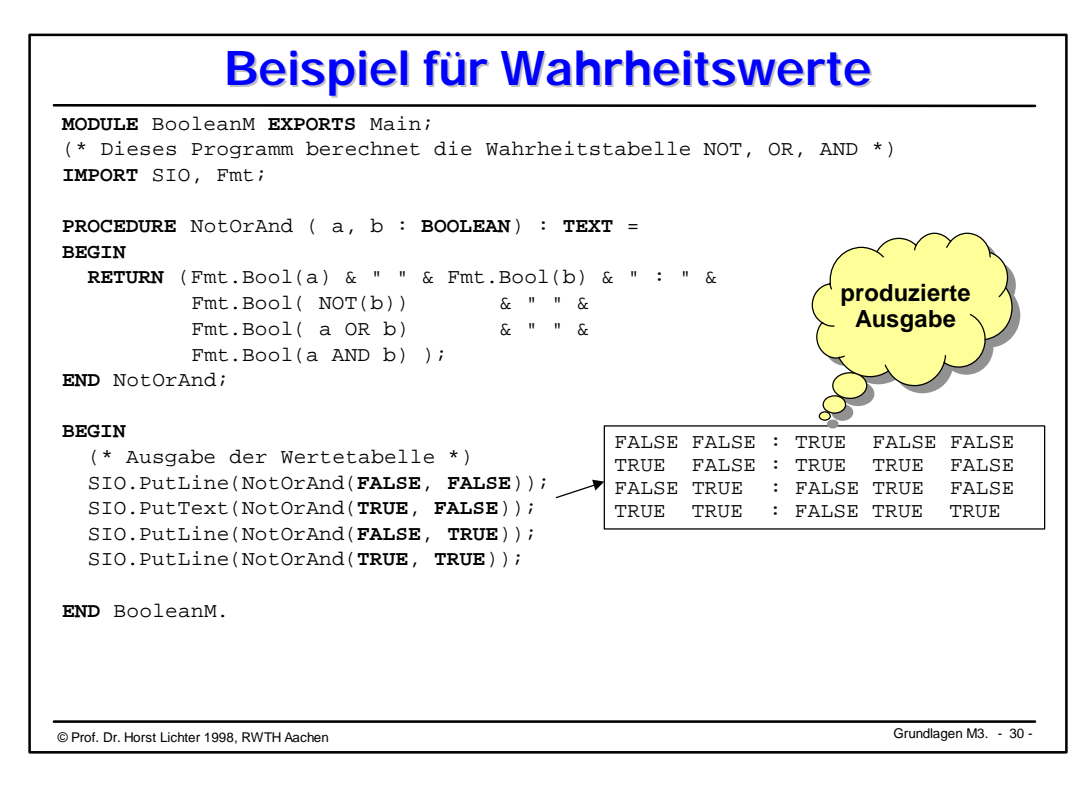

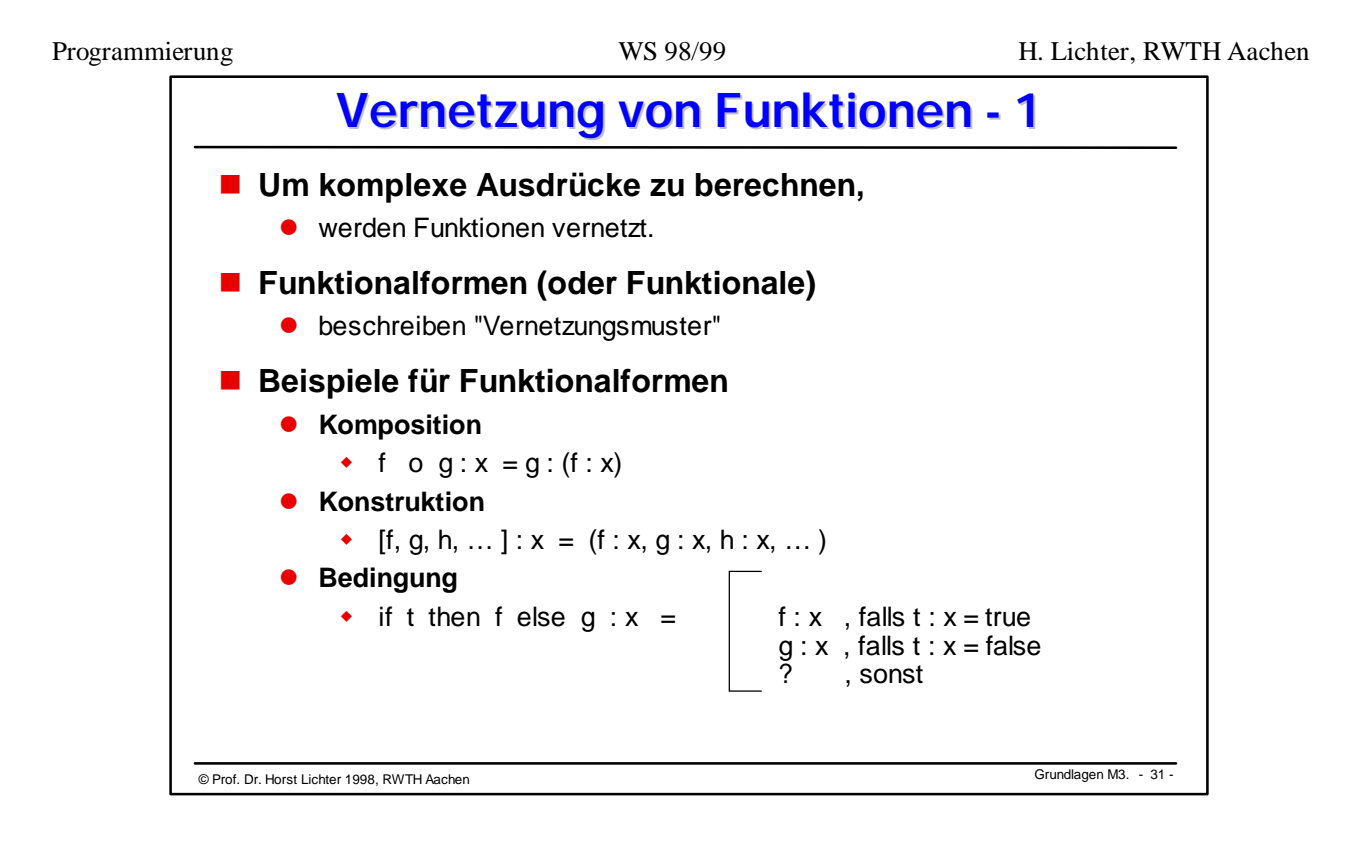

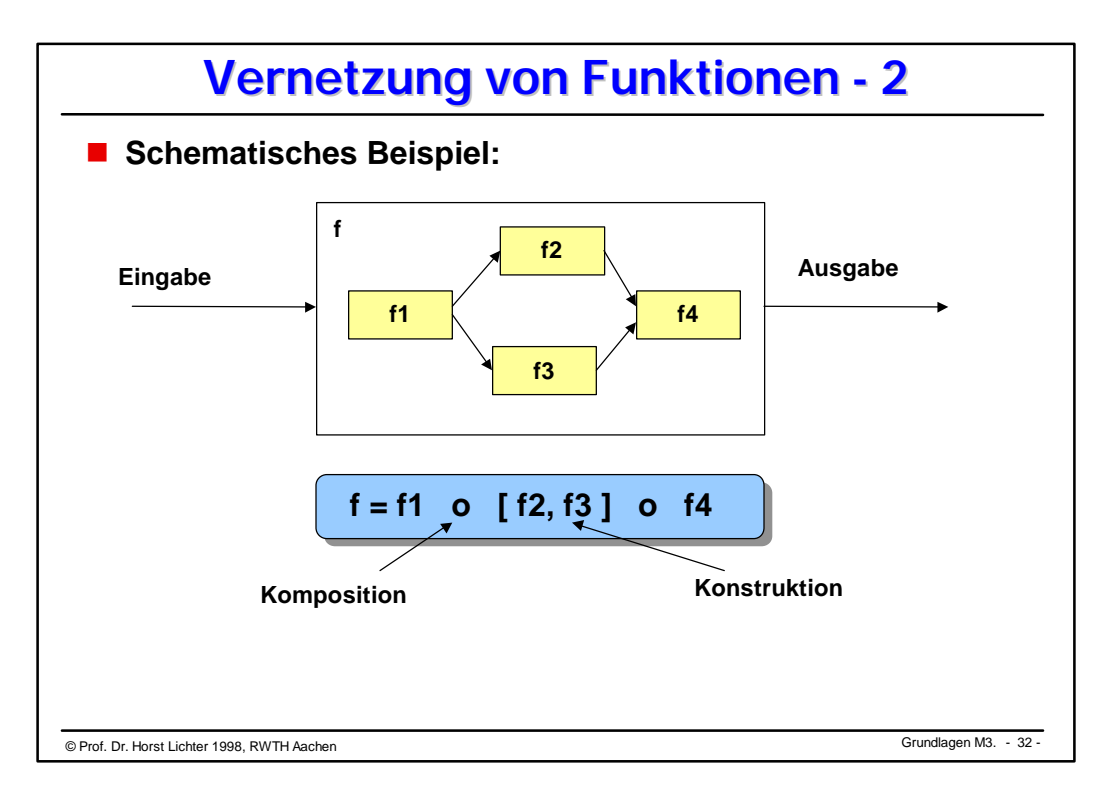

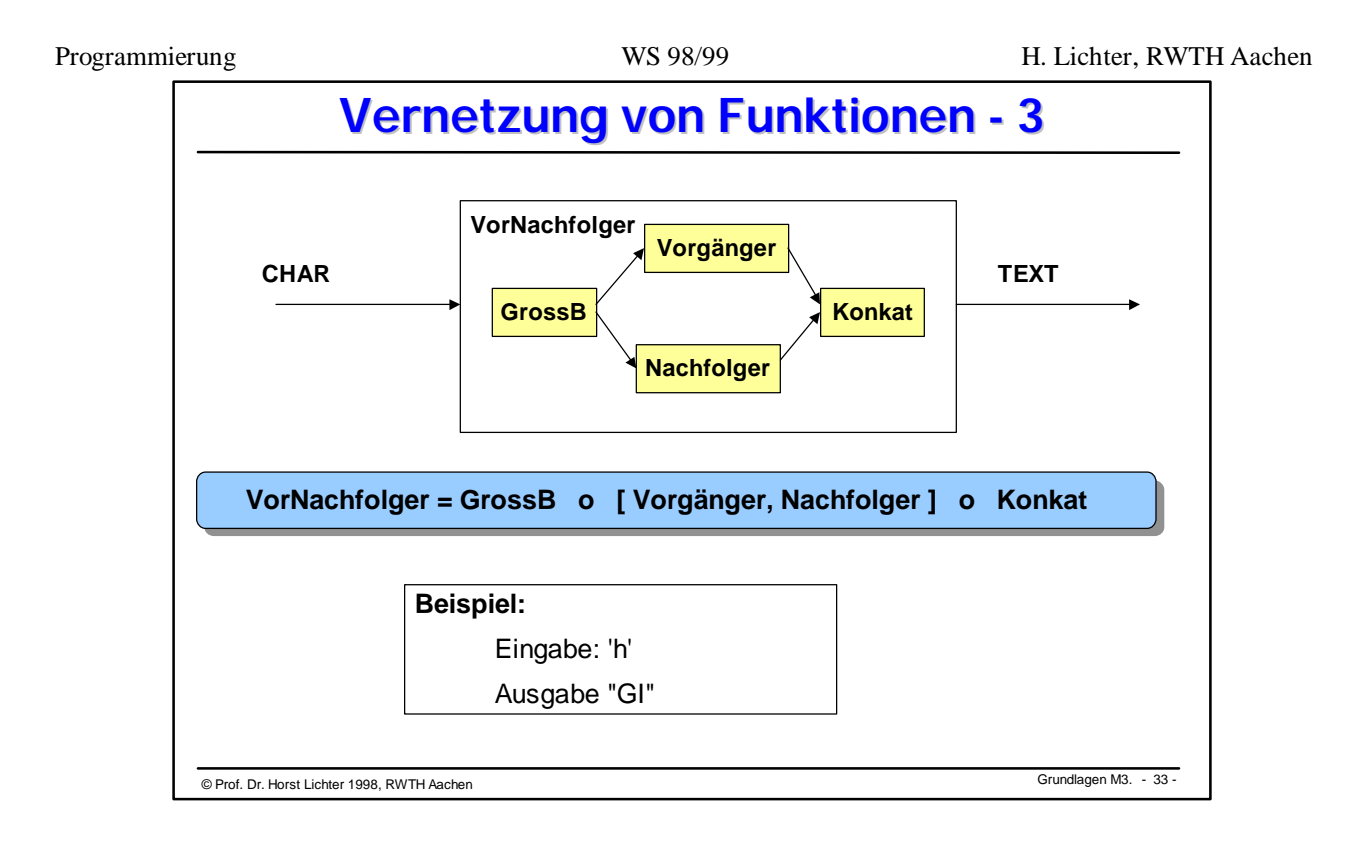

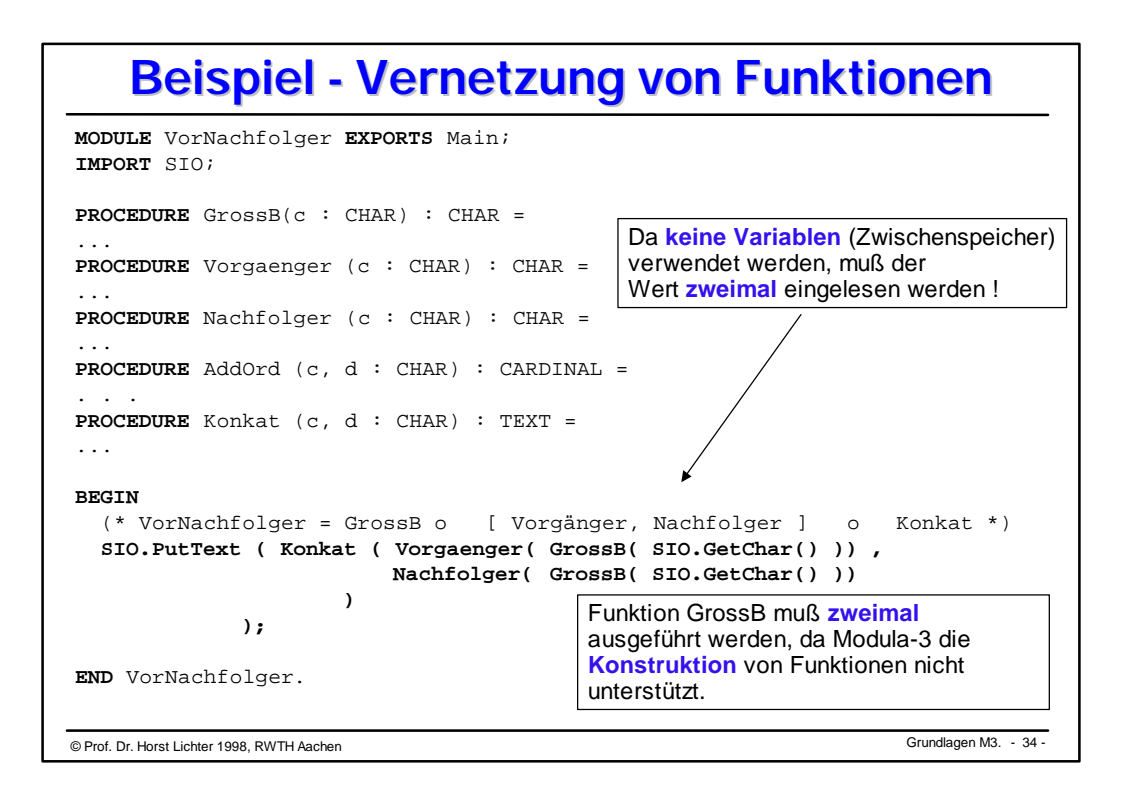

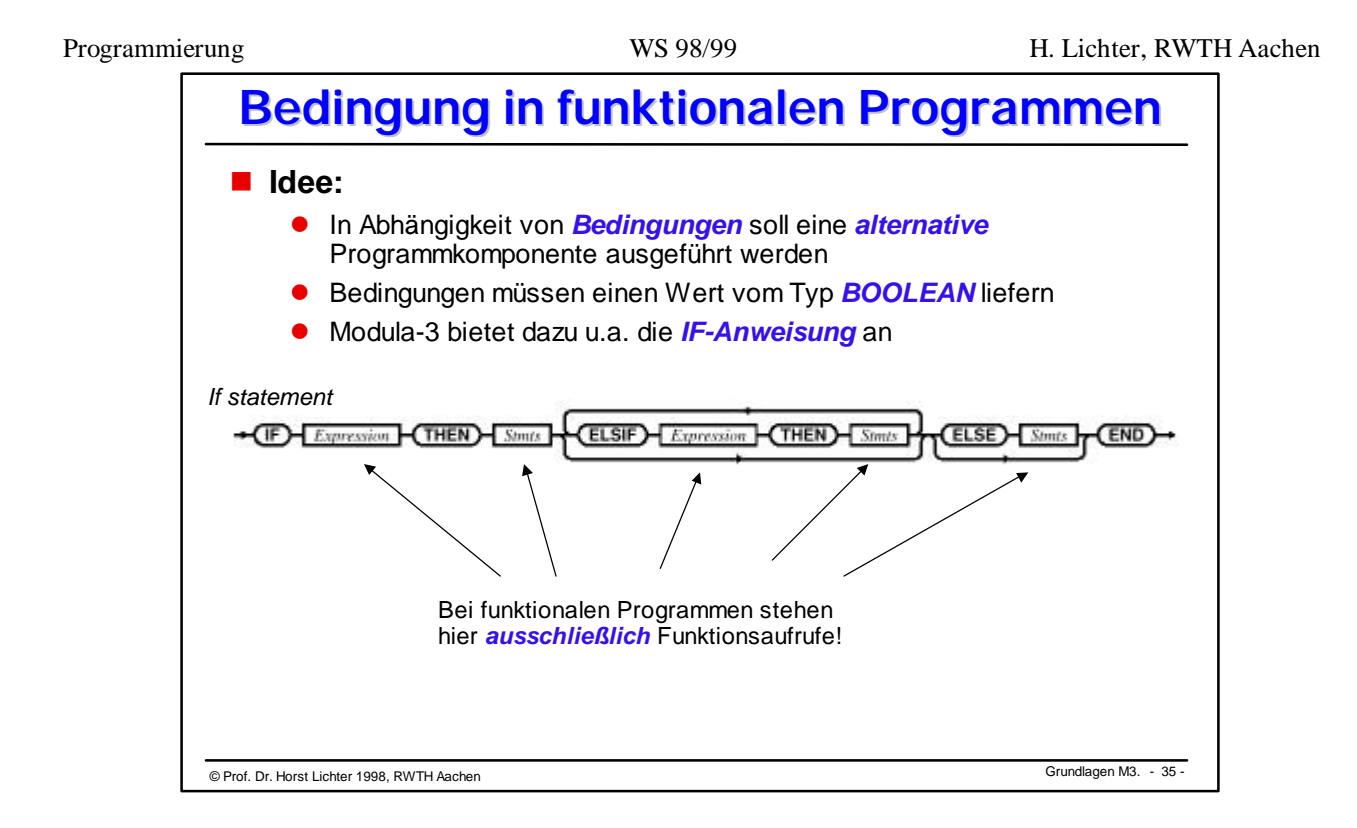

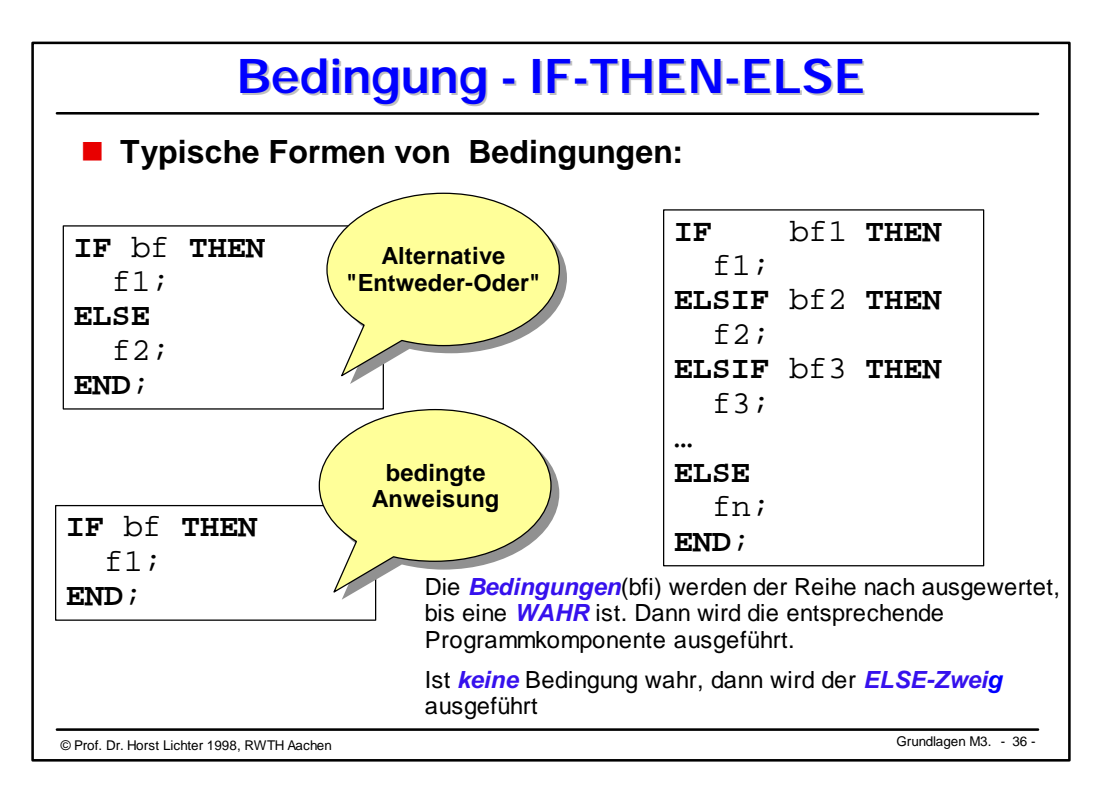

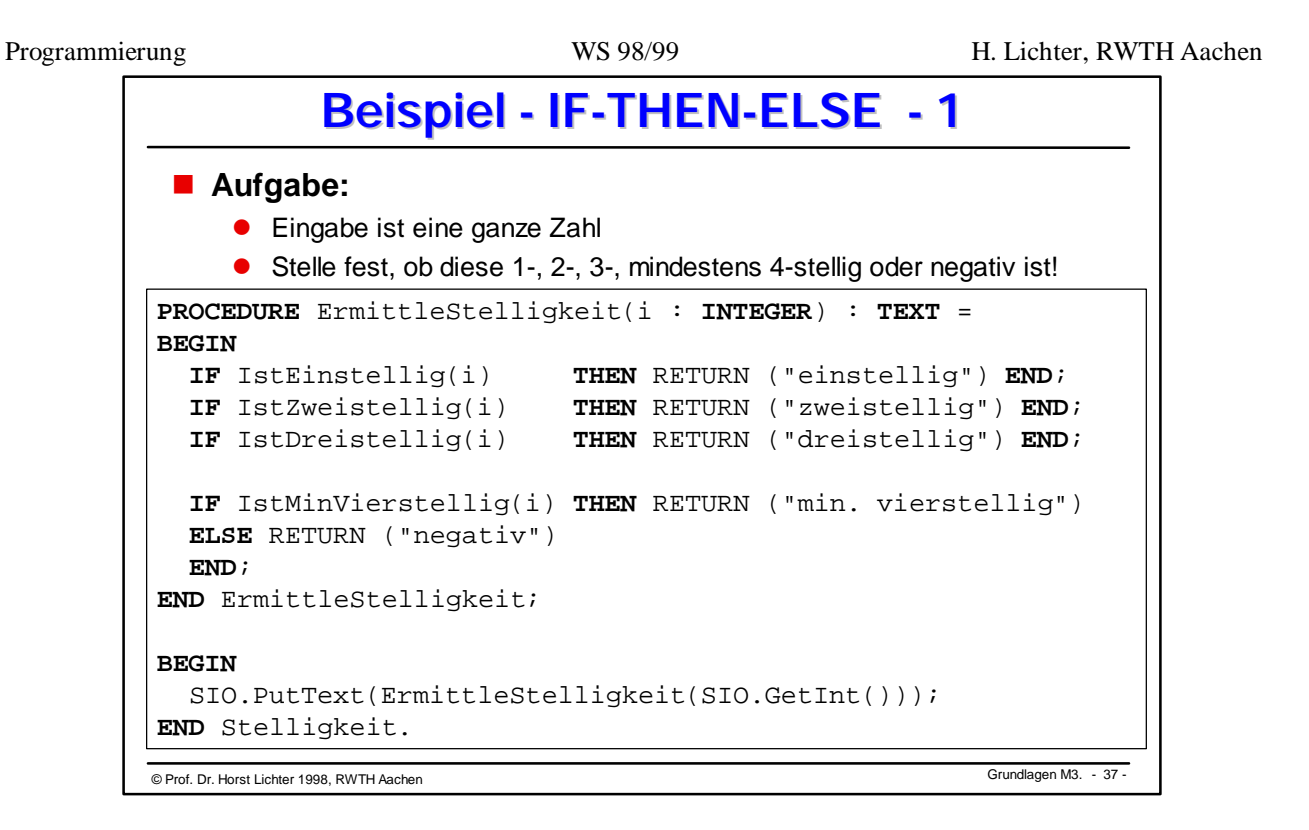

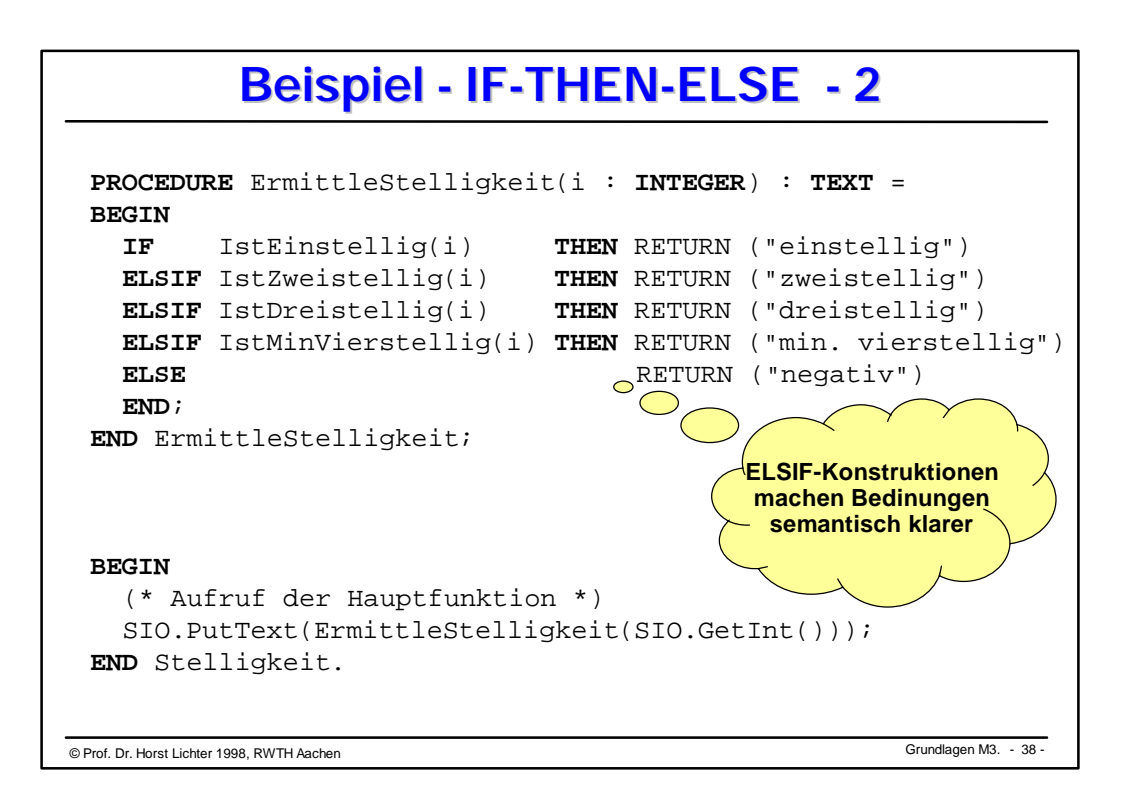

```
© Grundlagen M3. Prof. Dr. Horst Lichter 1998, RWTH Aachen - 39 -
            Beispiel - IF-THEN-ELSE - 3
MODULE Stelligkeit EXPORTS Main;
 (* Dieses Programm berechnet die Stelligkeit von Zahlen *)
IMPORT IO;
PROCEDURE IstEinstellig ( i : INTEGER) : BOOLEAN =
BEGIN
  RETURN ( (i>=0) AND (i<10) );
END IstEinstellig;
PROCEDURE IstZweistellig ( i : INTEGER) : BOOLEAN =
BEGIN
  RETURN ( (i>=10) AND (i<100) );
END IstZweistellig;
PROCEDURE IstDreistellig ( i : INTEGER) : BOOLEAN =
BEGIN
  RETURN ( (i>=100) AND (i<1000) );
END IstDreistellig;
PROCEDURE IstMinVierstellig ( i : INTEGER) : BOOLEAN =
BEGIN
  RETURN ( (i)=1000) );
END IstMinVierstellig;
```
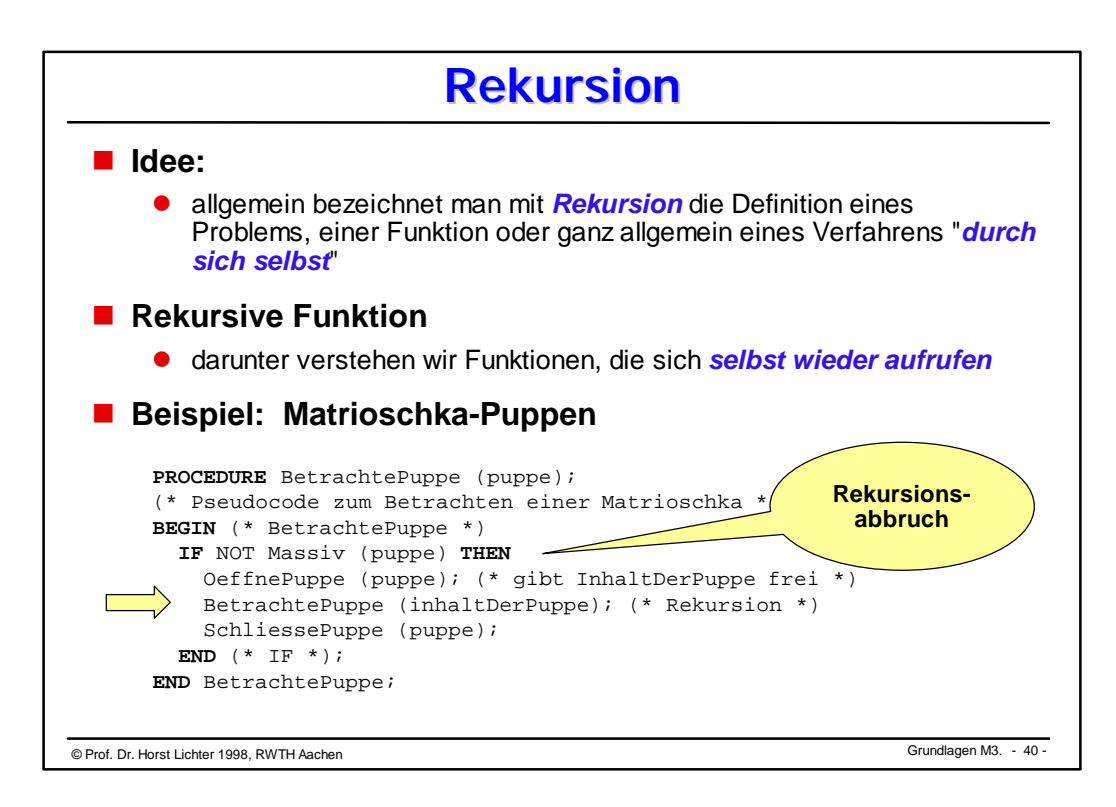

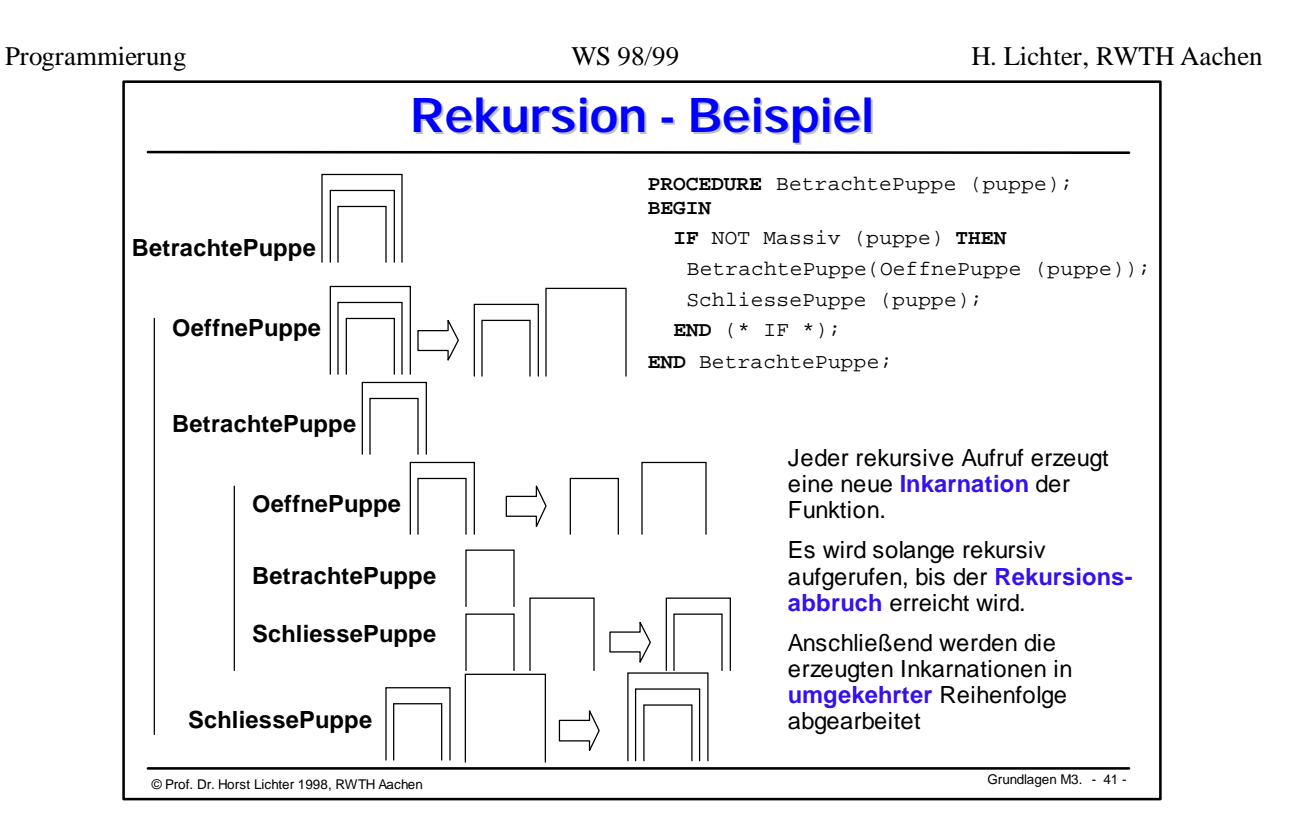

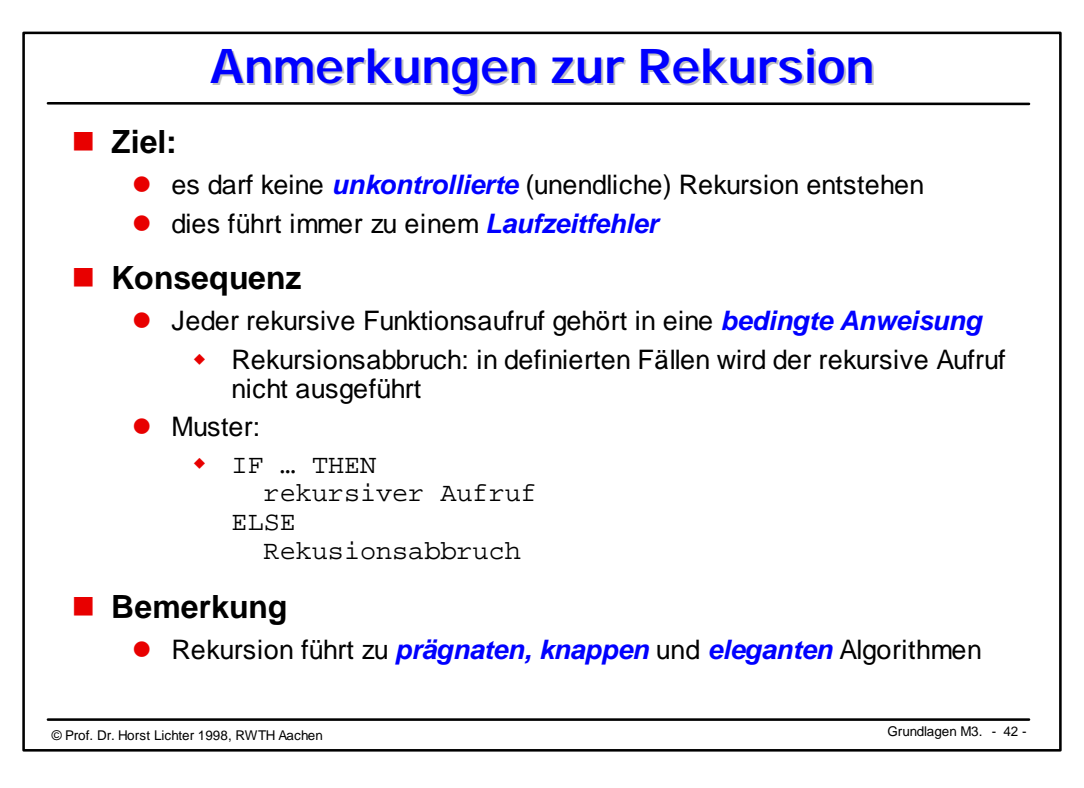

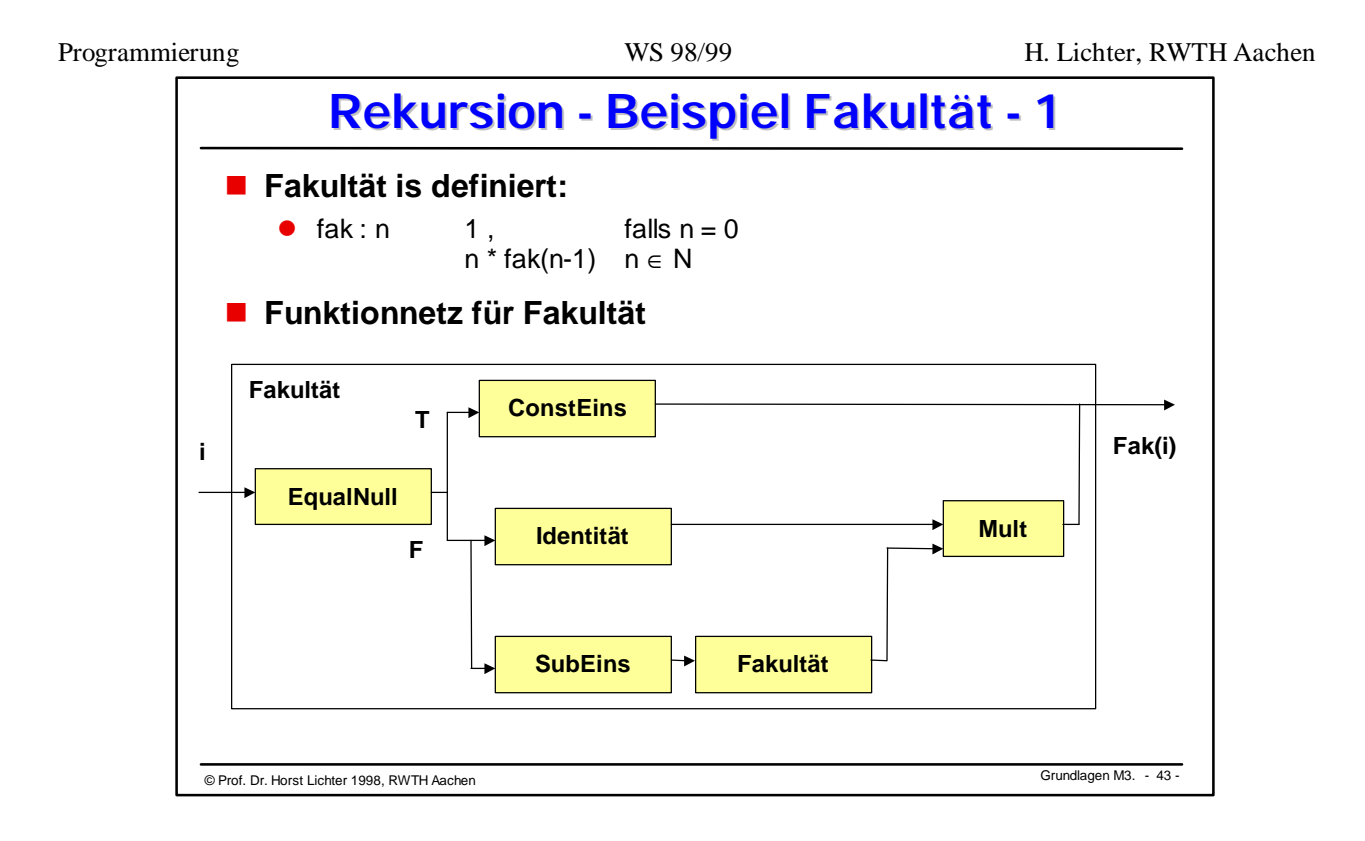

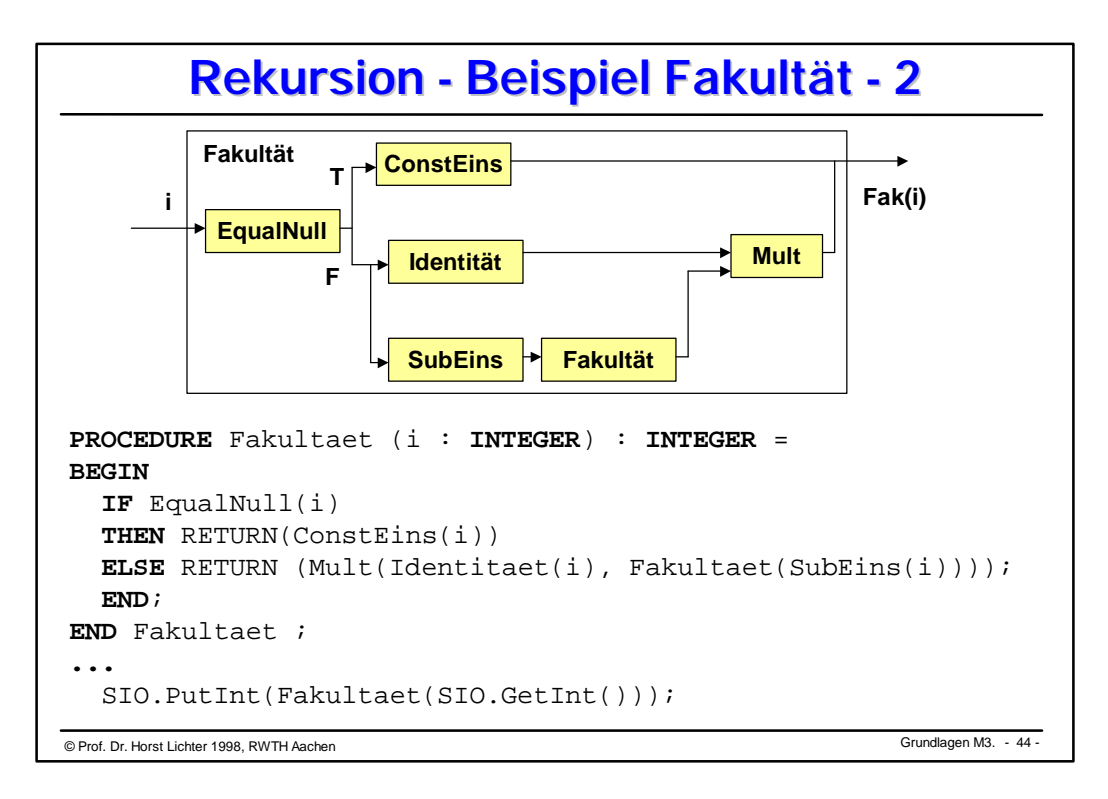

## **Rekursion - Beispiel Fakultät - 3**

```
© Grundlagen M3. Prof. Dr. Horst Lichter 1998, RWTH Aachen - 45 -
PROCEDURE EqualNull ( i : INTEGER) : BOOLEAN =
BEGIN
  RETURN (i = 0);
END EqualNull;
PROCEDURE ConstEins ( i : INTEGER) : INTEGER =
BEGIN
   RETURN ( 1 );
END ConstEins;
PROCEDURE Mult ( i, j : INTEGER) : INTEGER =
BEGIN
   RETURN ( i * j );
END Mult;
PROCEDURE Identitaet ( i : INTEGER) : INTEGER =
BEGIN
   RETURN ( i );
END Identitaet;
PROCEDURE SubEins ( i : INTEGER) : INTEGER =
BEGIN
  RETURN (i - 1);
END SubEins ;
                                                     Diese Funktionen sind
                                                     nur im Sinne der
                                                     idealen funktionalen
                                                     Programmierung
                                                     notwendig.
                                                     Sie können in der
                                                     Definition der Funktion
                                                     "Fakultaet" durch
                                                     entsprechende
                                                     Ausdrücke ersetzt
                                                     werden!
```
## © Grundlagen M3. Prof. Dr. Horst Lichter 1998, RWTH Aachen - 46 - **Rekursion - Beispiel Fakultät - 4 MODULE** FakultaetM1 **EXPORTS** Main; (\* Dieses Programm berechnet die Fakultaetsfunktion \*) **IMPORT** SIO; **PROCEDURE** Fakultaet ( i : **INTEGER**) : **INTEGER** = **BEGIN IF** i = 0 **THEN RETURN** 1 **ELSE RETURN** (i \* Fakultaet(i-1)); **END**; **END** Fakultaet ; **BEGIN** SIO.PutInt(Fakultaet(SIO.GetInt())); **END** FakultaetM1.

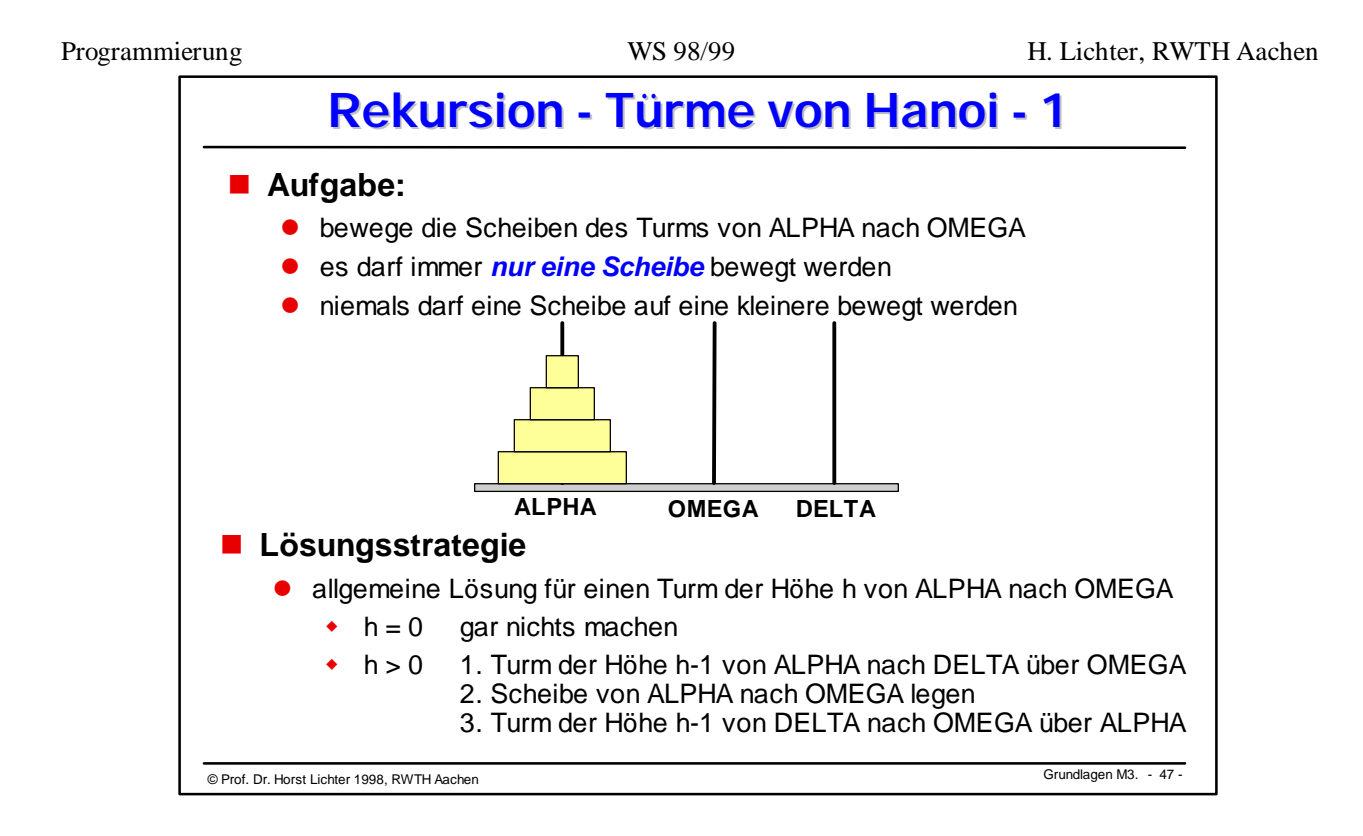

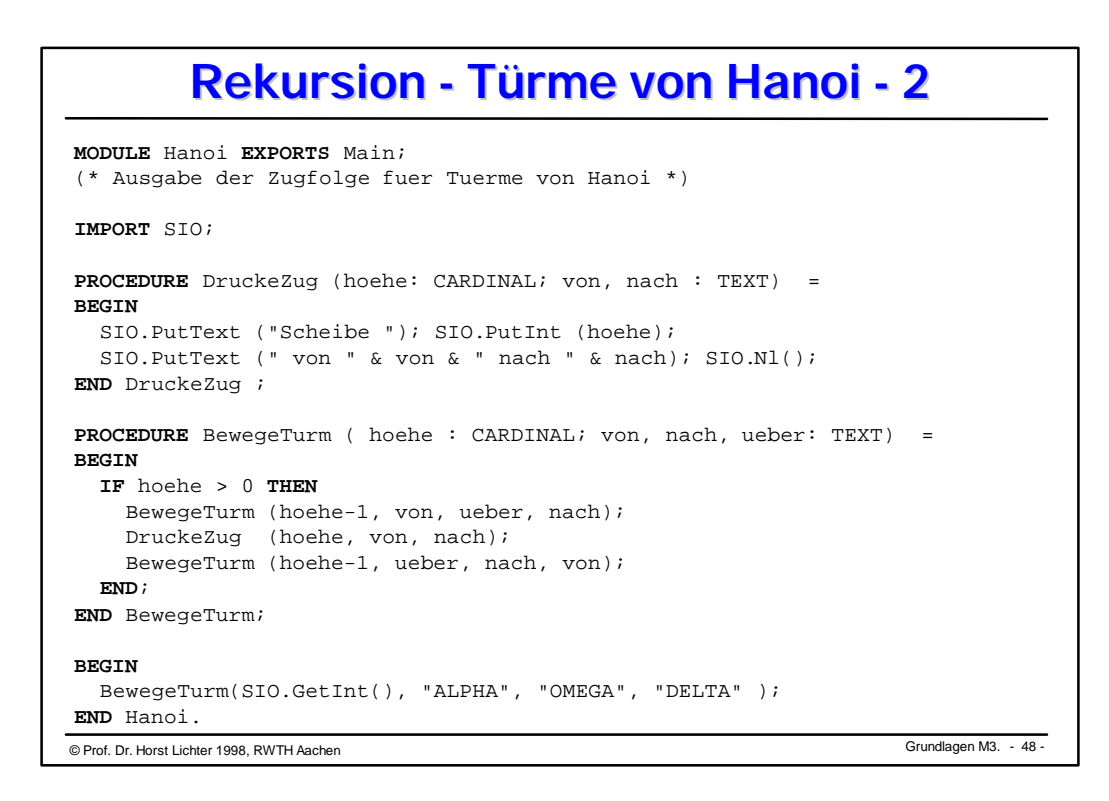

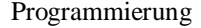

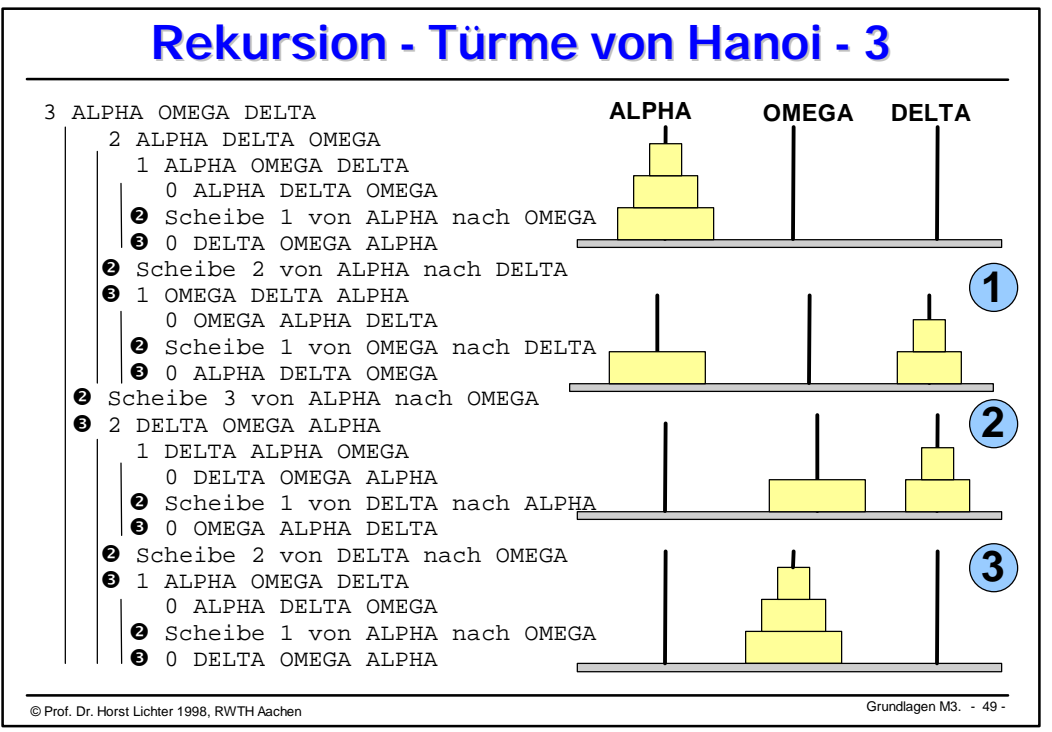

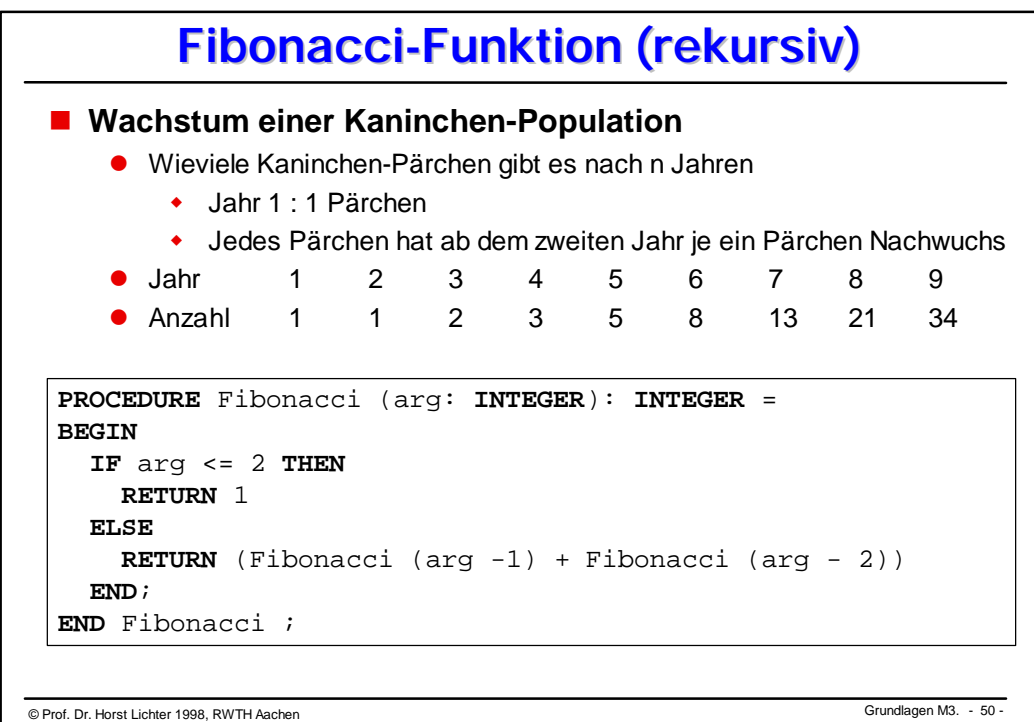

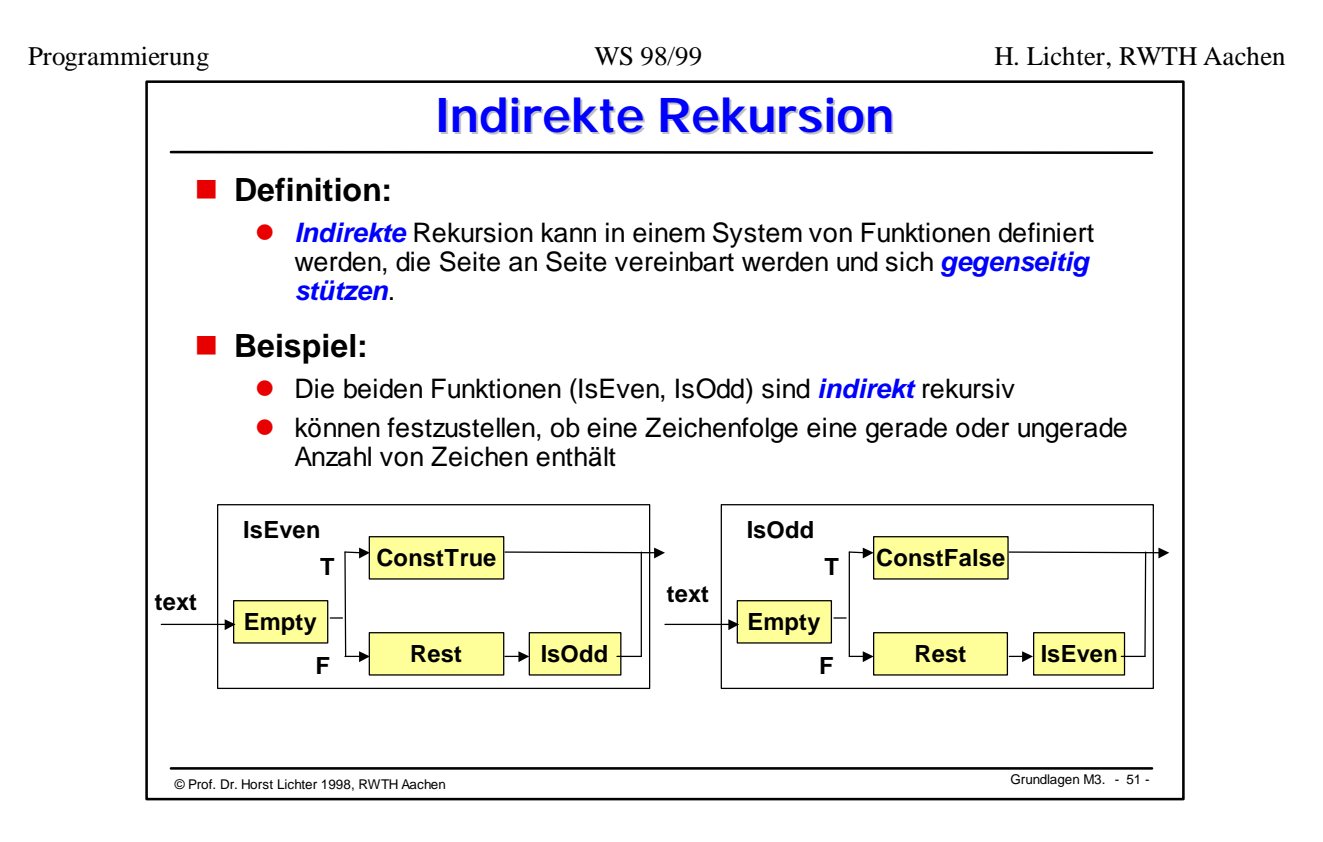

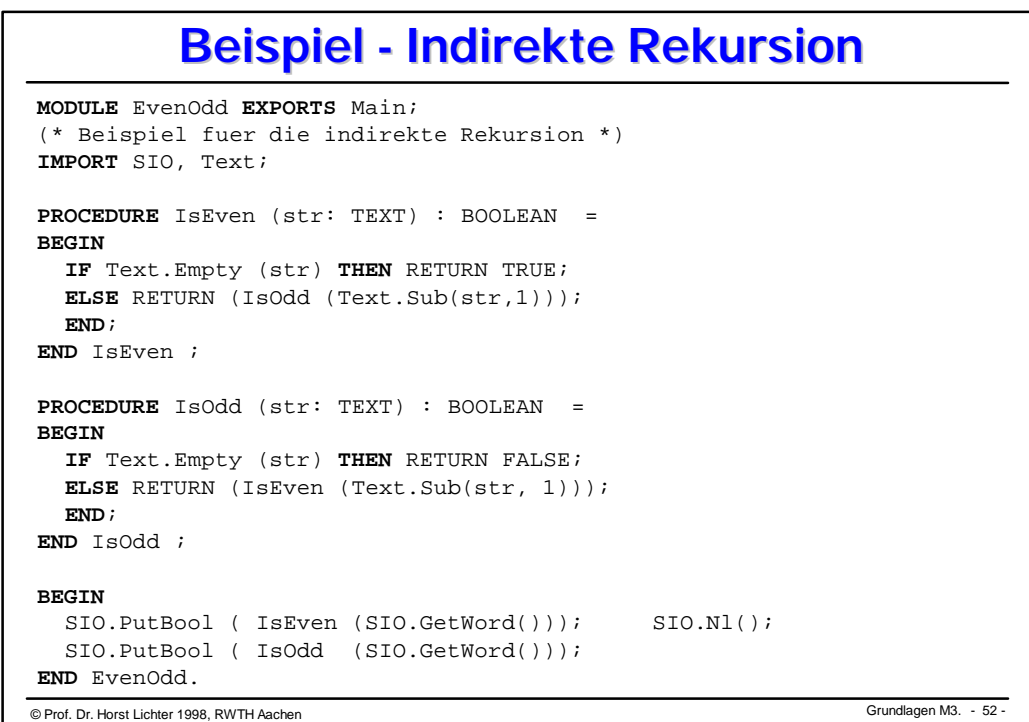

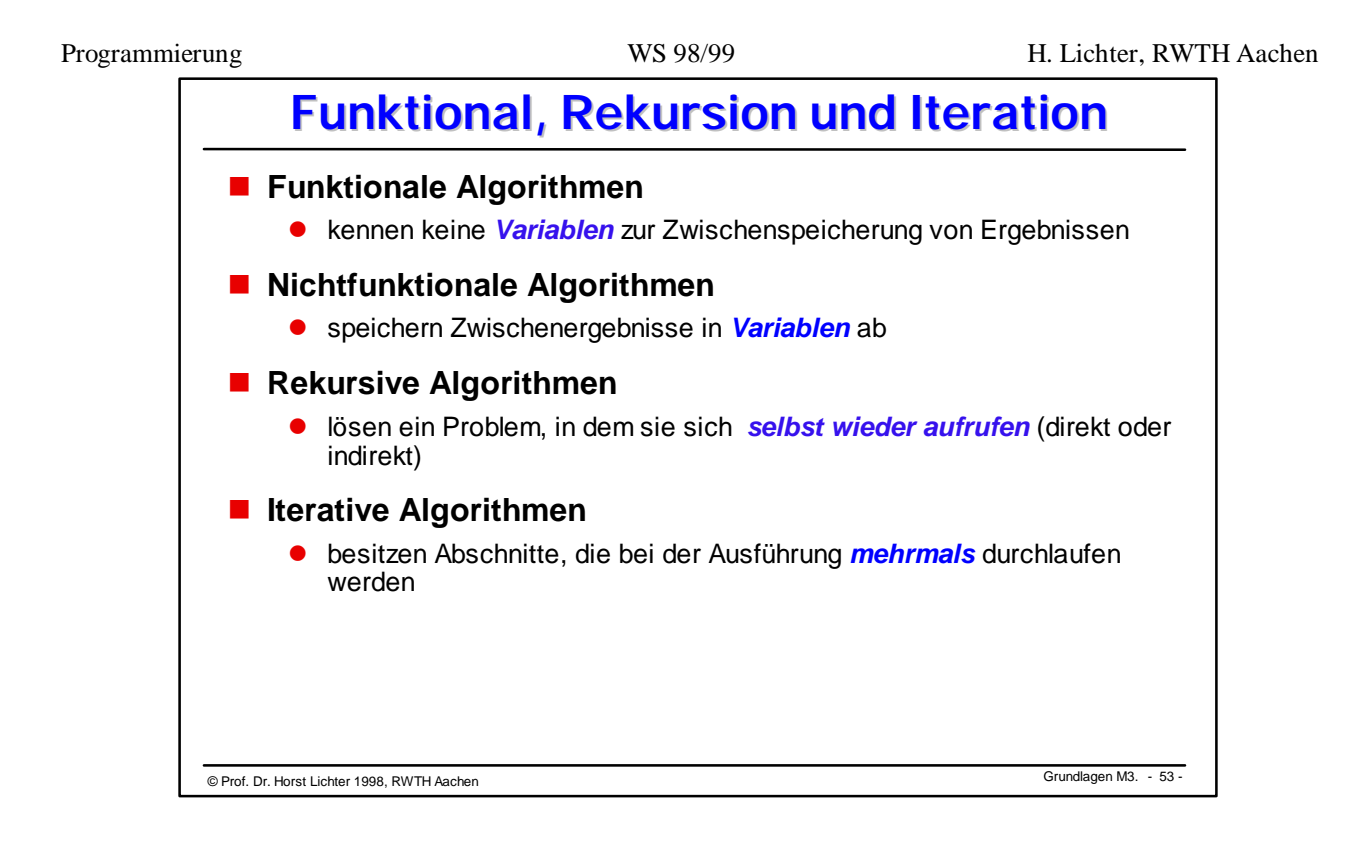

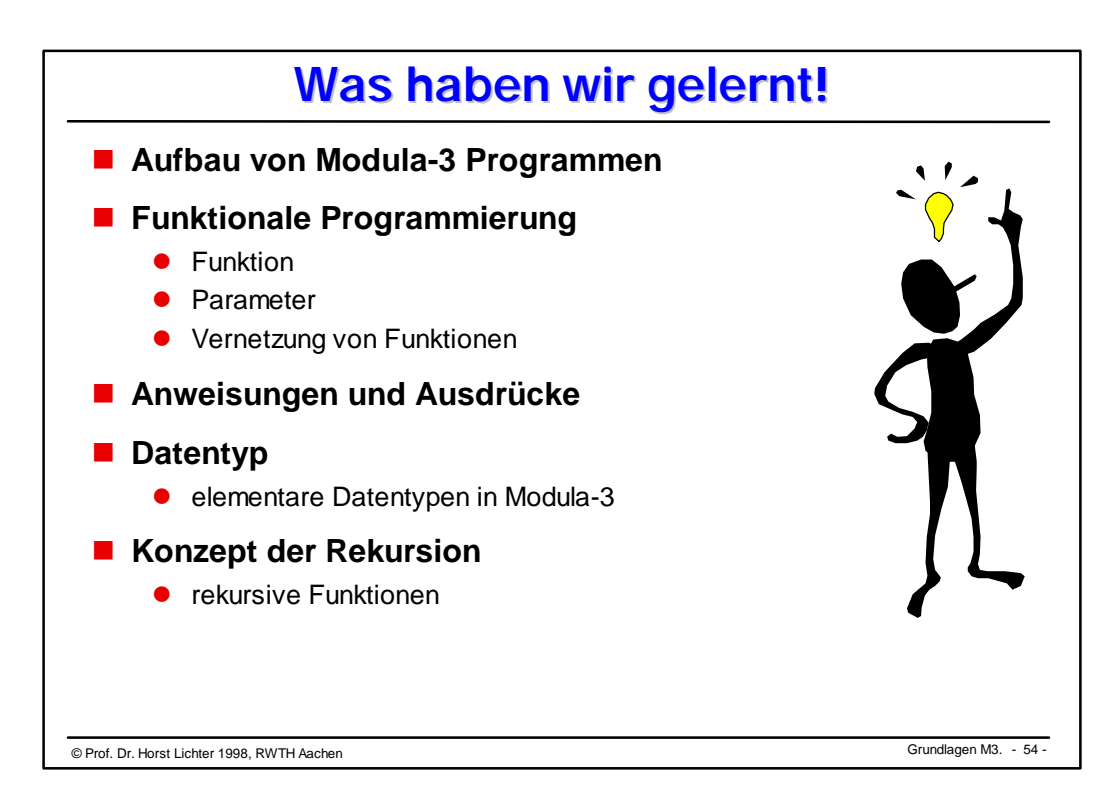

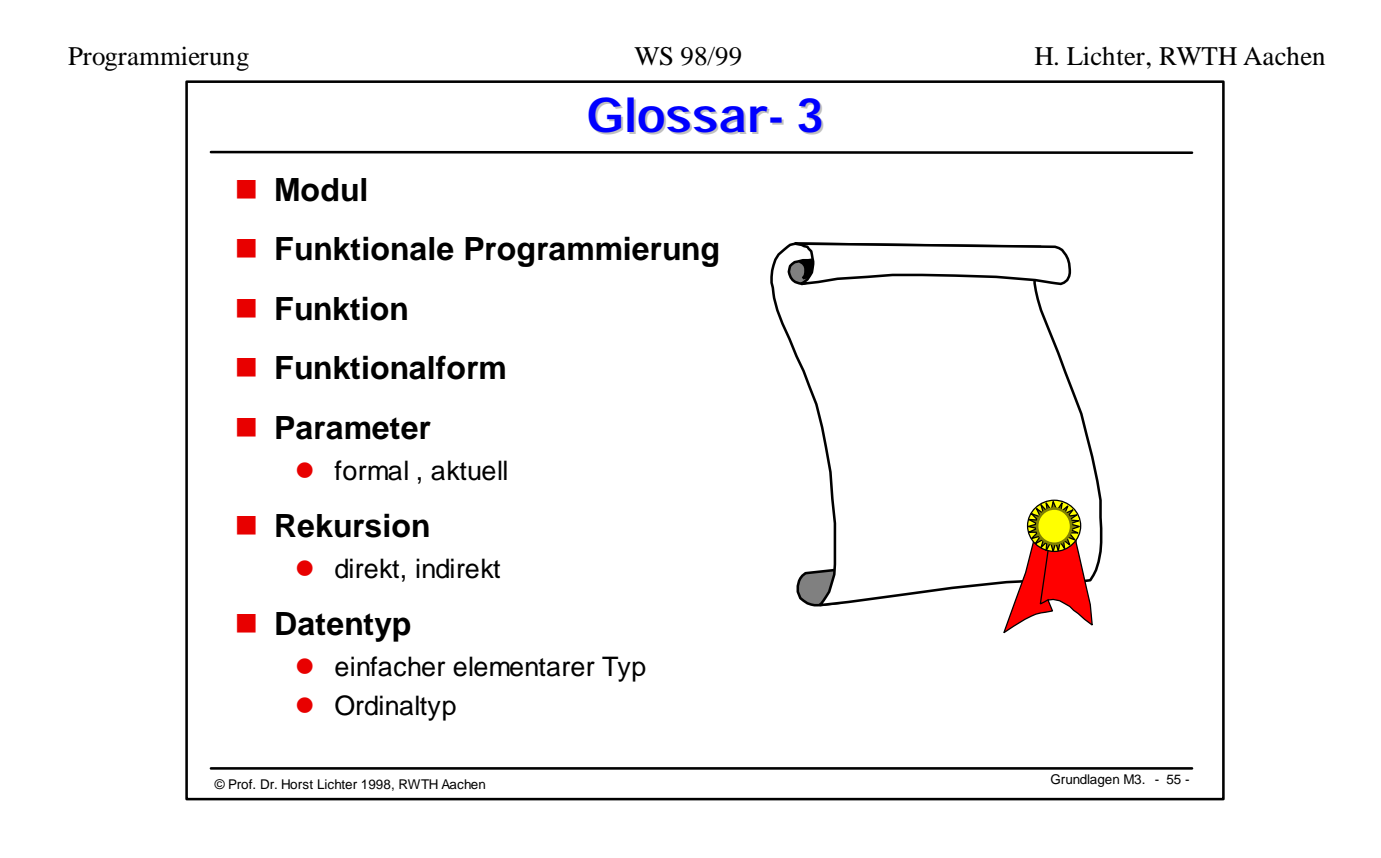

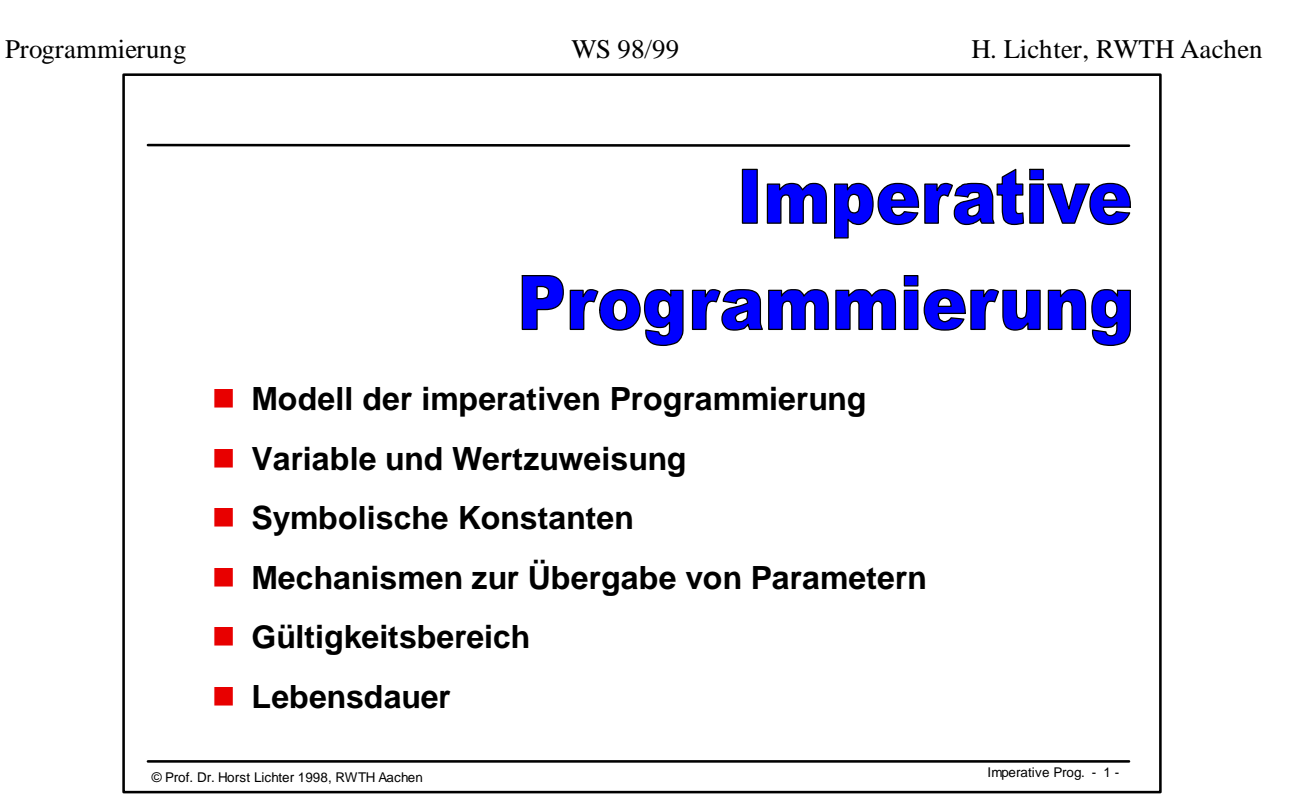

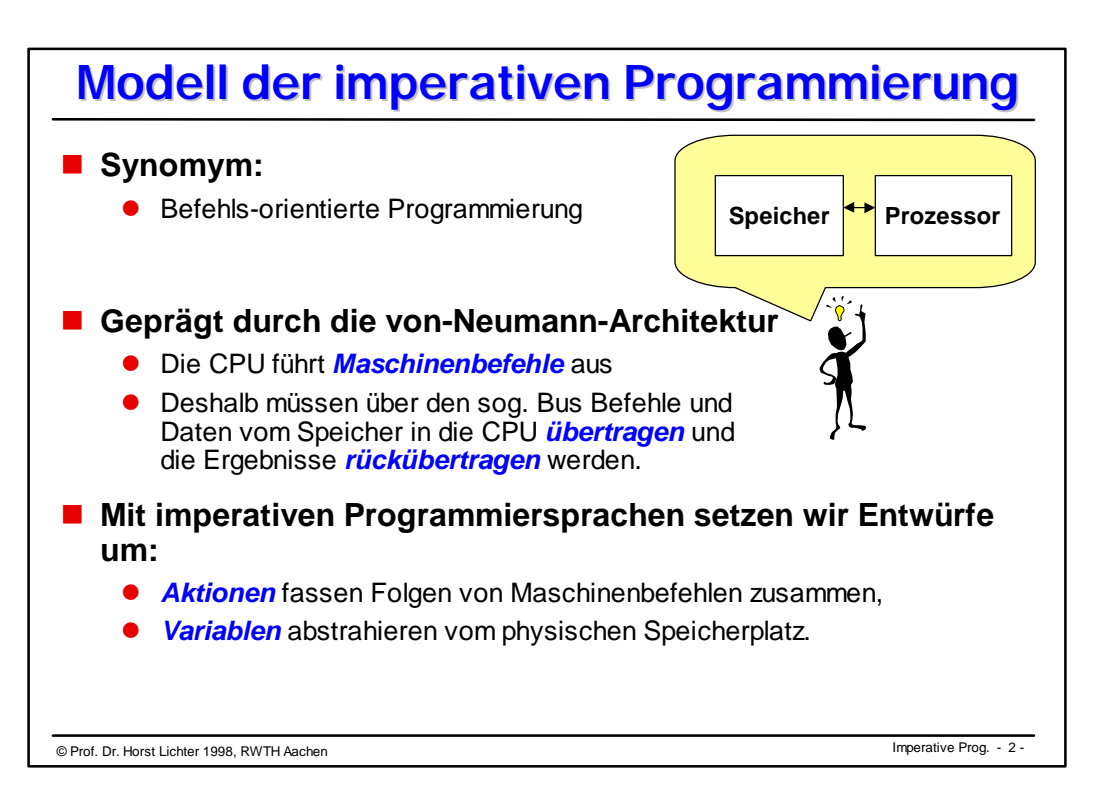

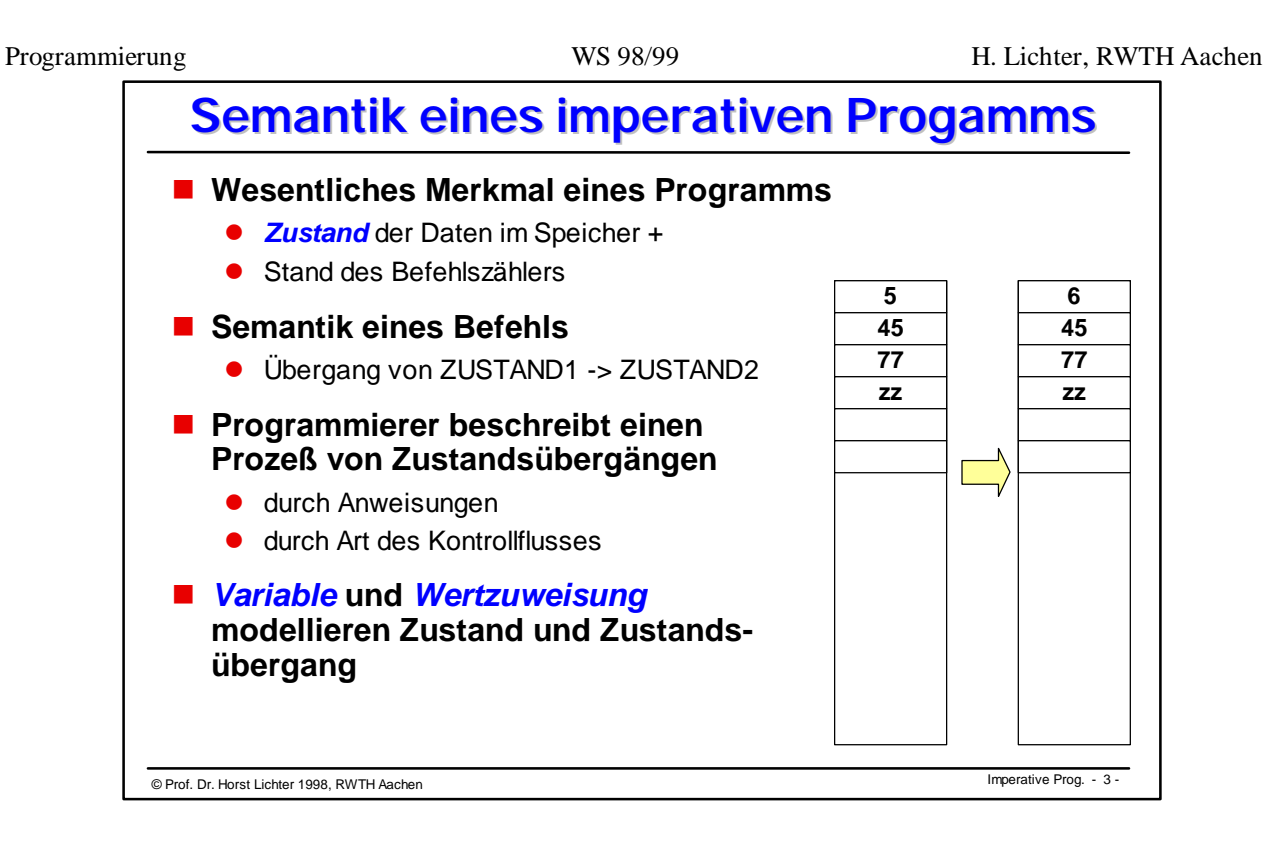

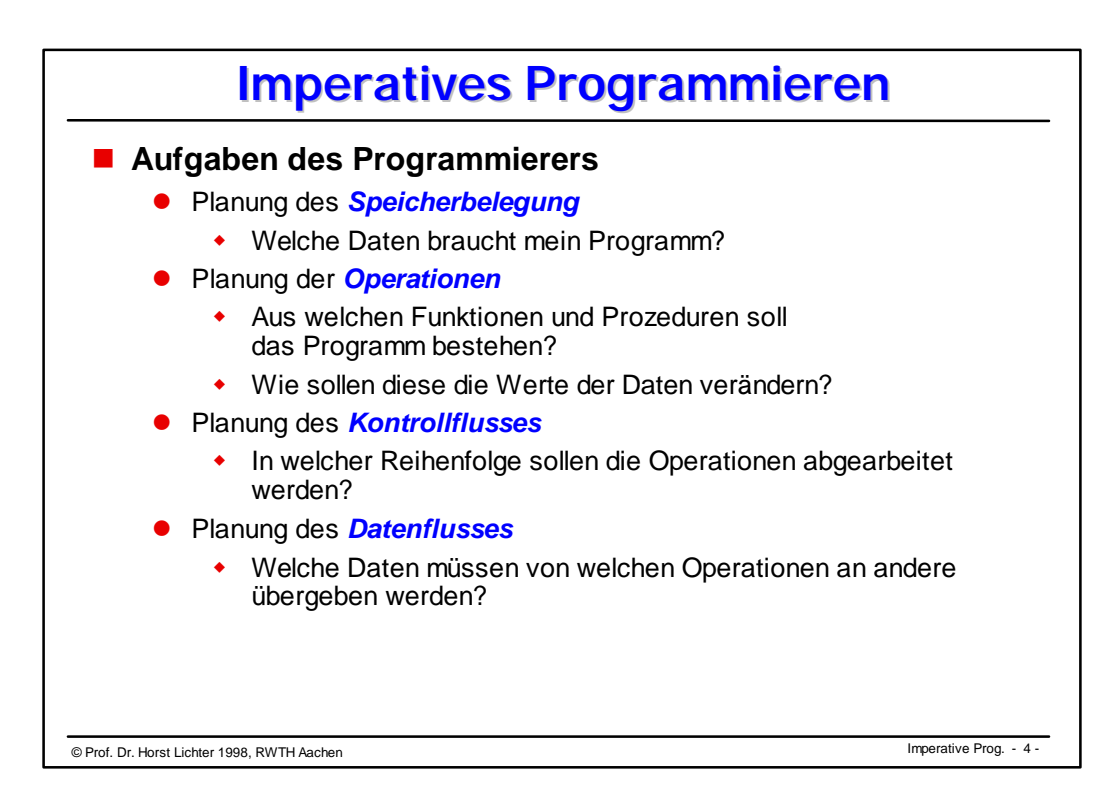

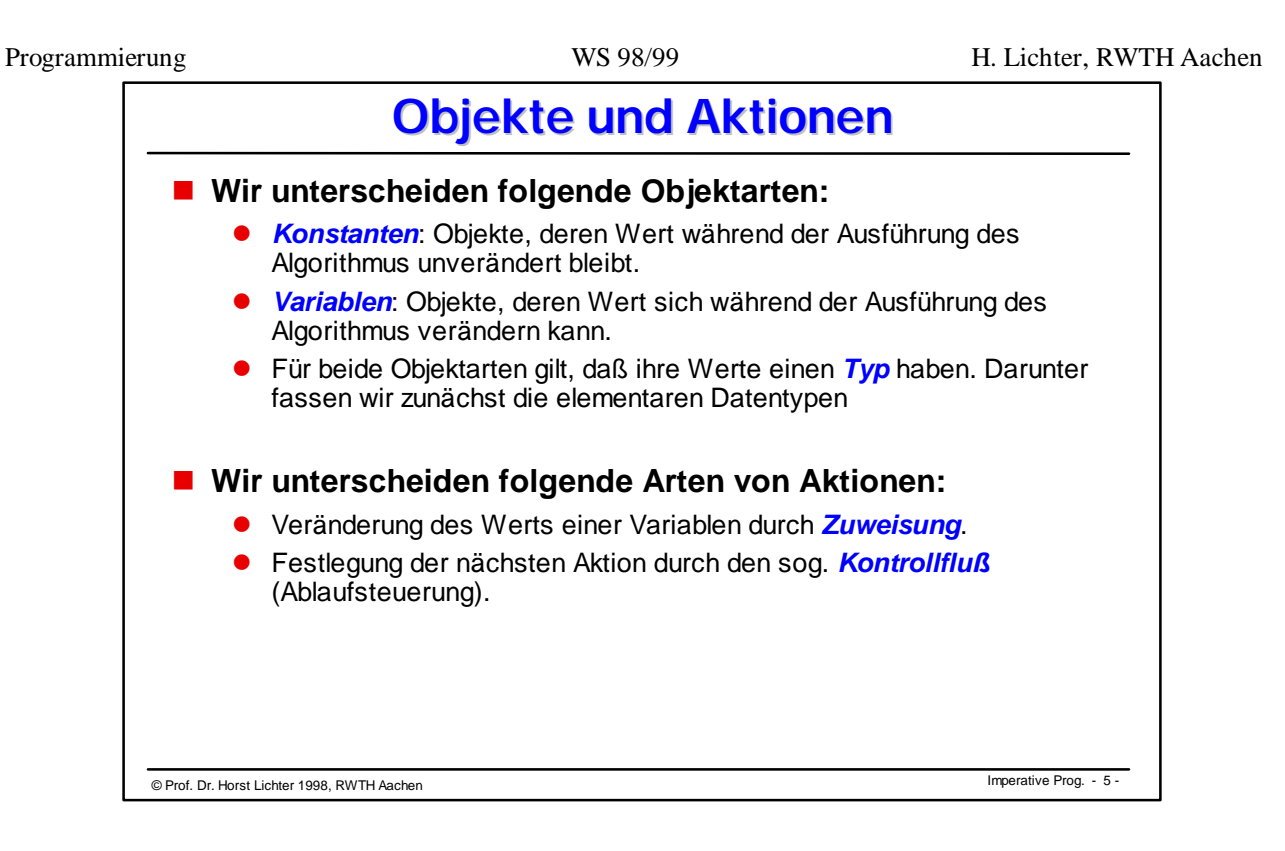

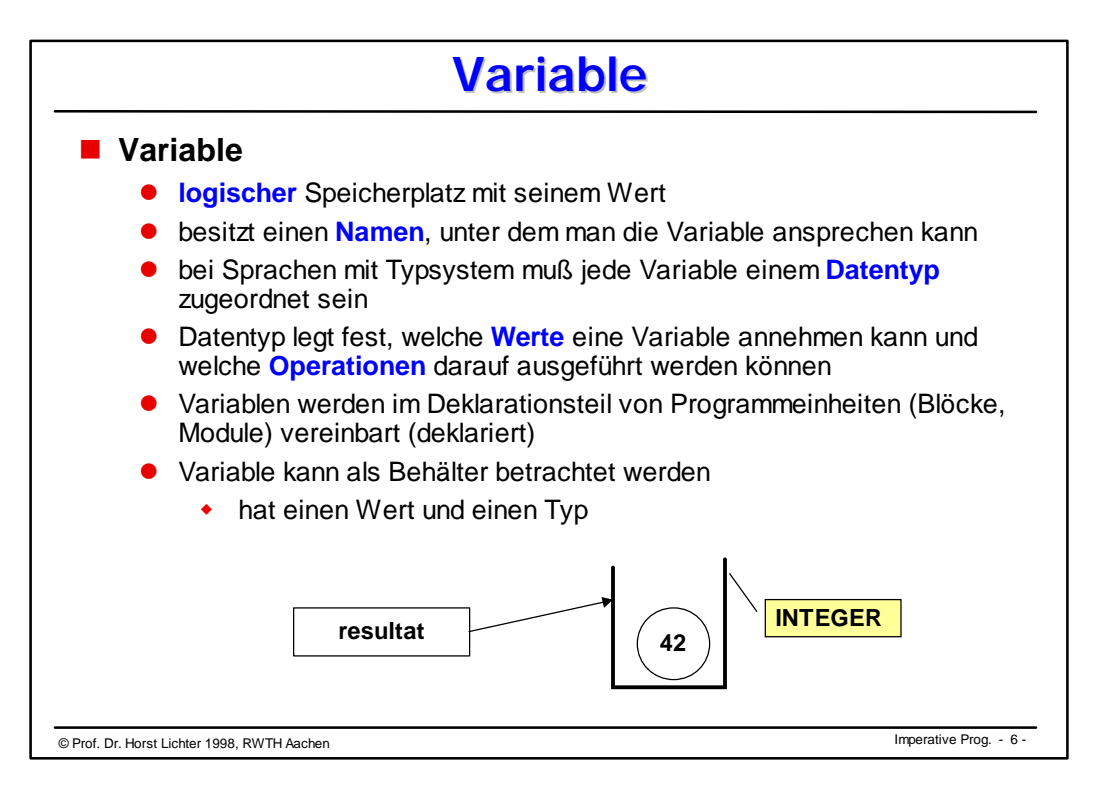

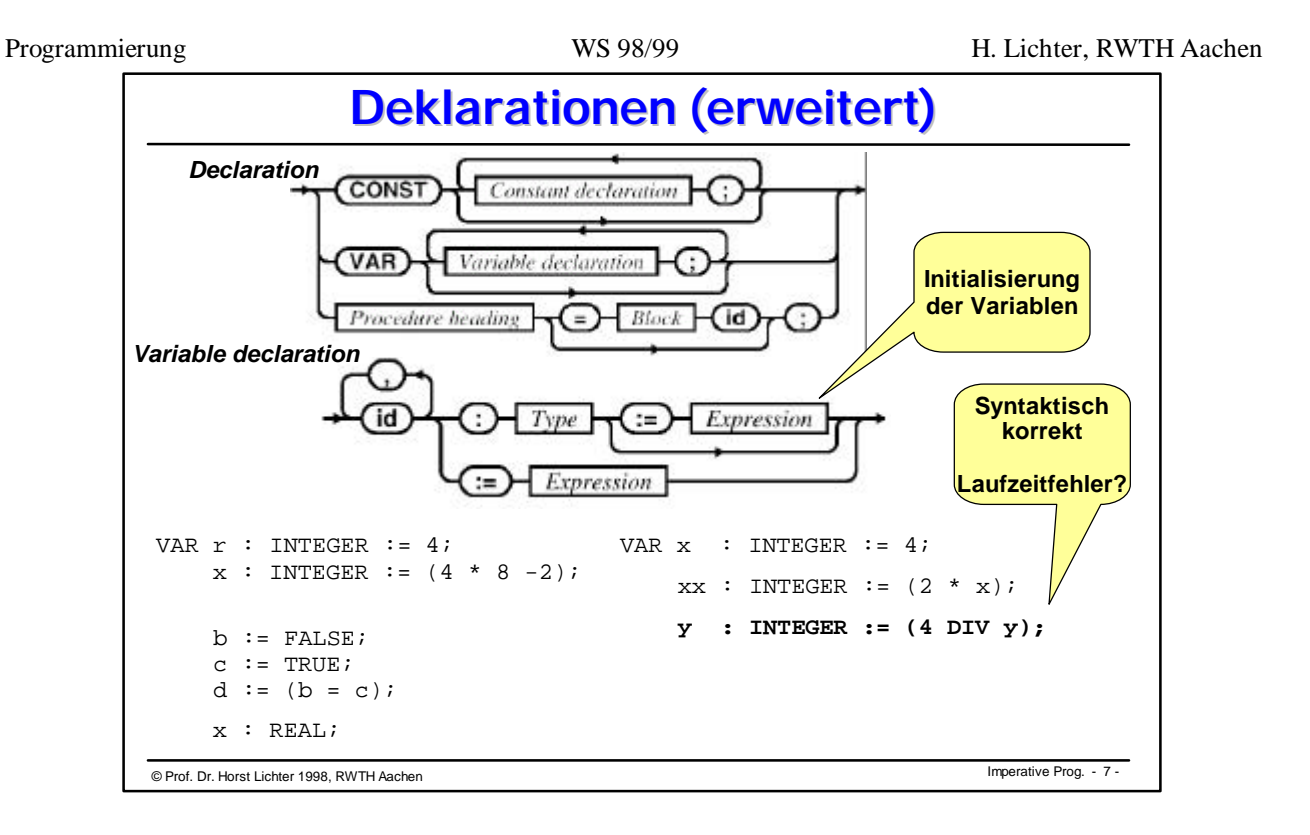

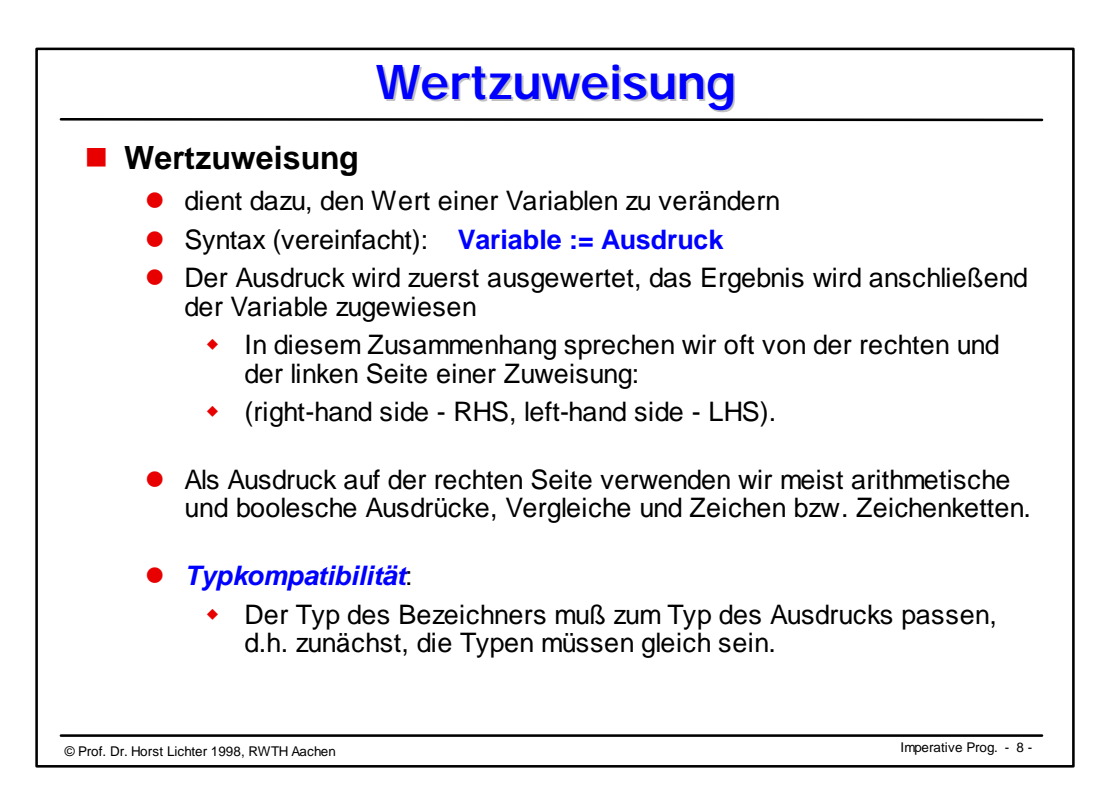
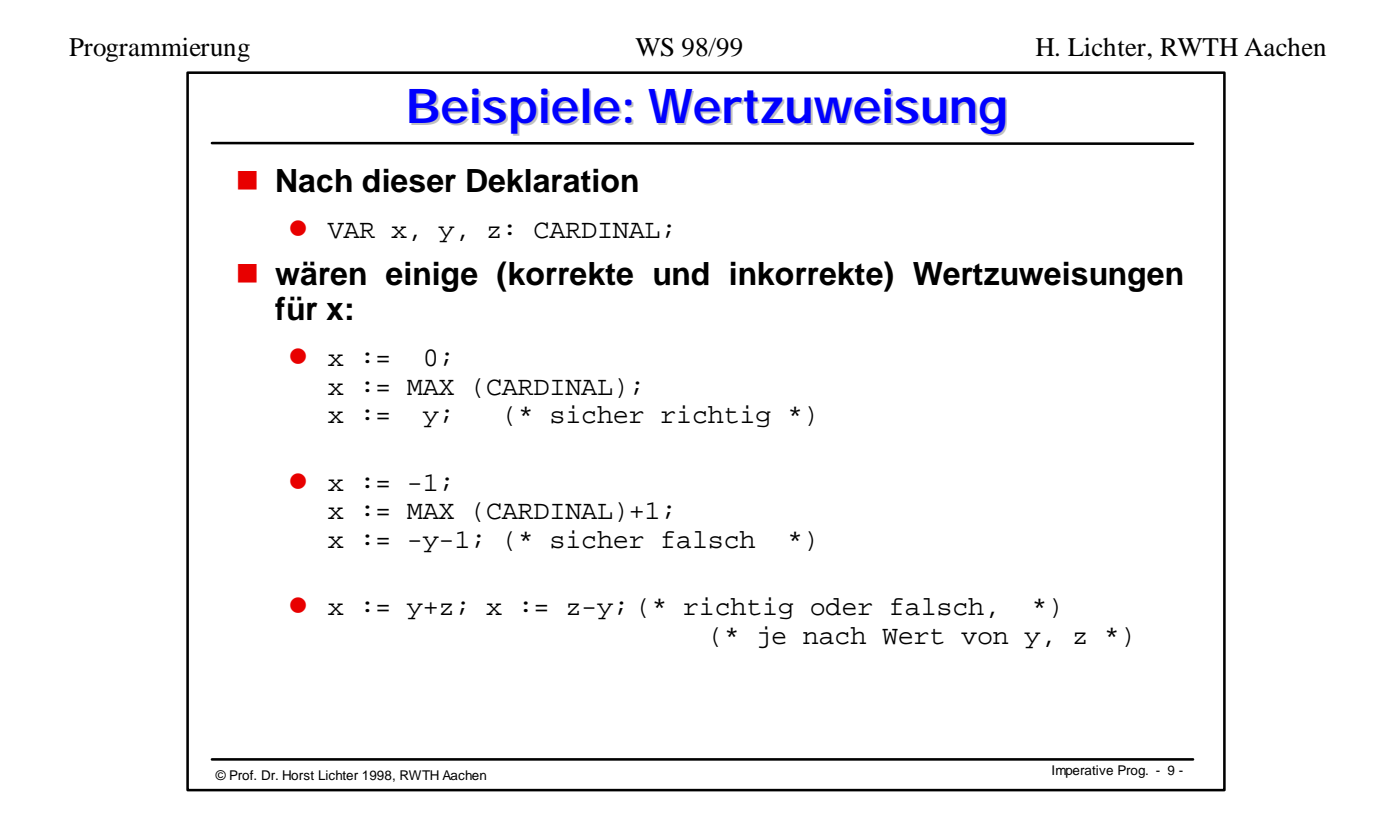

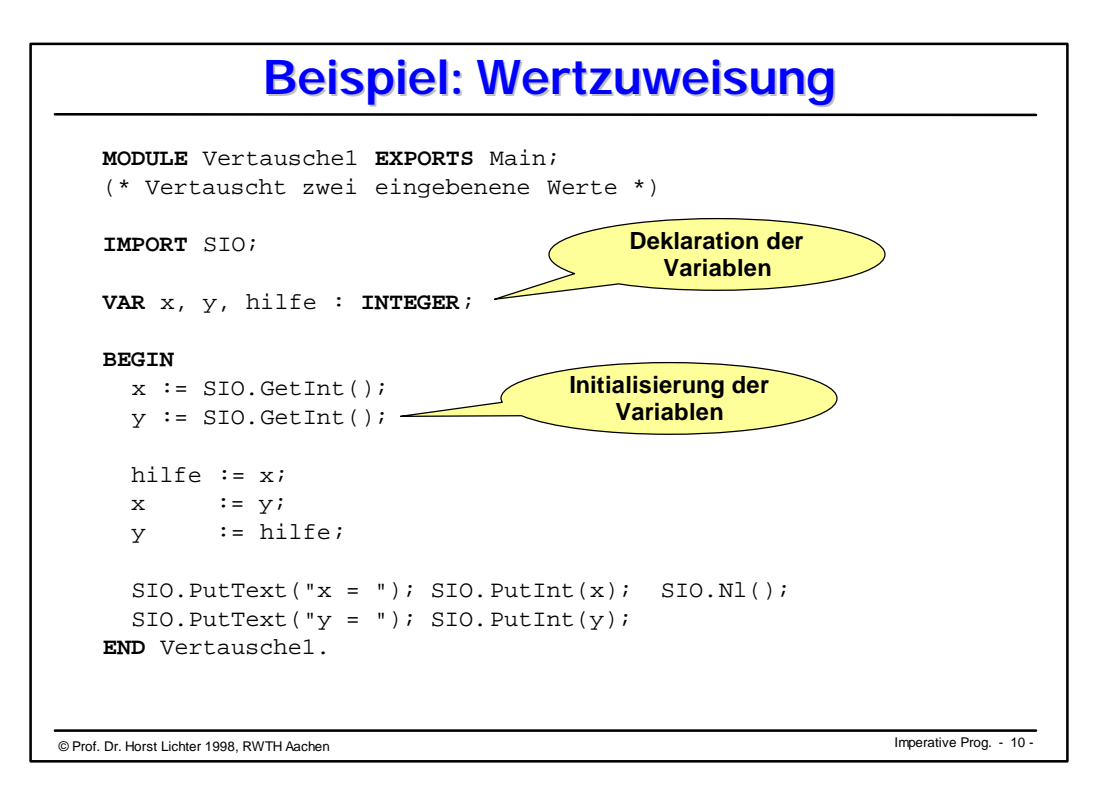

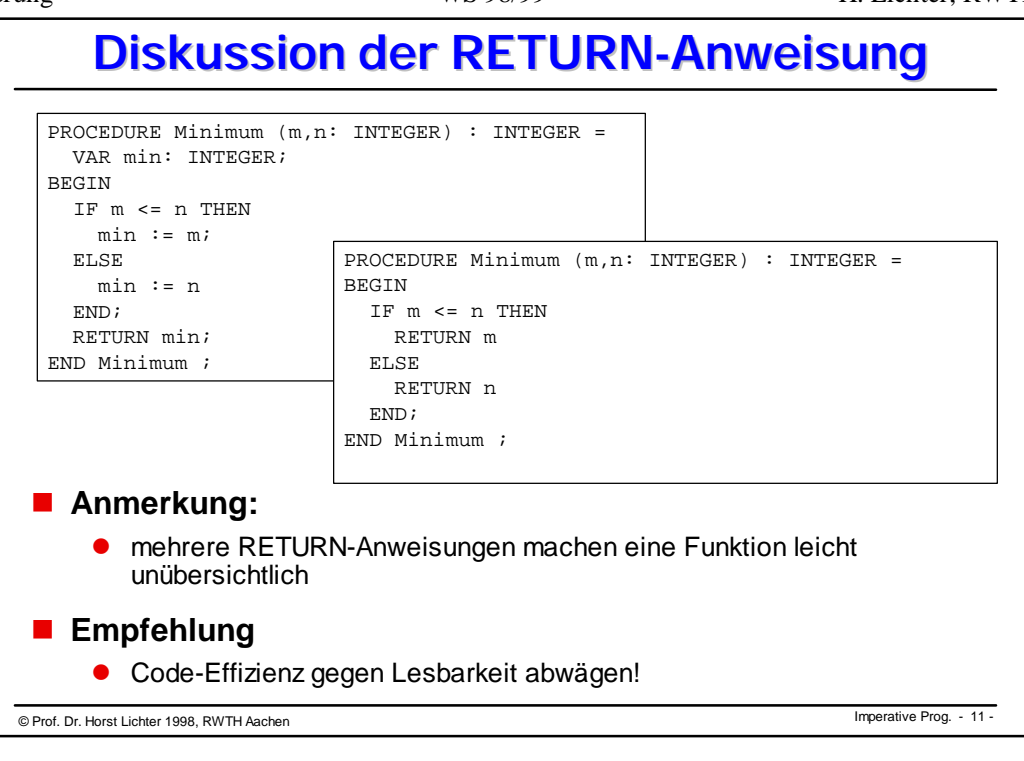

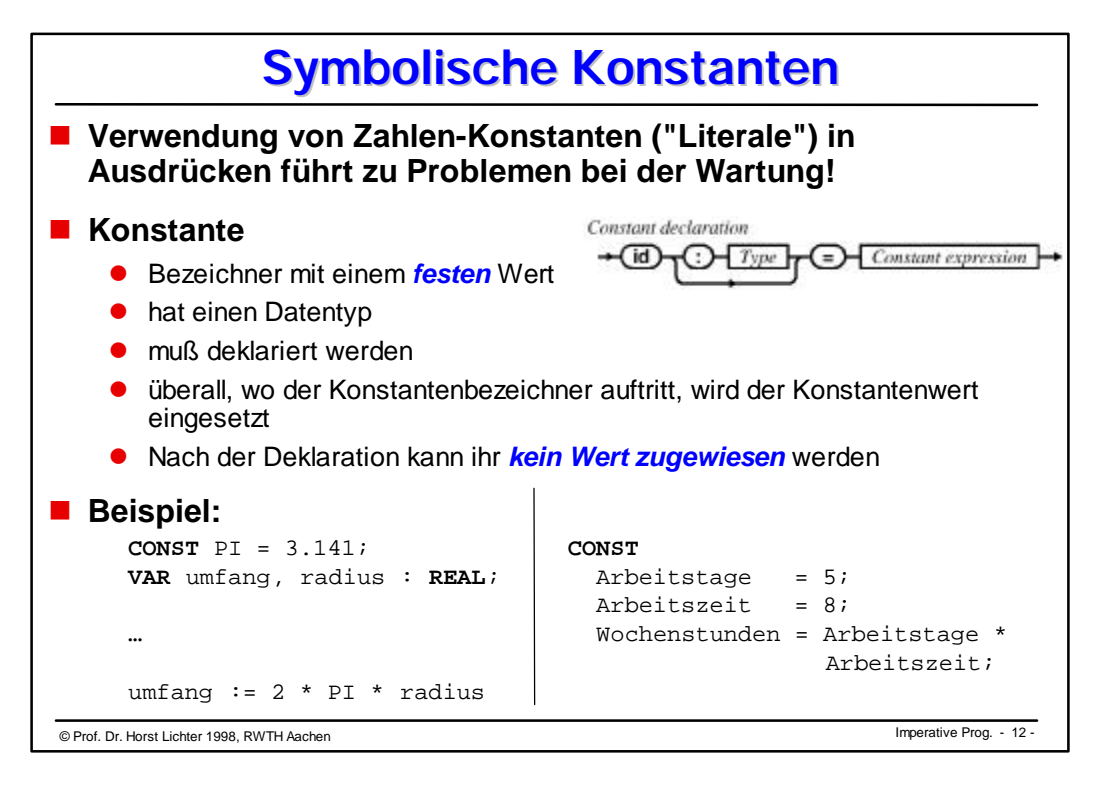

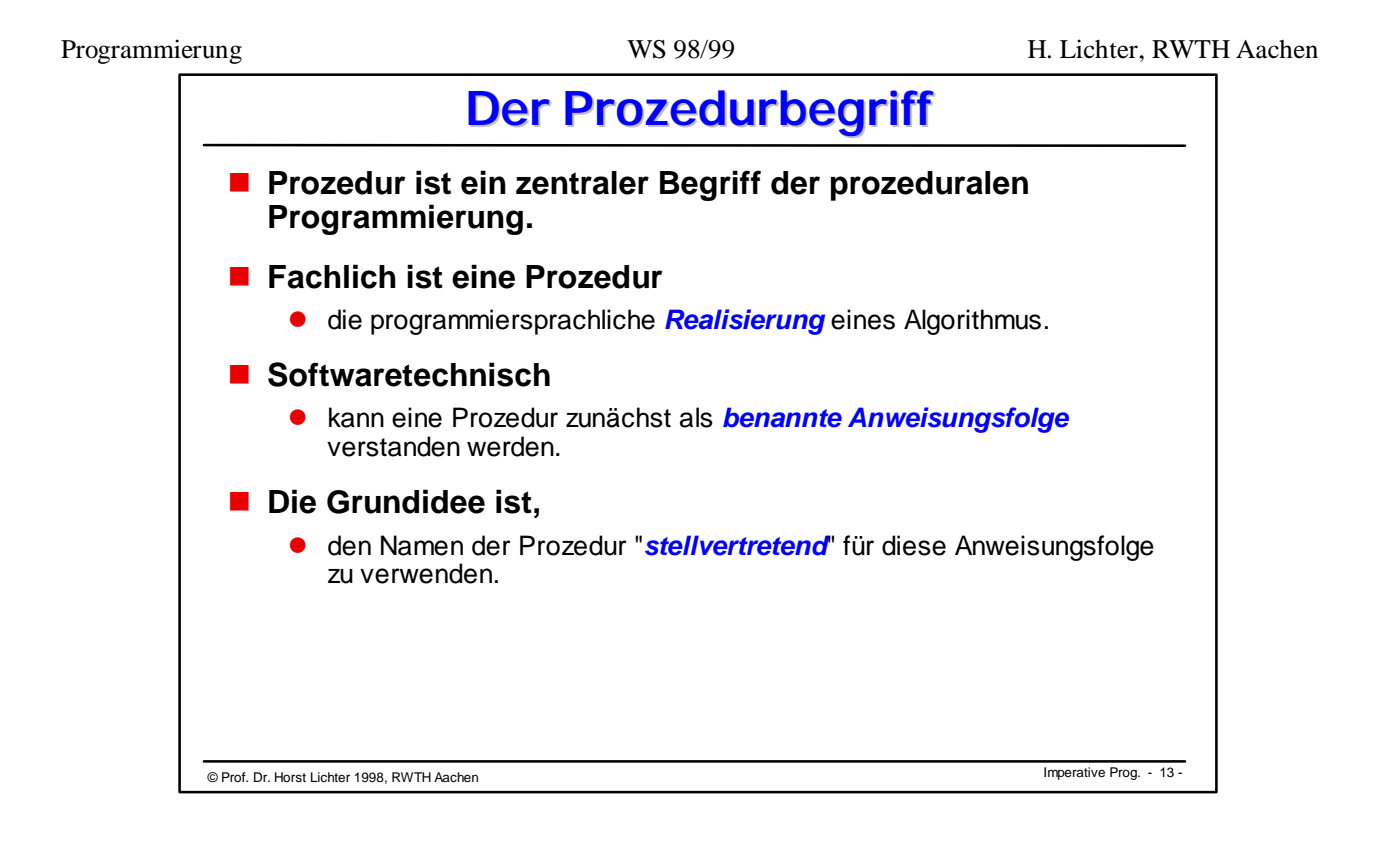

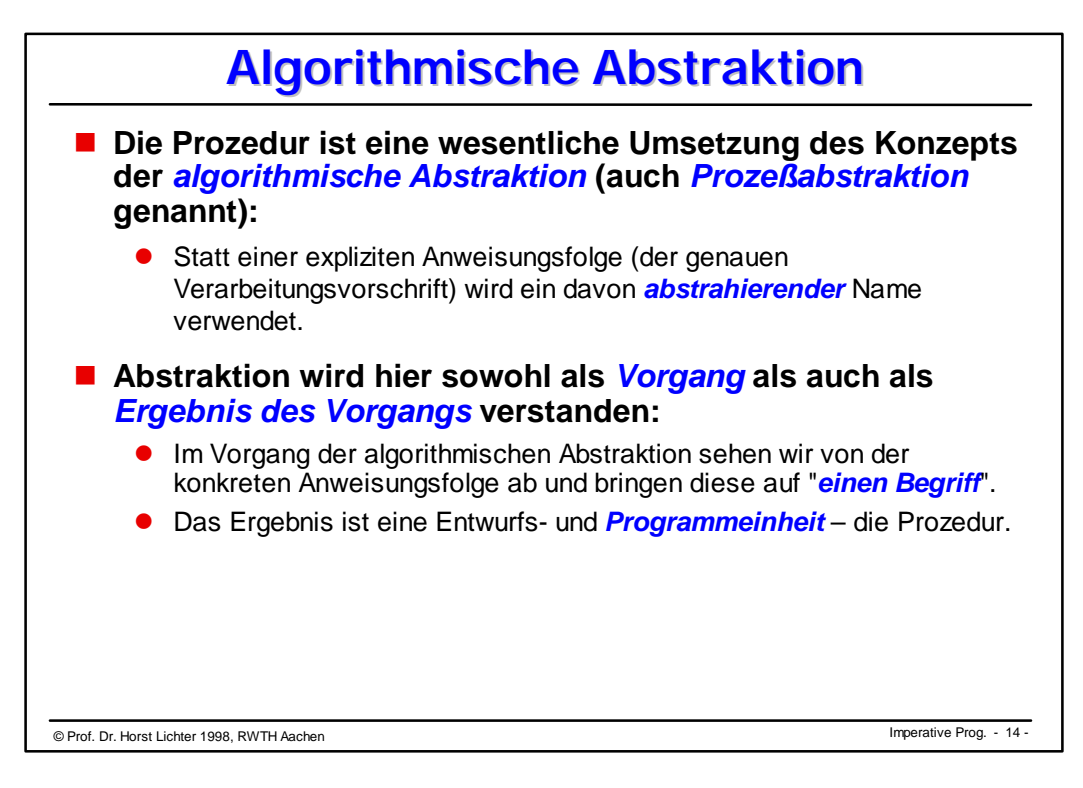

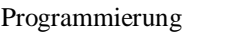

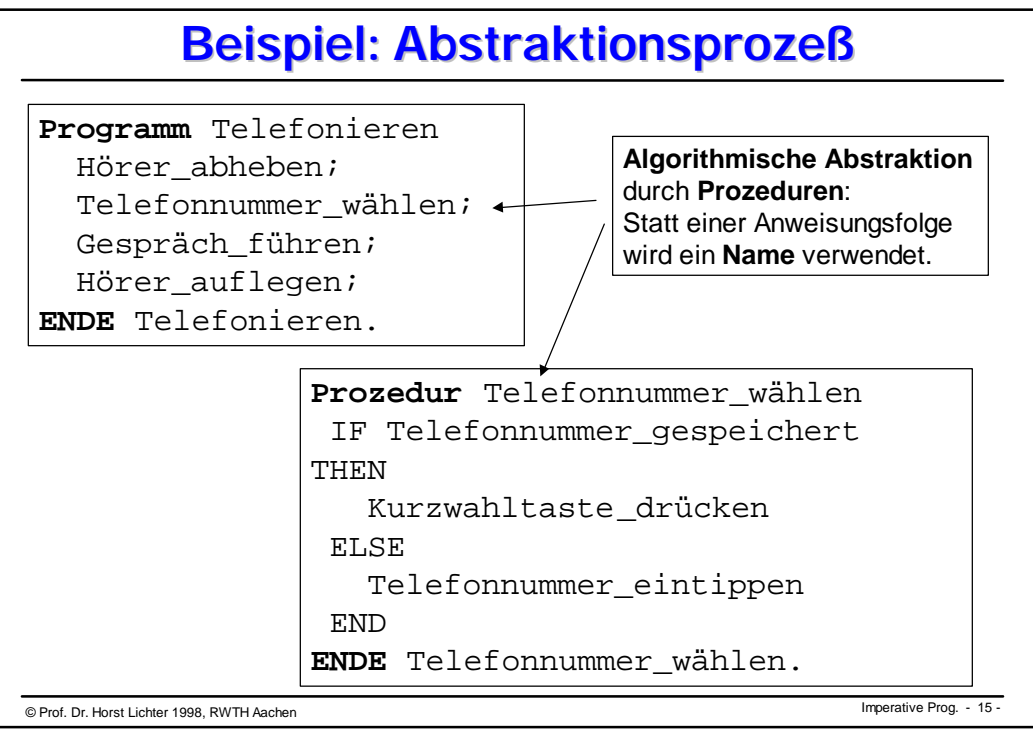

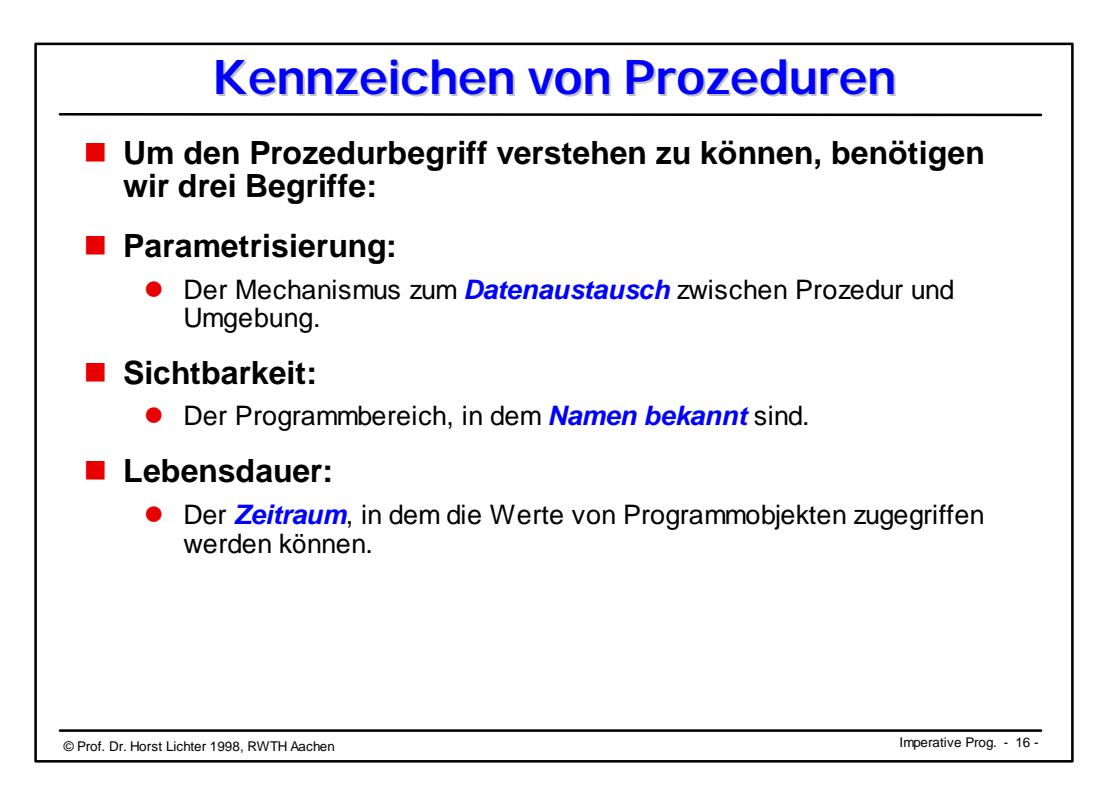

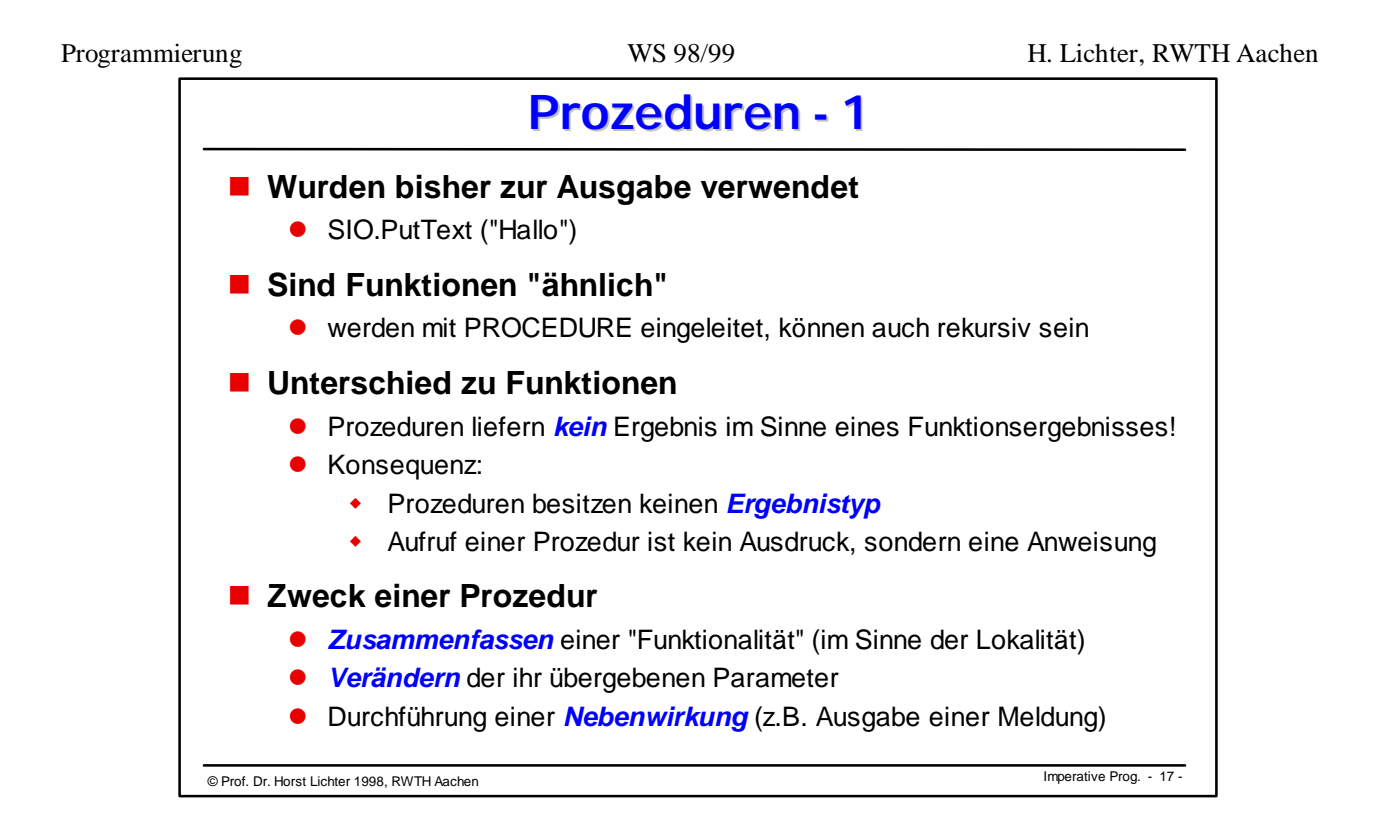

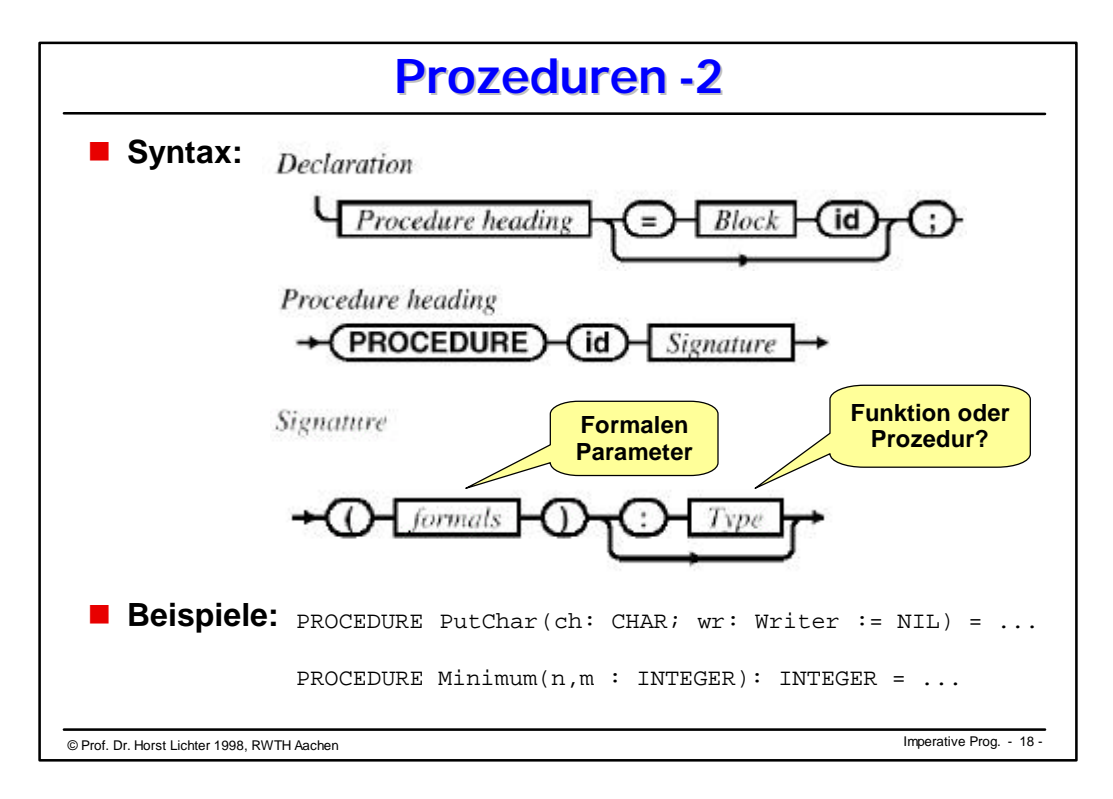

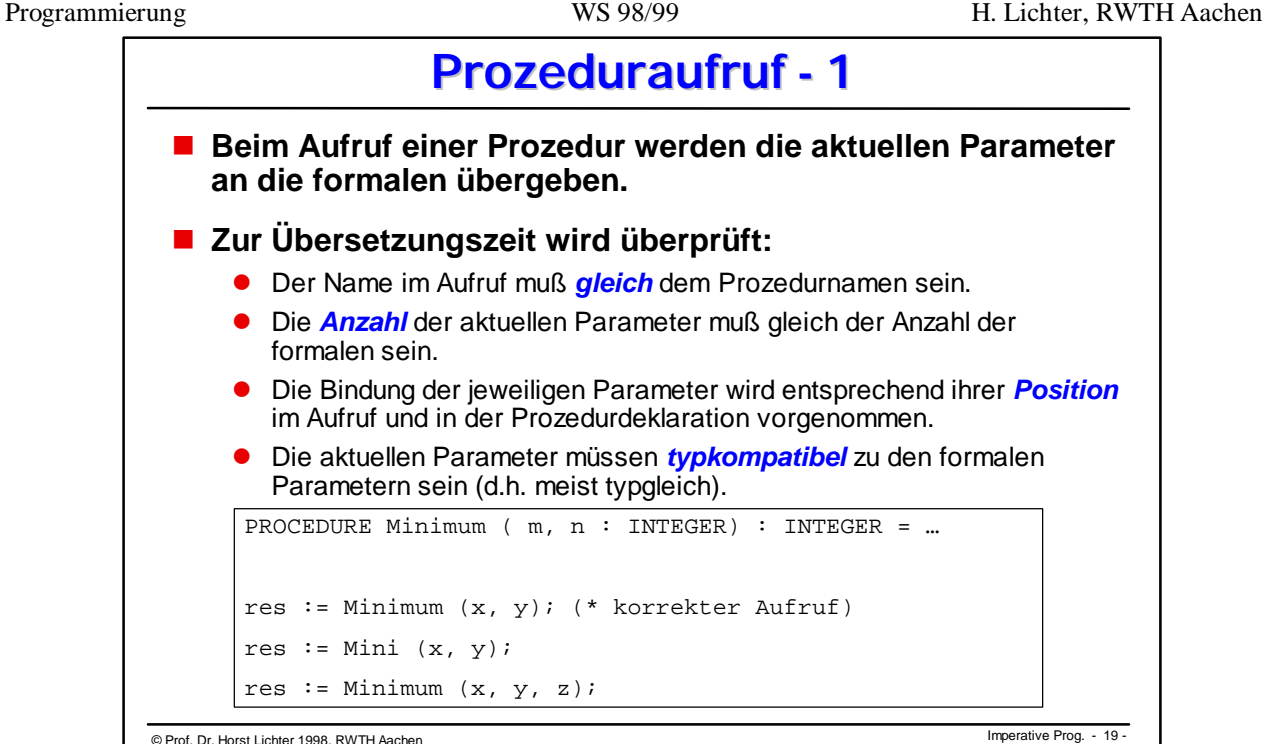

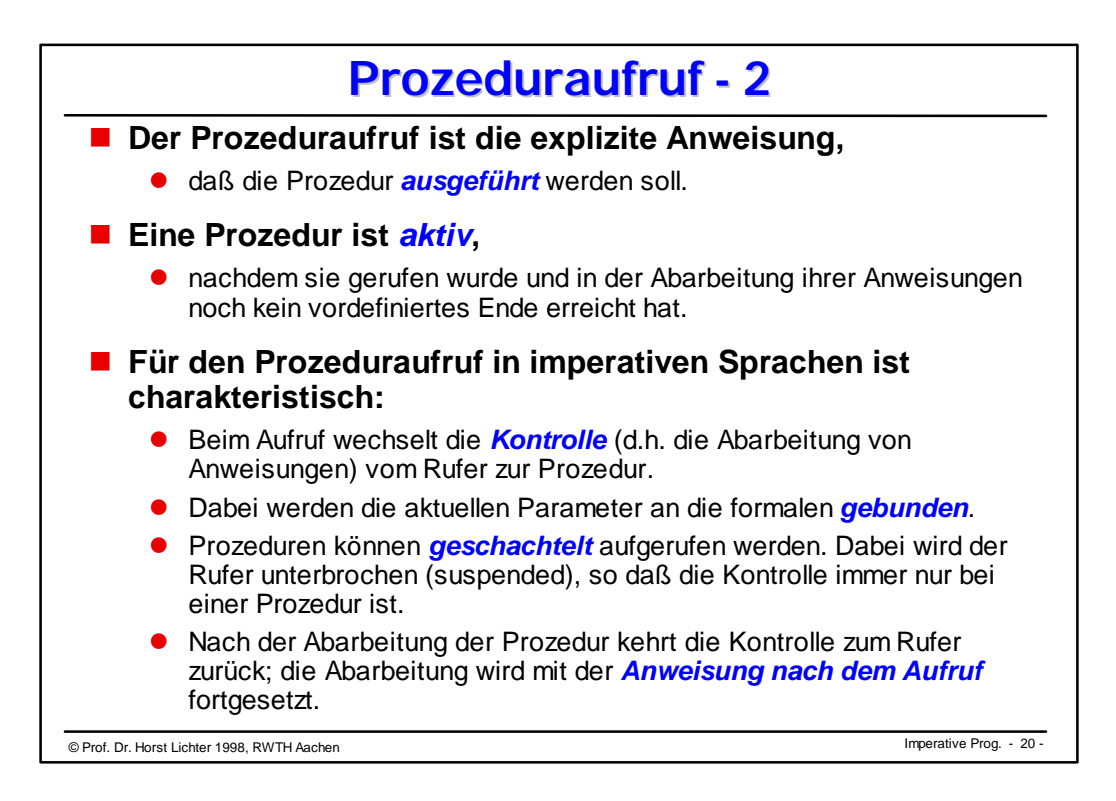

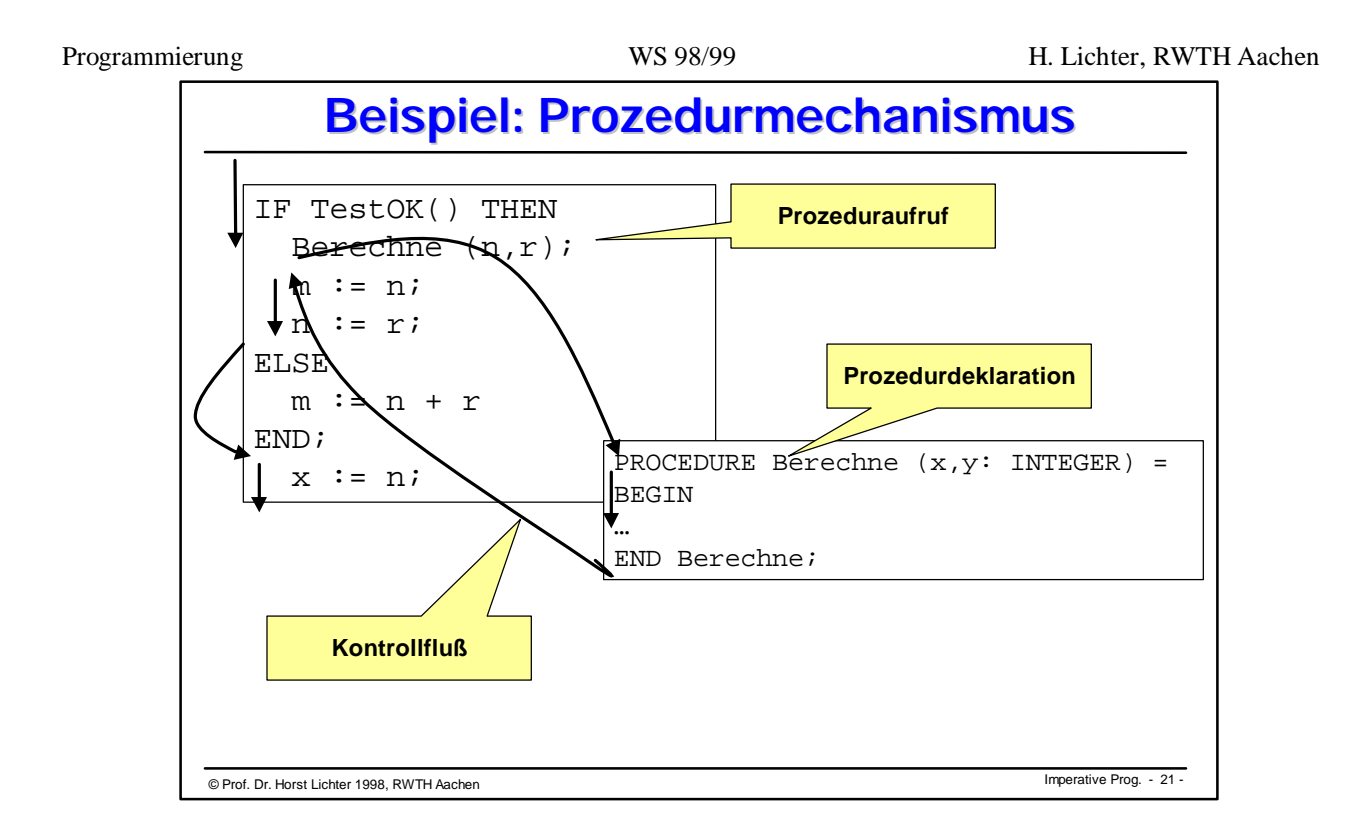

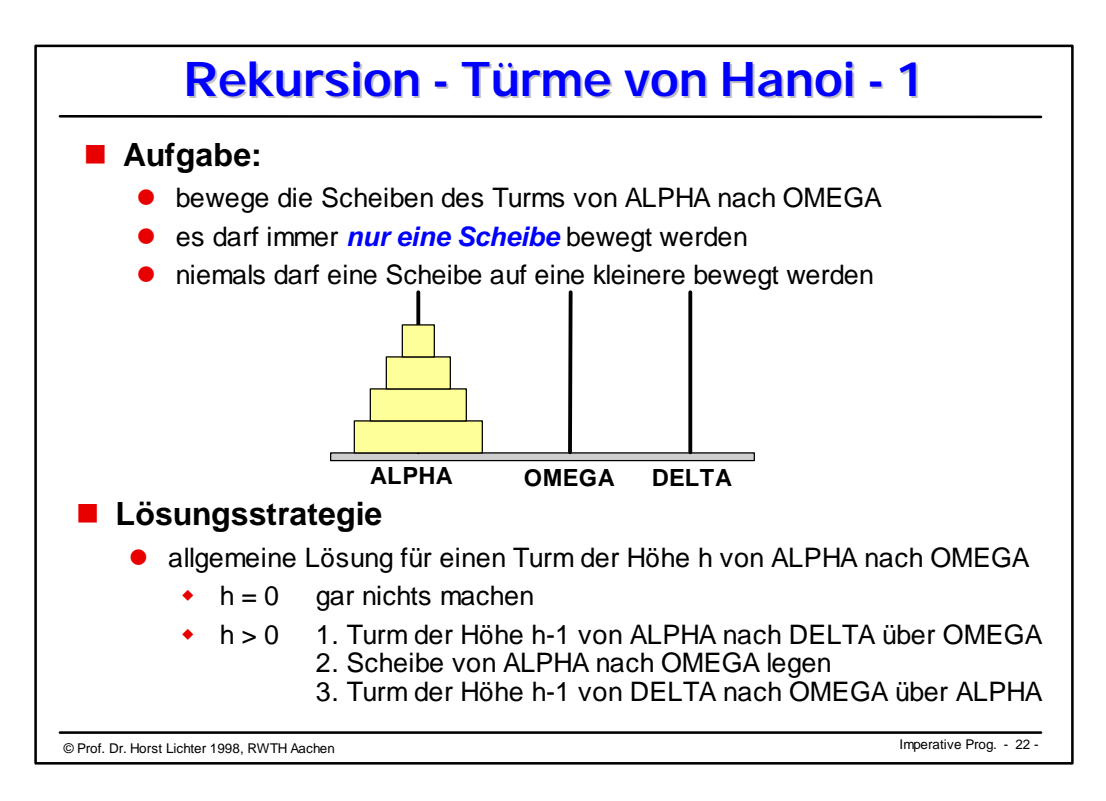

## © Imperative Prog. Prof. Dr. Horst Lichter 1998, RWTH Aachen - 23 - **Rekursion - Türme von Hanoi - 2 MODULE** Hanoi **EXPORTS** Main; (\* Ausgabe der Zugfolge fuer Tuerme von Hanoi \*) **IMPORT** SIO; **PROCEDURE** DruckeZug (hoehe: CARDINAL; von, nach : TEXT) = **BEGIN** SIO.PutText ("Scheibe "); SIO.PutInt (hoehe); SIO.PutText (" von " & von & " nach " & nach); SIO. Nl(); **END** DruckeZug ; **PROCEDURE** BewegeTurm ( hoehe : CARDINAL; von, nach, ueber: TEXT) = **BEGIN IF** hoehe > 0 **THEN** BewegeTurm (hoehe-1, von, ueber, nach); DruckeZug (hoehe, von, nach); BewegeTurm (hoehe-1, ueber, nach, von); **END**; **END** BewegeTurm; **BEGIN** BewegeTurm(SIO.GetInt(), "ALPHA", "OMEGA", "DELTA" ); **END** Hanoi.

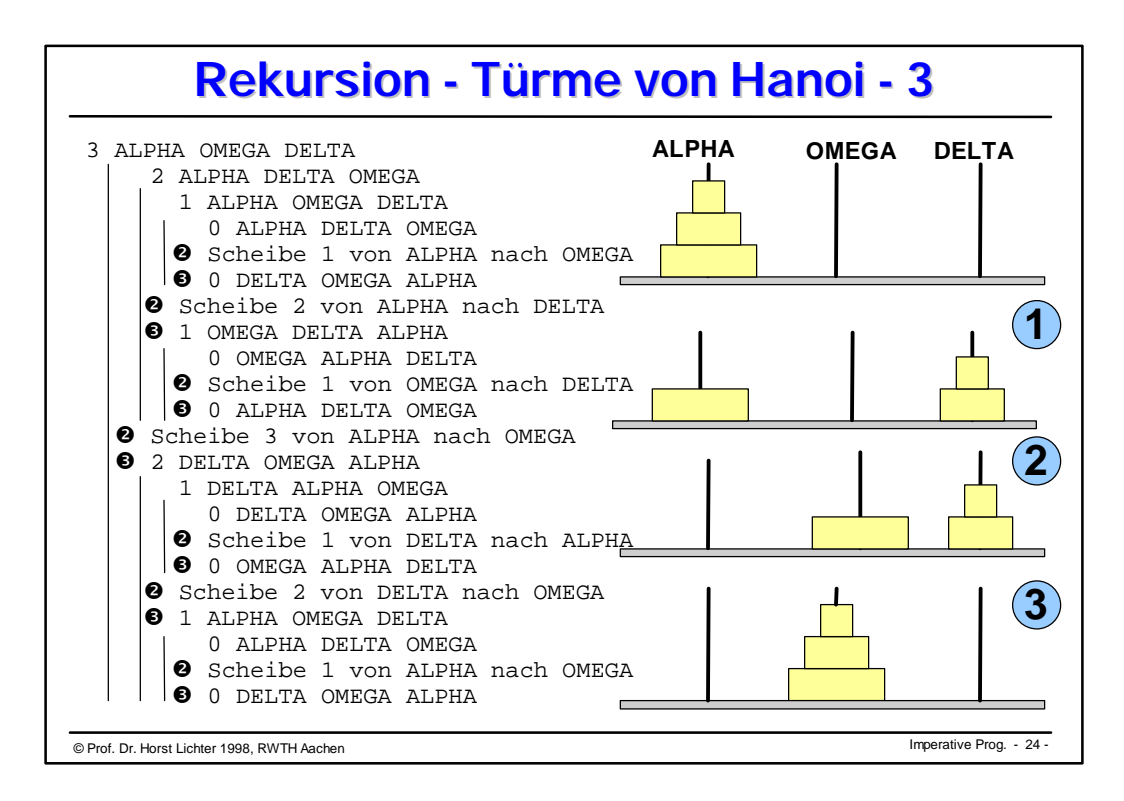

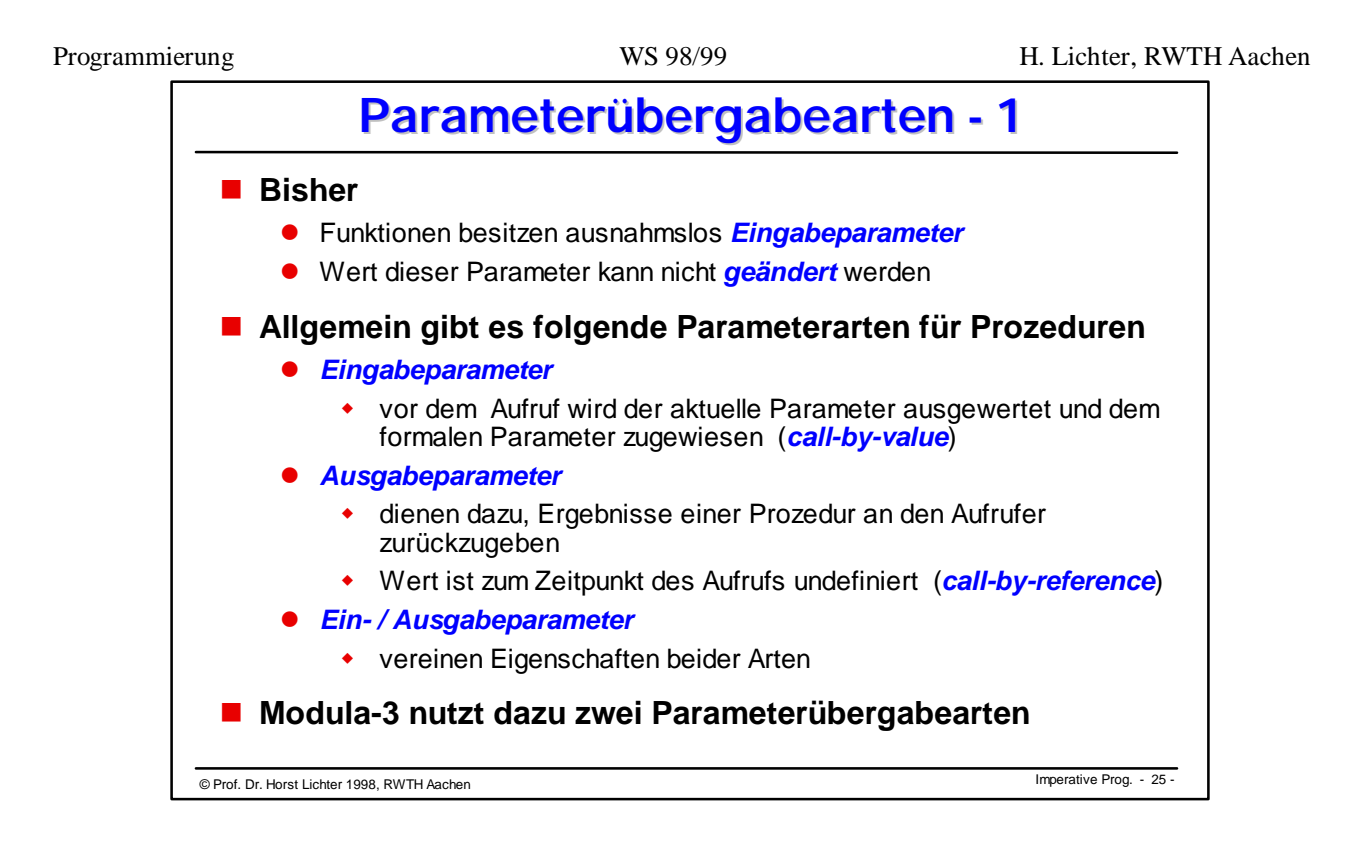

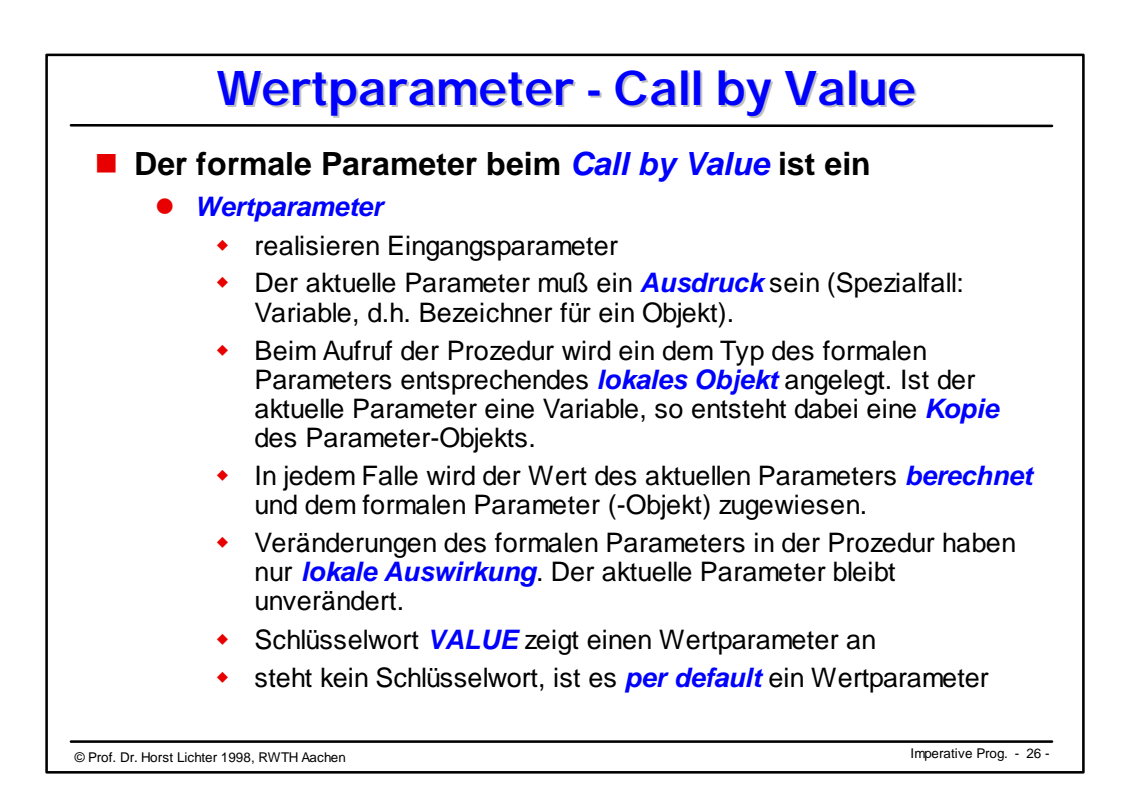

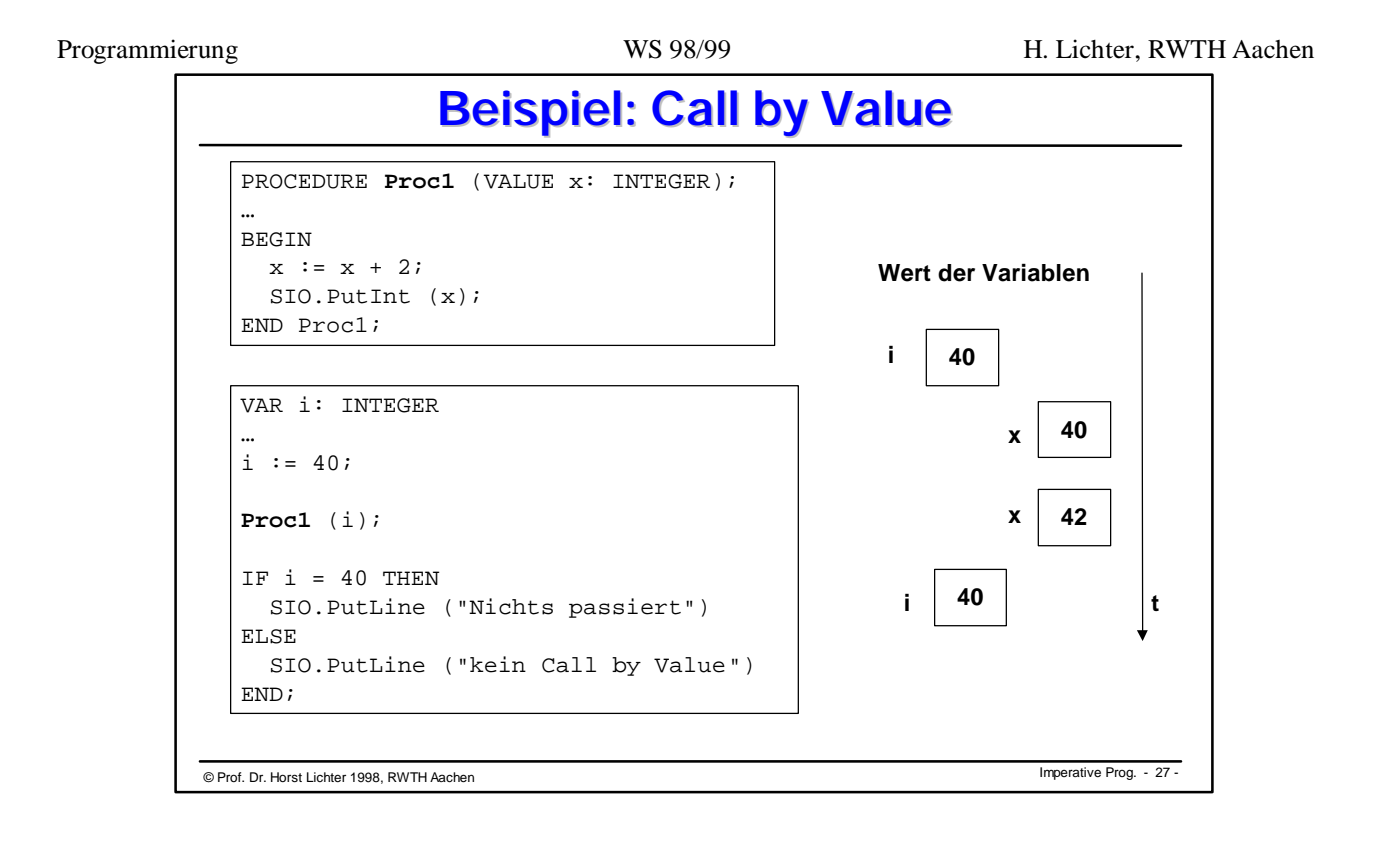

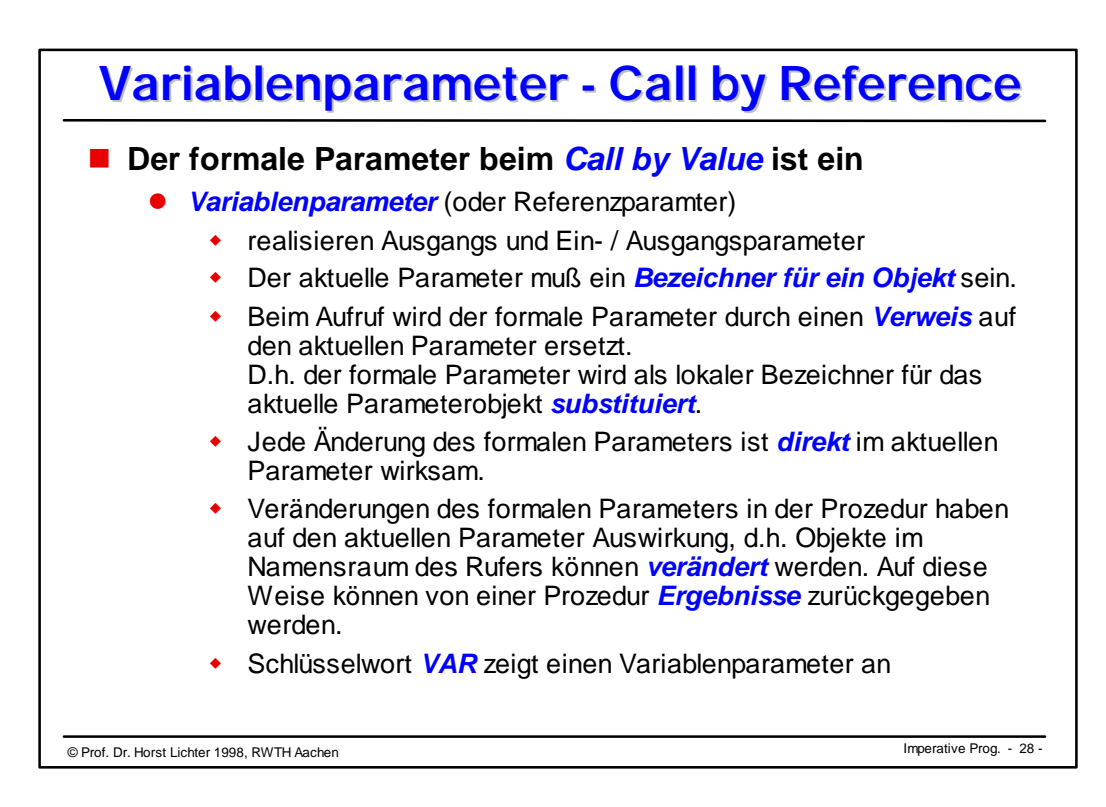

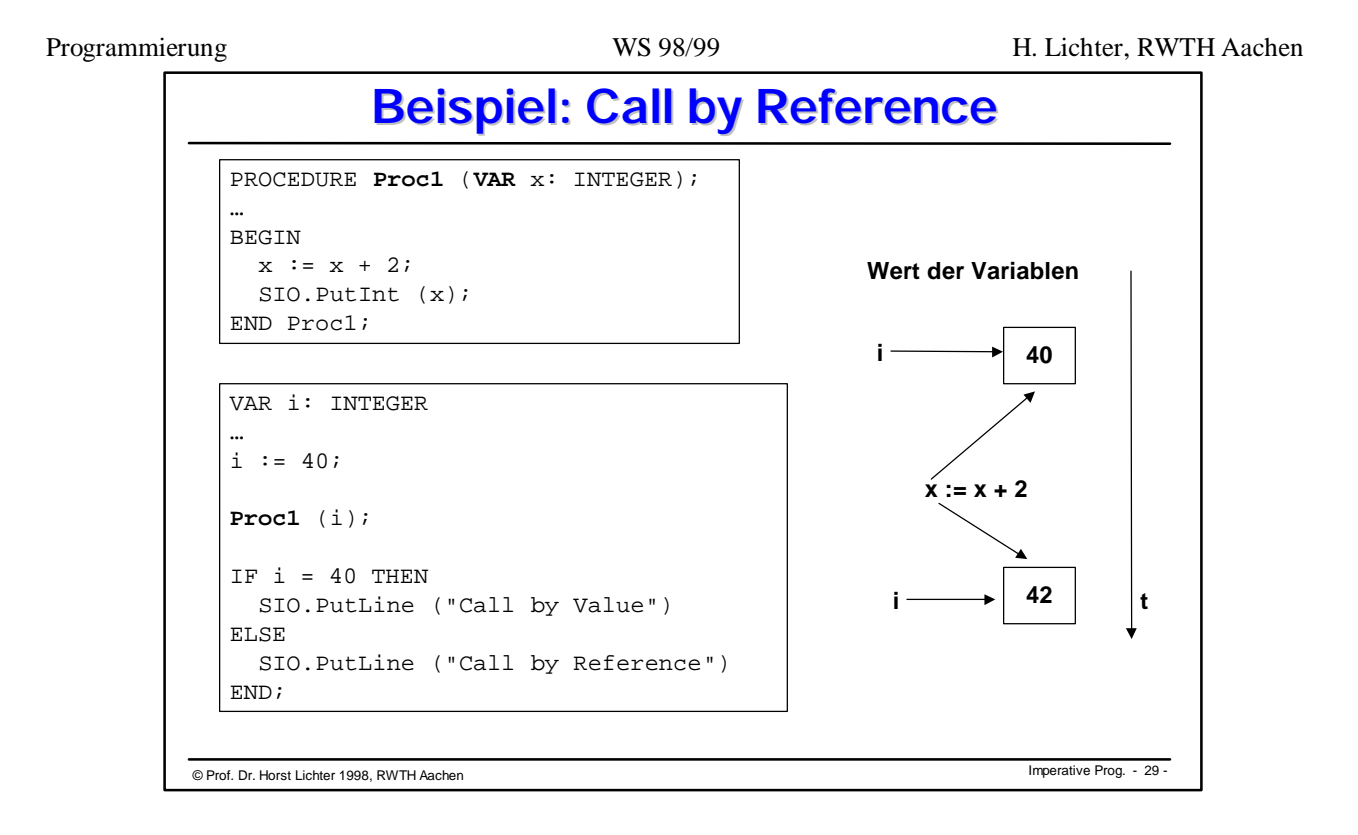

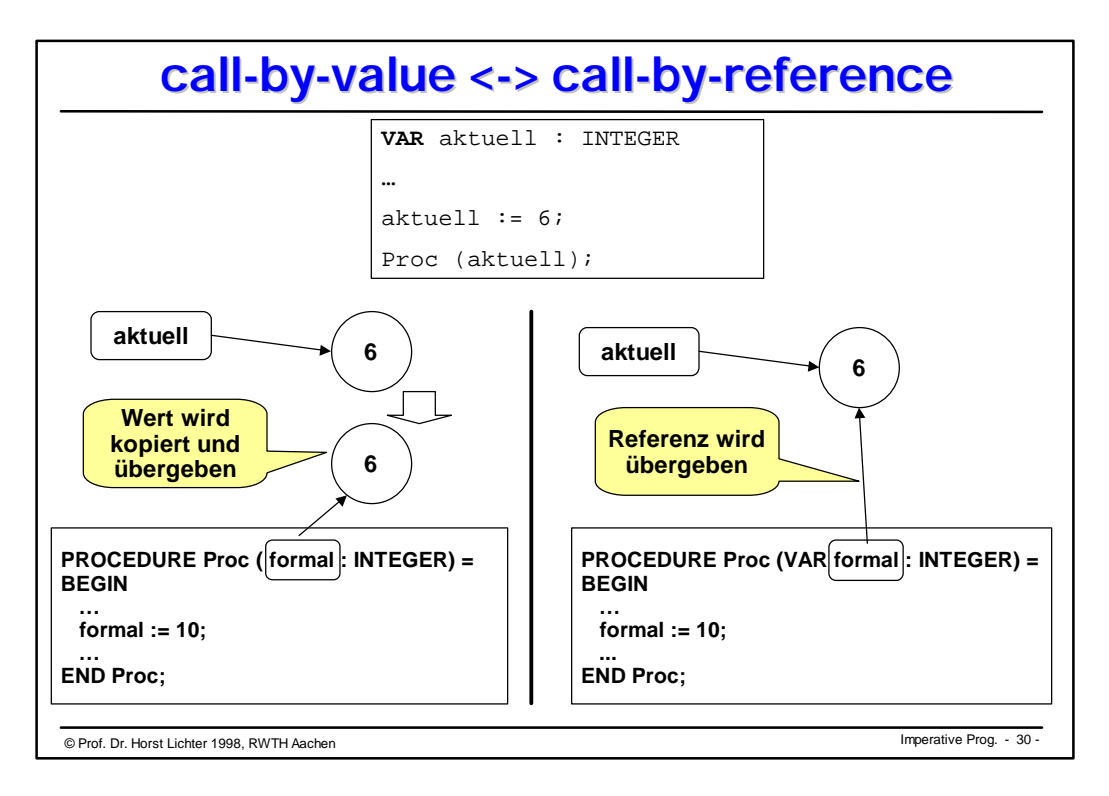

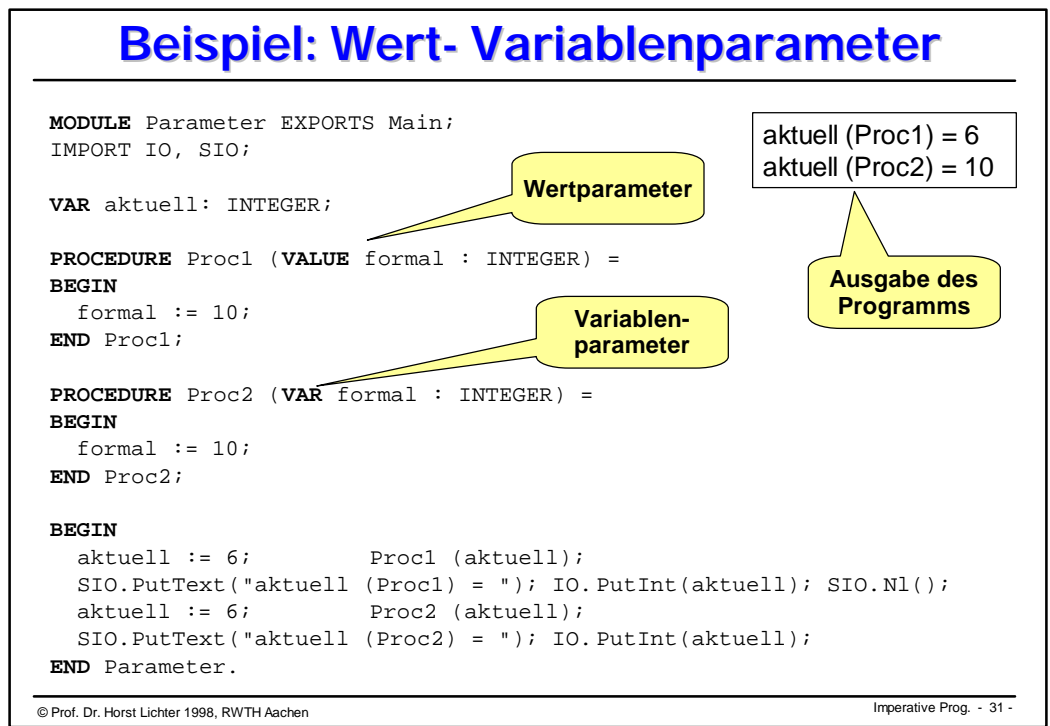

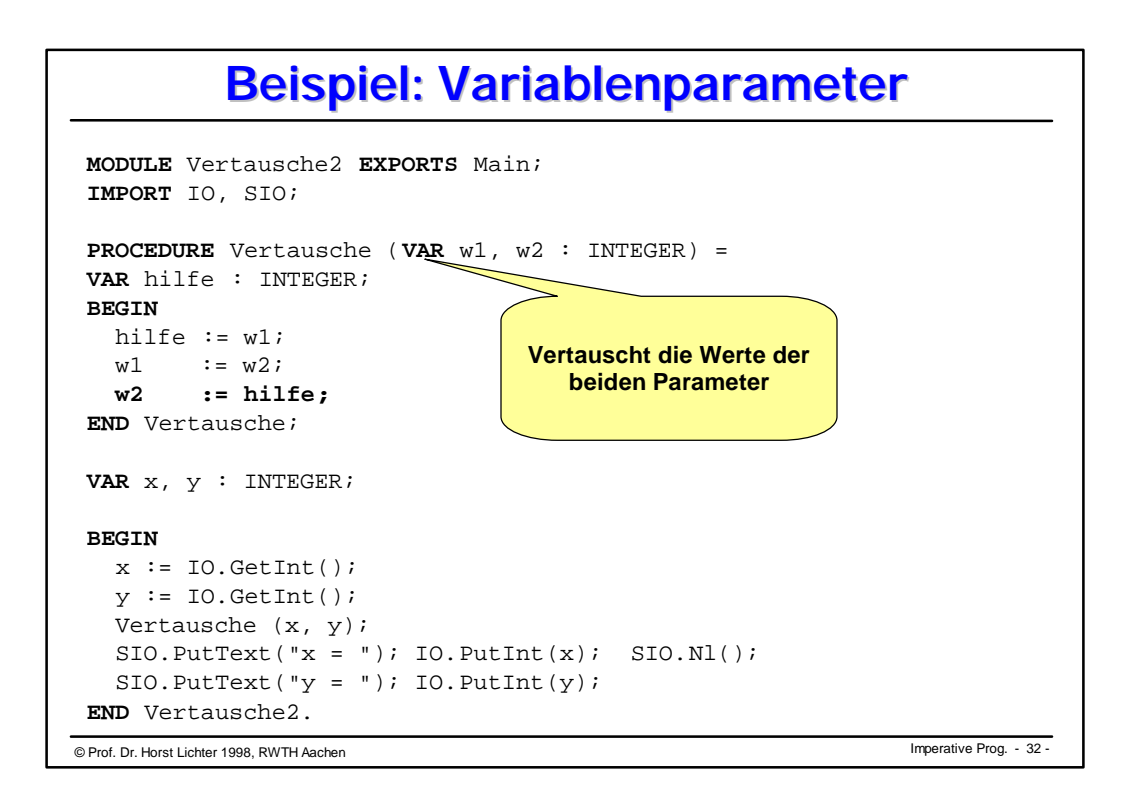

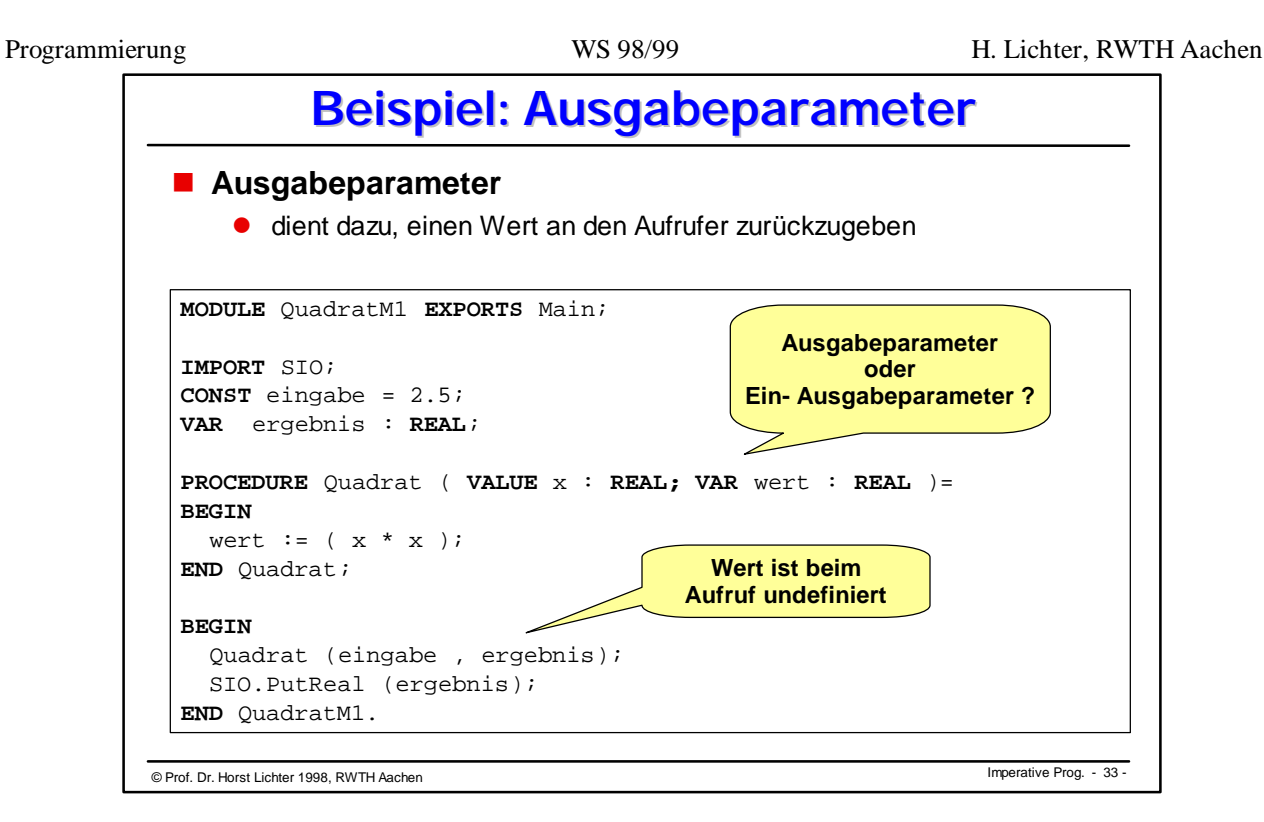

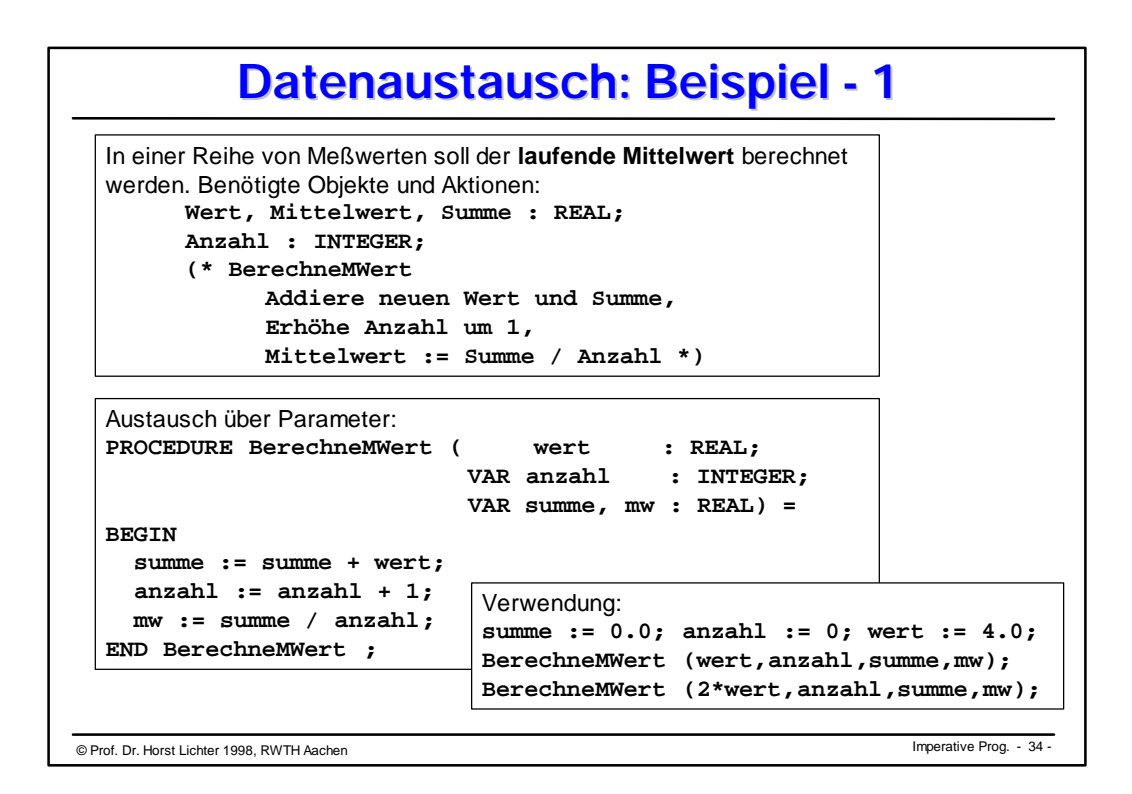

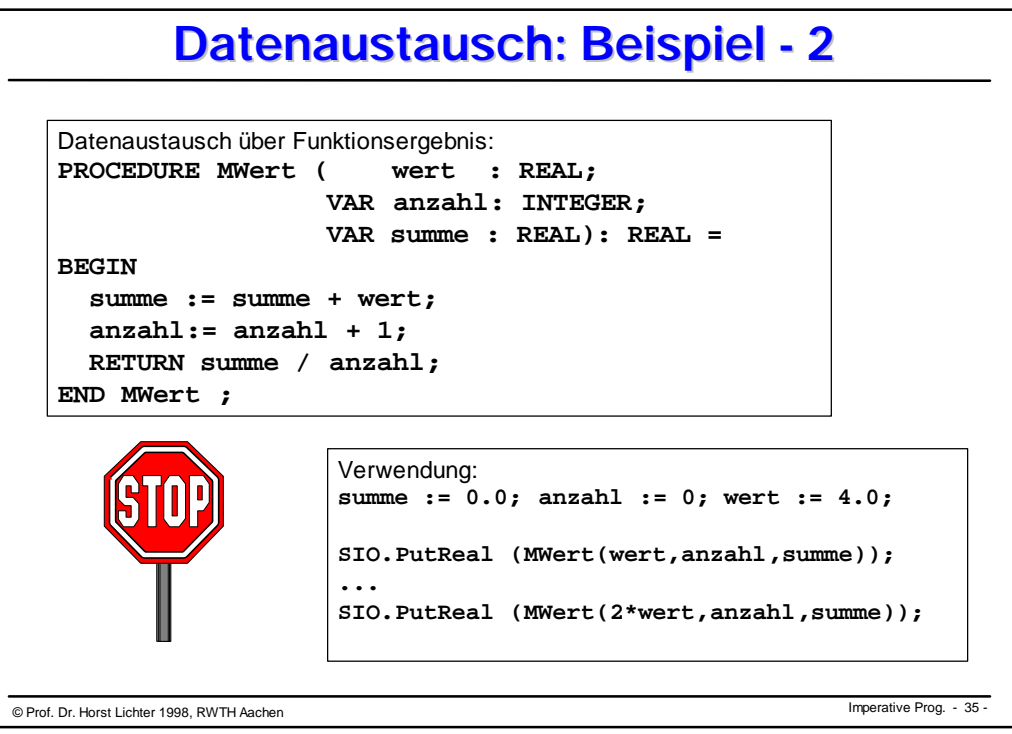

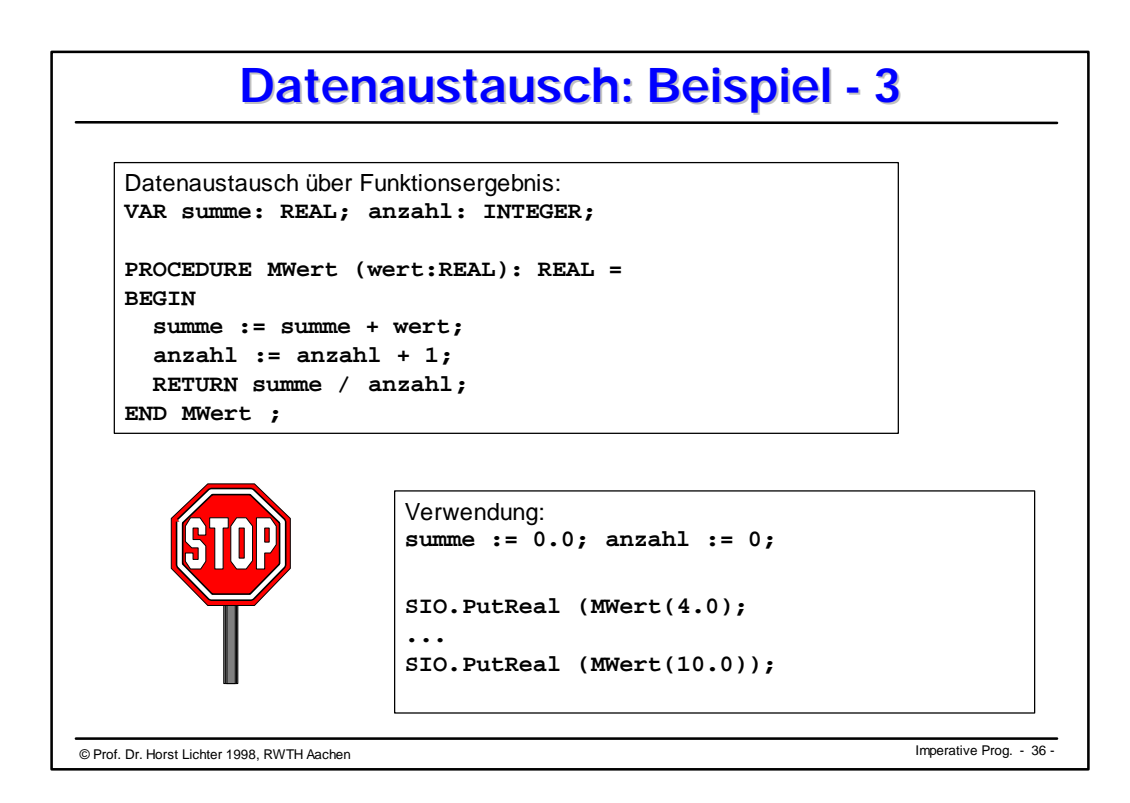

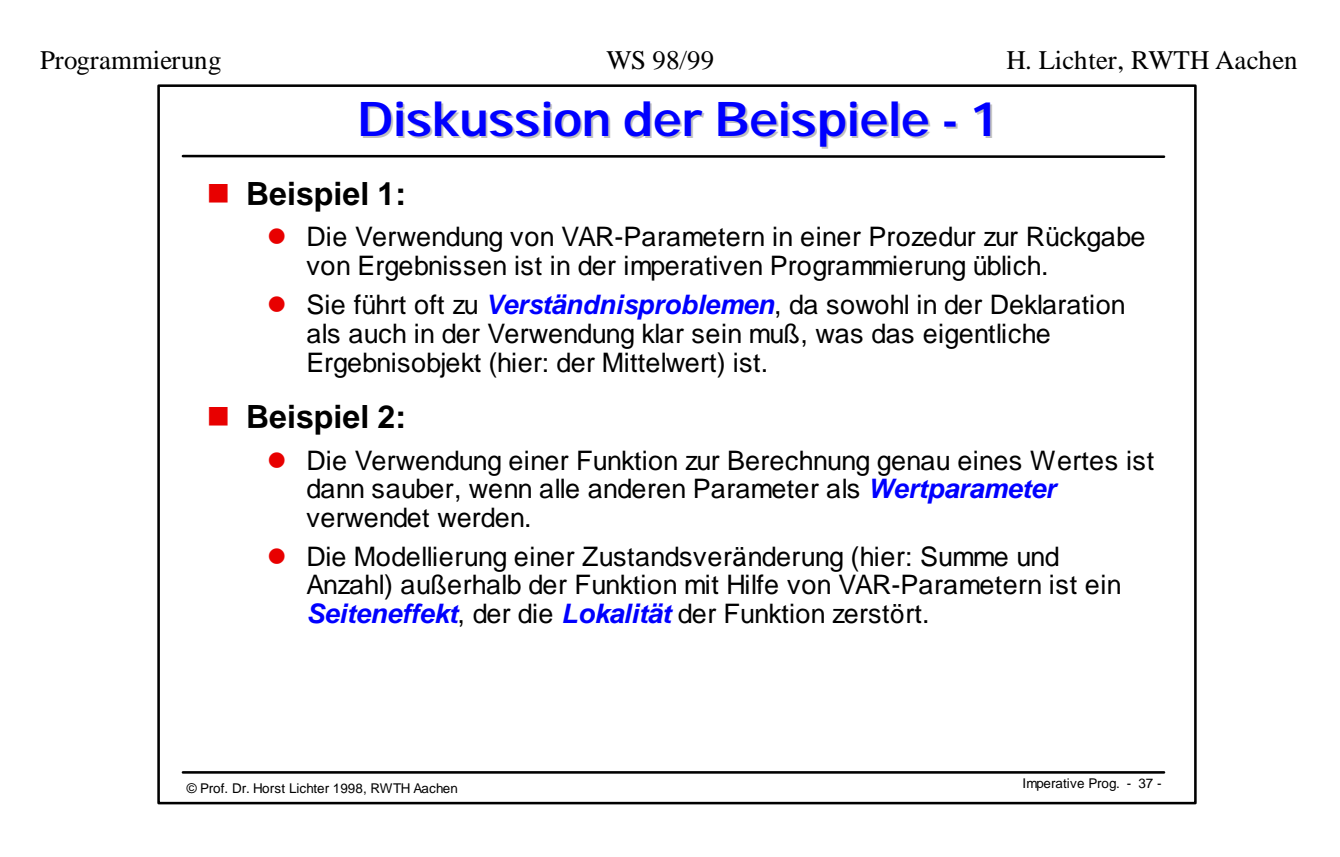

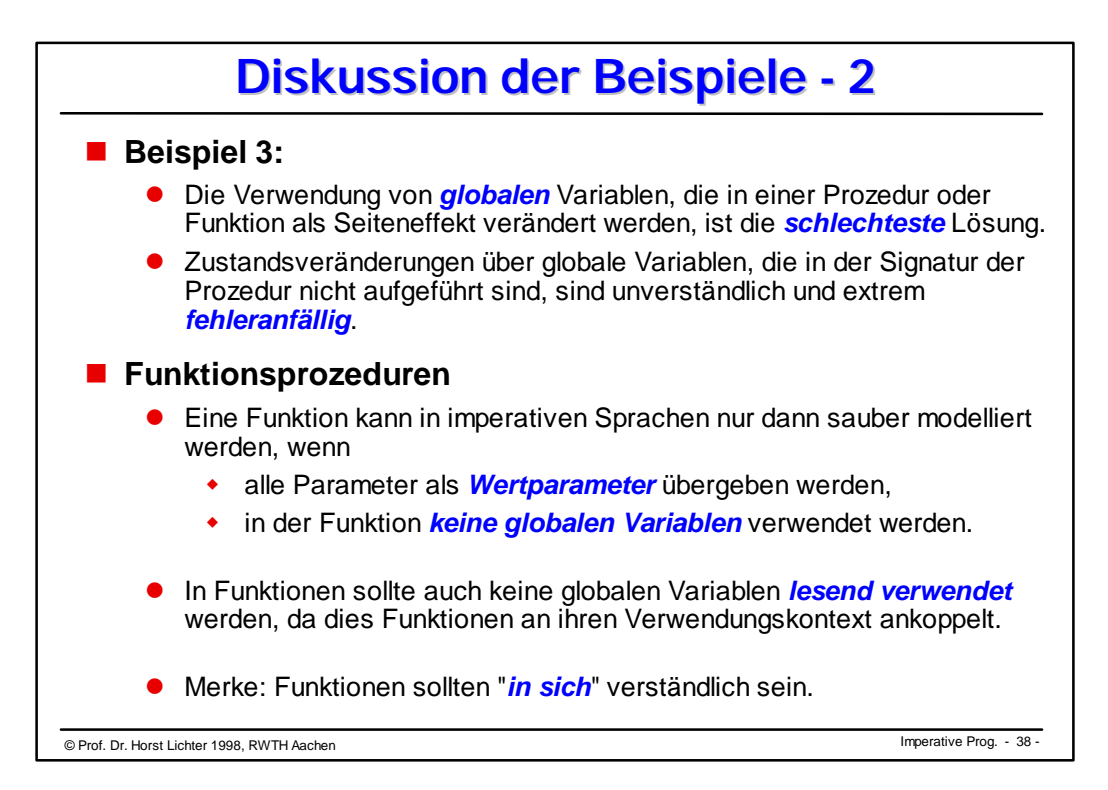

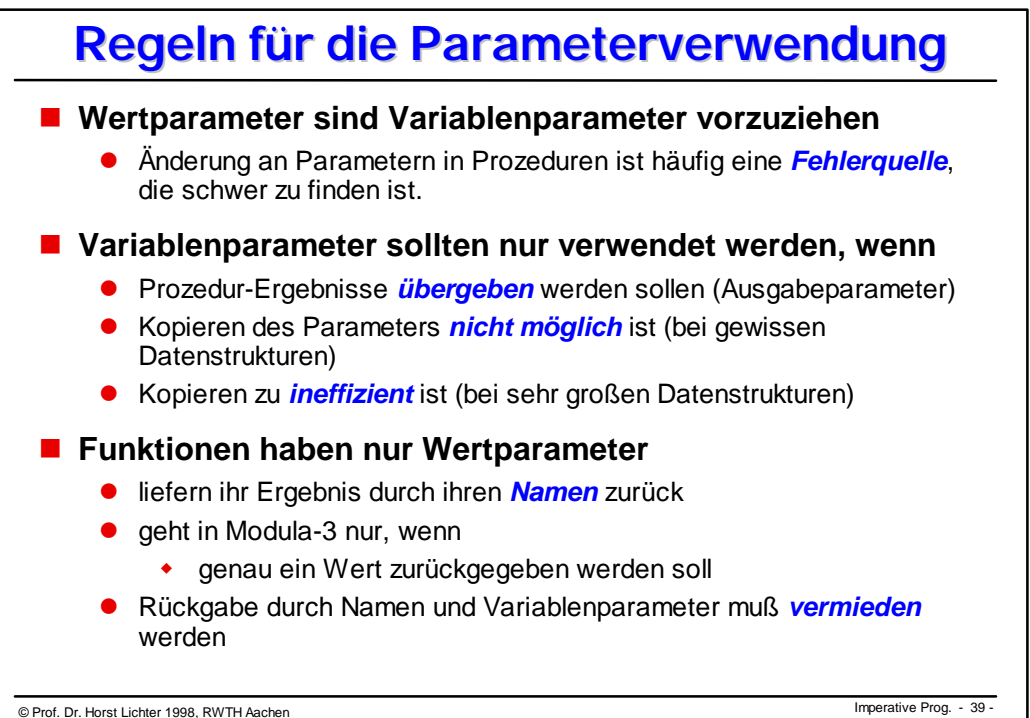

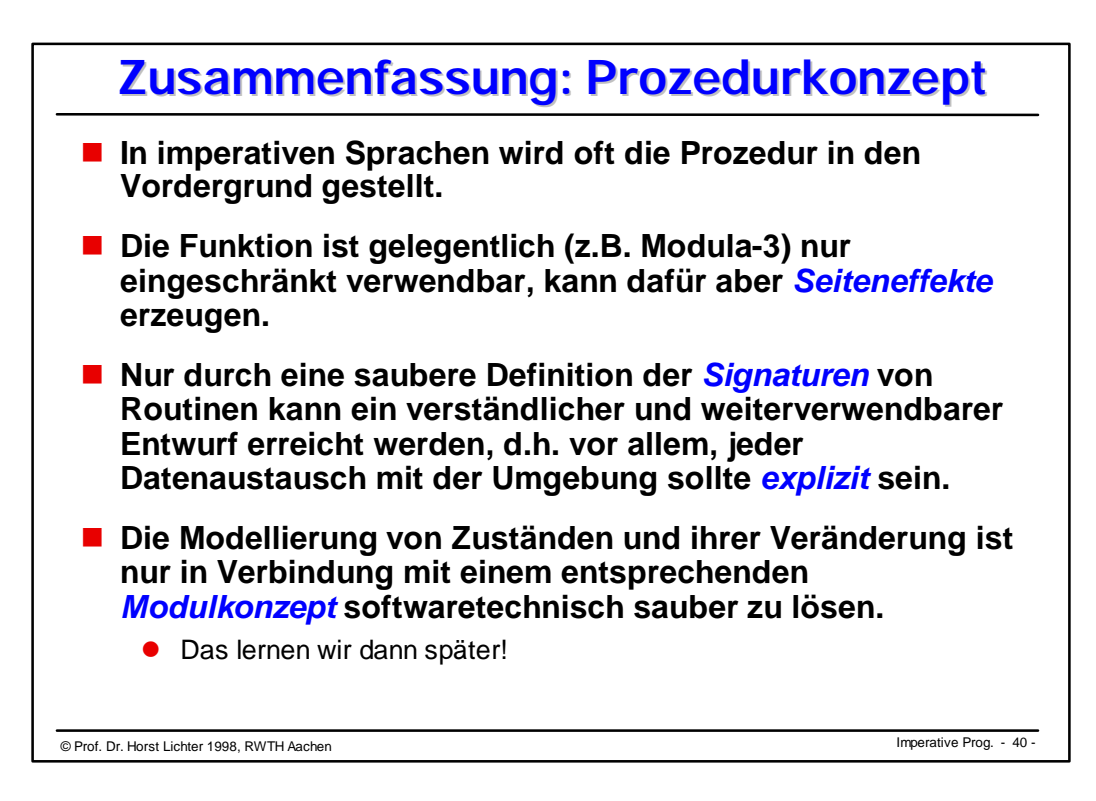

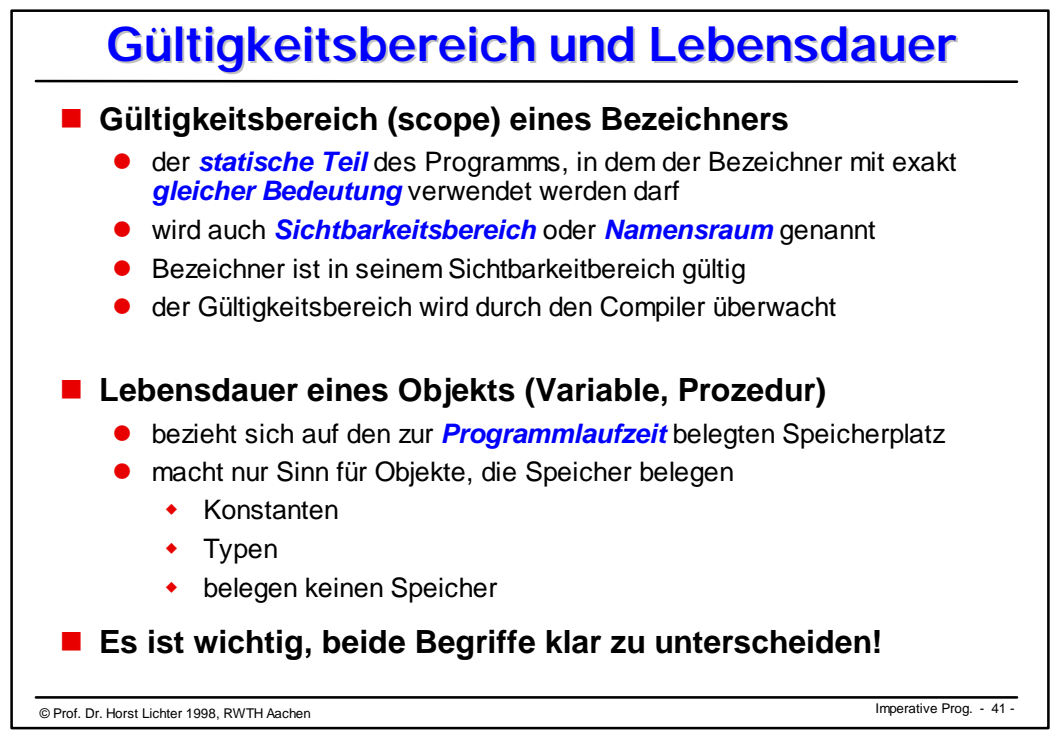

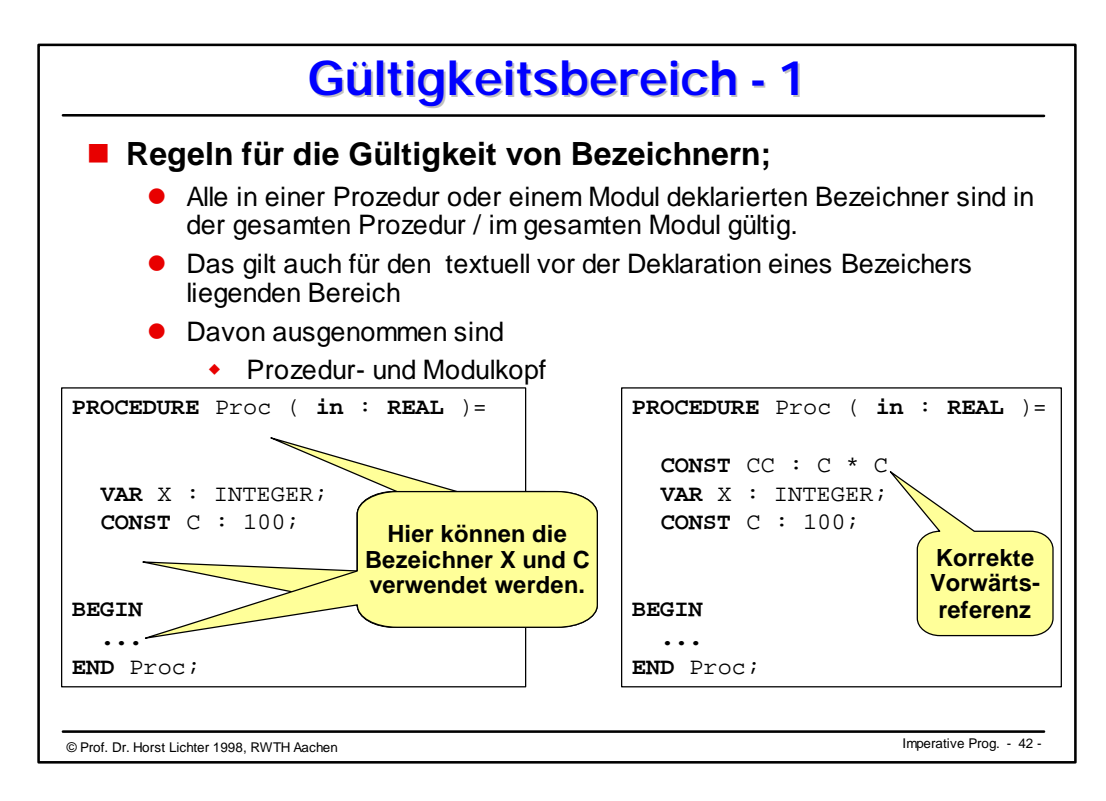

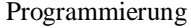

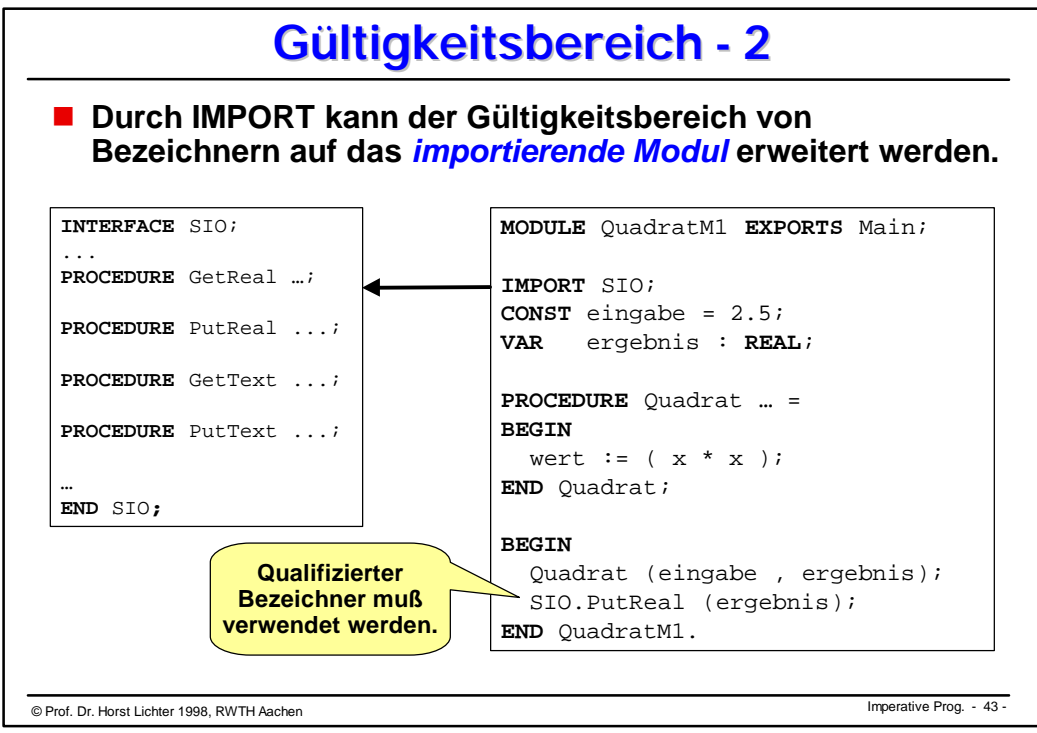

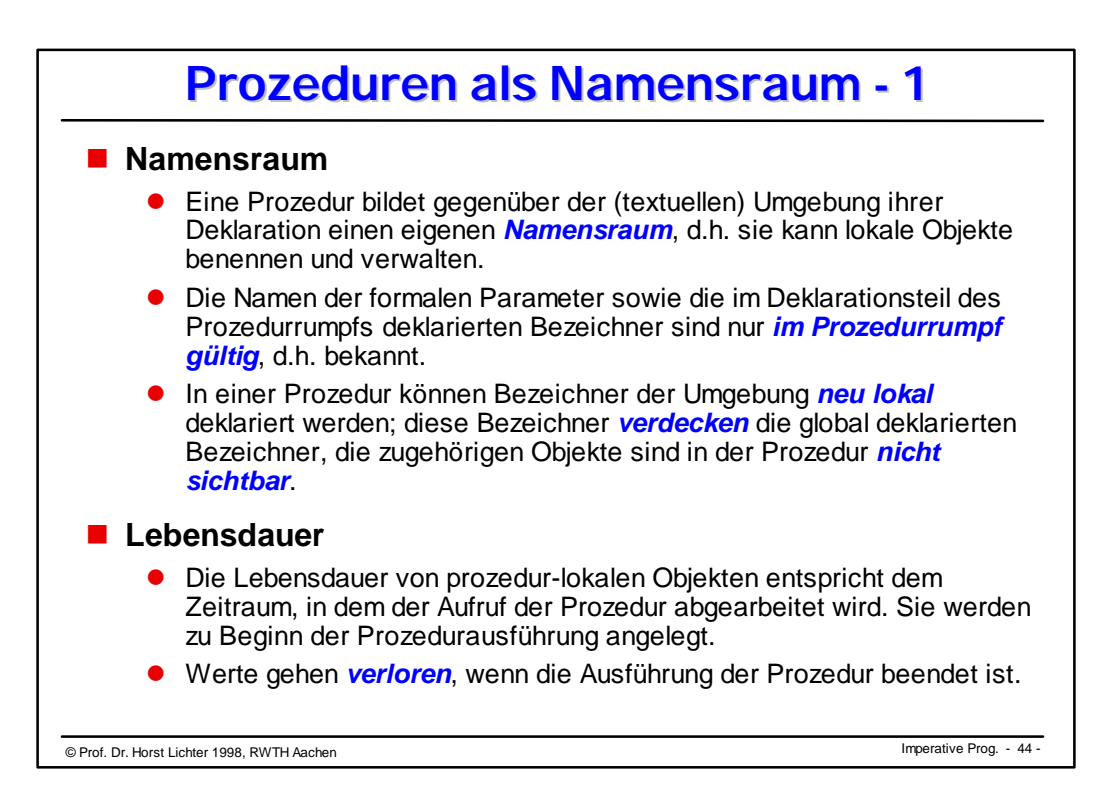

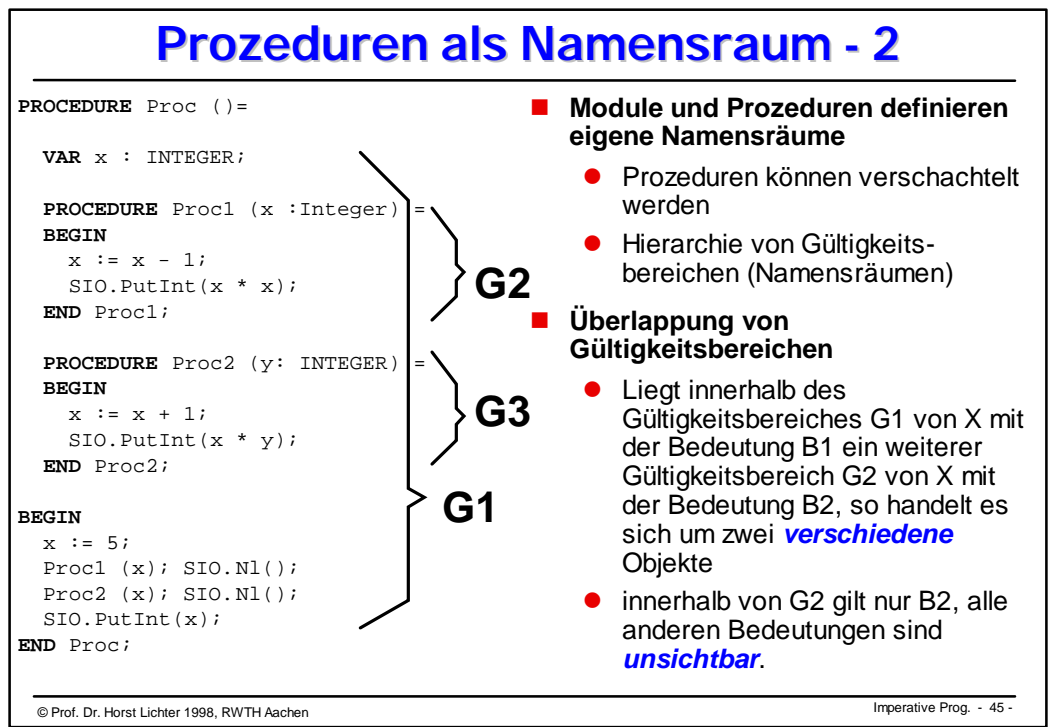

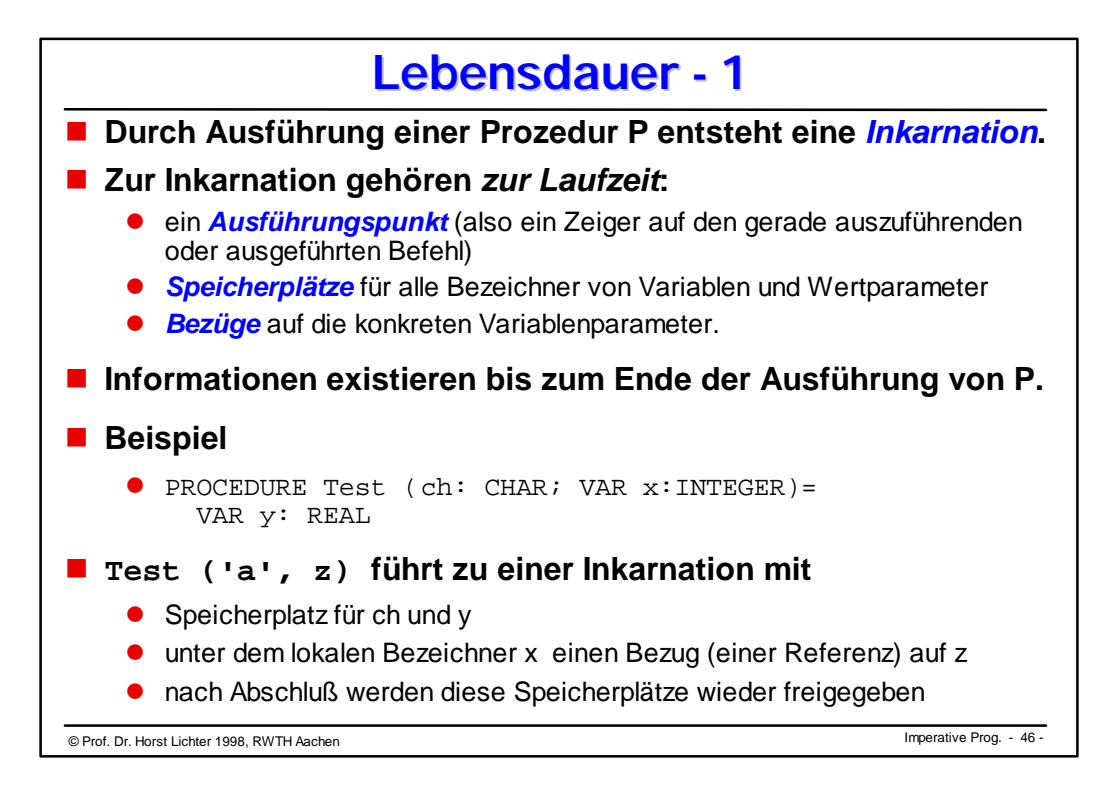

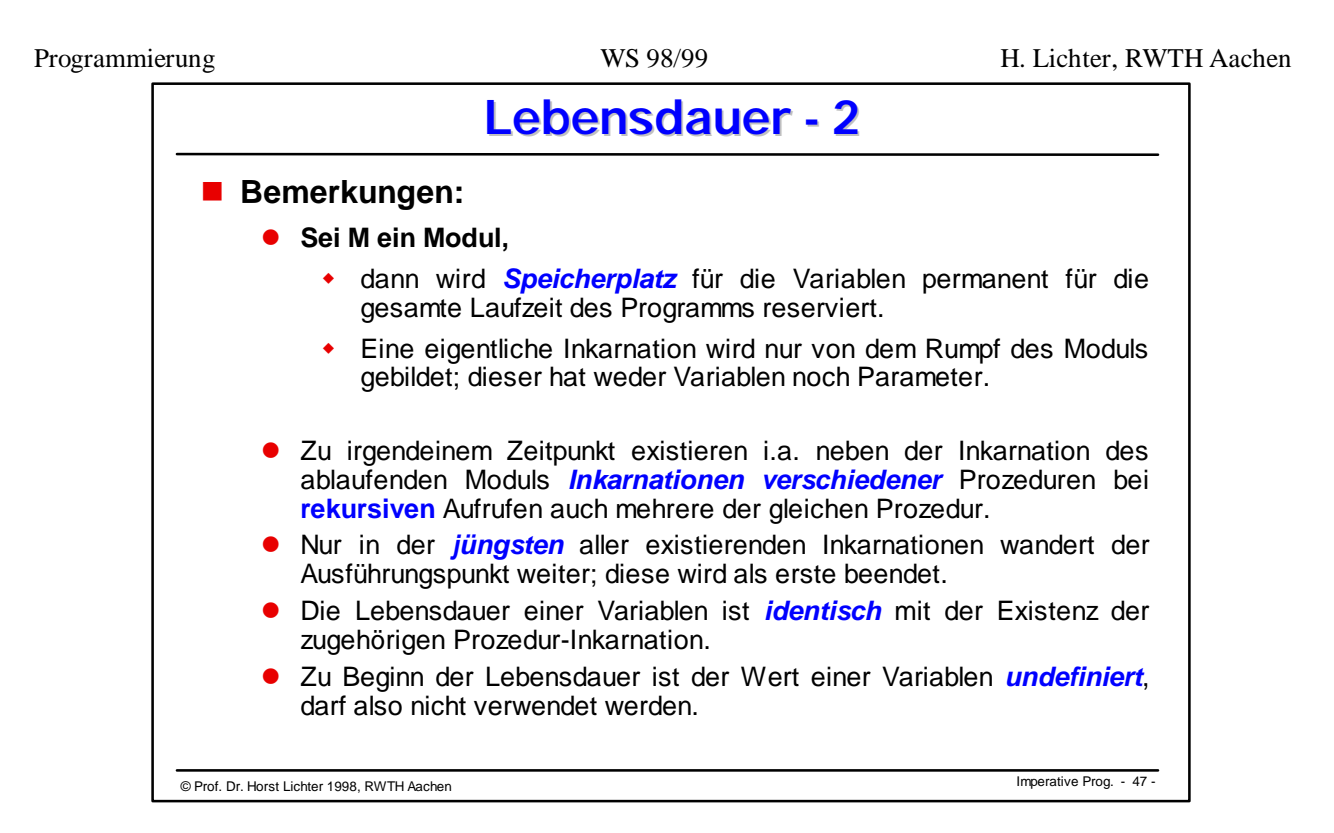

```
© Imperative Prog. Prof. Dr. Horst Lichter 1998, RWTH Aachen - 48 -
       Beispiel: Lebensdauer - 1
MODULE LDUGB EXPORTS Main;
IMPORT SIO;
VAR i , j : INTEGER;
PROCEDURE Summe (k : INTEGER) : INTEGER =
VAR j : INTEGER;
BEGIN
 IF i <10 THEN j := 10 ELSE j :=1 END;
 RETURN j + k ;
END Summe;
PROCEDURE Drucken (j : INTEGER) =
VAR i : INTEGER;
BEGIN
 IF i \# j THEN i := Summe(j) END;
 SIO.PutInt (Summe(i )); SIO.Nl();
END Drucken;
BEGIN
 i := 17; i = 4;
  Drucken (Summe(j ));
  Drucken (Summe(i );
END LDUGB.
```
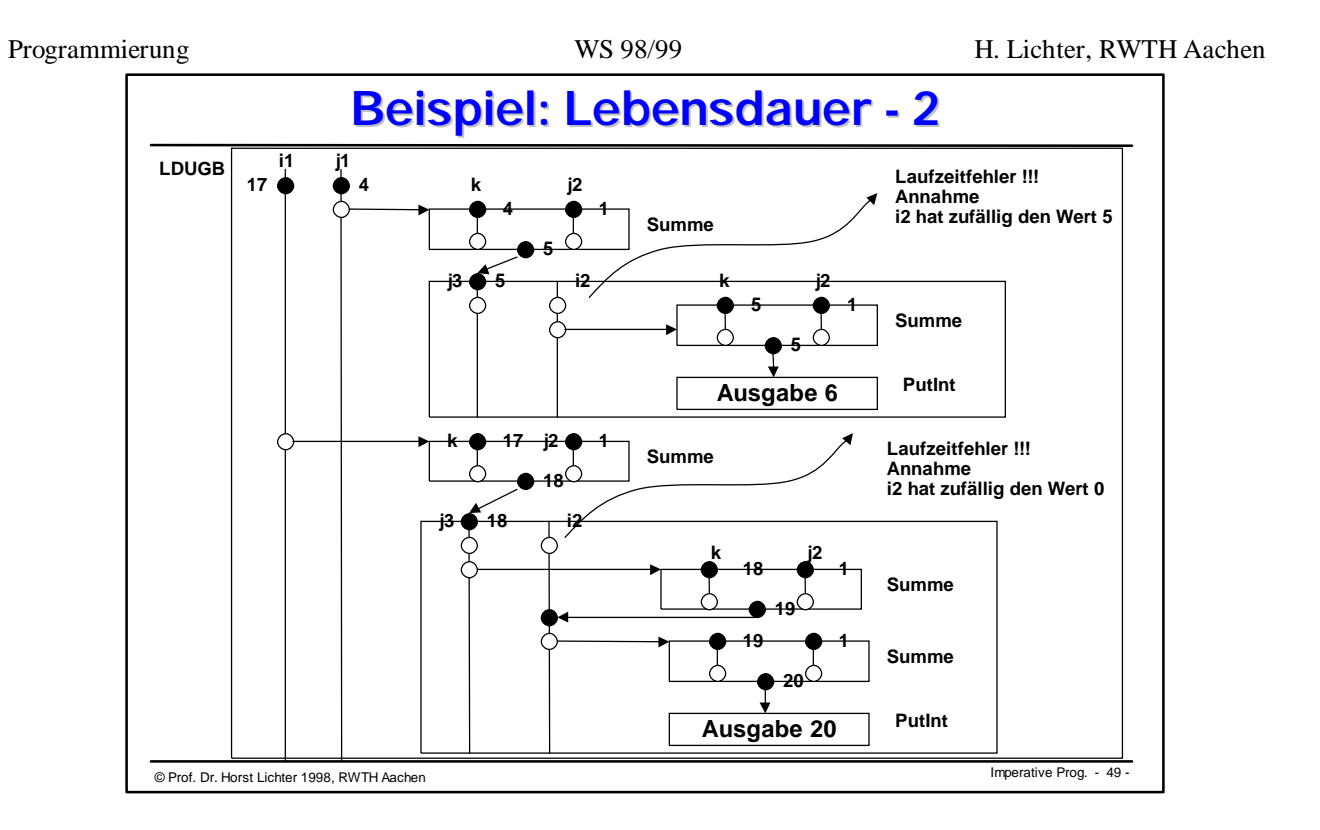

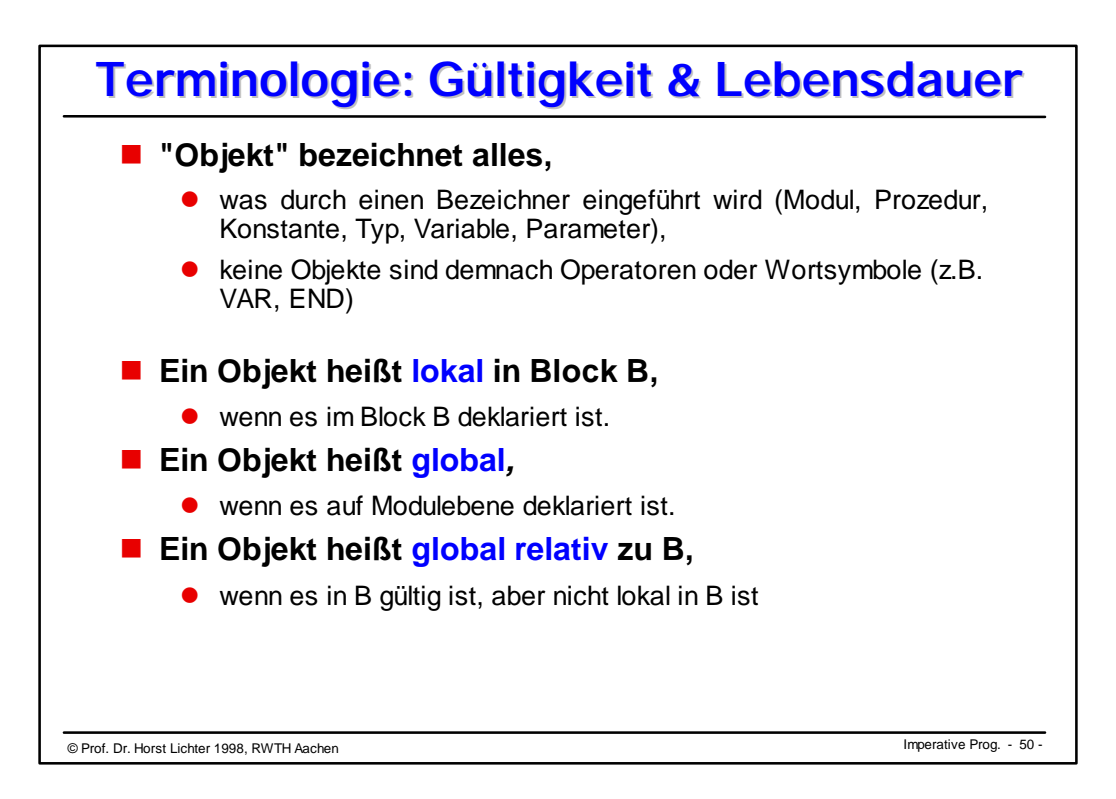

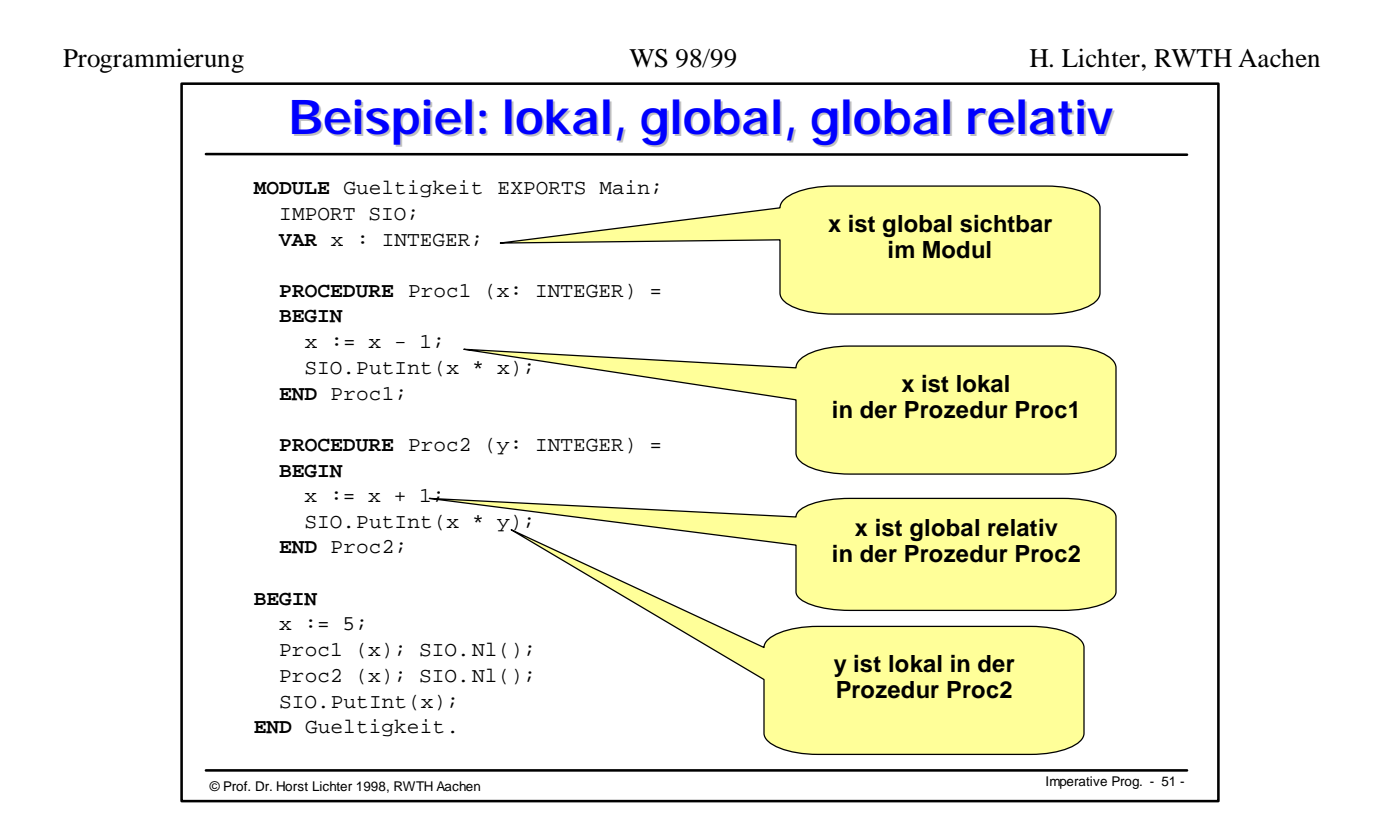

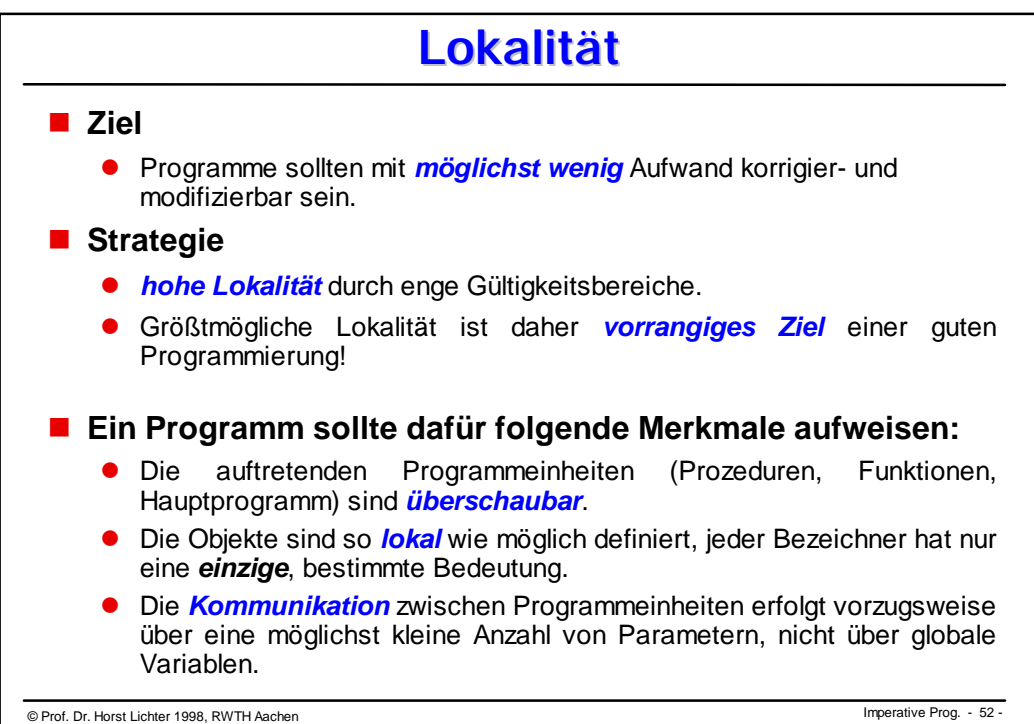

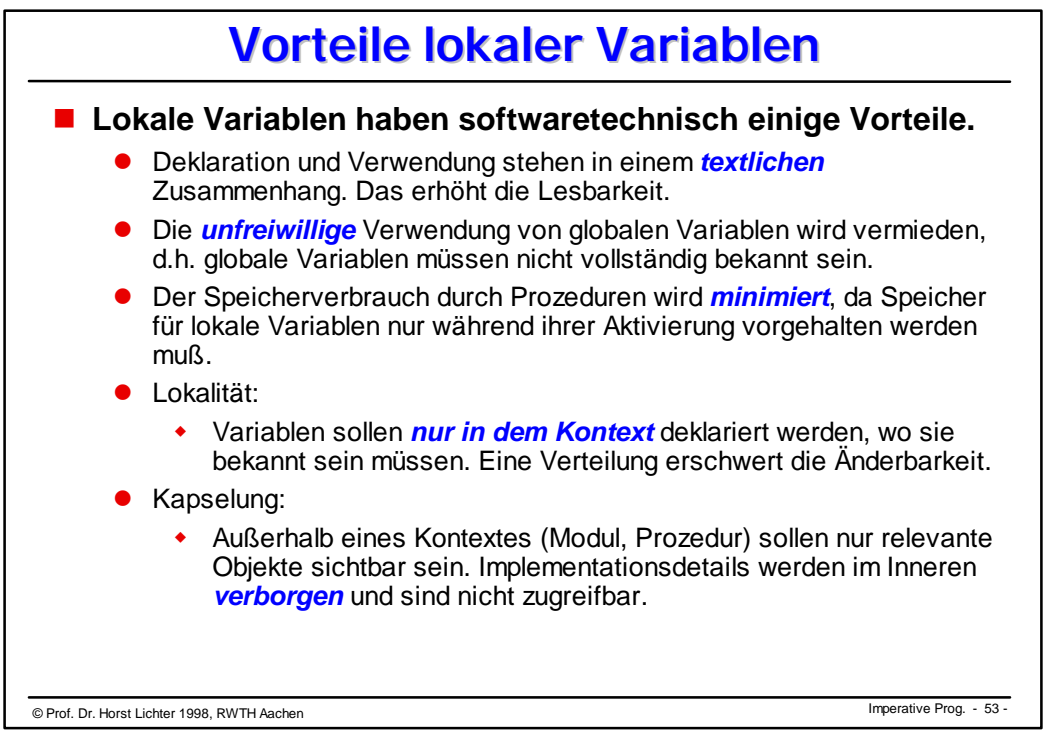

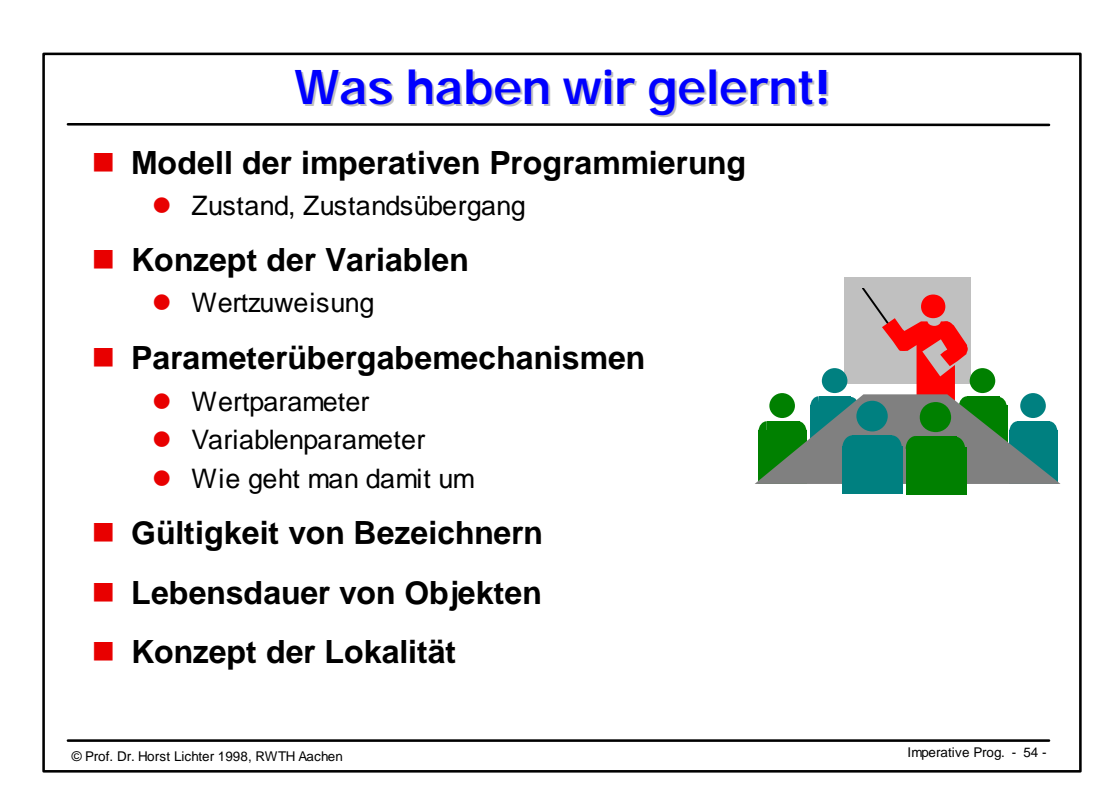

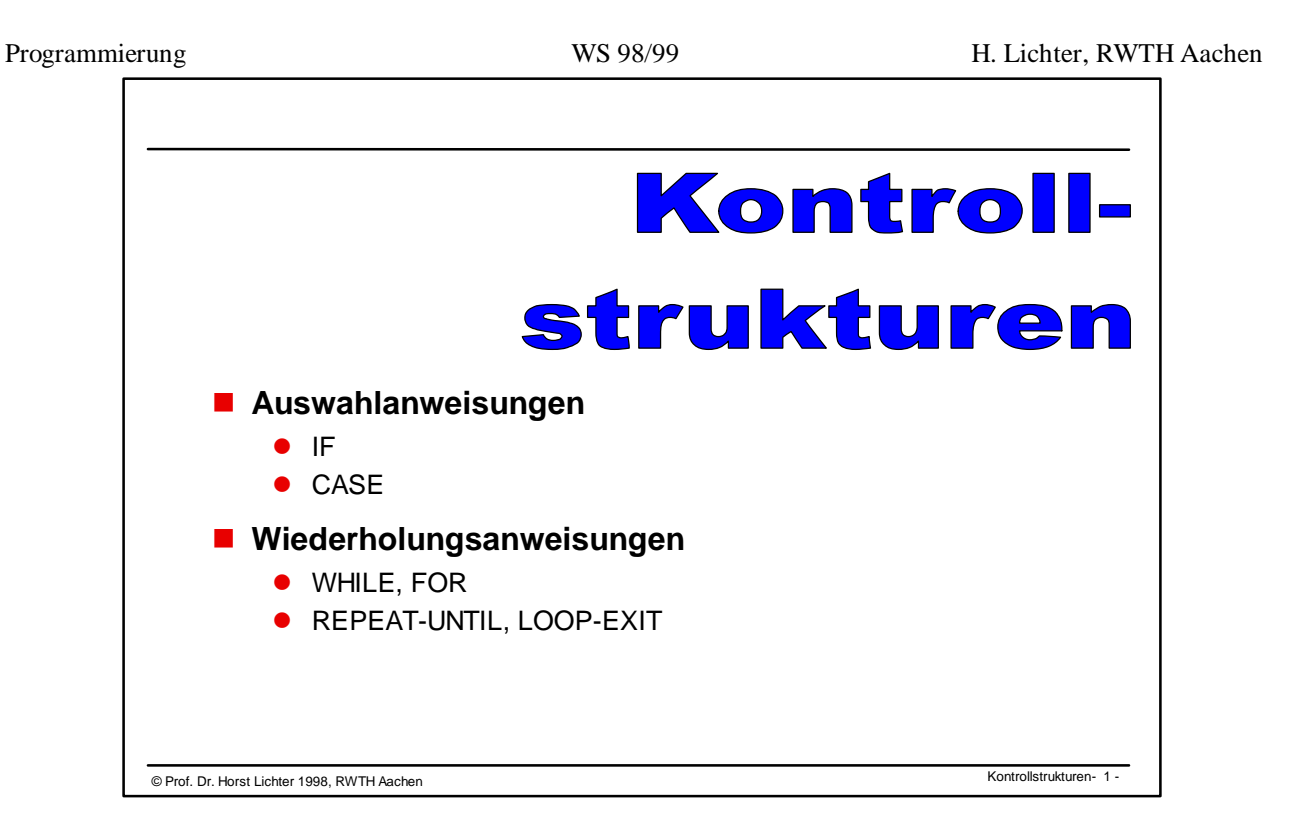

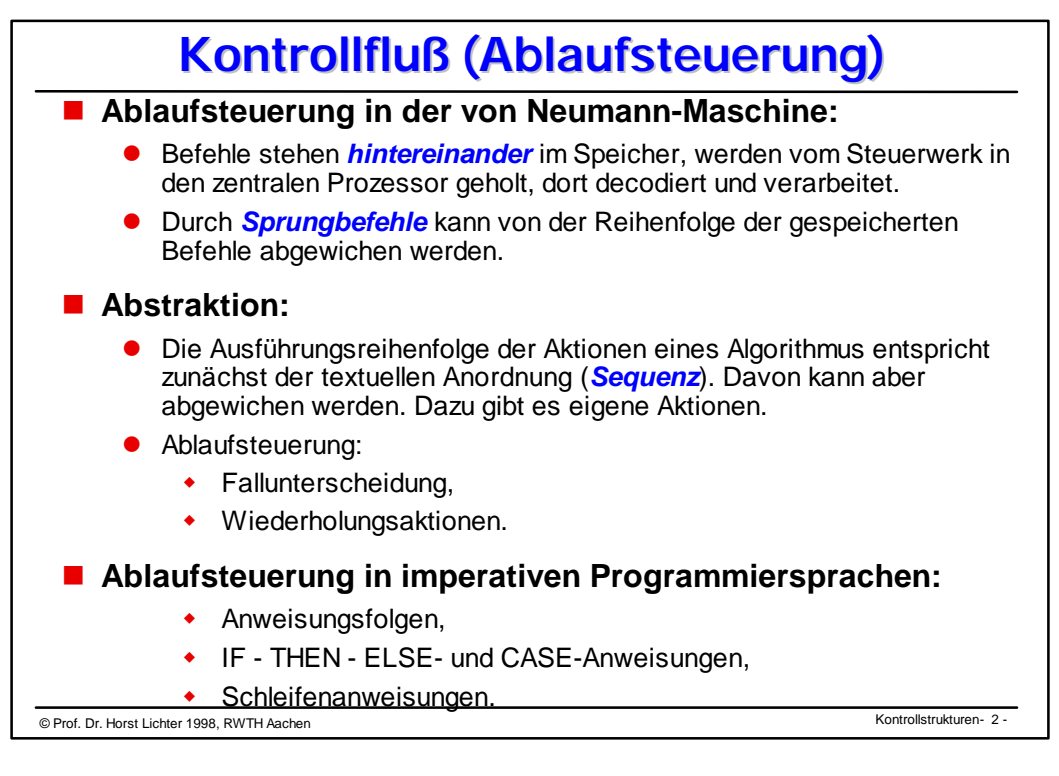

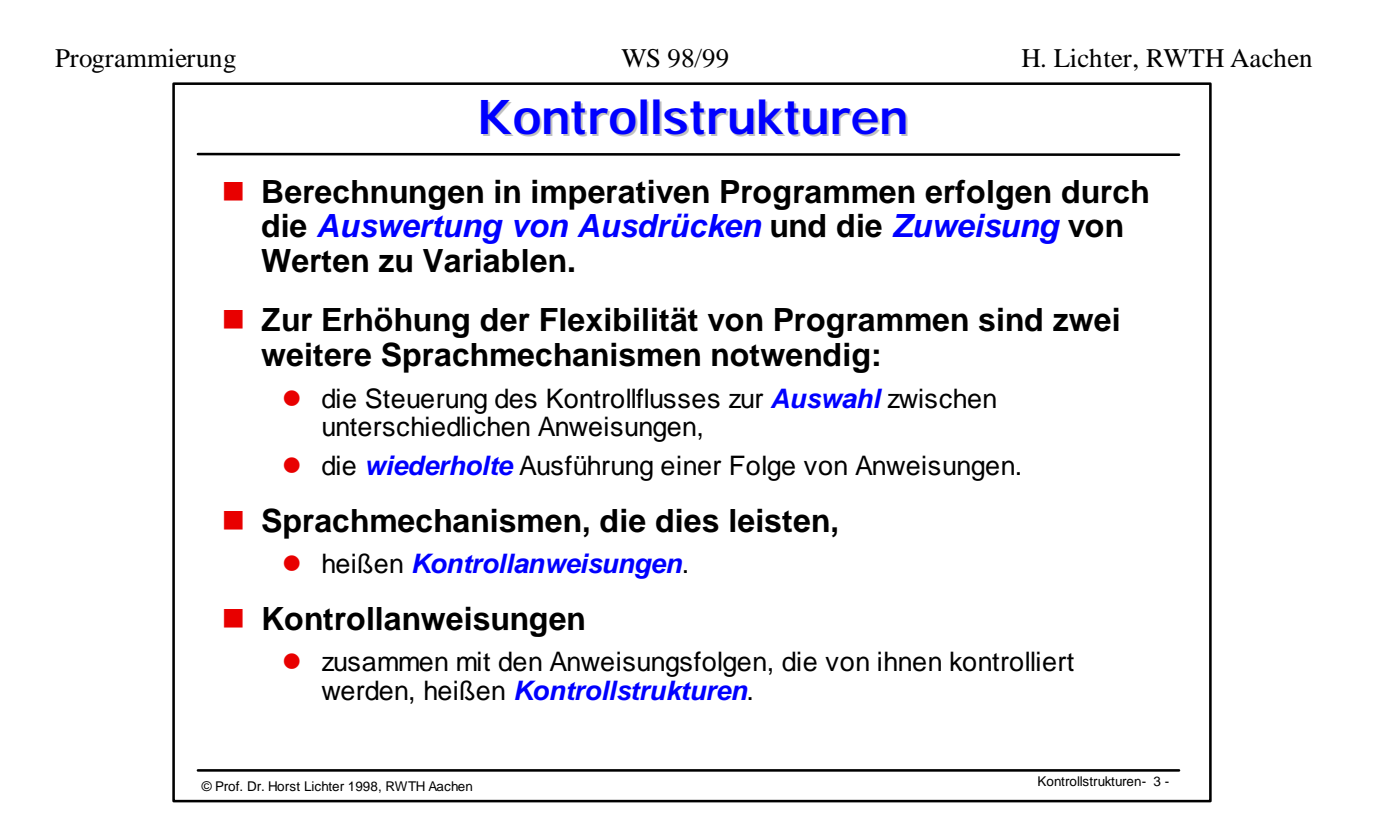

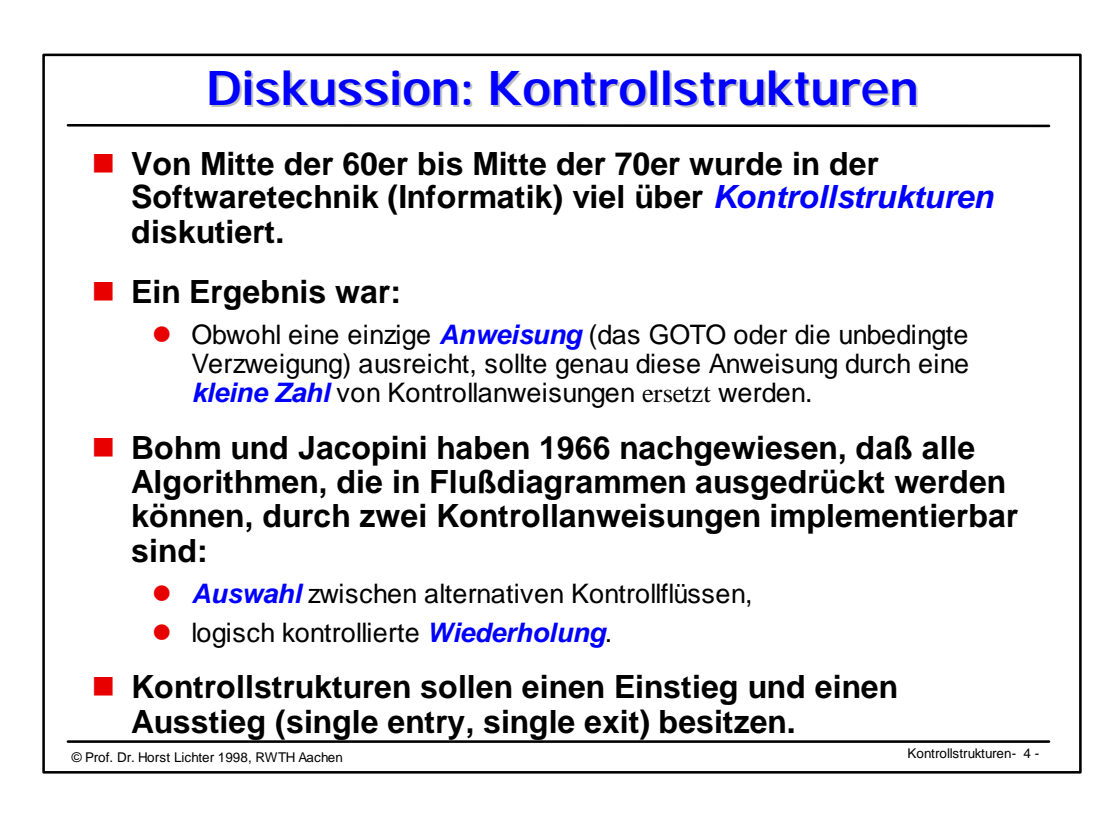

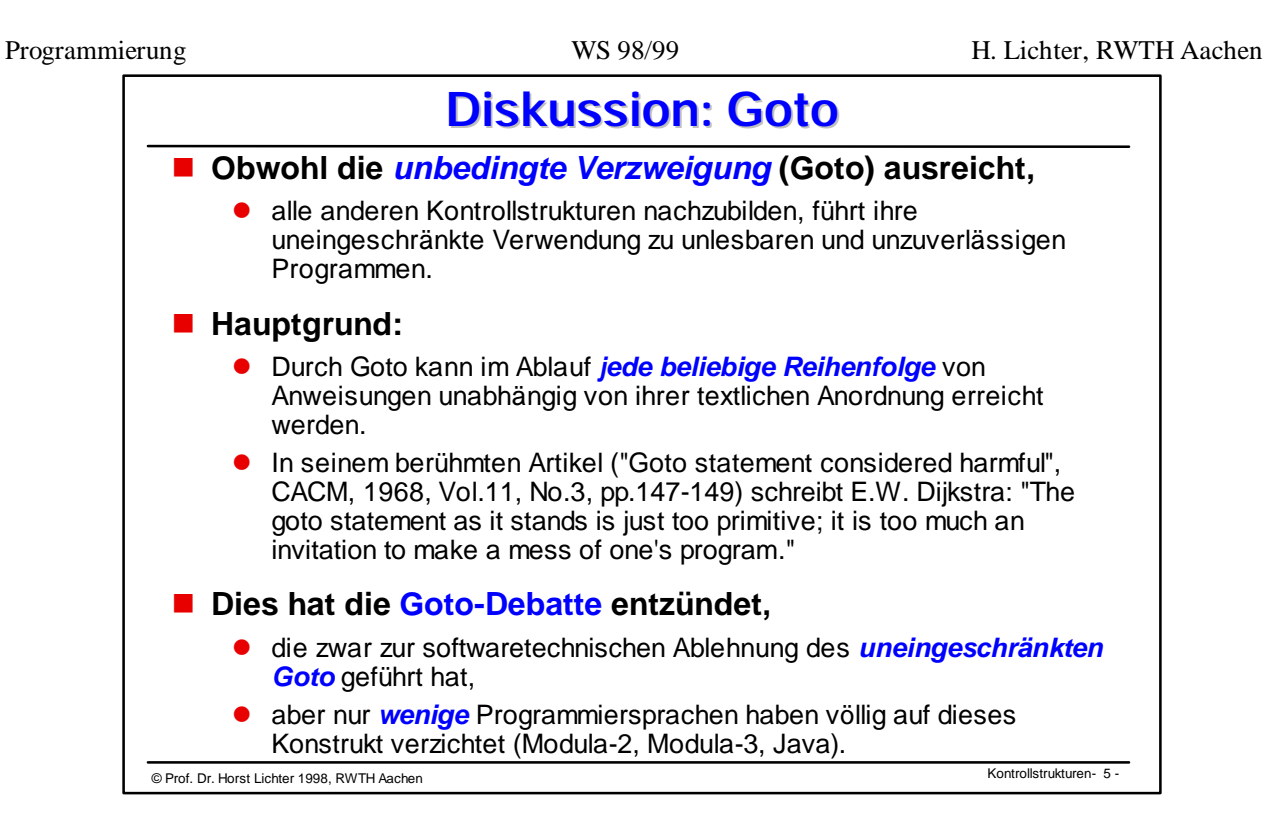

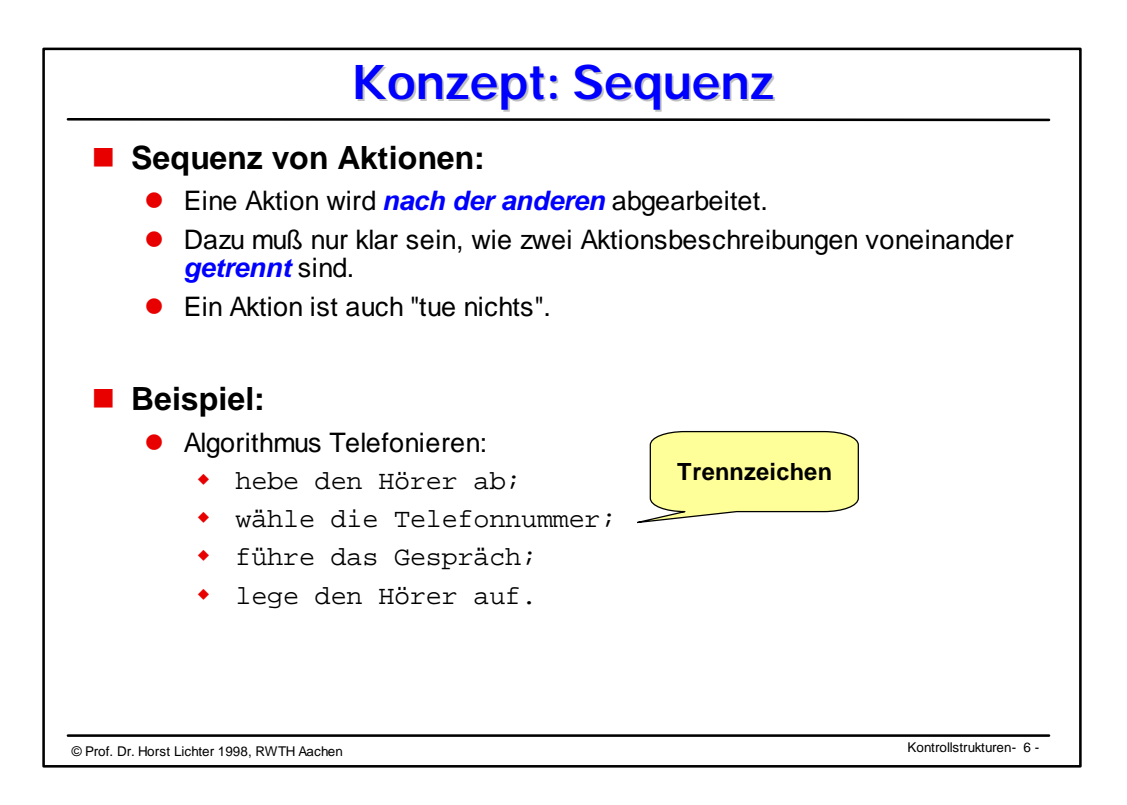

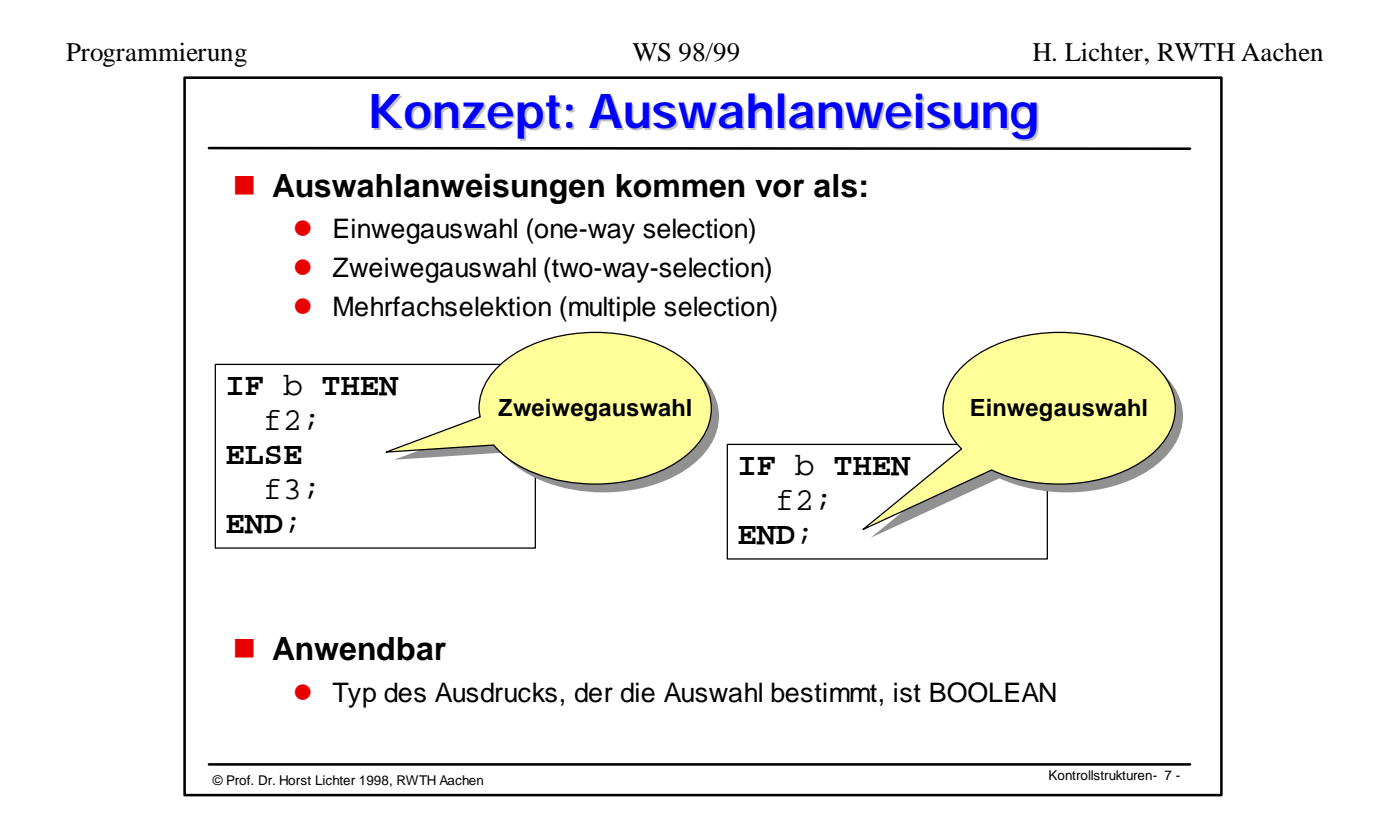

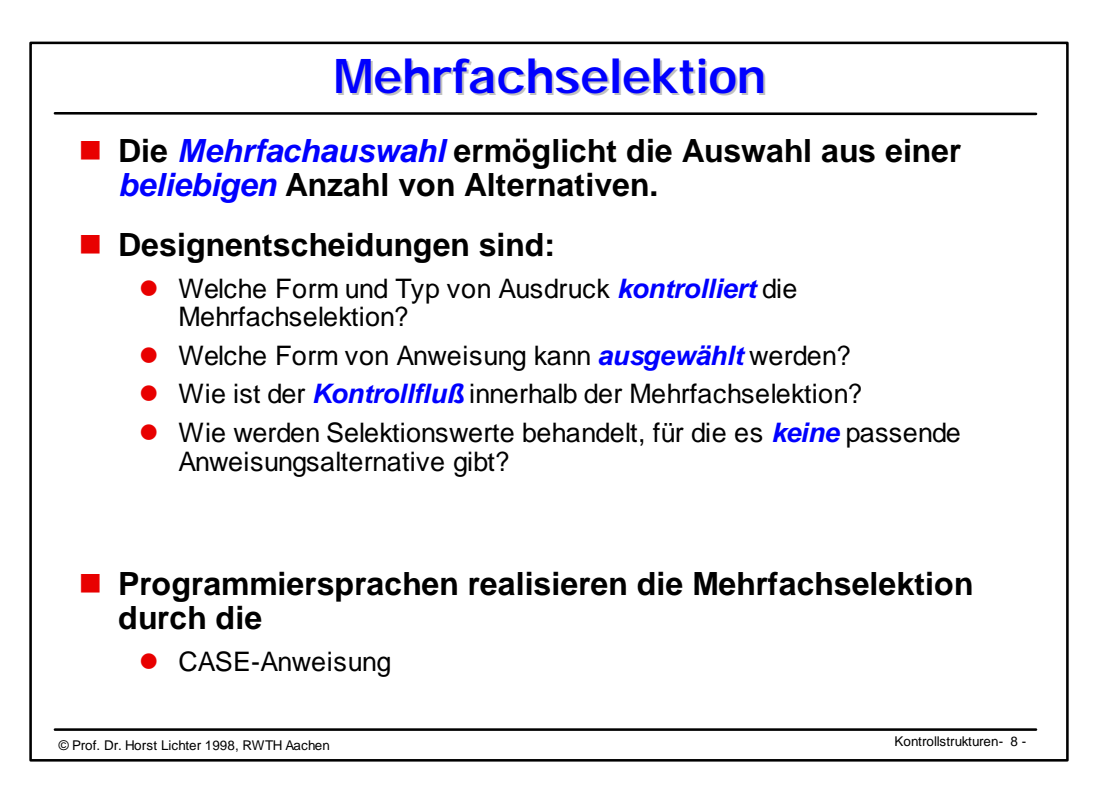

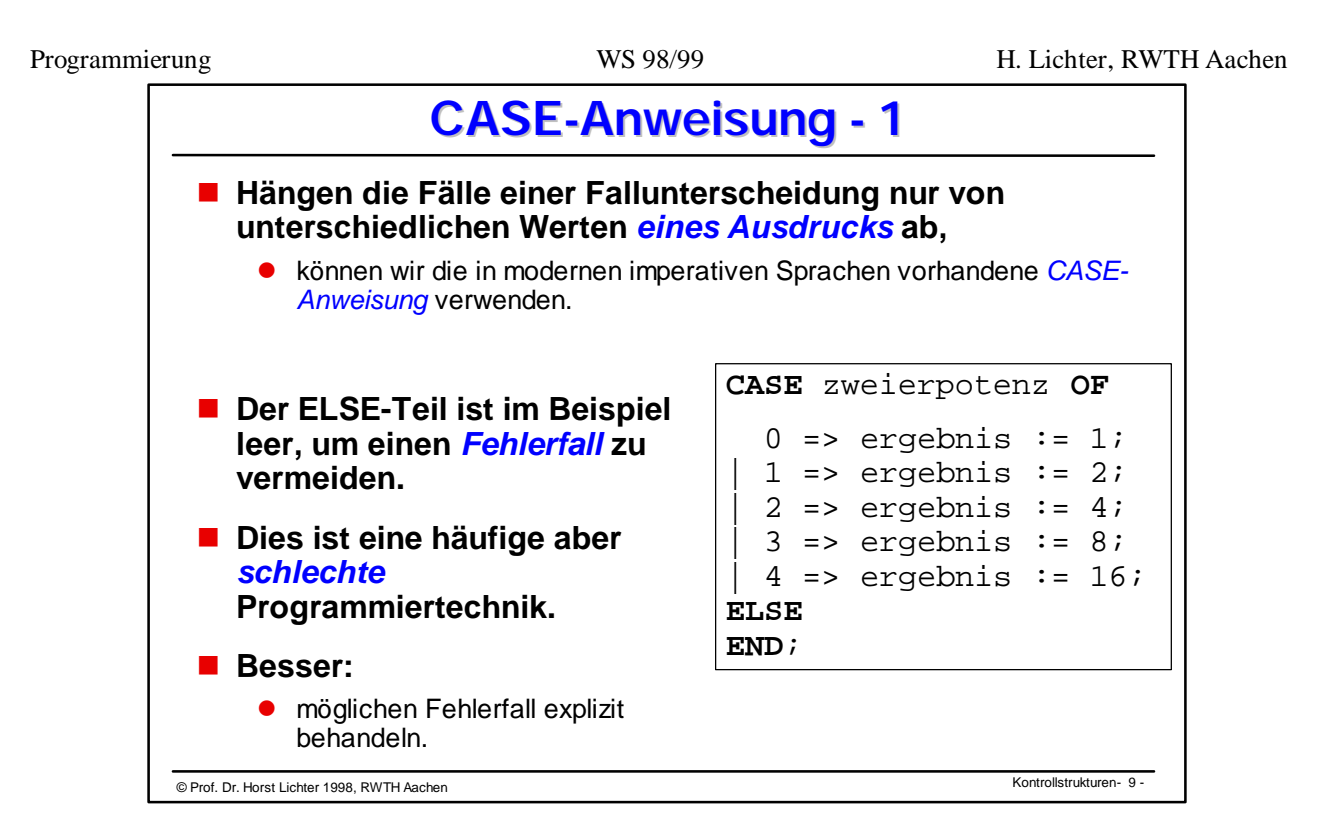

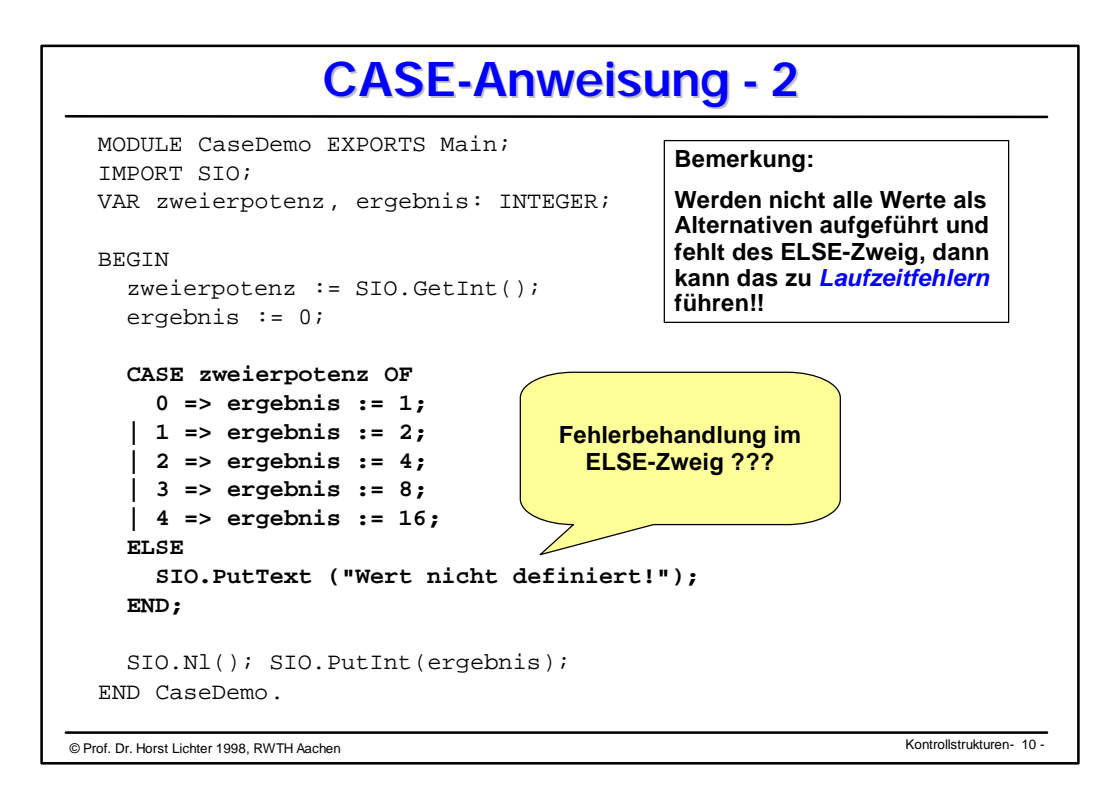

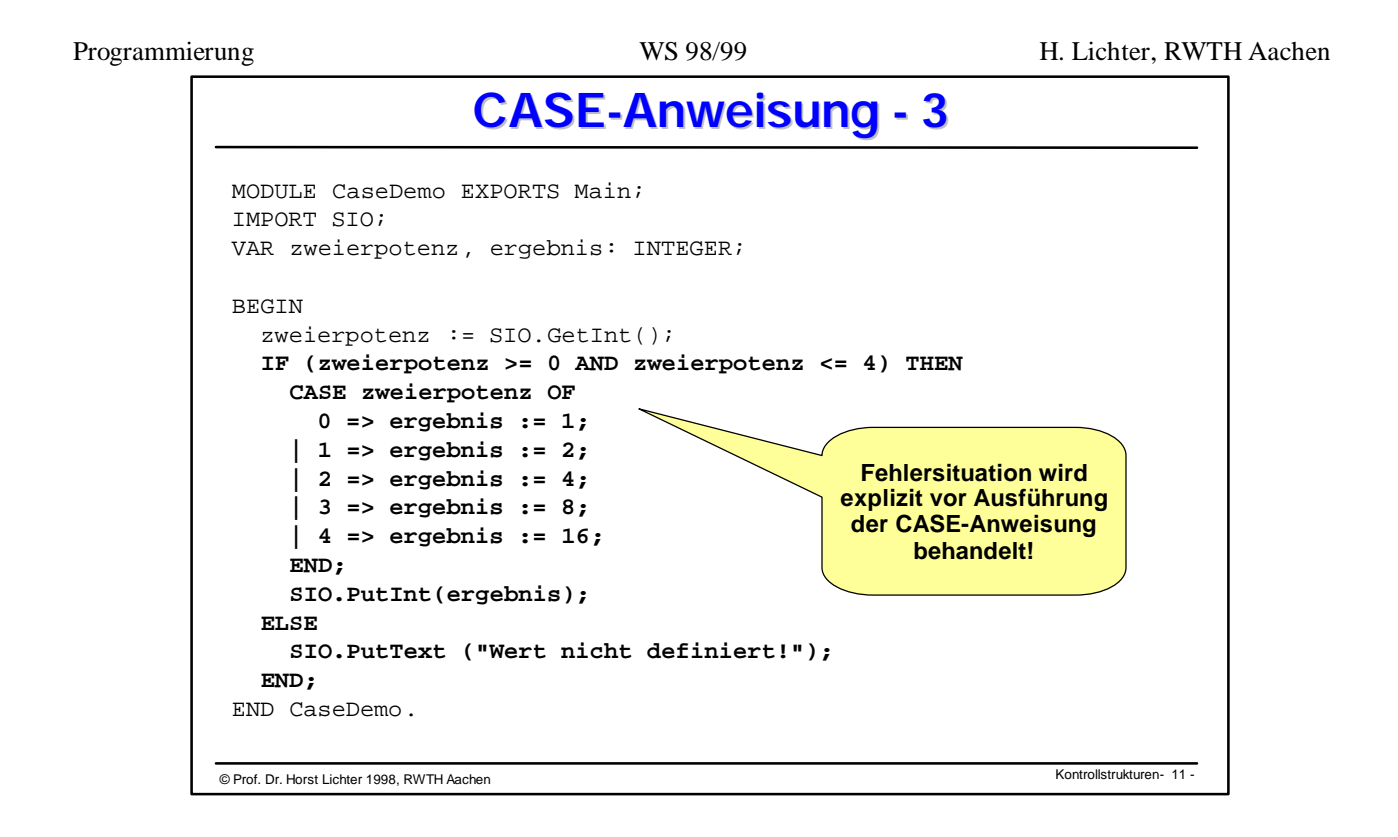

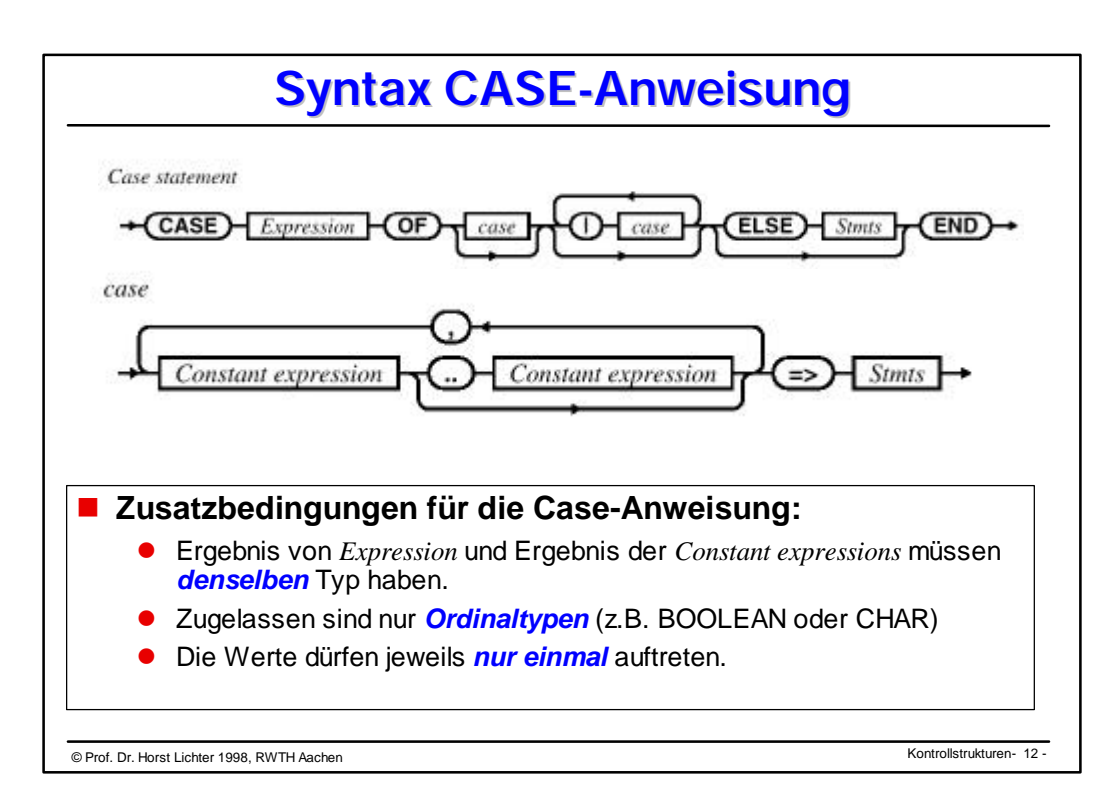

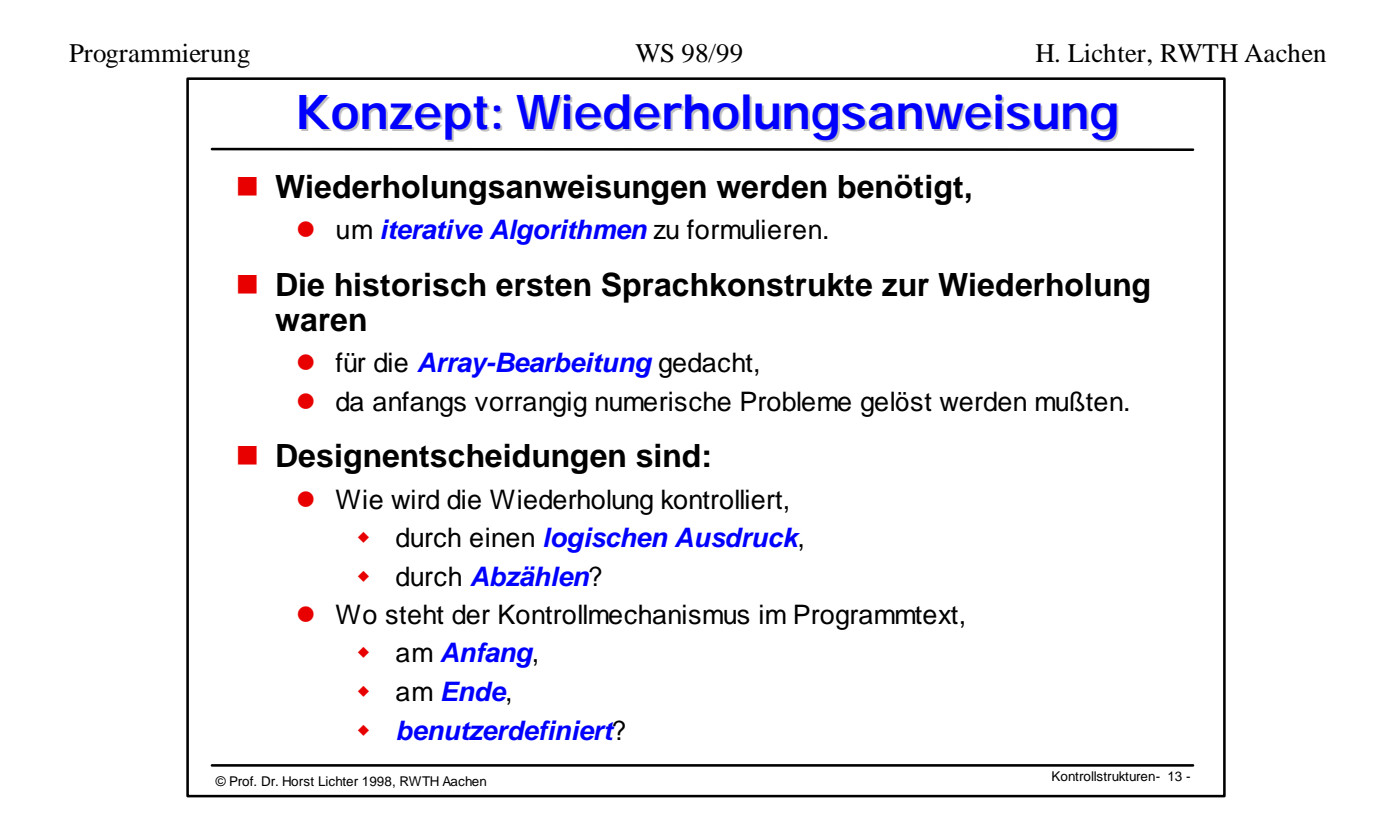

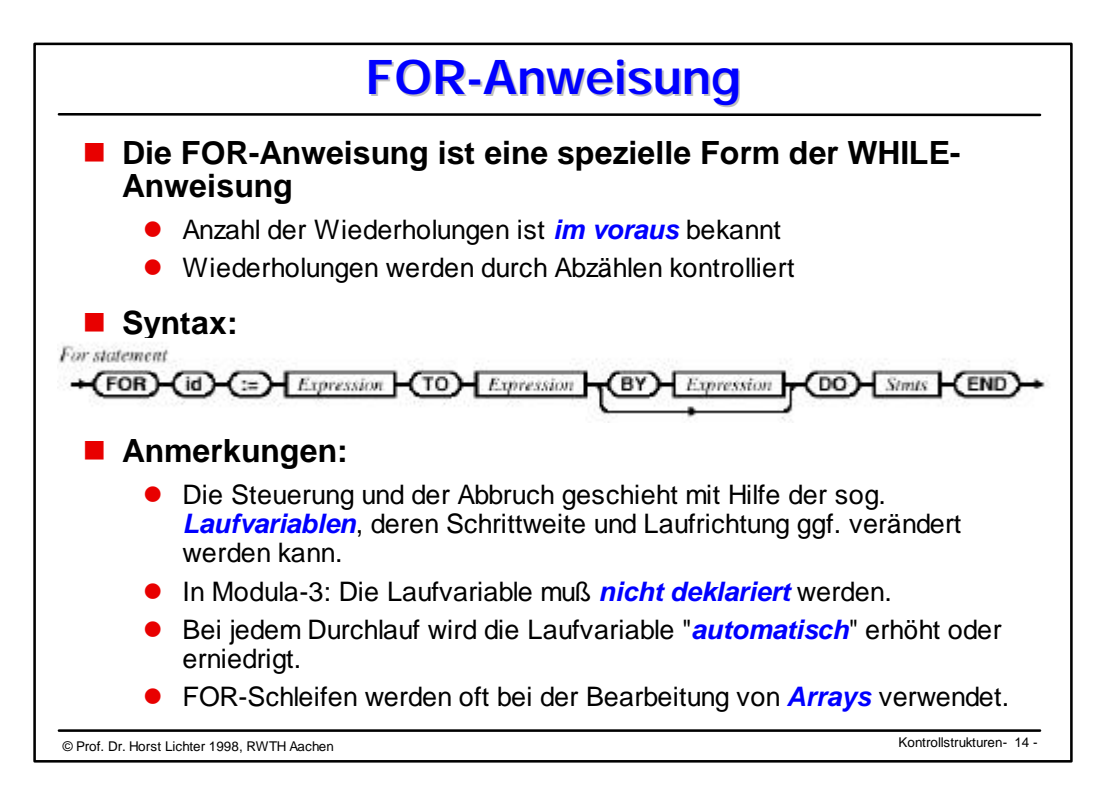

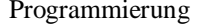

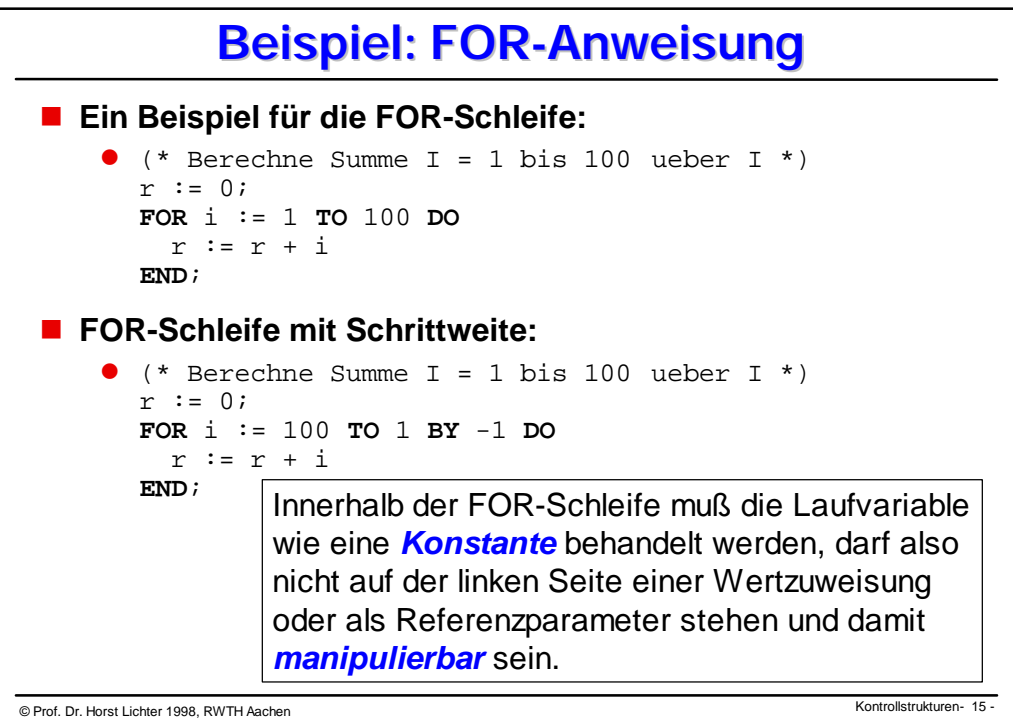

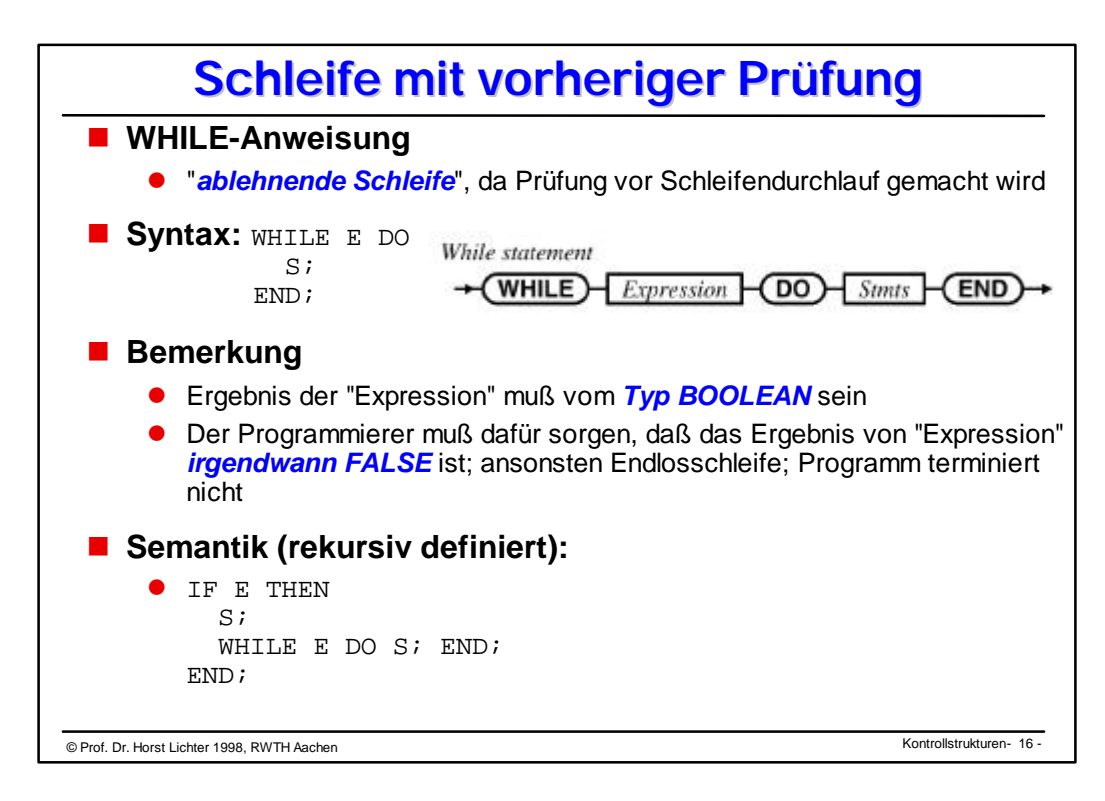

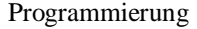

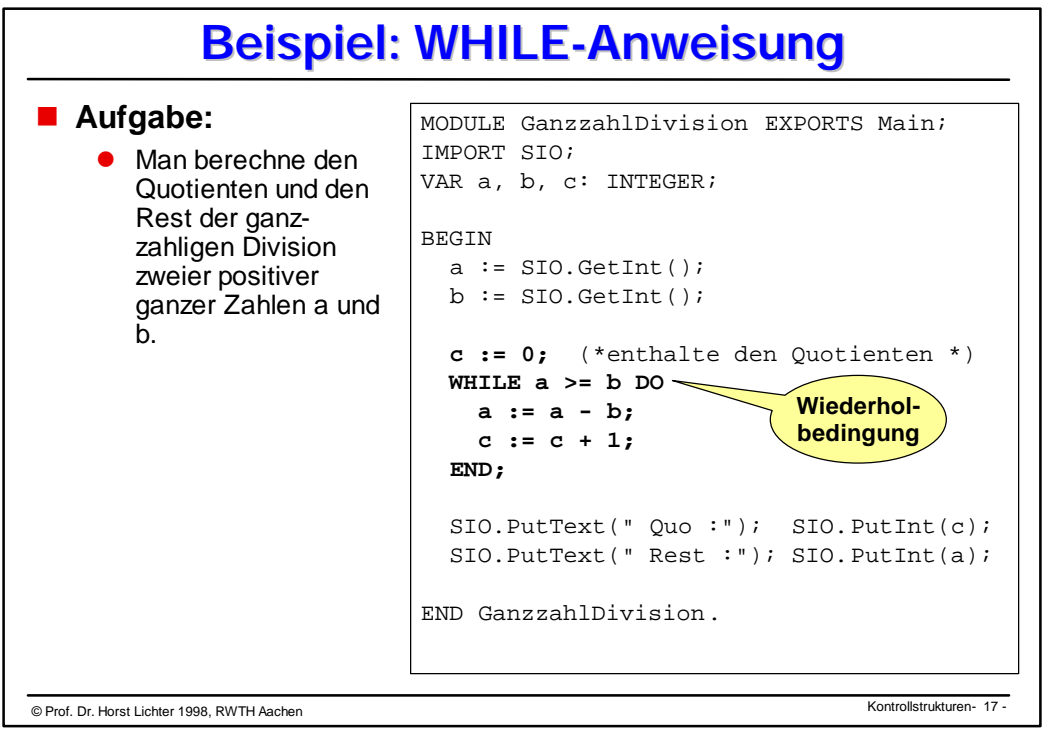

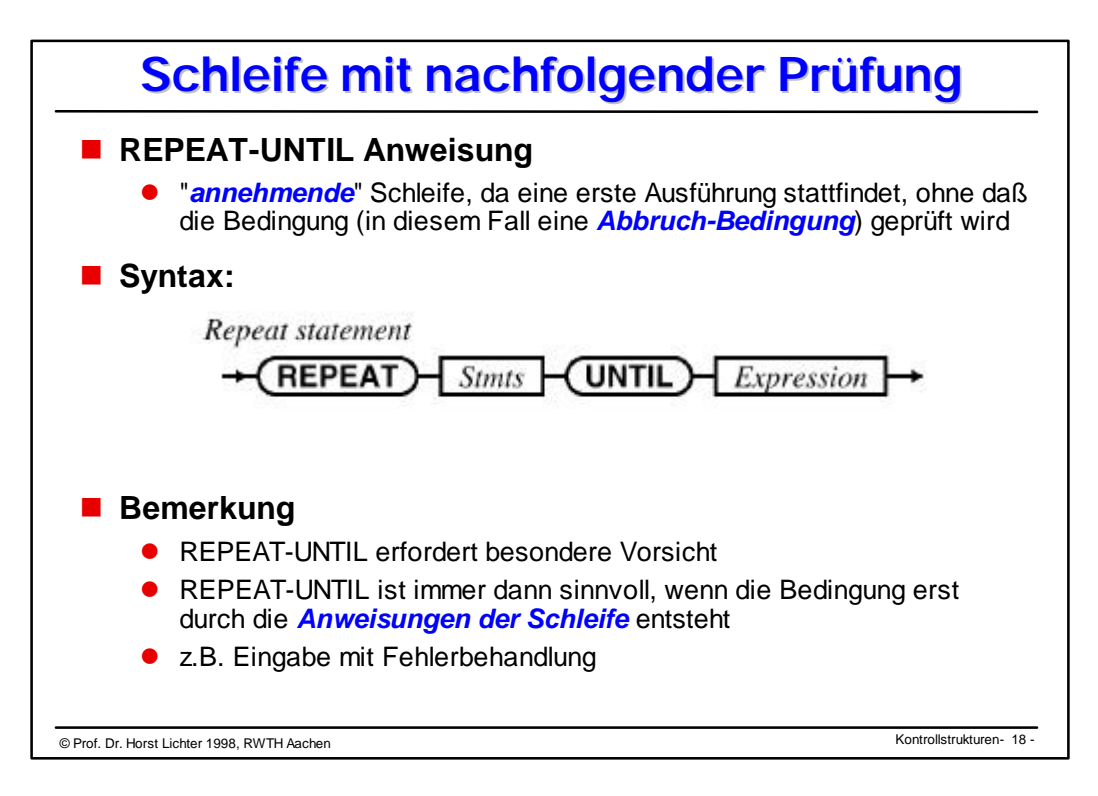

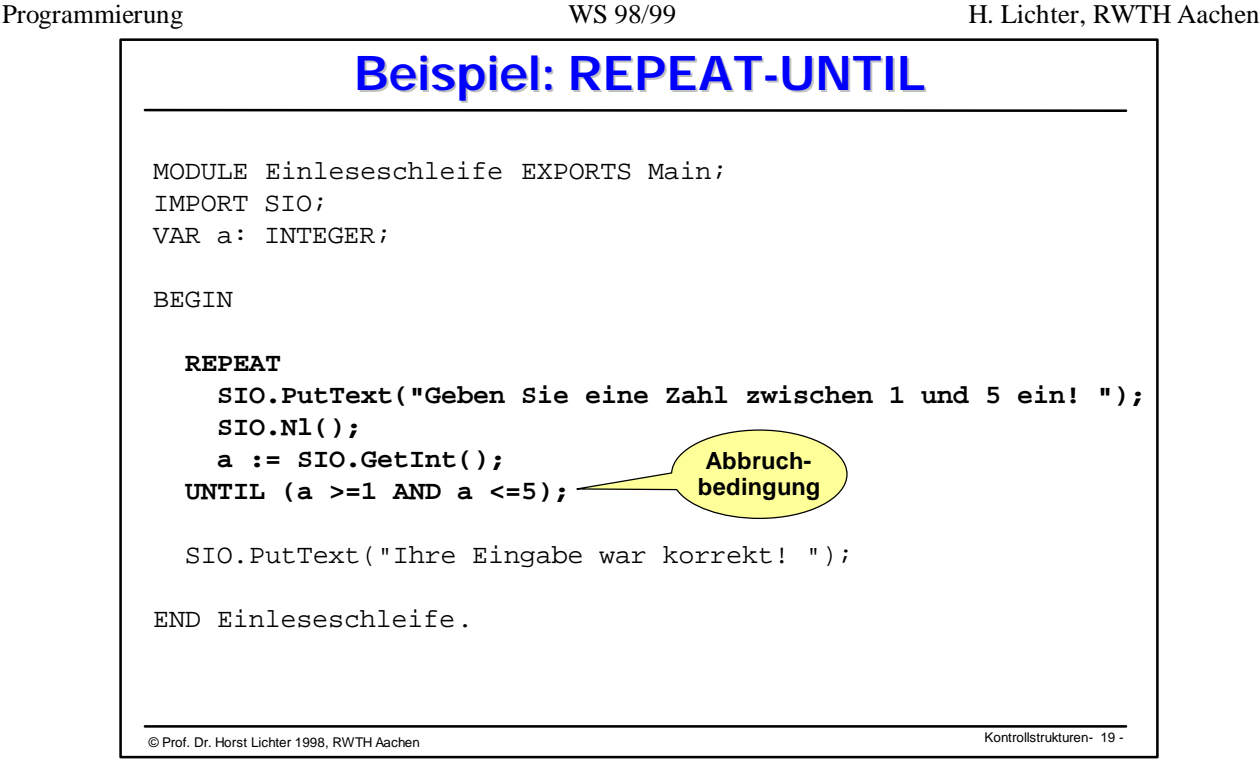

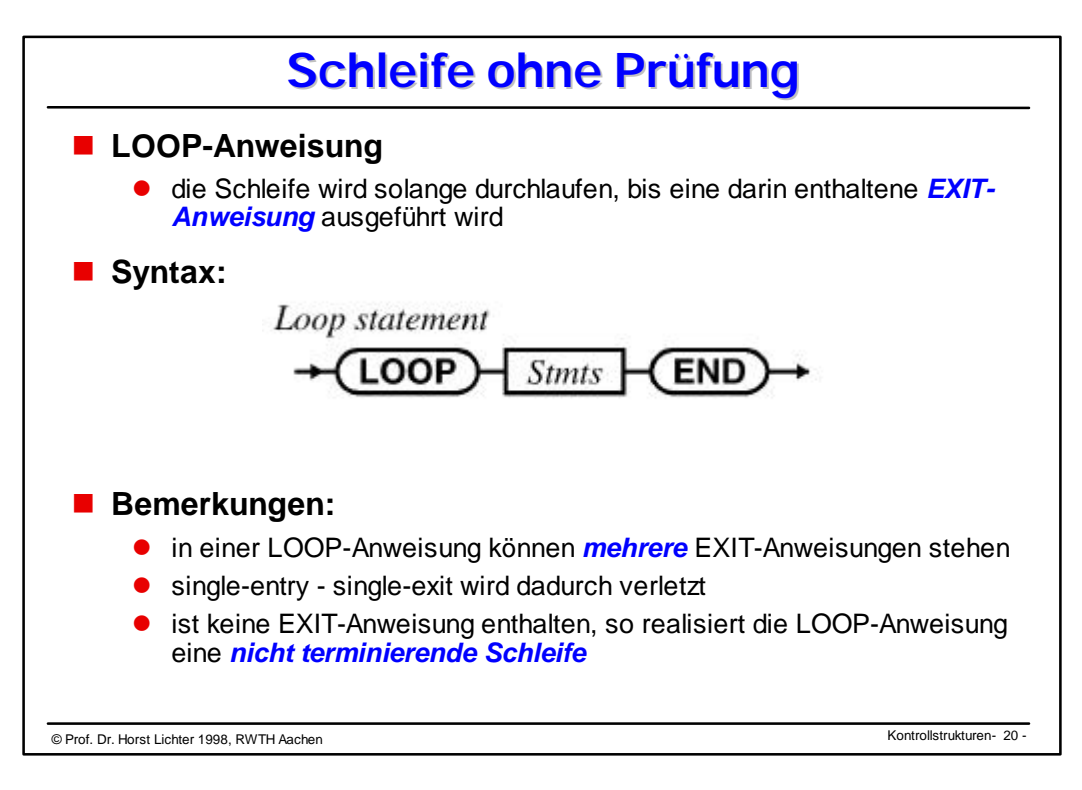

Programmierung WS 98/99 H. Lichter, RWTH Aachen © Kontrollstrukturen Prof. Dr. Horst Lichter 1998, RWTH Aachen - 21 - **Beispiel: LOOP-Anweisung - 1** ■ Algorithmus GGT Falls<br> $n < m$  ist, n < m ist, so vertausche man n und n := SIO.GetInt(); m  $\Theta$  Falls<br>m = 0 ist, dann ist n der ggt $(n,m)$ und man beende den Algorithmus **e** Falls m≠ 0 ist, so bilde man den Rest r, der bei der Division von n durch m bleibt, dann ersetze man n durch m und m durch r und beginne von vorn. MODULE GGT EXPORTS Main; VAR n, m, hilf, r : INTEGER; BEGIN m := SIO.GetInt(); **LOOP** IF  $n < m$  THEN  $(* 1 *)$ hilf  $:= m;$  $m := n;$  $n := m;$  END; IF  $m = 0$  THEN  $(* 2 *)$ **EXIT**;<br>ELSE  $(* 3 *)$  $r := n$  MOD  $m$ ;  $n := m;$  $m := r;$  END;  **END (\* LOOP \*);** SIO.PutText("GGT = ");SIO.PutInt(n); END GGT.

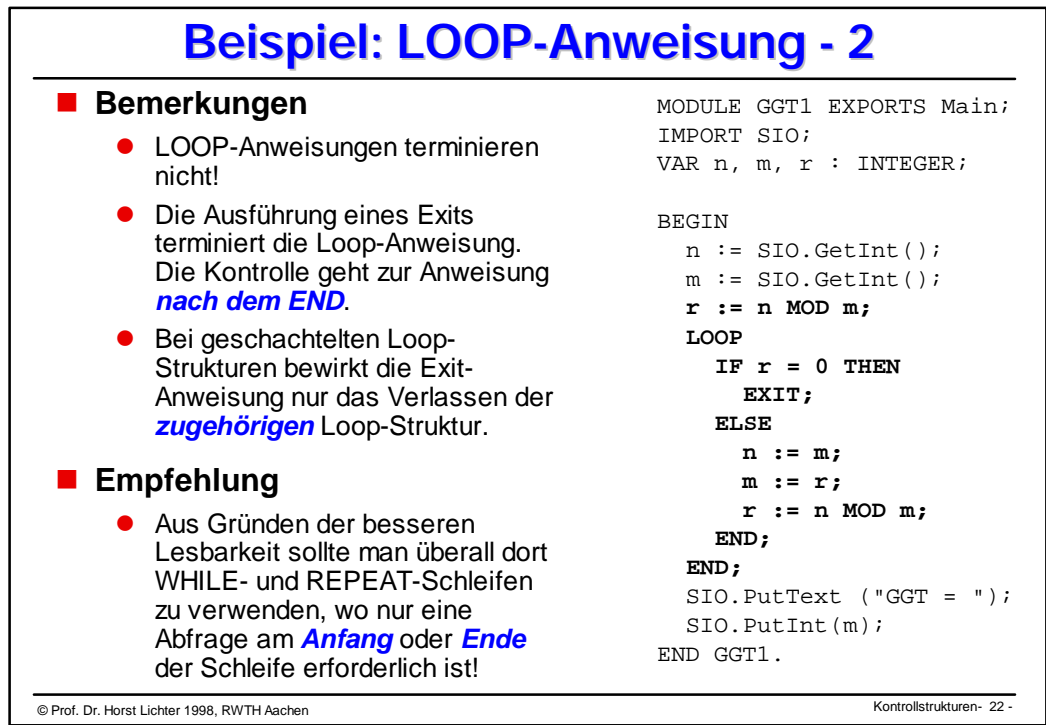

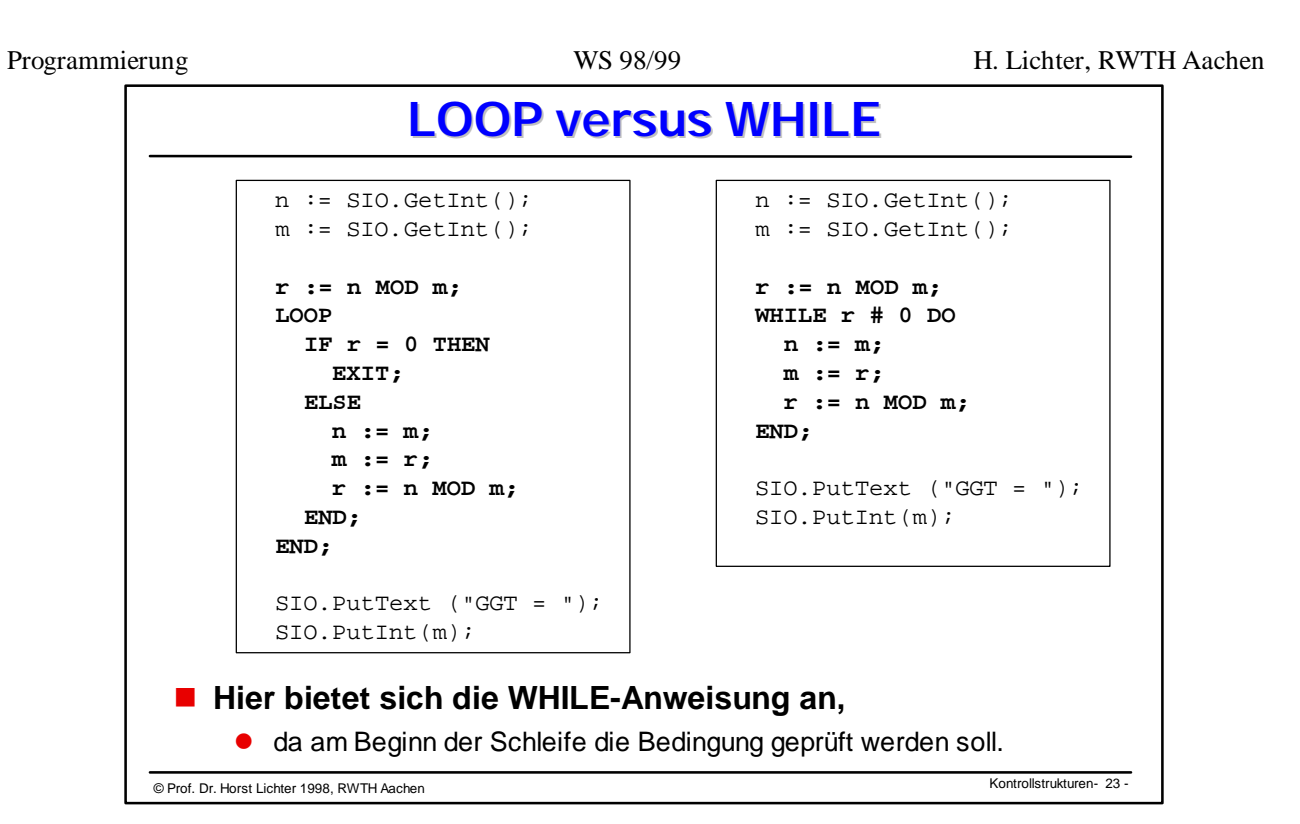

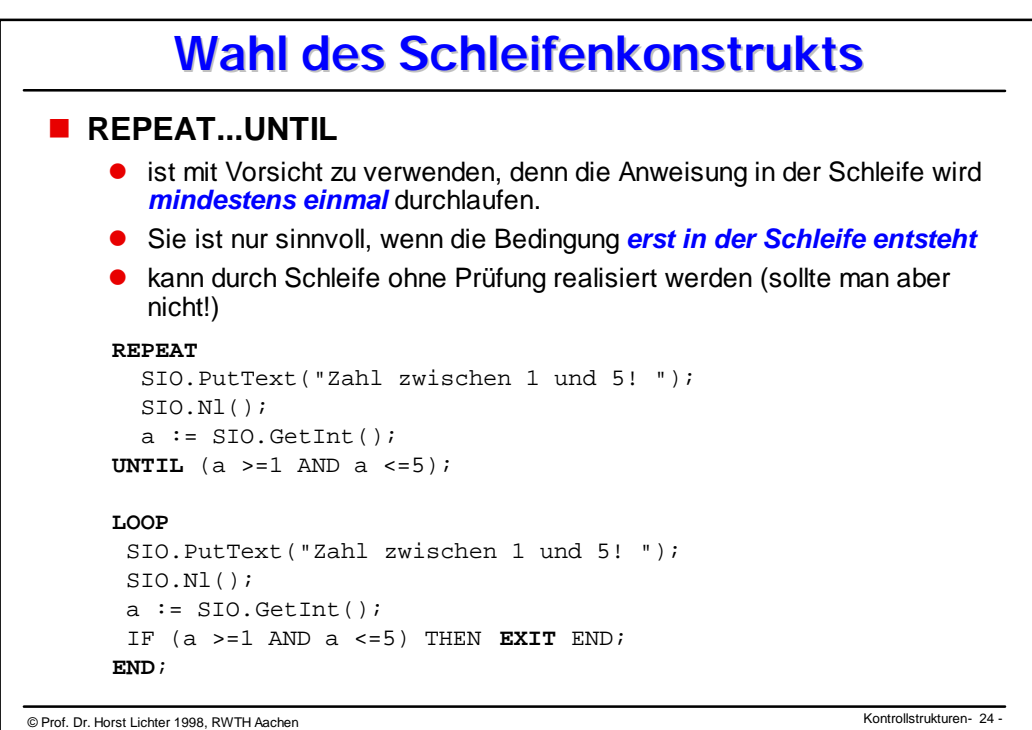

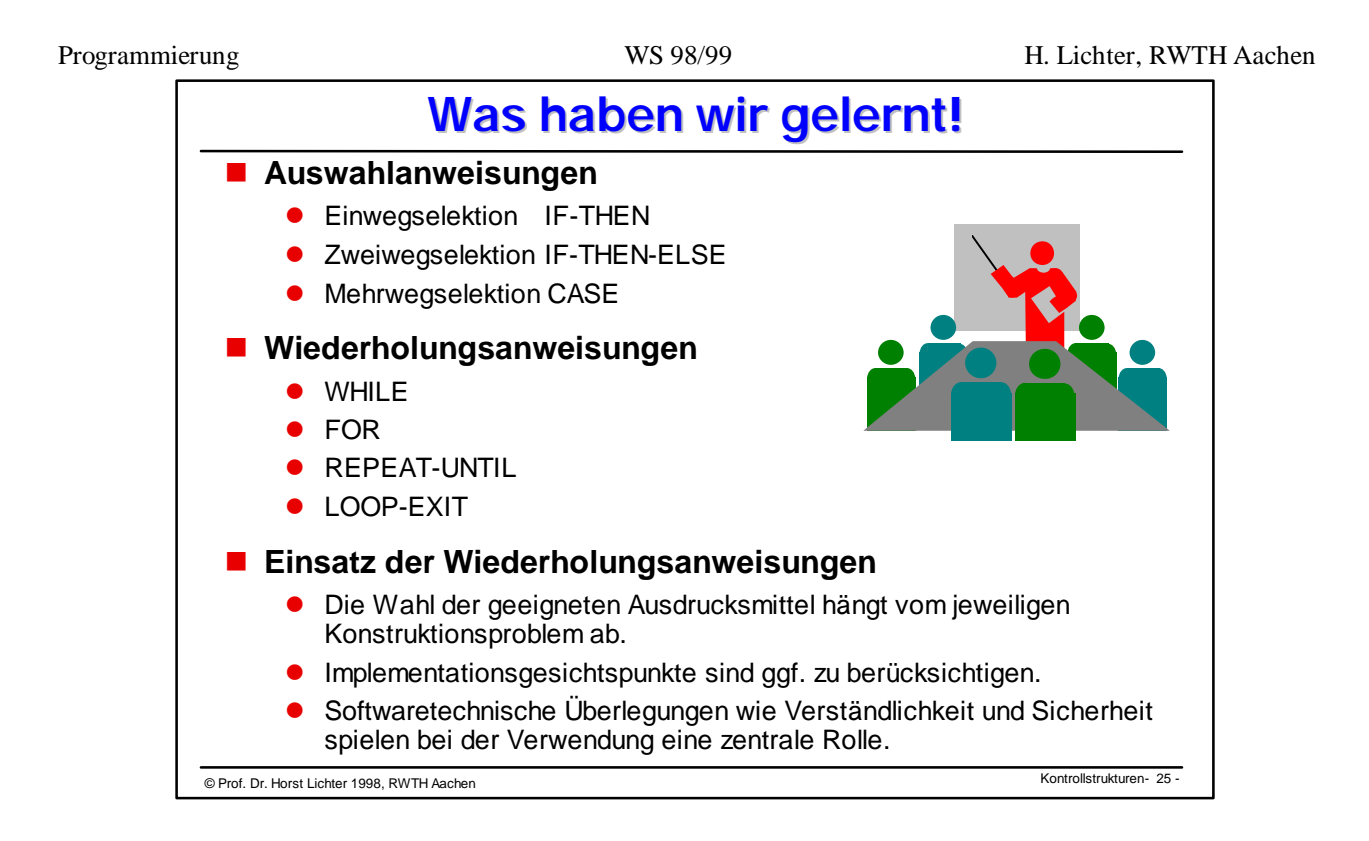
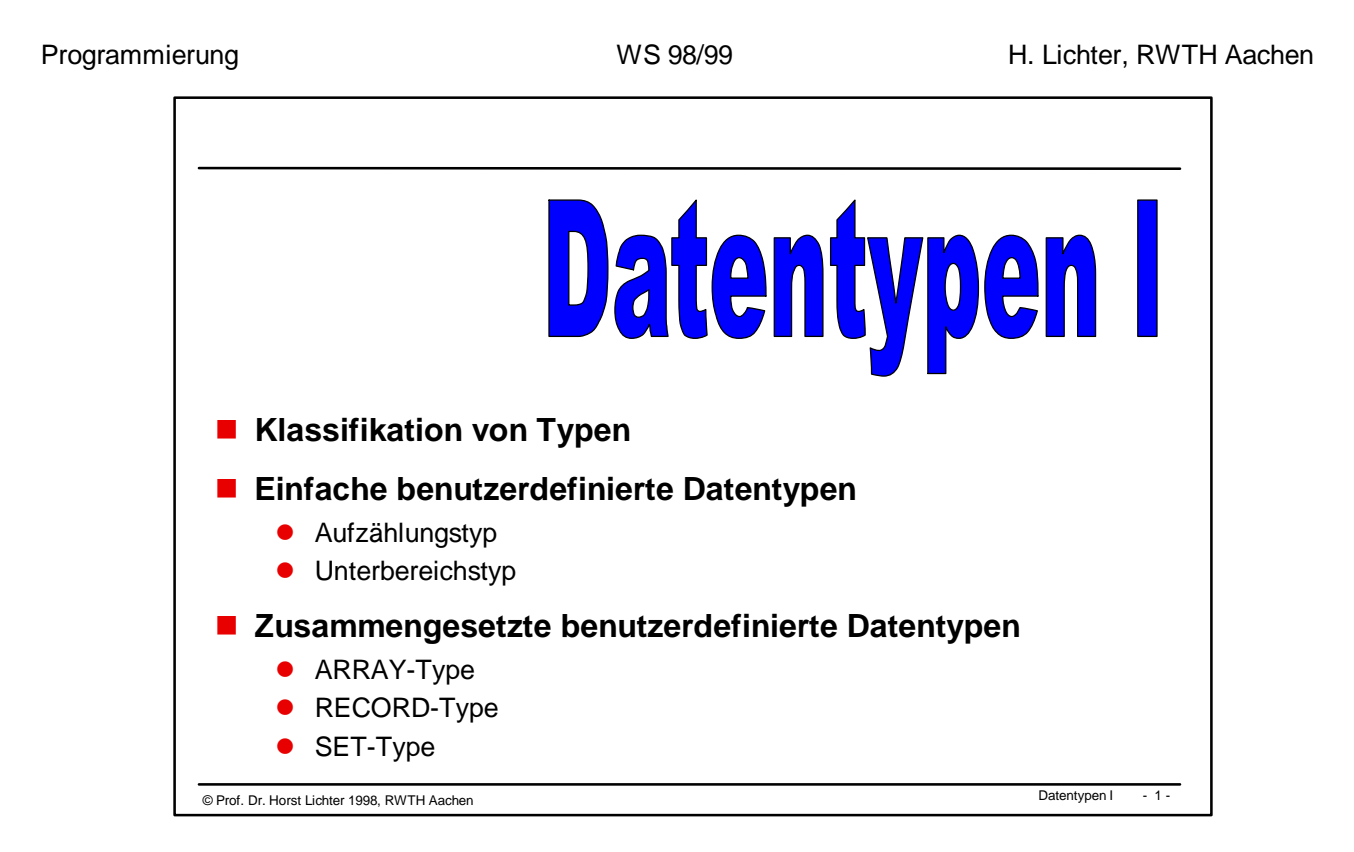

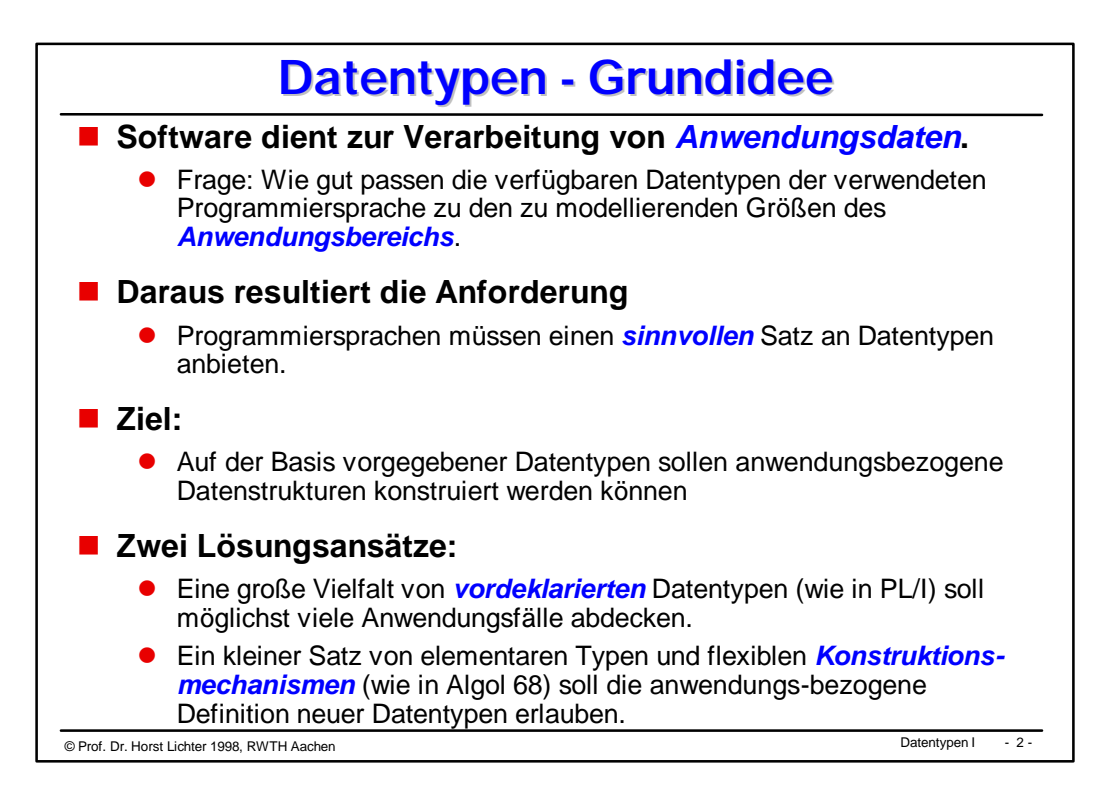

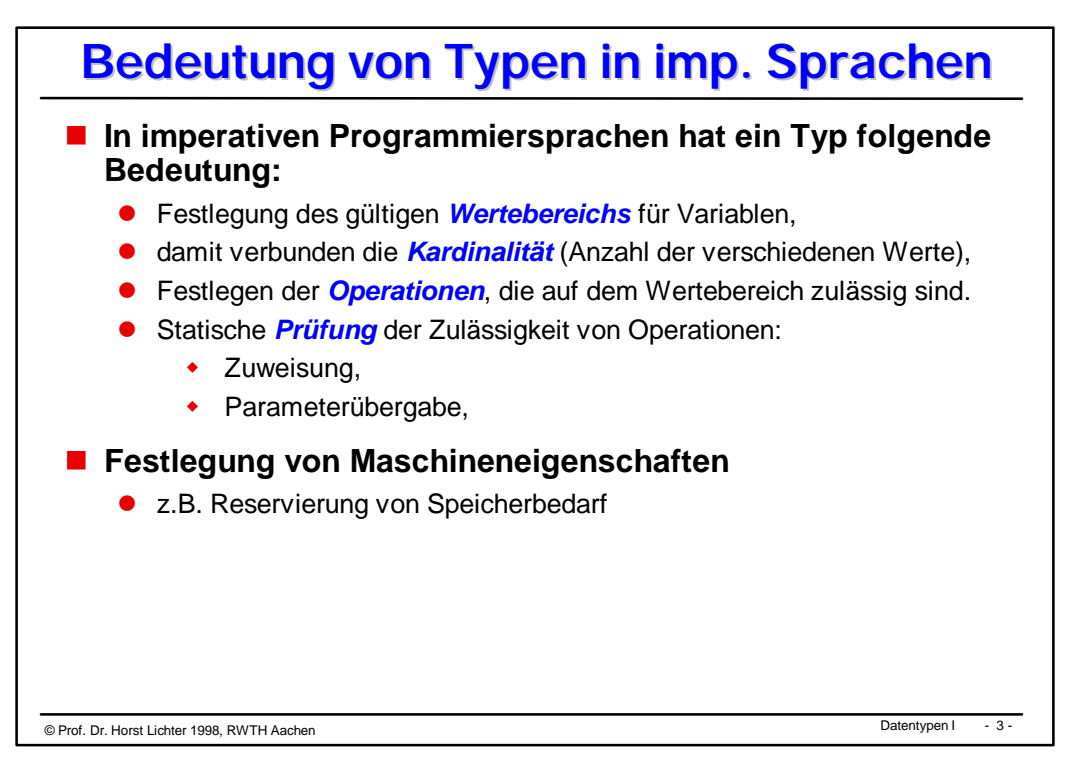

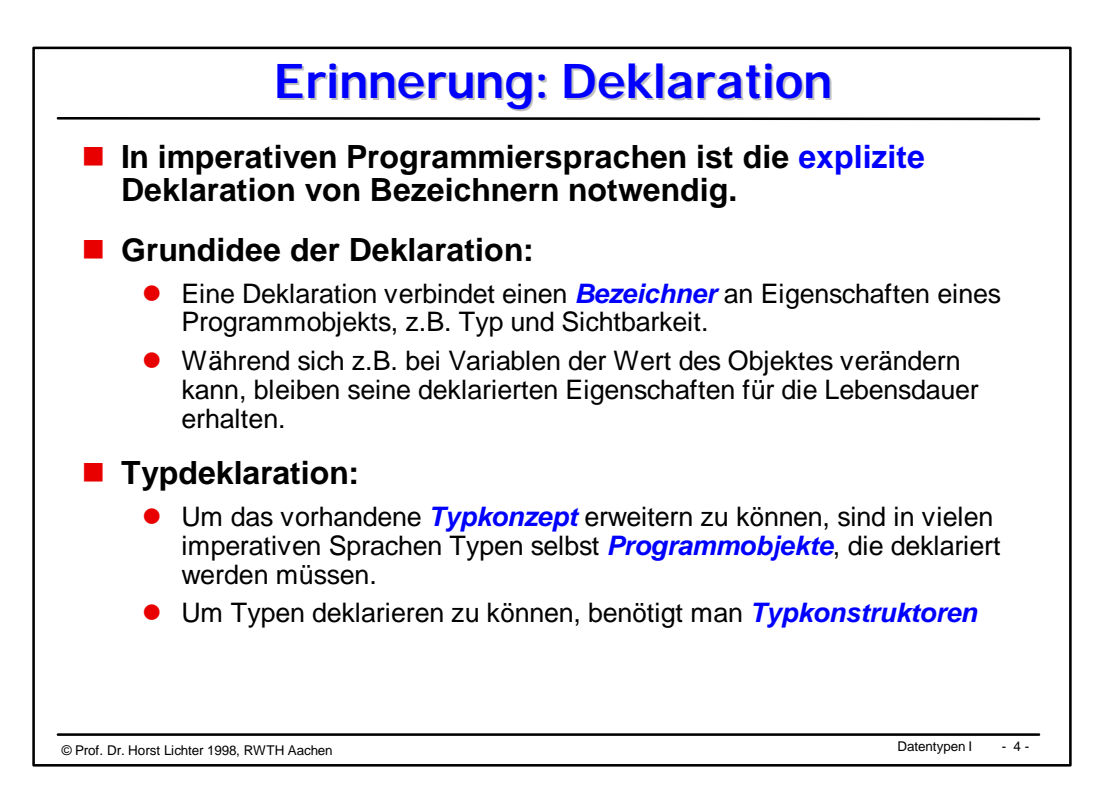

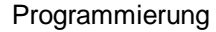

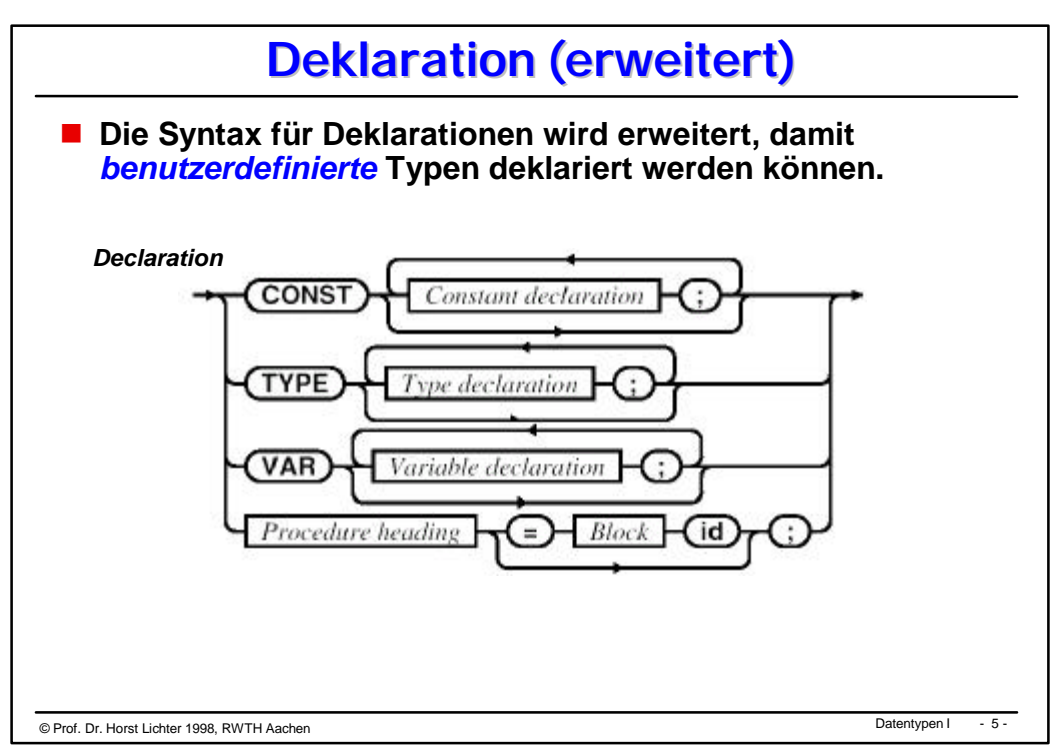

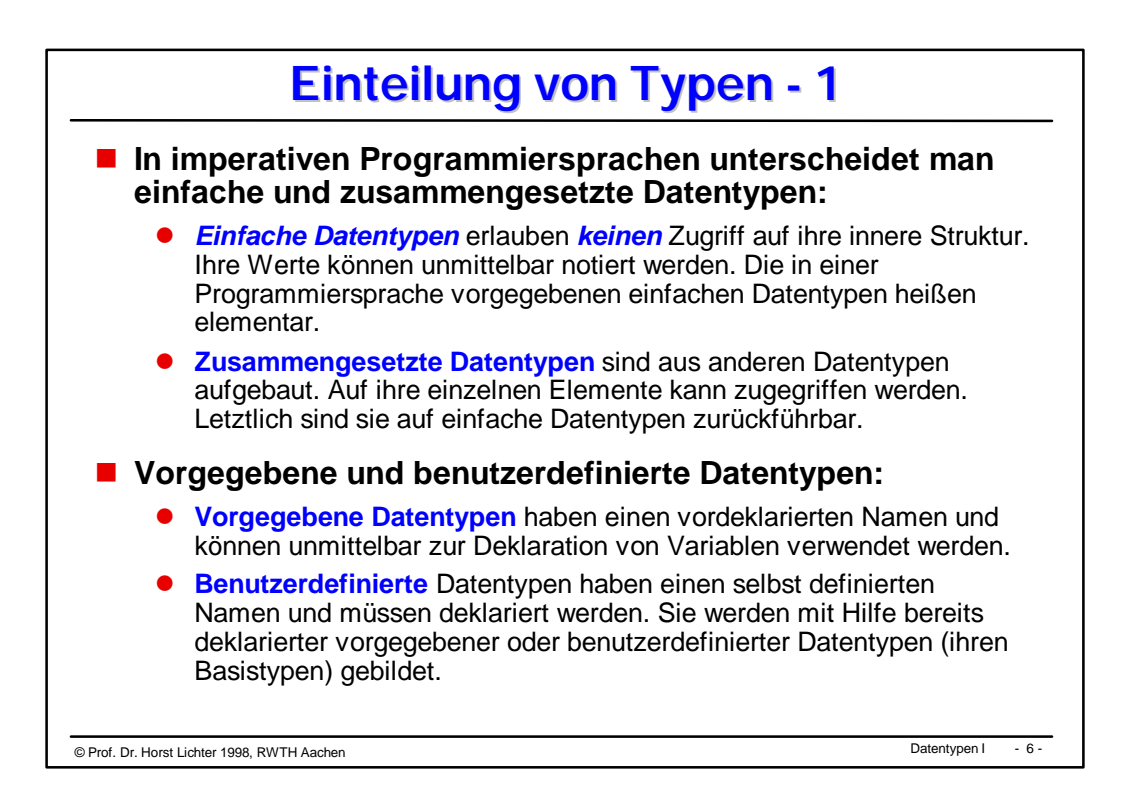

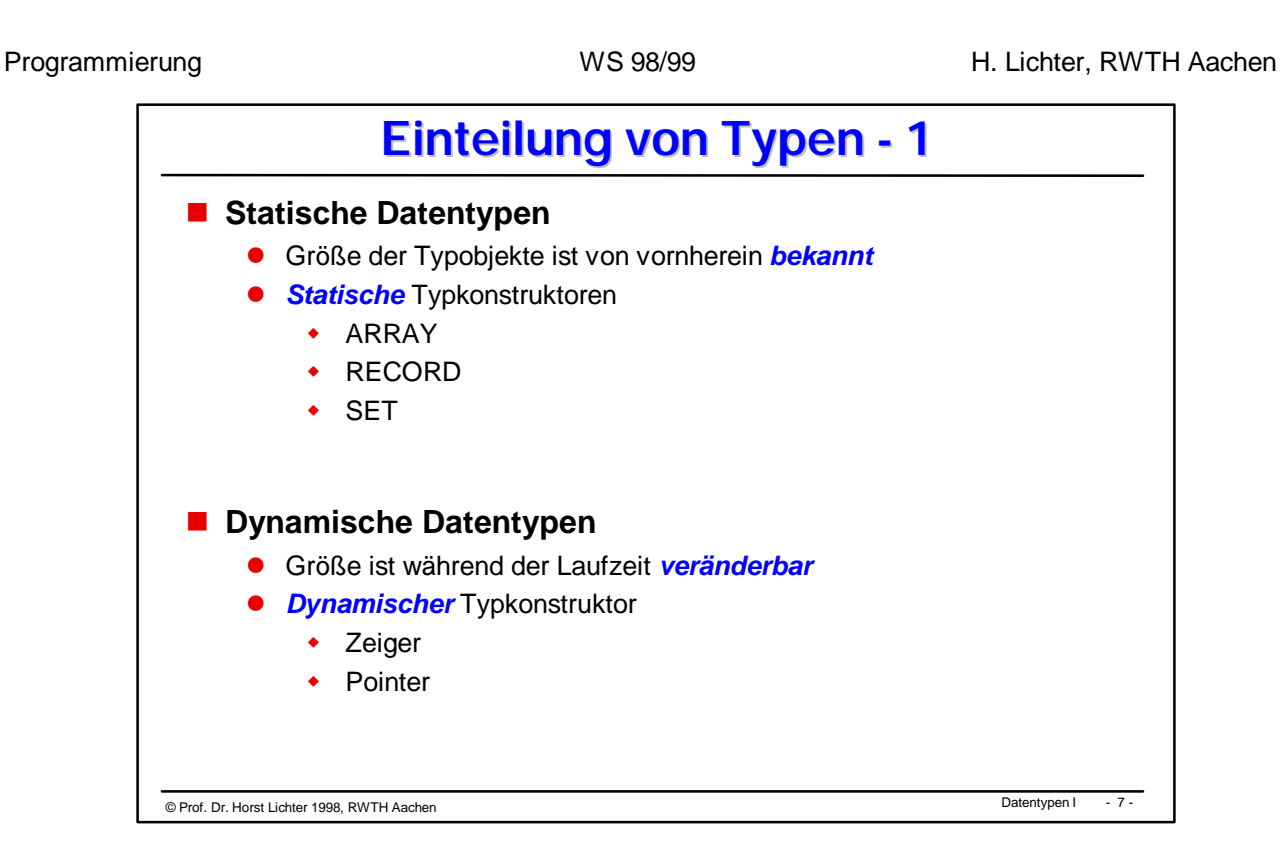

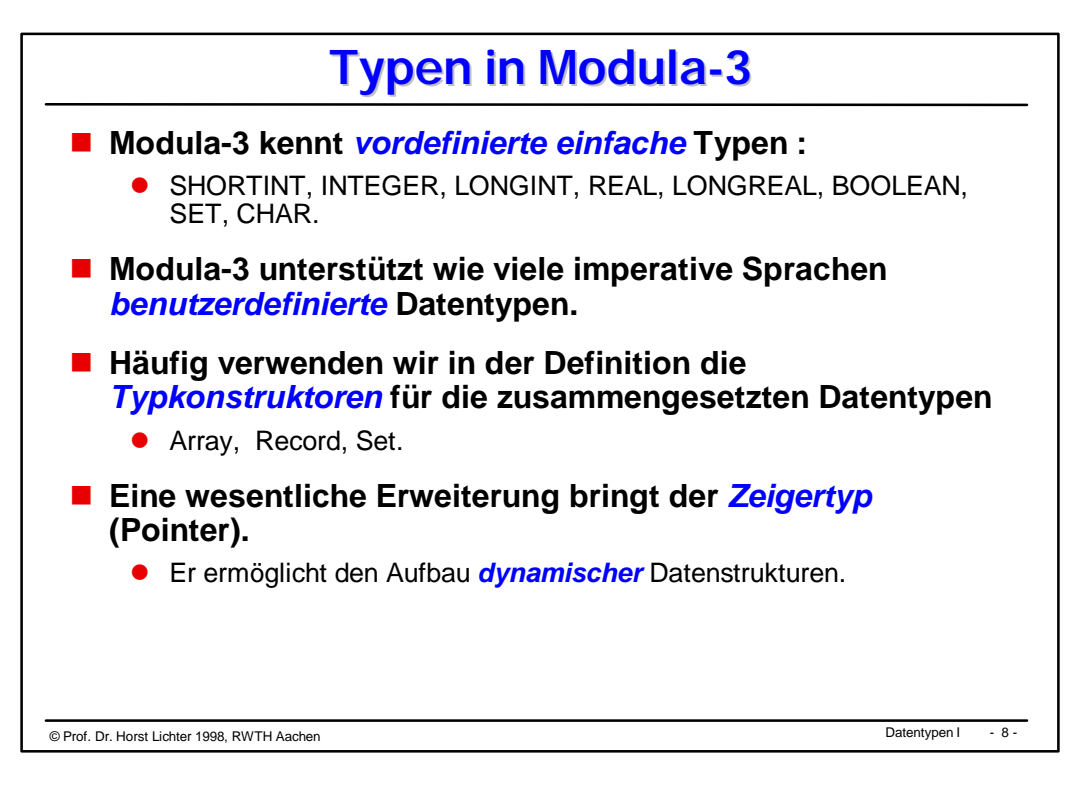

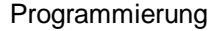

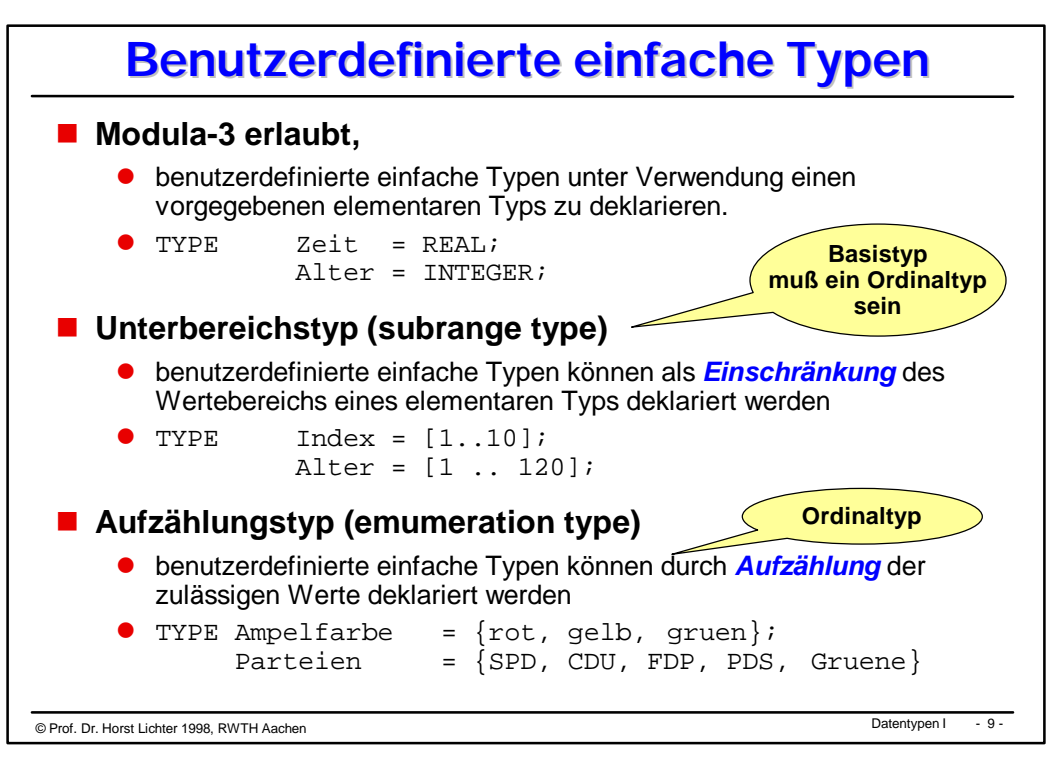

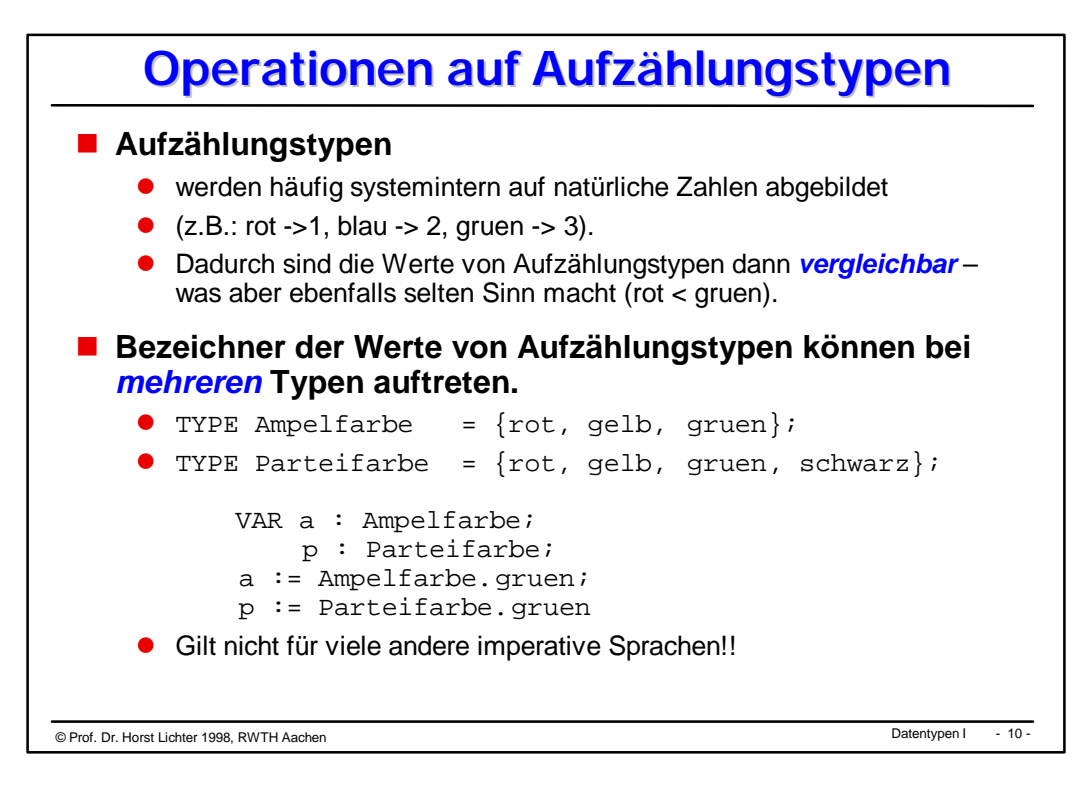

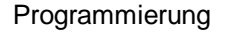

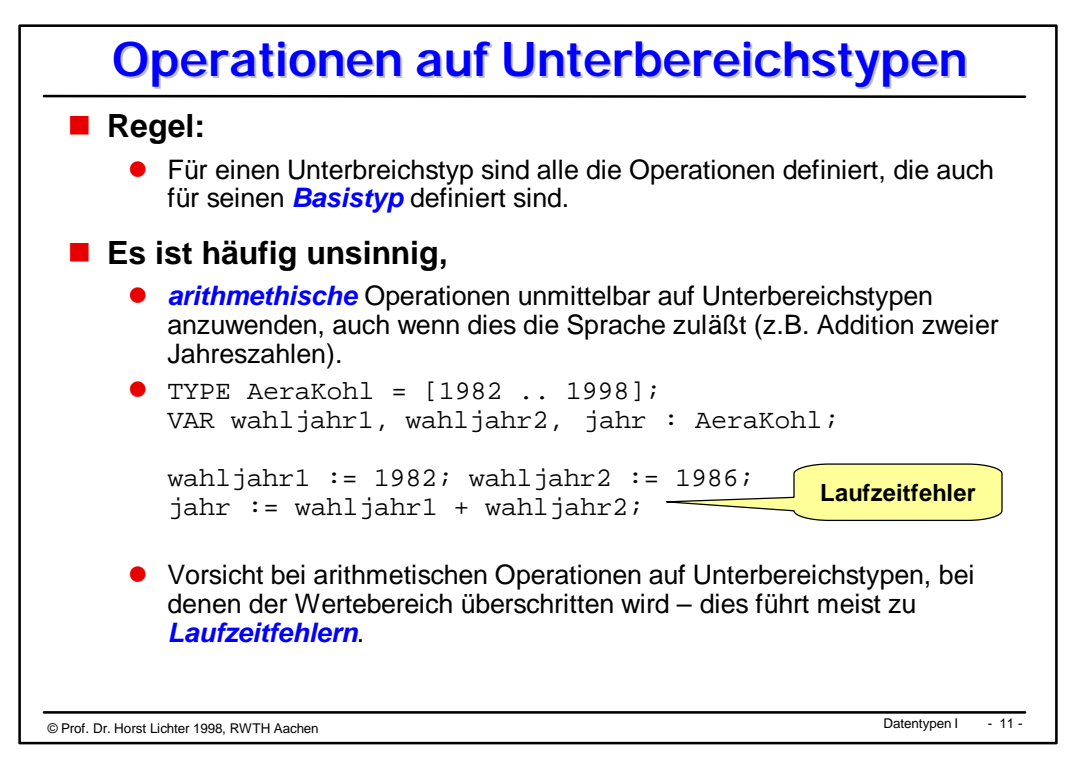

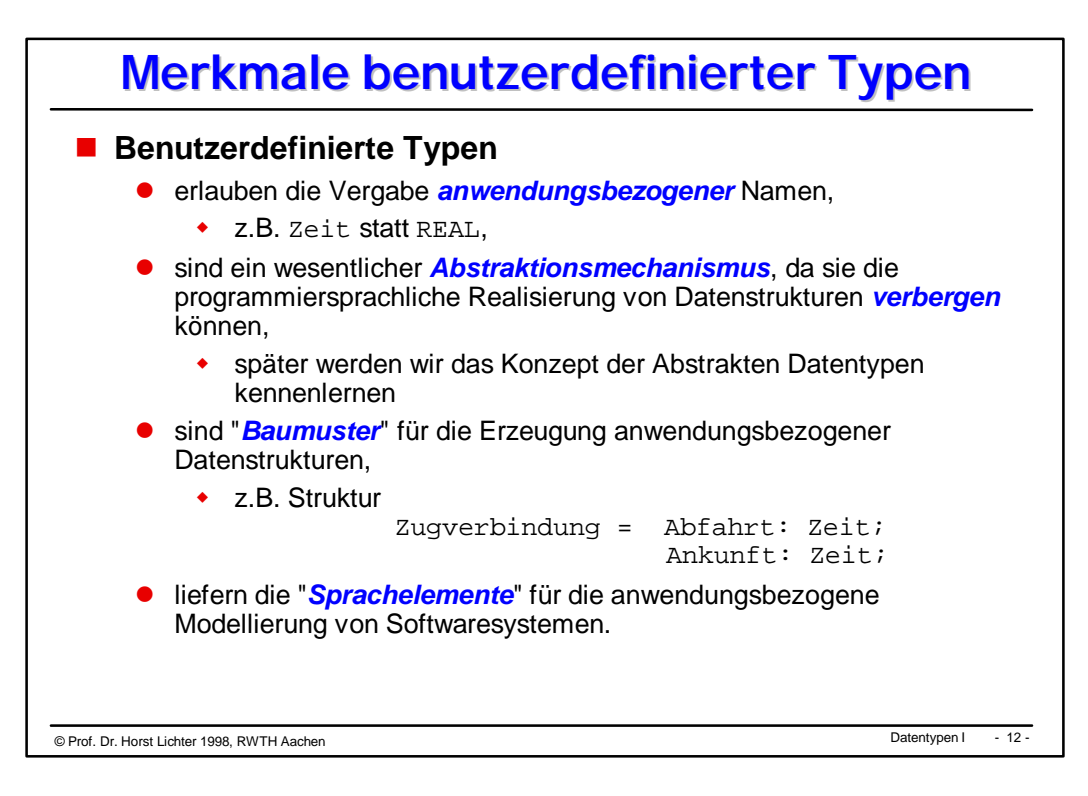

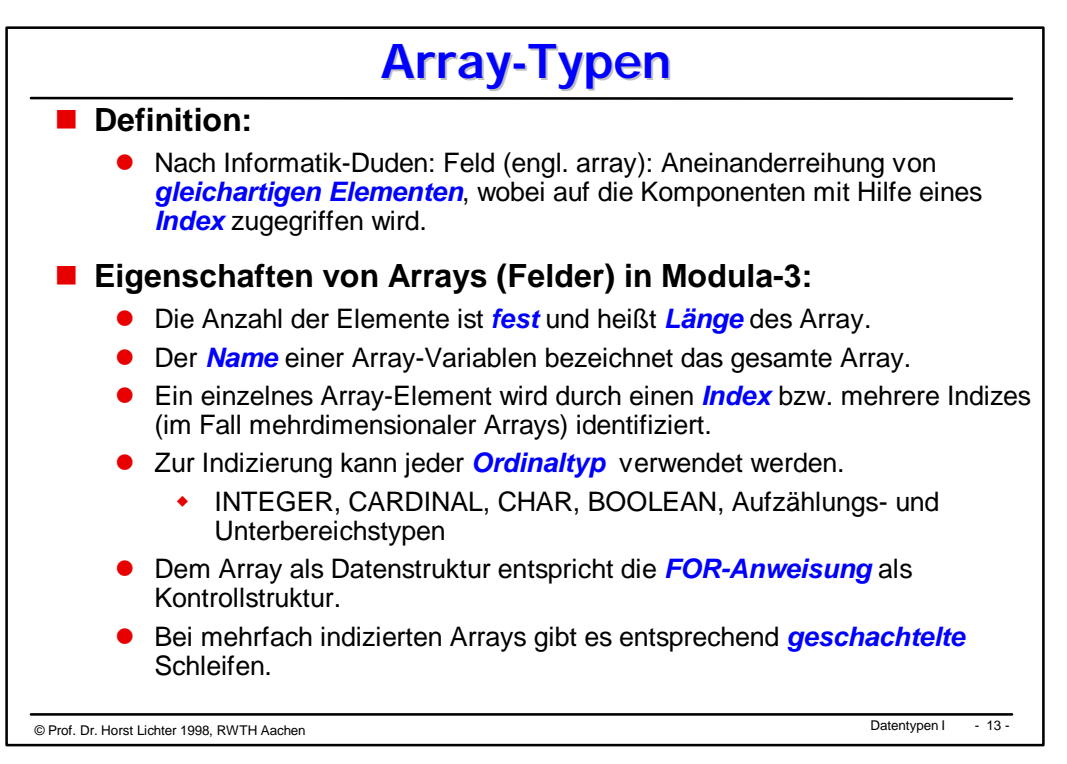

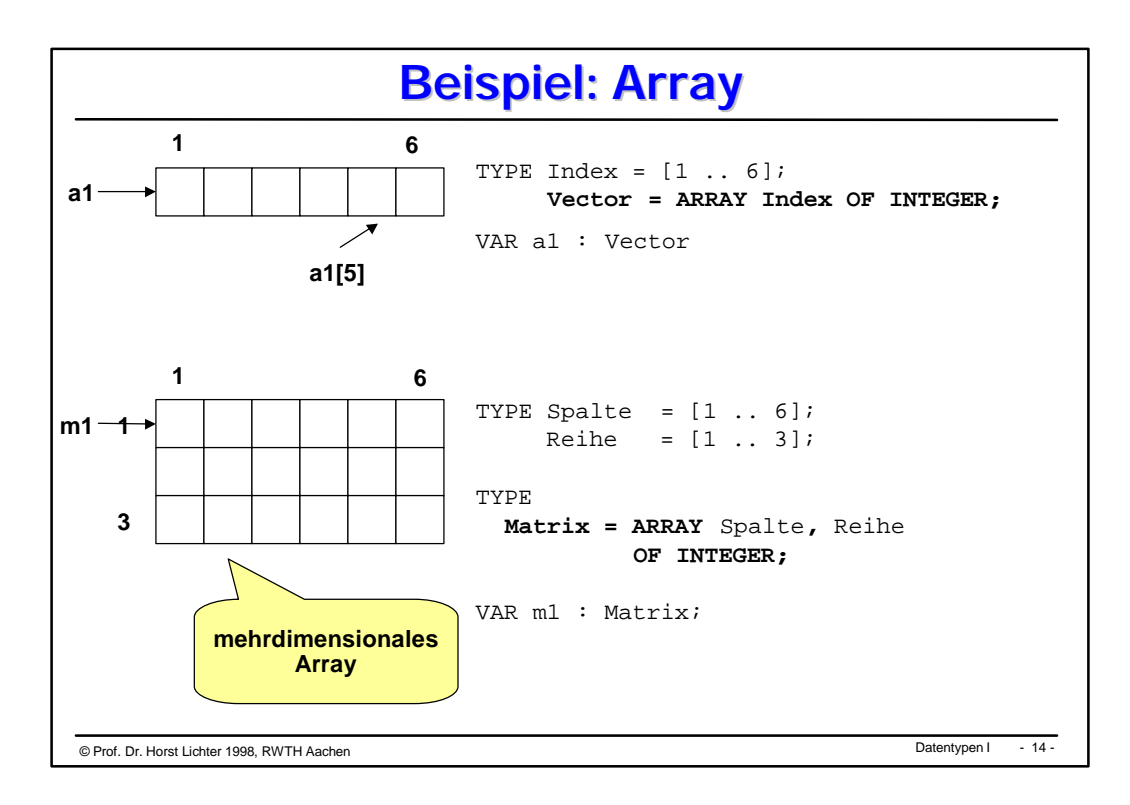

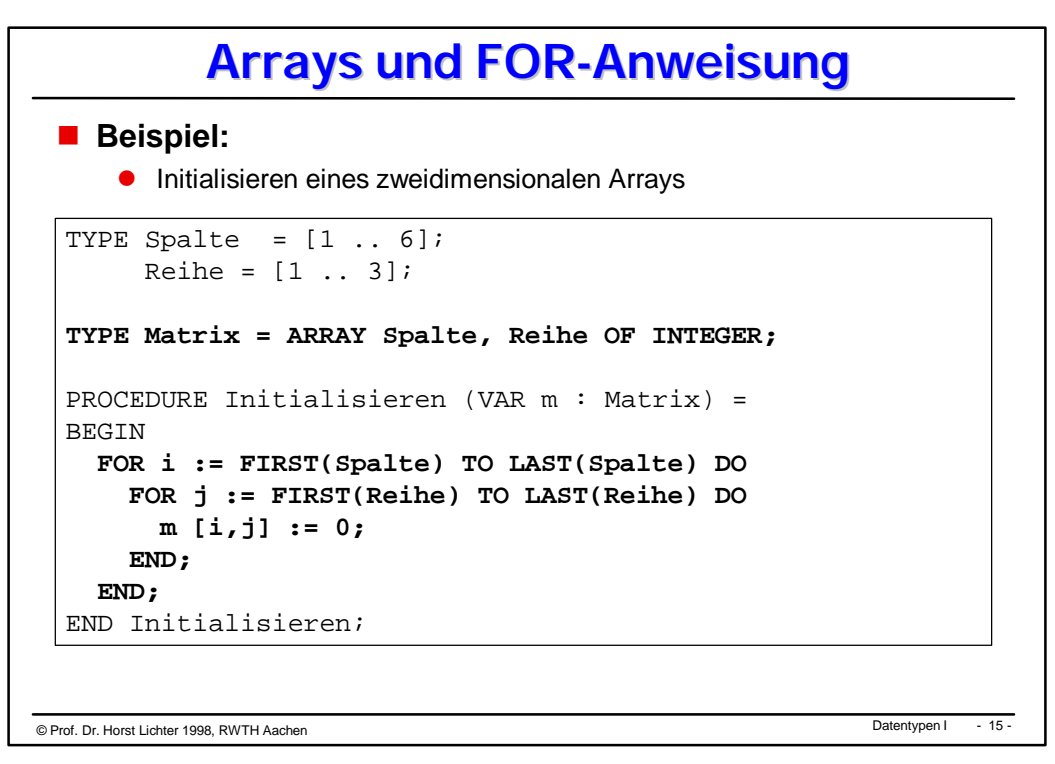

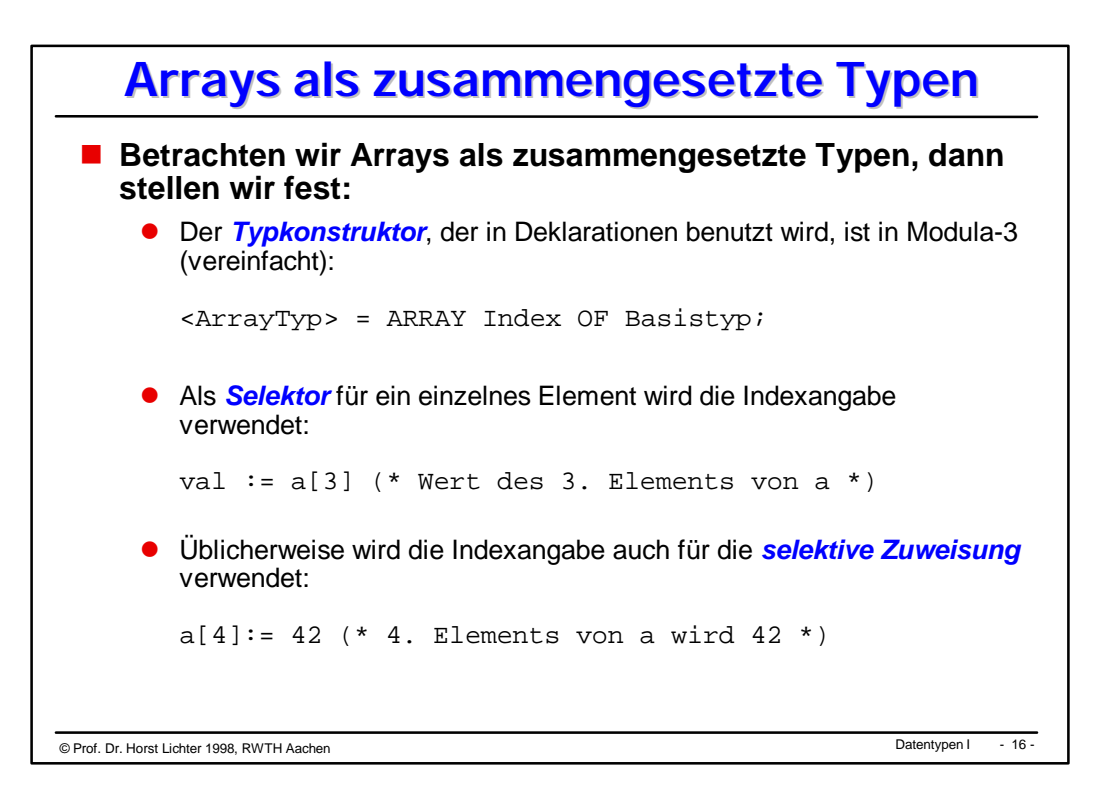

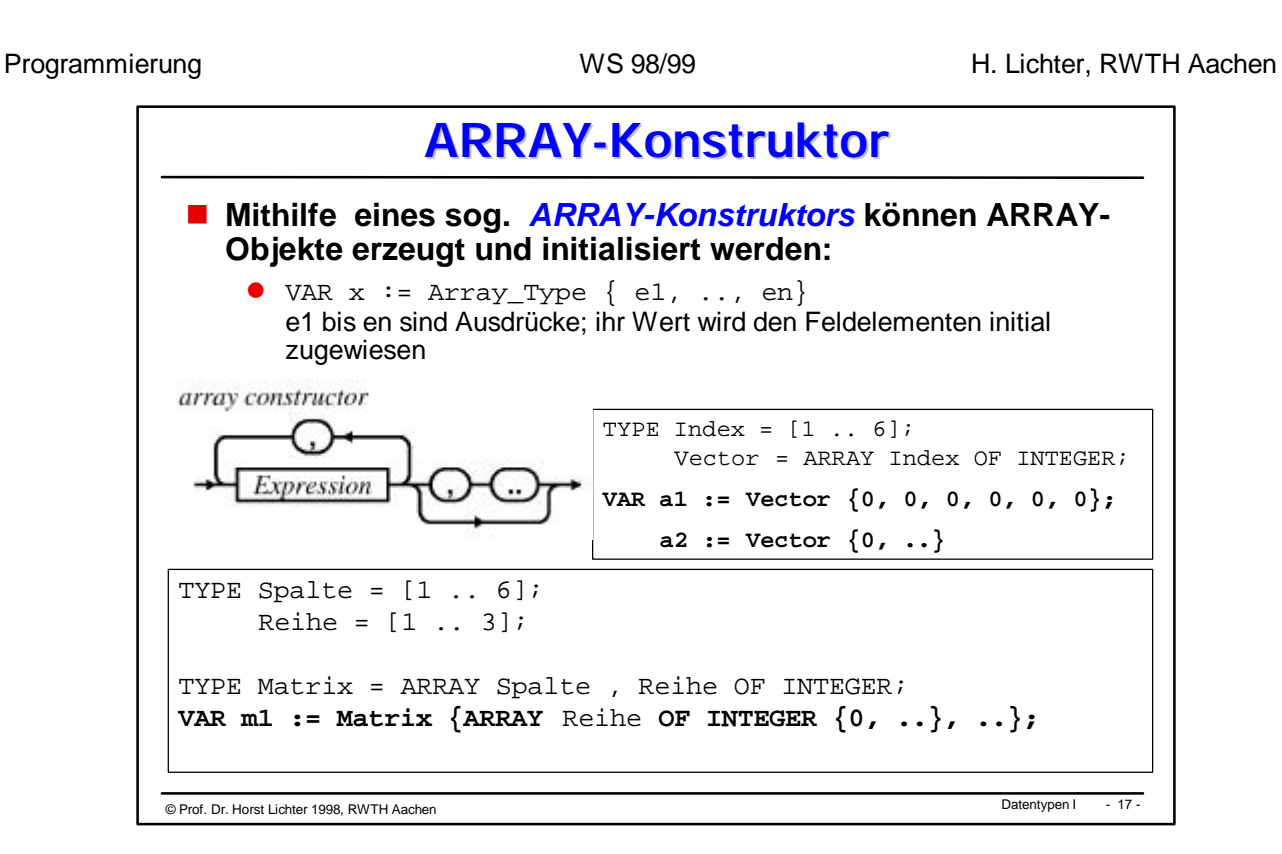

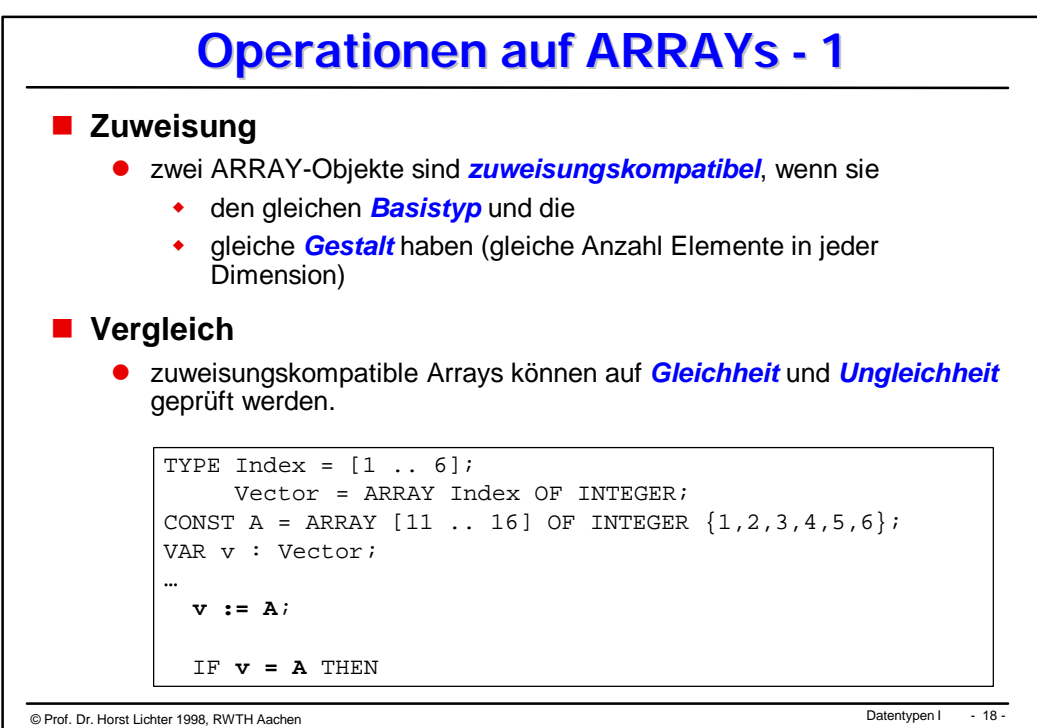

© Datentypen I Prof. Dr. Horst Lichter 1998, RWTH Aachen - 19 - **Beispiel: Array - 1** MODULE StundenPlan EXPORTS Main; IMPORT SIO; TYPE Tage  $= \{Montag, Dienstag, Mittwoch, Donnerstag, Freitag\};$  Stunden = [7..20]; Vormittag = [8..12]; Fächer = {Keine, Englisch, Software\_1, Mathematik};<br>Plan = ARRAY Tage, Stunden OF Fächer; CONST TagNamen = ARRAY Tage OF TEXT {"Montag", "Dienstag","Mittwoch", "Donnerstag", "Freitag"}; FachNamen = ARRAY Fächer OF TEXT {"Keine", "Englisch", "Software\_1", "Mathematik"}; VAR stundenPlan : Plan; (\**Speichert den StundenPlan*\*) *aus Weich, Seite 156.*

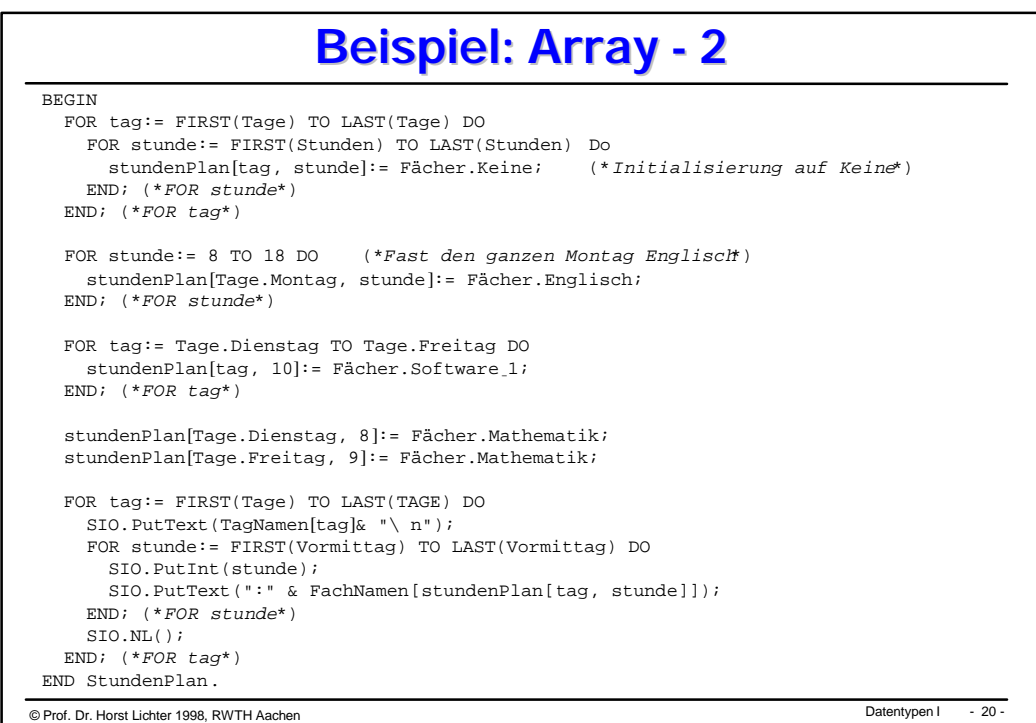

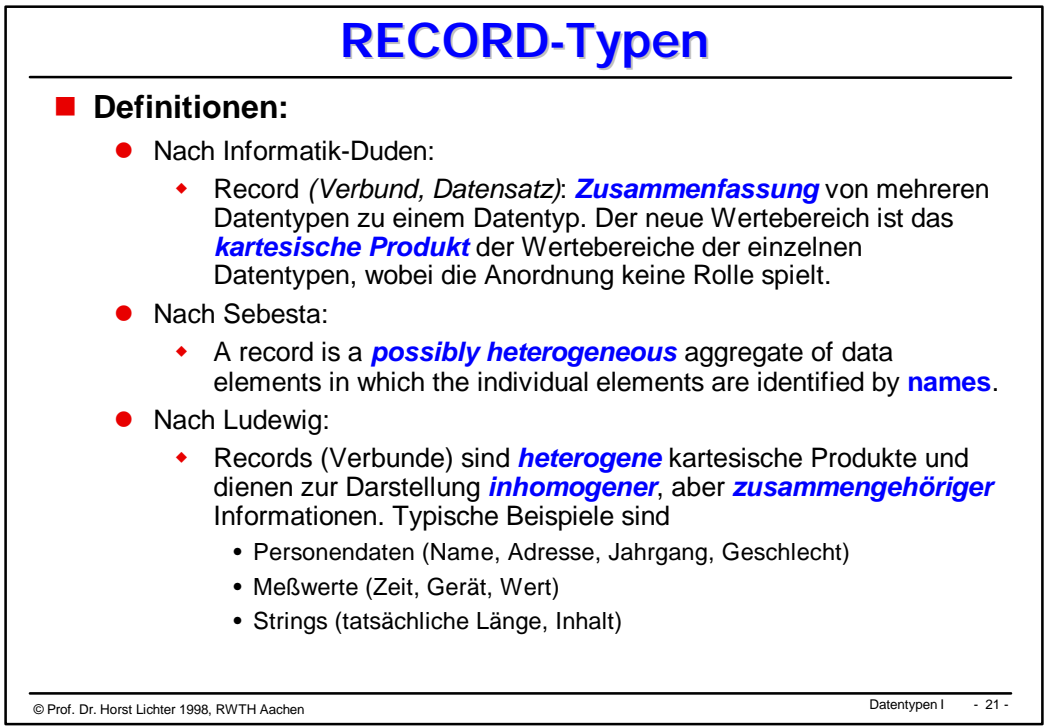

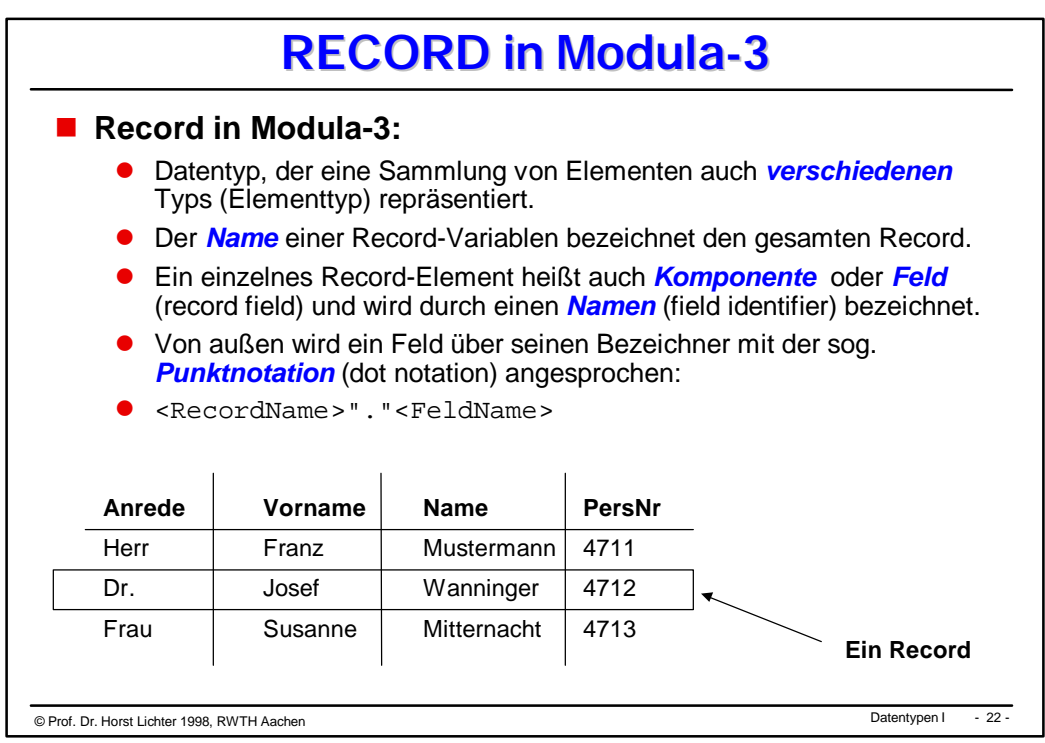

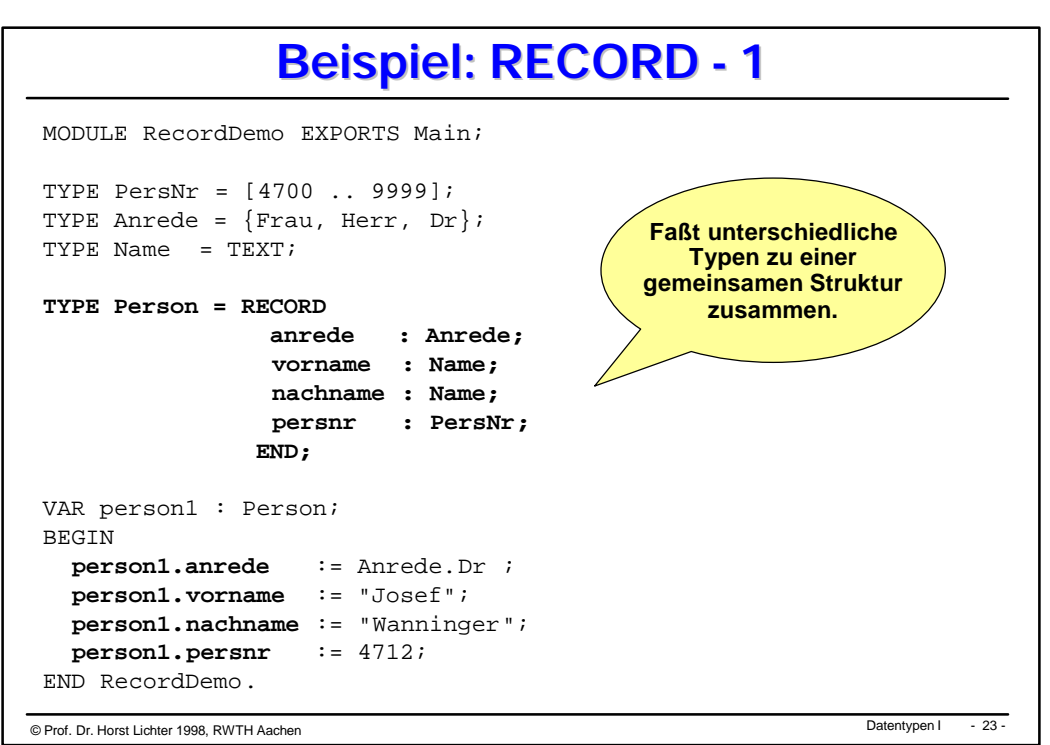

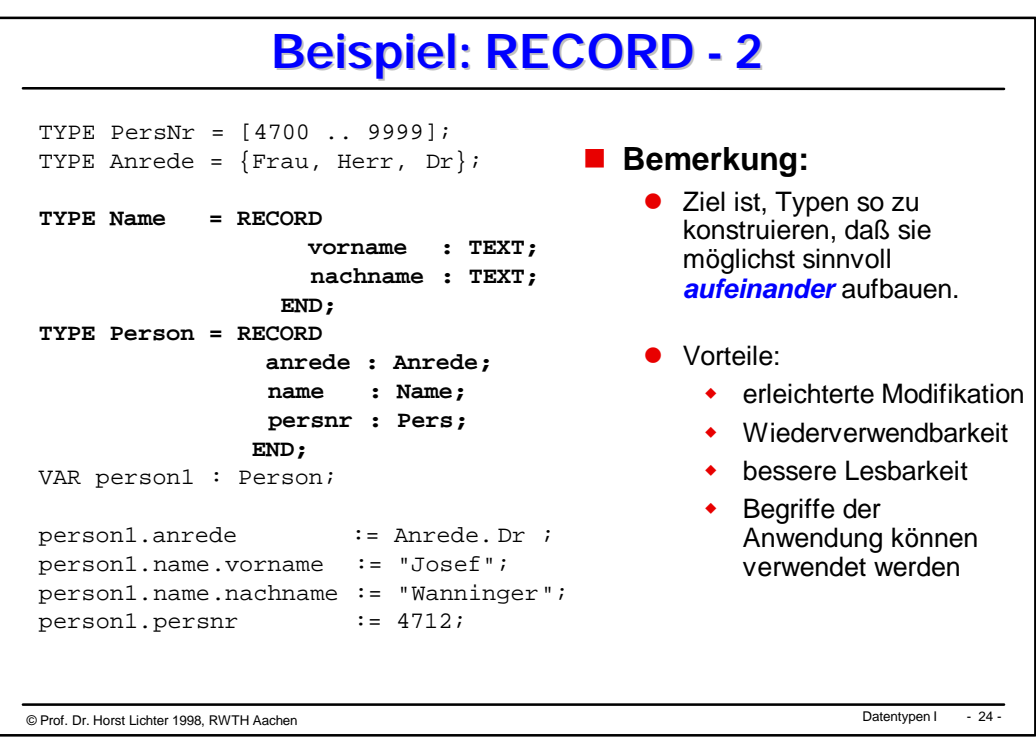

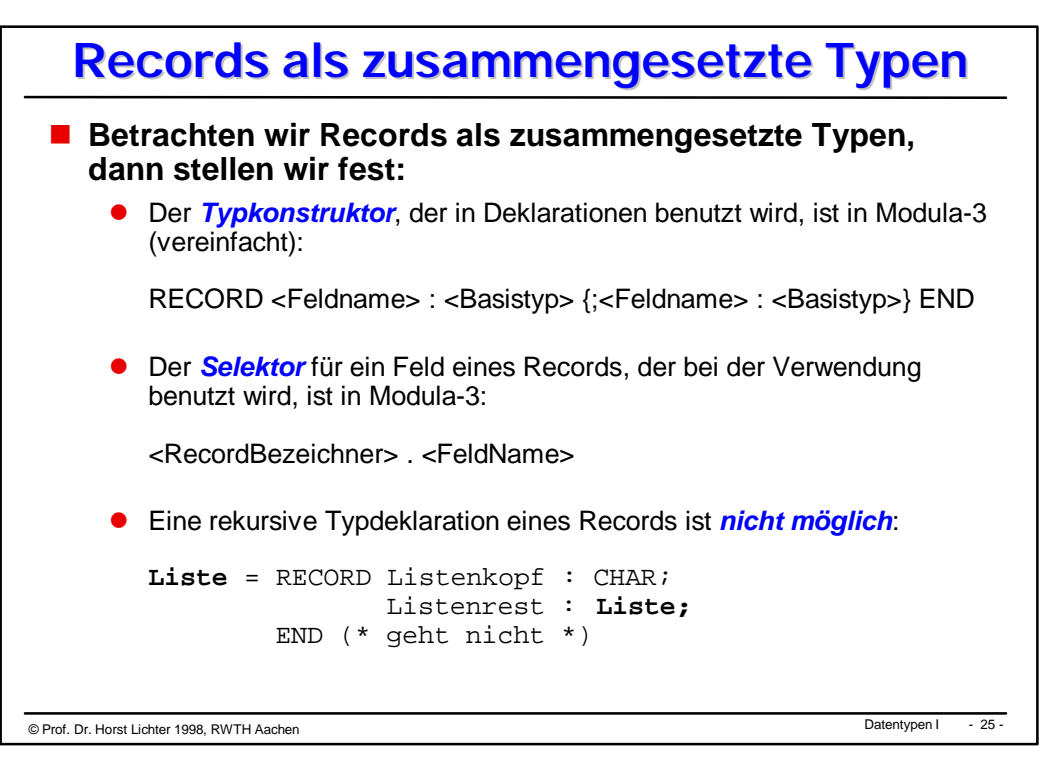

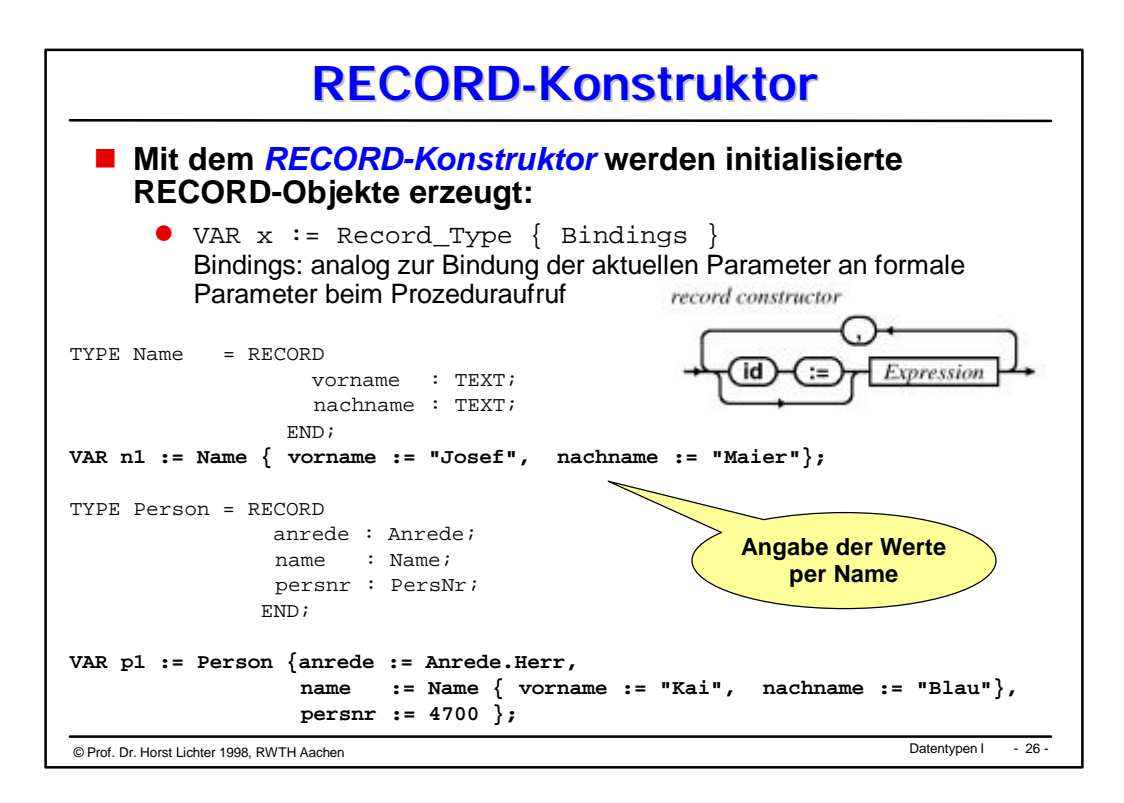

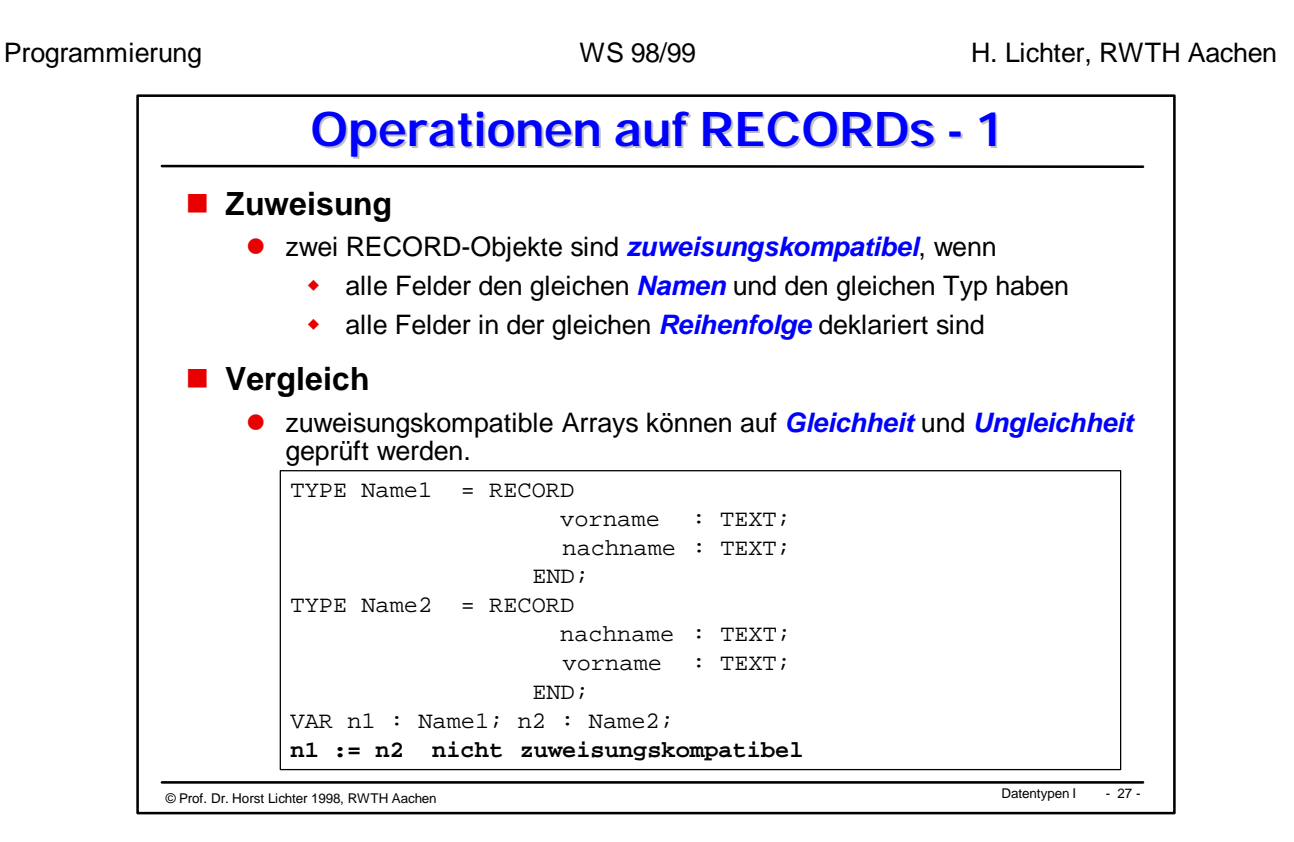

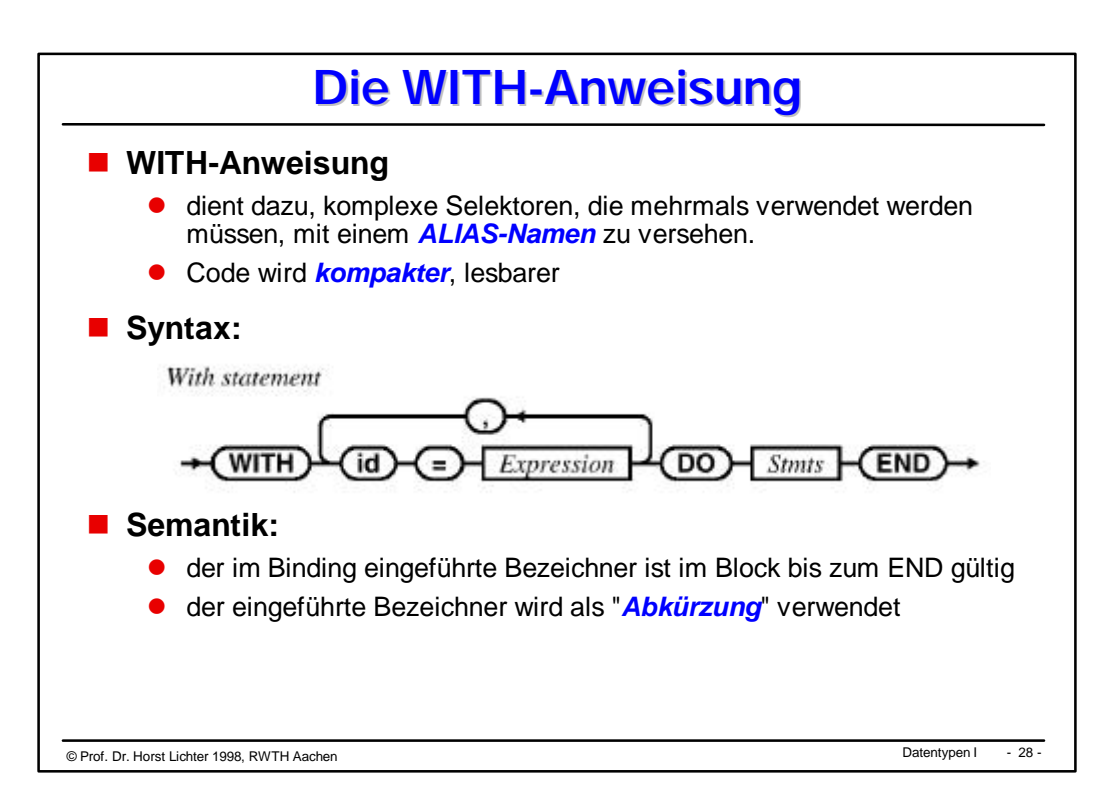

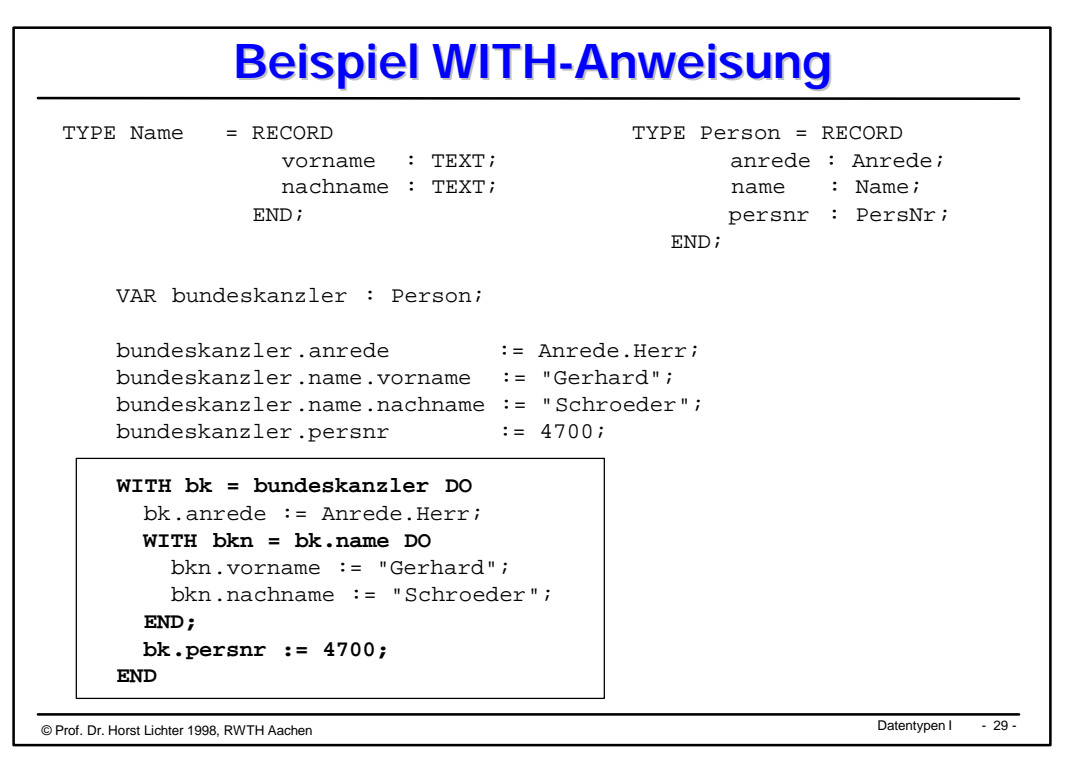

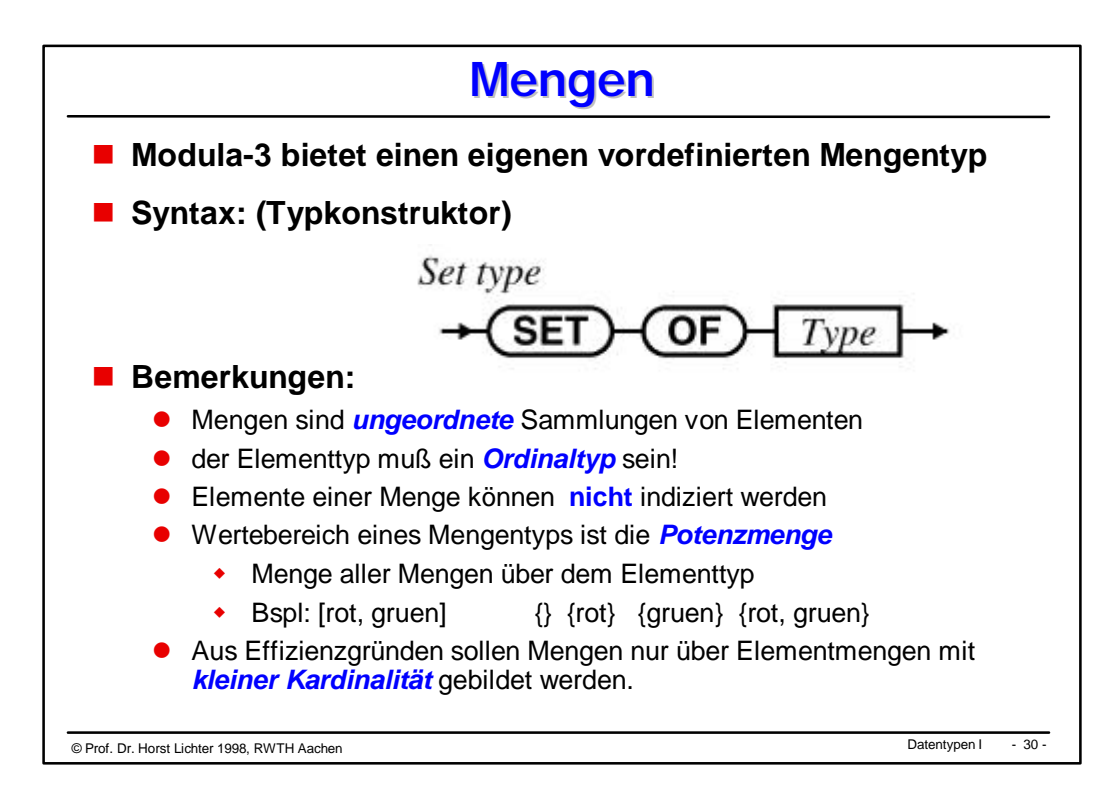

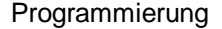

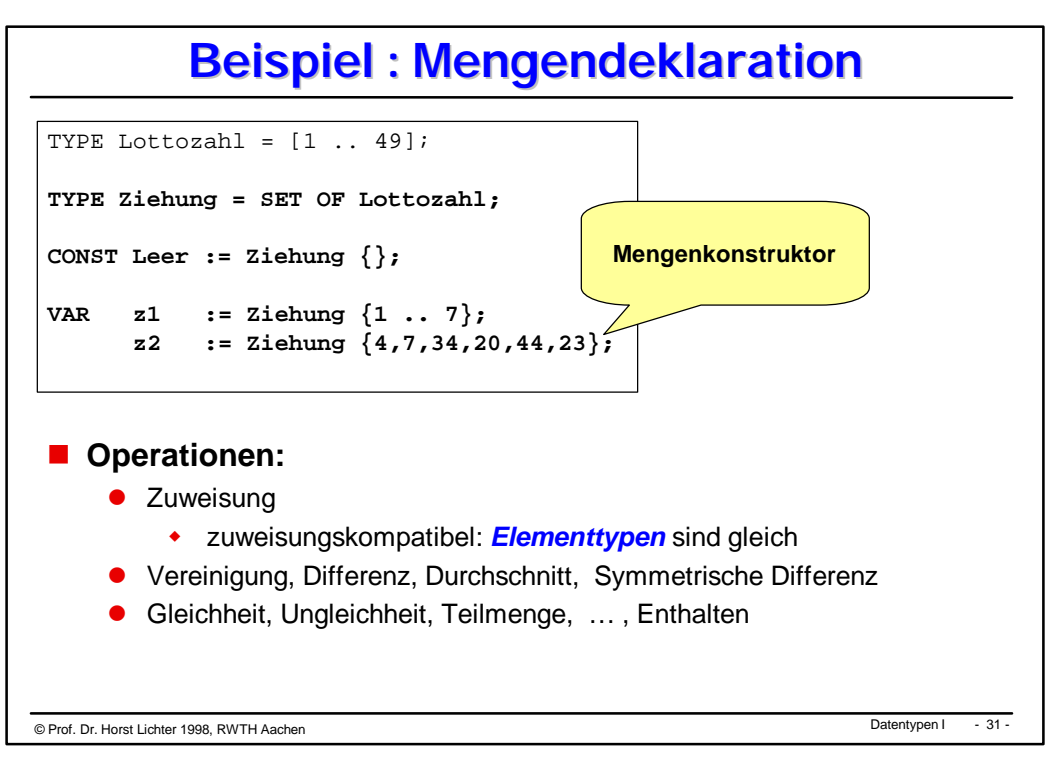

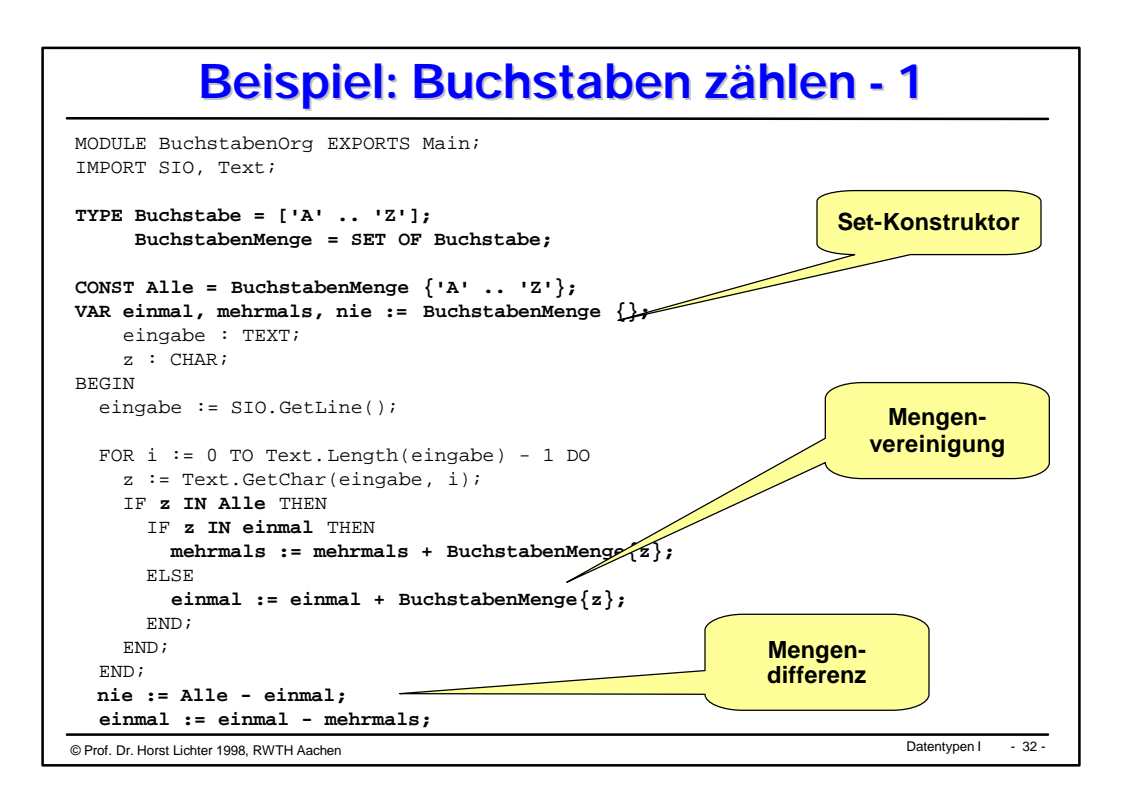

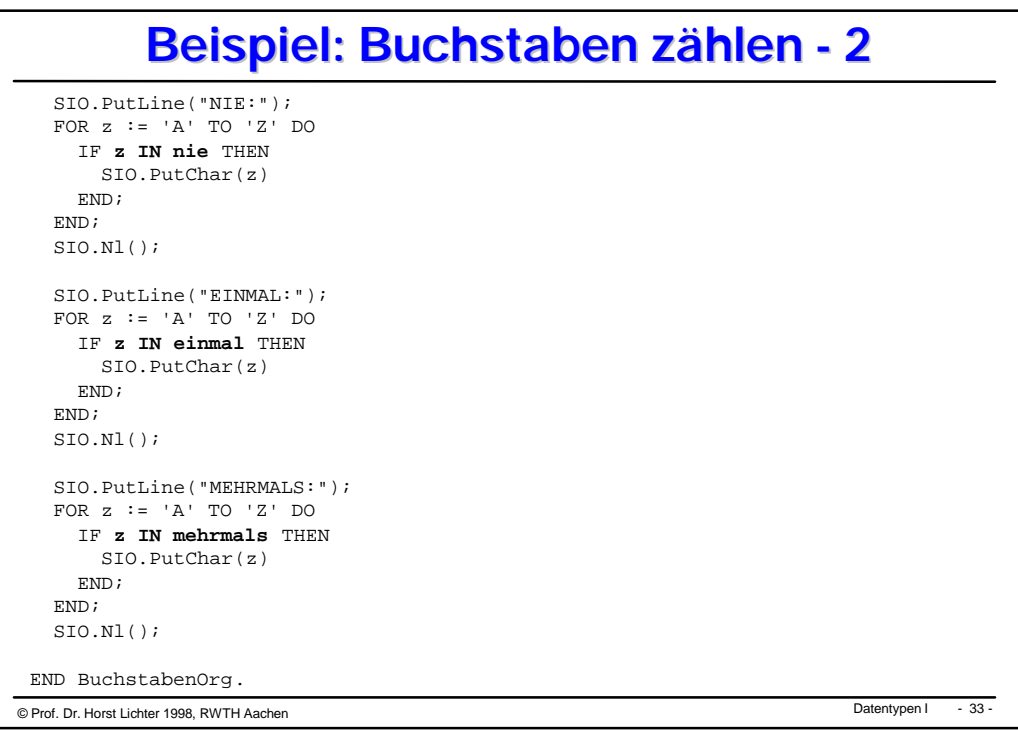

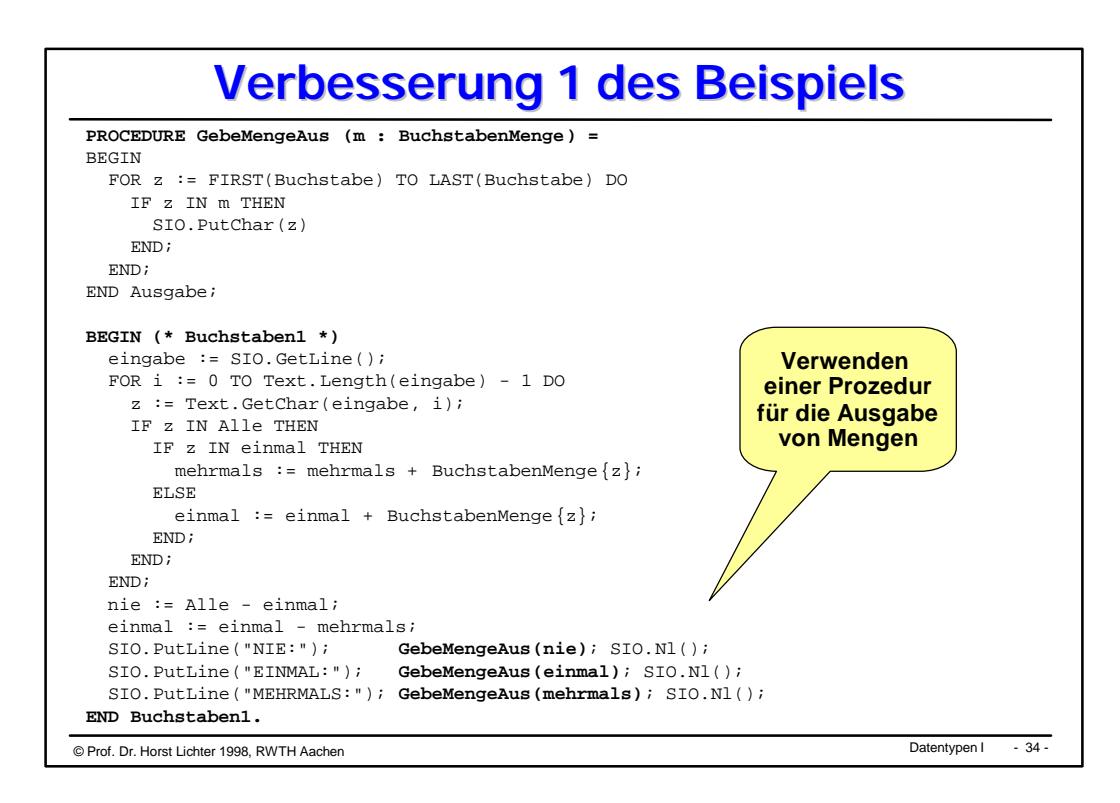

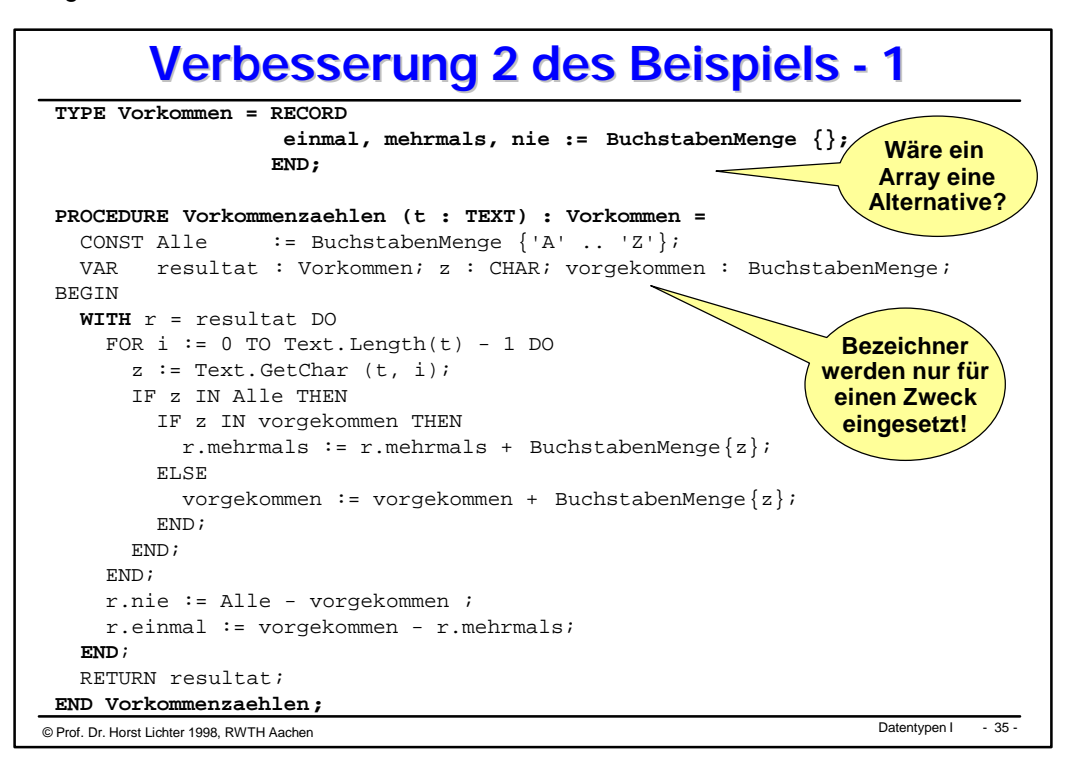

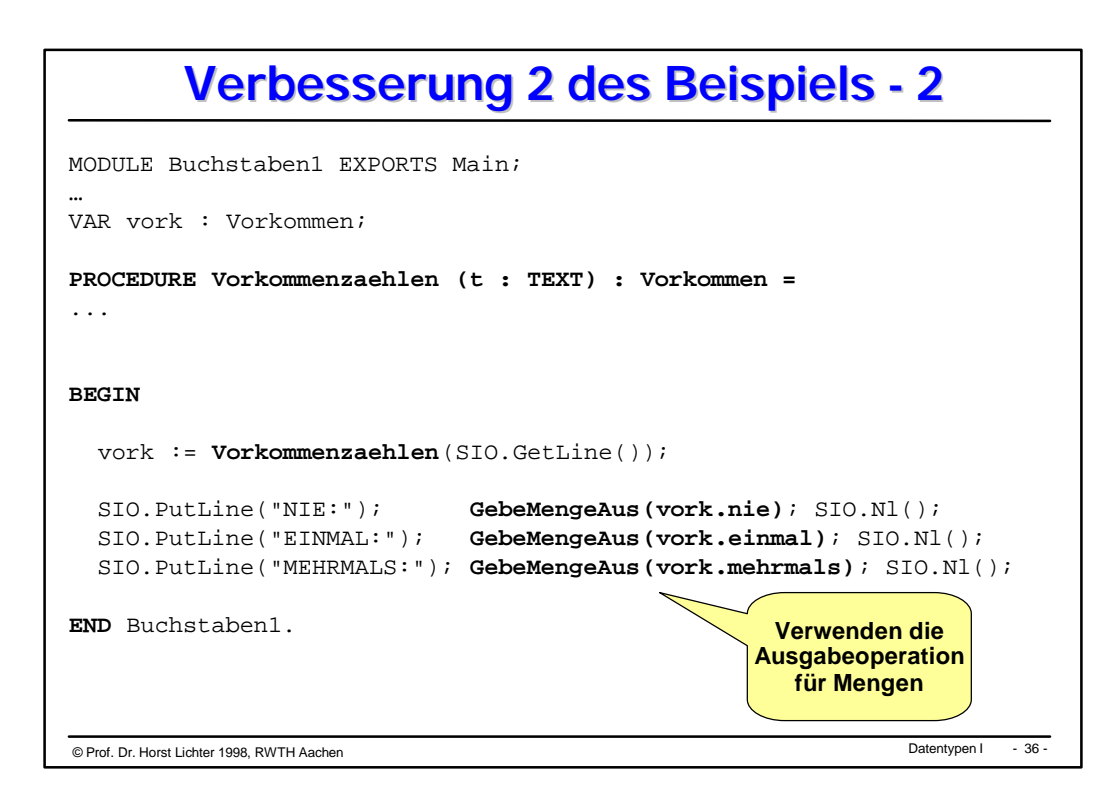

© Datentypen I Prof. Dr. Horst Lichter 1998, RWTH Aachen - 37 - **Verbesserung 2 des Beispiels - 3 PROCEDURE Ausgabe (v: Vorkommen) =**  $\begin{array}{rcl} \text{CONST NIE} & = & " & \text{NIE} : " \end{array}$  $\begin{array}{rclclclcl} \texttt{EINMAL} & = & \texttt{''} & \texttt{EINMAL} & : & \texttt{''}; \end{array}$  MEHRMALS = "MEHRMALS : "; **BEGIN** SIO.PutText(NIE); GebeMengeAus(v.nie); SIO.Nl(); SIO.PutText(EINMAL); GebeMengeAus(v.einmal); SIO.Nl(); SIO.PutText(MEHRMALS); GebeMengeAus(v.mehrmals); SIO.Nl(); **END Ausgabe; PROCEDURE Vorkommenzaehlen (t : TEXT) : Vorkommen =** ... BEGIN (\*Buchstaben2 \*) **Ausgabe(Vorkommenzaehlen(SIO.GetLine()));** END Buchstaben2.

```
© Datentypen I Prof. Dr. Horst Lichter 1998, RWTH Aachen - 38 -
       Verbesserung 2 des Beispiels - 4
 PROCEDURE LiesEingabeBis (stop : CHAR) : TEXT =
 VAR eingabe : TEXT := "";
      zeichen : CHAR;
 BEGIN
    zeichen := SIO.GetChar();
    WHILE zeichen # stop DO
     eingabe := eingabe & Text. FromChar(zeichen);
      zeichen := SIO.GetChar();
    END;
    RETURN eingabe;
 END LiesEingabeBis;
  …
 BEGIN (*Buchstaben3*)
    Ausgabe(Vorkommenzaehlen(LiesEingabeBis(':')));
  END Buchstaben3.
```
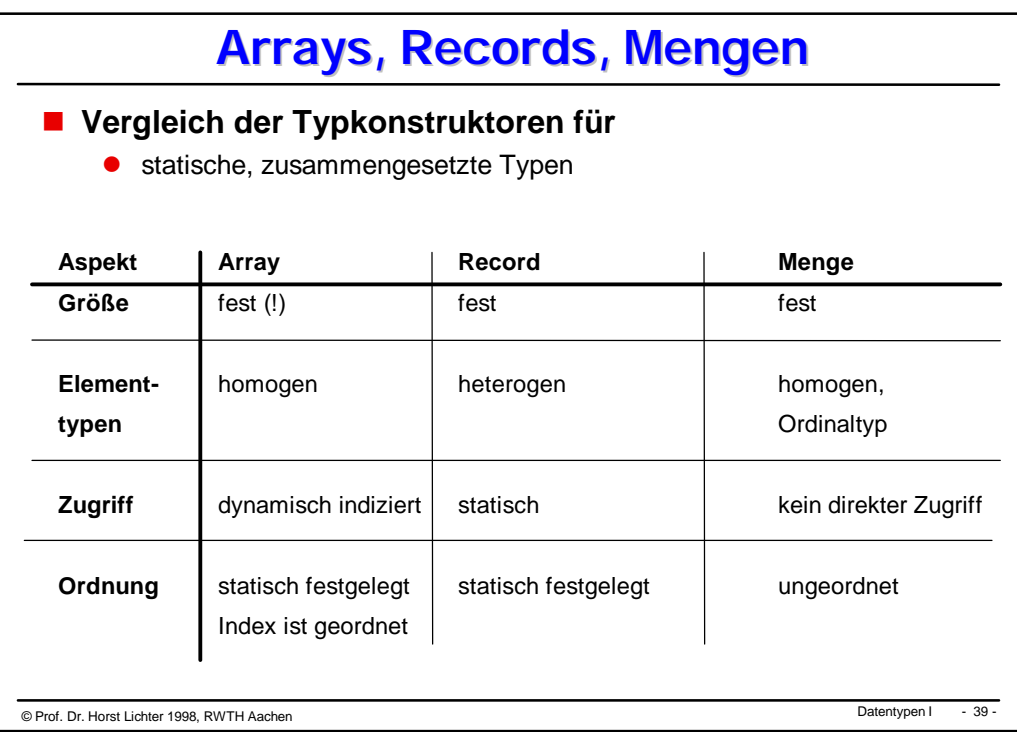

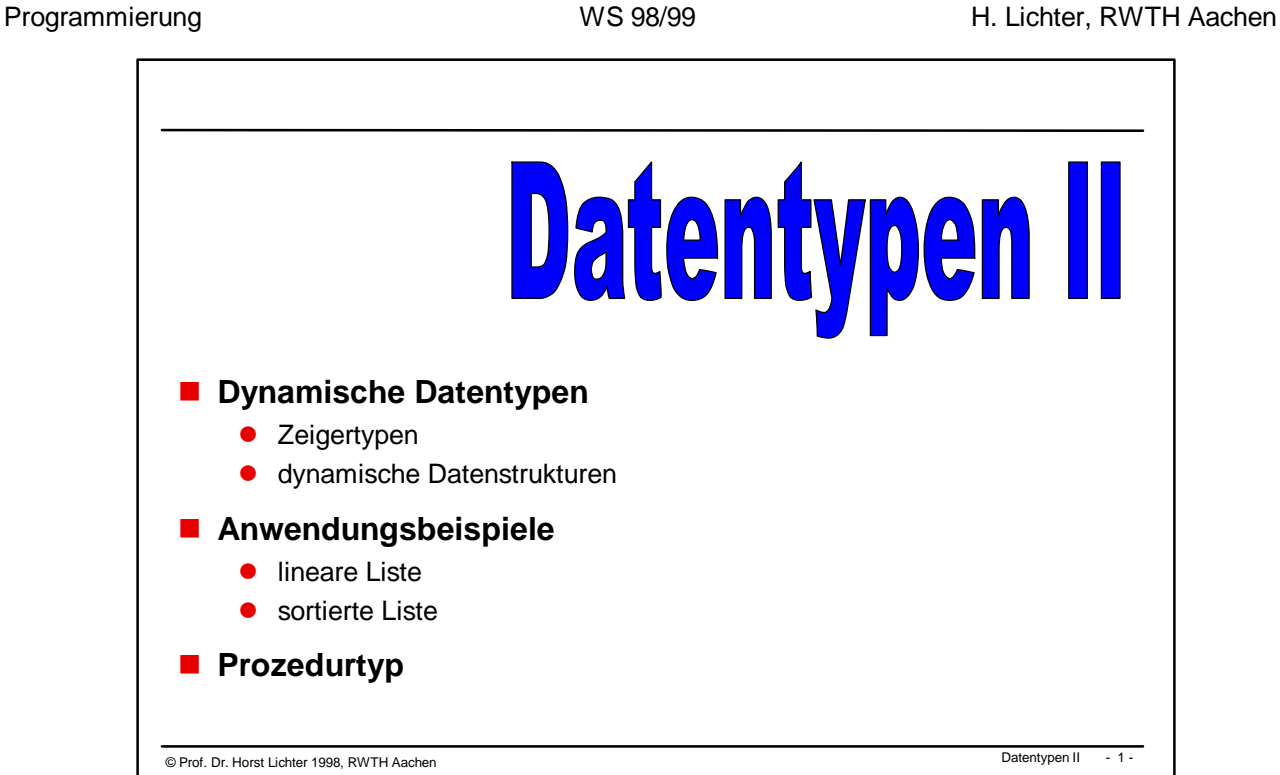

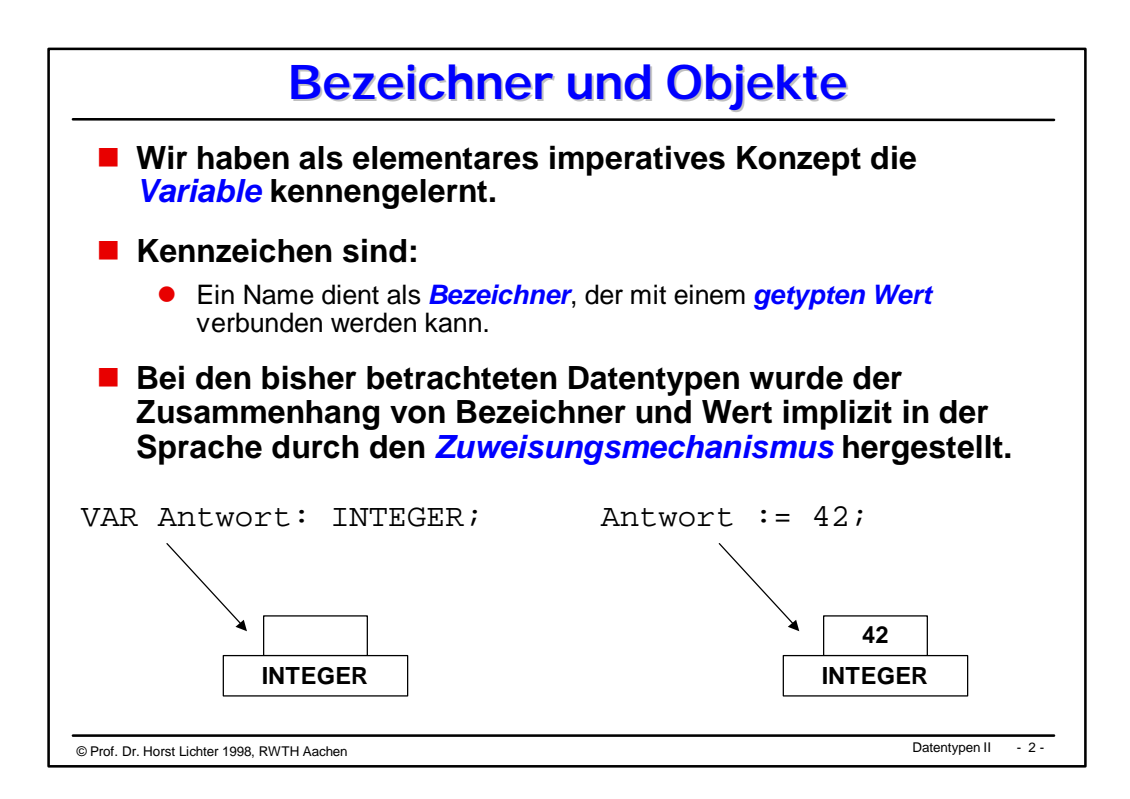

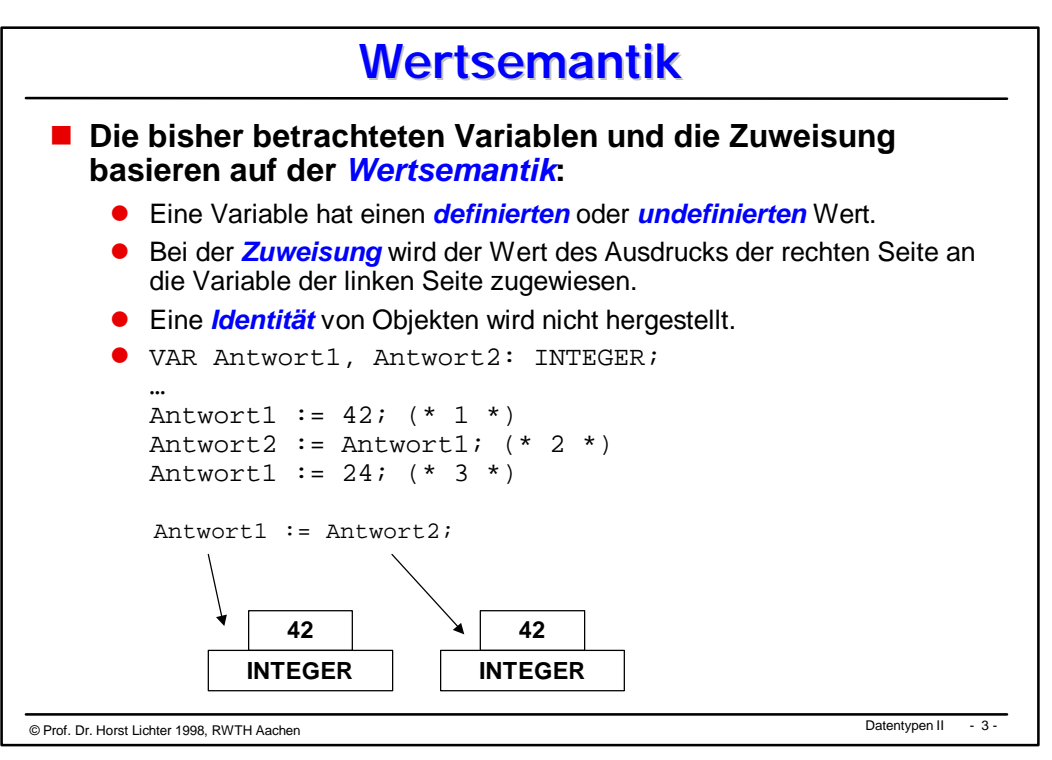

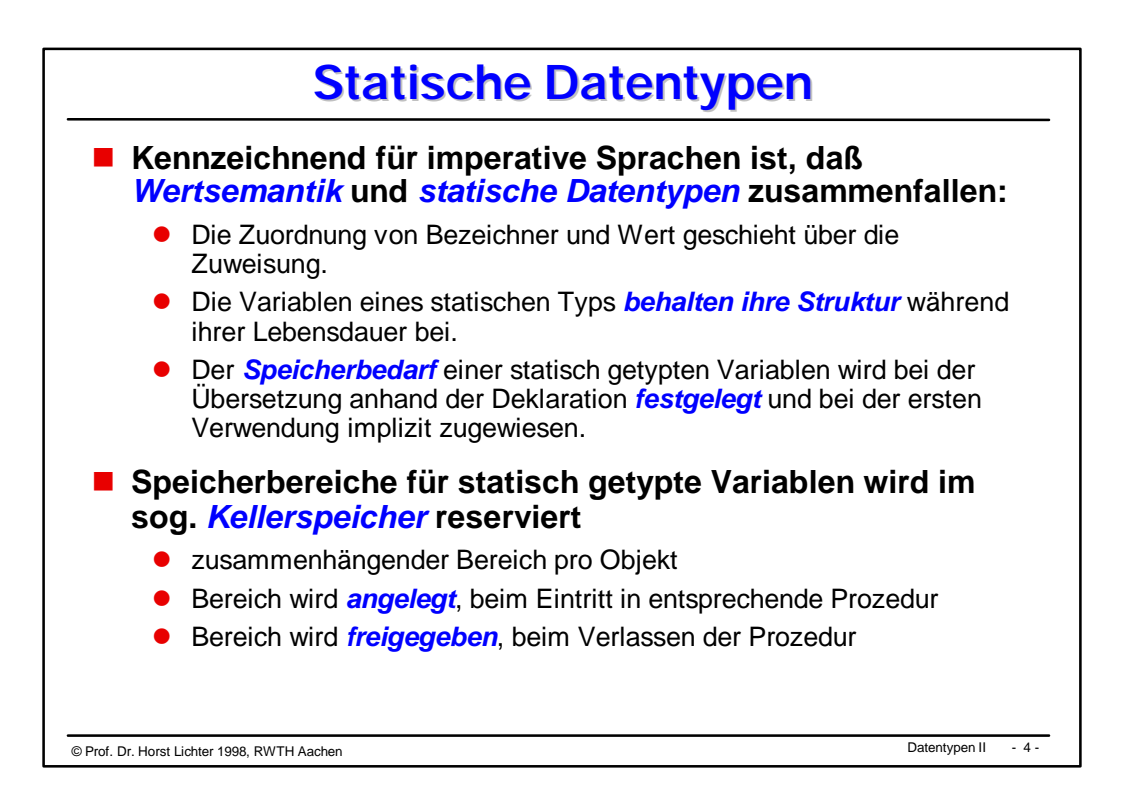

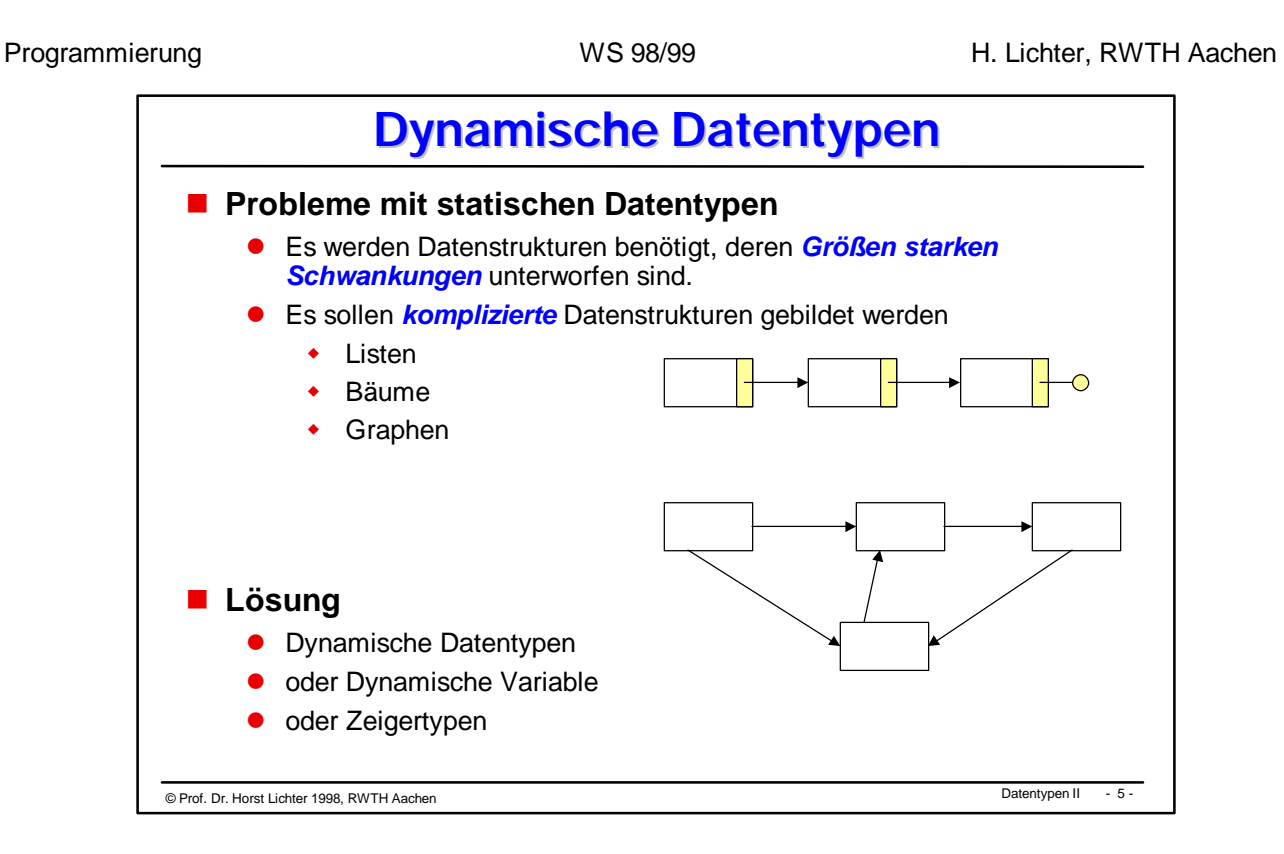

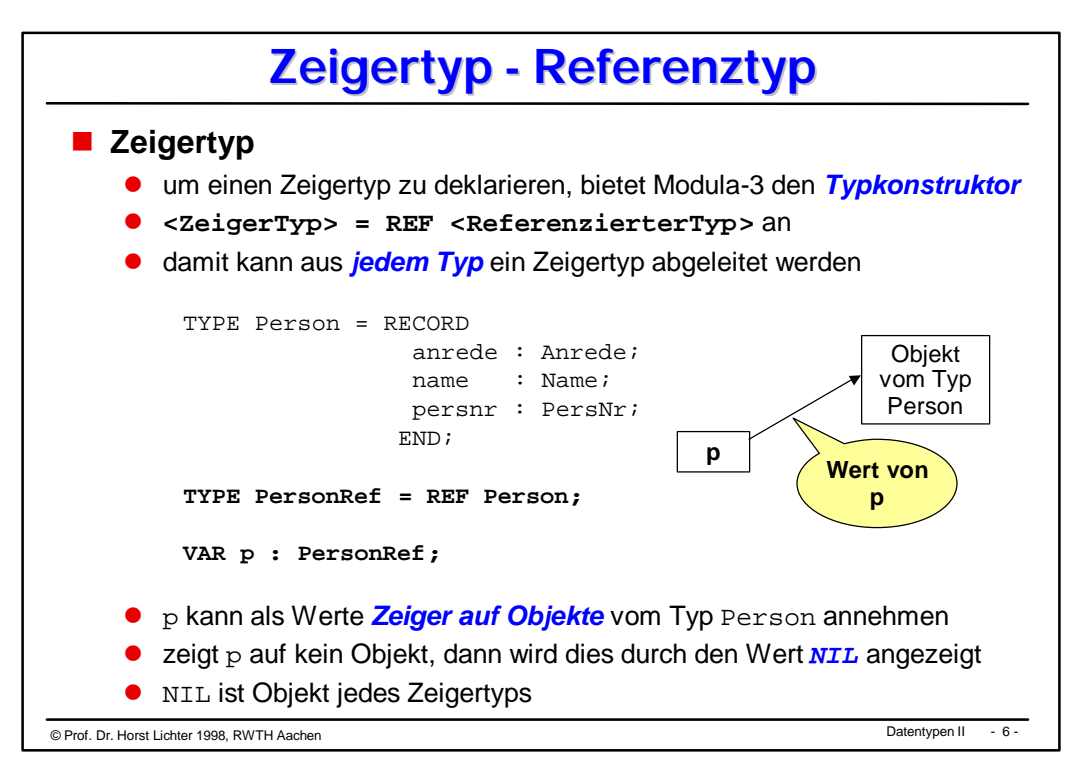

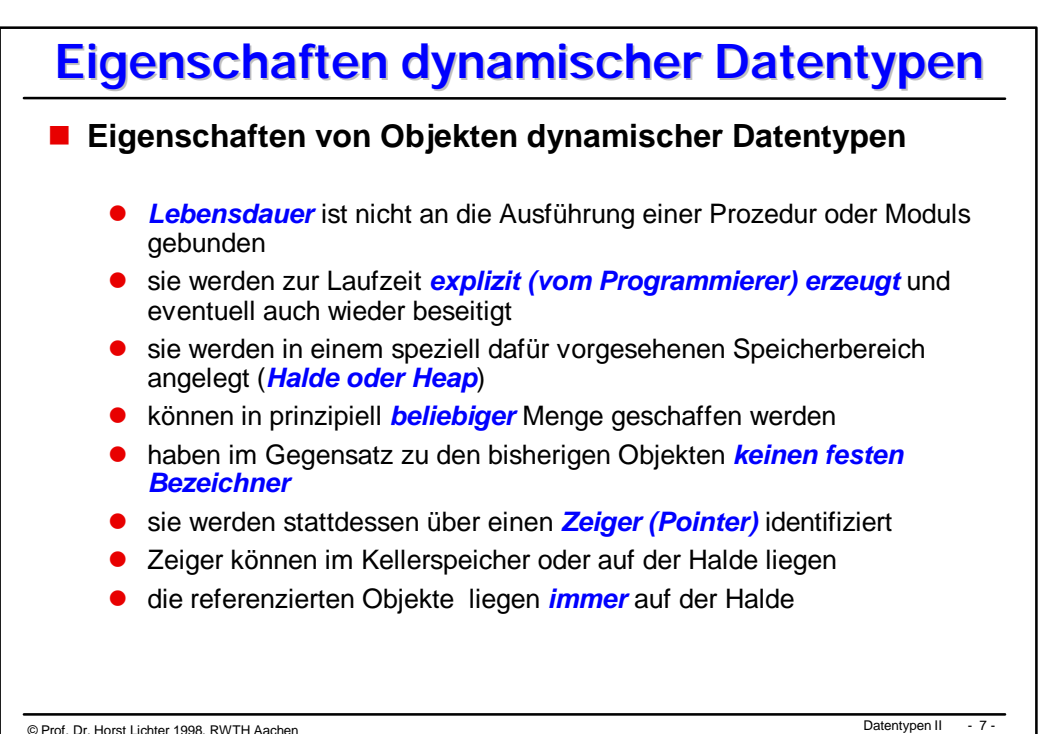

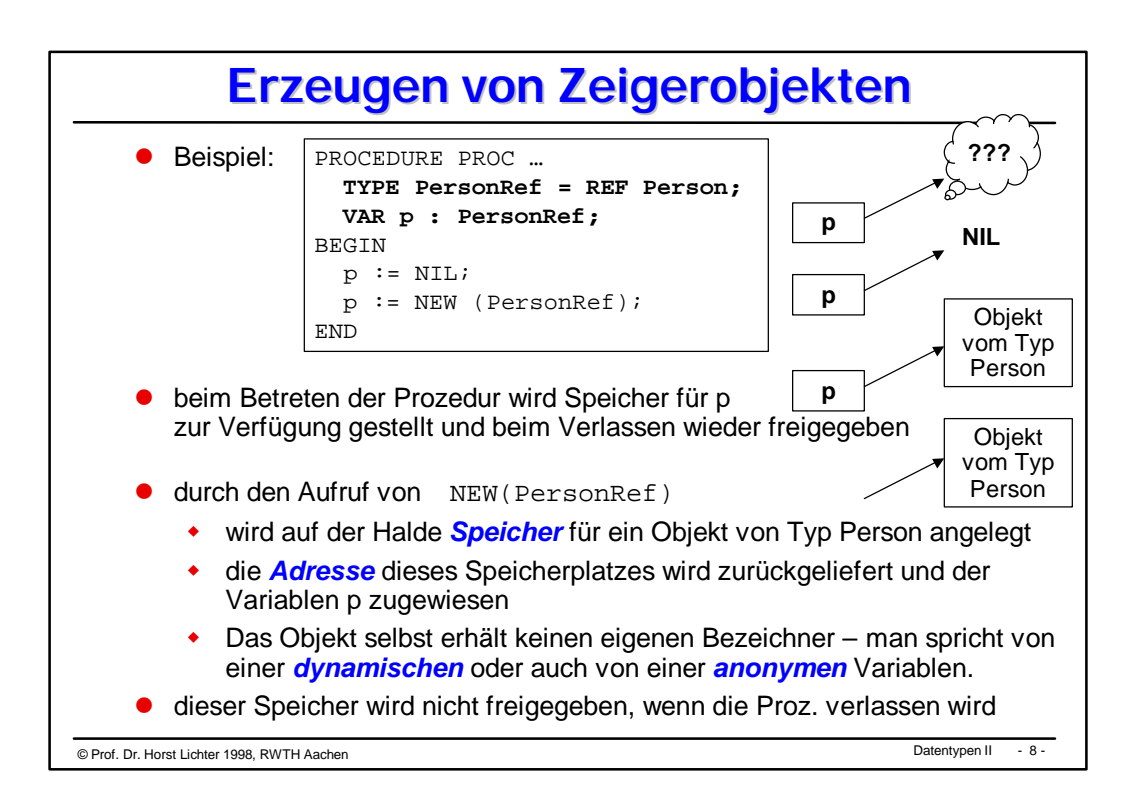

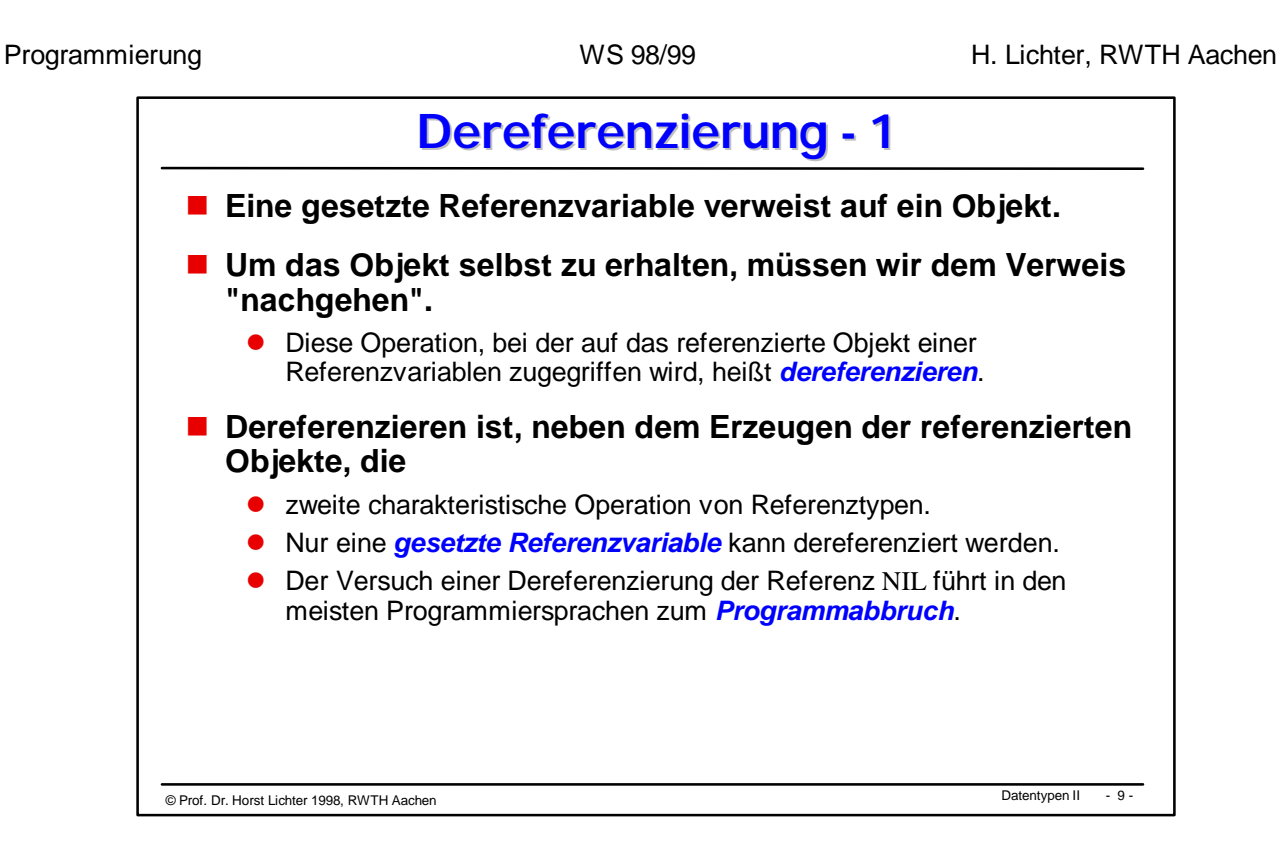

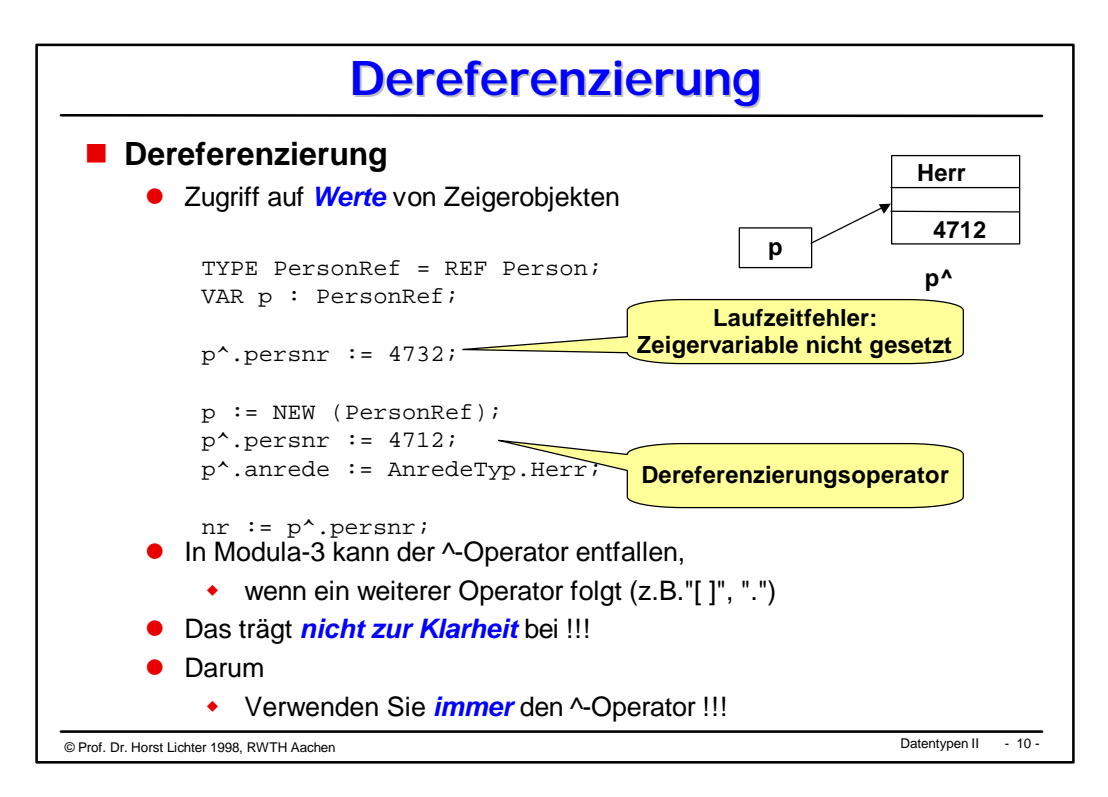

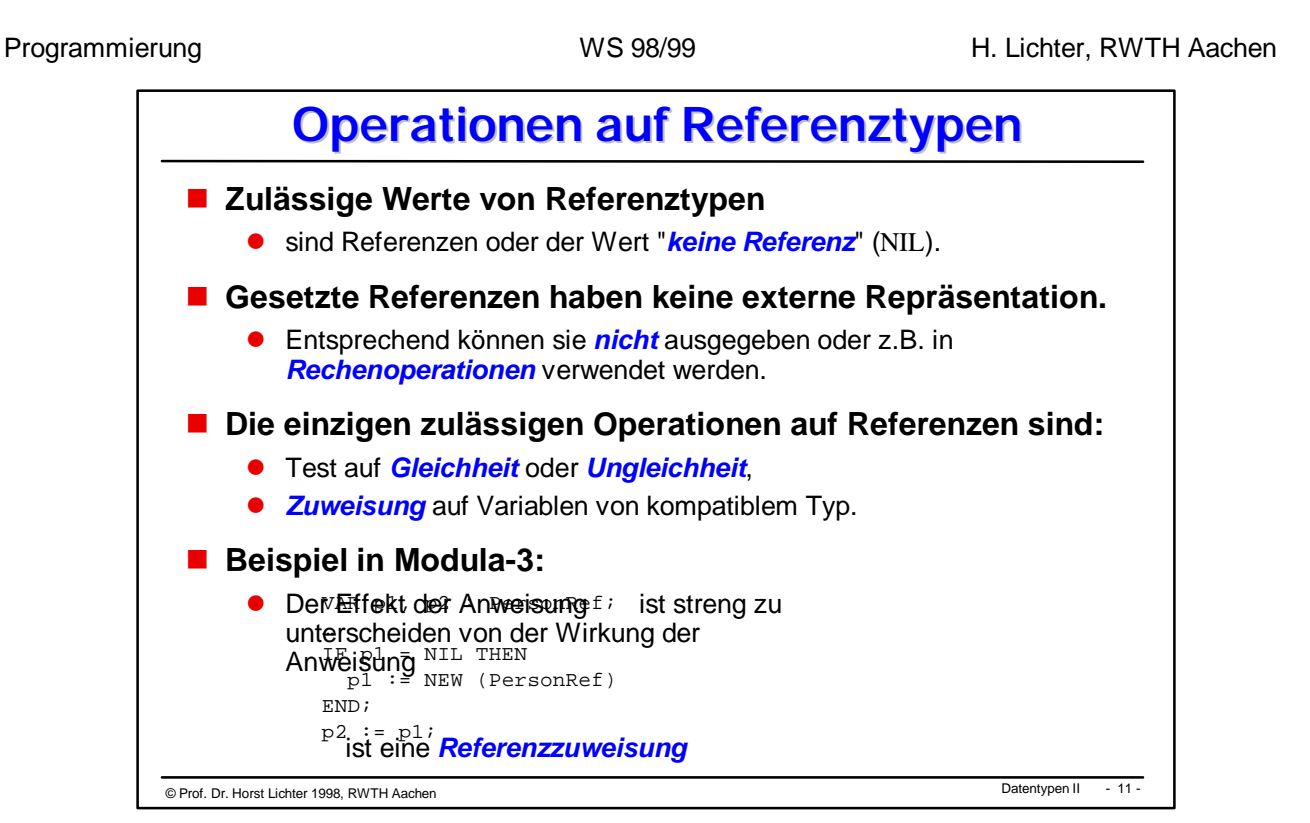

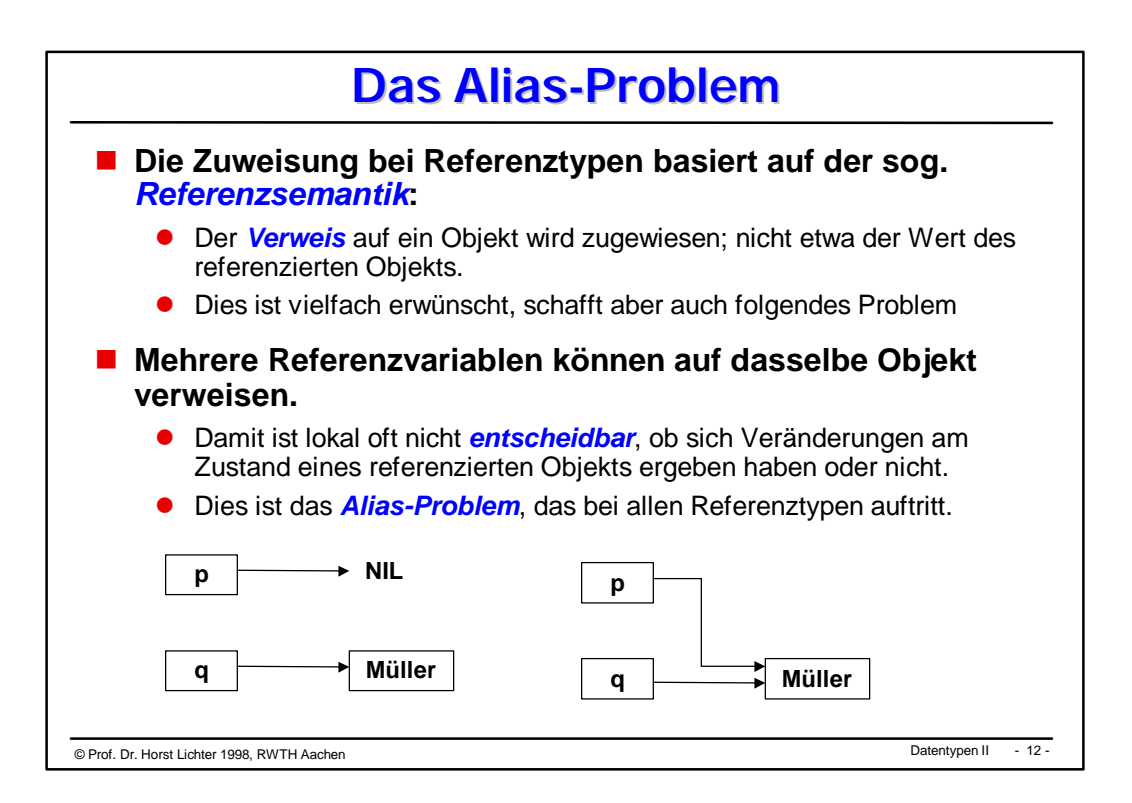

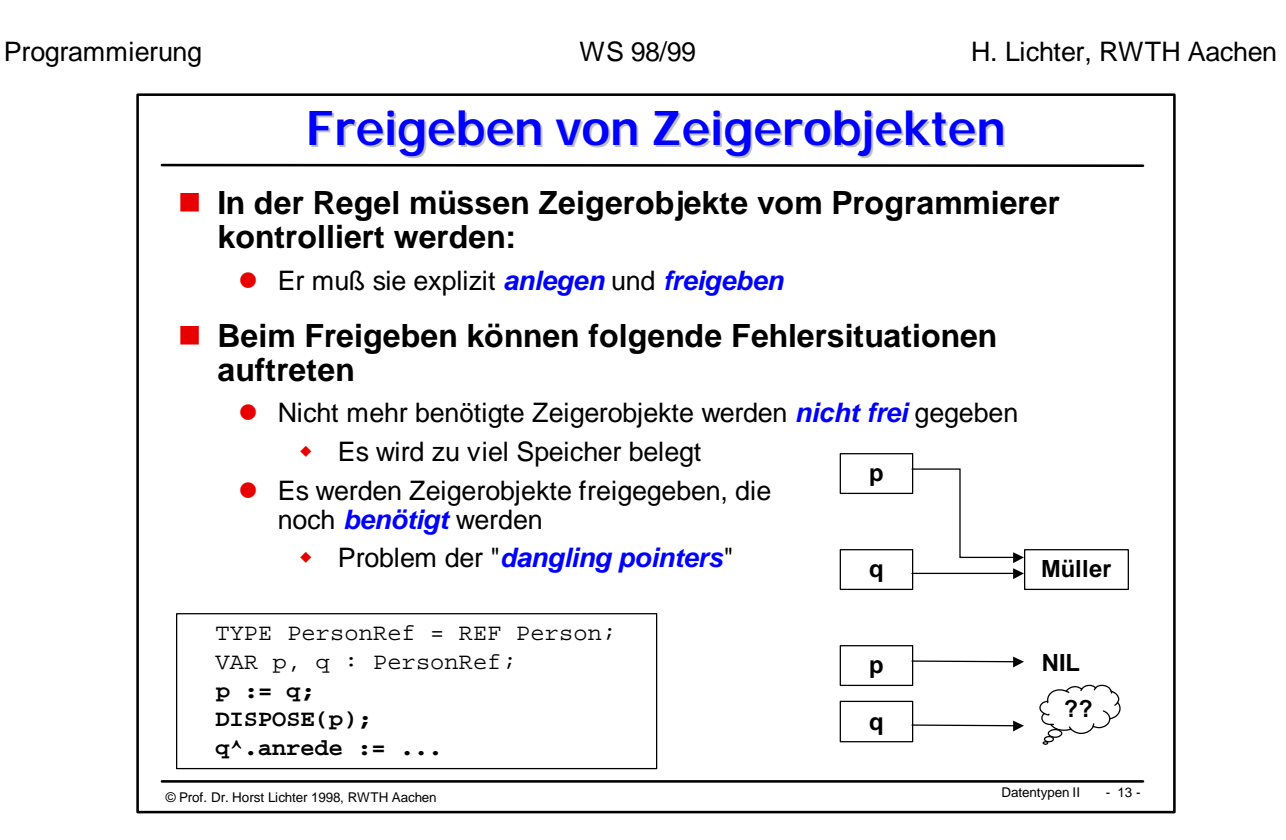

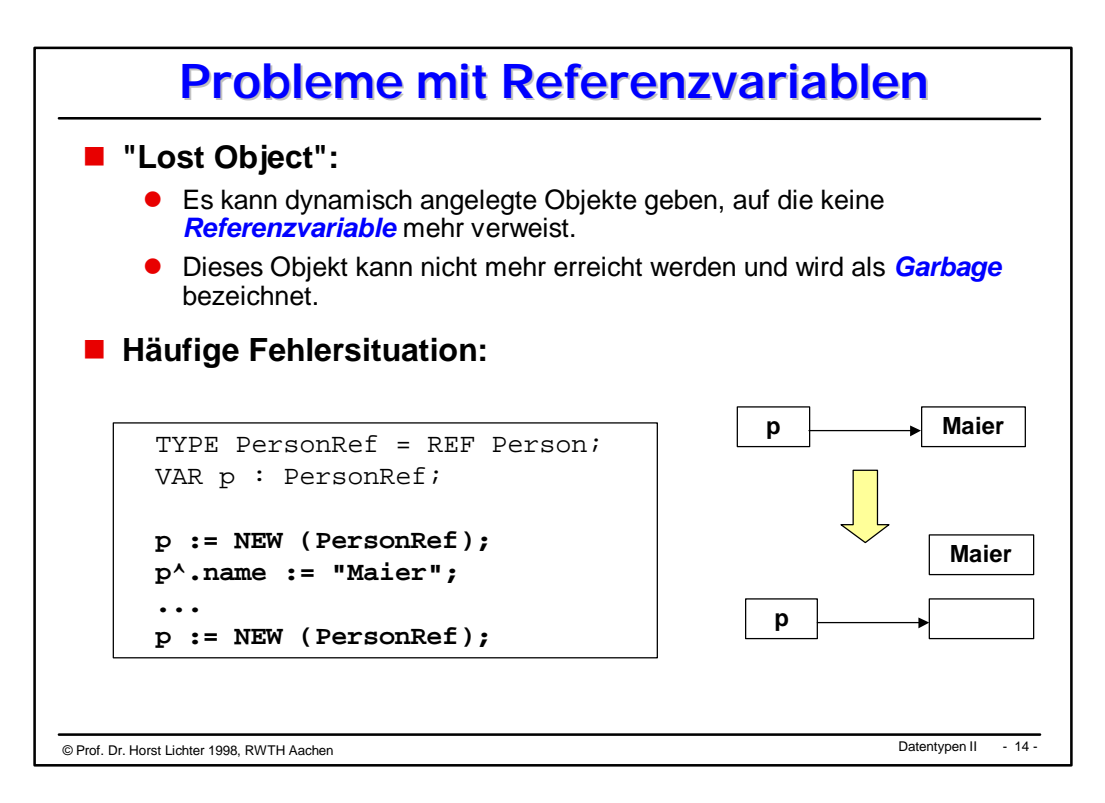

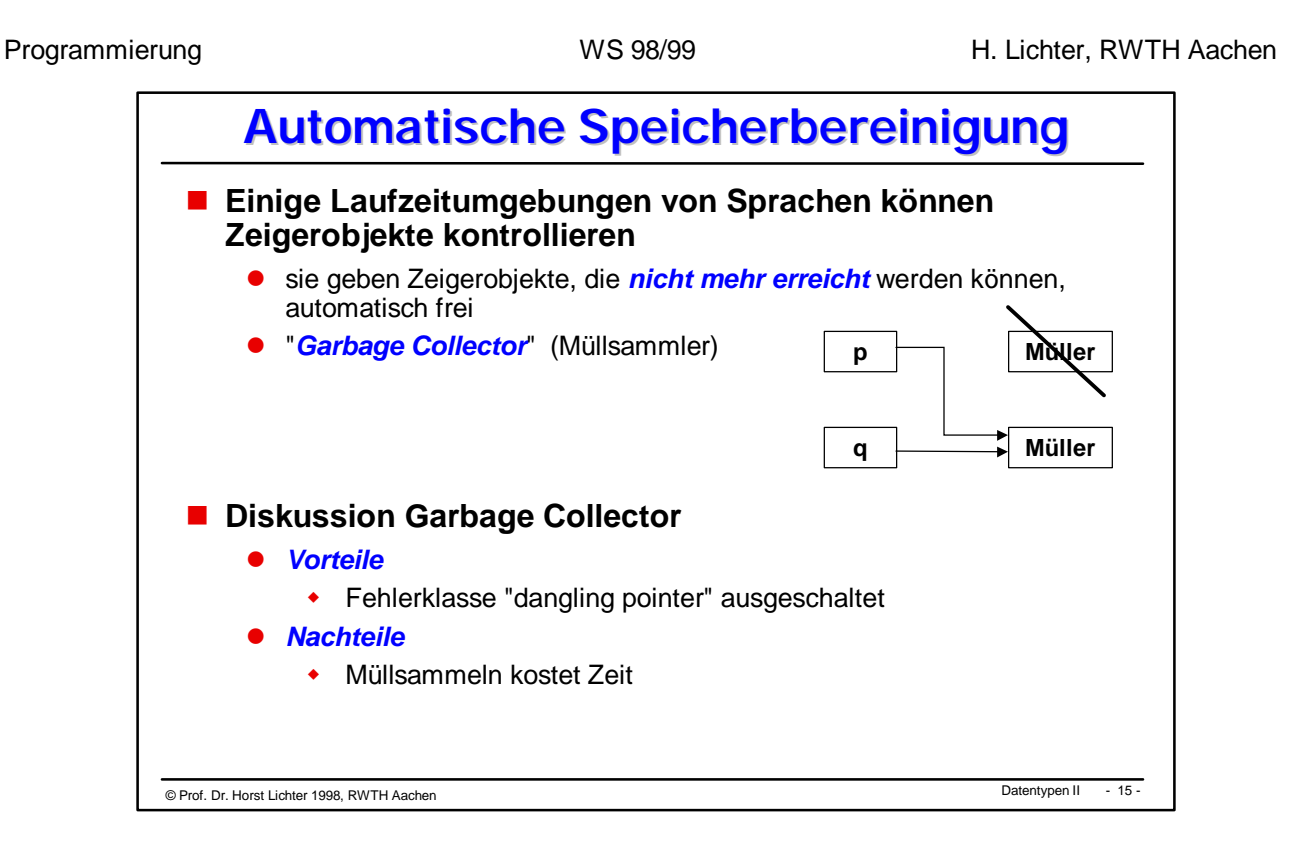

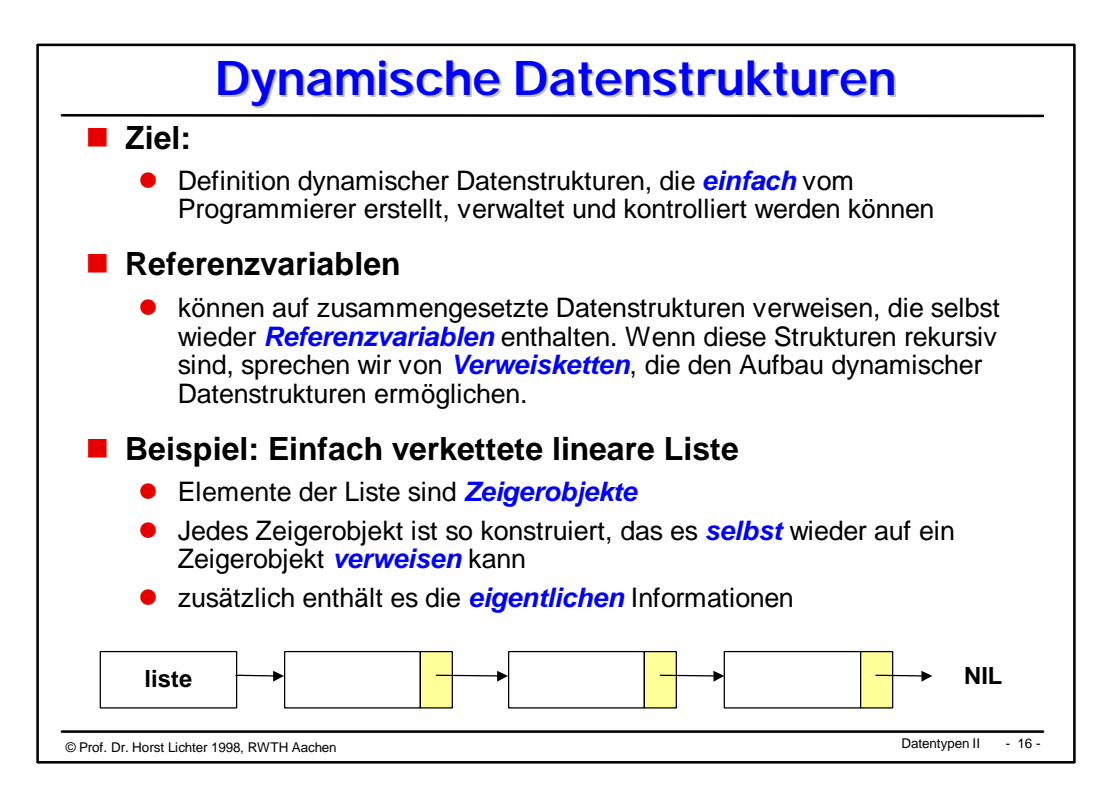

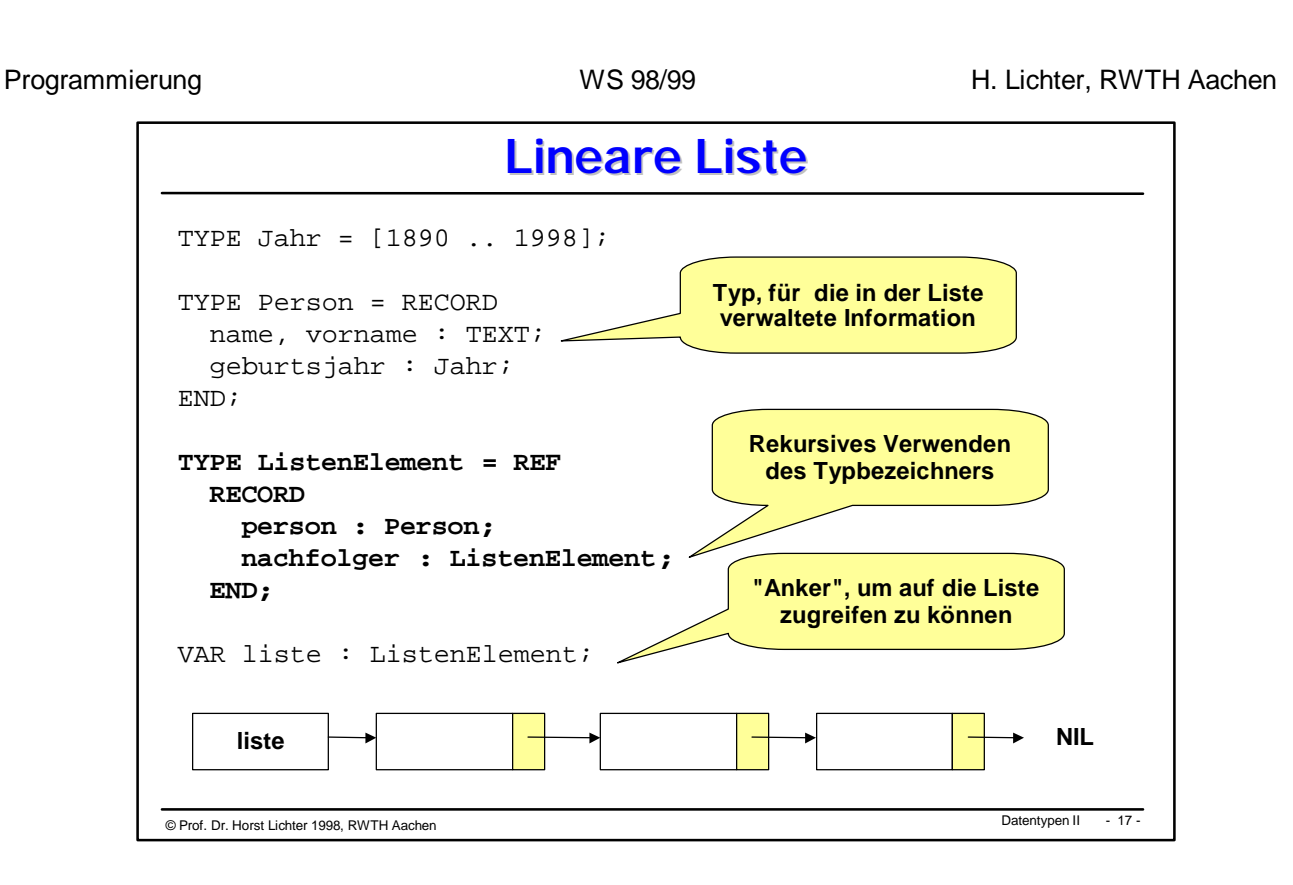

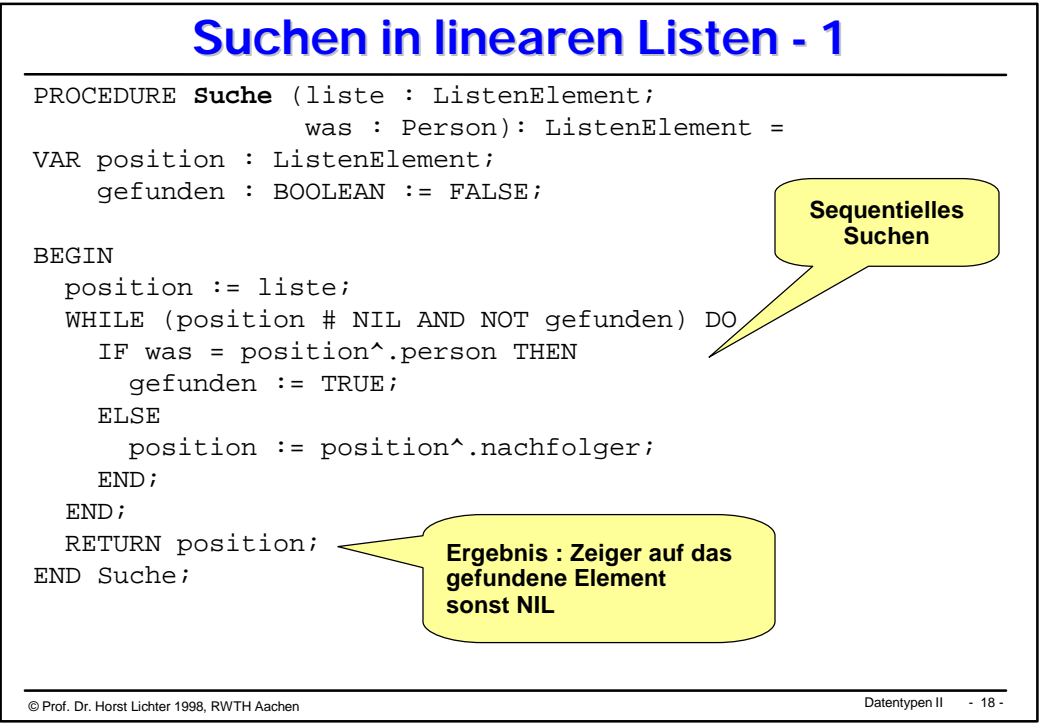

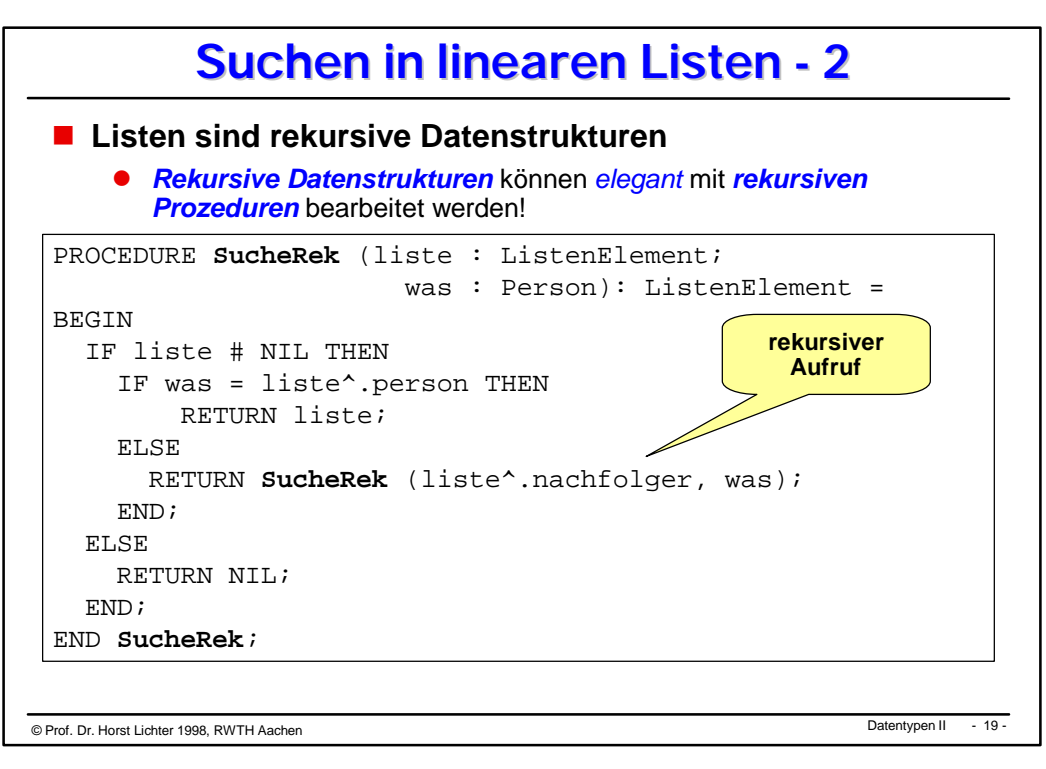

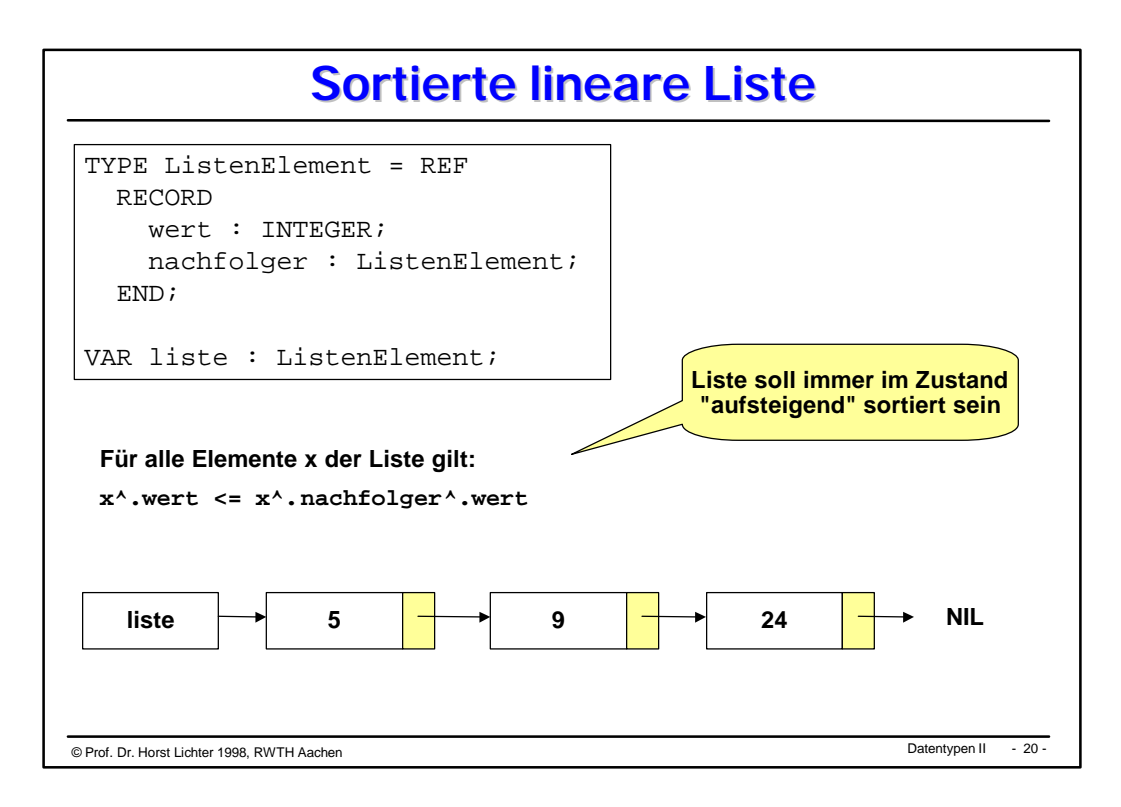

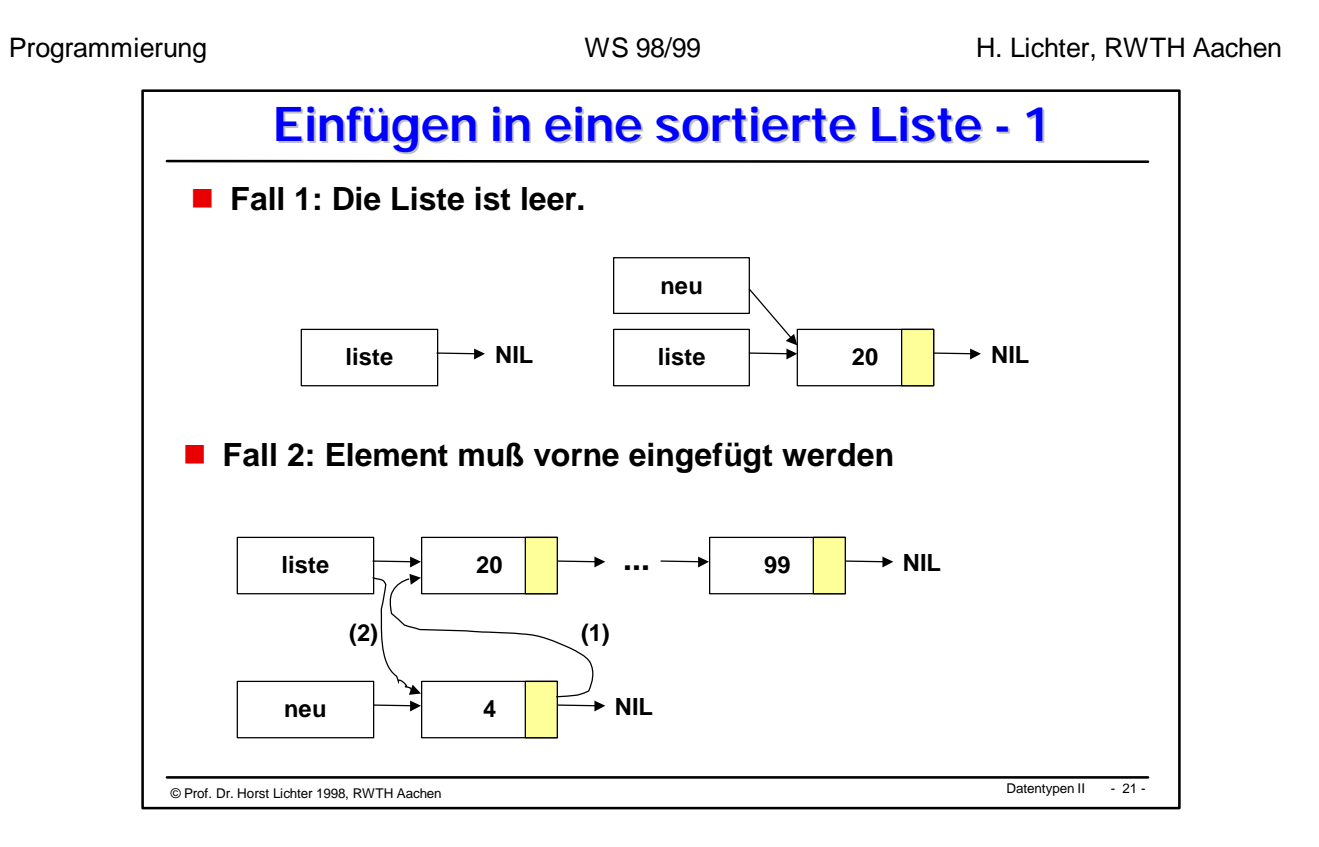

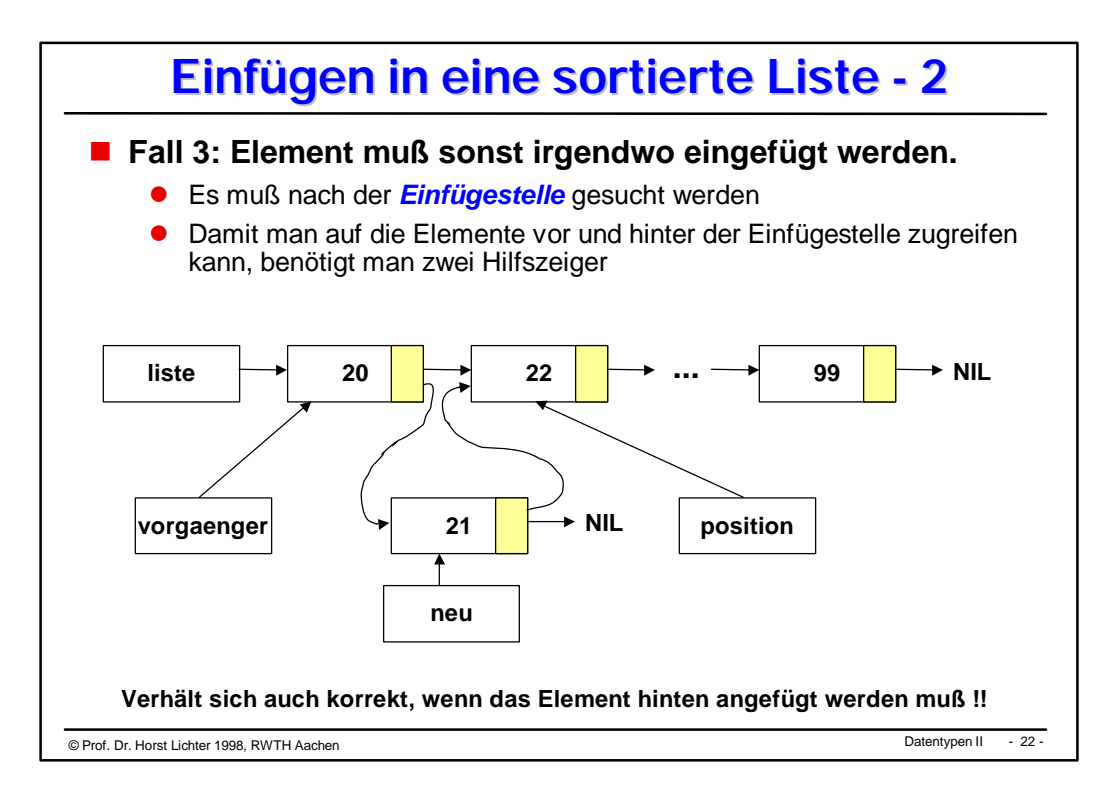

```
© Datentypen II Prof. Dr. Horst Lichter 1998, RWTH Aachen - 23 -
                 Einfügen: Lösung A -1
 PROCEDURE Einfuegen (VAR liste : ListenElement; w : INTEGER) =
 VAR neu, einfuegestelle : ListenElement;
 BEGIN
    neu := ErzeugeNeuesListenelement(w);
    IF liste = NIL THEN (* liste ist leer *)
     liste := neu;
   ELSIF (w < liste^.wert) THEN ( * w ist kleinstes Element*)<br>
EinfuegenVorne (liste, neu); ( * neu vorne einhaengen *)
     EinfuegenVorne(liste, neu);
    ELSE
      einfuegestelle := SucheEinfuegestelle(liste, w);
      FuegeAnEinfuegestelleEin(neu, einfuegestelle);
    END;
 END Einfuegen;
```

```
O Prof. Dr. Horst Lichter 1998, RWTH Aachen Christian Christian Christian Christian Christian Christian Christian Christian Christian Christian Christian Christian Christian Christian Christian Christian Christian Christi
                     Einfügen: Lösung A -2
PROCEDURE ErzeugeNeuesListenelement(w : INTEGER): ListenElement =
VAR elem : ListenElement;
BEGIN
  elem := NEW(ListenElement);
    elem^.wert := w;
    elem^.nachfolger := NIL;
   RETURN elem
END ErzeugeNeuesListenelement;
PROCEDURE EinfuegenVorne(VAR liste : ListenElement;
                                  VAR neu : ListenElement)=
BEGIN
   neu^.nachfolger := liste;
   liste := neu;
END EinfuegenVorne;
```
PROCEDURE SucheEinfuegestelle(liste : ListenElement; w : INTEGER): ListenElement = VAR stelle, pos: ListenElement; BEGIN pos := liste; stelle := liste; WHILE (pos  $#$  NIL) AND (pos<sup>^</sup>.wert <= w) DO stelle := pos; pos := pos^.nachfolger; END; RETURN stelle; END SucheEinfuegestelle; PROCEDURE FuegeAnEinfuegestelleEin(VAR neu : ListenElement; VAR stelle: ListenElement)= **Einfügen: Lösung A -3**

BEGIN neu^.nachfolger := stelle^.nachfolger; stelle^.nachfolger := neu; END FuegeAnEinfuegestelleEin;

© Datentypen II Prof. Dr. Horst Lichter 1998, RWTH Aachen - 25 -

```
© Datentypen II Prof. Dr. Horst Lichter 1998, RWTH Aachen - 26 -
                   Einfügen: Lösung B
PROCEDURE Einfuegen (VAR liste : ListenElement; w : INTEGER) =
VAR neu, position, vorgaenger : ListenElement;
BEGIN
   neu := NEW(ListenElement);
  neu^*.\text{wert} := wi neu^.nachfolger := NIL;
   IF liste = NIL THEN (* liste ist leer *)
   liste := neu;
   ELSIF (w <= liste^.wert) THEN (* w ist kleinest Element*)
    neu^.nachfolger := liste; (* w vorne einhaengen *)
    liste := neu;
   ELSE (* Einfuegestelle suchen *)
    position := liste;
    vorgaenger := liste;
    WHILE (position # NIL) AND (position^.wert <= w) DO
      vorgaenger := position;
      position := position^.nachfolger;
     END; (* vorgaenger = Einfuegestelle *)
    neu^.nachfolger := position; (* w einhaengen *)
    vorgaenger^.nachfolger := neu;
   END;
END Einfuegen;
```
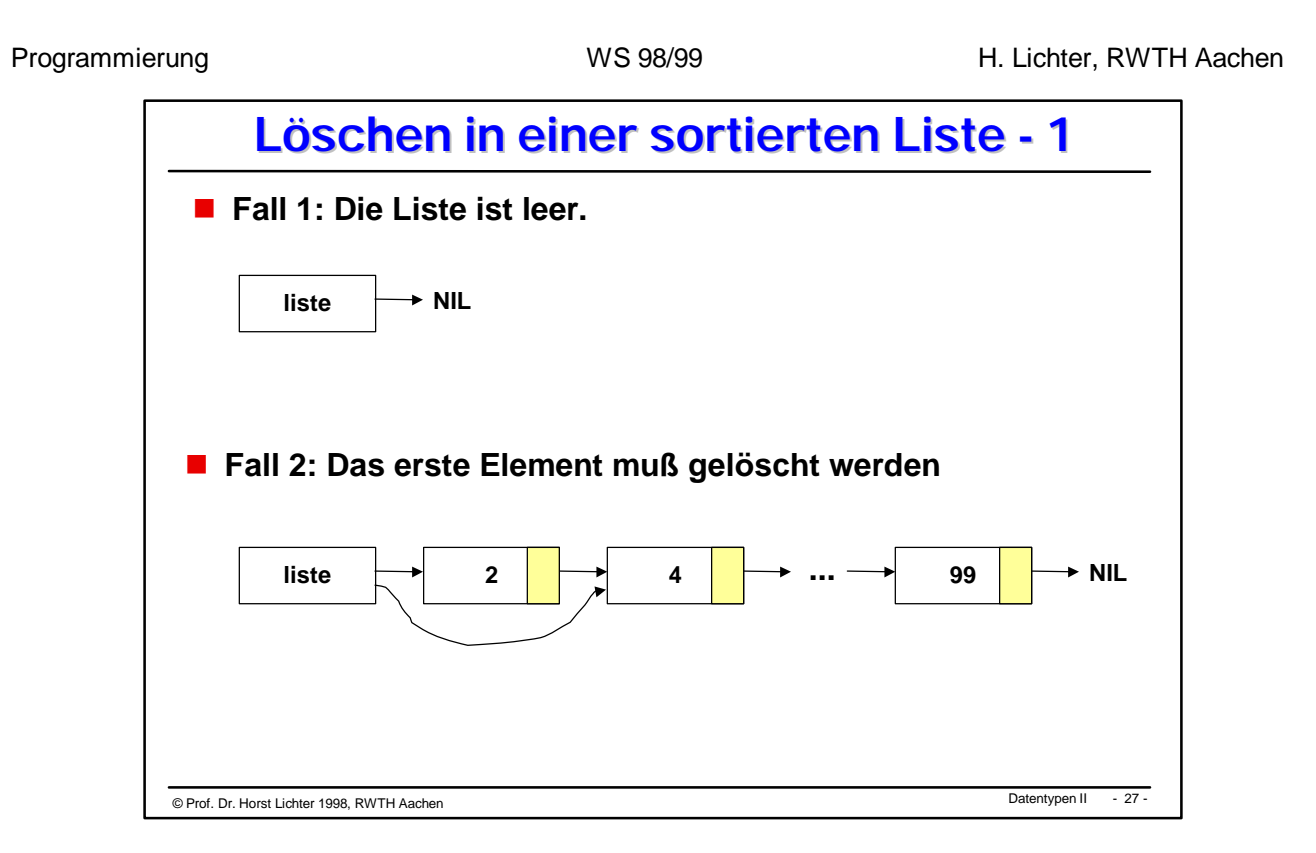

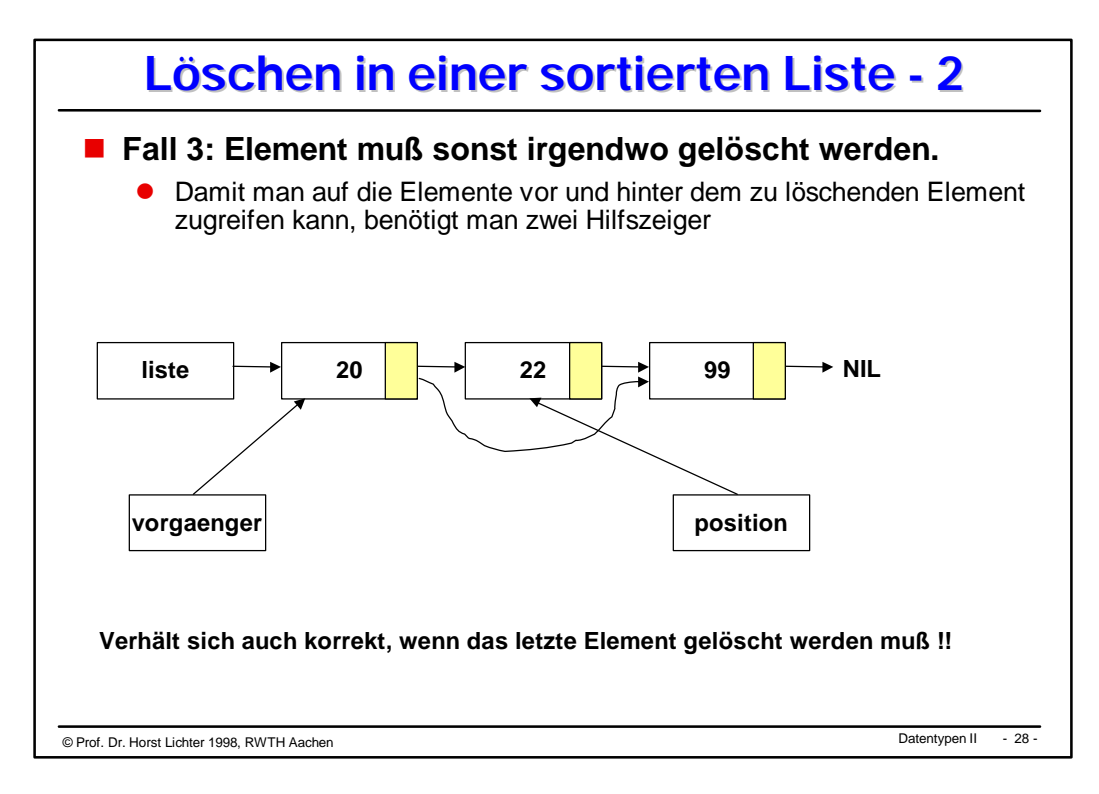

**Löschen: Lösung A**

```
© Datentypen II Prof. Dr. Horst Lichter 1998, RWTH Aachen - 29 -
PROCEDURE Loeschen (VAR liste : ListenElement;
                                 w : INTEGR; VAR gefunden : BOOLEAN) =
VAR position, vorgaenger : ListenElement;
BEGIN
    IF liste = NIL THEN gefunden := FALSE;
    ELSE
      position := liste;
      vorgaenger := liste;
      WHILE (position # NIL) AND (position^.wert # w) DO
       vorgaenger := position;
     position := position^.nachfolger;<br>END; ( * \text{ posi})(* position = NIL v position^.wert = w *)
      gefunden := (position # NIL);
      IF gefunden THEN
        IF position = liste THEN (*gef. Element ist vorne *)
         liste := position^.nachfolger;
        ELSE
          vorgaenger^.nachfolger := position^.nachfolger;
        END;
      END;
   \mbox{END}\,iEND Loeschen;
```
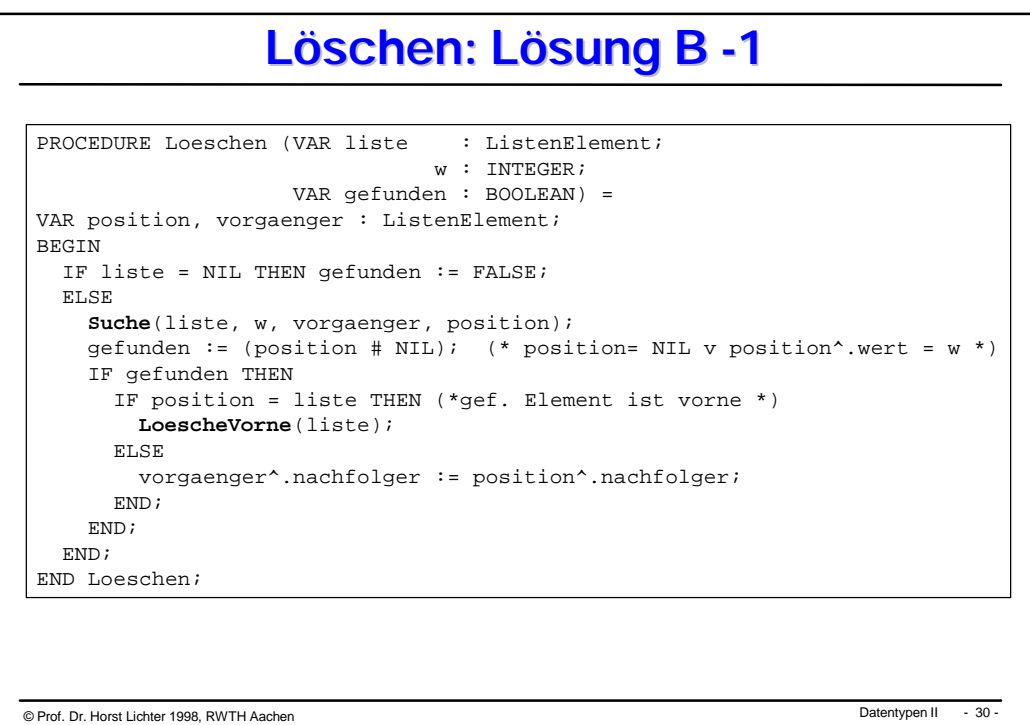

15

```
Löschen: Lösung B -2
PROCEDURE Suche (liste : ListenElement;
                 w : INTEGER;
                 VAR vorgaenger, stelle : ListenElement) =
BEGIN
  stelle := liste;
  vorgaenger := liste;
   WHILE (stelle # NIL) AND (stelle^.wert # w) DO
     vorgaenger := stelle;
    stelle := stelle^.nachfolger;
   END;
END Suche;
PROCEDURE LoescheVorne(VAR liste : ListenElement) =
BEGIN
```

```
 IF liste # NIL THEN
   liste := liste^.nachfolger;
   END;
END LoescheVorne;
```
© Datentypen II Prof. Dr. Horst Lichter 1998, RWTH Aachen - 31 -

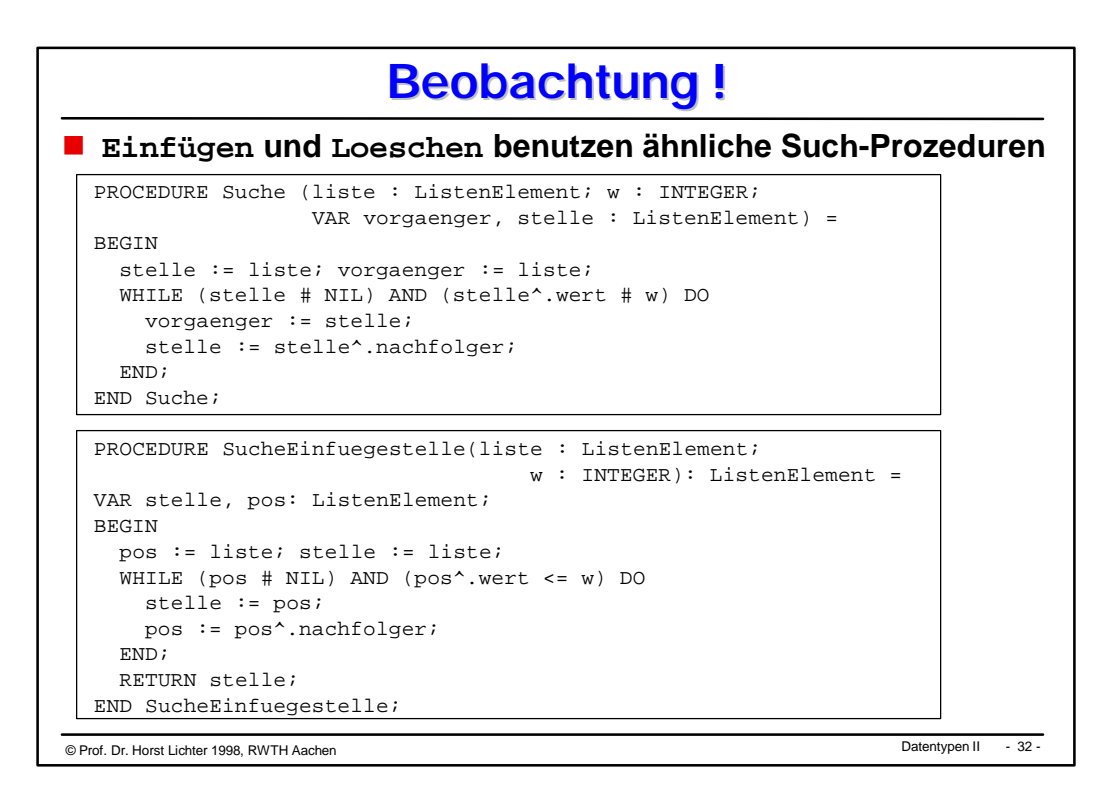
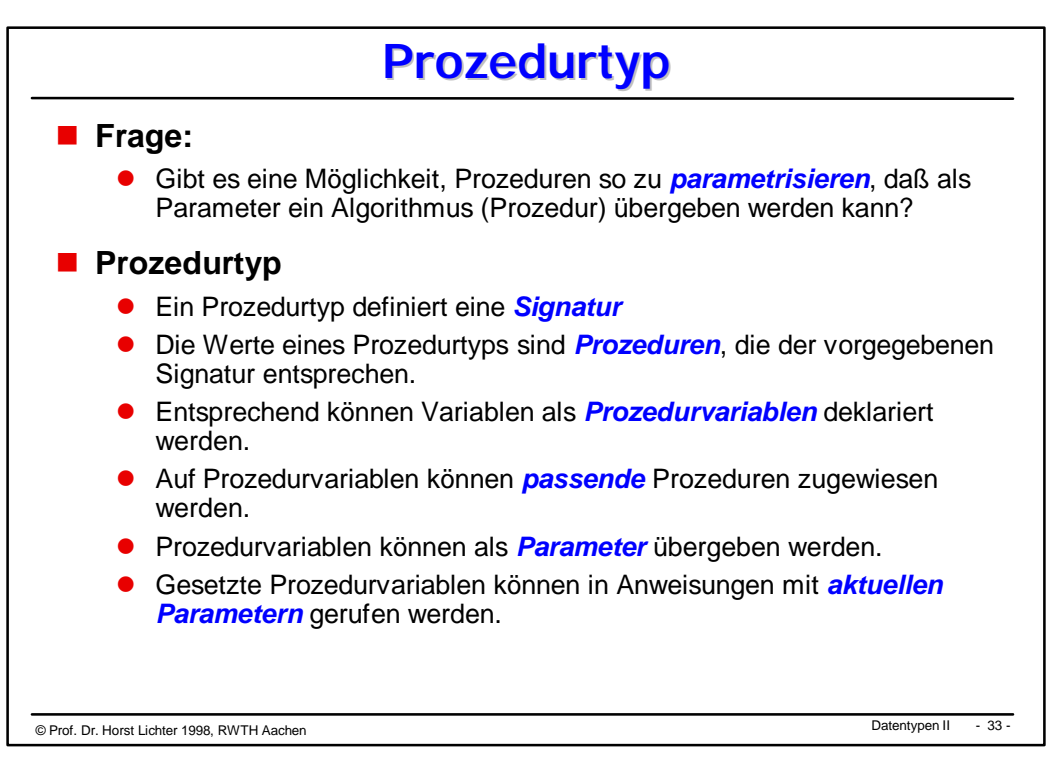

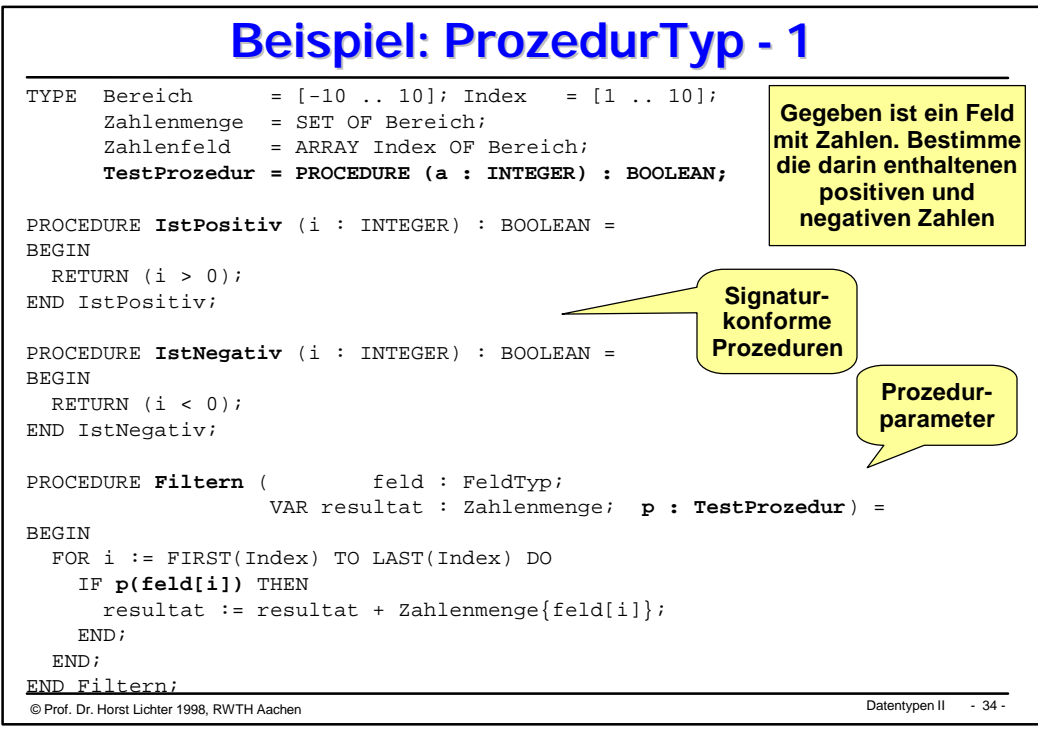

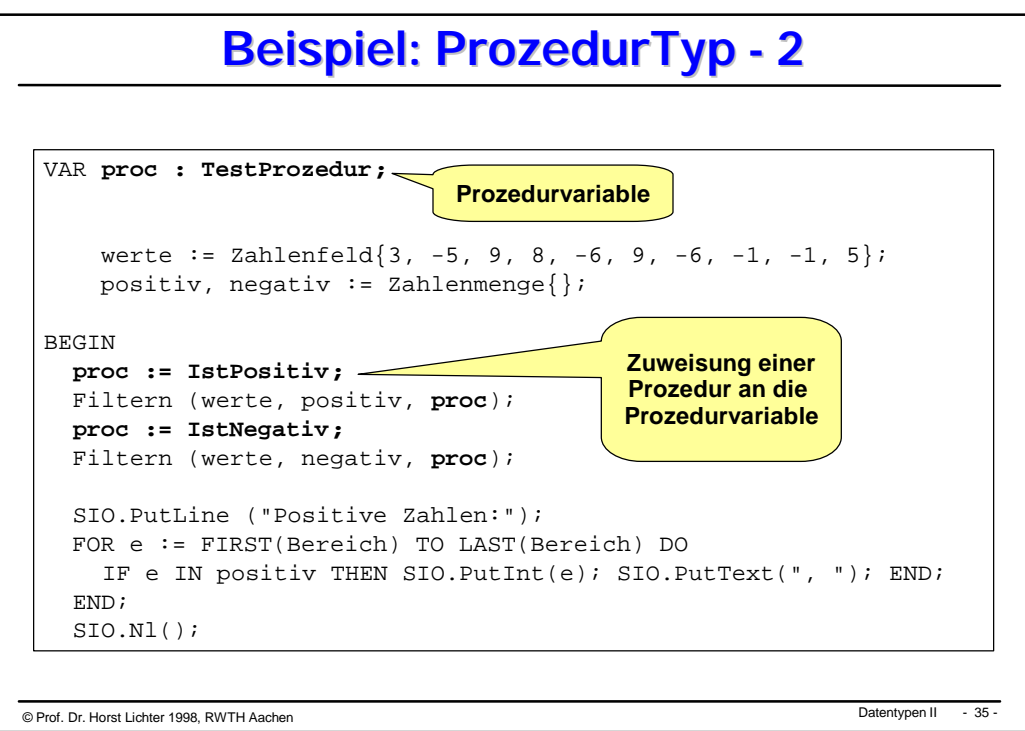

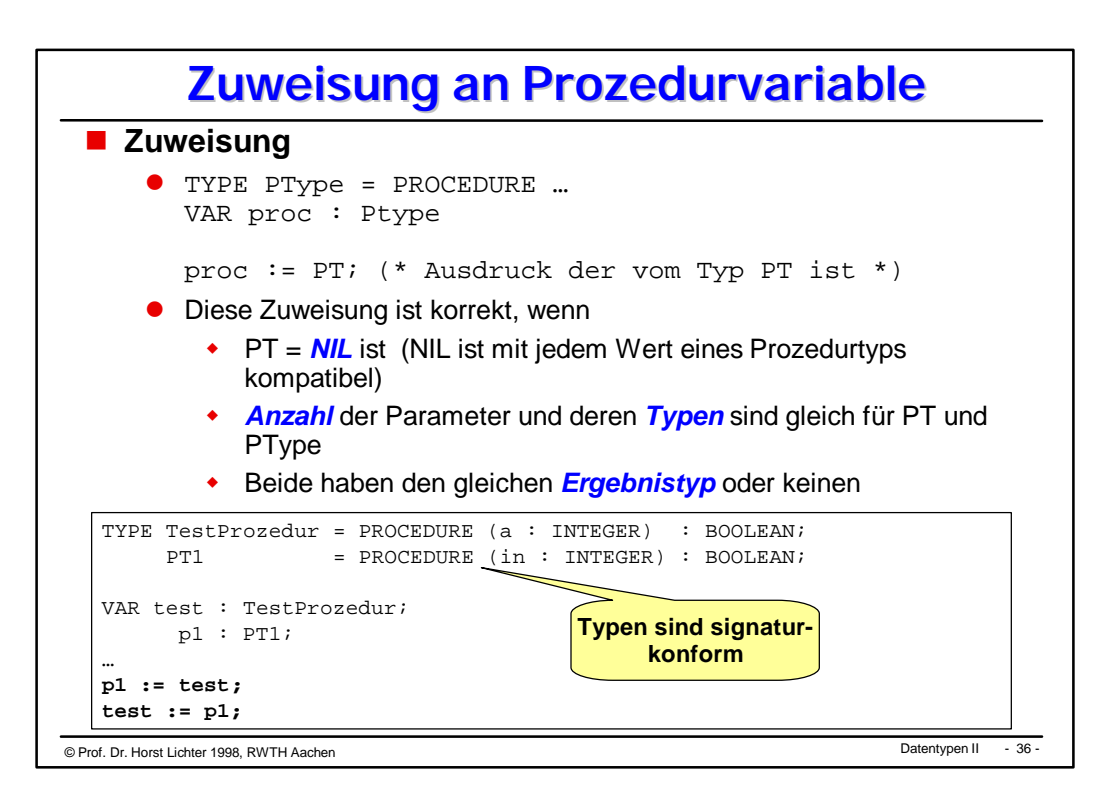

© Datentypen II Prof. Dr. Horst Lichter 1998, RWTH Aachen - 37 - **Verwendung Prozedurtyp - 1** TYPE **Vergleichsoperation** = PROCEDURE (a, b : INTEGER) : BOOLEAN; PROCEDURE Suche (liste : ListenElement; w : INTEGER; VAR vorgaenger, stelle : ListenElement; op : **Vergleichsoperation**) = **BEGIN**  stelle := liste; vorgaenger := liste; WHILE (stelle # NIL) AND NOT **op**(stelle^.wert, w) DO vorgaenger := stelle; stelle := stelle^.nachfolger; END; END Suche; PROCEDURE IstGleich  $(a,b: INTERER): BOOLEAN =$ BEGIN RETURN a = b; END IstGleich; PROCEDURE Groesser  $(a,b: INTER) : BOOLEAN =$ BEGIN RETURN a > b; END Groesser; **signaturkonform**

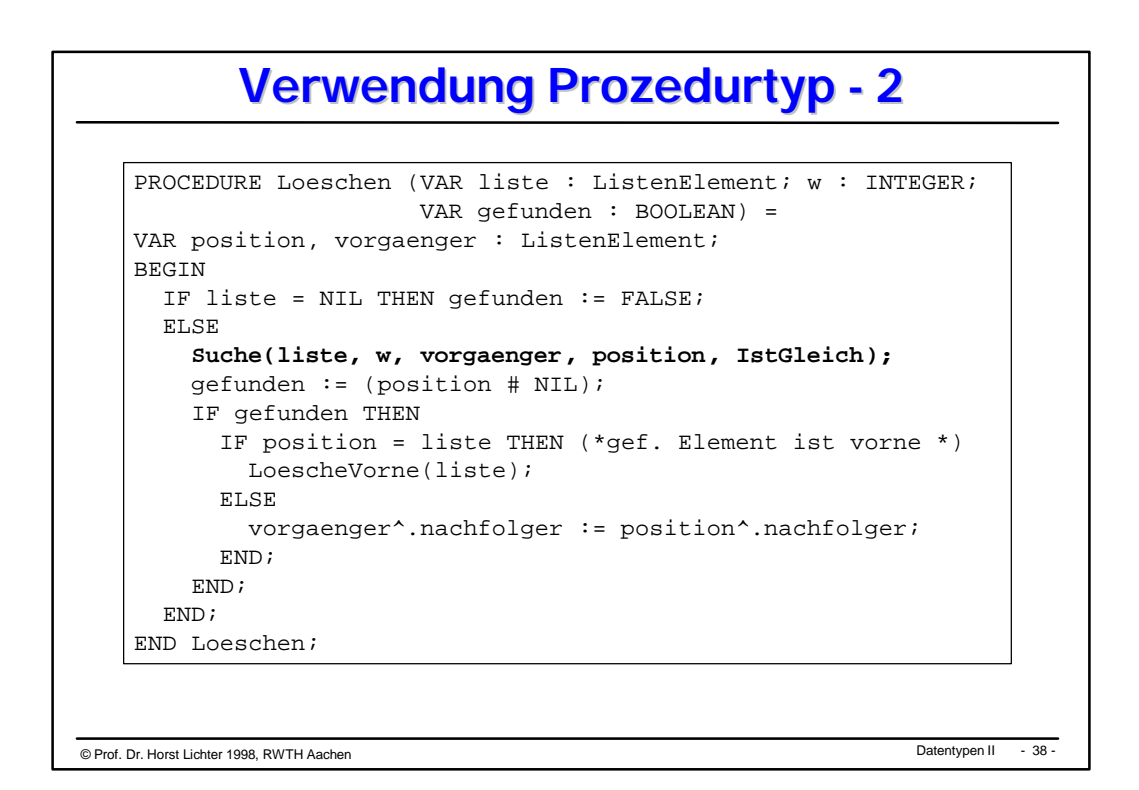

© Datentypen II Prof. Dr. Horst Lichter 1998, RWTH Aachen - 39 - **Verwendung Prozedurtyp - 3** PROCEDURE **Einfuegen** (VAR liste : ListenElement; w : INTEGER) = VAR neu, einfuegestelle, groessererWert : ListenElement; BEGIN neu := **ErzeugeNeuesListenelement**(w); IF liste = NIL THEN (\* liste ist leer \*) liste := neu; ELSIF (w < liste^.wert) THEN  $($  \* w ist kleinstes Element\*)<br> **EinfuegenVorne** (liste, neu);  $($  \* neu vorne einhaengen \*) **EinfuegenVorne**(liste, neu); ELSE  **Suche(liste, w, einfuegestelle, groesserWert , Groesser); FuegeAnEinfuegestelleEin**(neu, einfuegestelle); END; END Einfuegen;

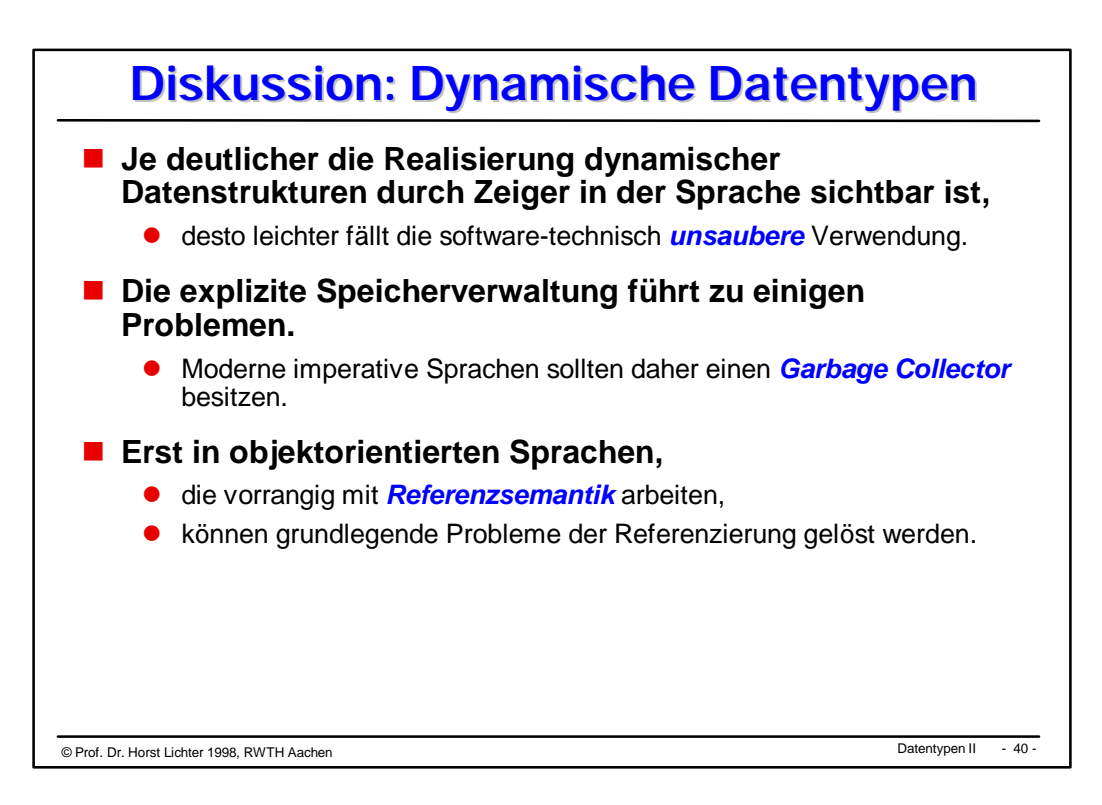

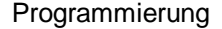

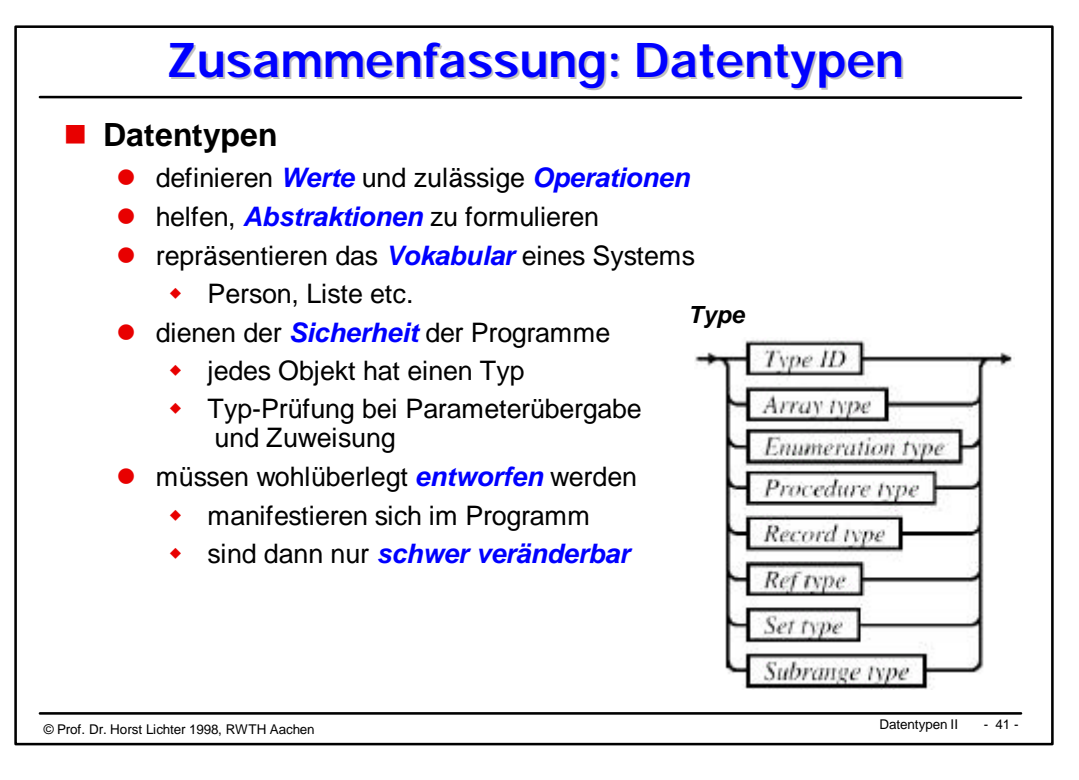

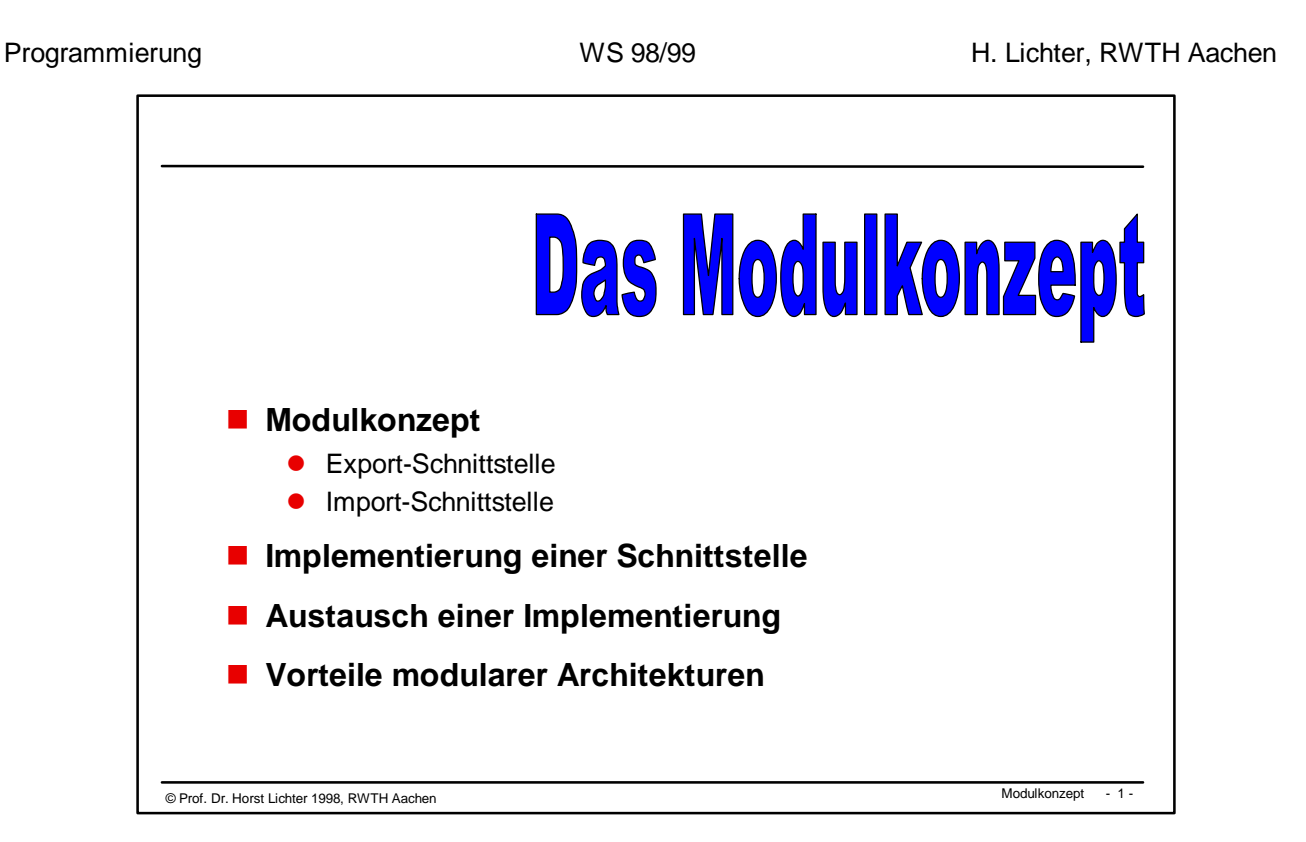

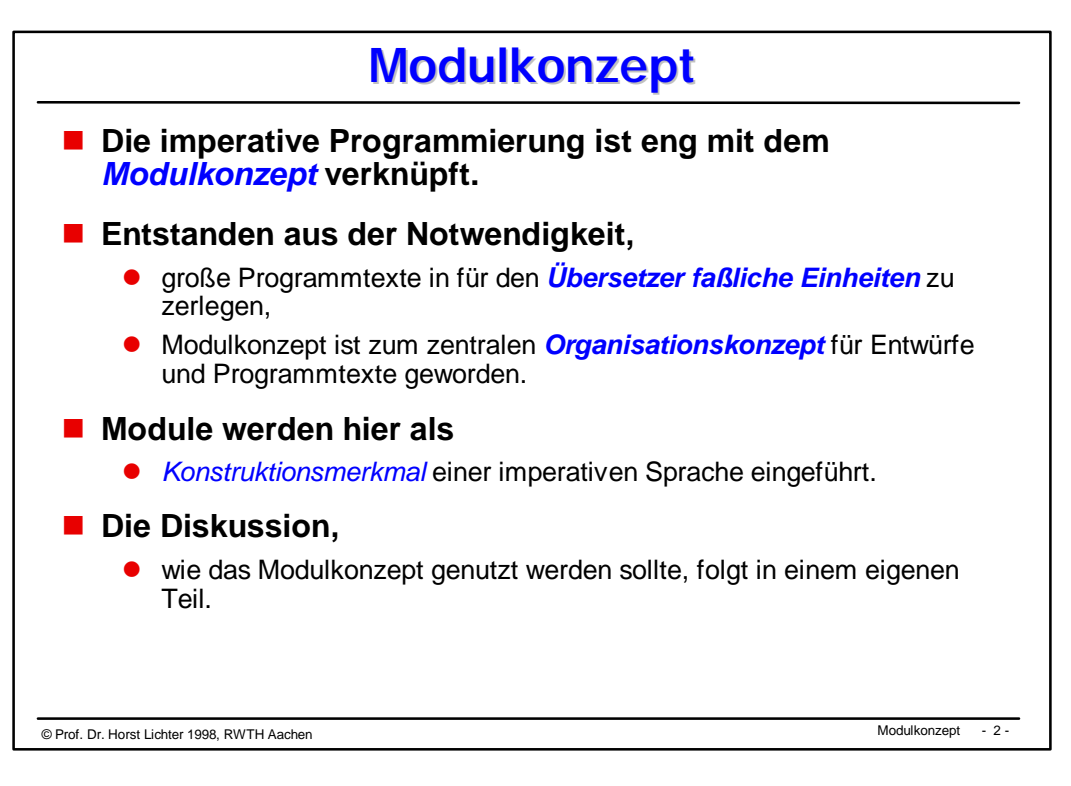

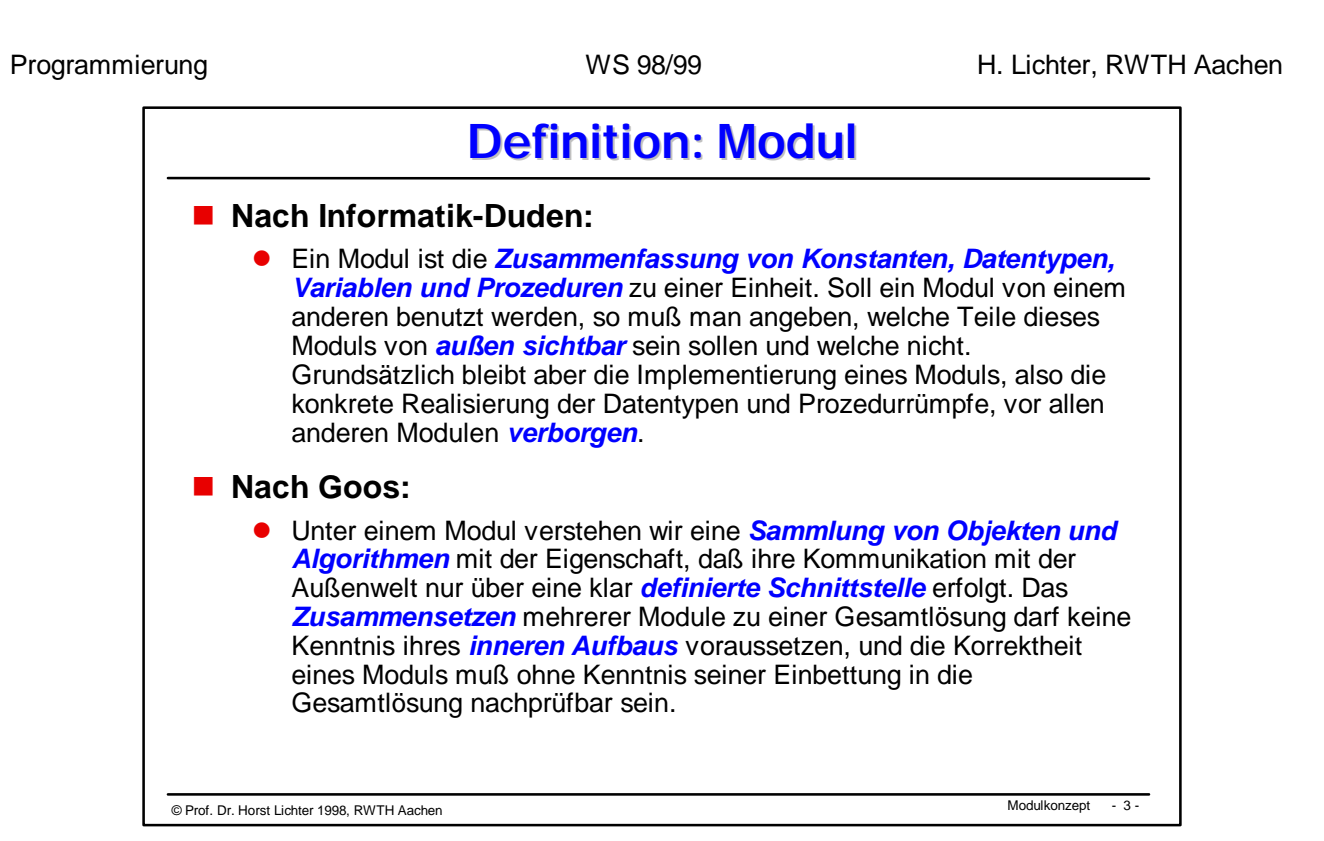

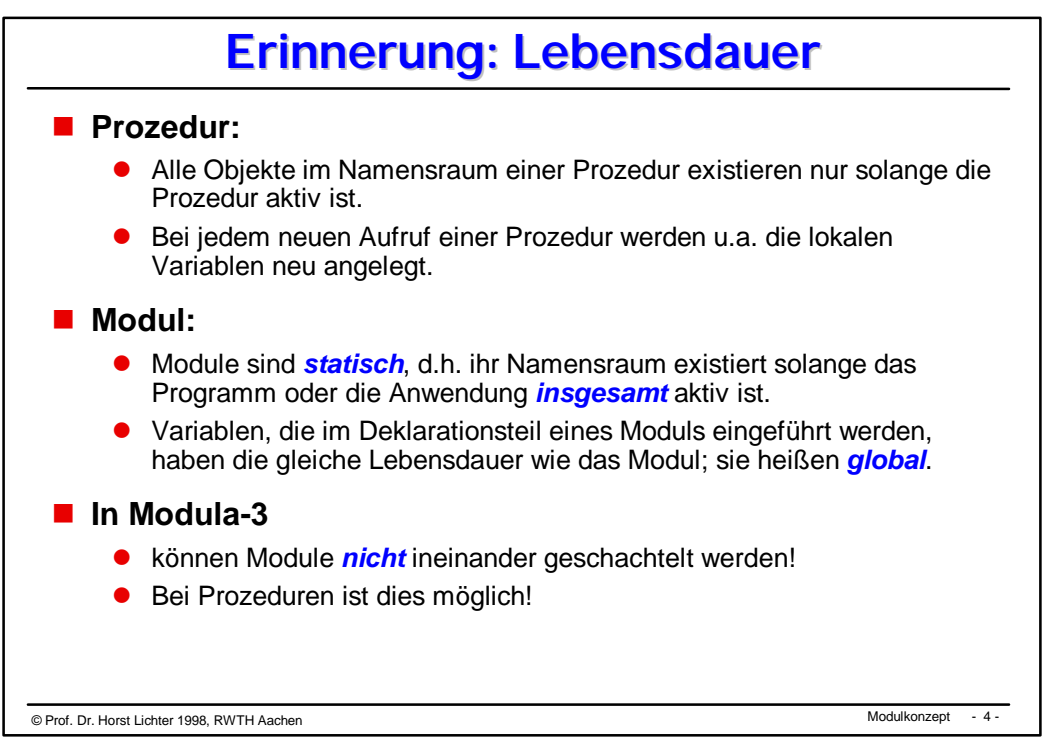

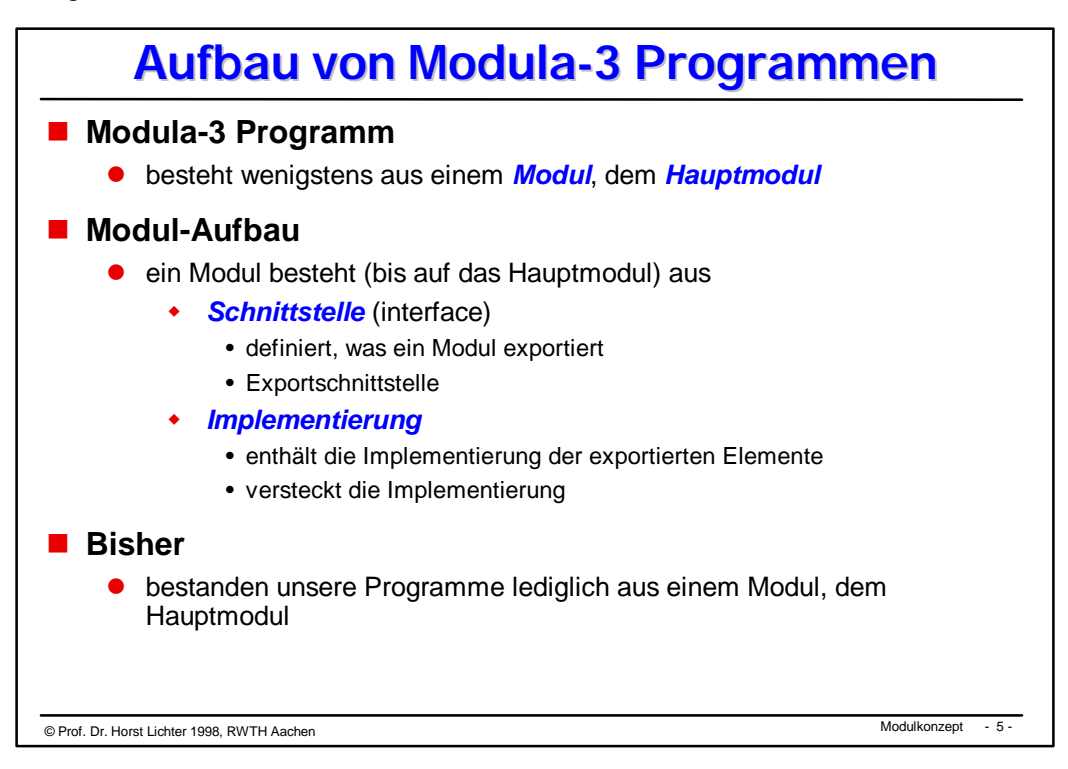

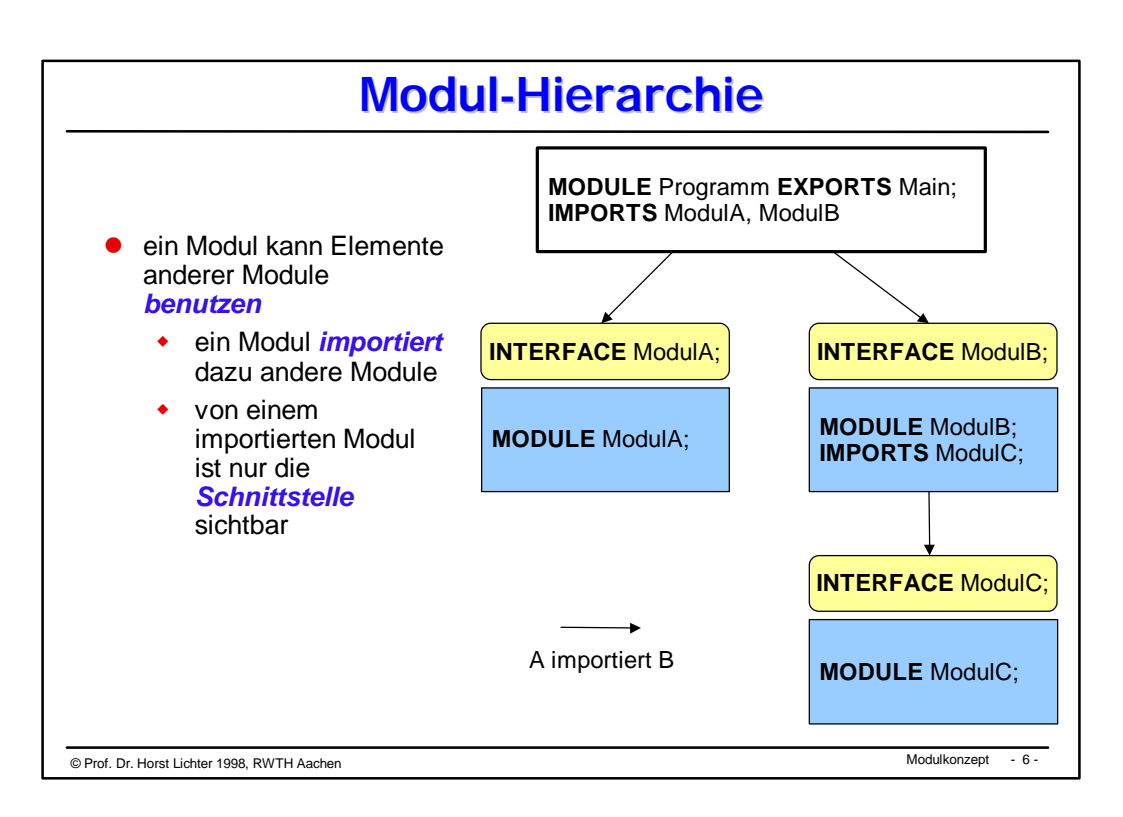

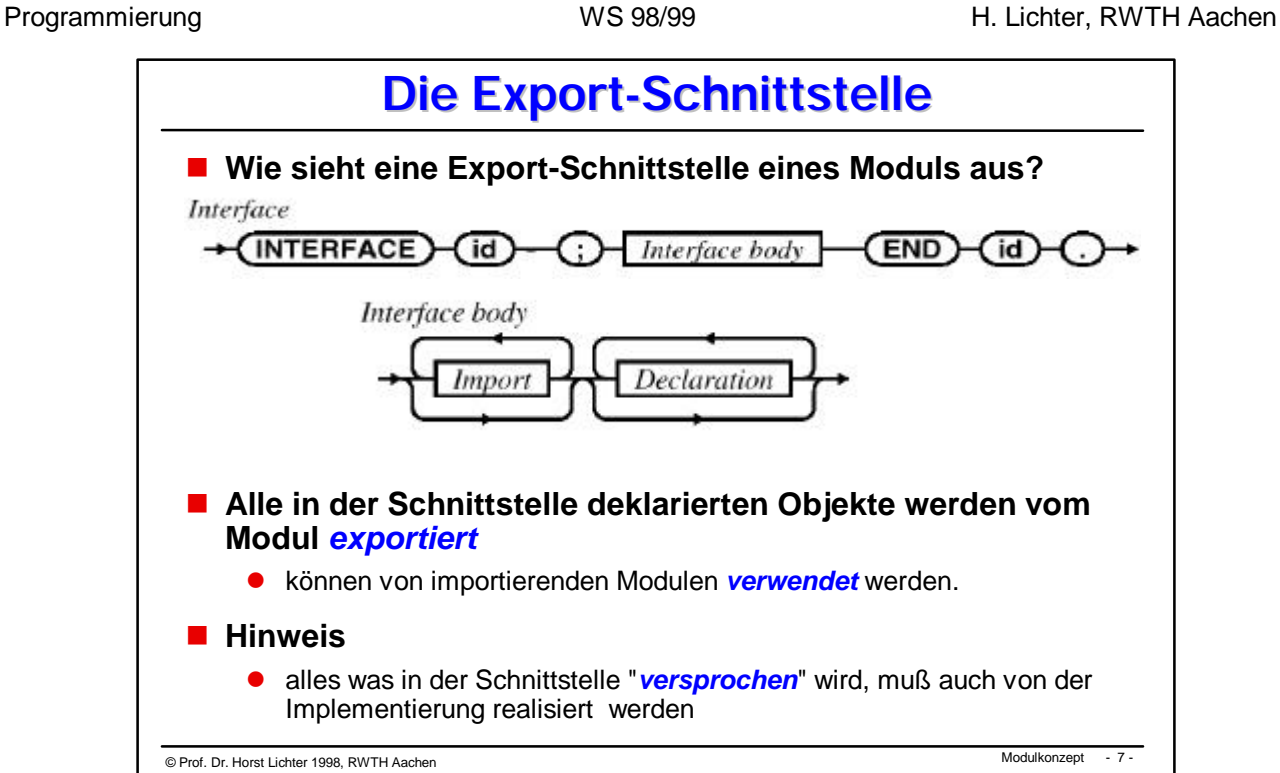

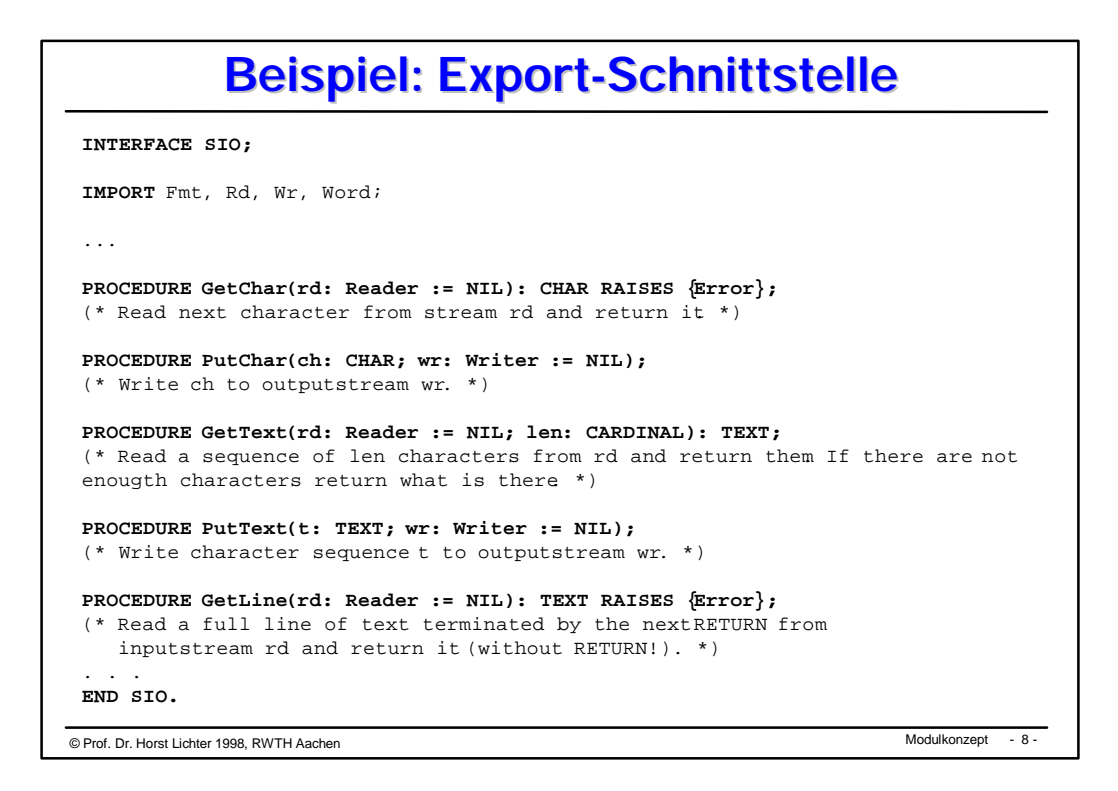

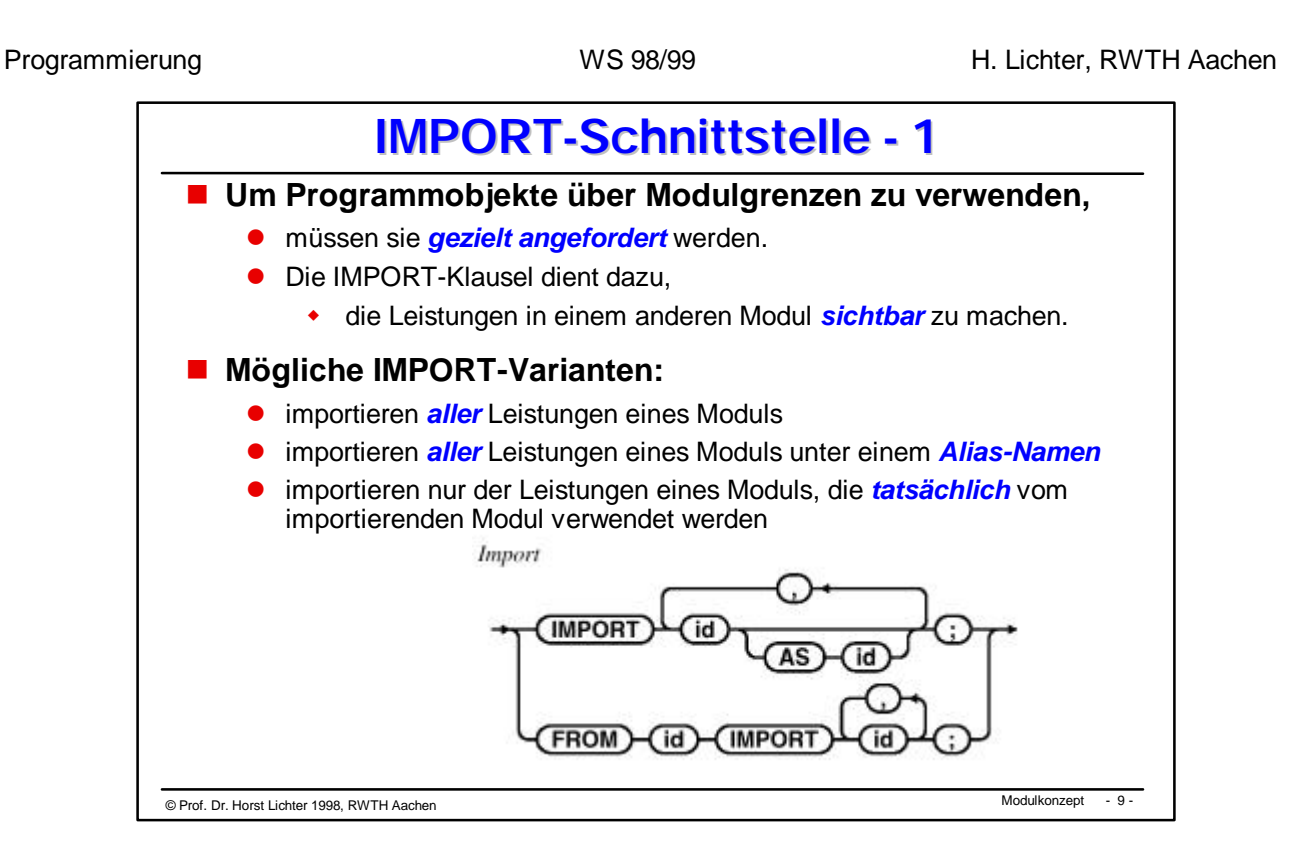

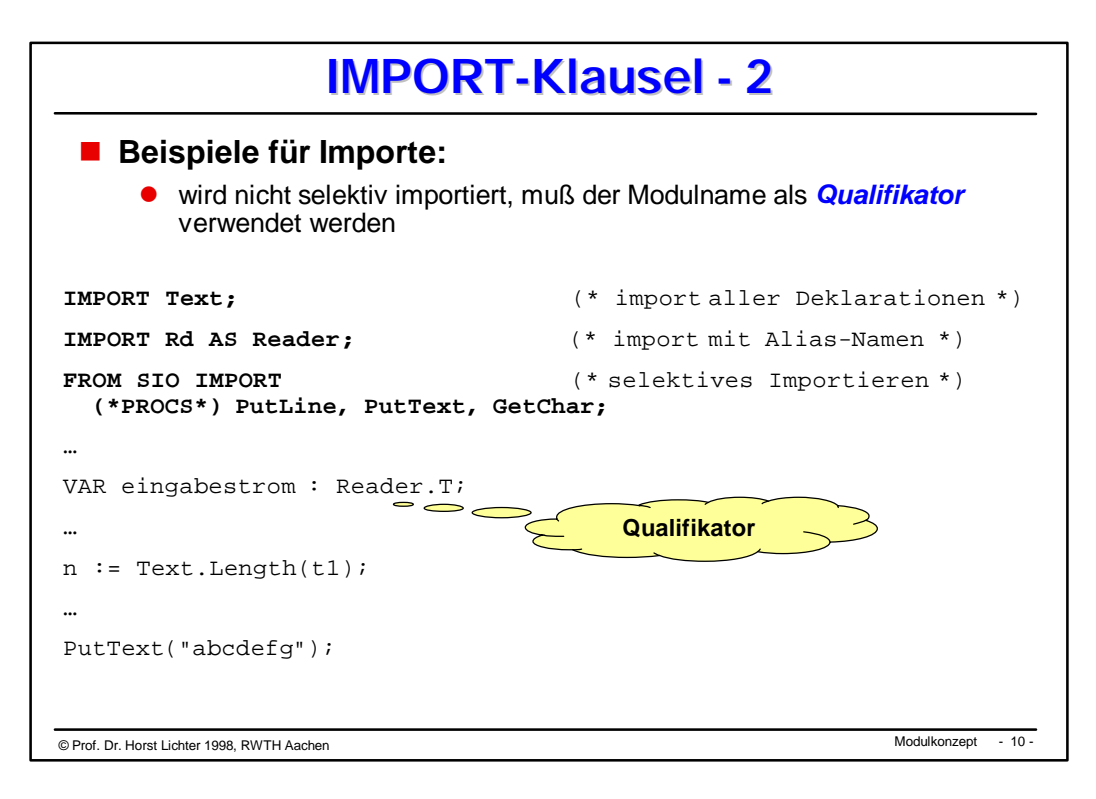

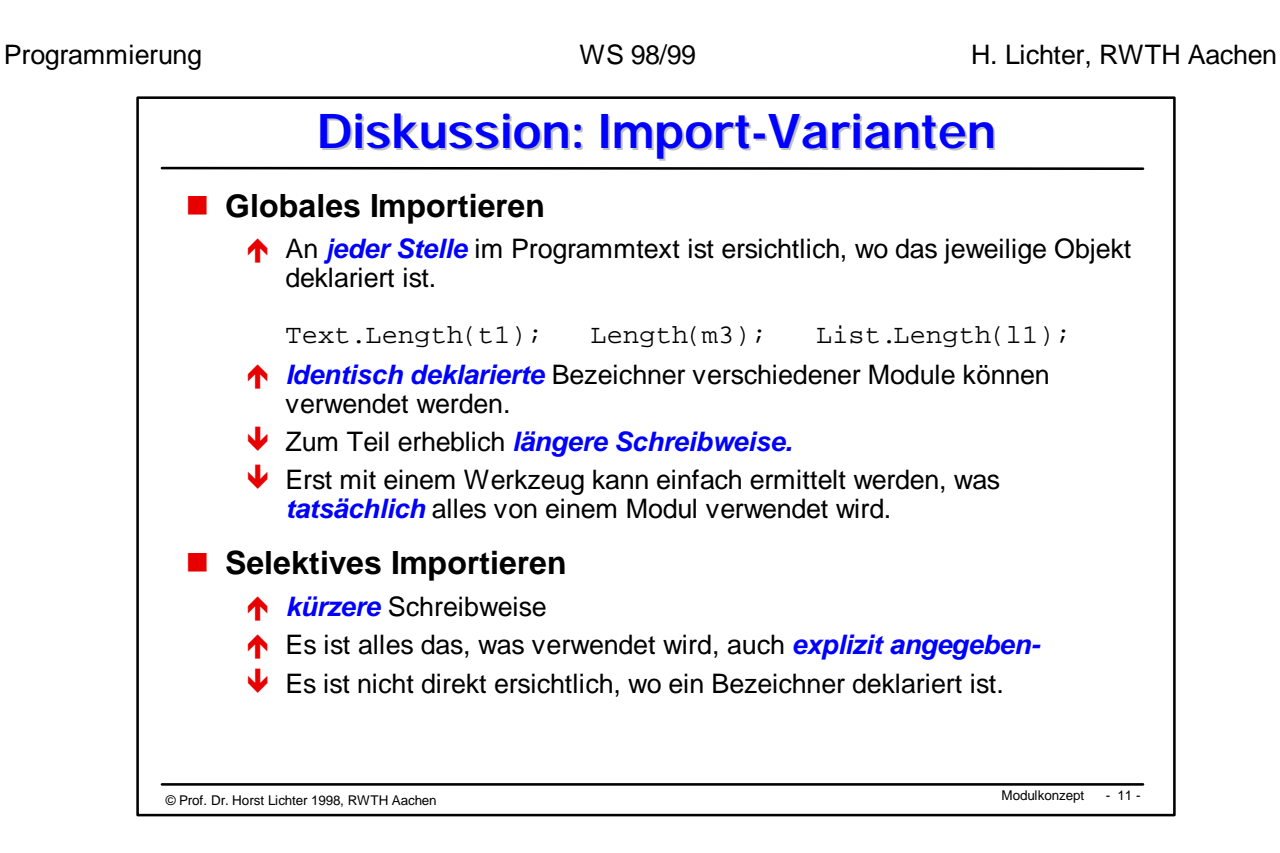

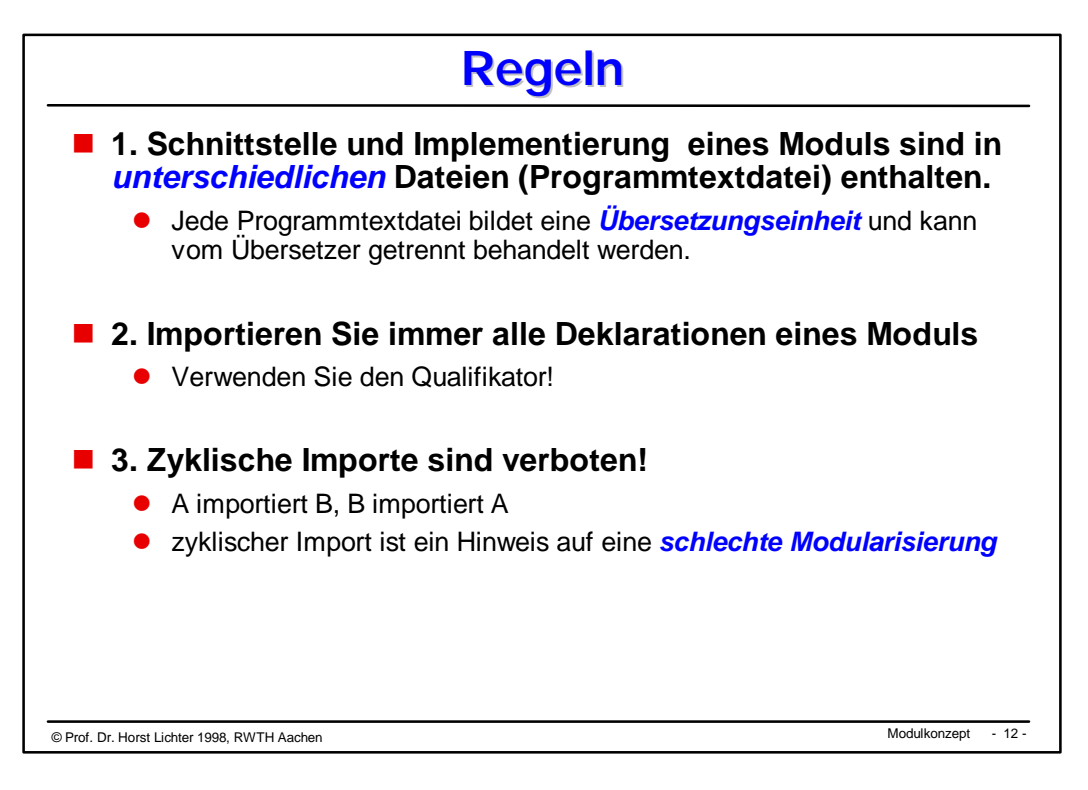

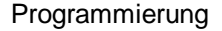

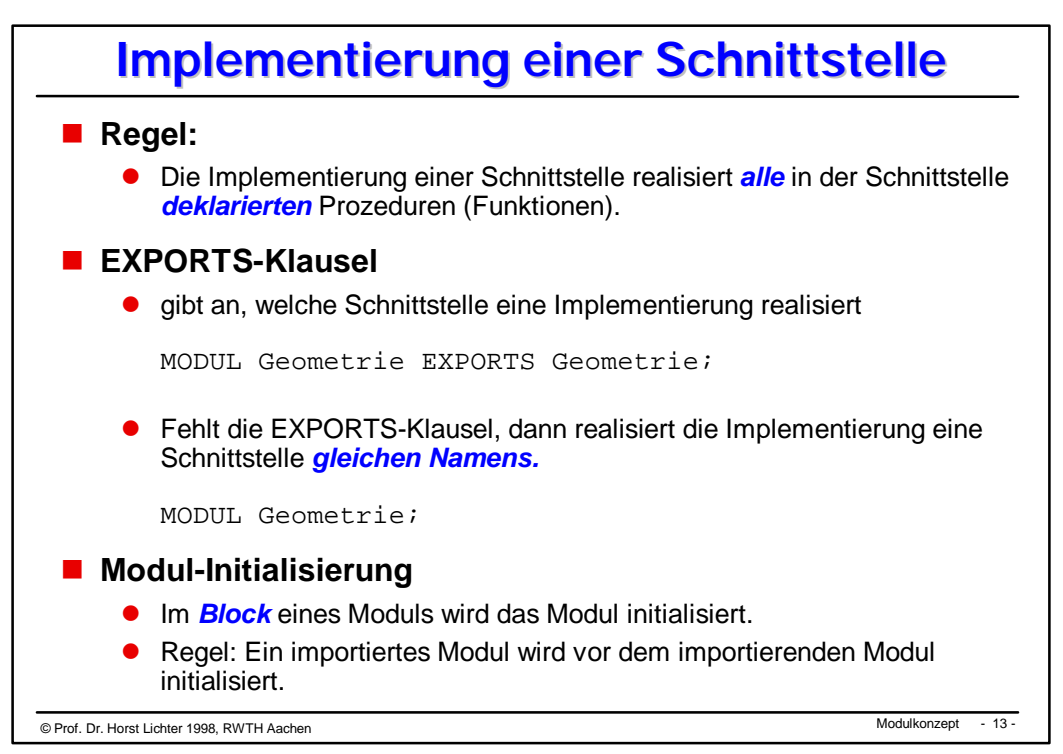

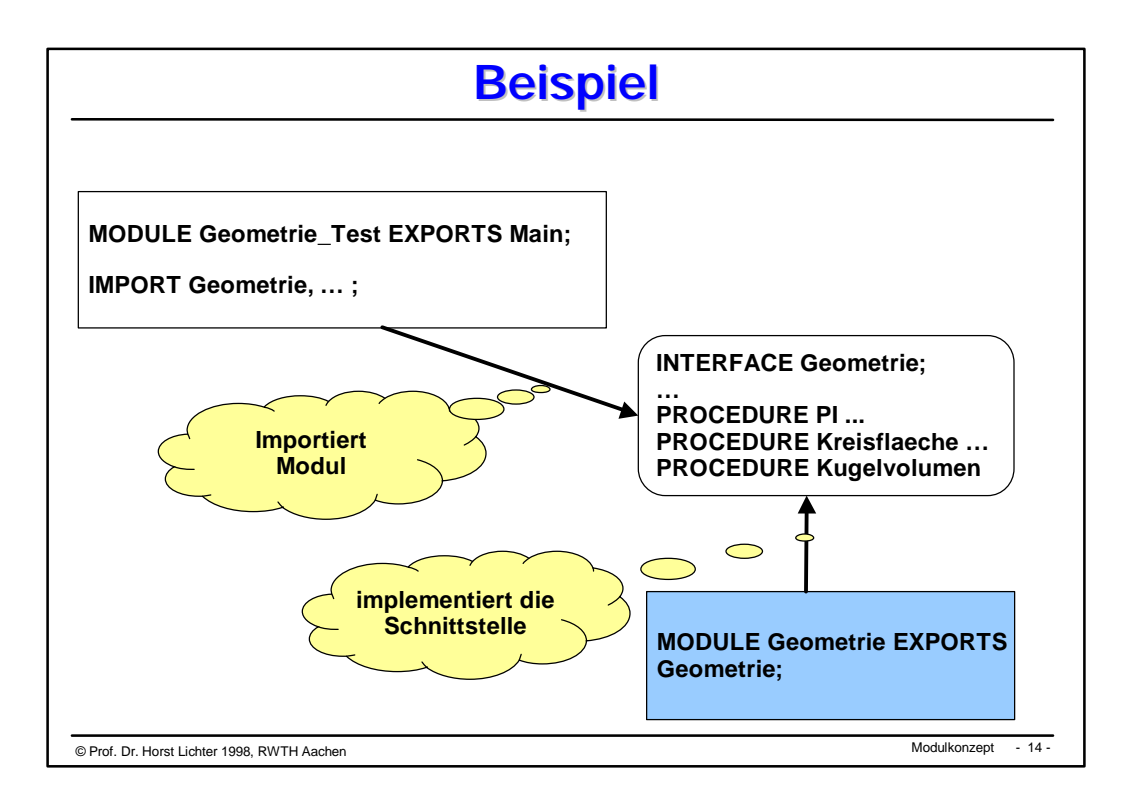

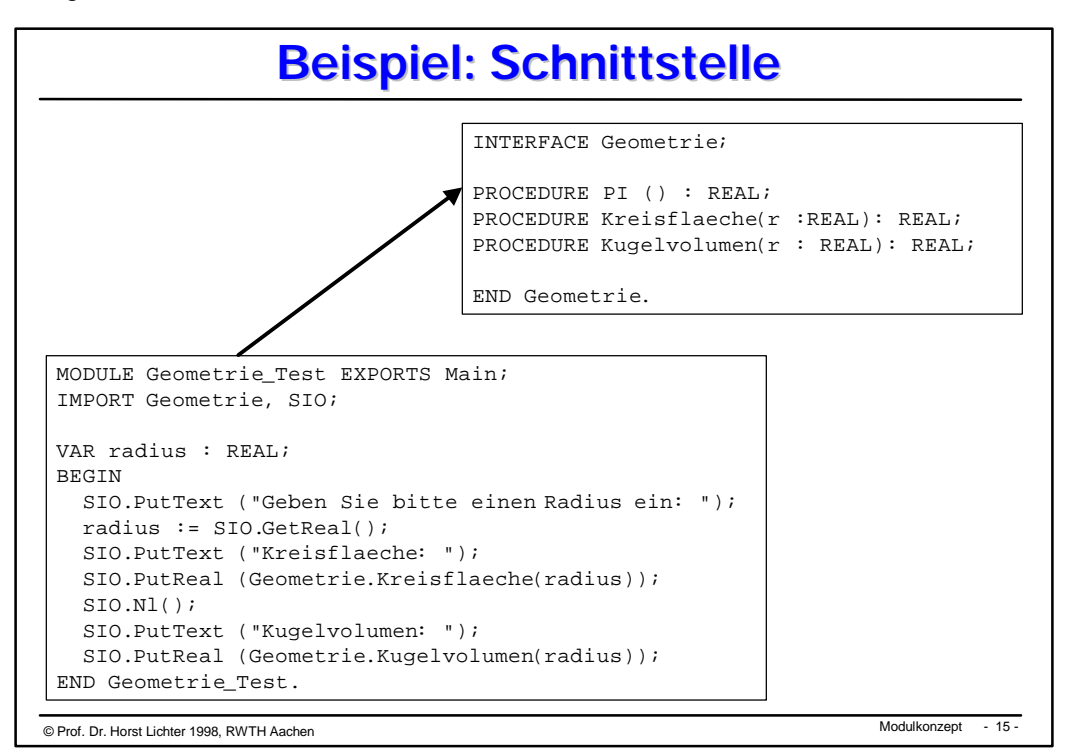

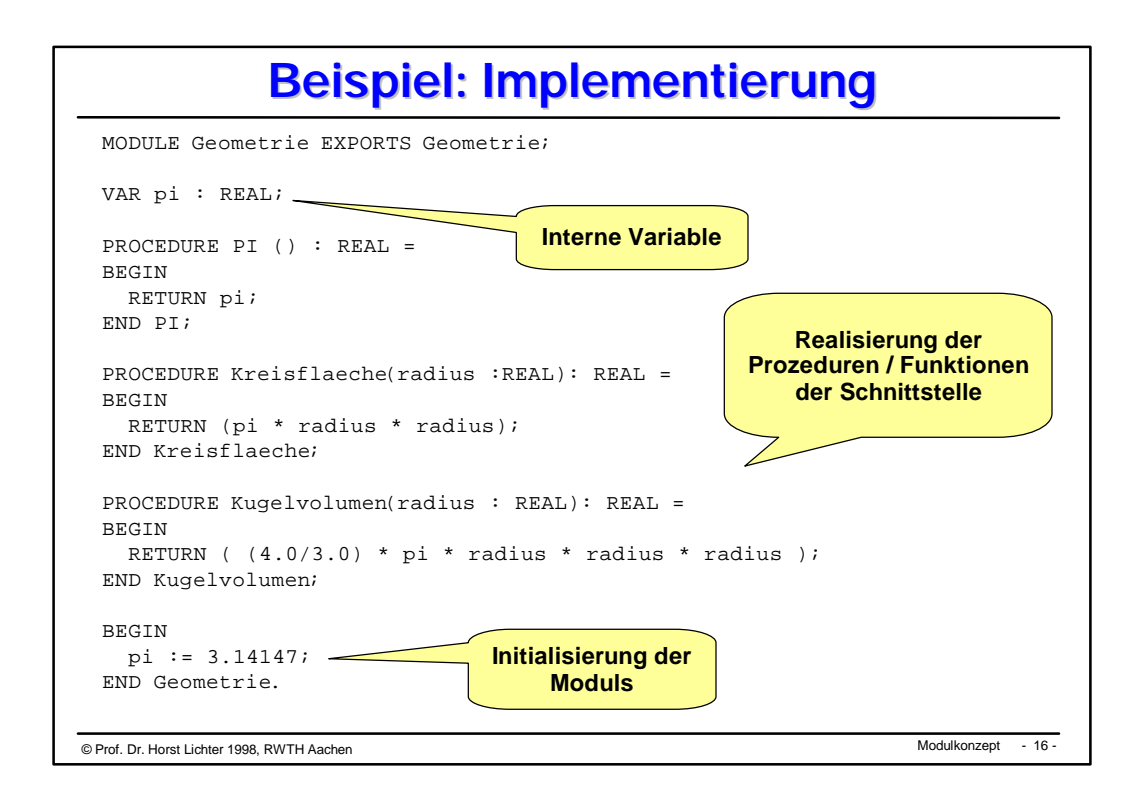

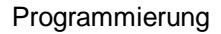

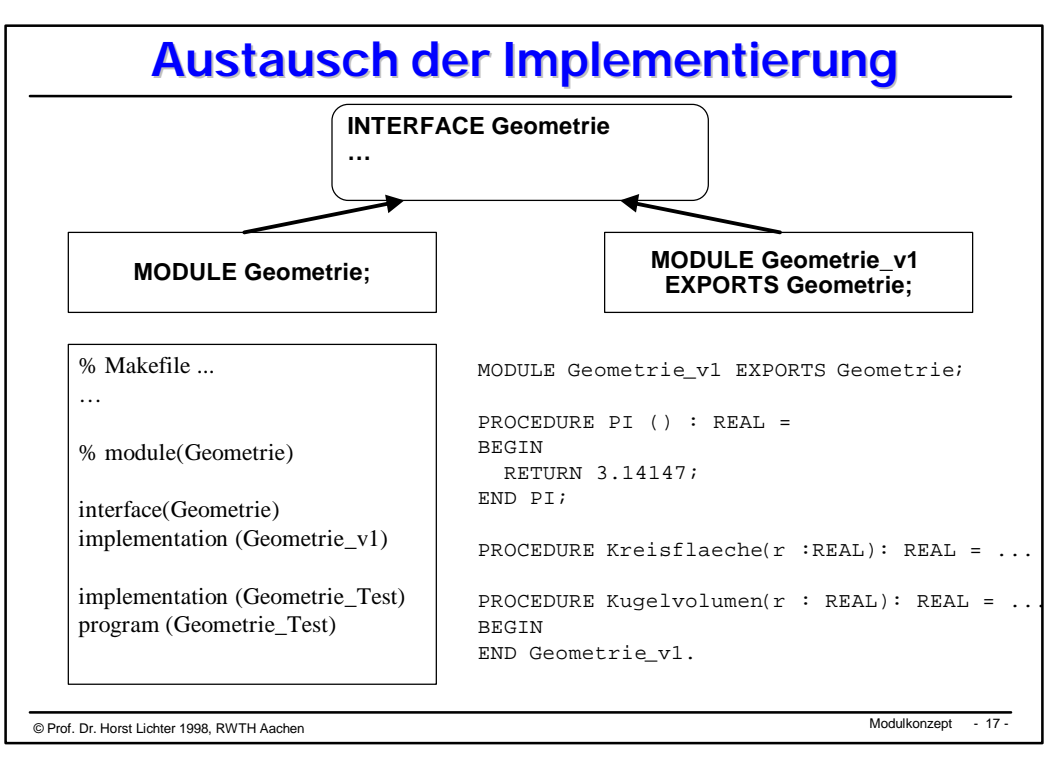

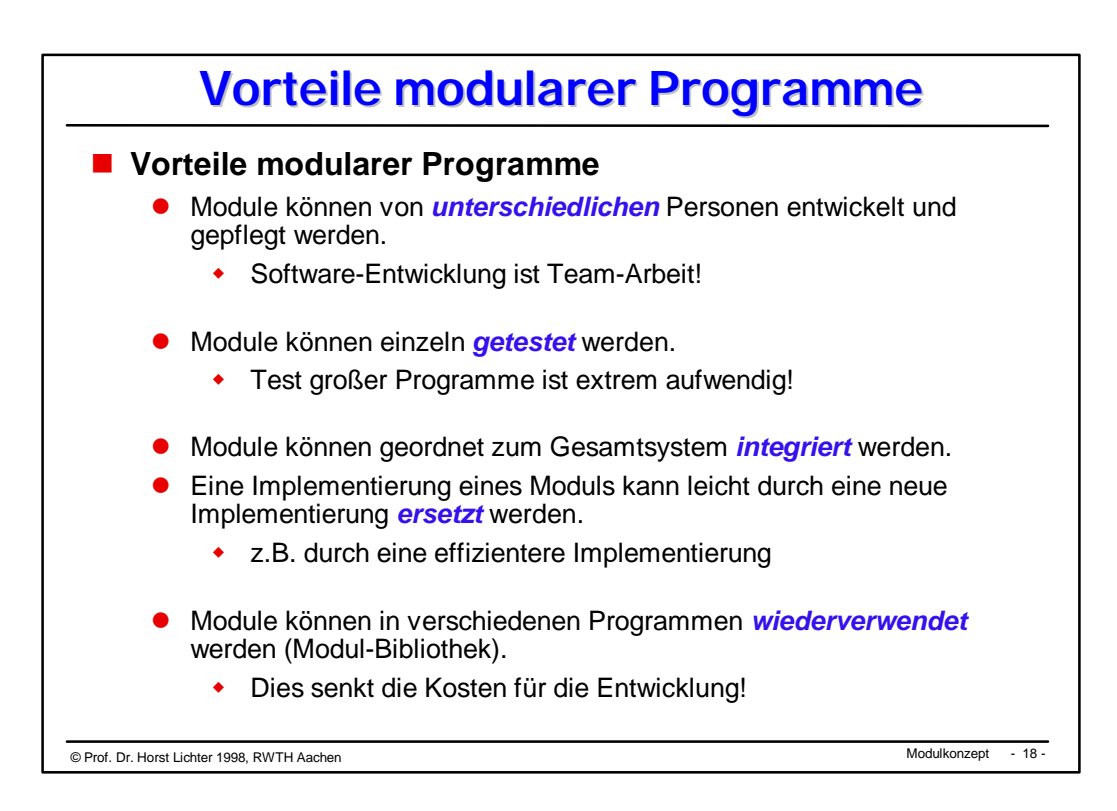

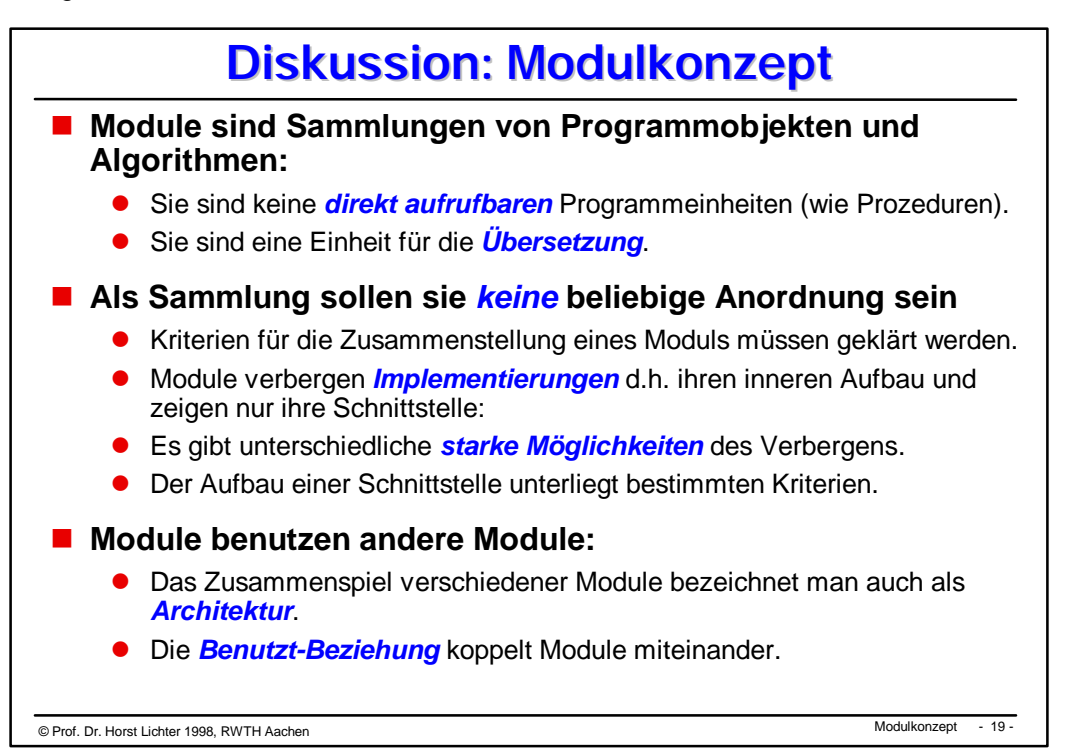

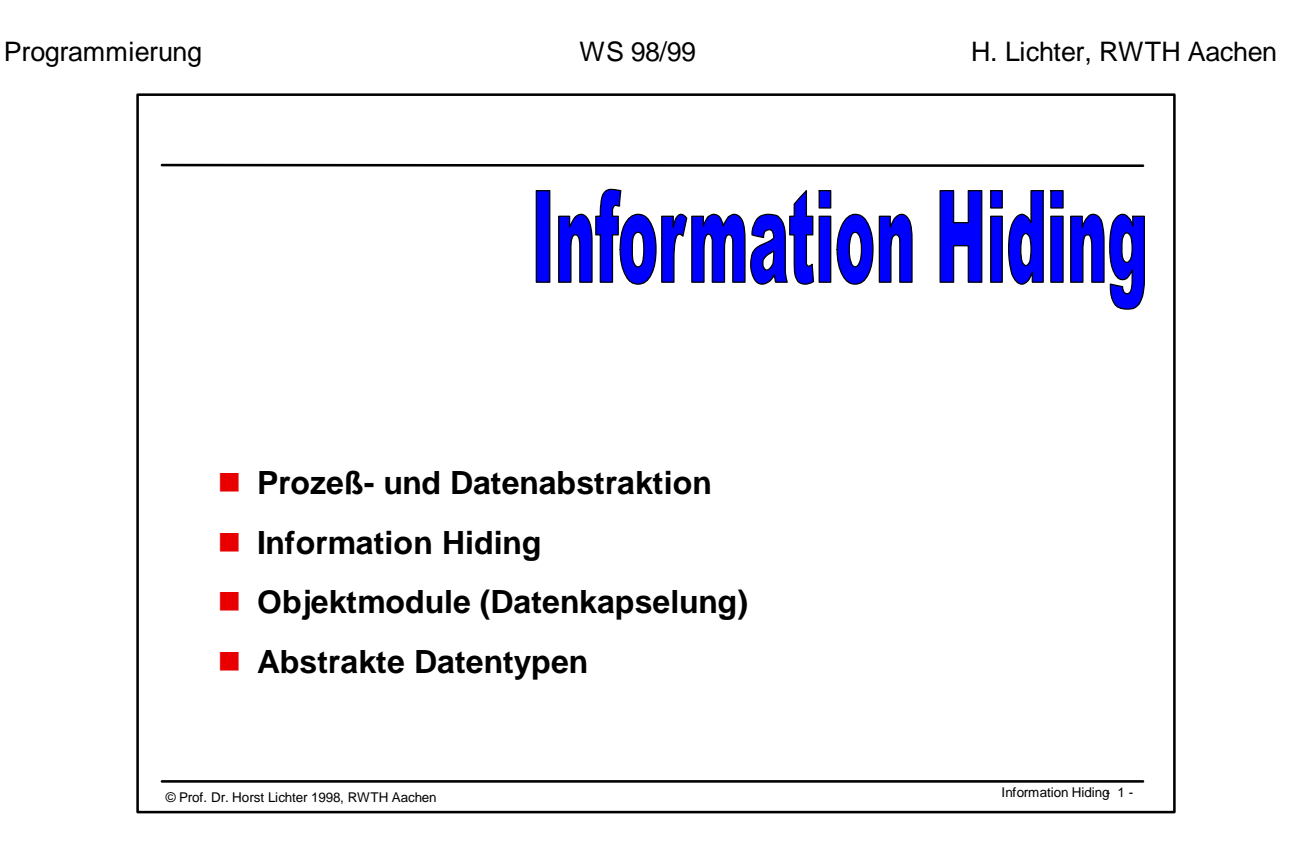

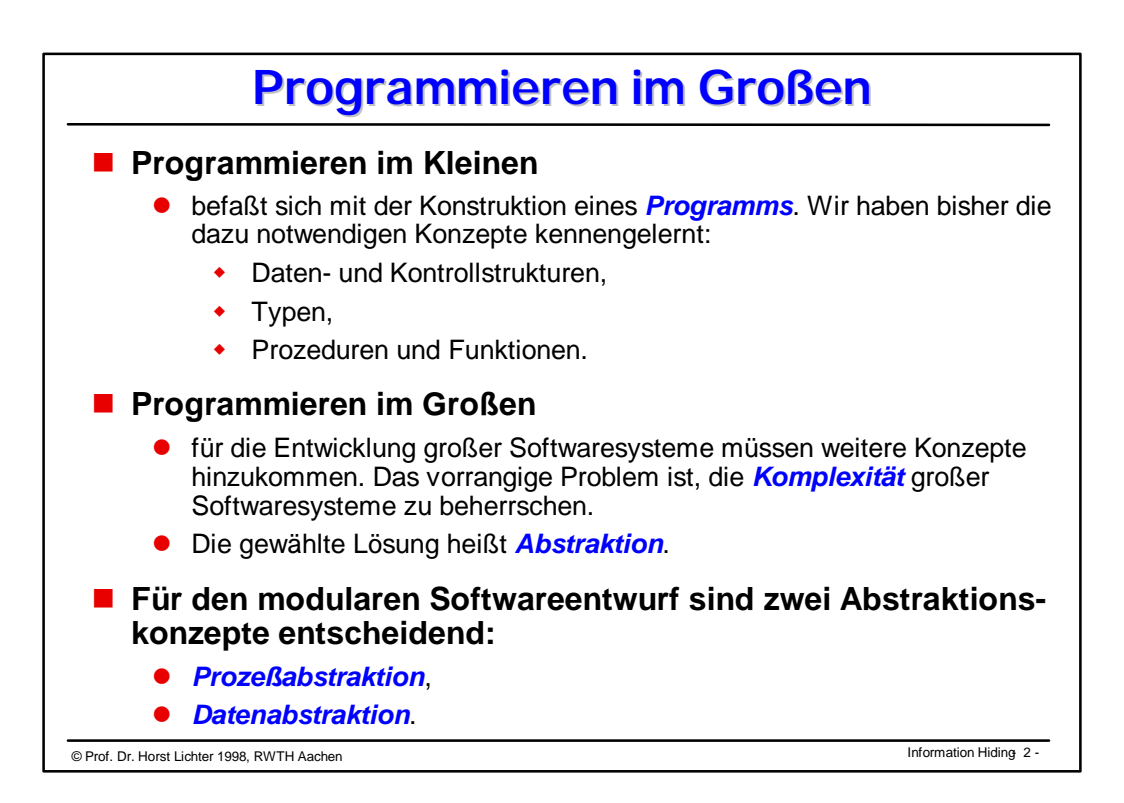

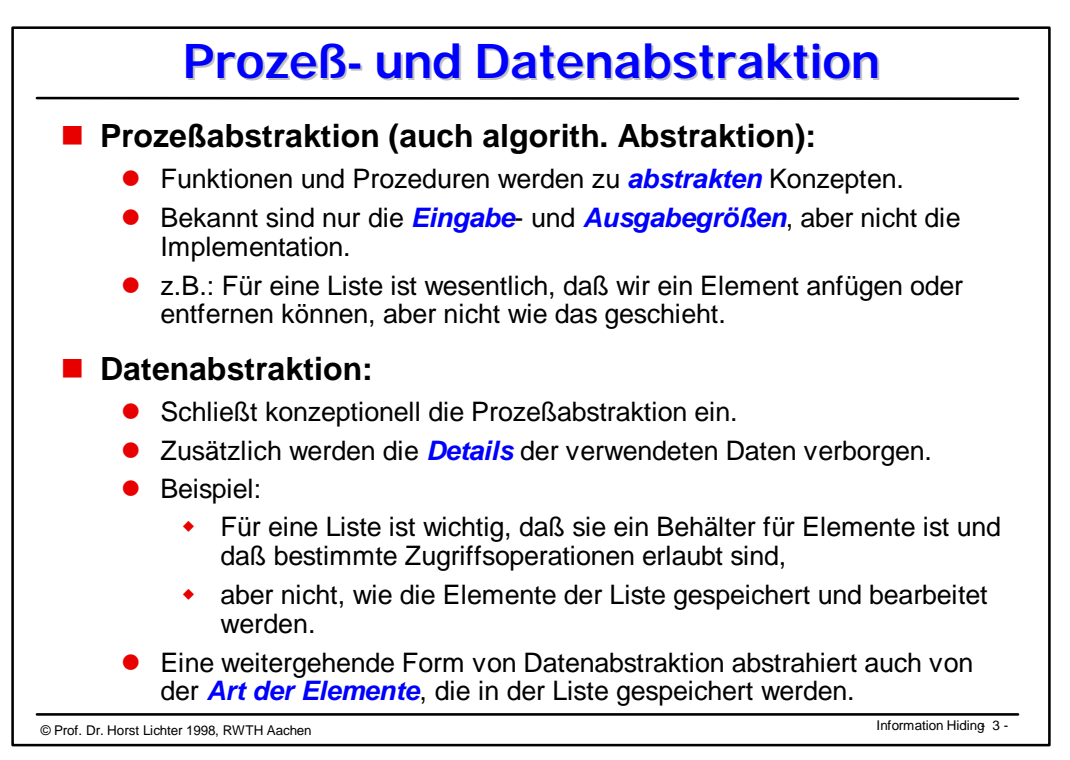

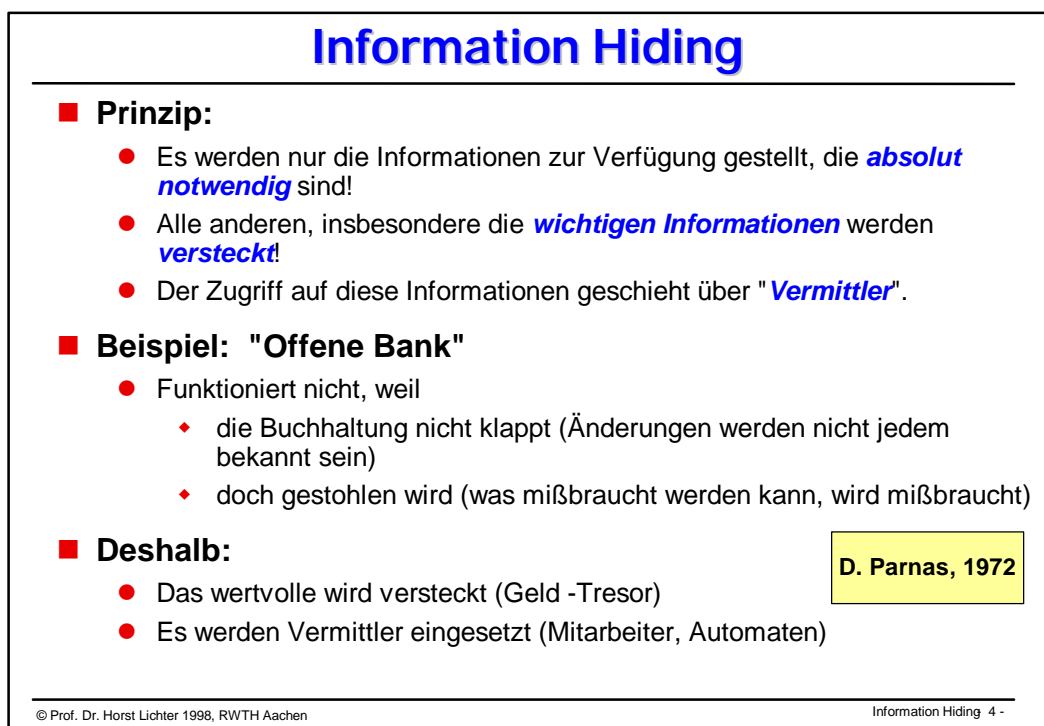

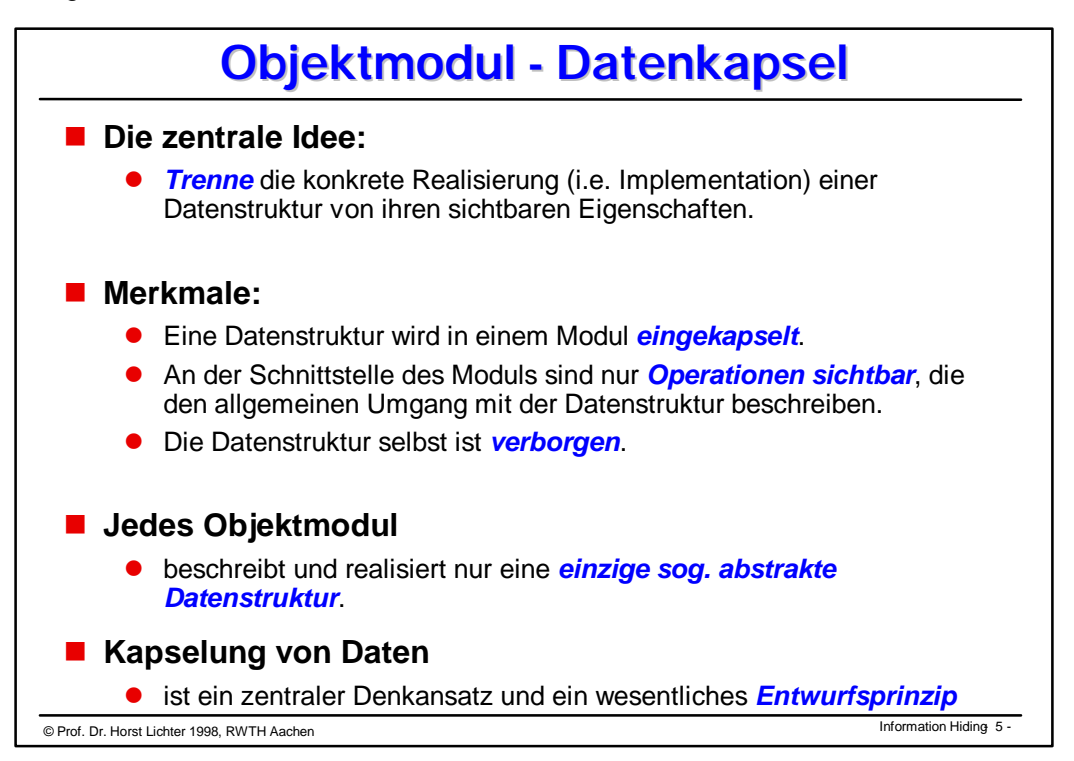

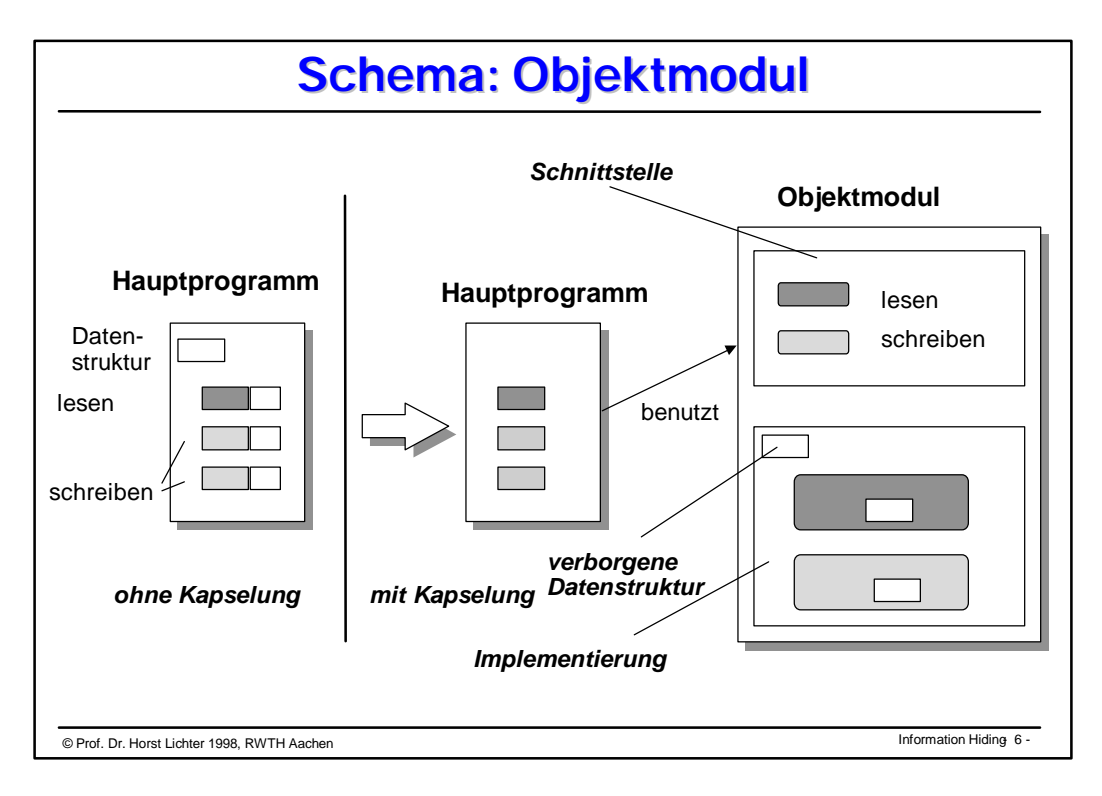

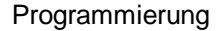

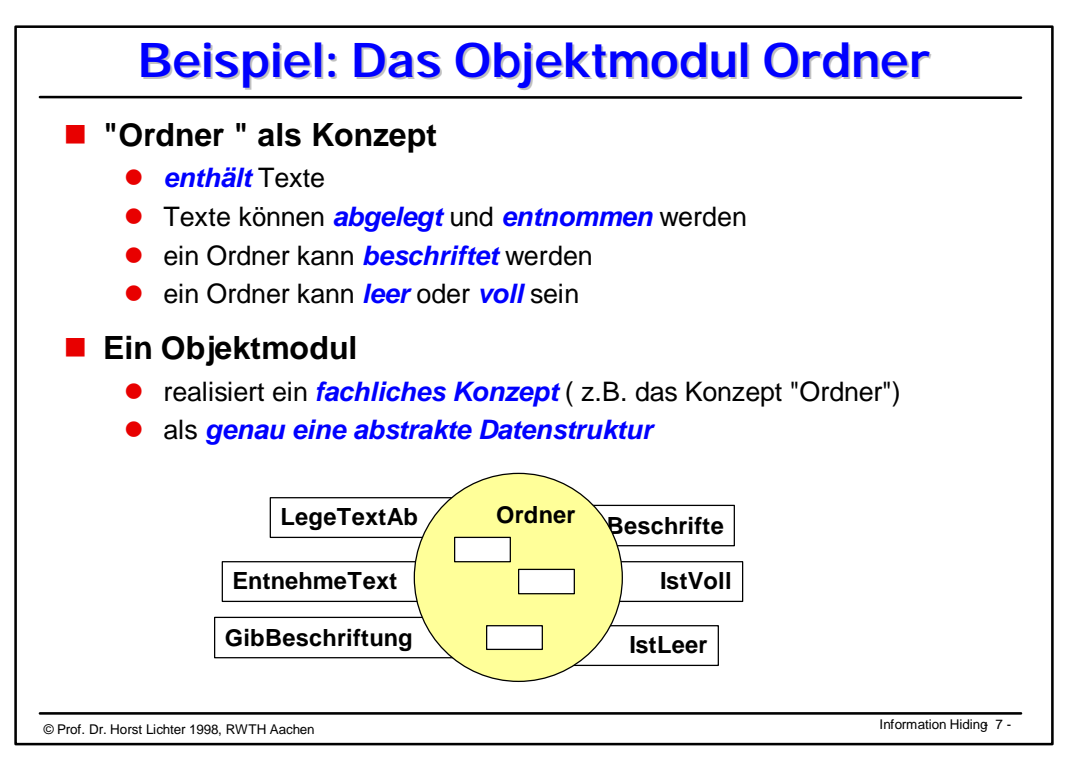

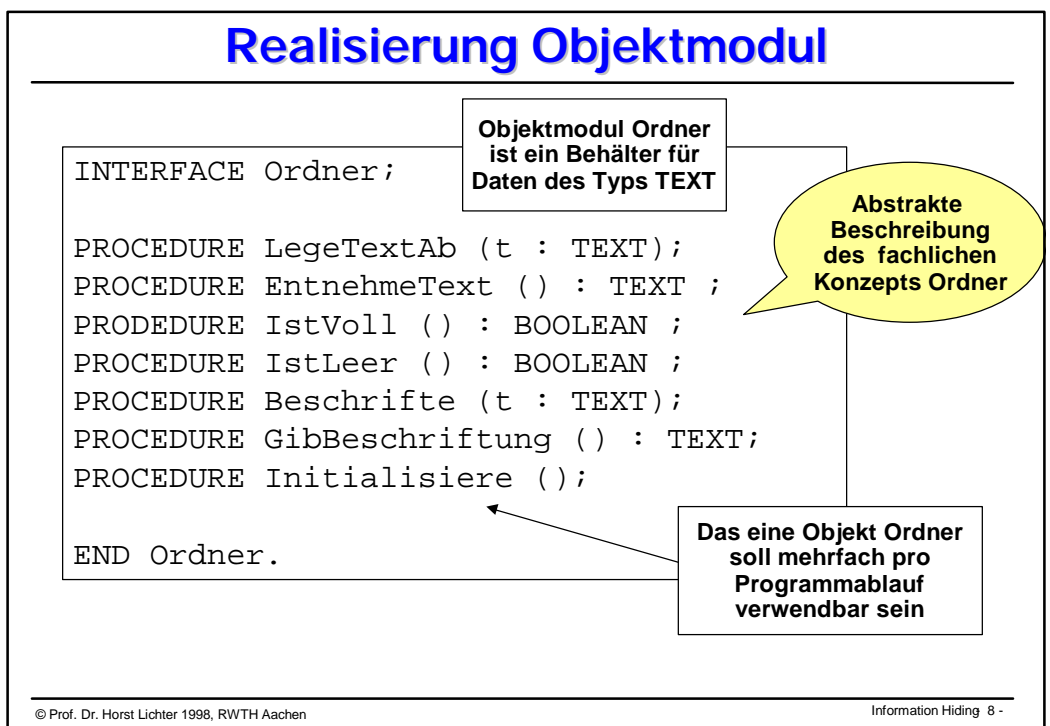

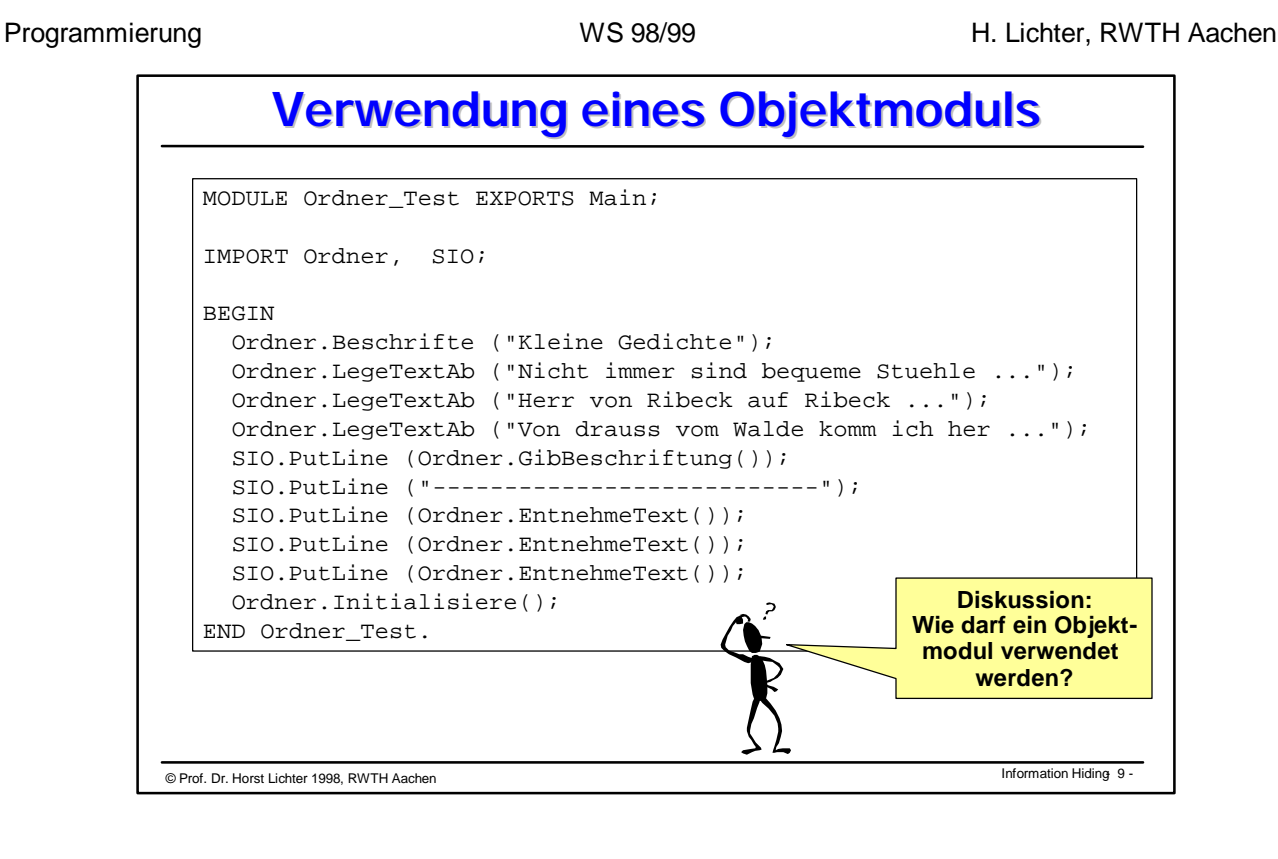

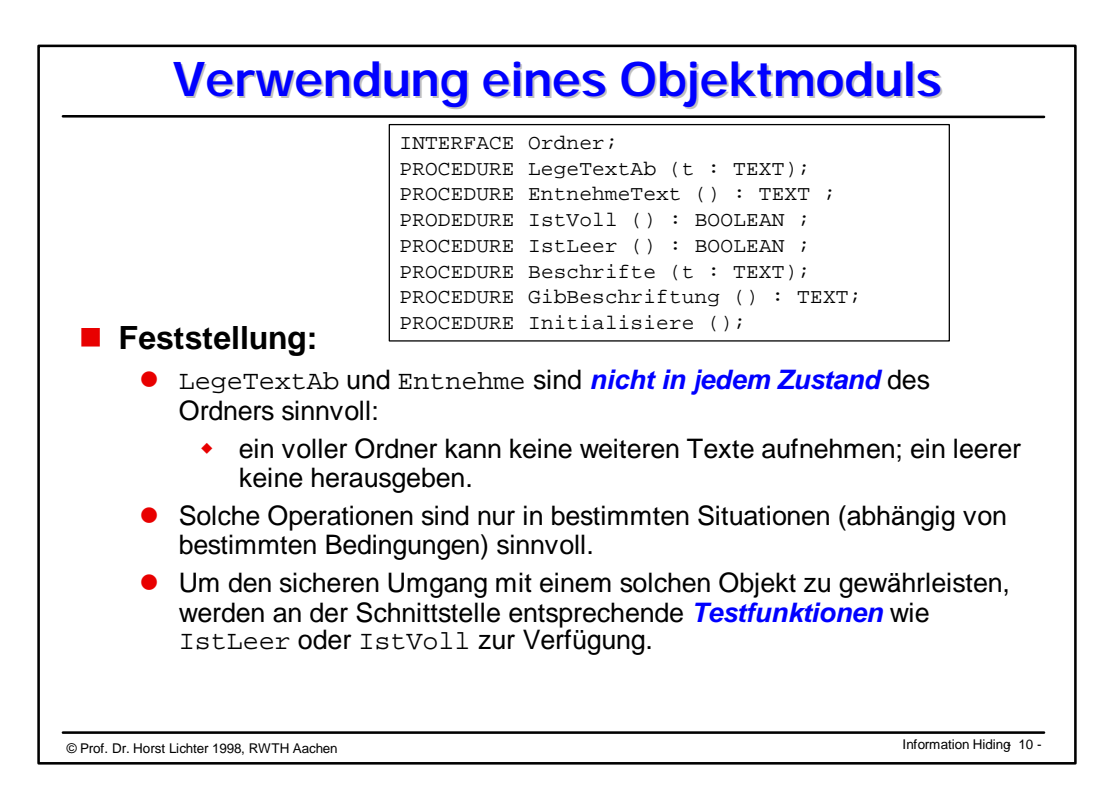

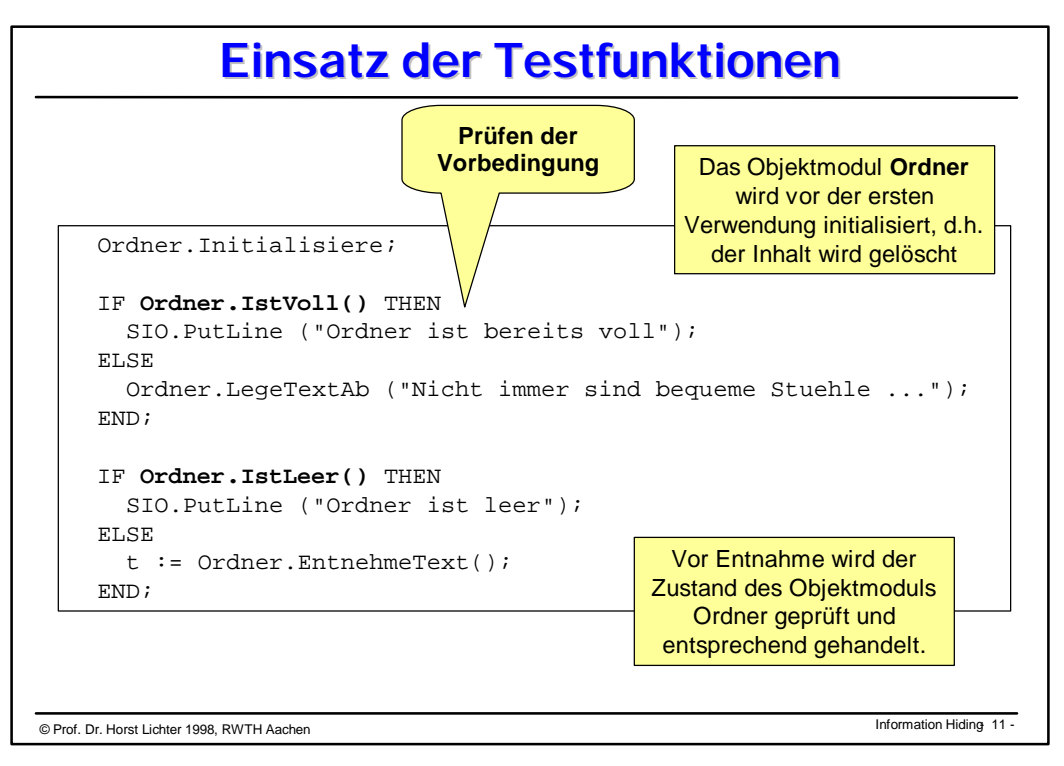

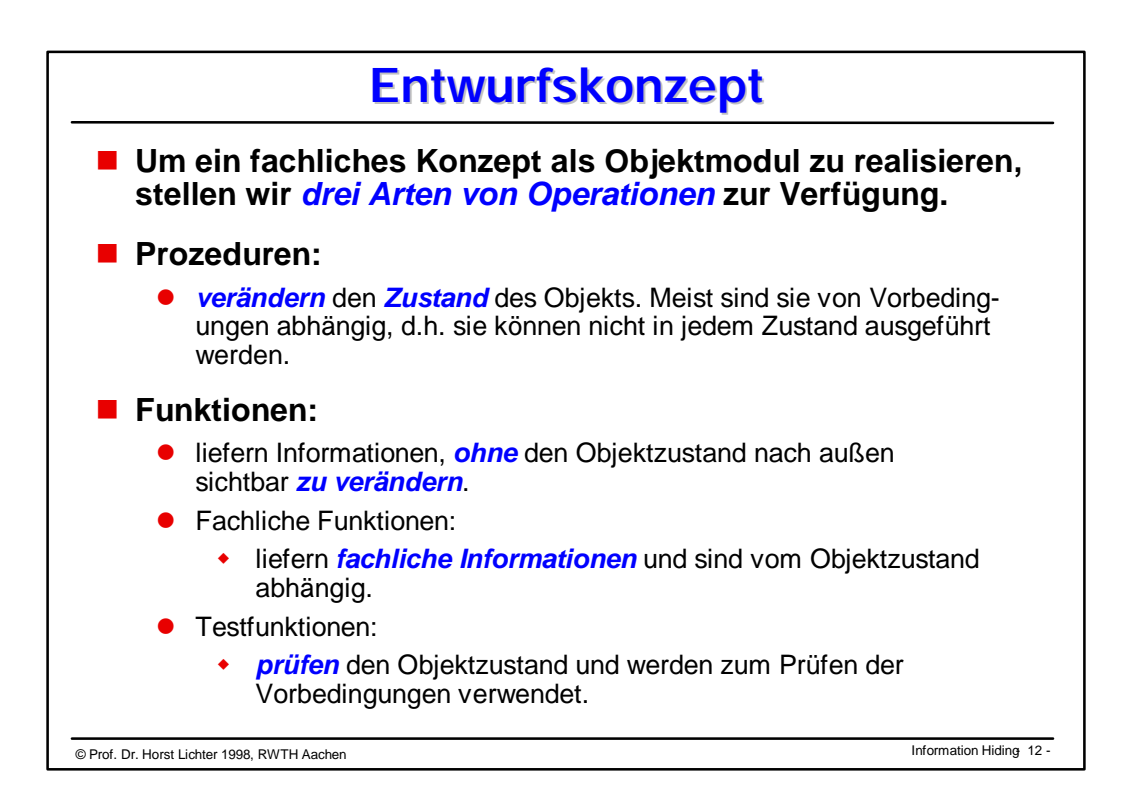

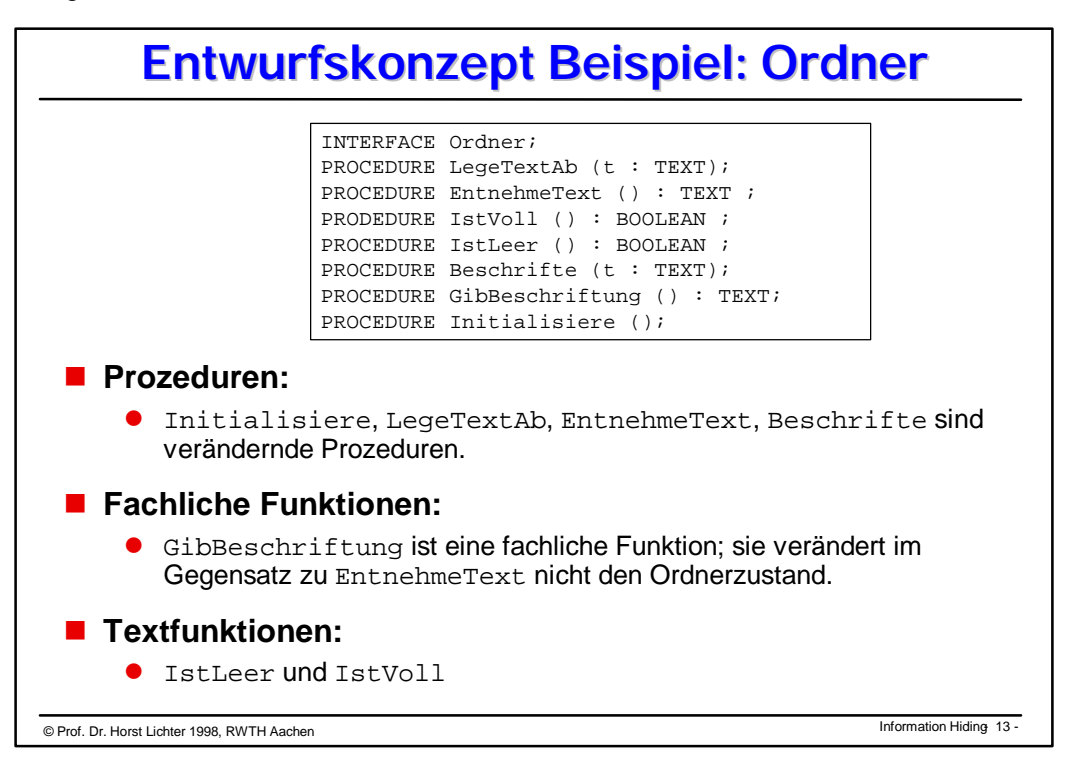

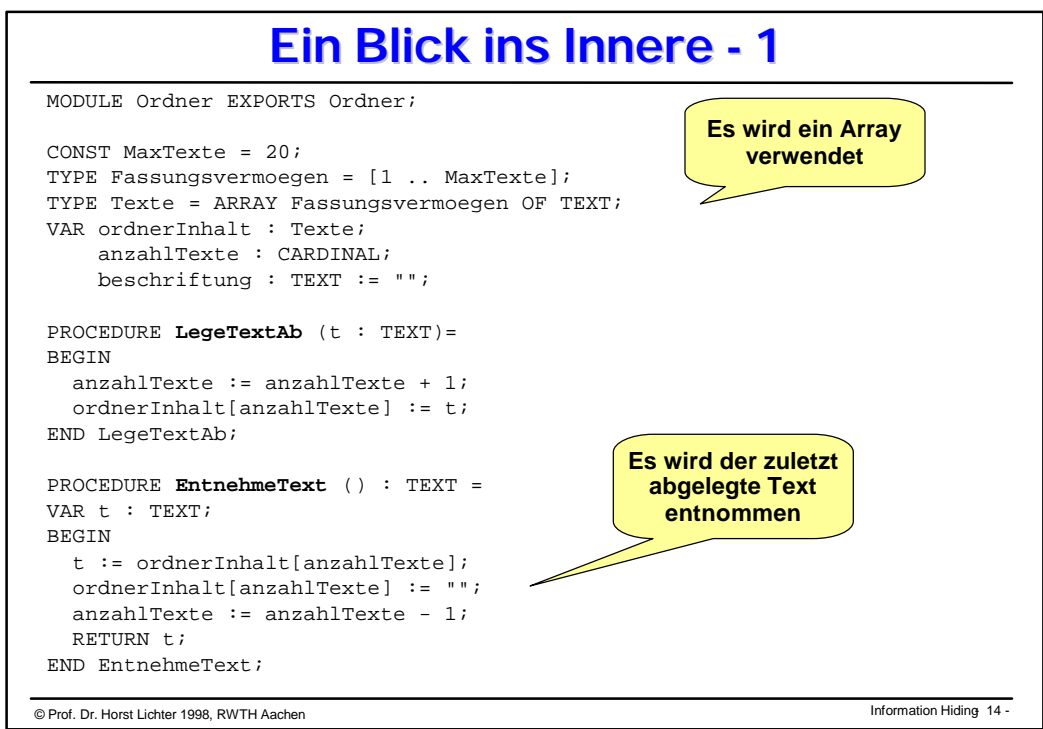

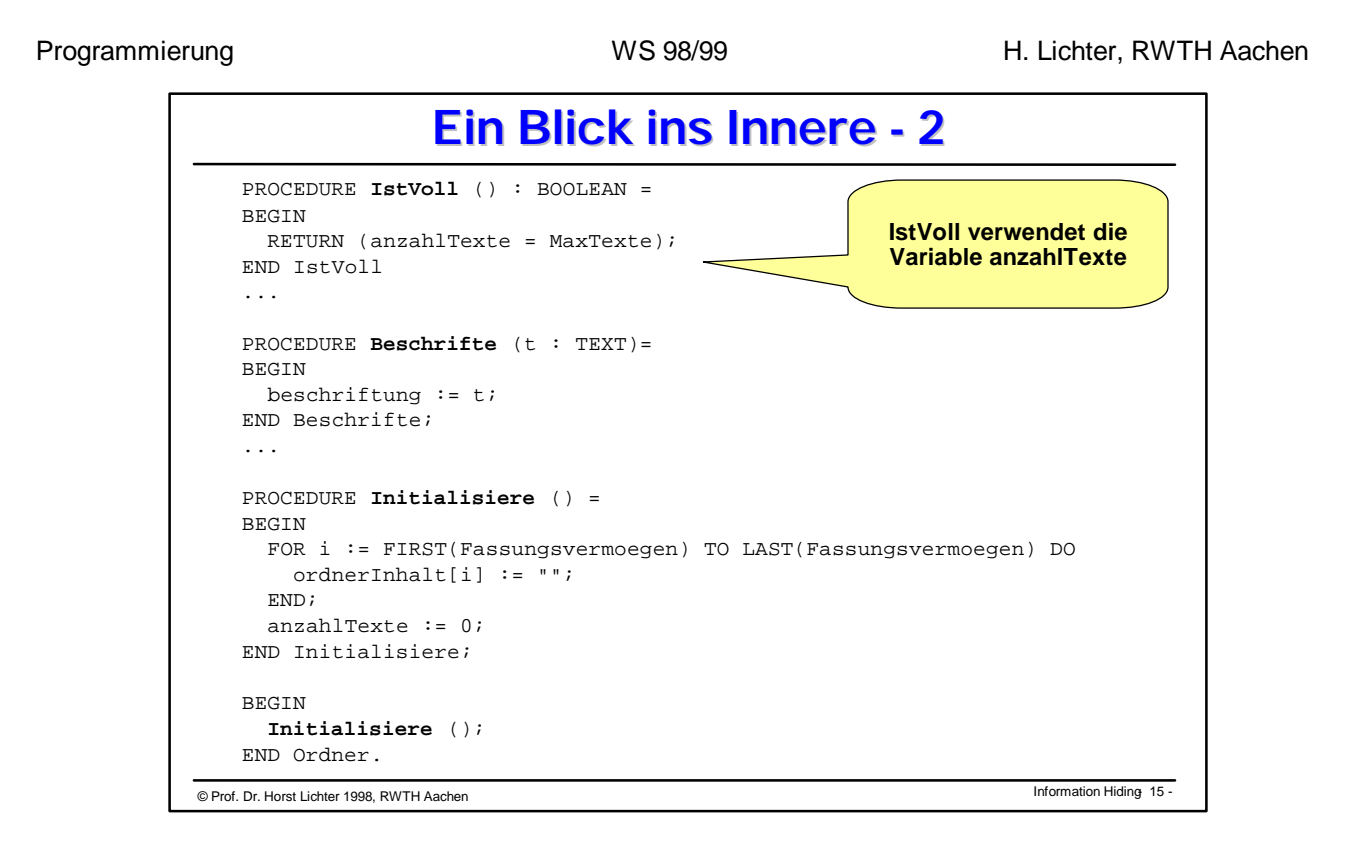

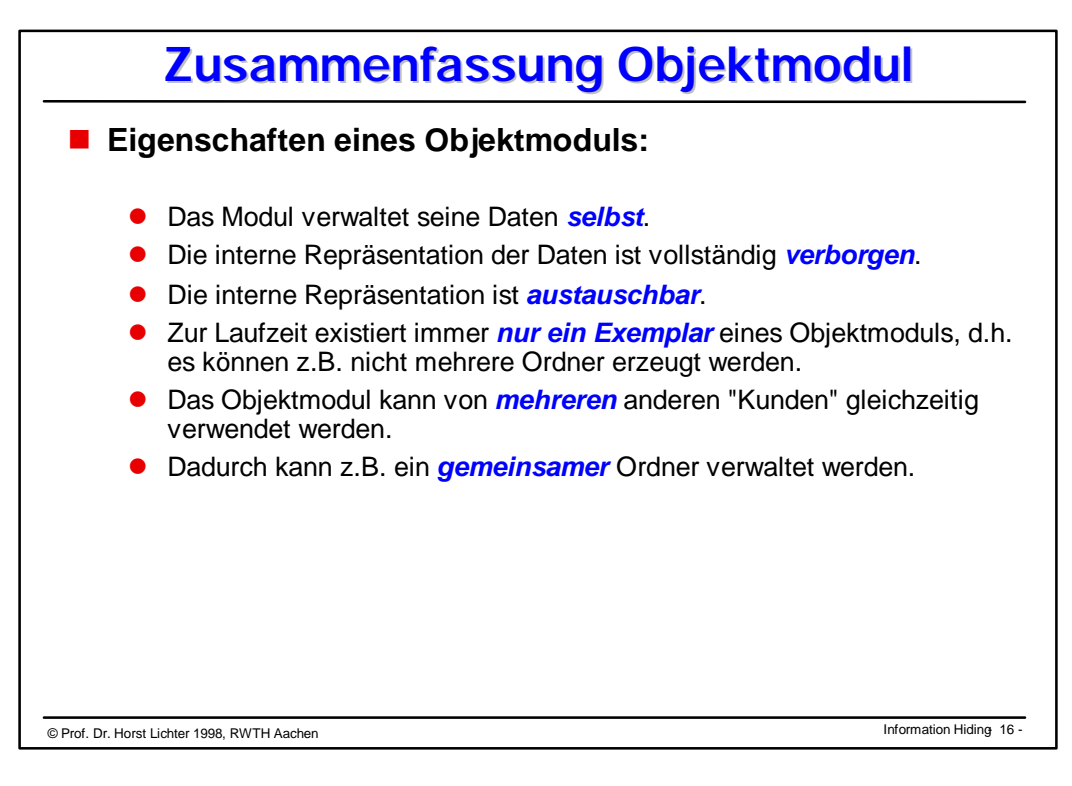

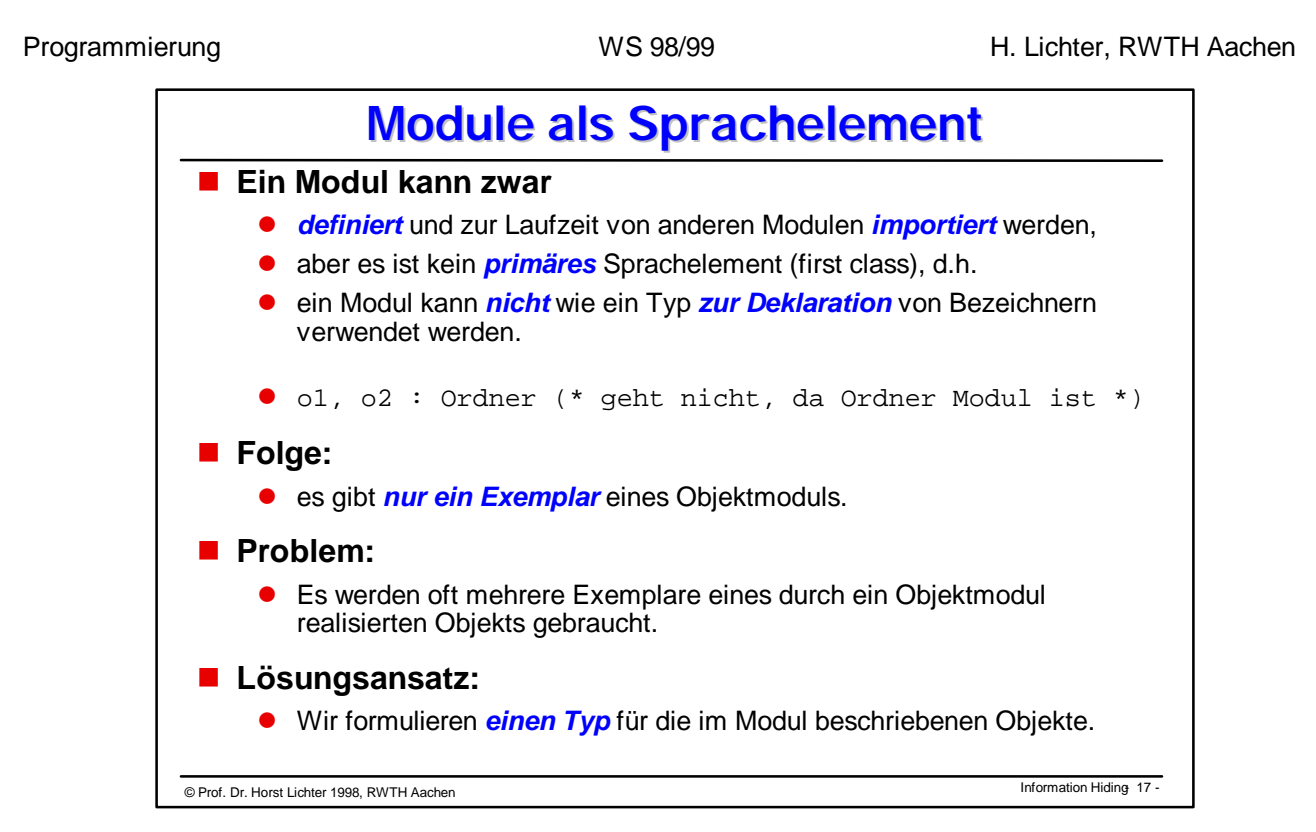

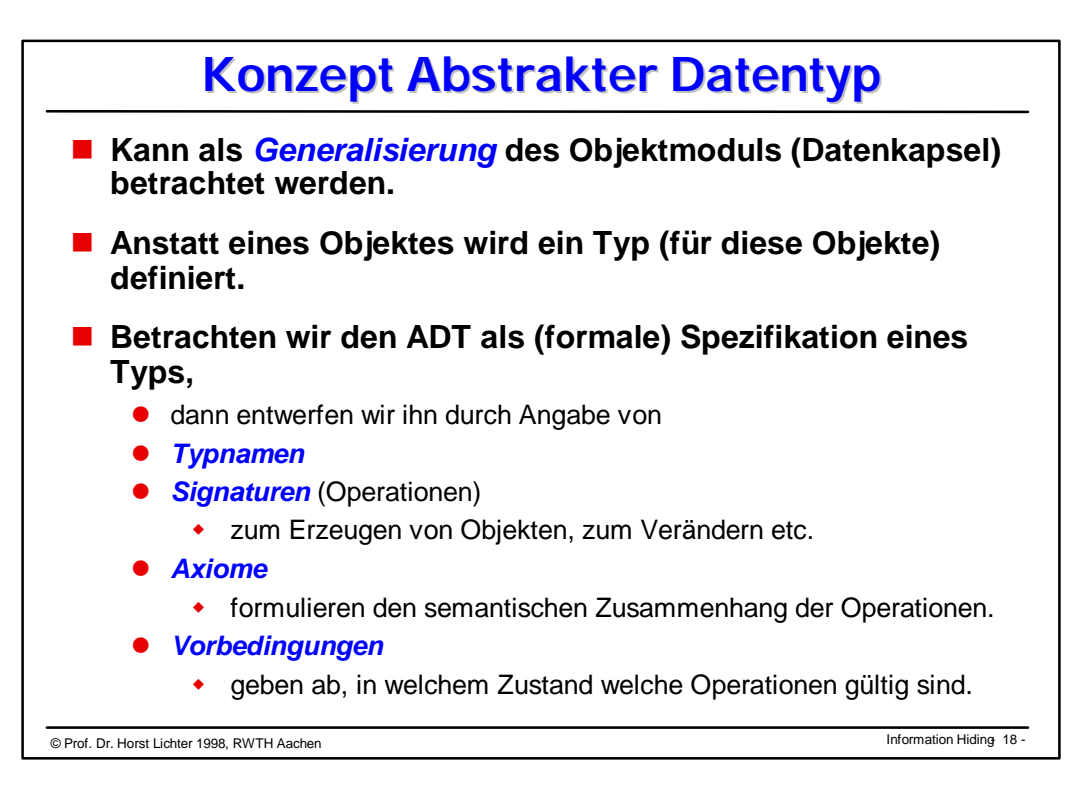

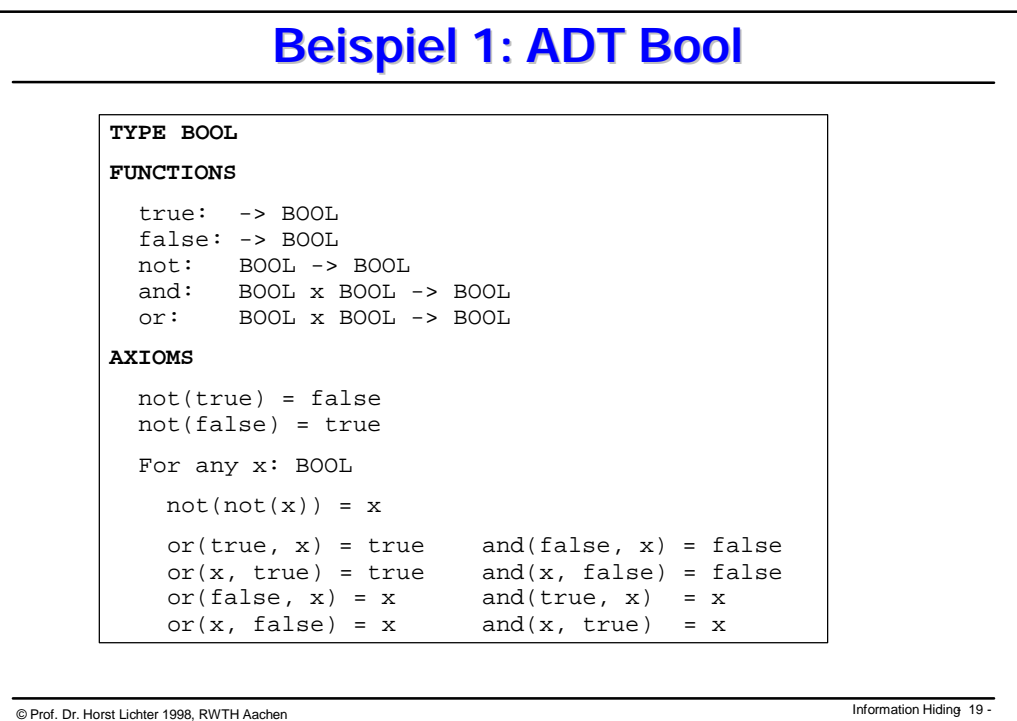

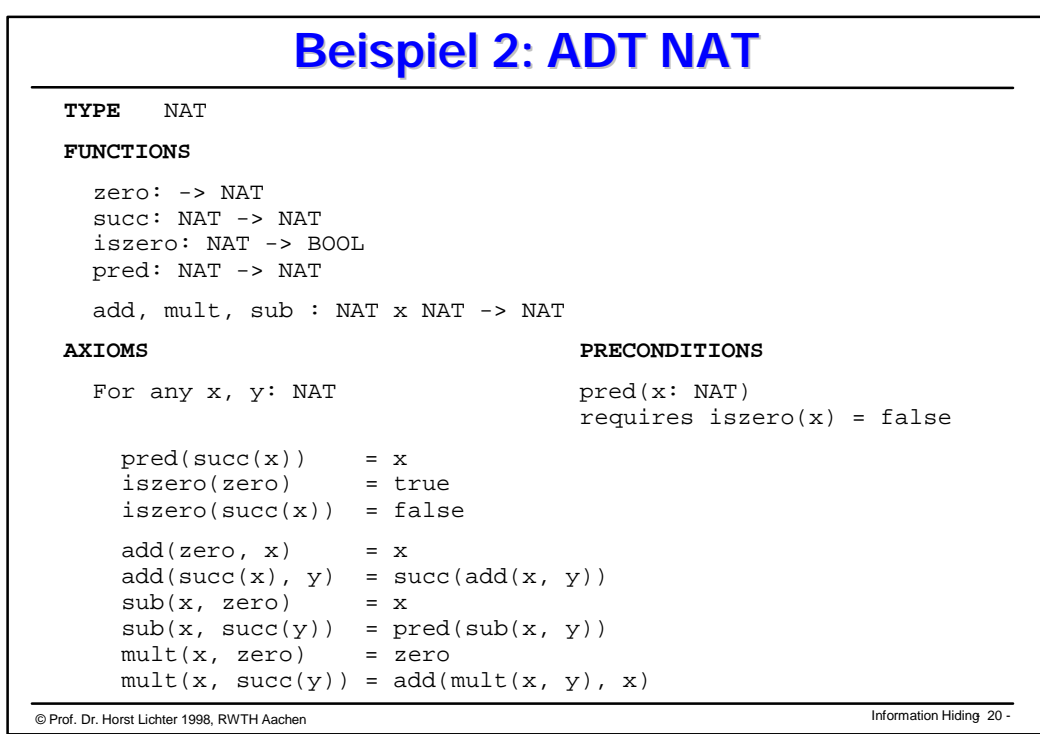

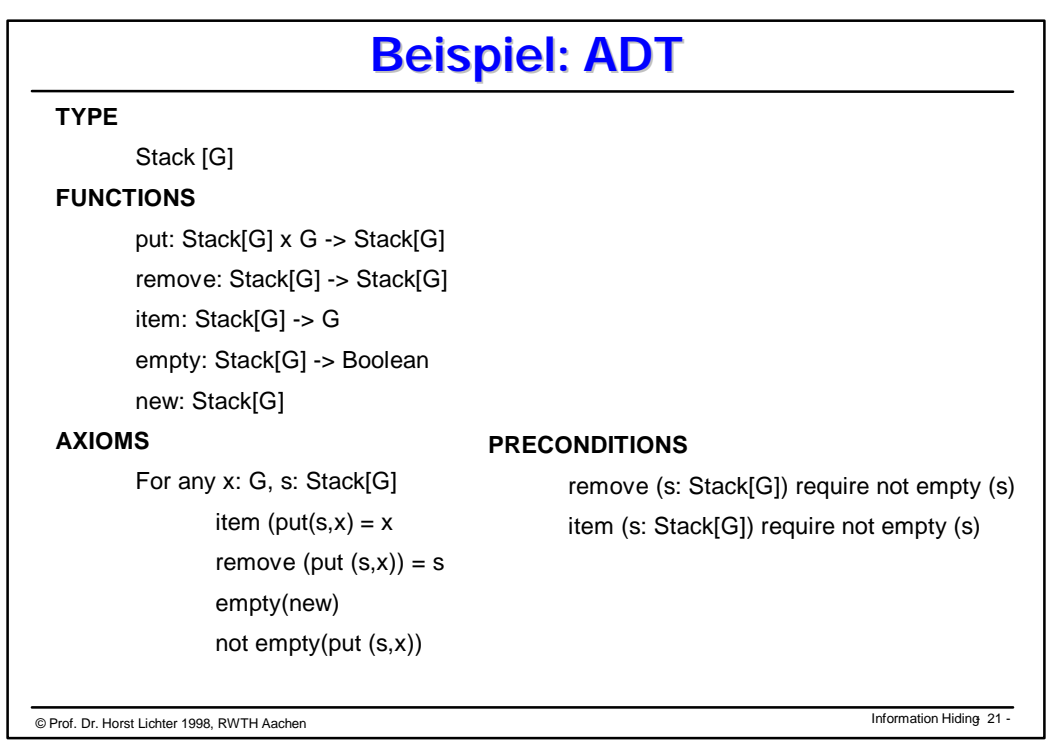

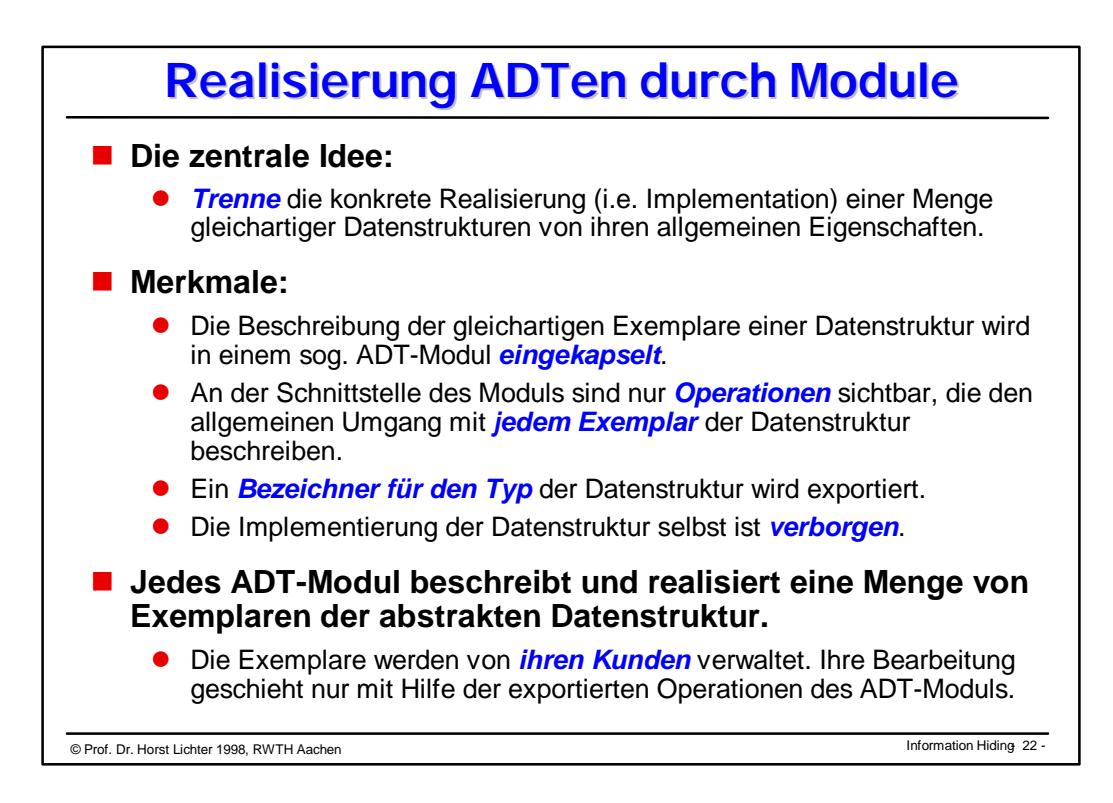

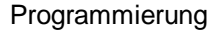

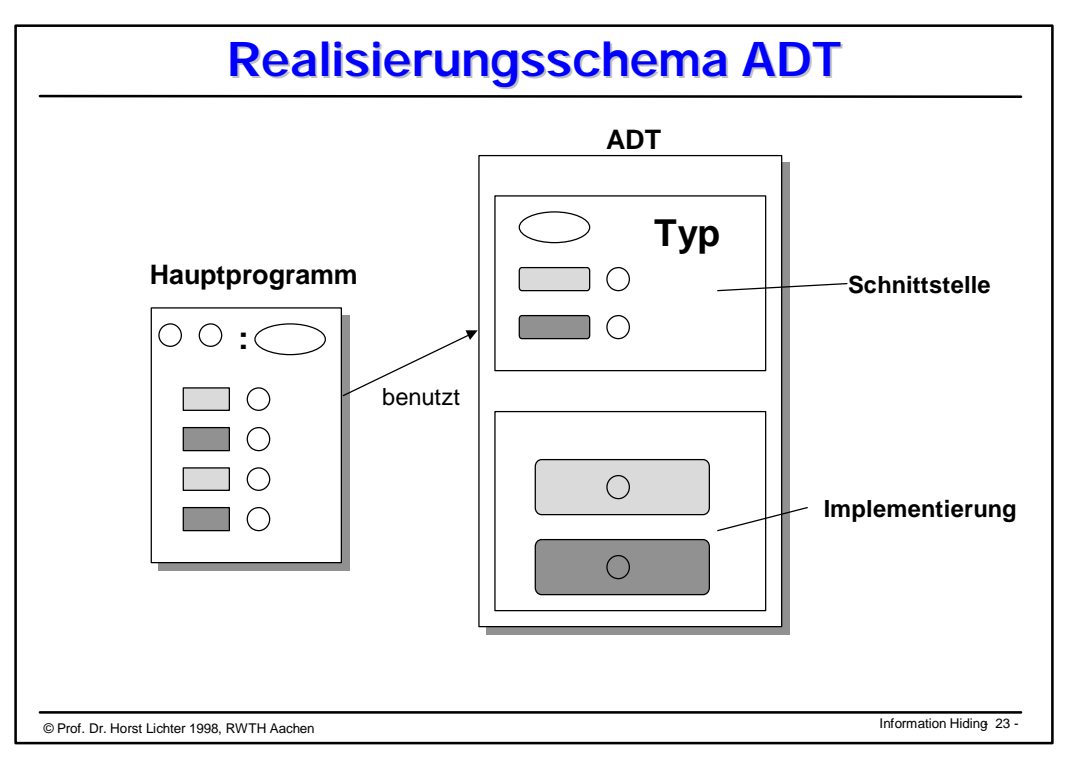

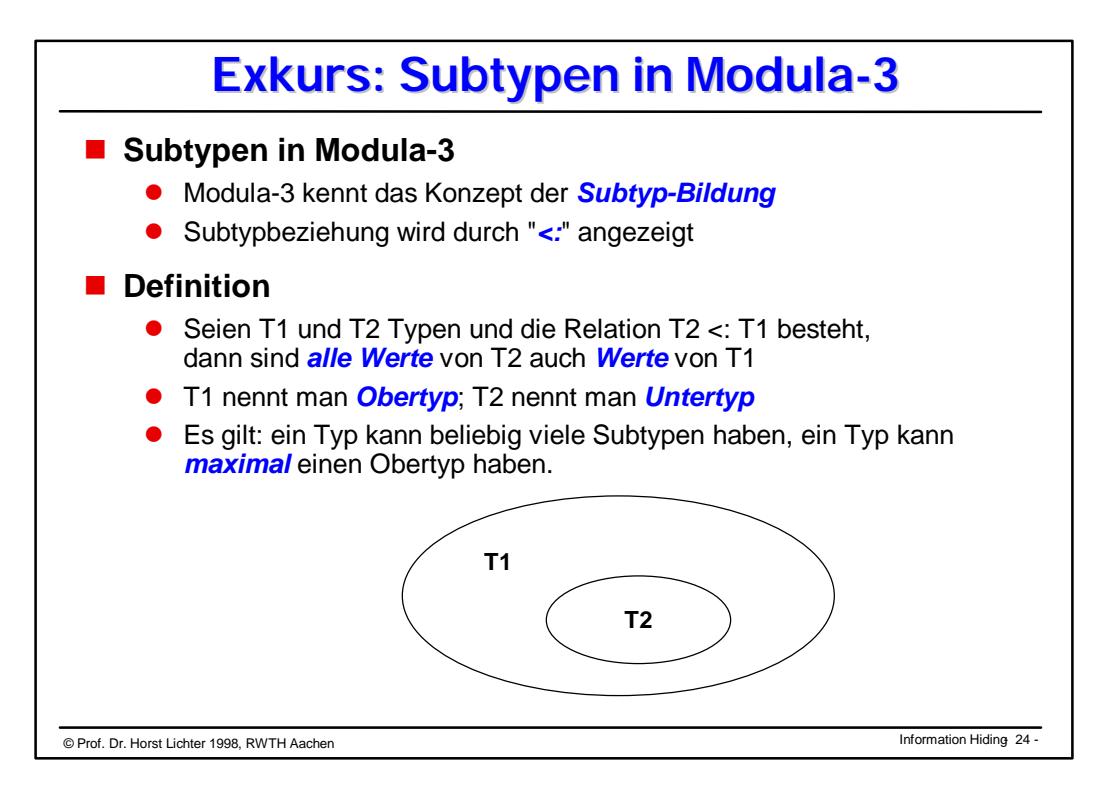

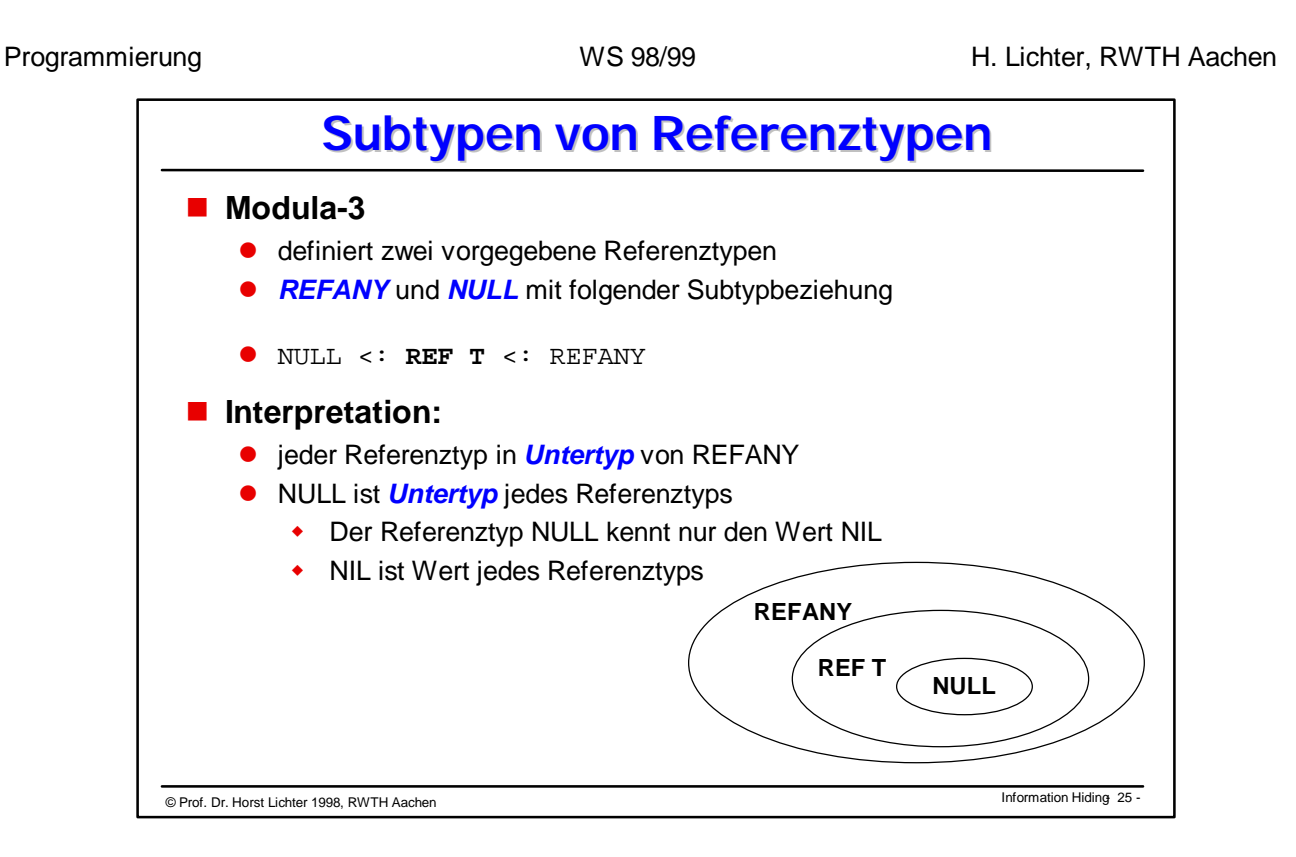

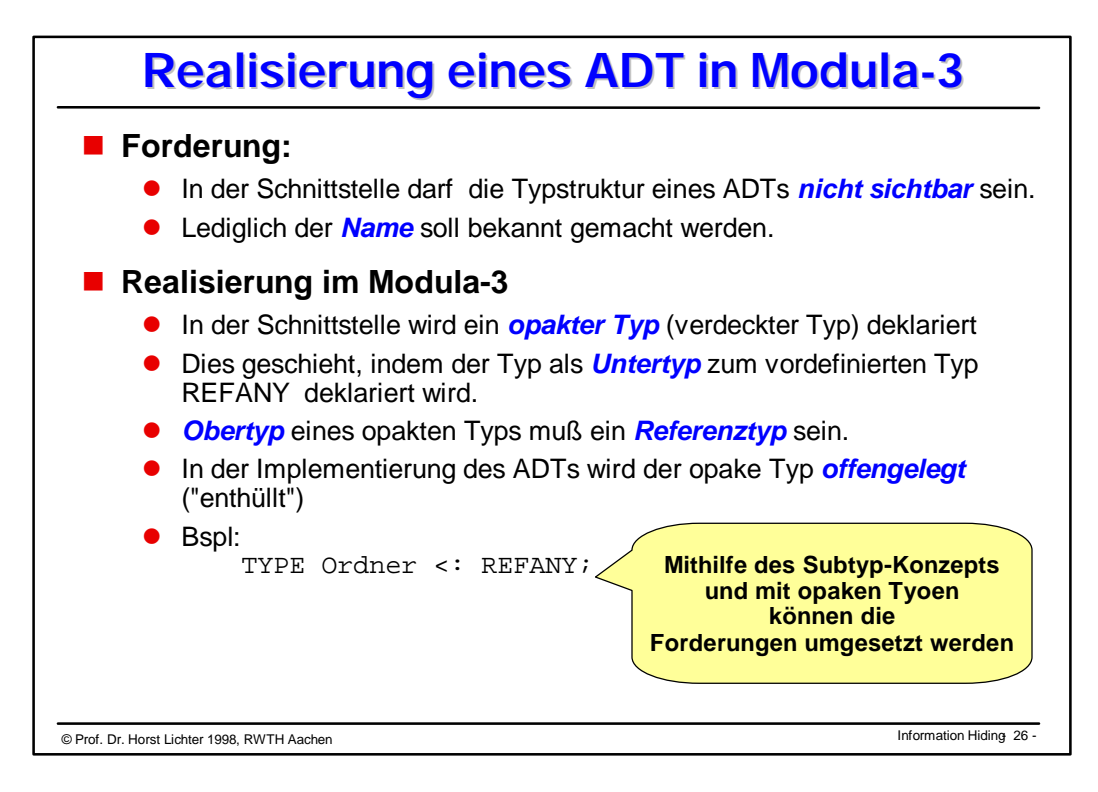

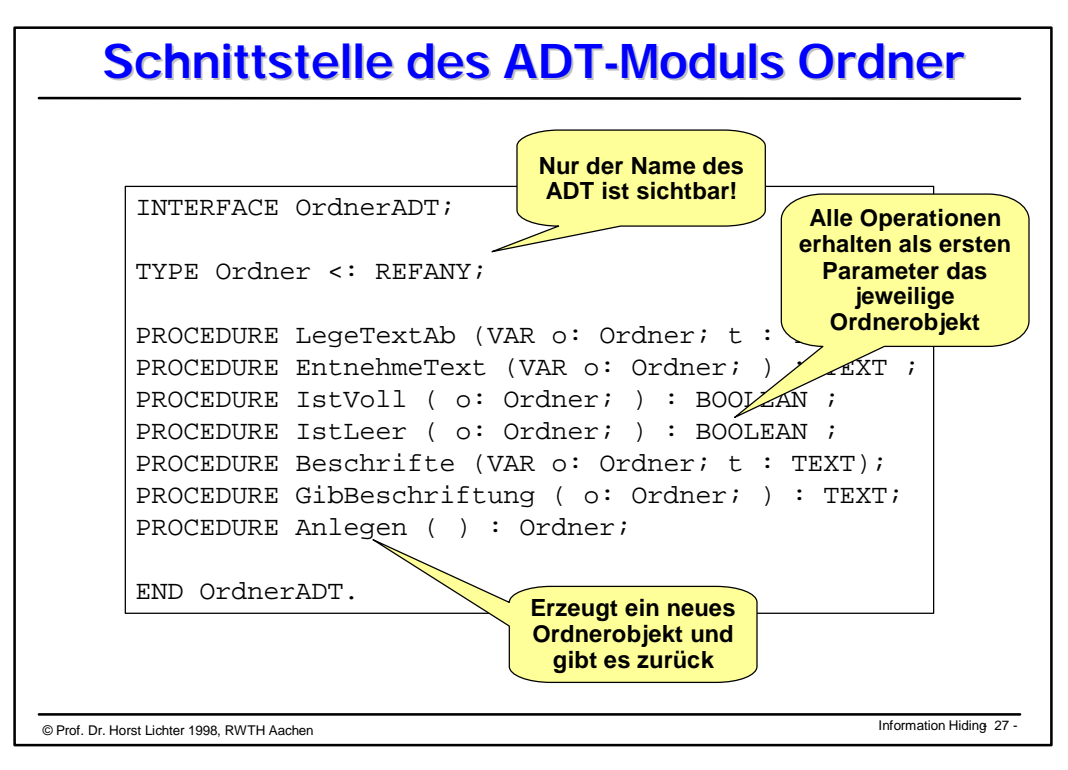

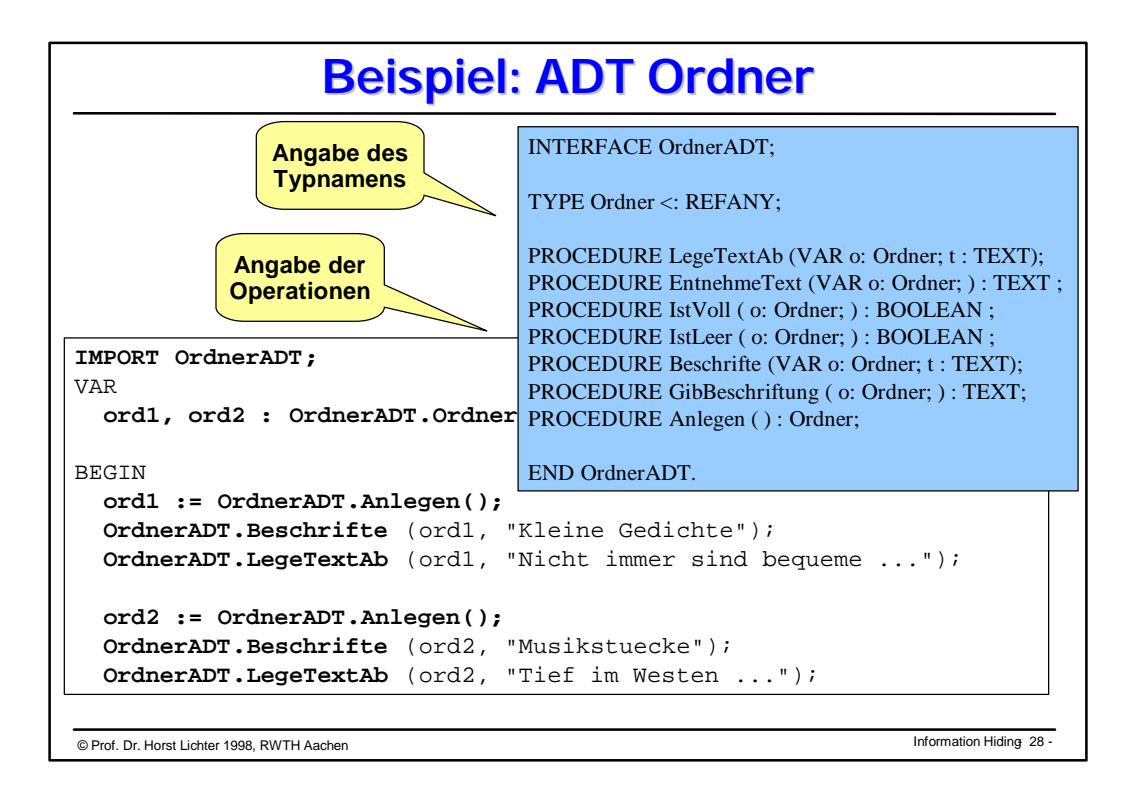

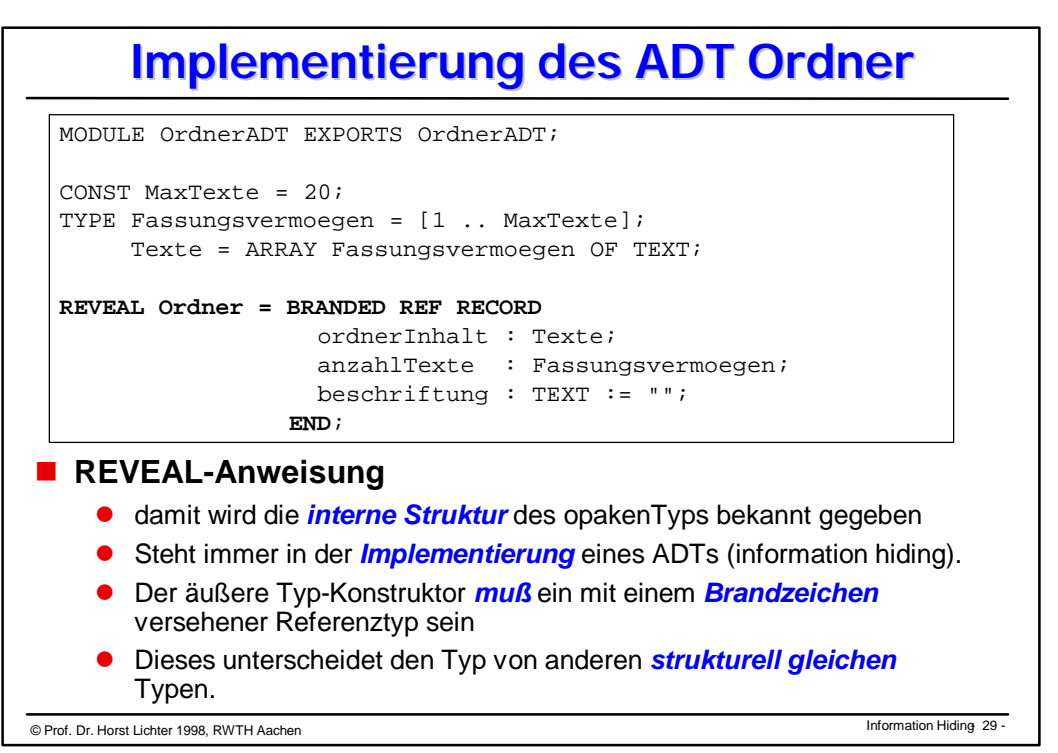

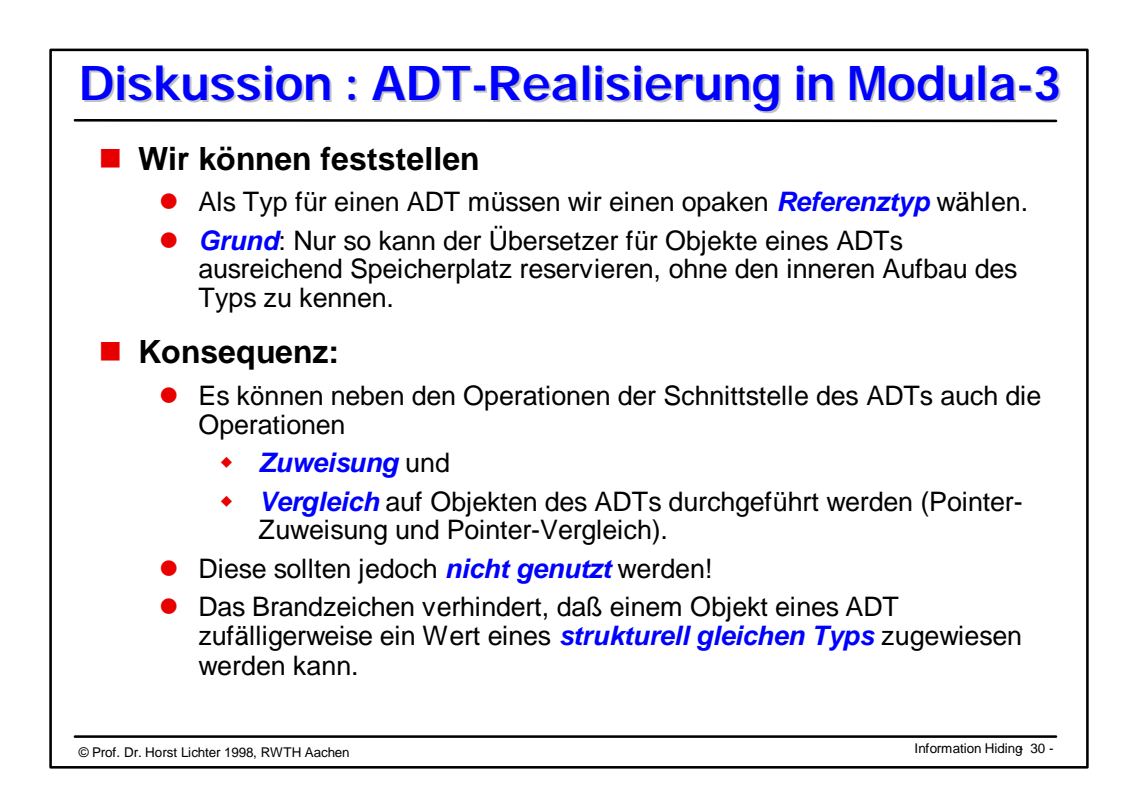

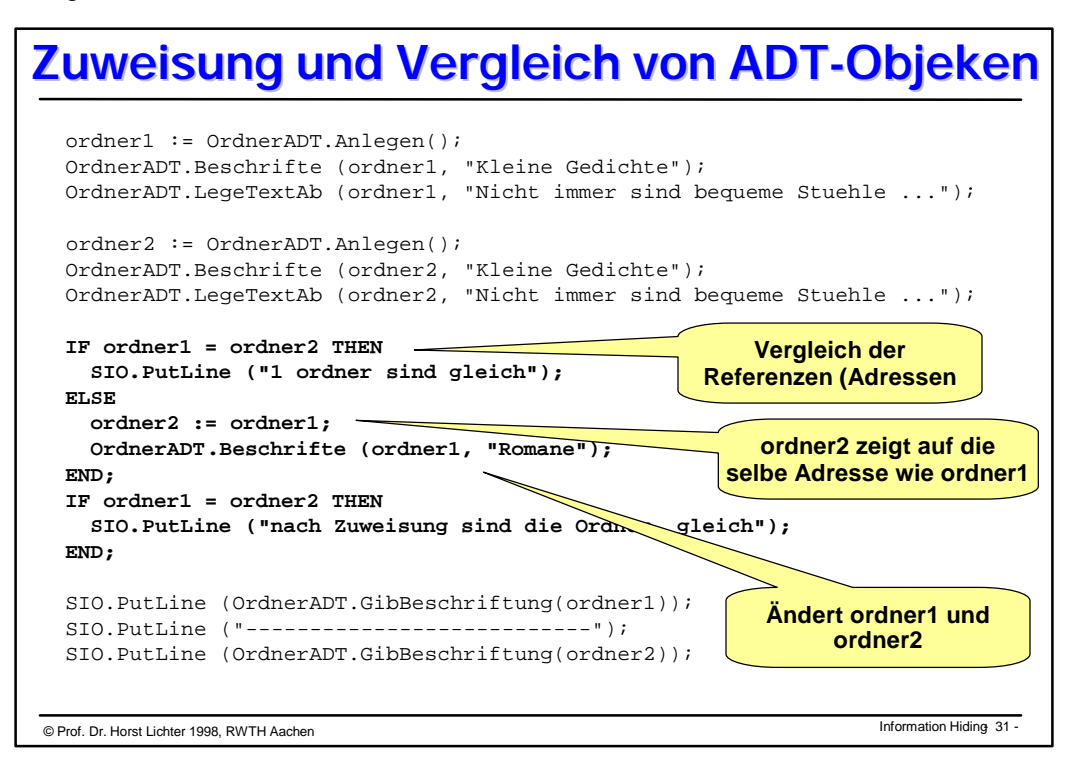

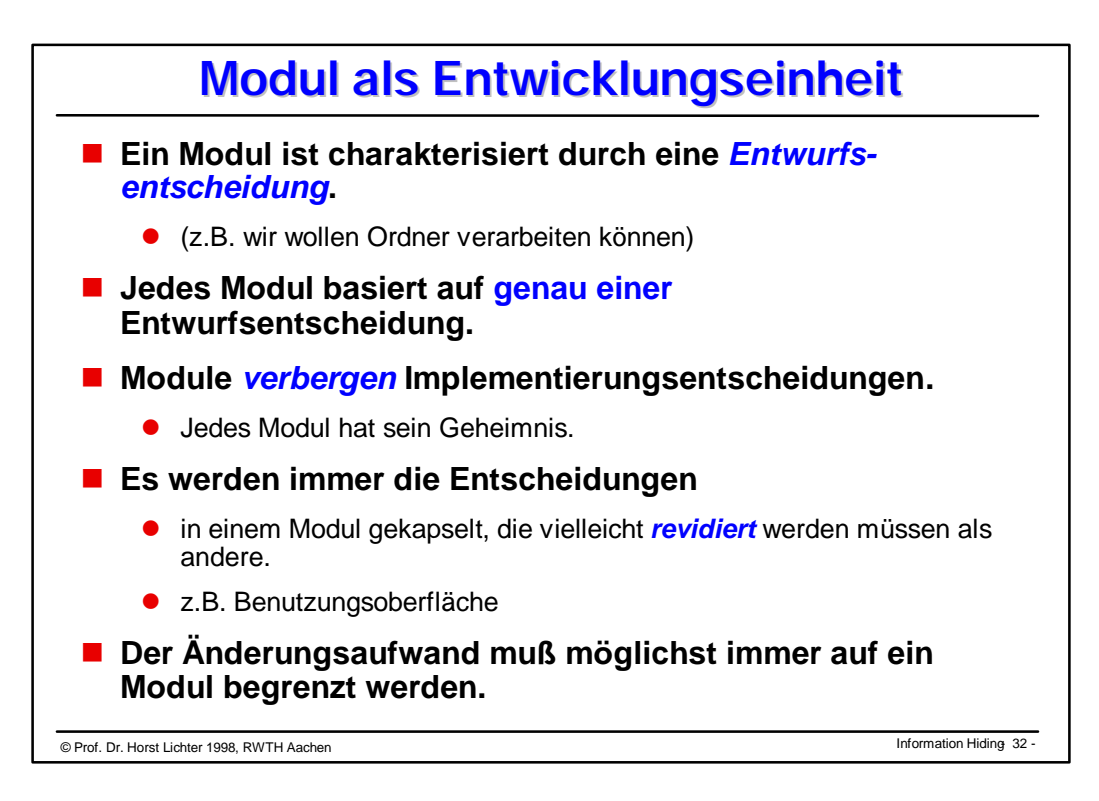

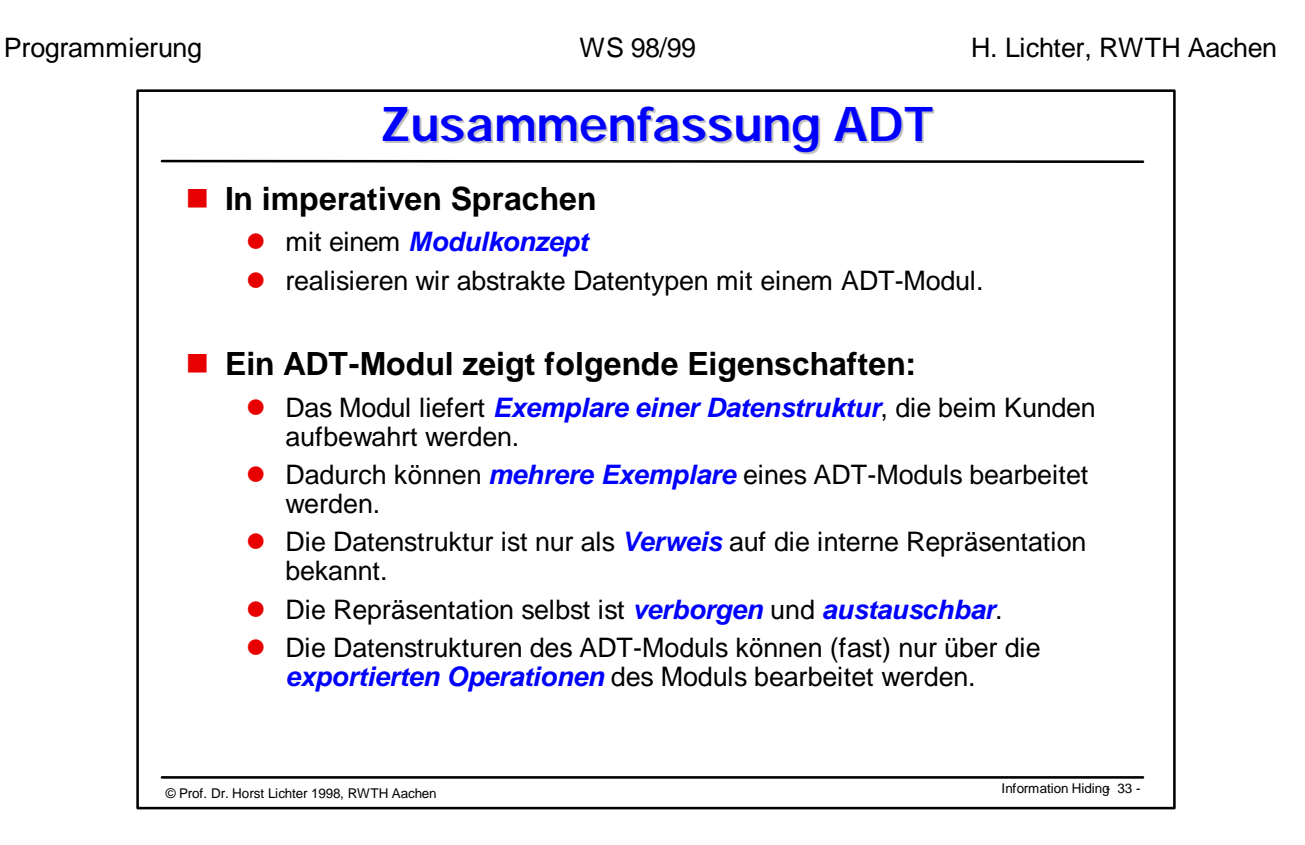

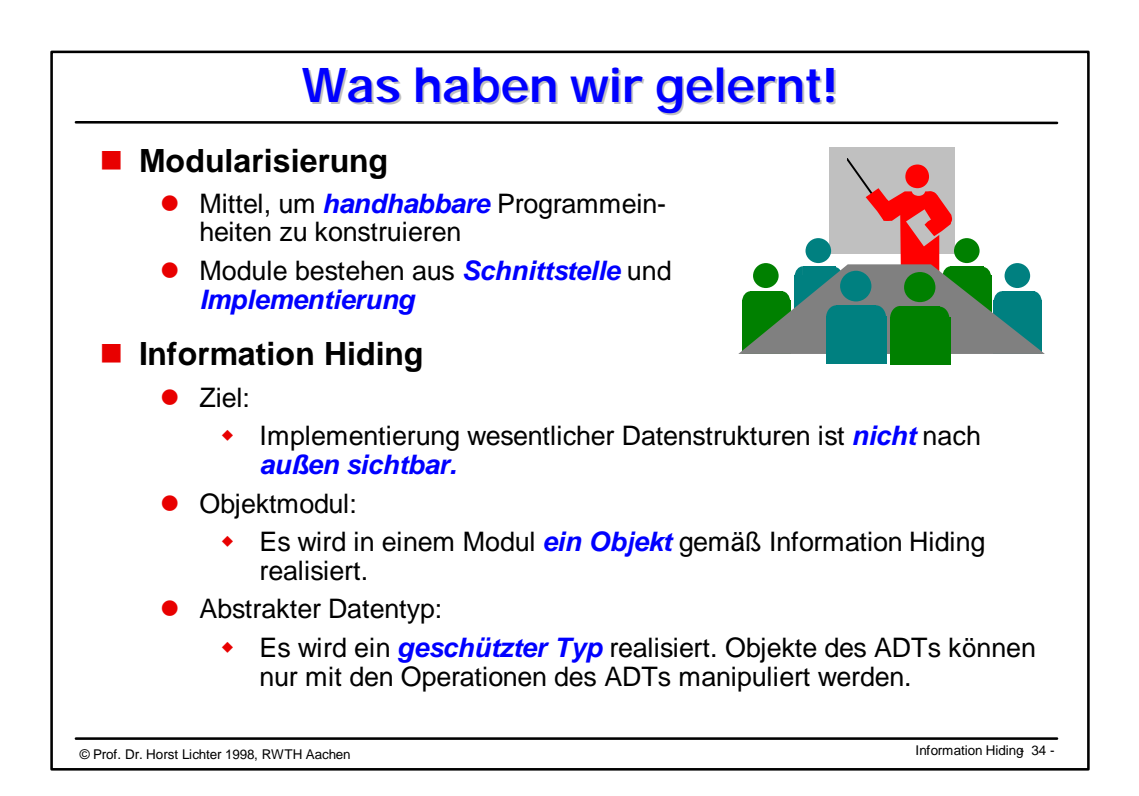

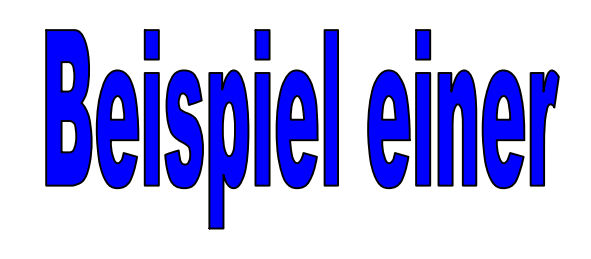

# Programmentwicklung

- n **Aufgabenstellung**
- n **Erste Lösung**
- n **Lösung mit ausgelagerten Prozeduren**
- **n** Lösung mit einem **Objektmodul**
- n **Lösung mit einem Abstrakten Datentyp**
- n **Lösung mit zwei Abstrakten Datentypen**

## **Aufgabenstellung**

**Herr X**, ein engagierter Jungunternehmer, hat viele geschäftliche Verbindungen.

Da er sich die Adressen seiner Geschäftspartner nicht merken kann und die Sammlung der Visitenkarten im Geldbeutel bereits sehr unübersichtlich geworden ist, wünscht sich Herr X eine Möglichkeit, um die **Adressen** seiner Geschäftspartner zu verwalten.

Er möchte folgende Angaben für jede Adresse vorfinden:

### **Name**, **Vorname**, **PLZ**, **Ort** und **Telefon-Nummer**.

# **1. Entwicklungsschritt**

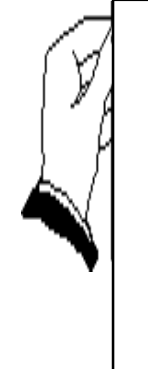

Herr X kauft sich *Karteikarten* und einen *Karteikasten*. Er verwaltet die Adressen in "traditioneller" Art und Weise.

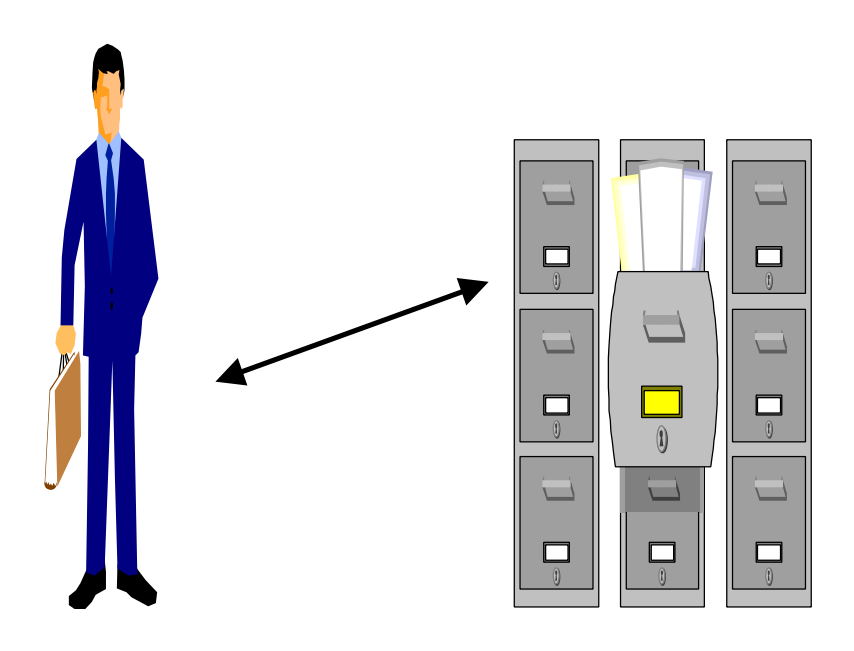

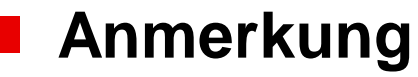

Diese Lösung ist sicherlich nicht schlecht und praktikabel, aber für uns wenig lehrreich !

# **2. Entwicklungsschritt**

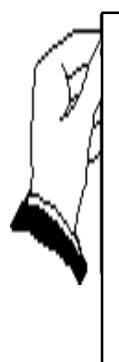

Herr X kauft sich einen **Computer**. Er trägt die **Adressen** mit einem Text-Editor in eine **Datei** ein.

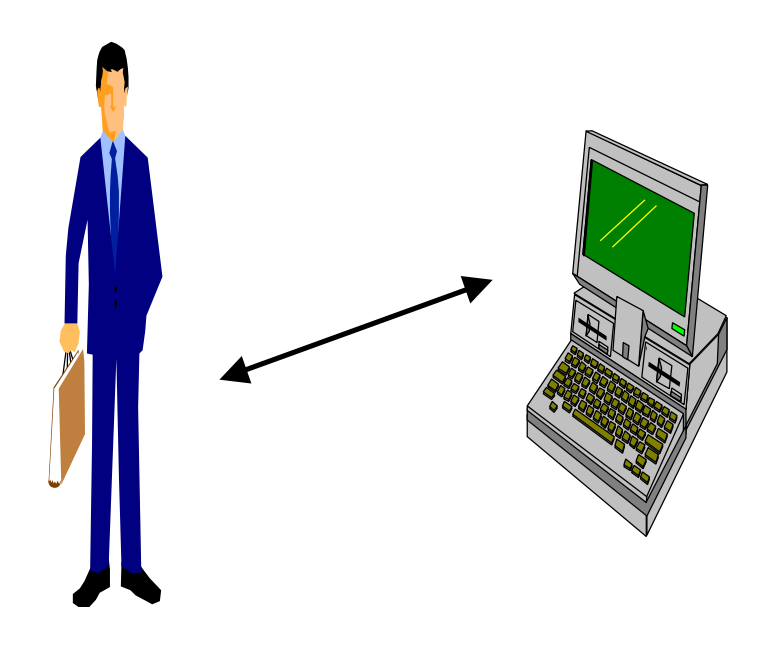

### **n** Anmerkung

- l Suchen und Sortieren ist eher mühsam.
- l Daten können leicht *unbeabsichtigt zerstört* oder *verfälscht* werden (cut & paste)
## **3. Entwicklungsschritt**

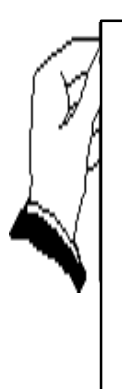

Herr X entwickelt ein **Programm**, mit dem er einfach die PLZ, den Ort und die Telefon-Nr einer Adresse **ändern** kann.

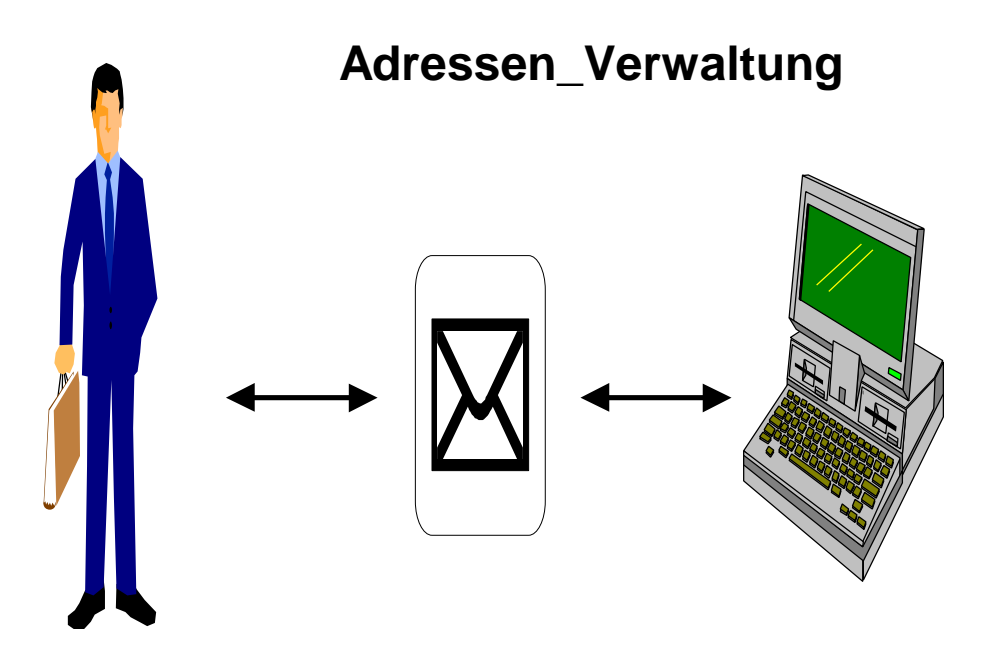

### **Erste Realisierungsidee**

#### **Eine Adresse**

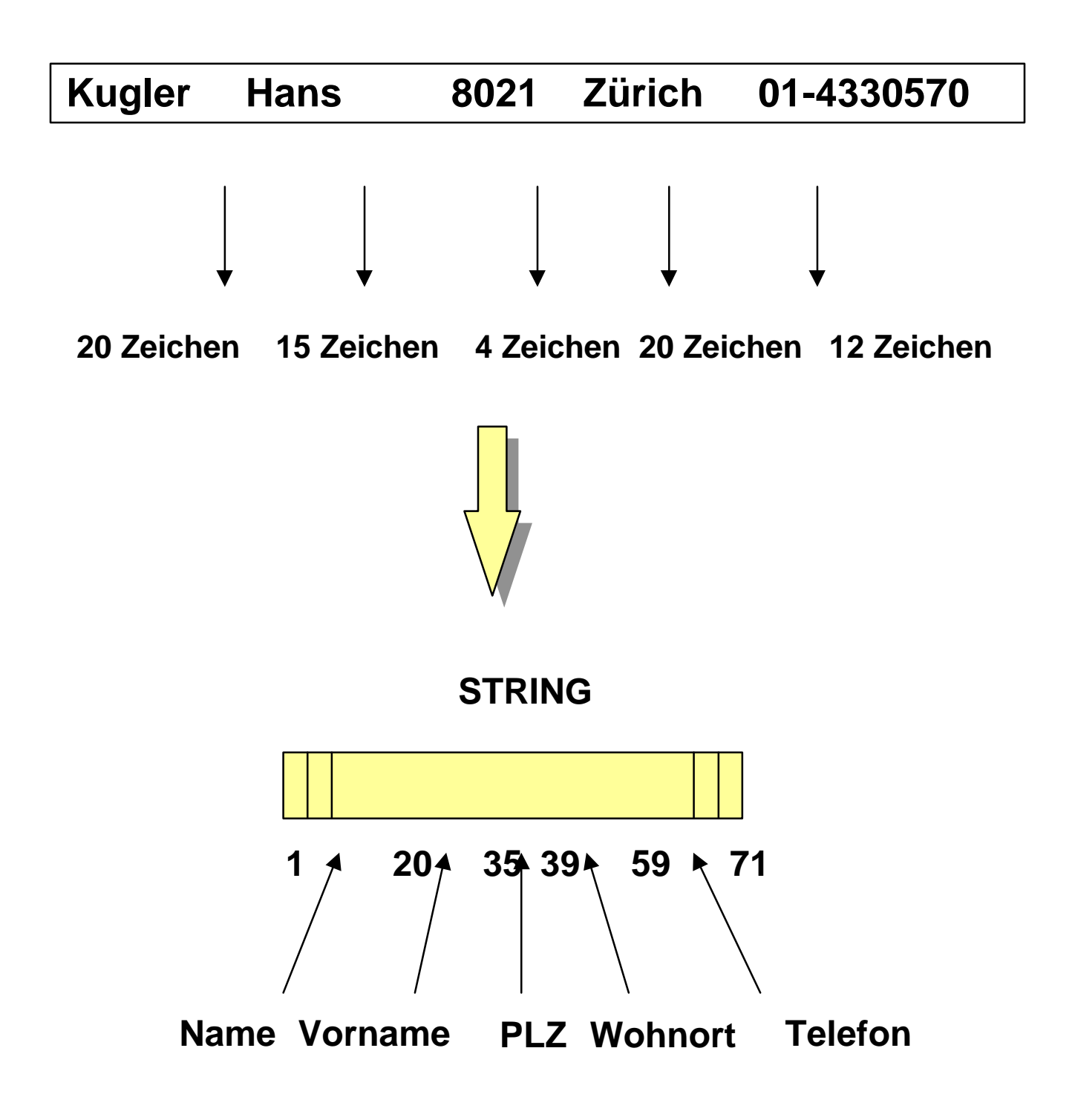

#### **Variable**

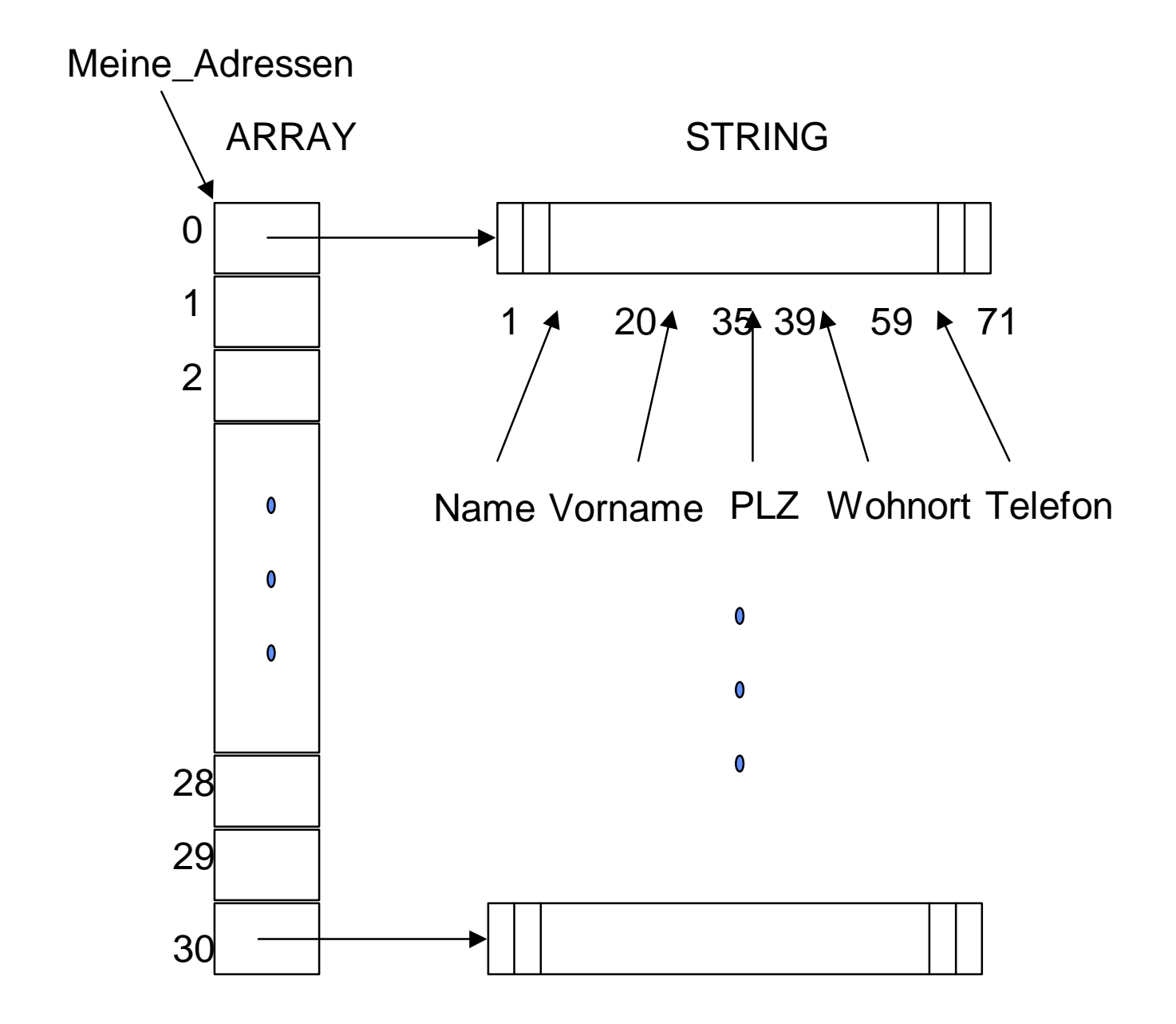

#### **Erstes Hauptprogramm -1**

```
MODULE Adressen_1 EXPORTS Main;
IMPORT SIO, IO, Wr, Rd, Text, Fmt;
CONST Geschaefts Adr : TEXT = "gesch.adr";
      Max Adr = 30;TYPE Adresse = ARRAY [1 .. 71] OF CHAR; (* 71 Zeichen*)
      Adressen_Liste = ARRAY [1..Max_Adr] OF Adresse;
VAR Meine_Adressen : Adressen_Liste;
     Name, Ort, Vorname,
     PLZ, Tel, Leer : TEXT;
     Gefunden : BOOLEAN := FALSE;
    Anz, I : INTEGER;
    Adress Datei lesen : Rd.T;
     Adress_Datei_schreiben : Wr.T;
(* Operationen zum Arbeiten mit Arrays *)
PROCEDURE Insert(VAR Adr : Adresse; start,stop : INTEGER; was: TEXT) =
PROCEDURE Get(Adr : Adresse; start,stop : INTEGER): TEXT =
PROCEDURE FillBlanks (t : TEXT) : TEXT =
BEGIN (*Adressen_1 *)
  Adress_Datei_lesen := IO.OpenRead(Geschaefts Adr);
  Anz := 0; WHILE NOT SIO.EOF(Adress_Datei_lesen) DO
    Name := SIO.GetLine(Adress_Datei_lesen);
     Insert(Meine_Adressen[Anz+1], 1, 20, Name);
     Vorname := SIO.GetLine(Adress_Datei_lesen);
     Insert(Meine_Adressen[Anz+1], 21, 35, Vorname);
    PLZ := SIO.GetLine(Adress Datei lesen);
     Insert(Meine_Adressen[Anz+1], 36, 39, PLZ);
    Ort := SIO.GetLine(Adress_Datei_lesen);
     Insert(Meine_Adressen[Anz+1], 40, 59, Ort);
    Tel := SIO.GetLine(Adress Datei lesen); Insert(Meine_Adressen[Anz+1], 60, 71, Tel);
    Leer := SIO.GetLine(Adress_Datei_lesen);
    Anz := Anz + 1;
   END;
   Rd.Close (Adress_Datei_lesen);
                                                        direkter Eingriff direkter Eingriff
```
# **Erstes Hauptprogramm -2**

```
 SIO.PutText ("Den zu suchenden Namen bitte > "); (* Namen einlesen*)
Name := SIO. GetLine();
I := 1; WHILE (NOT Gefunden) AND (I <= Anz) DO
   Gefunden := Text.Equal(Get(Meine_Adressen[I],1,20),
                         FillBlanks(Name));
  I := I + 1; END;
 (* -----------------------------------------------------------------*)
 IF Gefunden THEN
   SIO.PutLine(Get(Meine_Adressen[I-1],1,20)); (* Daten anzeigen*)
   SIO.PutLine(Get(Meine_Adressen[I-1],21,35));
   SIO.PutLine(Get(Meine_Adressen[I-1],36,39));
   SIO.PutLine(Get(Meine_Adressen[I-1],40,59));
   SIO.PutLine(Get(Meine_Adressen[I-1],60,71));
   SIO.PutLine("\nDie neuen Angaben bitte!");
   SIO.PutText ("PLZ > "); (* PLZ *)
   PLZ:=SIO.GetLine ();
   Insert(Meine_Adressen[I-1],36,39,PLZ);
   SIO.PutText("Ort > "); (* Wohnort*)
   Ort:=SIO.GetLine ();
   Insert(Meine_Adressen[I-1],40,59,Ort);
   SIO.PutText("Telefon-Nr. > "); (* Telefon*)
   Tel:=SIO.GetLine ();
   Insert(Meine_Adressen[I-1],60,71,Tel);
   SIO.PutLine("\nGeaenderte Daten :"); (* Daten anzeigen*)
   SIO.PutLine(Get(Meine_Adressen[I-1],1,20));
   SIO.PutLine(Get(Meine_Adressen[I-1],21,35));
   SIO.PutLine(Get(Meine_Adressen[I-1],36,39));
   SIO.PutLine(Get(Meine_Adressen[I-1],40,59));
   SIO.PutLine(Get(Meine_Adressen[I-1],60,71));
 ELSE
   SIO.PutLine("Spezifizierter Datensatz nicht vorhanden!");
 END;
 (* -----------------------------------------------------------------*)
 Adress_Datei_schreiben := IO.OpenWrite(Geschaefts_Adr);
 FOR J:=1 TO Anz DO
   SIO.PutLine(Get(Meine_Adressen[J], 1,20), Adress_Datei_schreiben);
   SIO.PutLine(Get(Meine_Adressen[J],21,35), Adress_Datei_schreiben);
   SIO.PutLine(Get(Meine_Adressen[J],36,39), Adress_Datei_schreiben);
   SIO.PutLine(Get(Meine_Adressen[J],40,59), Adress_Datei_schreiben);
   SIO.PutLine(Get(Meine_Adressen[J],60,71), Adress_Datei_schreiben);
   SIO.Nl(Adress_Datei_schreiben);
 END;
 Wr.Close (Adress_Datei_schreiben);
```
#### **■ Folgendes ist zu kritisieren:**

- **•** Es wird *direkt* auf der gewählten Datenstruktur manipuliert.
- l Wenn der strukturelle Aufbau der Adressen *verändert* werden muß (z.B. Länge der PLZ = 5), müssen *viele Stellen* im Programm verändert werden.
- l Eine Änderung kann nicht an *einer Stelle* vorgenommen werden, sondern verteilt sich auf den gesamten Programmtext.
- l Es werden *neue Fehler* gemacht, wenn die notwendigen Änderungen durchgeführt werden.
- l Es werden Literale verwendet, Konstanten sind dafür geeigneter.
- $\bullet$  ...

## **4. Entwicklungsschritt**

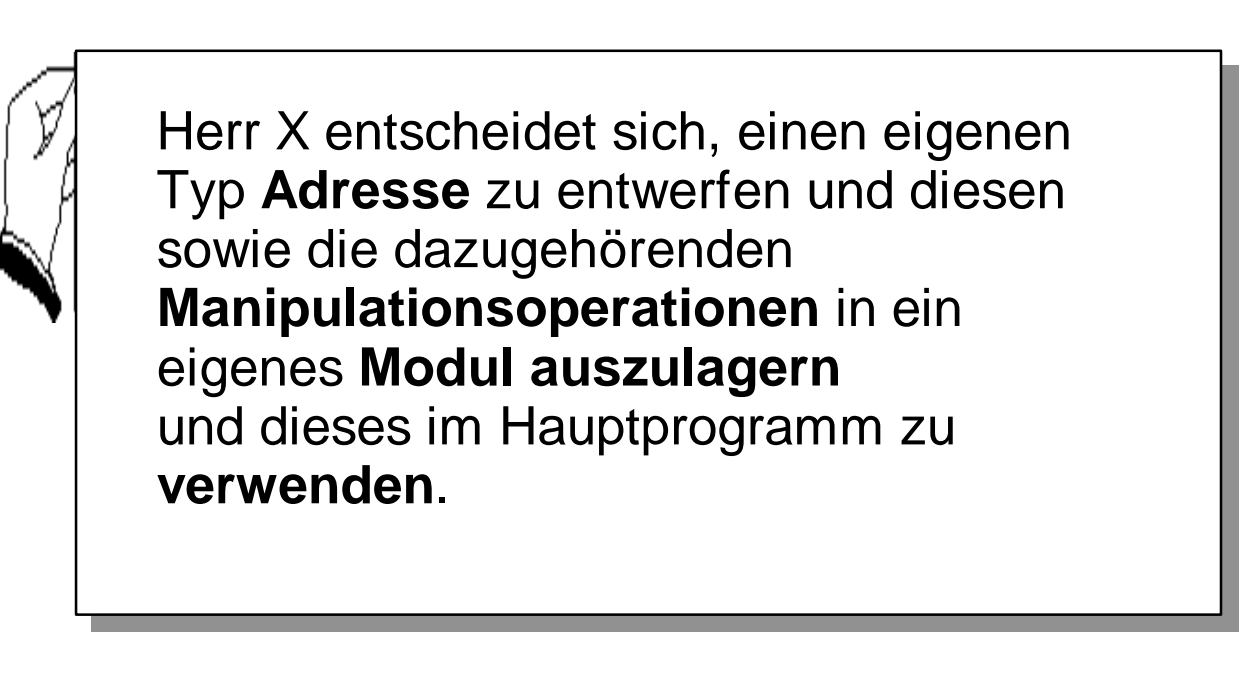

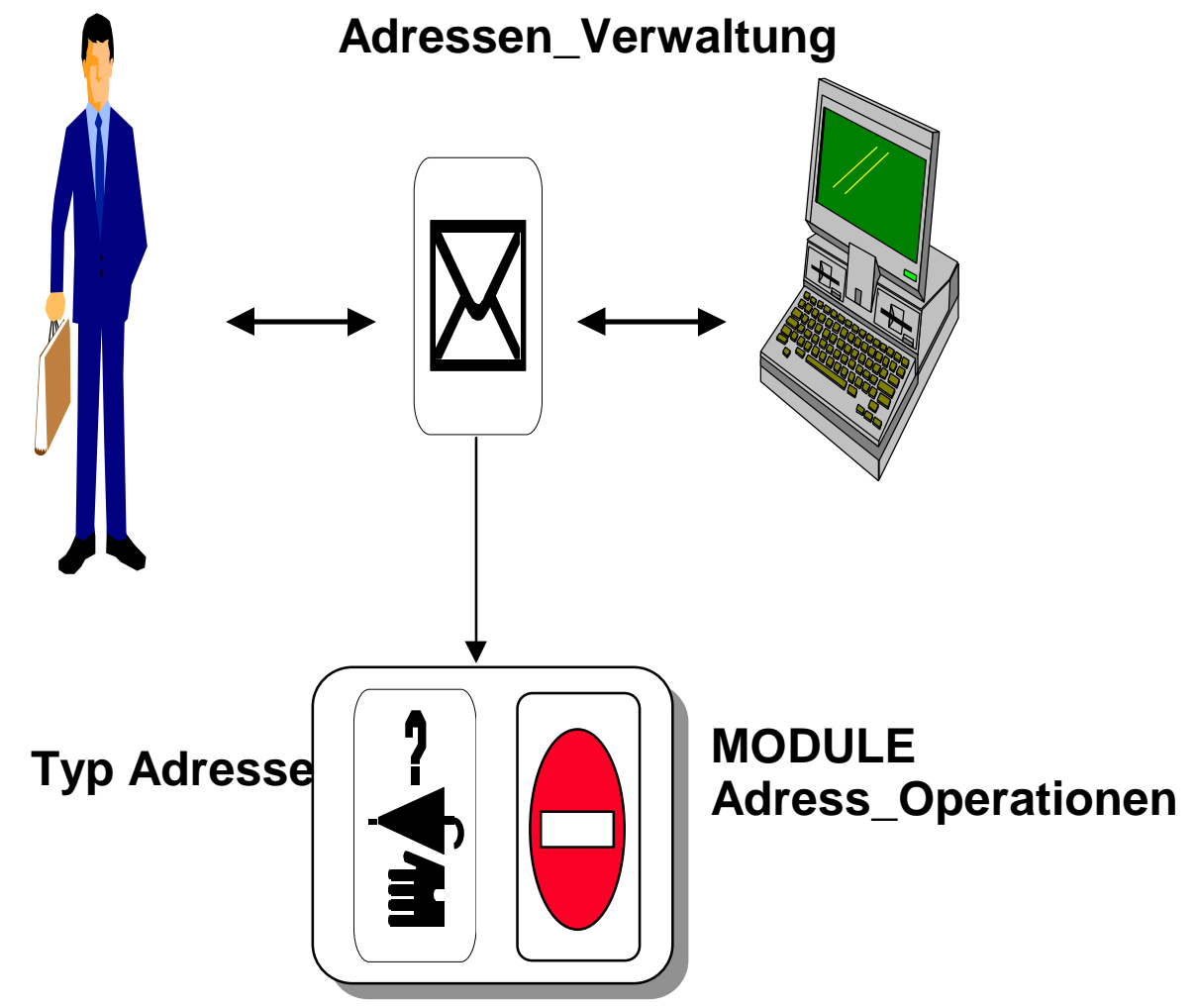

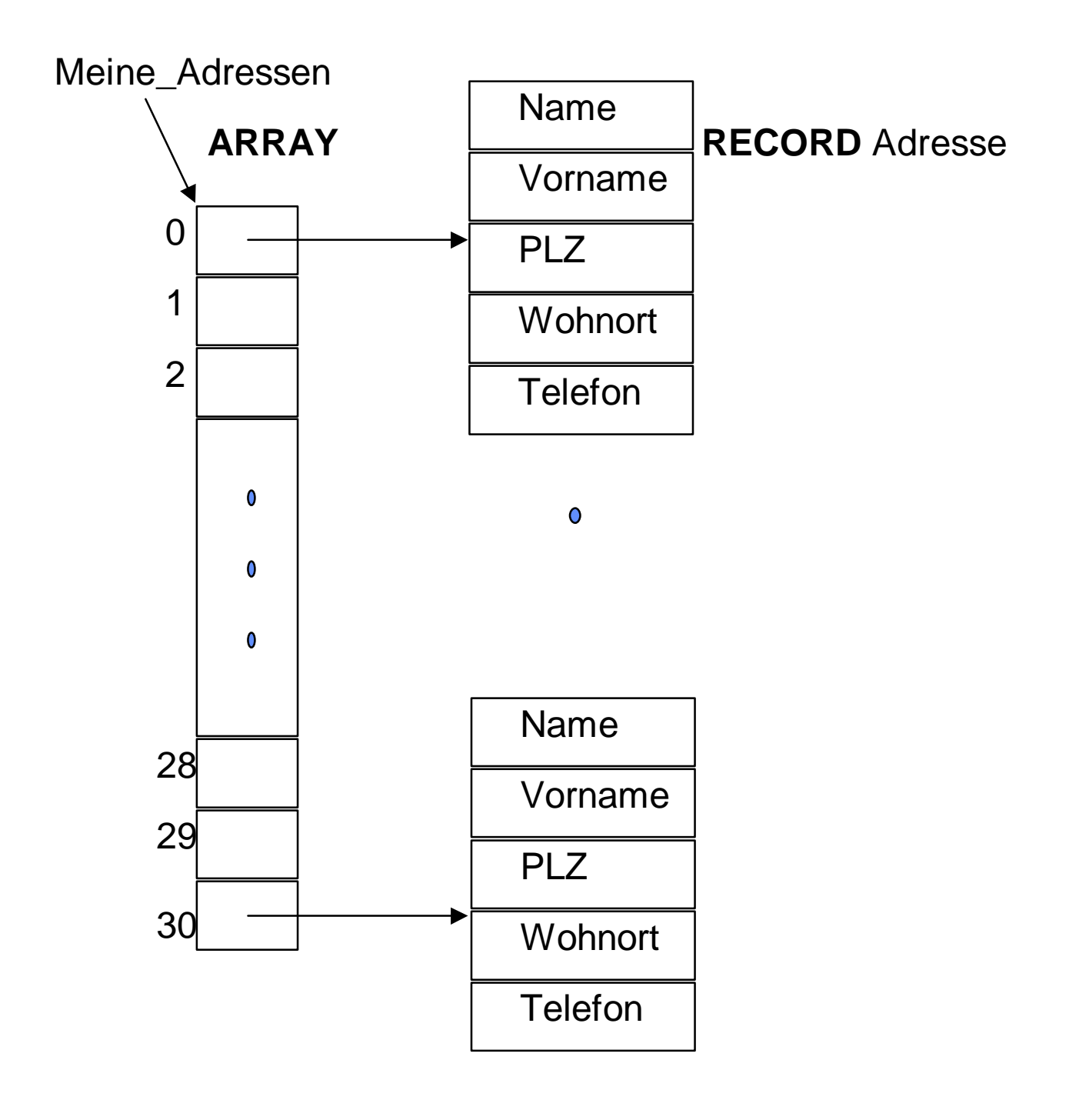

### **Modul Adress\_Operationen-1**

INTERFACE **Adress\_Operationen**;

IMPORT Rd,Wr;

**TYPE Adresse = RECORD Name : TEXT; Vorname : TEXT; PLZ : TEXT; Ort : TEXT; Tel : TEXT; END;** CONST  $Max\_Adr = 30;$ TYPE Listen\_Laenge = [1 .. Max\_Adr]; Adressen\_Liste = ARRAY Listen\_Laenge OF Adresse; VAR Meine\_Adressen : Adressen\_Liste; (\* Datensaetze \*) (\*--------------------------------------------------------------\*) PROCEDURE **Setze Name**(I: Listen Laenge; Wert : TEXT); PROCEDURE **Setze\_Vorname**(I: Listen\_Laenge; Wert : TEXT); PROCEDURE **Setze\_PLZ**(I: Listen\_Laenge; Wert : TEXT); PROCEDURE **Setze Ort**(I: Listen Laenge; Wert : TEXT); PROCEDURE **Setze\_Tel**(I: Listen\_Laenge; Wert : TEXT); PROCEDURE **Hat\_Namen**(I: Listen\_Laenge; Wert : TEXT): BOOLEAN; PROCEDURE **Zeige\_Adresse**(I: Listen\_Laenge); PROCEDURE **Lese\_Adresse**(I: Listen\_Laenge; File : Rd.T); PROCEDURE **Schreibe\_Adresse**(I: Listen\_Laenge; File : Wr.T); END Adress\_Operationen. **Adressen-Typ Zentrale Variable Deklaration der Operationen**

# **Zweites Hauptprogramm**

```
MODULE Adressen_Verwaltung EXPORTS Main;
IMPORT Adress_Operationen AS AO;
BEGIN (* -- des Hauptprogramms*)
  Adress_Datei_lesen := IO.OpenRead(Gesch_Adr);
  I := 0; WHILE NOT SIO.EOF(Adress_Datei_lesen) DO
    I := I + 1; AO.Lese_Adresse (I, Adress_Datei_lesen);
  END;
 Anz := I;
   Rd.Close(Adress_Datei_lesen);
(*--------------------------------------------------------------*)
   SIO.PutText ("Den zu suchenden Namen bitte > ");
  Name:=SIO.GetLine ();
  I := 1;WHILE (NOT Gefunden) AND (I <= Anz) DO (* - - Daten suchen*)
     Gefunden := AO.Hat_Namen(I, Name);
    I := I + 1; END;
(*---------------------------------------------------------------*)
   IF Gefunden THEN
    AO.Zeige_Adresse(I-1);
 SIO.PutLine("Die neuen Angaben bitte!");
Aufruf der Operationen
    SIO.PutText('PLZ > "); (*PLZ *)PLZ := SIO. GetLine ();
    AO.Setze_PLZ(I-1, PLZ);
     SIO.PutText("Ort > "); (* Wohnort*)
    Ort := SIO. GetLine ();
    AO.Setze_Ort(I-1, Ort);
     SIO.PutText("Telefon-Nr. > "); (* Telefon*)
     Tel := SIO.GetLine ();
    AO.Setze_Tel(I-1, Tel);
    AO.Zeige_Adresse(I-1); (* Daten anzeigen*)
  ELSE
     SIO.PutLine("Spezifizierte Adresse nicht vorhanden!");
   END;
(*---------------------------------------------------------------*)
  Adress_Datei_schreiben := IO.OpenWrite (Gesch_Adr);
  FOR J := 1 TO Anz DO
    AO.Schreibe_Adresse(J, Adress_Datei_schreiben);
  END;
   Wr.Close (Adress_Datei_schreiben);
                                              Import der Operationen
```
END Adressen\_Verwaltung.

#### **Lösung mit Prozeduren**

#### **■ Es ist möglich, die definierten Operationen zu umgehen**

- Die Operationen müssen im Hauptprogramm nicht verwendet werden; sie können verwendet werden!
- Die direkte Manipulation der Variable **Meine\_Adressen ist im Hauptprogramm immer noch möglich!**

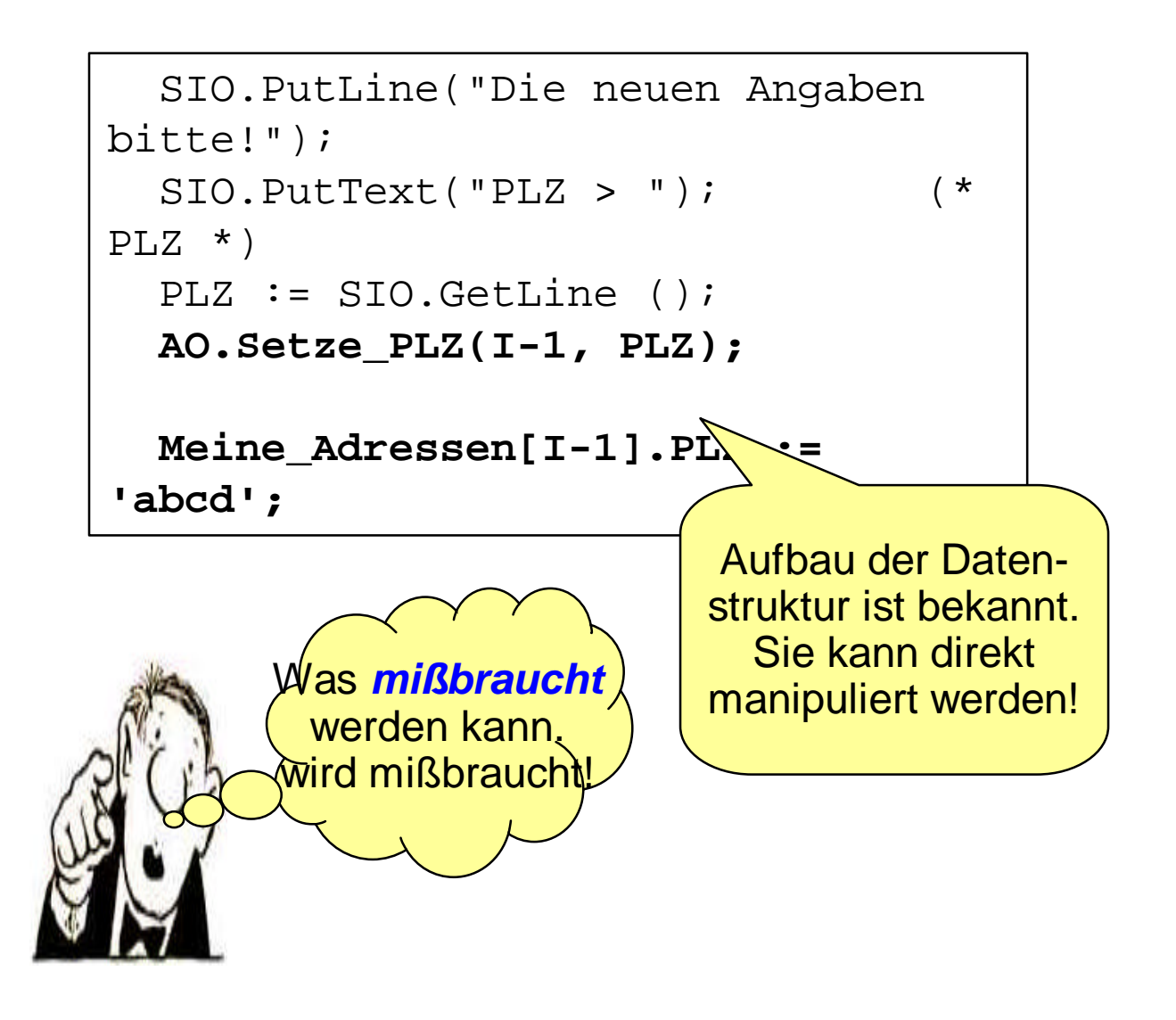

# **5. Entwicklungsschritt**

#### ■ Herr X hat einen Software-Engineering **Kurs gehört.**

- Dort hat er gelernt, daß das *Geheimnisprinzip* angewendet werden muß, wenn Informationen geschützt werden sollen
- Er entscheidet sich, die Variable Meine\_Adressen durch ein *Objektmodul* (Datenkapsel) zu schützen.

#### **n** Gleichzeitig soll sein Programm um **folgende Funktionalität erweitert werden:**

- l es soll ein Datensatz *eingegeben* werden können
- l es soll nach einem Datensatz *gesucht* werden können (Name)
- l es soll ein Datensatz *modifiziert* werden können
- l es soll ein Datensatz *angezeigt* werden können
- es soll auf den Anfang der Sammlung *positioniert* werden können
- l es soll *geblättert* werden können

## **Architektur mit Objektmodul**

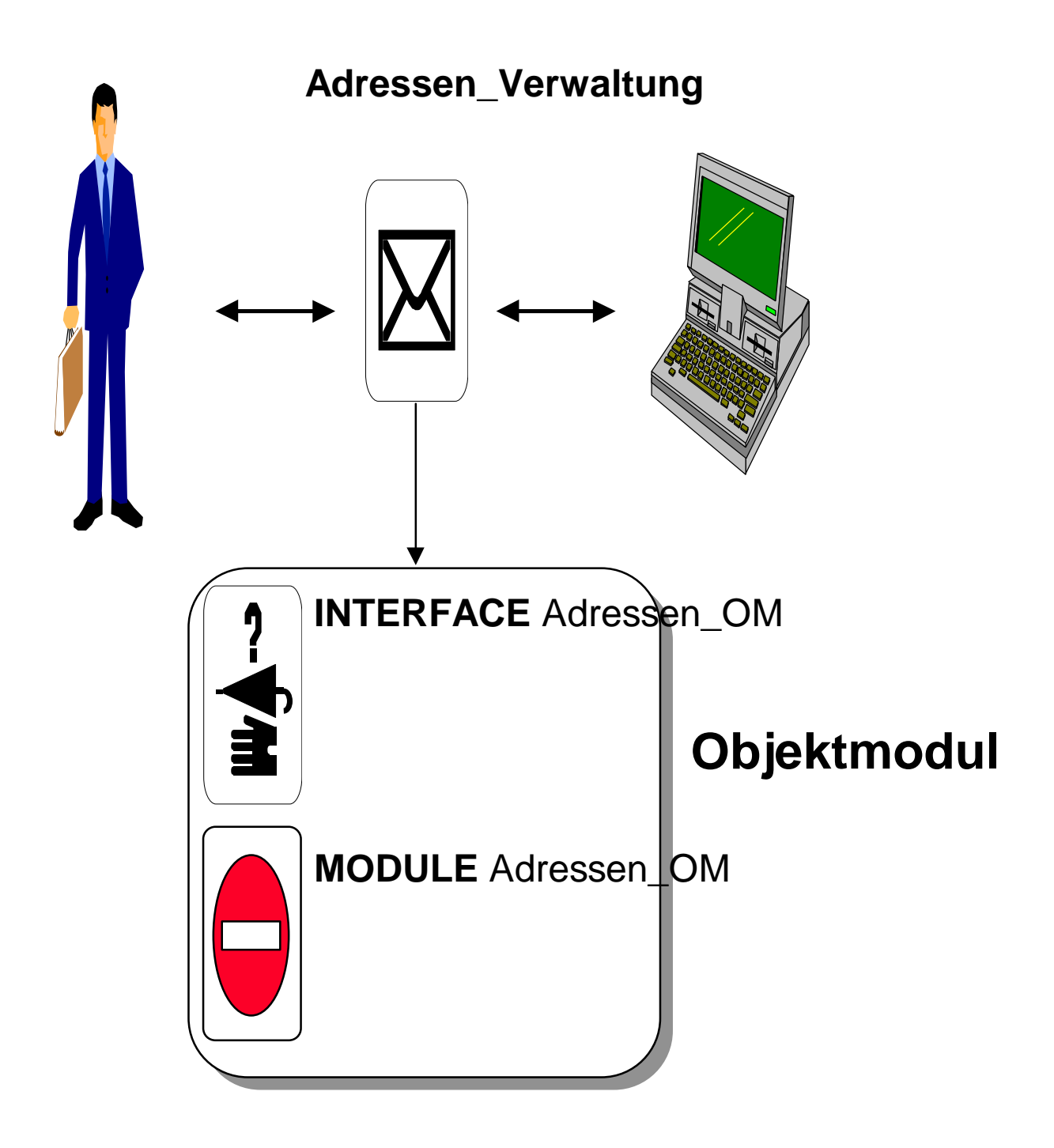

### **Schnittstelle des Objektmoduls**

#### **INTERFACE Adress\_OM;**

(\* Dieses Modul realisiert ein Objektmodul, mit dem maximal 30 Adressen verwaltet werden koennen. Bevor eine Operation des Objektmoduls ausgefuehrt werden kann, muss die Prozedur Lese Adressen ausgefuehrt worden sein.\*)

#### **PROCEDURE Neue\_Adresse();**

(\* Fordert den Benutzer auf, eine neue Adresse einzugeben\*)

#### **PROCEDURE Modifiziere\_Adresse();**

(\*Fordert den Benutzer auf, Angaben fuer die aktuelle Adresse einzugeben.\*)

#### **PROCEDURE Suche\_Adresse();**

(\*Fordert den Benutzer auf, einen Namen einzugeben. Ist eine Adresse mit diesem Namen vorhanden, wird diese angezeigt. Diese Adresse wird die aktuell selektierte Adresse.\*)

#### **PROCEDURE Lese\_Adressen();**

(\*Initialisiert das Modul und liest alle Adressen von Datei ein. Die erste Adresse ist die aktuell selektierte Adr.\*)

#### **PROCEDURE Schreibe\_Adressen();**

(\*Schreibt die Adressen zurueck auf Datei.\*)

#### **PROCEDURE Zeige\_Adresse();**

(\*Zeigt die aktuelle Adresse auf dem Bildschirm.\*)

#### **PROCEDURE Zuruecksetzen();**

(\*Es wird auf den Anfang der Adressensammlung positioniert. Die erste Adresse wird die aktuelle Adresse.\*)

#### **PROCEDURE Blaettern();**

(\*Zeigt ausgehend von der aktuellen Adresse die naechste Adresse am Bildschirm.\*)

**END Adress\_OM.**

# **Hauptprogramm 3**

MODULE Adress\_Verwaltung EXPORTS Main; **IMPORT Adress\_OM AS Adr;** (\*------------------------------------------------\*) PROCEDURE Zeige Adress Menue(): CHAR = BEGIN SIO.PutLine("--------------------"); SIO.PutLine("Zuruecksetzen (r)"); SIO.PutLine("Blaettern (b)"); SIO.PutLine("Suchen (s)"); SIO.PutLine("Aendern (a)"); SIO.PutLine("Eintragen (e)"); SIO.PutLine("Zeigen (z)"); SIO.PutLine("BEENDEN (sonst)"); SIO.PutLine("--------------------"); SIO.PutText("AUSWAHL > "); RETURN Text.GetChar(SIO.GetLine(), 0); END Zeige Adress Menue; PROCEDURE Menu() = VAR Wahl : CHAR  $:= 'r';$ Kommandos := SET OF CHAR  $\{r', b', s', a', z', z', e'\}$ ; BEGIN REPEAT Wahl := Zeige Adress Menue(); IF Wahl IN Kommandos THEN CASE Wahl OF 'r' => Adr.Zuruecksetzen();  $'b'$  =>  $Adr.Blaettern()$ ; 's' => **Adr.Suche\_Adresse()**; | 'a' => Adr.Modifiziere\_Adresse(); 'z' => **Adr.Zeige\_Adresse()**; | 'e' => **Adr.Neue\_Adresse()**; END; ELSE SIO.PutLine ("ENDE DES PROGRAMMS"); END; UNTIL NOT Wahl IN Kommandos; END Menu; (\*------------------------------------------------------\*) BEGIN (\* des Hauptprogramms\*) **Adr.Lese\_Adressen();** Menu(); **Adr.Schreibe\_Adressen();**

END Adress\_Verwaltung.

# **Impl. desObjektmoduls - 1**

```
MODULE Adress_OM;
IMPORT IO, Rd, Wr,Text;
TYPE Adresse = RECORD
      Name : TEXT;
        Vorname : TEXT;
       PLZ : TEXT;
       Ort : TEXT;
       Tel : TEXT;
      END;
CONST Adr Datei Name = "gesch.adr";
     Max = 30;TYPE
   Listen_Laenge = [1..Max];
  Adressen Liste = ARRAY Listen Laenge OF Adresse;
(*-----------------------------------------------*)
(* gekapselte Daten*)
VAR Meine_Adressen : Adressen_Liste;
     Letzte_Adresse : Listen_Laenge := 1;
   Akt Adresse : Listen Laenge := 1;
```
# **Impl. desObjektmoduls - 2**

```
PROCEDURE Lese_Adressen() =
VAR I : Listen Laenge;
     Zeile : TEXT;
     Adr_Datei_lesen : Rd.T;
BEGIN
   Adr_Datei_lesen := IO.OpenRead (Adr_Datei_Name);
  I := 1; WHILE NOT IO.EOF (Adr_Datei_lesen) DO
    Zeile := IO.GetLine(Adr Datei lesen);
    Meine Adressen[I].Name := Zeile;
     Zeile := IO.GetLine(Adr_Datei_lesen);
     Meine_Adressen[I].Vorname := Zeile;
     ...
    Zeile := IO.GetLine(Adr Datei lesen);
     Meine_Adressen[I].Ort := Zeile;
    Zeile := IO.GetLine(Adr Datei lesen);
    Meine Adressen[I].Tel := Zeile;
     Zeile:=IO.GetLine(Adr_Datei_lesen); (* Leerzeile*)
    INC(I); END;
  Letzte_Adresse := I - 1; Akt_Adresse := 1;
  Rd.Close (Adr Datei lesen);
END Lese_Adressen;
PROCEDURE Zuruecksetzen() =
BEGIN
   Akt_Adresse := 1; Zeige_Adresse();
END Zuruecksetzen;
PROCEDURE Blaettern() =
BEGIN
   IF Akt_Adresse < Letzte_Adresse THEN
     INC(Akt_Adresse);
     Zeige_Adresse();
   ELSE
     IO.Put("Kein Datensatz mehr vorhanden!\n");
   END;
END Blaettern;
```
### **Impl.Objektmoduls - 3**

```
PROCEDURE Gebe_Adresse_Aus (Adr: Adresse;
                              Seperator :TEXT;
                              Wo : Wr.T := NIL) =
BEGIN
IO.Put(Adr.Name & Seperator &
        Adr.Vorname & Seperator &
        Adr.PLZ & Seperator &
        Adr.Ort & Seperator &
       Adr.Tel & Seperator , Wo );
END Gebe_Adresse_Aus;
PROCEDURE Zeige_Adresse() =
BEGIN
  IO.Put(''\n'\n');
   Gebe_Adresse_Aus(Meine_Adressen[Akt_Adresse], " ");
  IO.Put(''\n'\n');
END Zeige_Adresse;
PROCEDURE Schreibe_Adressen() =
VAR Adr_Datei_schreiben: Wr.T;
BEGIN
  Adr_Datei_schreiben := IO.OpenWrite (Adr_Datei_Name);
   FOR I:= 1 TO Letzte_Adresse DO
     Gebe_Adresse_Aus (Meine_Adressen[I],
                       " \n\wedge n",
                       Adr Datei schreiben);
     IO.Put("\n",Adr_Datei_schreiben);
   END;
   Wr.Close (Adr_Datei_schreiben);
END Schreibe_Adressen;
```
## **6. Entwicklungsschritt**

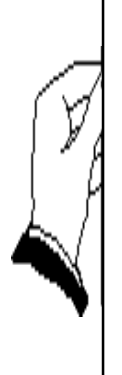

Da Herr X mit der Verwaltung der Adressen seiner **Geschäftspartner** sehr zufrieden ist, möchte er die Adressen seiner **privaten Bekannten** ebenfalls mit seinem Programm verwalten.

#### **Wie kann er dies einfach erreichen?**

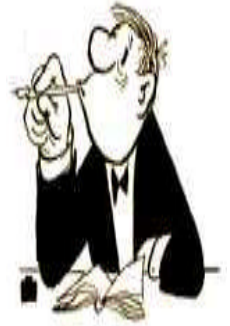

- l Er kann den Programmcode *duplizieren* und eine neue Datei für die Adressen seiner privaten Bekannten verwenden.
- Er kann sein Programm mit der Adressen-Datei *parametrisieren*.
- Er kann seine Datenkapsel zu einem **Abstrakten Datentyp** erweitern.

# **Vom Objektmodul zum ADT**

#### ■ Gekapselte Daten werden zu einem Typ **zusammengefaßt**

- typischerweise ein Record
- **n Die Operationen des Objektmoduls werden um einen zusätzlichen Parameter erweitert.**
	- Dieser Parameter ist eine ADT-Exemplar und steht per Konvention an erster Stelle.
- n **In den Operations-Rümpfen muß der neue Parameter entsprechend verwendet werden.**
- n **Exemplare des ADT´s werden im Hauptprogramm erzeugt und die Operationsaufrufe entsprechend angepaßt.**

### **Architektur mit einem ADT**

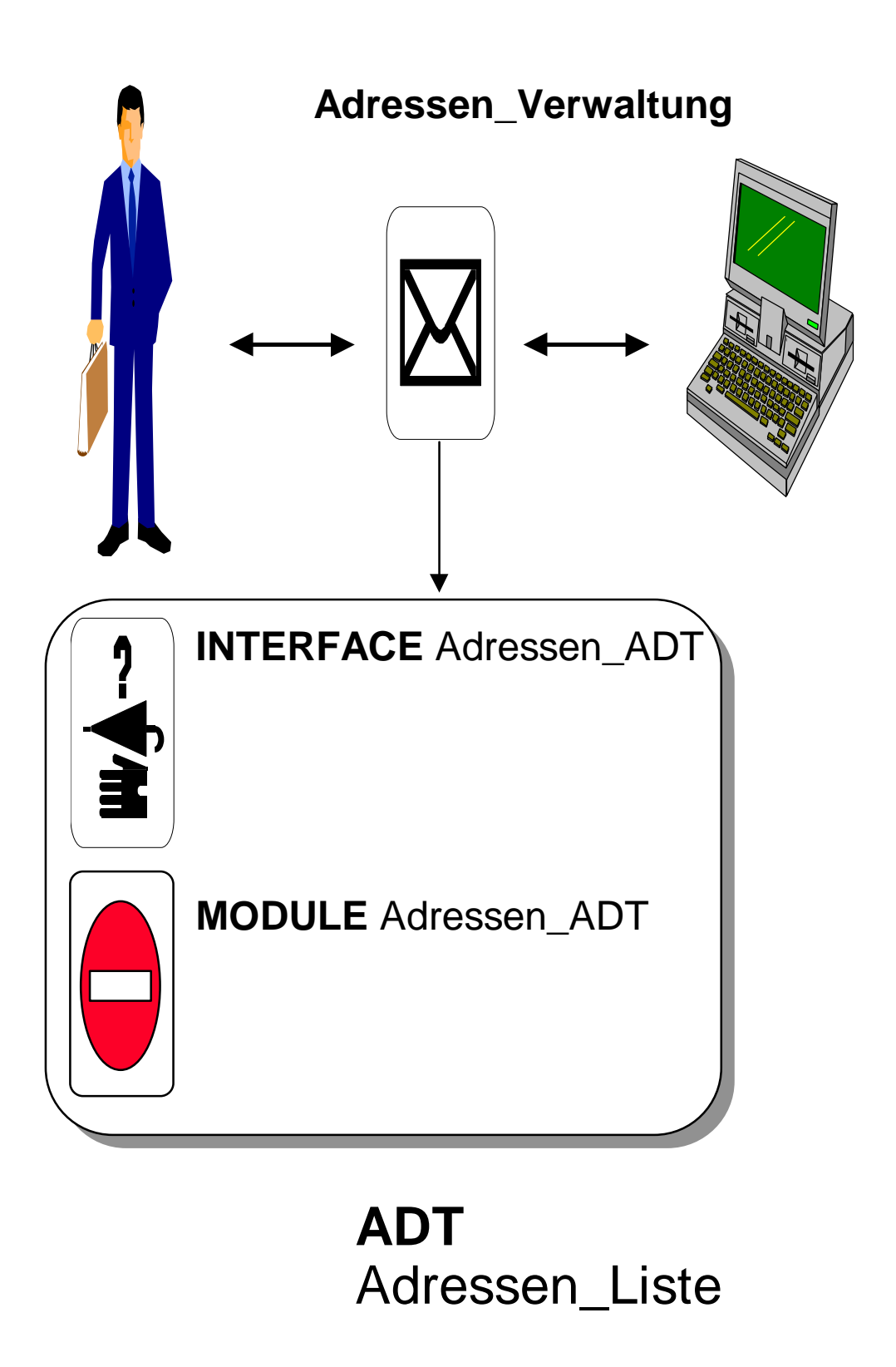

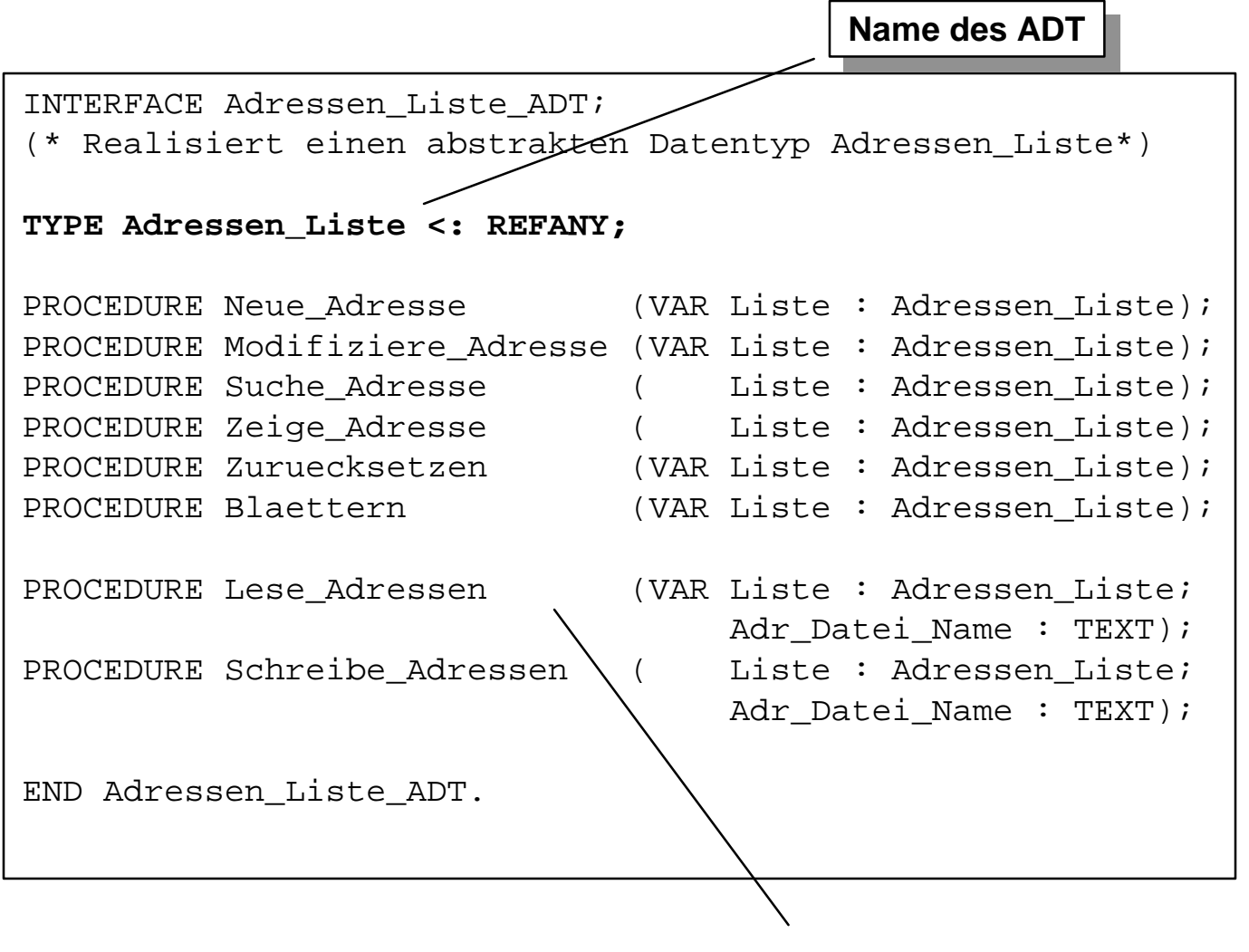

**Deklaration der Deklaration der Operationen**

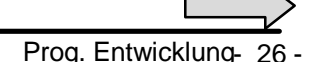

### **Viertes Hauptprogramm-1**

```
MODULE Adress_Verwaltung EXPORTS Main;
(*Testprogramm fuer den Abstrakten Datentypen.*)
IMPORT SIO, Text;
IMPORT Adressen_Liste_ADT AS AL;
CONST Private_Adr = "priv.adr";
       Geschaefts_Adr = "gesch.adr";
VAR P_Adressen : AL.Adressen_Liste;
     G_Adressen : AL.Adressen_Liste;
…
PROCEDURE Interaktion()=
…
(*-----------------------------------------------------*)
BEGIN (* des Hauptprogramms*)
   AL.Lese_Adressen(P_Adressen, Private_Adr);
   AL.Lese_Adressen(G_Adressen, Geschaefts_Adr);
   Interaktion();
   AL.Schreibe_Adressen(P_Adressen, Private_Adr);
   AL.Schreibe_Adressen(G_Adressen, Geschaefts_Adr);
END Adress_Verwaltung.
                                                 Import des ADTs Import
                                                Deklaration von
                                              Variablen des ADTs
                                         Verwenden der
Verwenden der
                                     Operationen des ADTs
```
### **Viertes Hauptprogramm-2**

```
PROCEDURE Zeige Auswahl Menue (): CHAR =
BEGIN
   SIO.PutLine("Private Adressen (a)");
   SIO.PutLine("Geschaefts Adressen (b)");
  SIO.PutLine("BEENDEN (sonst)");
   SIO.PutText("AUSWAHL > ");
   RETURN Text.GetChar(SIO.GetLine(), 0);
END Zeige_Auswahl_Menue;
(*------------------------- --------------------------*)
PROCEDURE Interaktion()=
   VAR Auswahl : CHAR := 'r';
BEGIN
   REPEAT
     Auswahl:= Zeige_Auswahl_Menue();
     CASE Auswahl OF
      'a' => Menue(P_Adressen, "PRIVATE-ADRESSEN");
      'b' => Menue(G Adressen, "GESCHAEFTS-ADRESSEN");
     ELSE
       SIO.PutLine ("ENDE DES PROGRAMMS!");
     END;
   UNTIL (Auswahl # 'a') AND (Auswahl # 'b');
END Interaktion;
```
### **Viertes Hauptprogramm-3**

```
PROCEDURE Zeige Adress Menue(): CHAR =
BEGIN
   SIO.PutLine("--------------------");
   SIO.PutLine("Zuruecksetzen (r)");
   SIO.PutLine("Blaettern (b)");
  SIO.PutLine("Suchen (s)");
  SIO.PutLine("Aendern (a)");
  SIO.PutLine("Eintragen (e)");
   SIO.PutLine("Zeigen (z)");
  SIO.PutLine("BEENDEN (sonst)");
   SIO.PutLine("--------------------");
   SIO.PutText("AUSWAHL > ");
   RETURN Text.GetChar(SIO.GetLine(), 0);
END Zeige_Adress_Menue;
(*------------------------------------------------------*)
PROCEDURE Menue(VAR Adress_Liste : AL.Adressen_Liste;
                    Ueberschrift : TEXT) =
VAR Wahl : CHAR;
    Kommandos := SET OF CHAR {'r','b','s','a','z','e'};
BEGIN
  REPEAT
     SIO.PutLine("--------------------");
     SIO.PutLine(Ueberschrift);
    Wahl := Zeige_Adress_Menue();
     IF Wahl IN Kommandos THEN
      CASE Wahl OF
        'r' => AL.Zuruecksetzen (Adress_Liste); |
       'b' => AL.Blaettern (Adress_Liste);
        's' => AL.Suche_Adresse (Adress_Liste); |
        'a' => AL.Modifiziere_Adresse(Adress_Liste); |
        'z' => AL.Zeige_Adresse (Adress_Liste); |
       'e' => AL.Neue_Adresse (Adress_Liste);
      END;
     ELSE
      SIO.PutLine ('<---");
     END;
   UNTIL NOT Wahl IN Kommandos;
END Menue;
                                          Verwenden der
                                       Operationen des ADTs
                                         Verwenden der
```
#### **Blick ins Innere des ADTs - 2**

```
MODULE Adressen_Liste_ADT;
IMPORT IO, Rd, Wr, Text;
TYPE Adresse = RECORD
       Name : TEXT;
        Vorname : TEXT;
        PLZ : TEXT;
       Ort : TEXT;
        Tel : TEXT;
      END;
CONST Max = 30;
TYPE
  Listen Laenge = [1..Max];
   AdressenSpeicher = RECORD
     Letzte_Adresse : Listen_Laenge := 1;
    Akt_Adresse : Listen_Laenge := 1;
    Adressen : ARRAY Listen Laenge OF Adresse;
   END;
                              Definition der Struktur
                                    des ADTs
```
#### **REVEAL**

 **Adressen\_Liste = BRANDED REF AdressenSpeicher;**

#### **Blick ins Innere des ADTs - 2**

```
PROCEDURE Lese_Adressen(VAR Liste: Adressen_Liste;
                          Adr_Datei_Name : TEXT) =
VAR Zeile : TEXT;
    Adr Datei lesen : Rd.T;
BEGIN
  Liste:=NEW(Adressen Liste);
   Adr_Datei_lesen := IO.OpenRead (Adr_Datei_Name);
  Liste.Letzte Adresse := 1; WHILE NOT IO.EOF (Adr_Datei_lesen) DO
    Zeile := IO.GetLine(Adr Datei lesen);
     Liste.Adressen[Liste.Letzte_Adresse].Name := Zeile;
    Zeile := IO.GetLine(Adr_Datei_lesen);
    Liste.Adressen[Liste.Letzte_Adresse].Vorname := Zeile;
    Zeile := IO.GetLine(Adr_Datei_lesen);
     Liste.Adressen[Liste.Letzte_Adresse].PLZ := Zeile;
    Zeile := IO.GetLine(Adr Datei lesen);
    Liste.Adressen[Liste.Letzte Adresse].Ort := Zeile;
    Zeile := IO.GetLine(Adr Datei lesen);
    Liste.Adressen[Liste.Letzte Adresse].Tel := Zeile;
     Zeile:=IO.GetLine(Adr_Datei_lesen); (* Leerzeile *)
     INC(Liste.Letzte_Adresse);
   END;
  Liste.Akt Adresse := 1;DEC(Liste.Letzte Adresse);
  Rd.Close (Adr Datei lesen);
END Lese_Adressen;
```
Fasziniert vom Konzept der ADTen beschließt Herr X den Typ ADRESSE aus dem Paket Adressen\_ADT zu **extrahieren** und einen **eigenen ADT ADRESSE** zu bilden

> **Damit wird das Programm besser erweiterbar und wartbar! besser erweiterbar und wartbar!**

## **Architektur mit zwei ADTen**

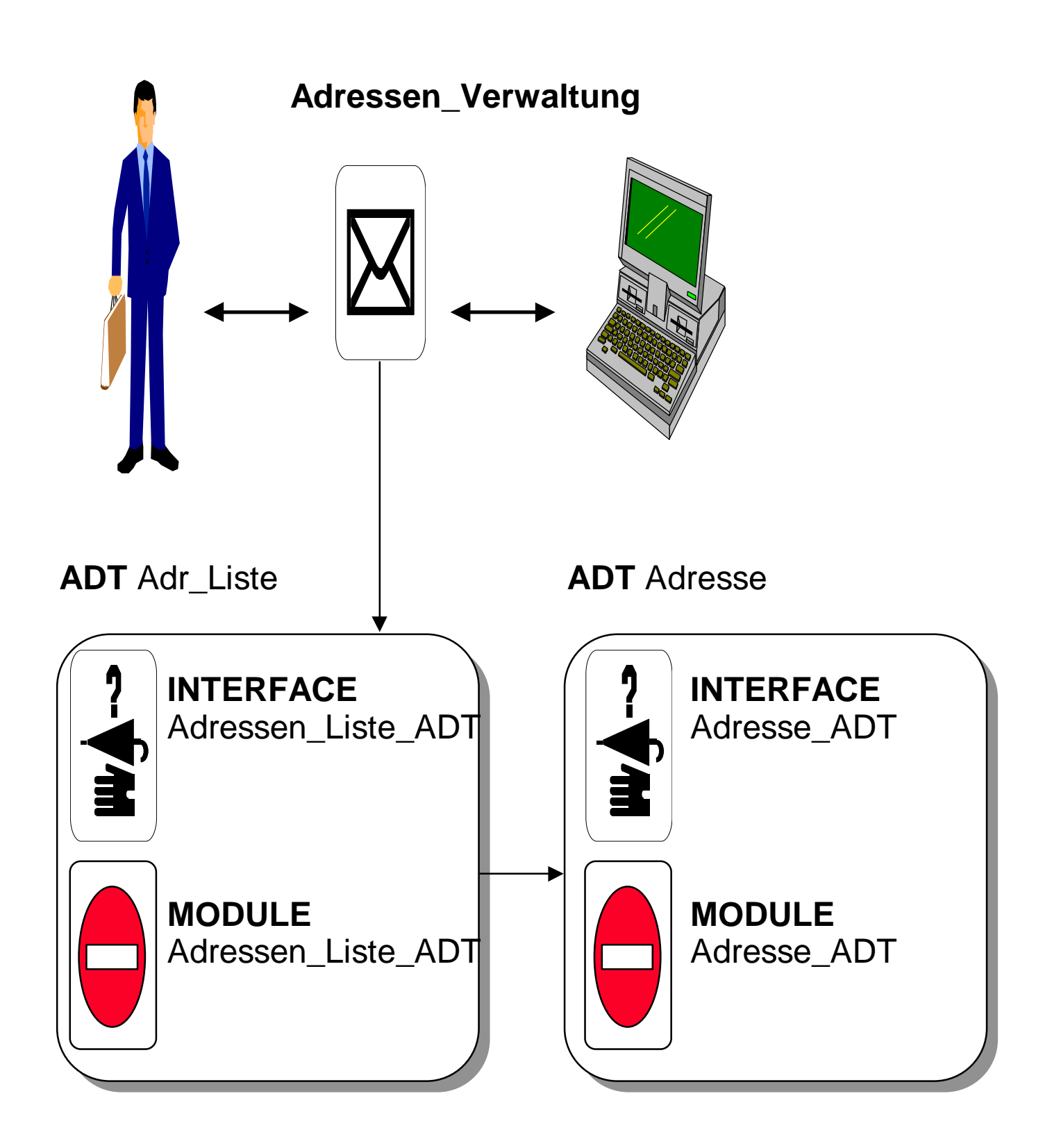

### **Der ADT Adresse-1**

#### **INTERFACE Adresse\_ADT;**

(\* realisiert den ADT Adresse mit folgenden Operationen\*)

IMPORT Rd, Wr; **Name des ADT Name des ADT**

**TYPE Adresse <: REFANY;**

#### **PROCEDURE Lese\_Eine\_Adresse(VAR Datei: Rd.T) : Adresse;**

(\* liest eine Adresse von der angegebenen Datei und liefert diese zurueck \*)

**PROCEDURE Schreibe\_Eine\_Adresse(Adr: Adresse; VAR Datei: Wr.T);** (\* schreibt die Adresse Adr auf Datei \*)

#### **PROCEDURE Zeige\_Eine\_Adresse(Adr: Adresse);**

(\* zeigt die Adresse Adr am Bildschirm an \*)

#### **PROCEDURE Lese\_Eine\_Neue\_Adresse():Adresse;**

(\* Fordert den Benutzer auf, Angaben fuer ein neue Adresse einzugeben und liefert die eingegebene Adresse zurueck. \*)

#### **PROCEDURE Modifiziere\_Eine\_Adresse(VAR Adr: Adresse);**

(\* Fordert den Benutzer auf, neue Angaben fuer die Adresse Adr einzugeben.\*)

#### **PROCEDURE Liefere\_Suchattribut():TEXT;**

(\* Liefert das Suchattribute fuer Adressen.\*)

**Deklaration der Deklaration der Operationen**

**PROCEDURE Hat\_Namen (Adr: Adresse; Name: TEXT):BOOLEAN;** (\* Testet, ob die Adresse Adr den angegebene Namen hat.\*)

**END Adresse\_ADT.**

Prog. Entwicklung © Prof. Dr. Horst Lichter 1998, RWTH Aachen - 34 -

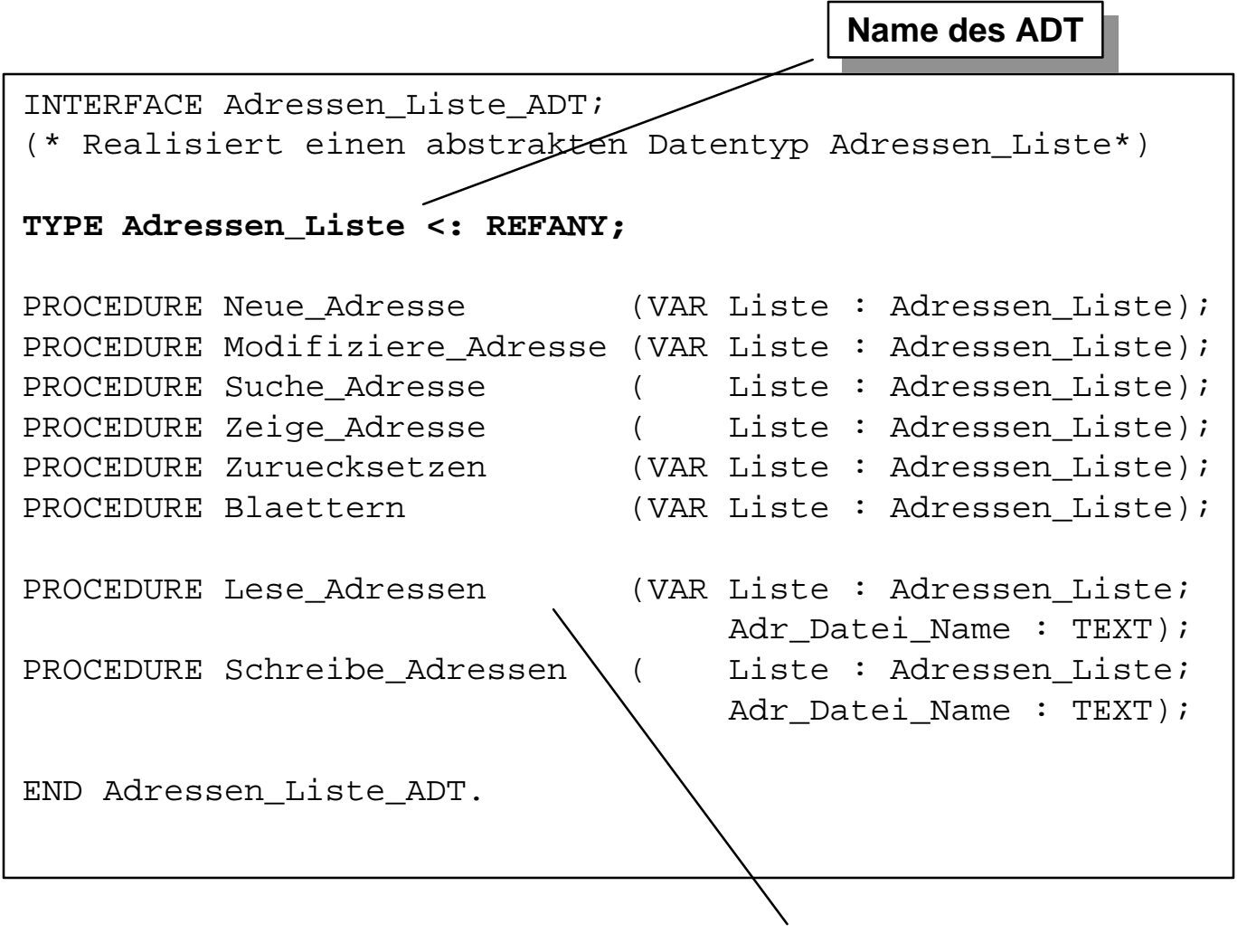

**Deklaration der Deklaration der Operationen**

MODULE Adressen Liste ADT; IMPORT IO, Rd, Wr; **IMPORT Adresse\_ADT AS Adr;** CONST Max  $= 30;$ **TYPE Listen\_Laenge = [1..Max]; AdressenSpeicher = RECORD Letzte\_Adresse : Listen\_Laenge := 1; Akt\_Adresse : Listen\_Laenge := 1; Adressen : ARRAY Listen\_Laenge OF Adr.Adresse; END; REVEAL Adressen\_Liste = BRANDED REF AdressenSpeicher;** (\*----------------------------------------------------------\*) PROCEDURE Zeige\_Adresse(Liste: Adressen\_Liste) = BEGIN  $IO.Put(''\n'\n')$ ; **Adr.Zeige\_Eine\_Adresse(Liste.Adressen[Liste.Akt\_Adresse]);**  $IO.Put(''\n\nu')$ ; END Zeige Adresse; PROCEDURE Zuruecksetzen(VAR Liste: Adressen\_Liste) = BEGIN Liste.Akt\_Adresse := 1; **Adr.Zeige\_Eine\_Adresse(Liste.Adressen[Liste.Akt\_Adresse]);** END Zuruecksetzen; PROCEDURE Blaettern(VAR Liste: Adressen\_Liste) = BEGIN IF Liste.Akt\_Adresse < Liste.Letzte\_Adresse THEN INC(Liste.Akt\_Adresse); **Adr.Zeige\_Eine\_Adresse(Liste.Adressen[Liste.Akt\_Adresse]);** ELSE IO.Put("Kein Datensatz mehr vorhanden!\n"); END; END Blaettern; **Import ADT Adresse Import ADT** 

```
PROCEDURE Suche Adresse(Liste: Adressen Liste) =
VAR Suchbegriff : TEXT;
        Gefunden : BOOLEAN := FALSE;
BEGIN
   IO.Put("Es kann nur nach dem Attribut: " &
           Adr.Liefere_Suchattribut() &
           " gesucht werden!\n");
   IO.Put ("Attributwert > ");
  Suchbegriff := IO.GetLine ();
  Liste.Akt Adresse := 1; WHILE (NOT Gefunden) AND
         (Liste.Akt_Adresse <= Liste.Letzte_Adresse) DO
     IF Adr.Hat_Namen(Liste.Adressen[Liste.Akt_Adresse],
                      Suchbegriff) THEN
      Gefunden := TRUE;
       Zeige_Adresse(Liste);
     ELSE
       INC(Liste.Akt_Adresse);
     END;
   END;
   IF NOT Gefunden THEN
     IO.Put("Der spezifizierte Datensatz ist nicht vorhanden!\n");
   END;
END Suche_Adresse;
(*-------------------------------------------------------------*)
PROCEDURE Lese_Adressen(VAR Liste: Adressen_Liste;
                              Adr_Datei_Name : TEXT) =
VAR Adr_Datei_lesen : Rd.T;
BEGIN
  Liste:= NEW(Adressen Liste);
   Adr_Datei_lesen := IO.OpenRead (Adr_Datei_Name);
   Liste.Letzte_Adresse := 1;
  WHILE NOT IO.EOF (Adr Datei lesen) DO
     Liste.Adressen[Liste.Letzte_Adresse]:=
                     Adr.Lese_Eine_Adresse(Adr_Datei_lesen);
     INC(Liste.Letzte_Adresse);
   END;
   DEC(Liste.Letzte_Adresse);
   Liste.Akt_Adresse := 1;
   Rd.Close (Adr_Datei_lesen);
END Lese_Adressen;
```

```
PROCEDURE Schreibe Adressen( Liste: Adressen Liste;
                               Adr_Datei_Name: TEXT) =
VAR Adr_Datei_schreiben:Wr.T;
BEGIN
   Adr_Datei_schreiben := IO.OpenWrite (Adr_Datei_Name);
   FOR I:= 1 TO Liste.Letzte_Adresse DO
     Adr.Schreibe_Eine_Adresse(Liste.Adressen[I,
                                Adr_Datei_schreiben);
   END;
   Wr.Close (Adr_Datei_schreiben);
END Schreibe_Adressen;
(*-----------------------------------------------------------*)
PROCEDURE Neue Adresse(VAR Liste: Adressen Liste) =
BEGIN
   IF Liste.Letzte_Adresse = Max THEN
     IO.Put("Es ist leider keine Platz mehr!\n");
  ELSE
     INC(Liste.Letzte_Adresse);
     Liste.Akt_Adresse := Liste.Letzte_Adresse;
     Liste.Adressen[Liste.Akt_Adresse] :=
                                    Adr.Lese_Eine_Neue_Adresse();
     IO.Put("Eingegebene Adresse :\n");
     Zeige_Adresse(Liste);
   END;
END Neue Adresse;
(*-----------------------------------------------------------*)
PROCEDURE Modifiziere_Adresse(VAR Liste:Adressen_Liste) =
BEGIN
   IO.Put("Adresse :");
   Zeige_Adresse(Liste);
   Adr.Modifiziere_Eine_Adresse
                             (Liste.Adressen[Liste.Akt_Adresse]);
   IO.Put("\nGeaenderte Adresse :");
  Zeige Adresse(Liste);
END Modifiziere Adresse;
BEGIN
```
END Adressen\_Liste\_ADT.

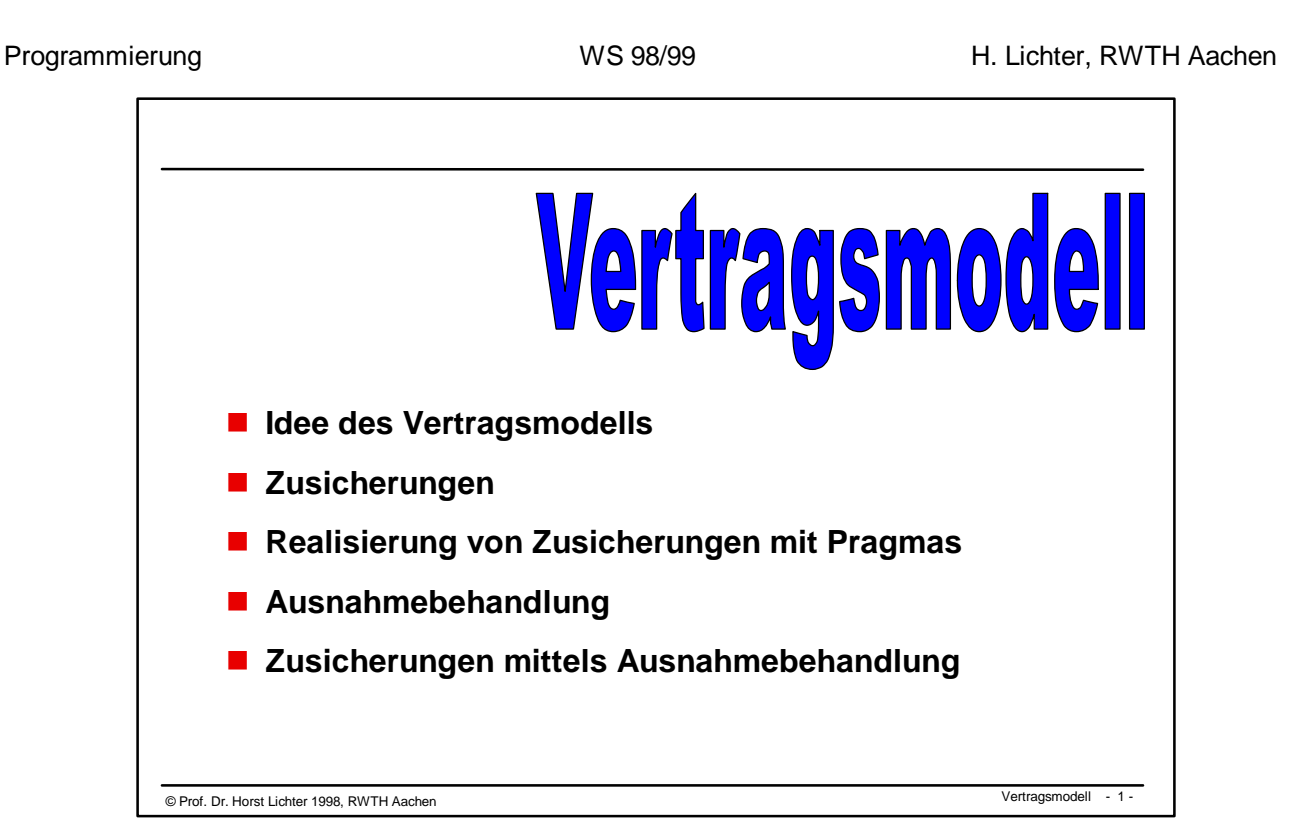

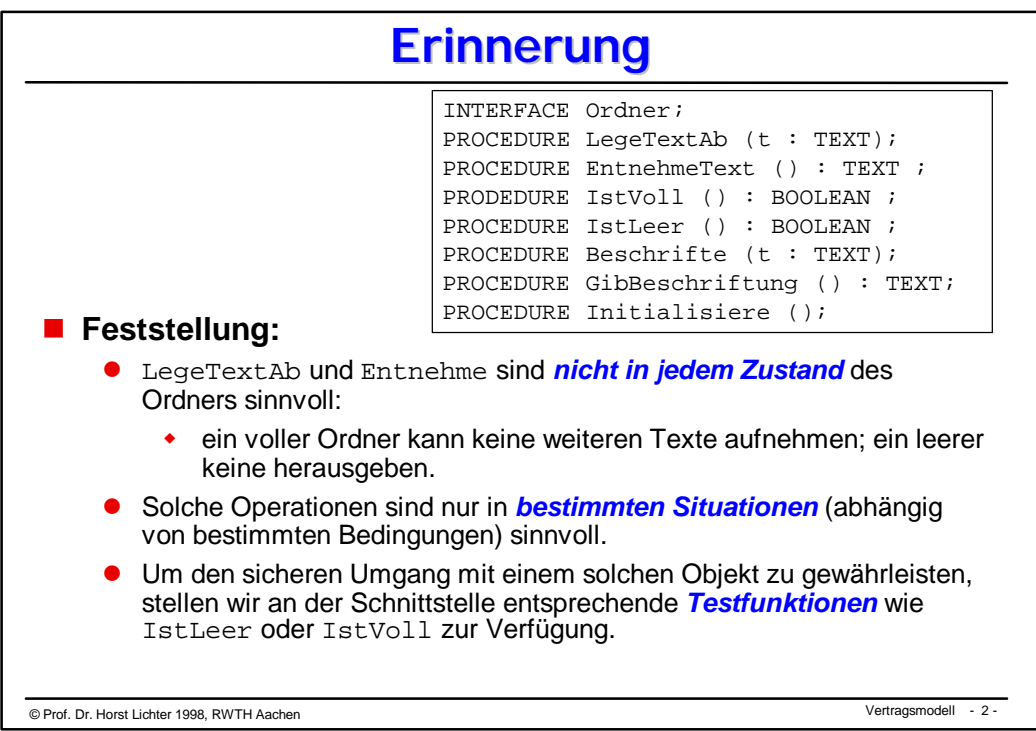

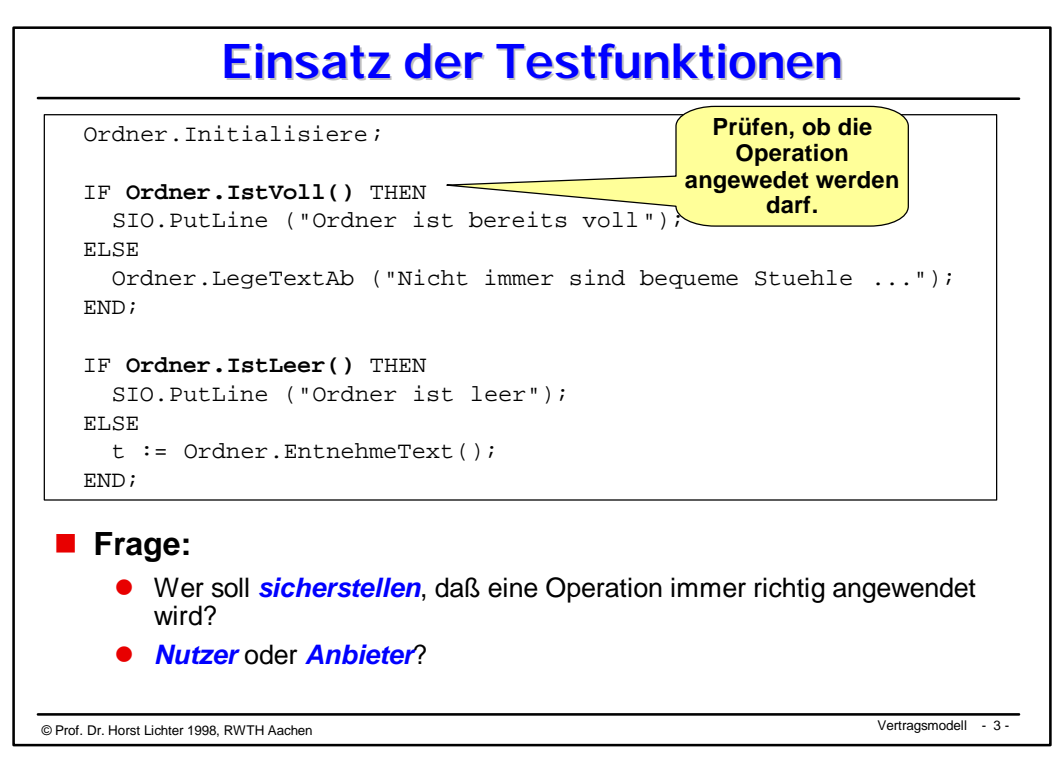

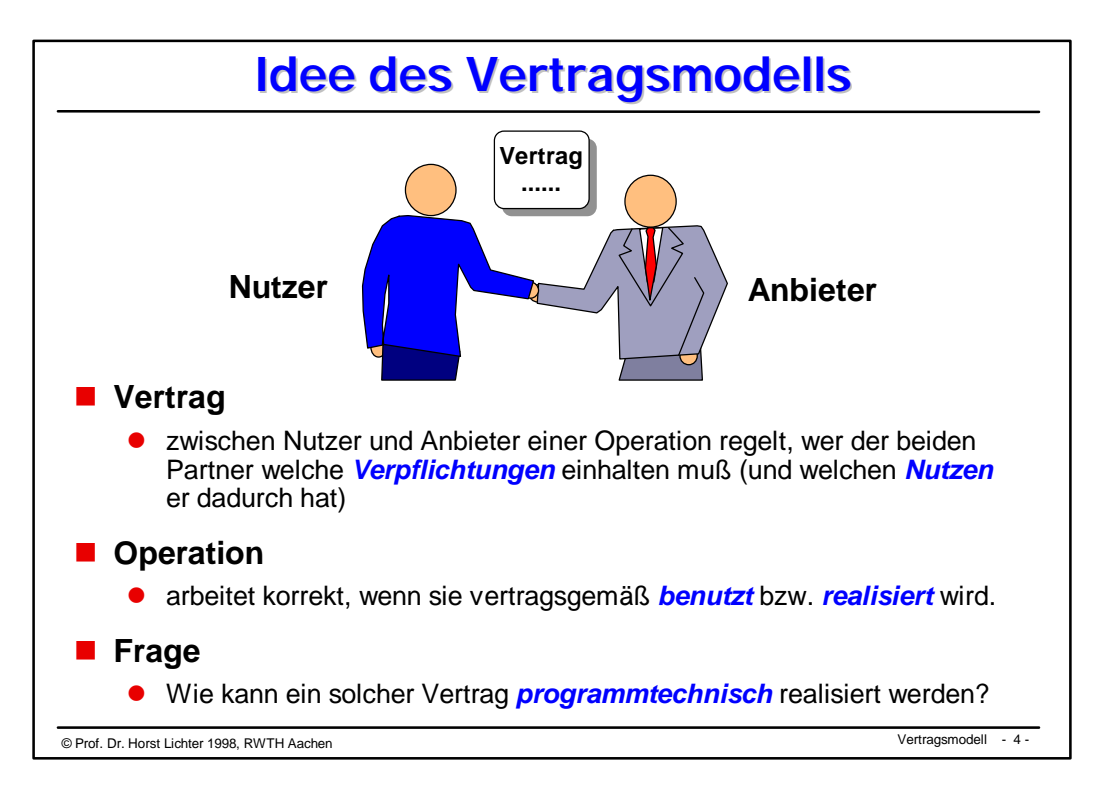
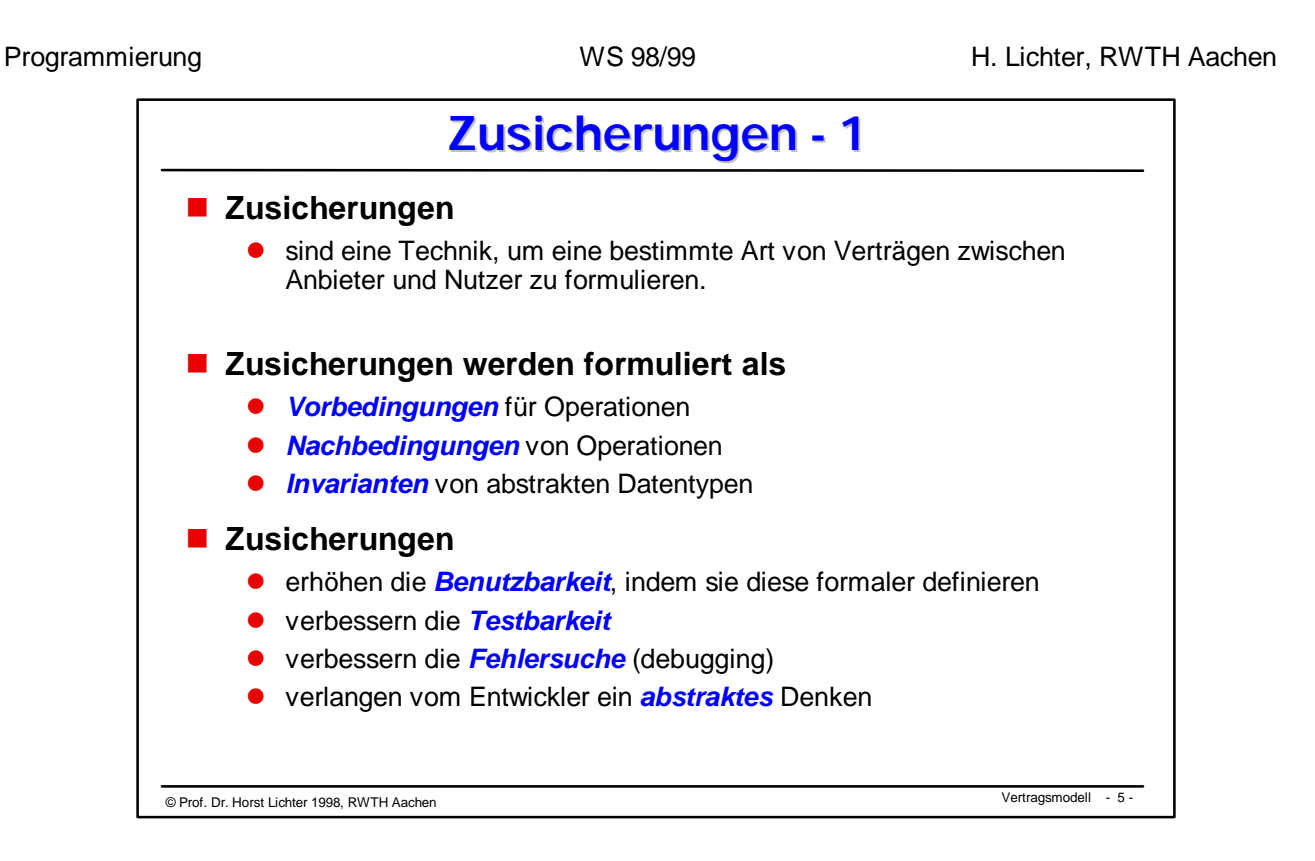

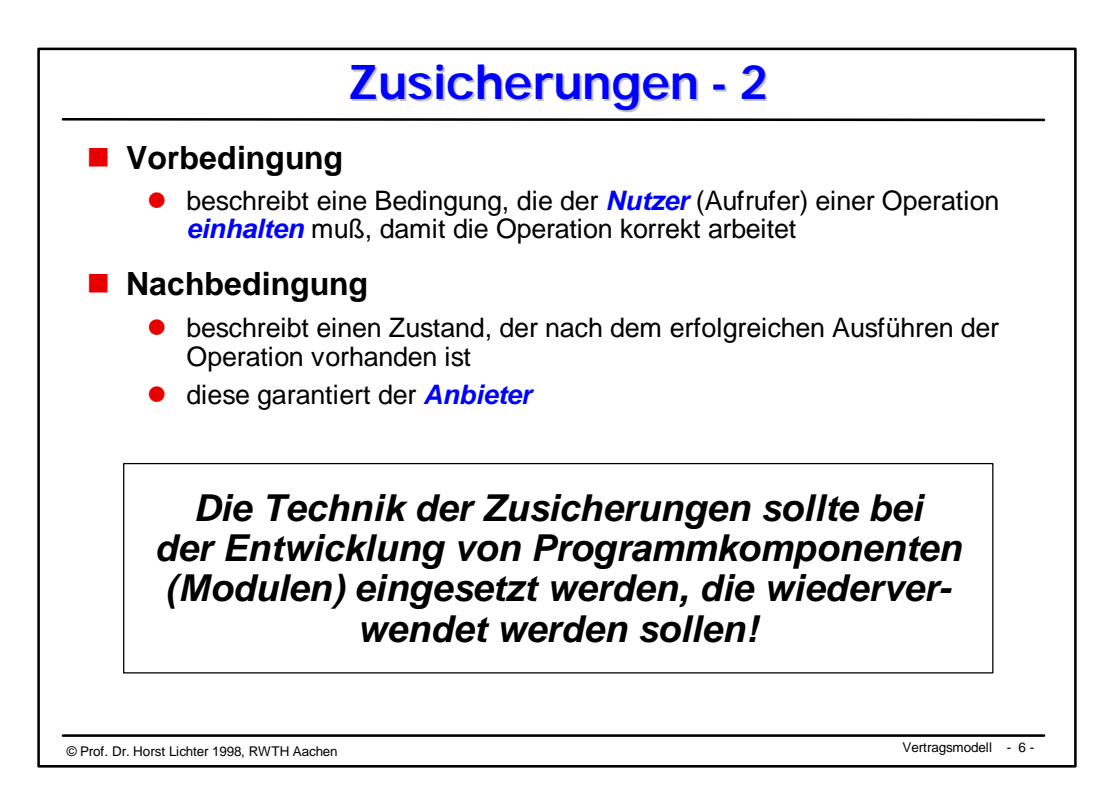

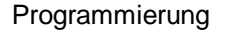

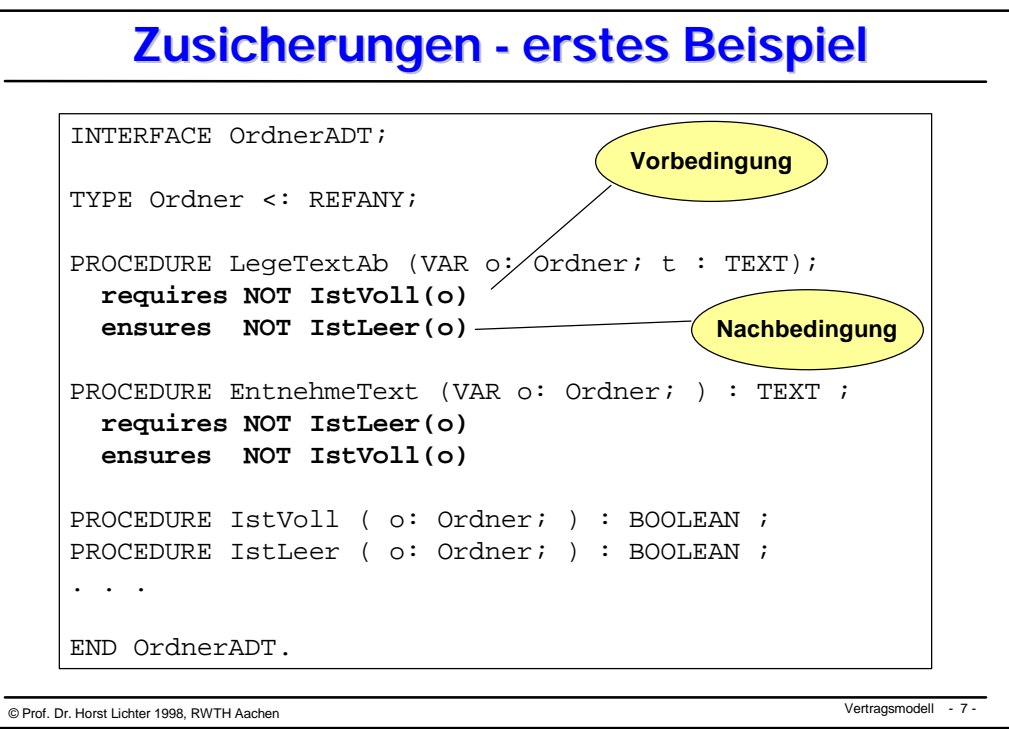

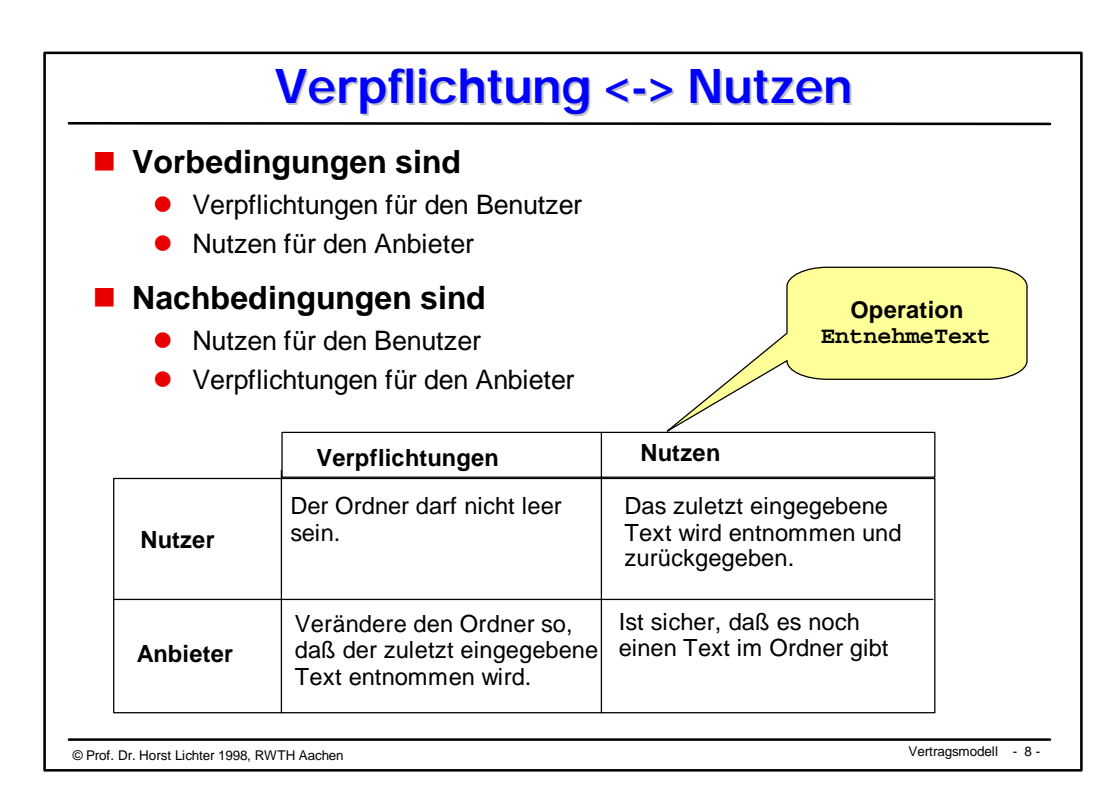

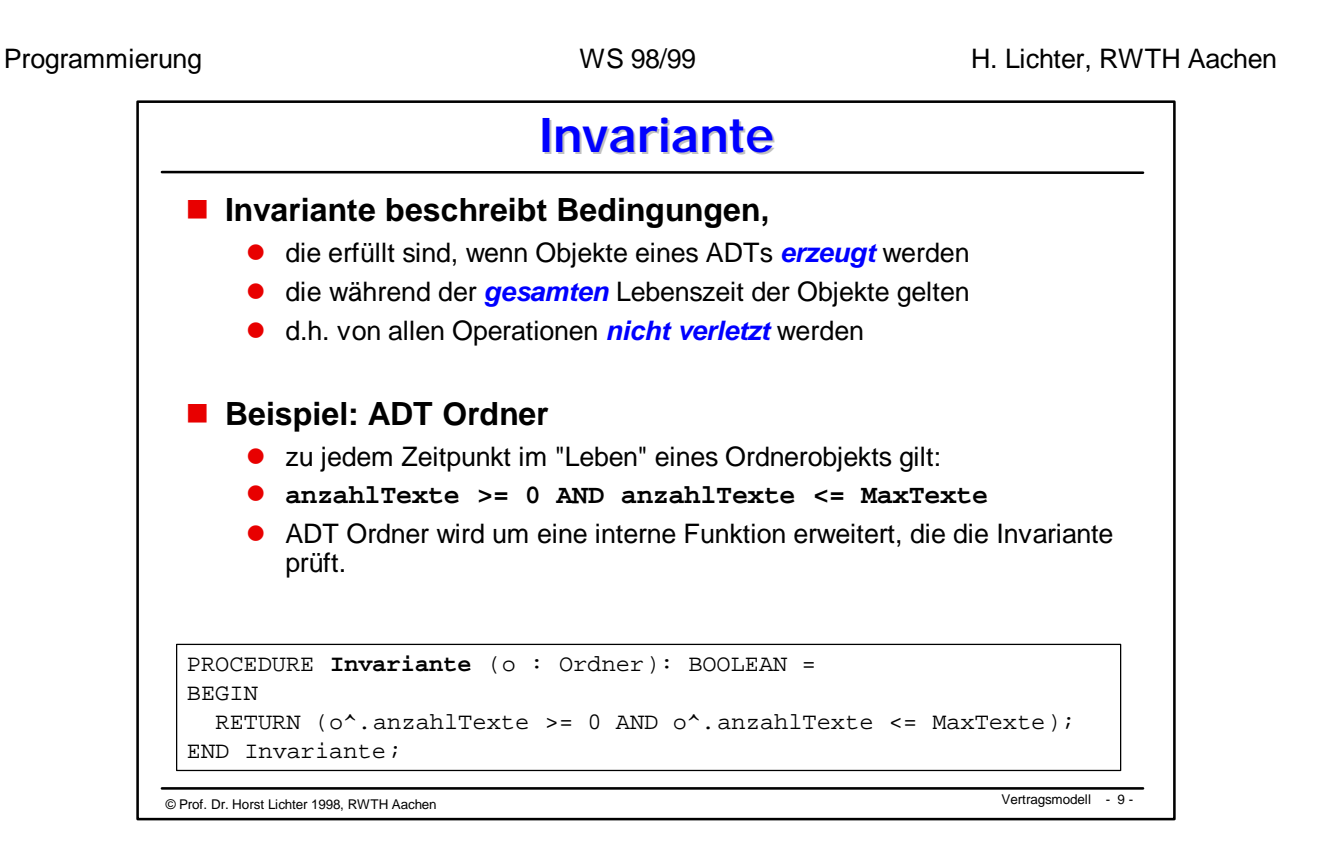

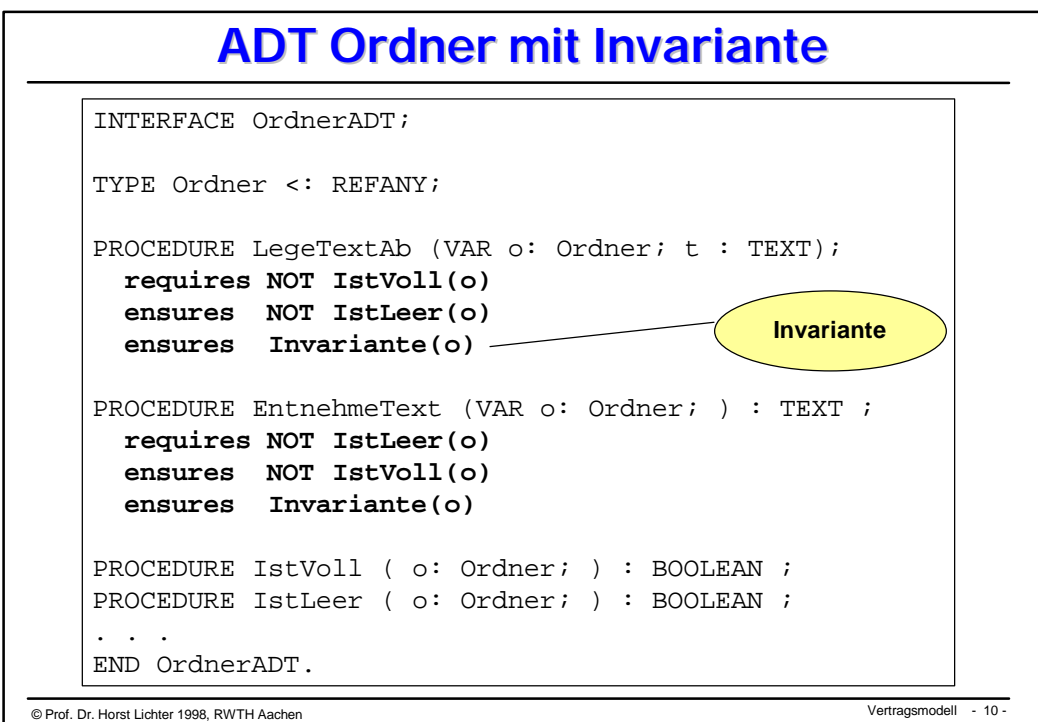

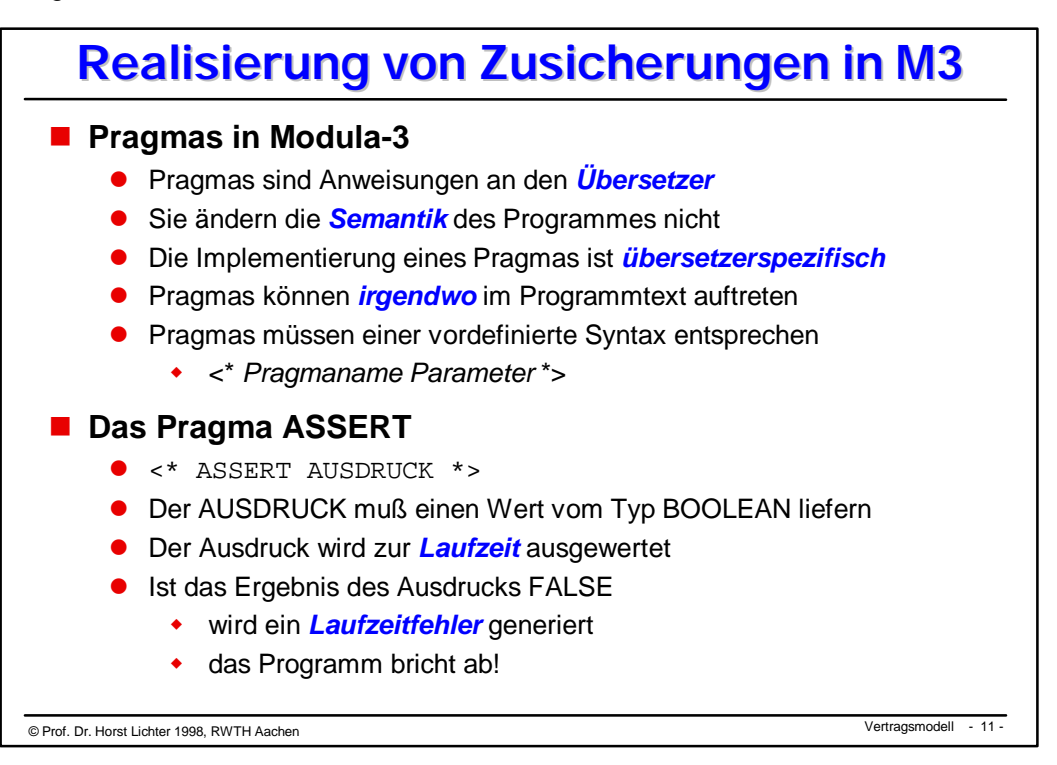

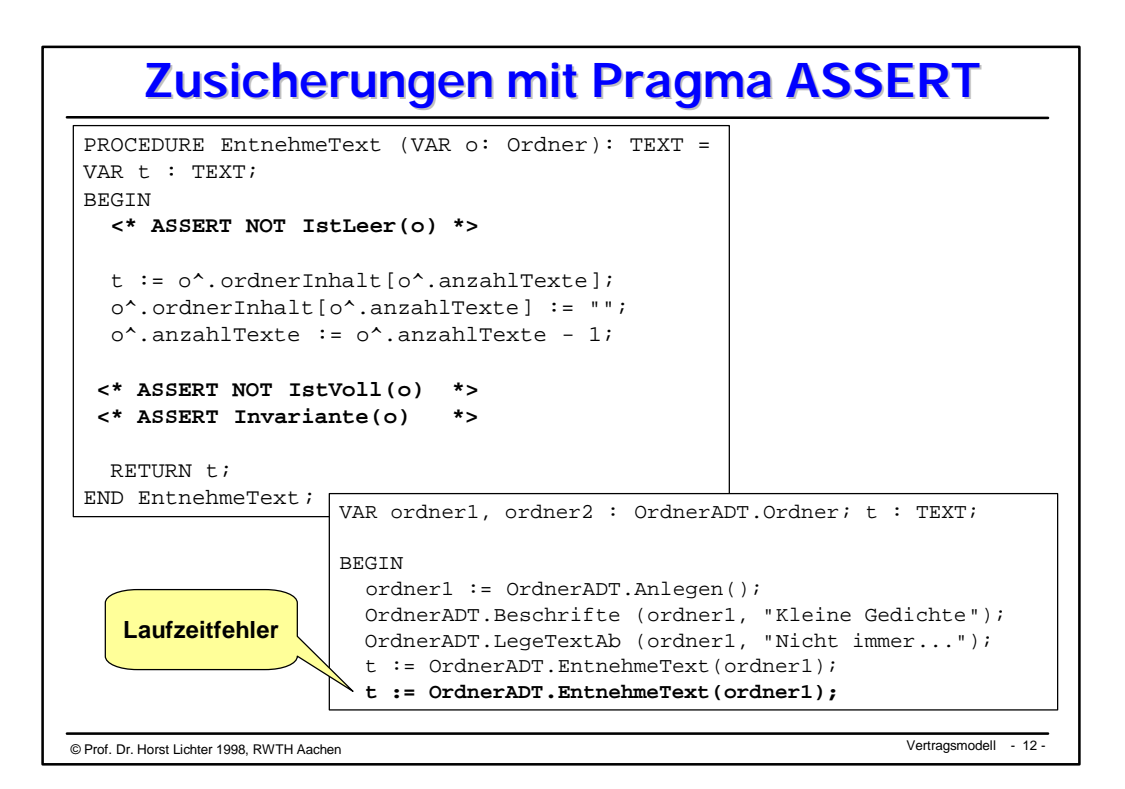

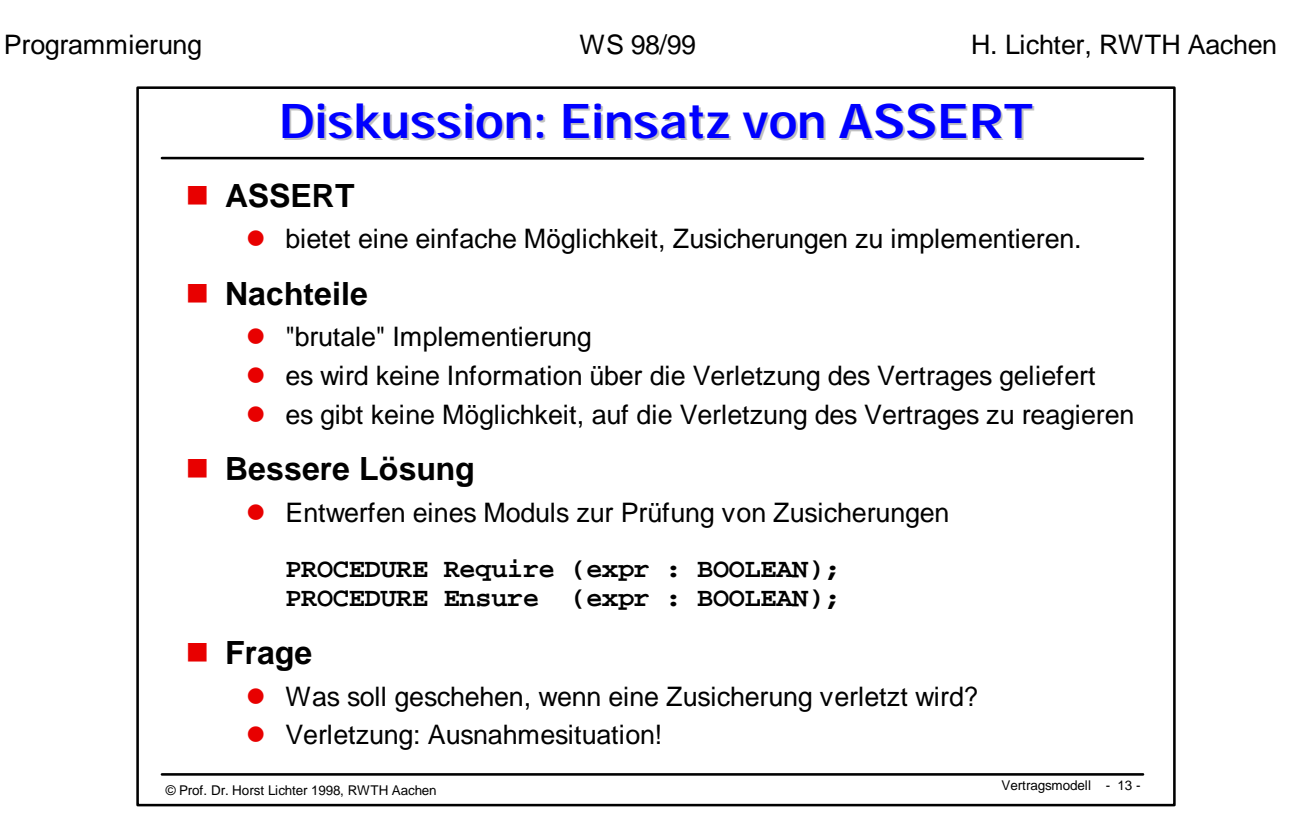

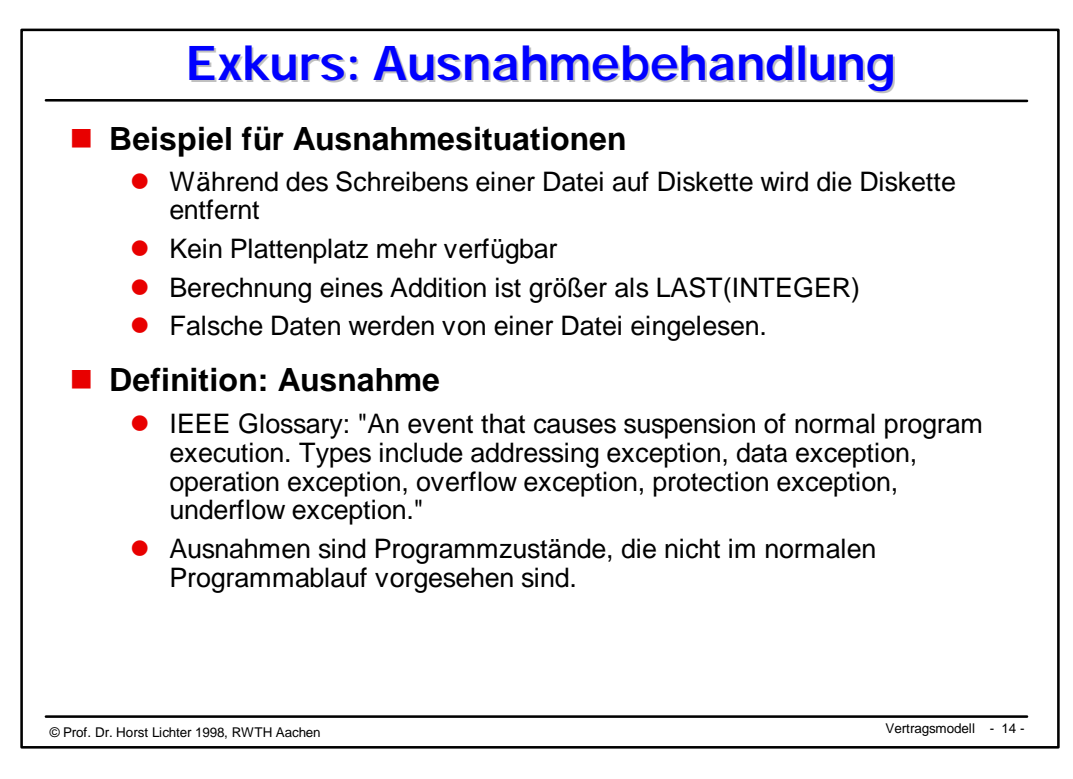

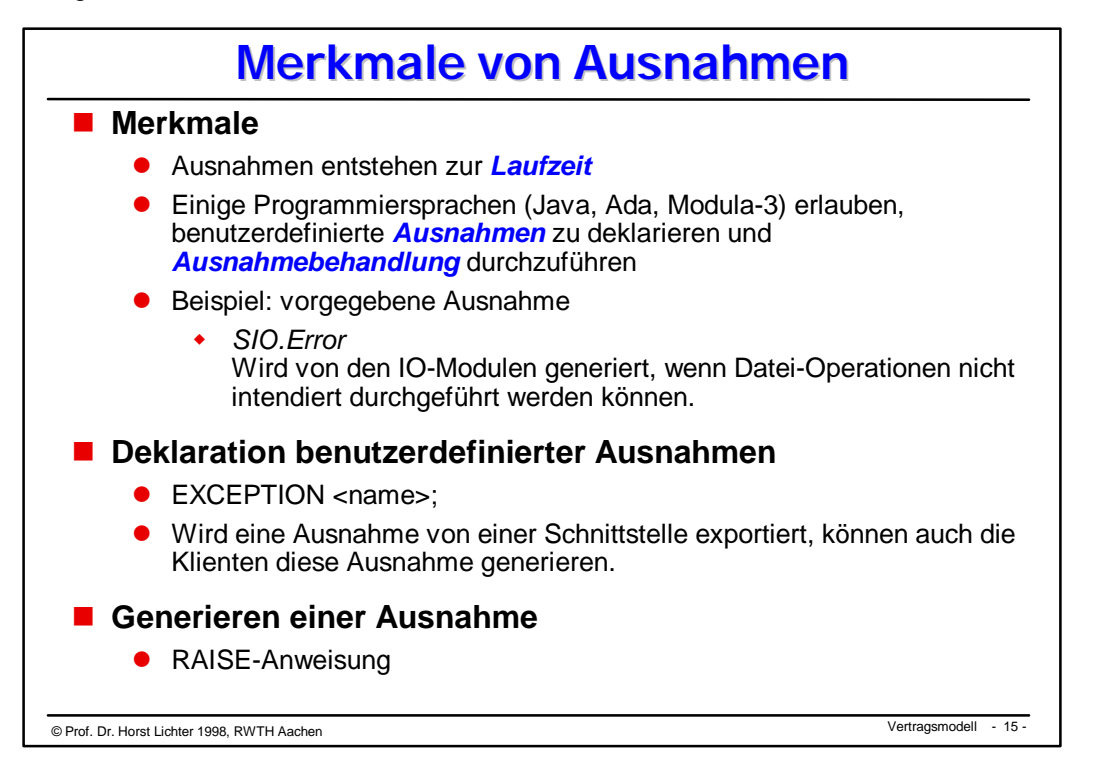

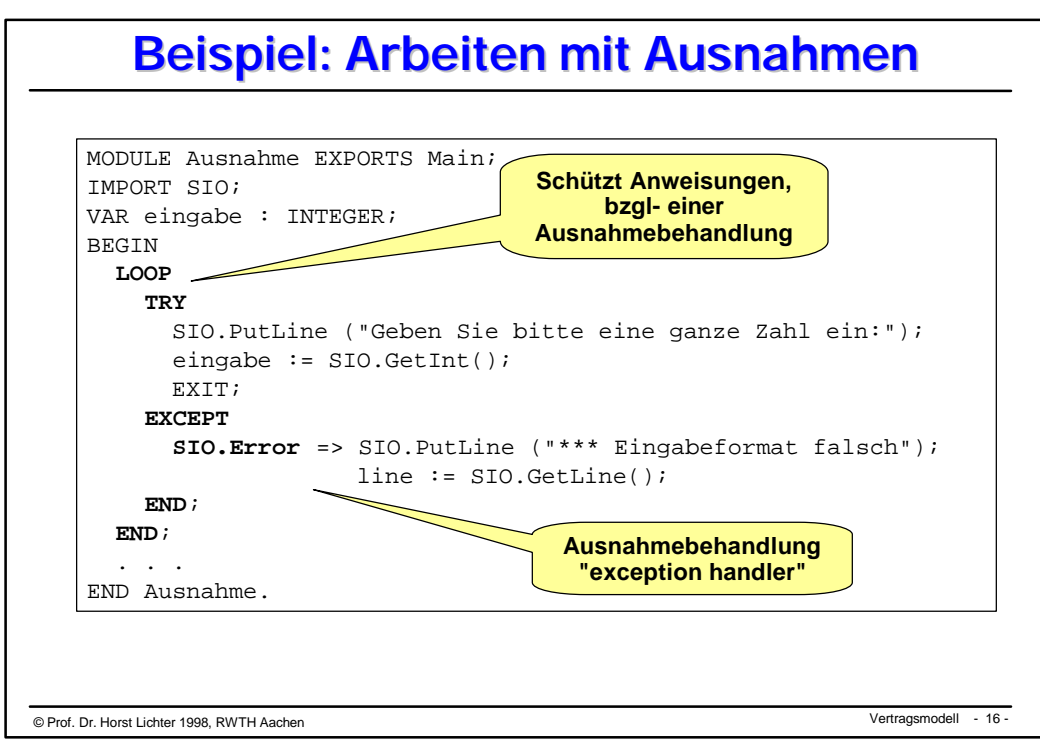

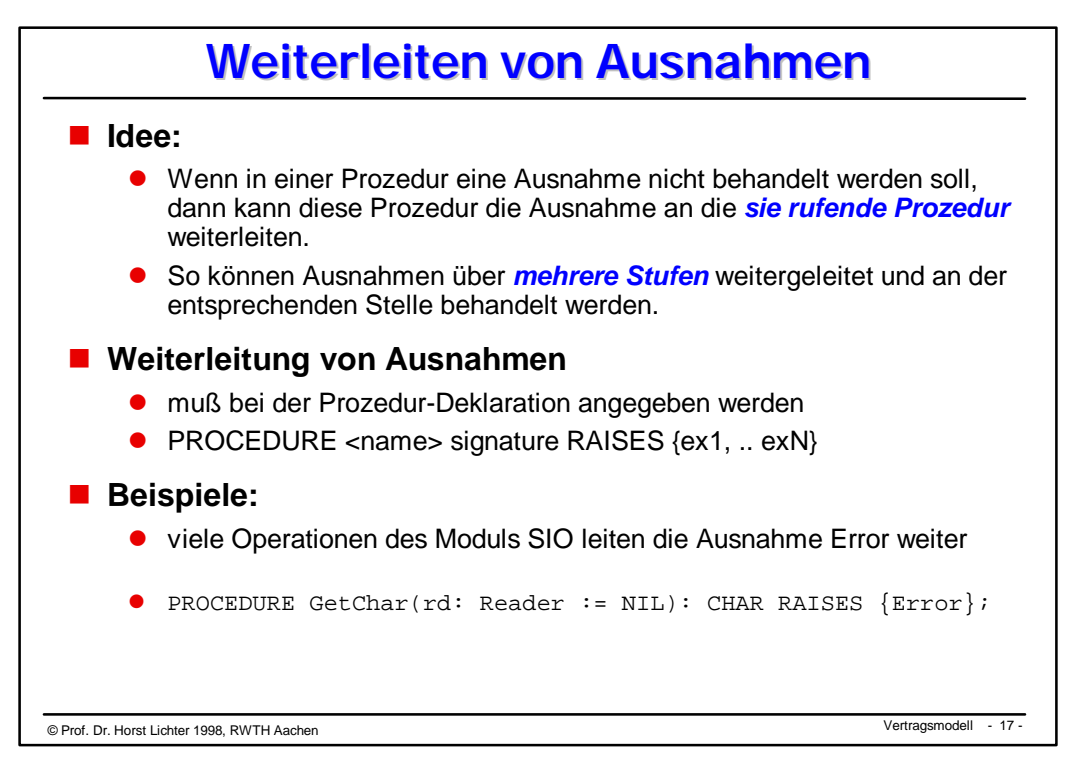

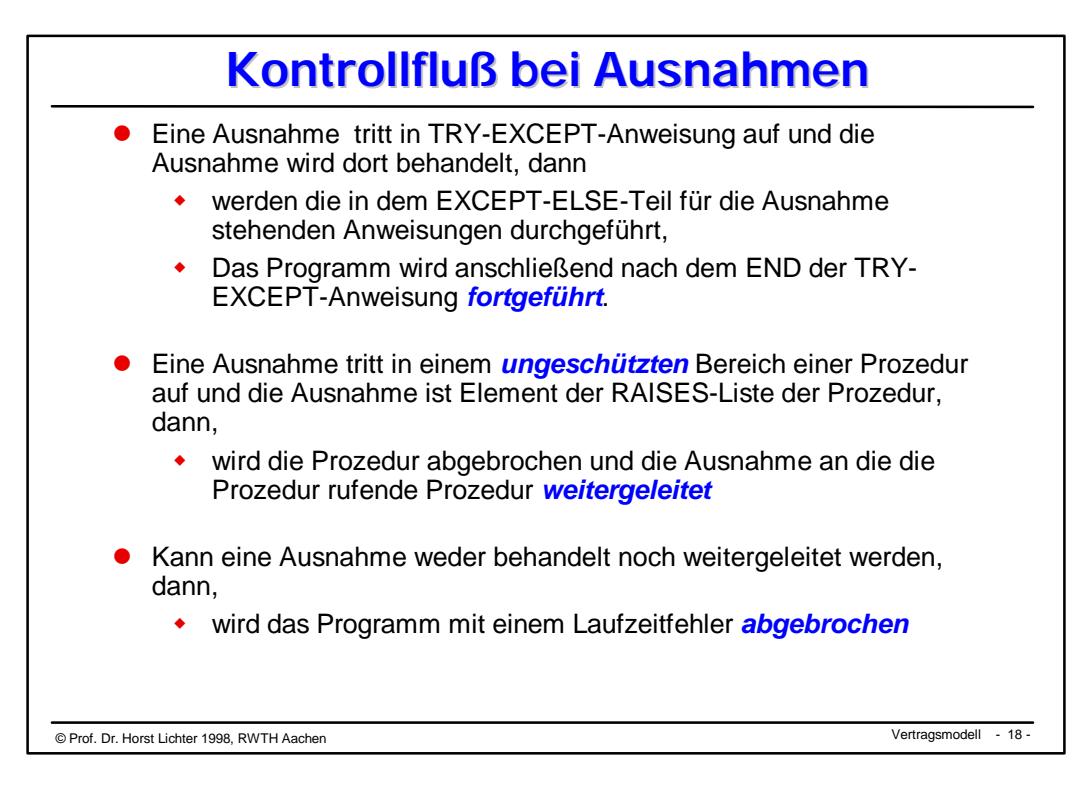

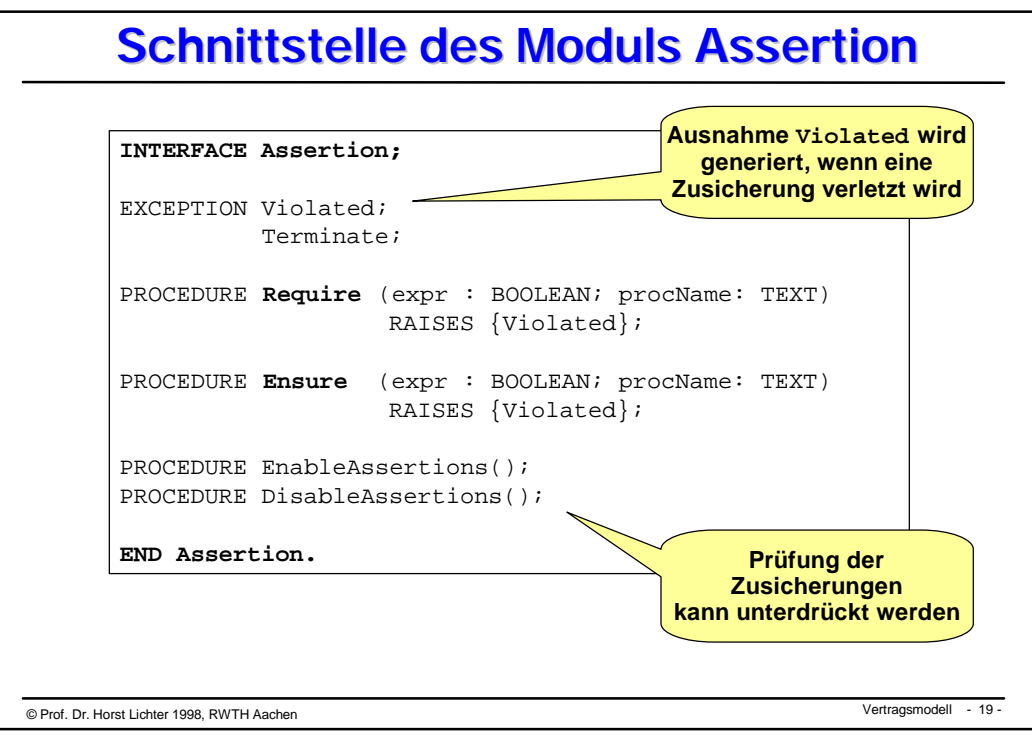

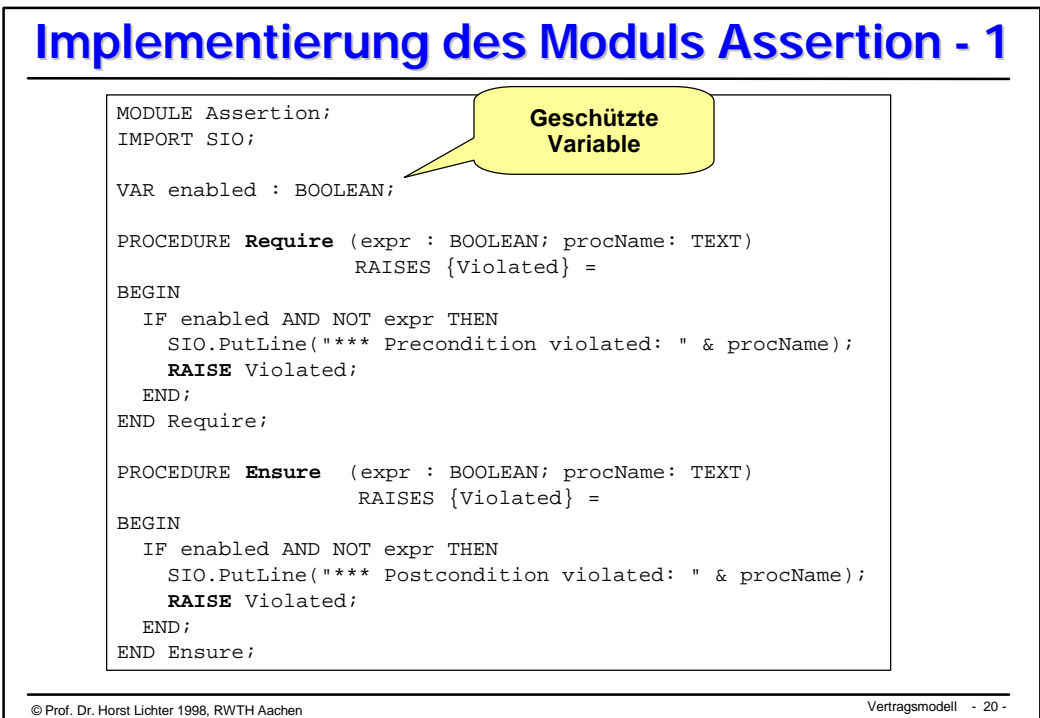

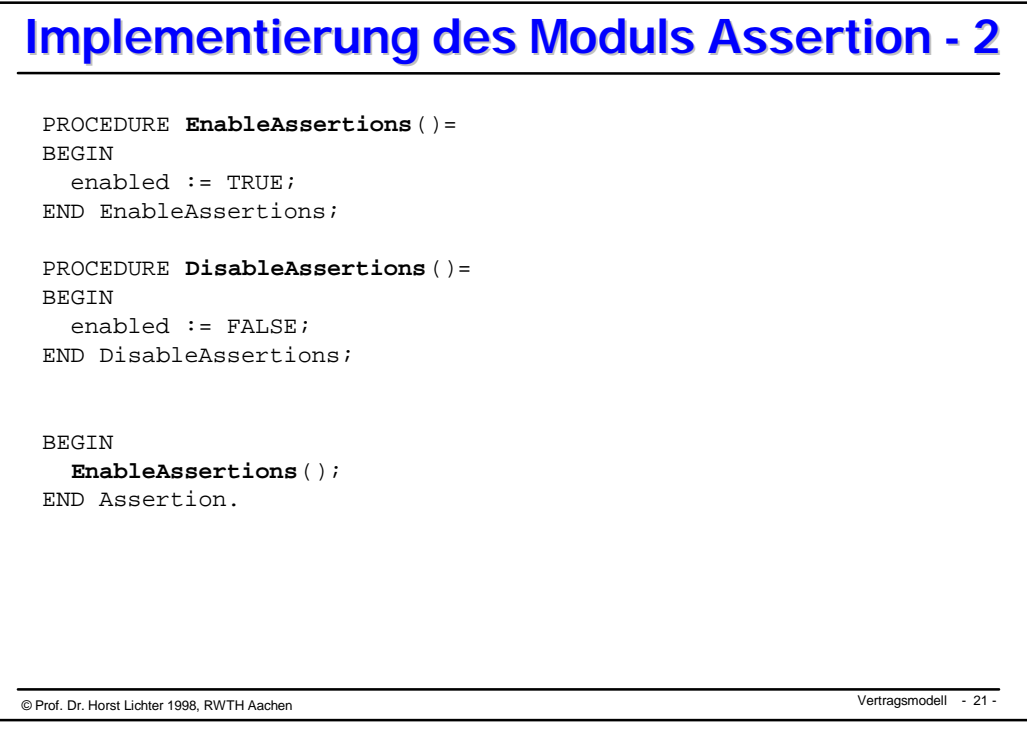

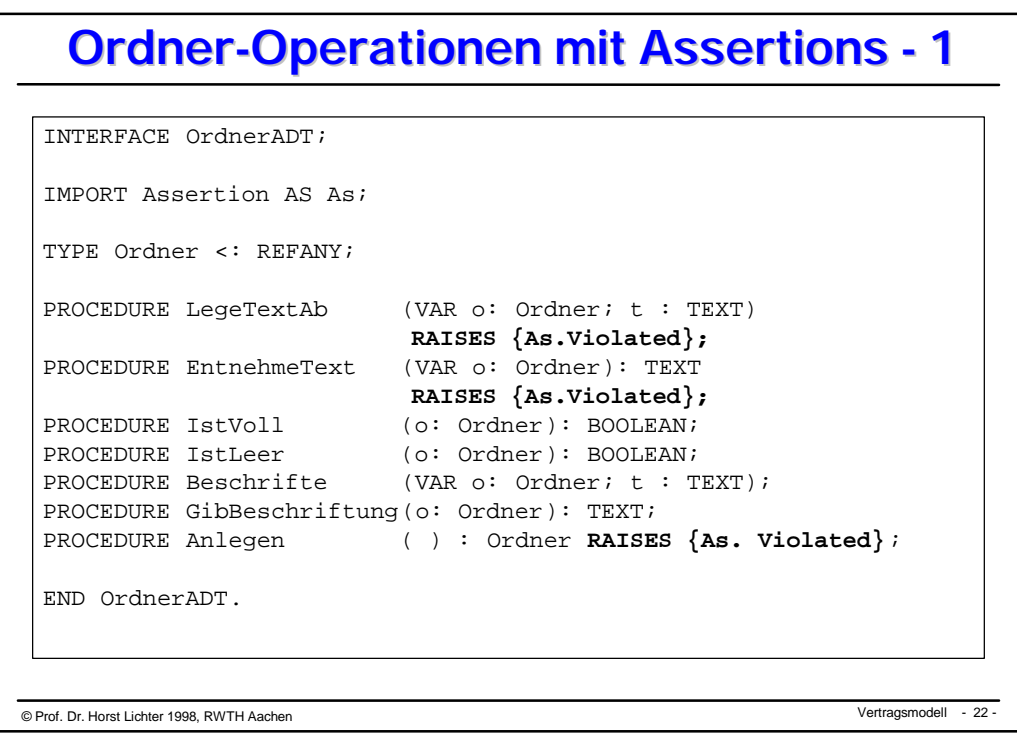

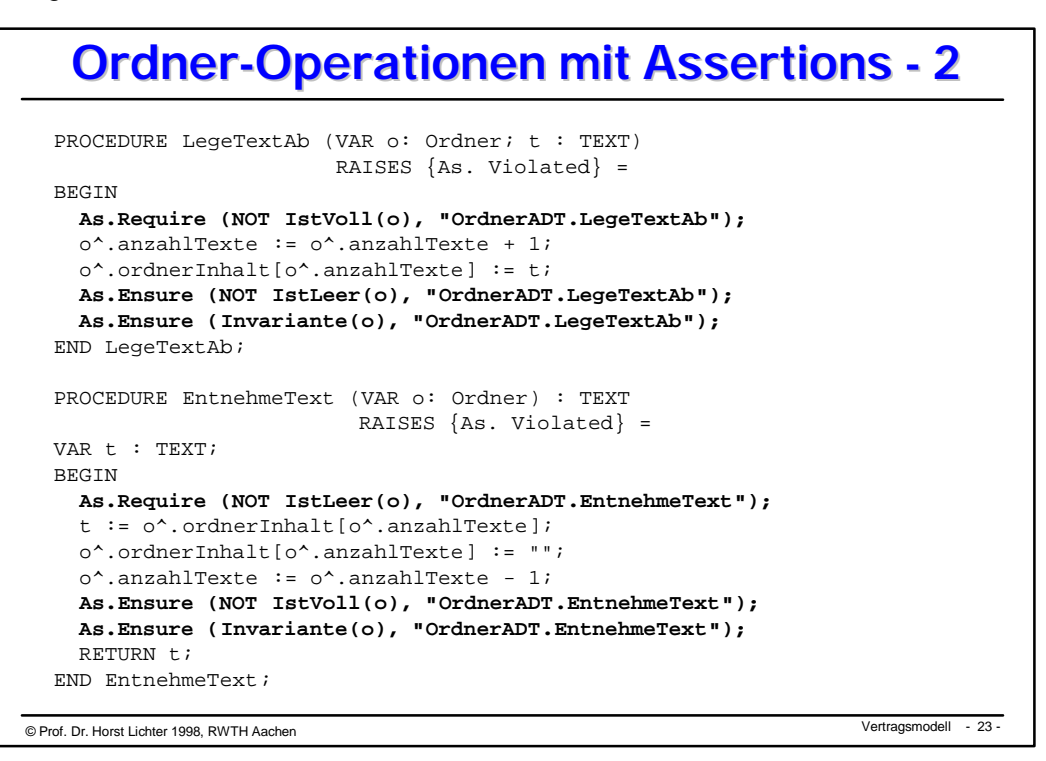

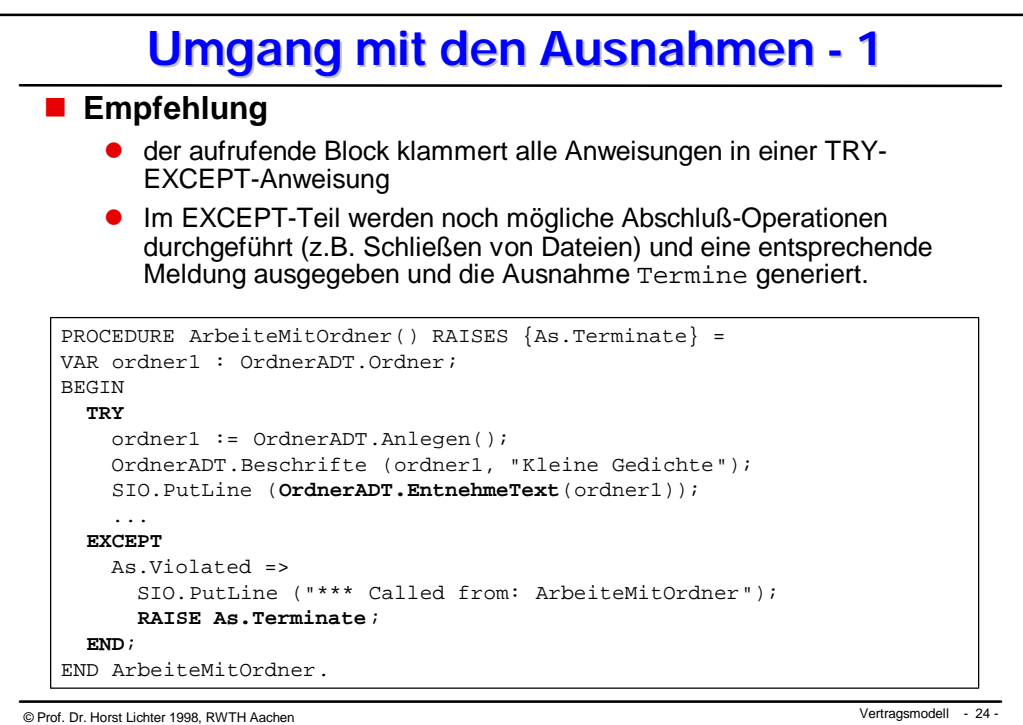

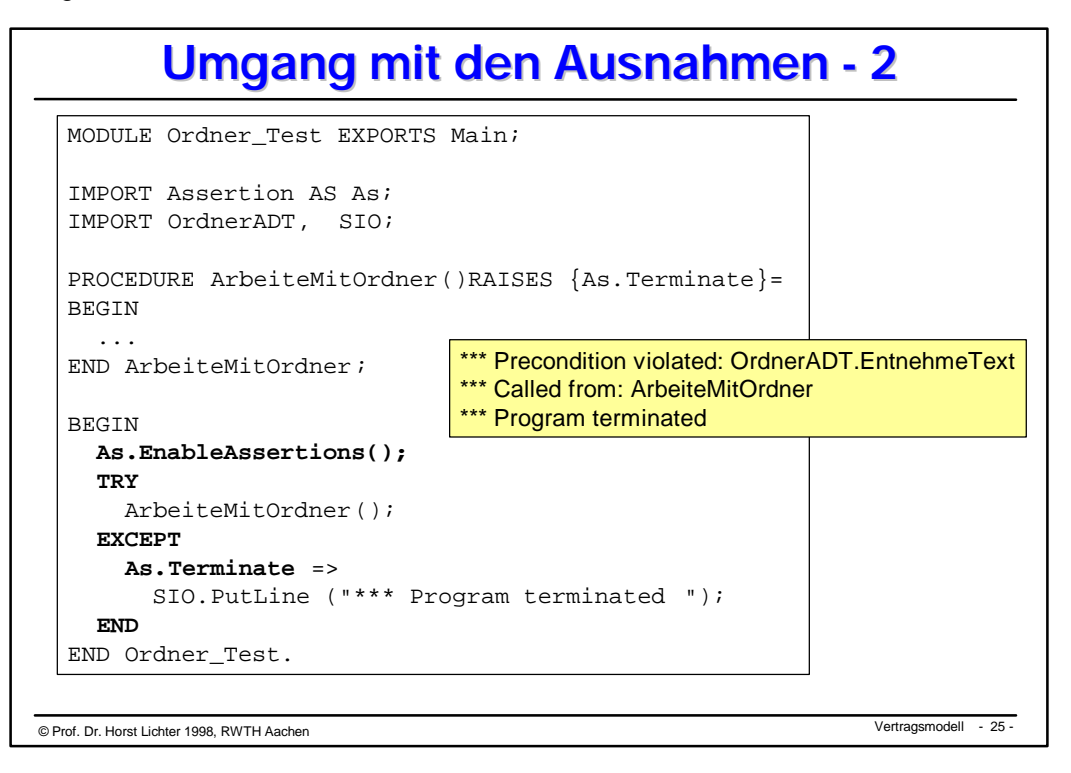

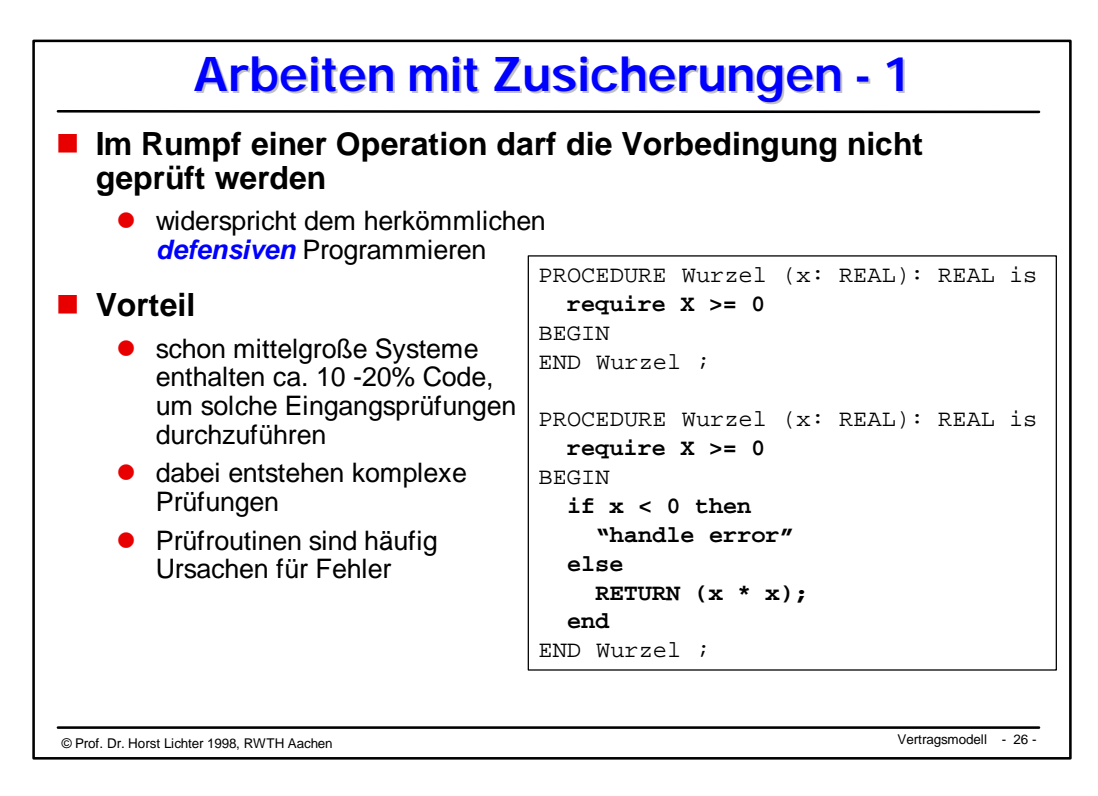

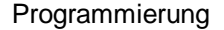

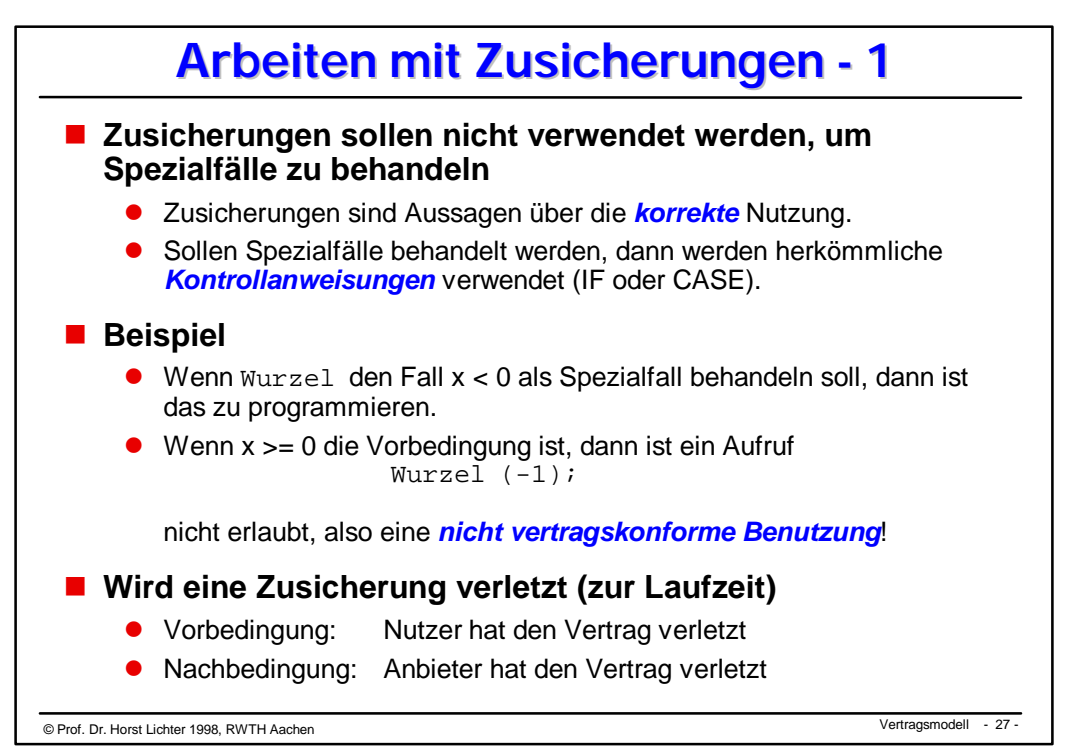

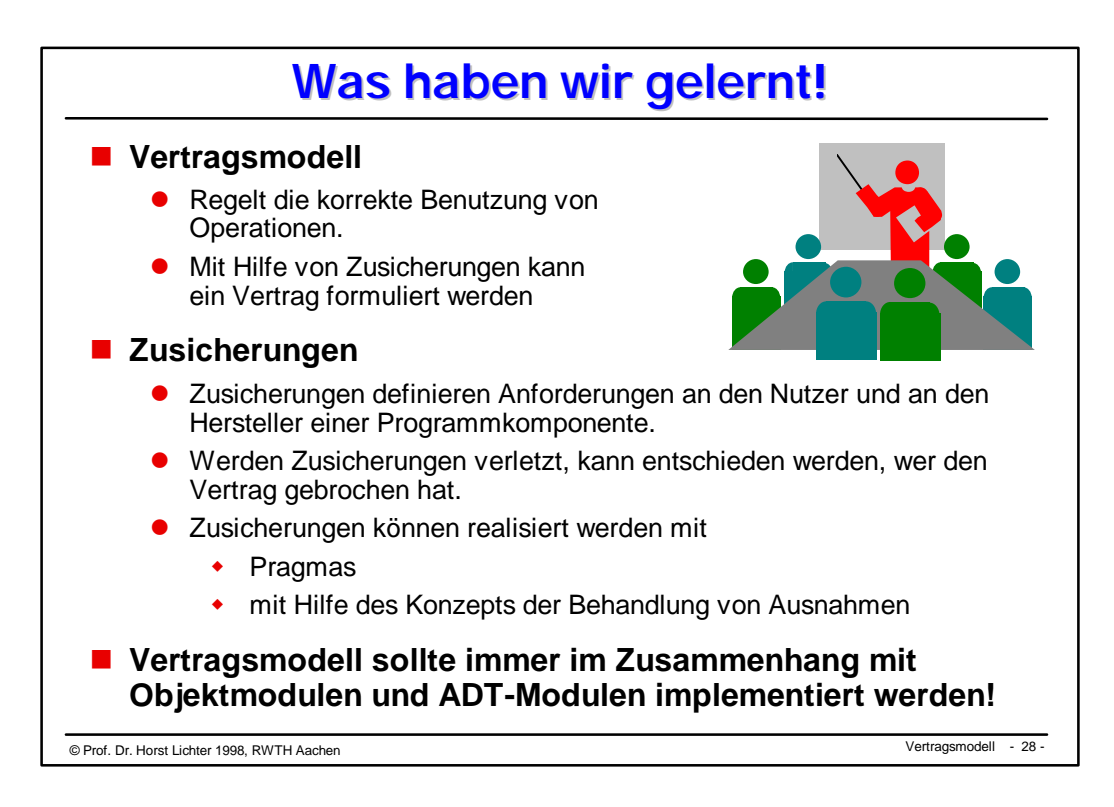

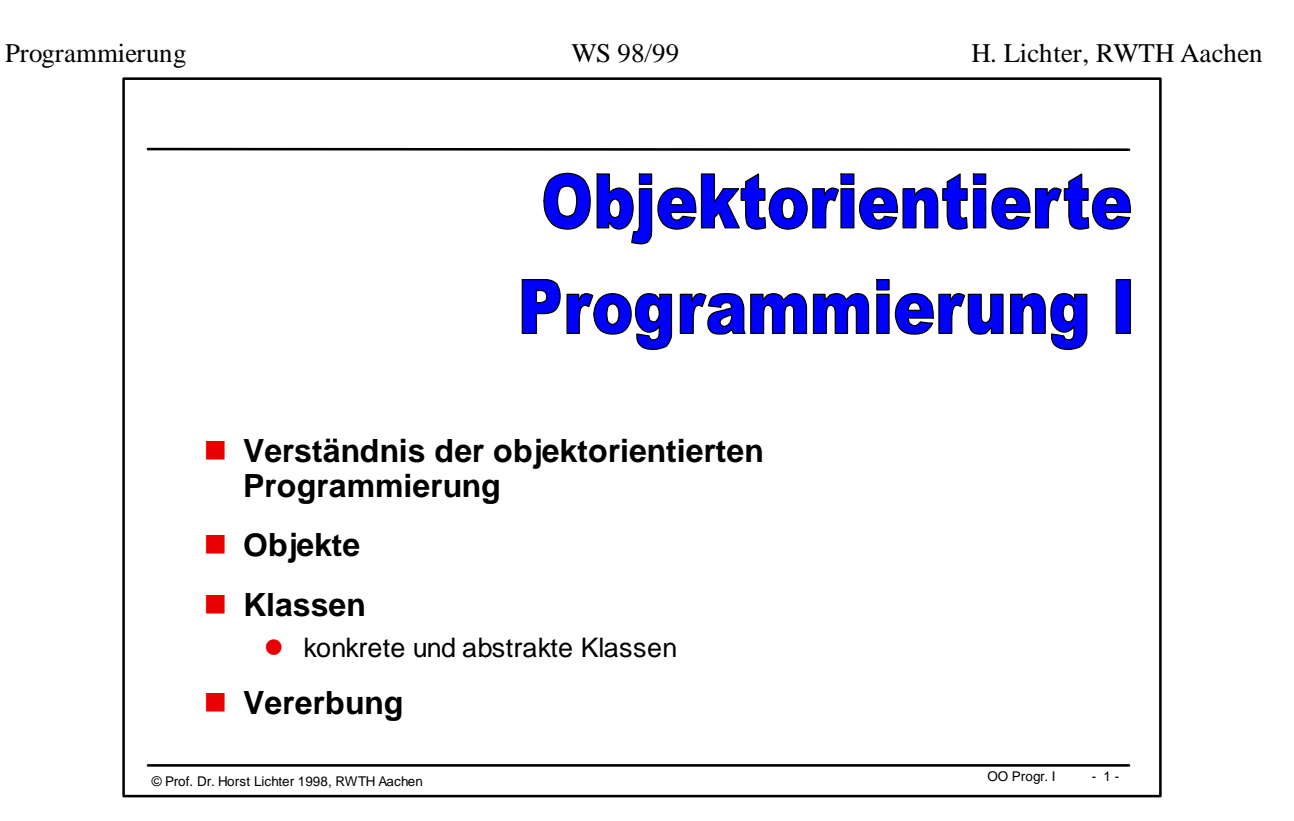

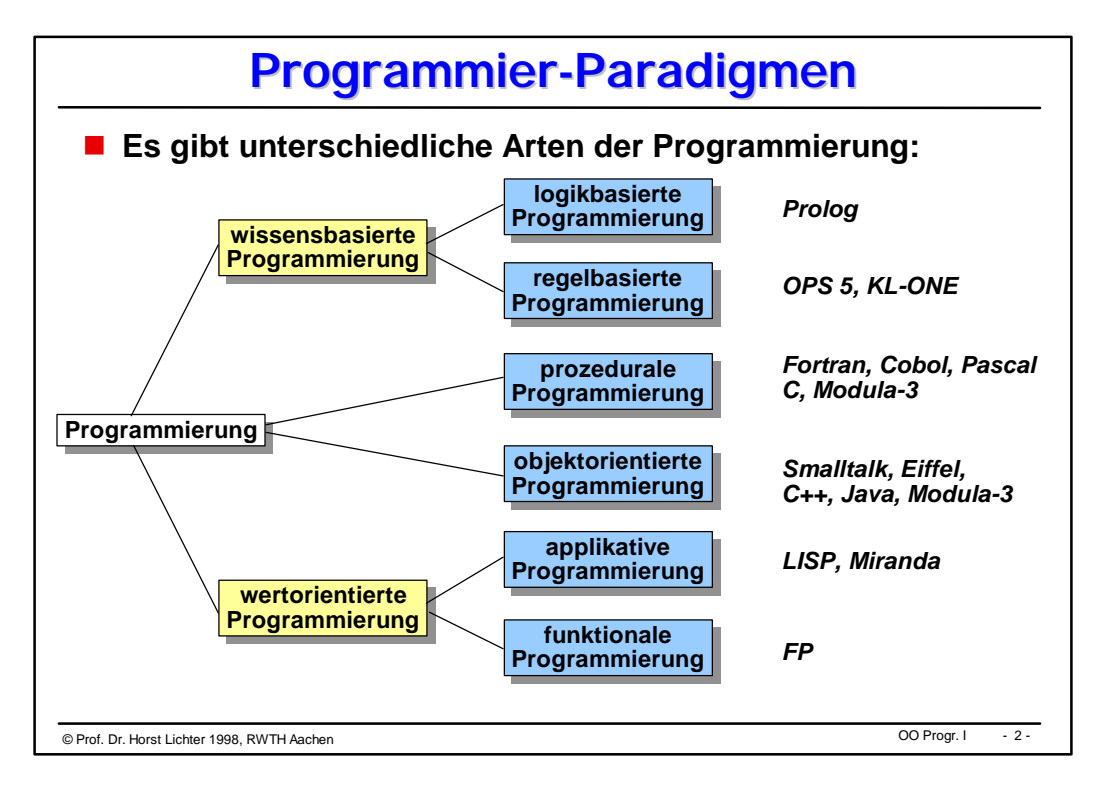

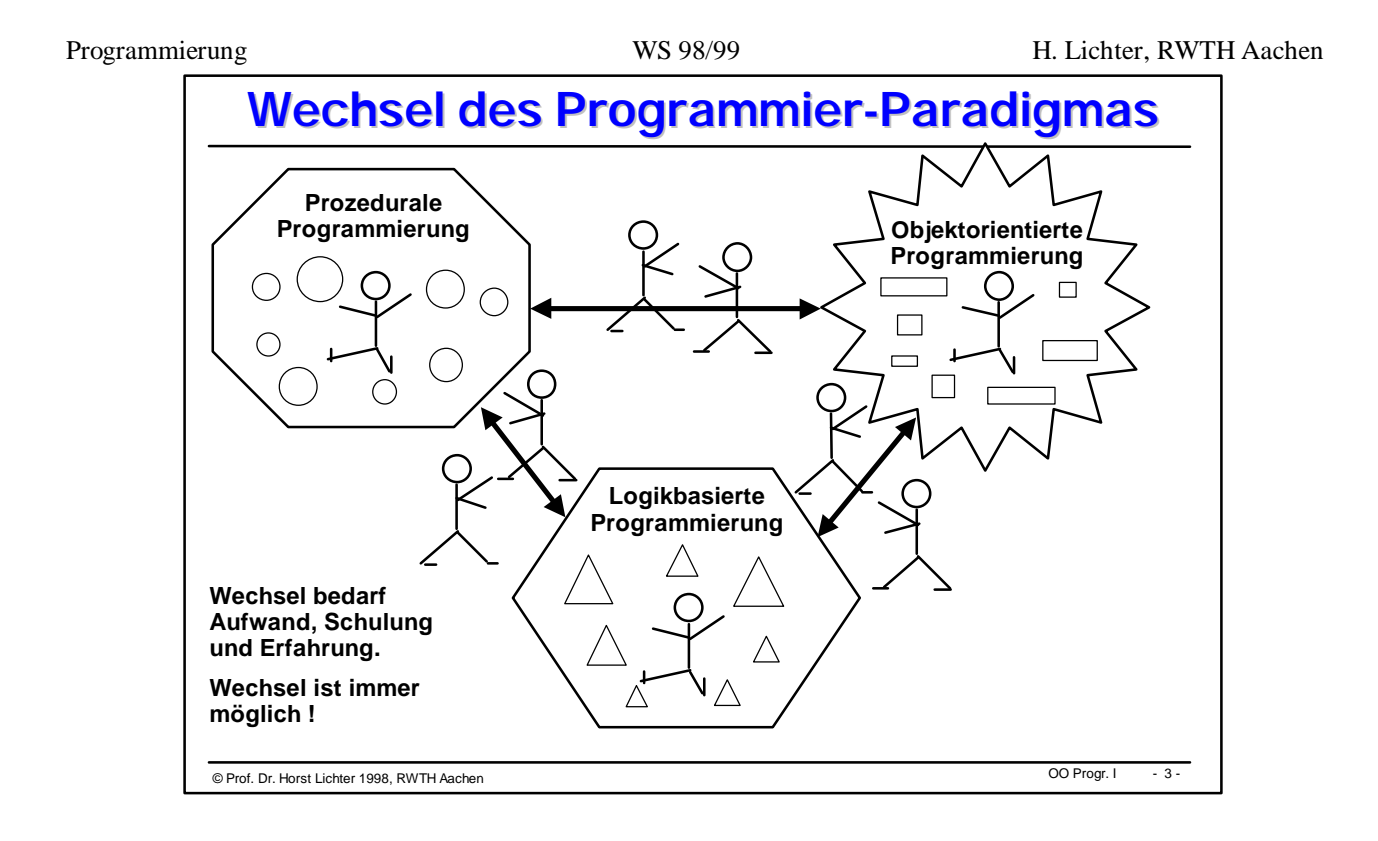

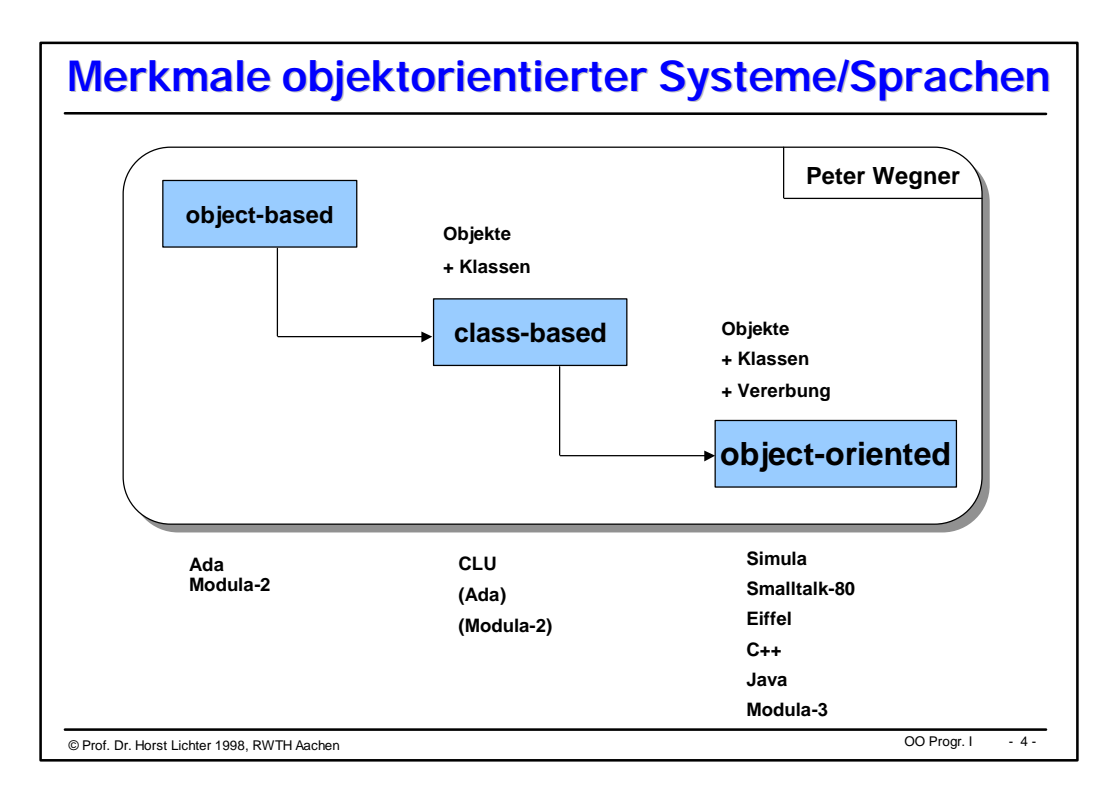

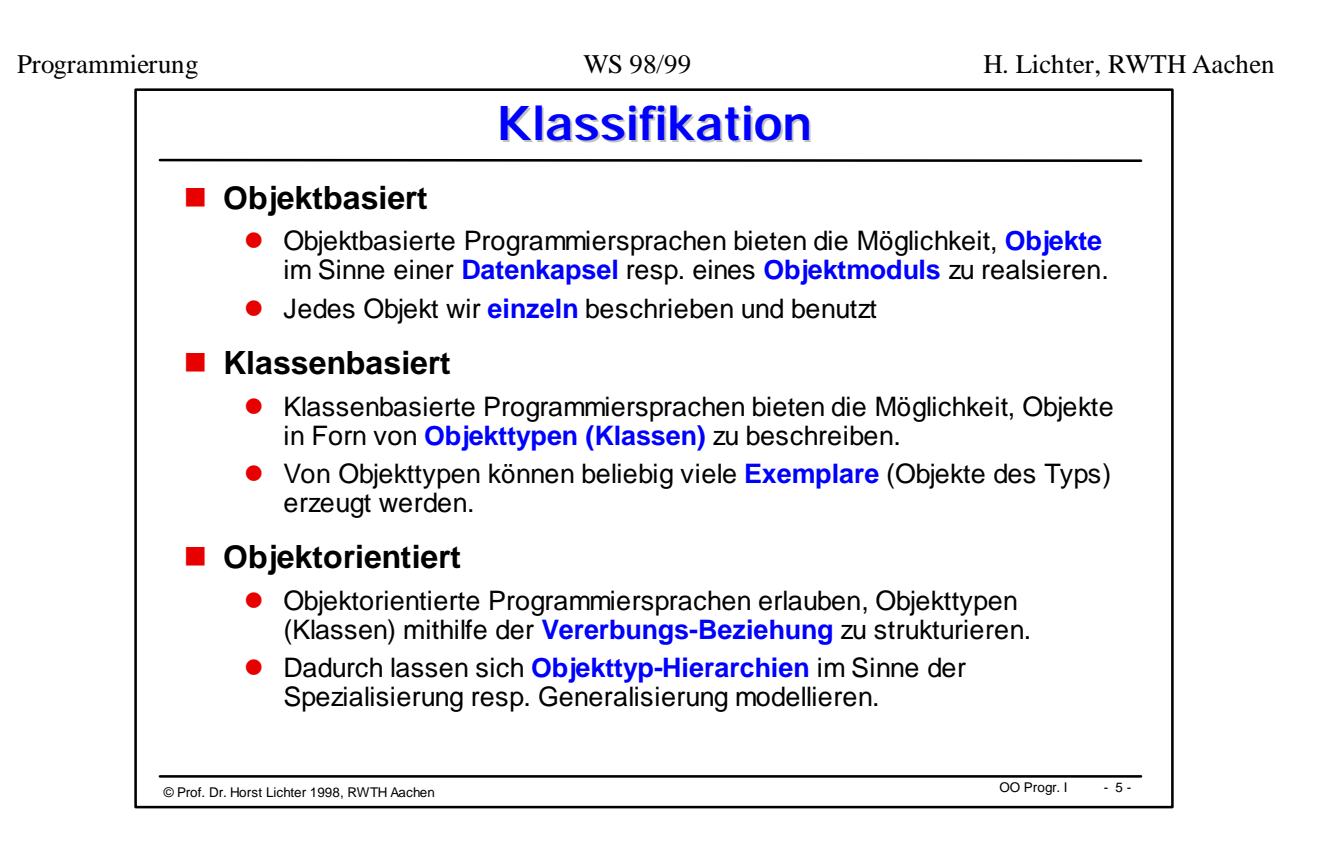

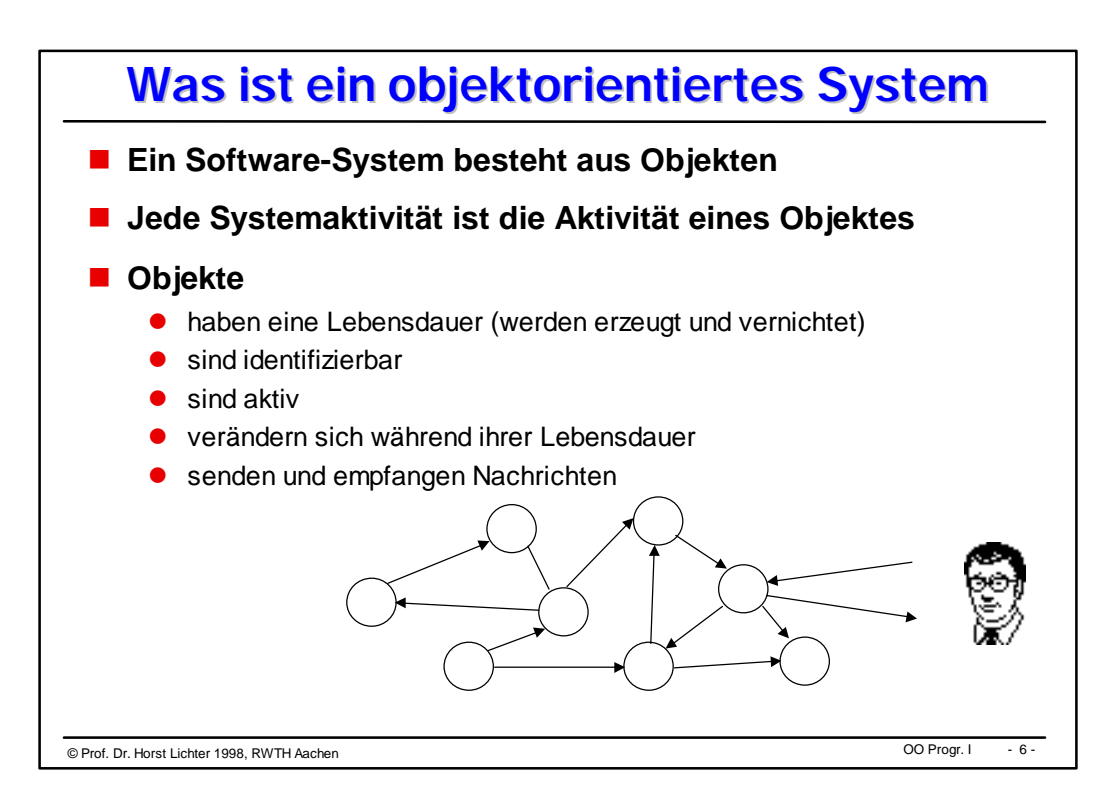

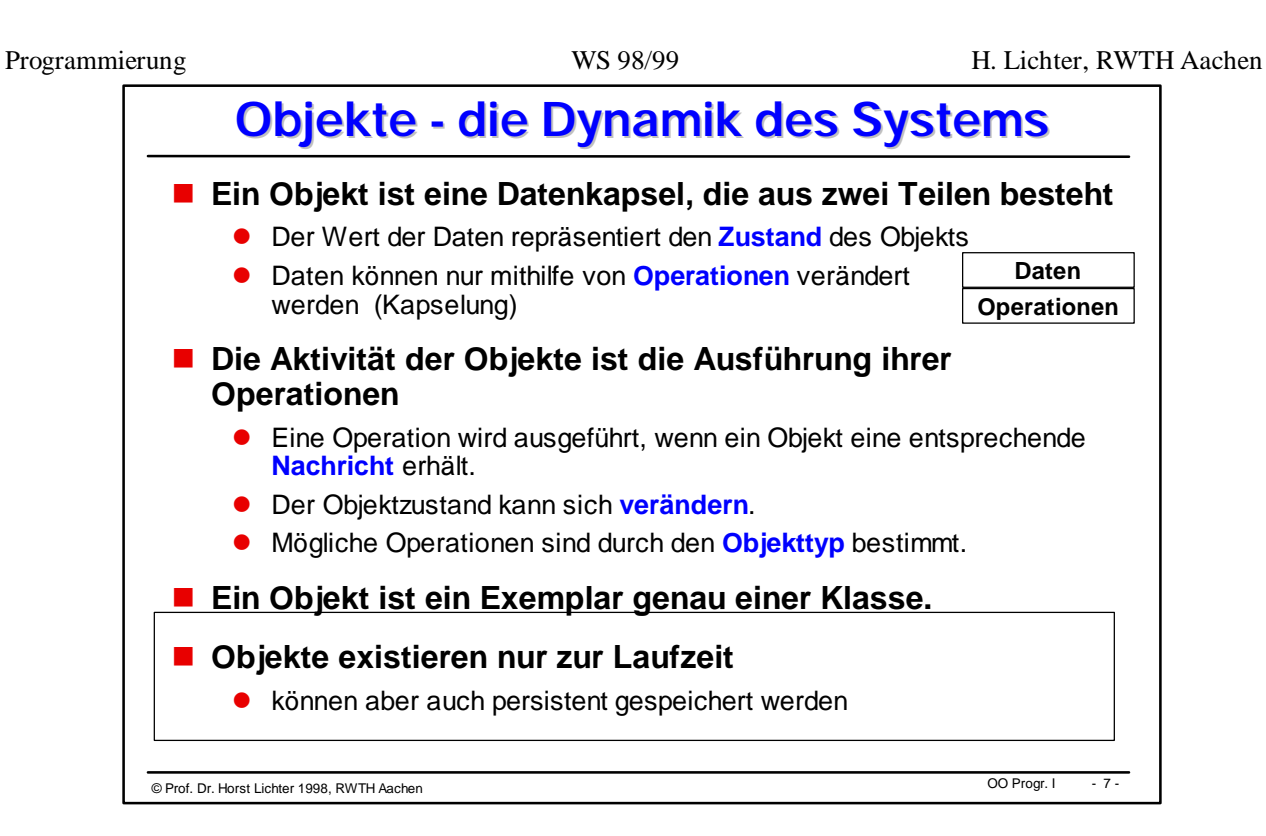

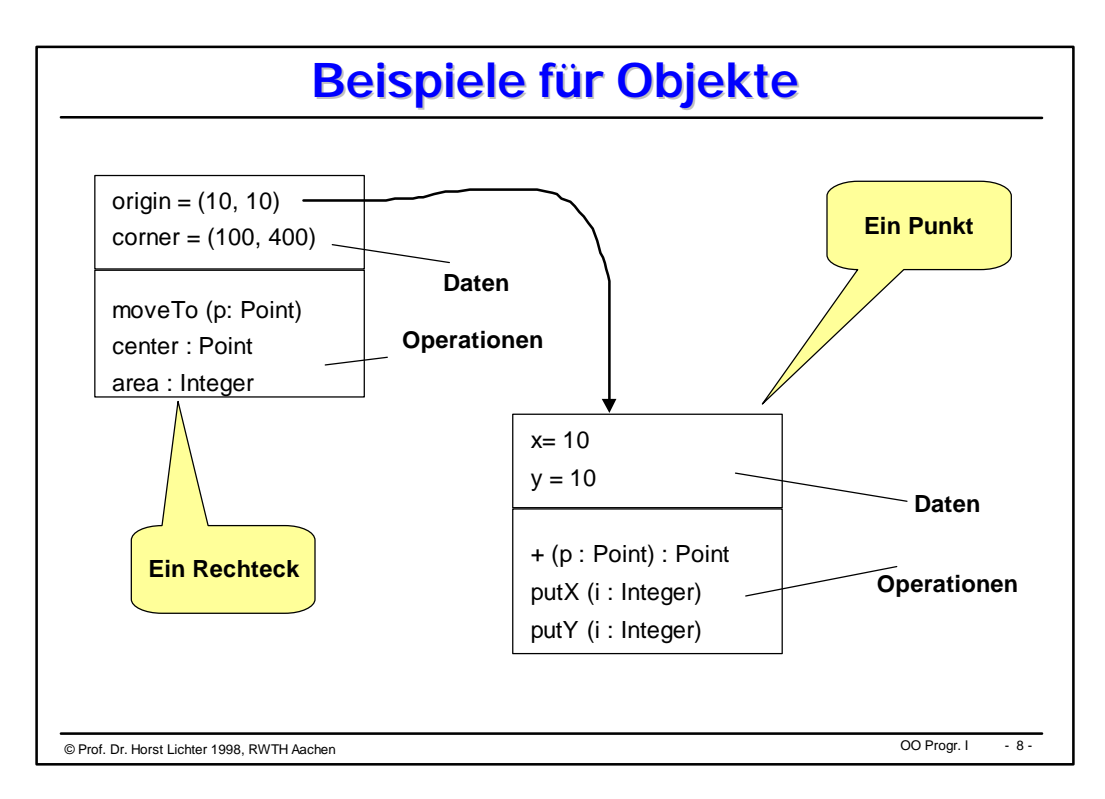

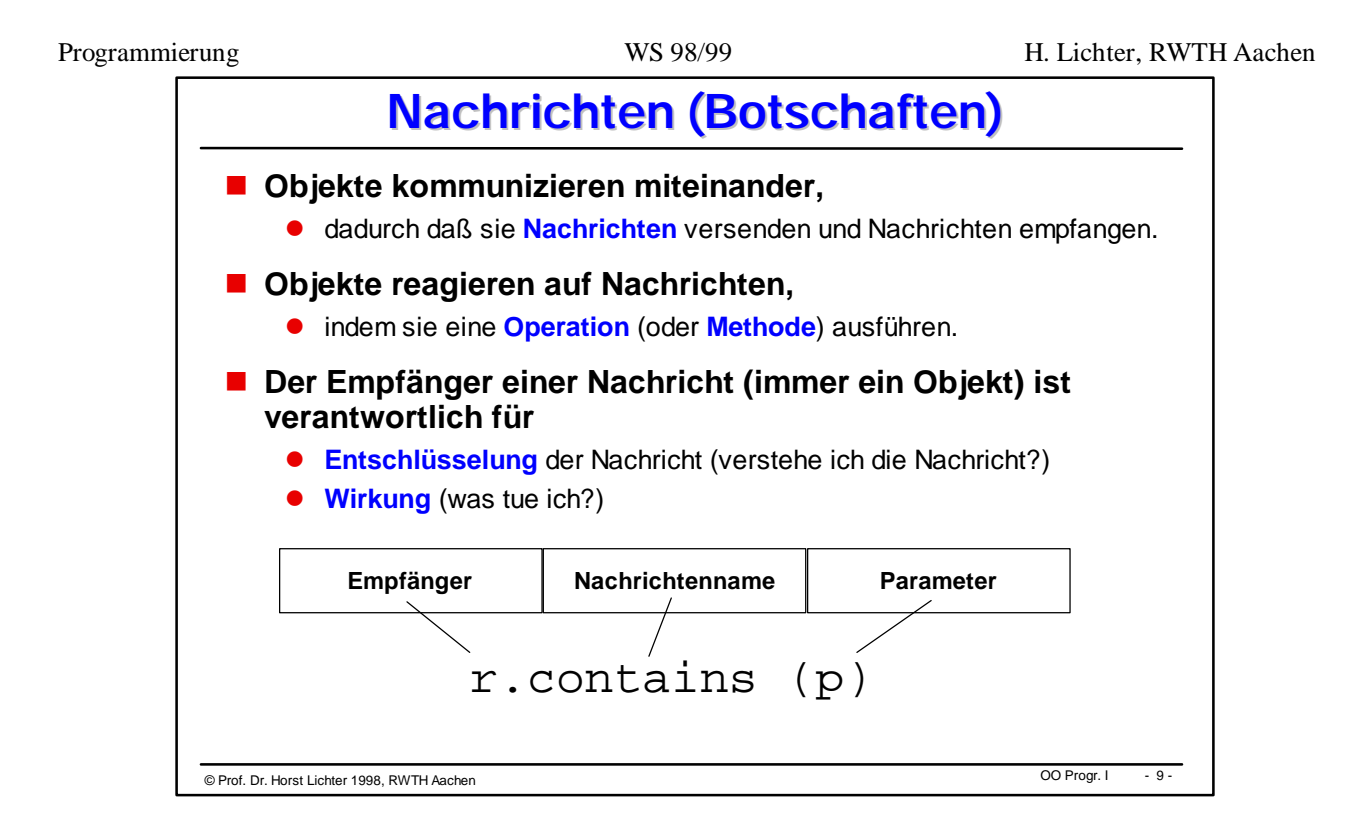

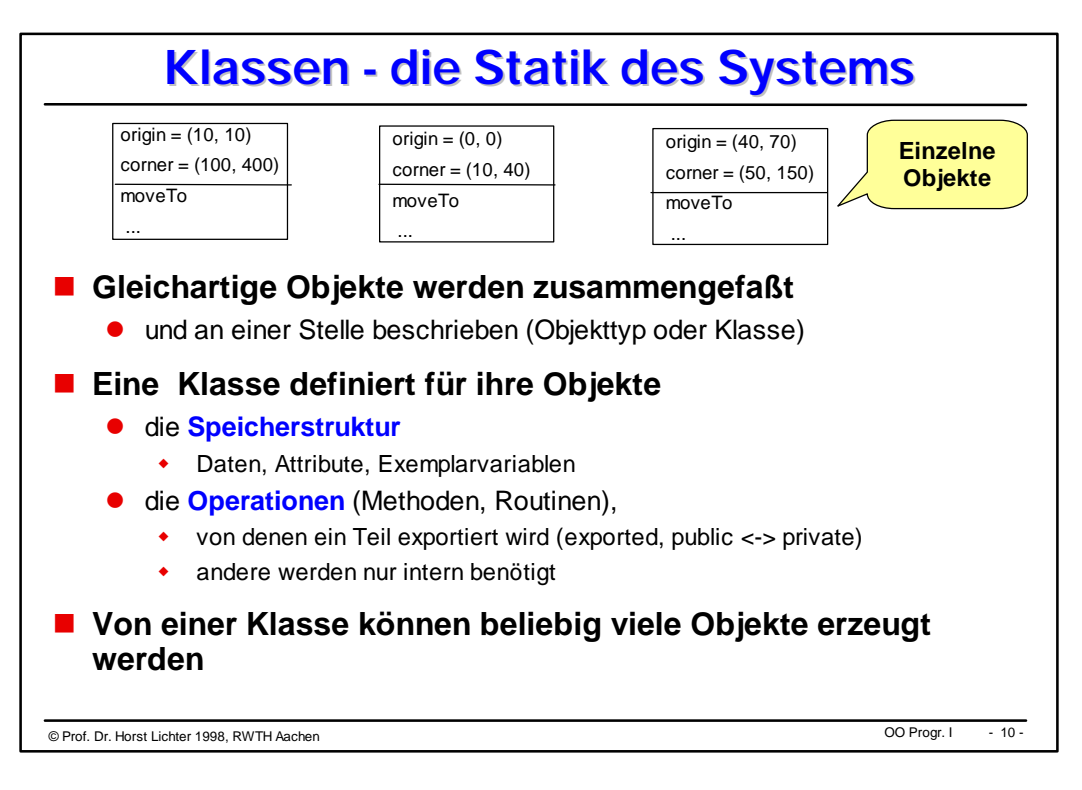

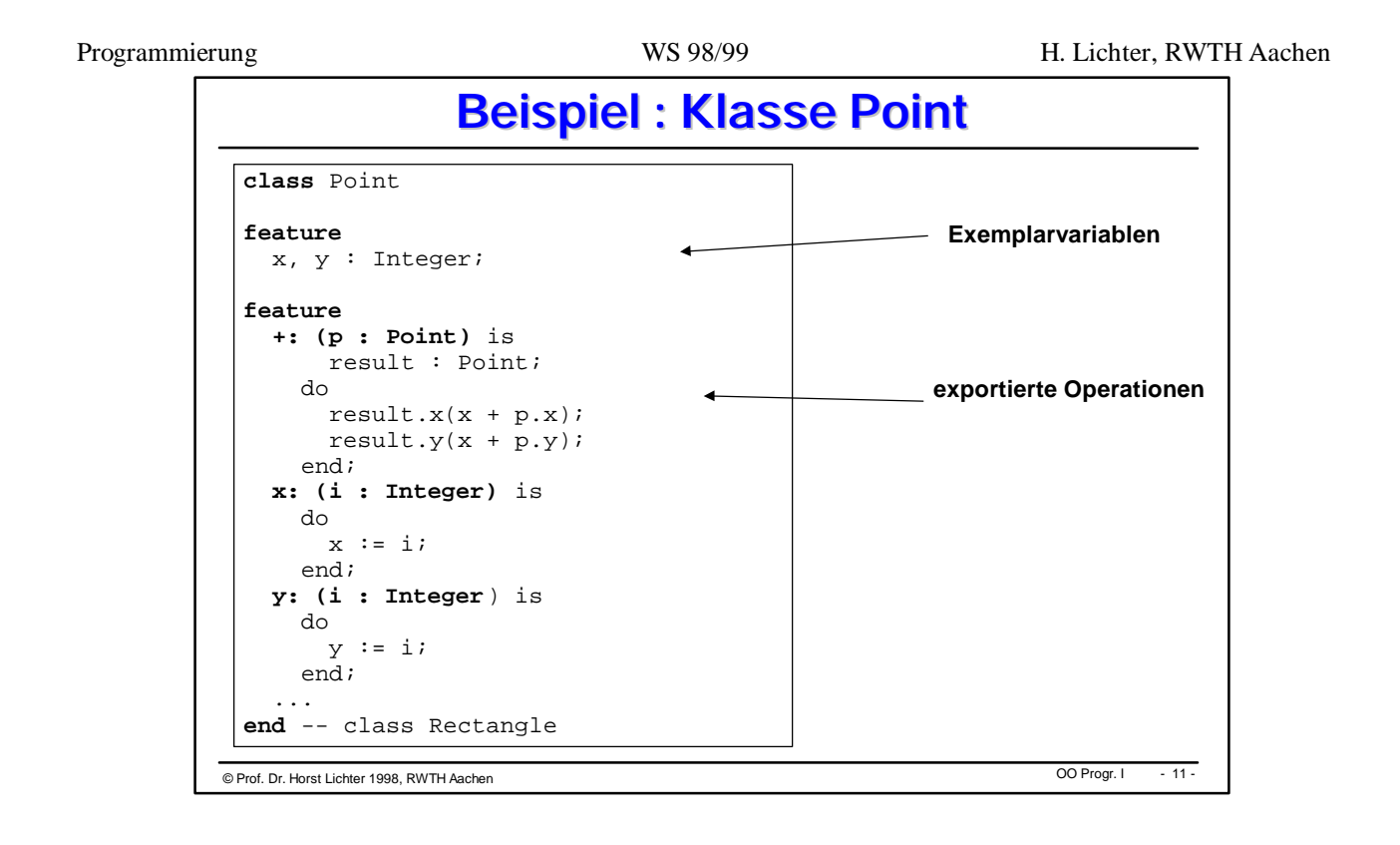

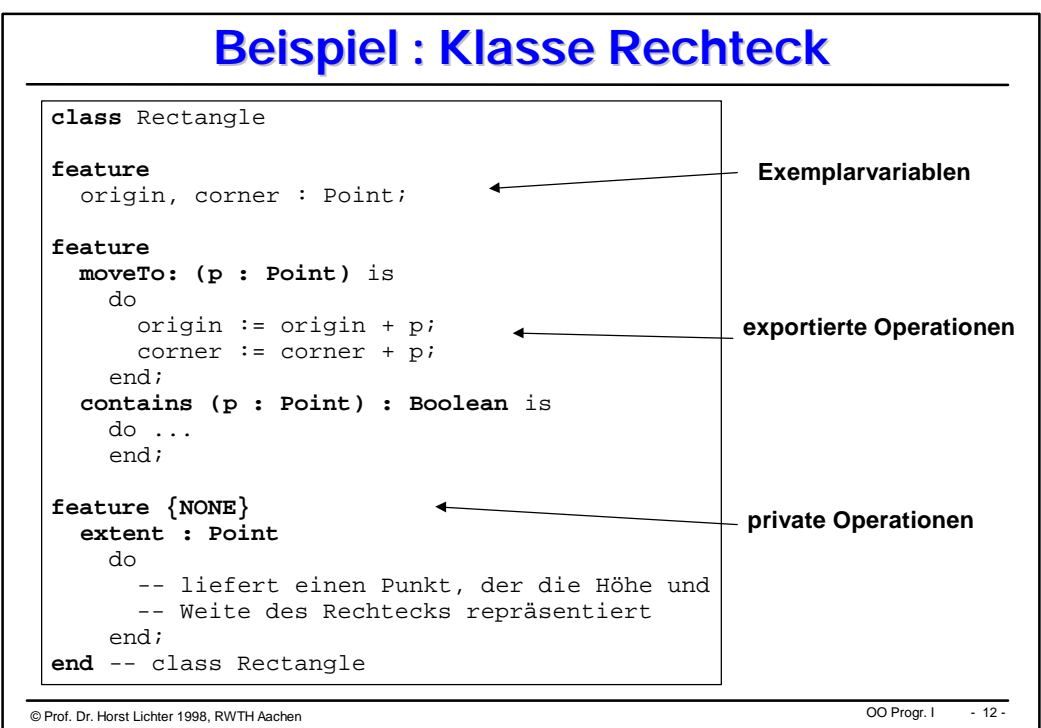

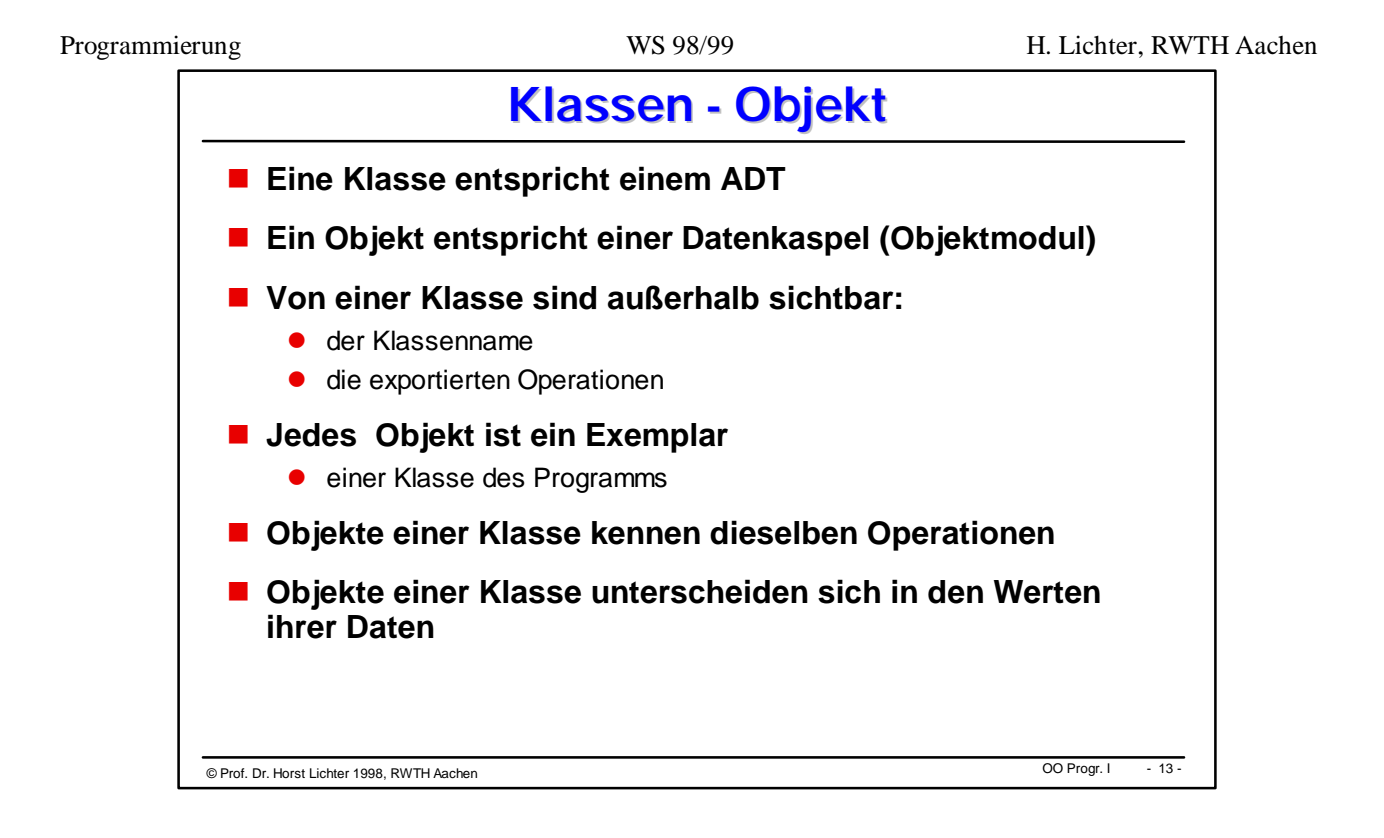

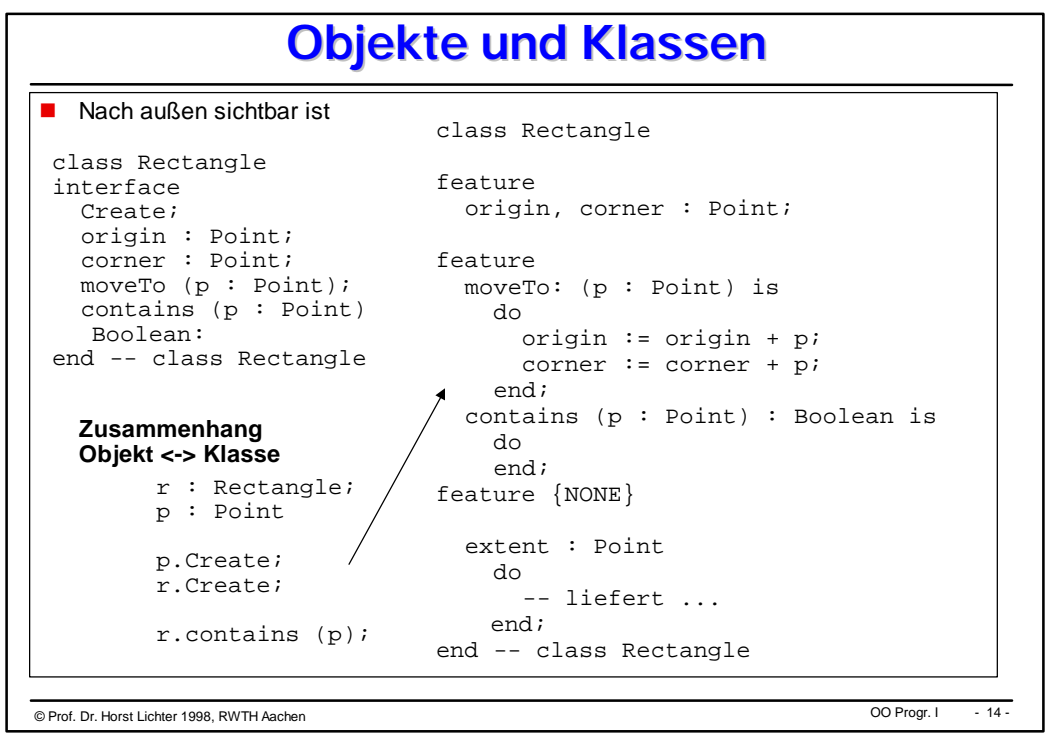

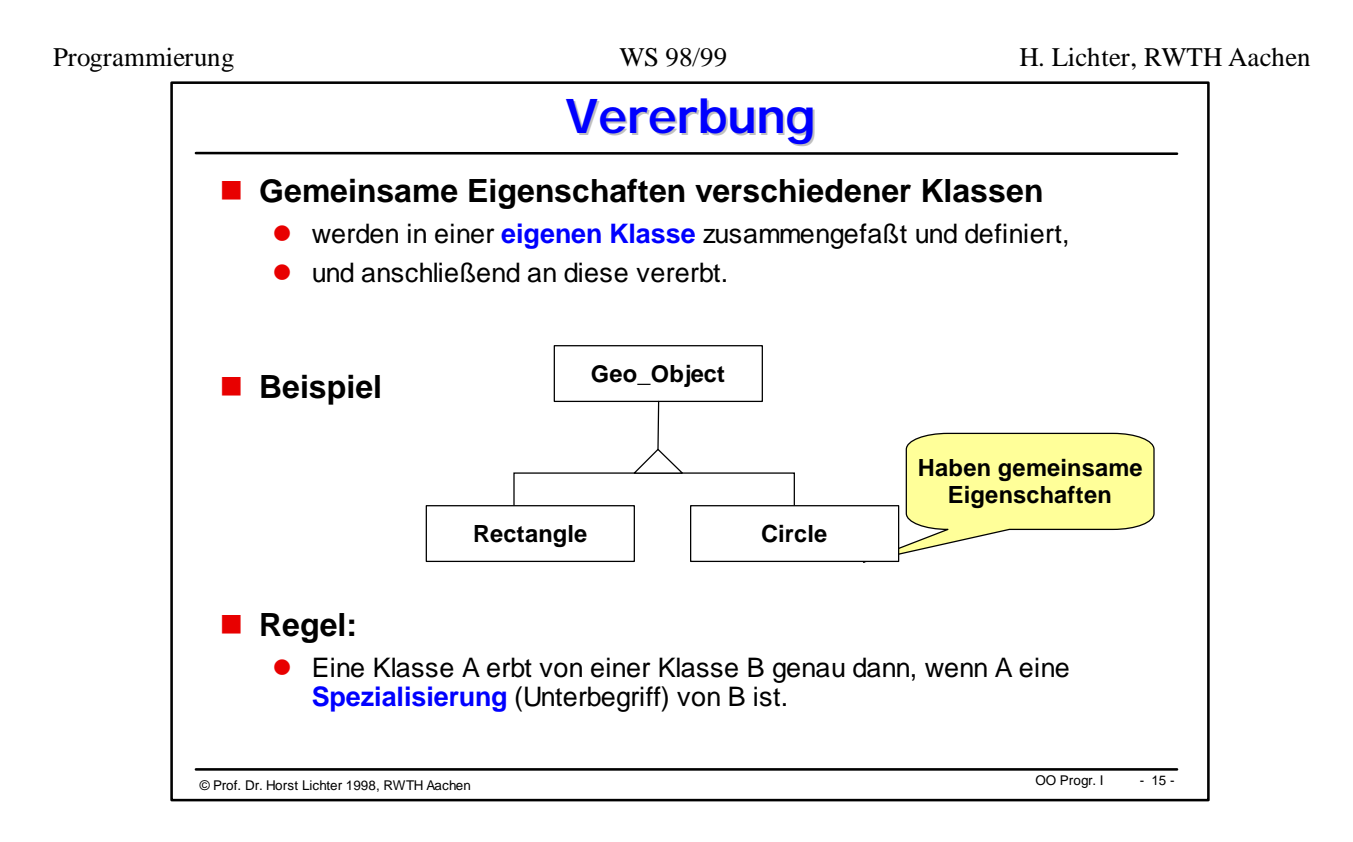

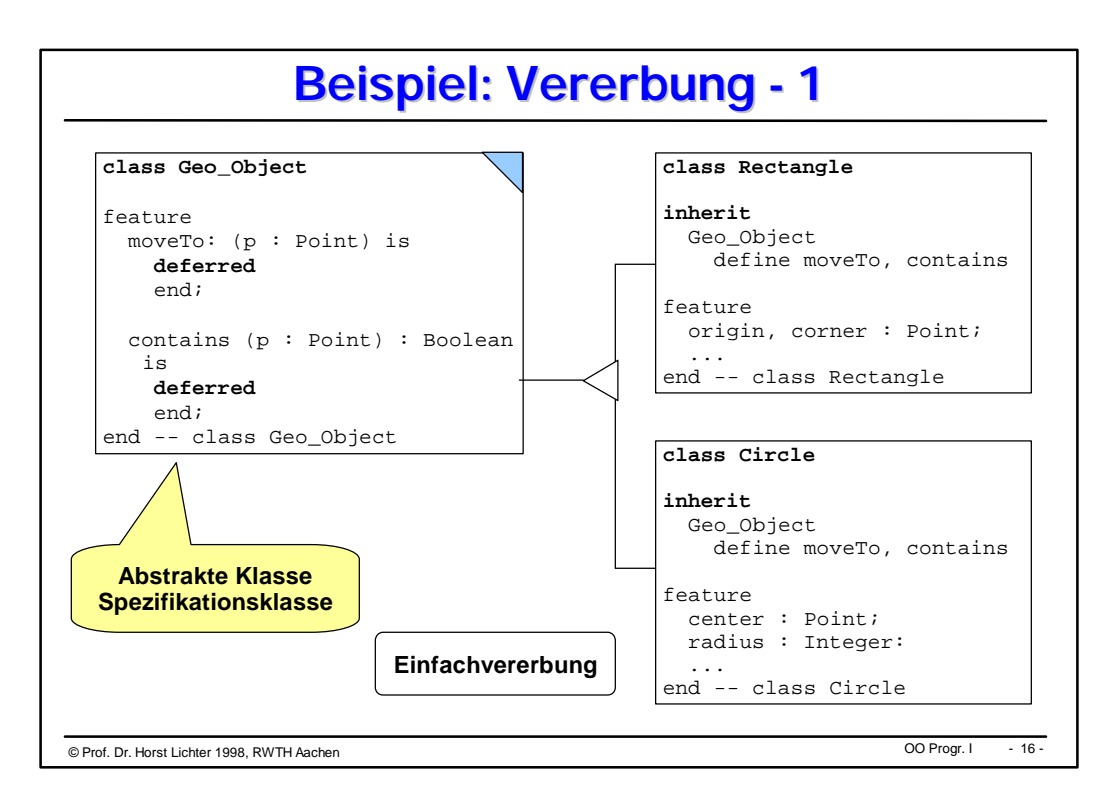

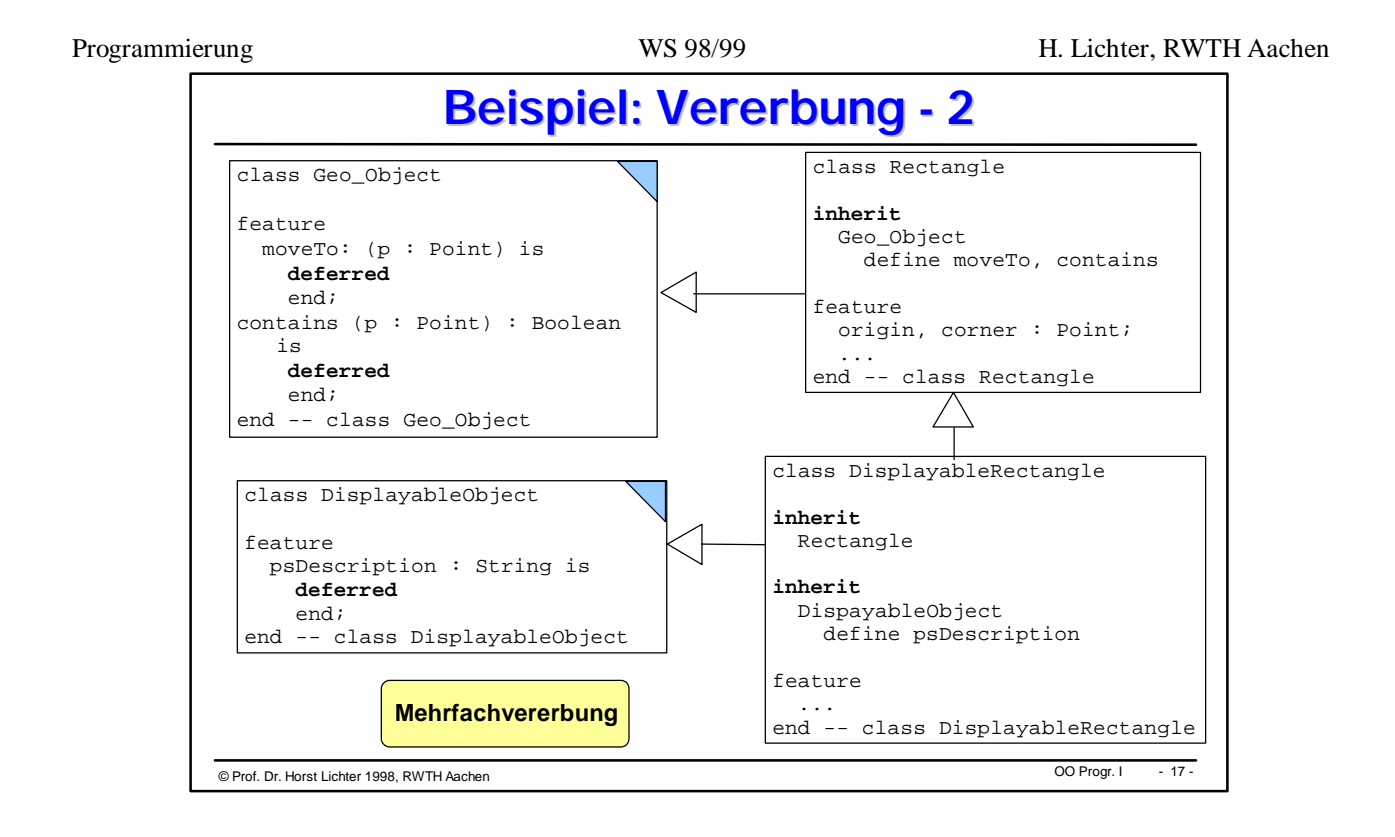

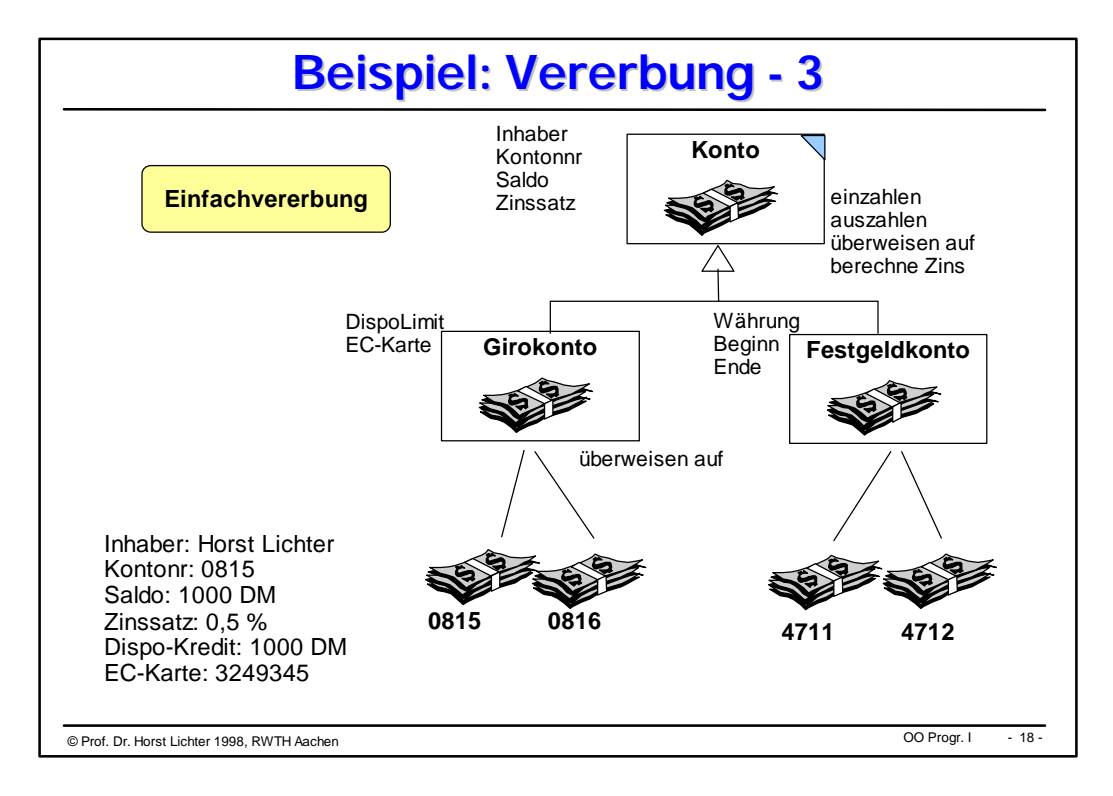

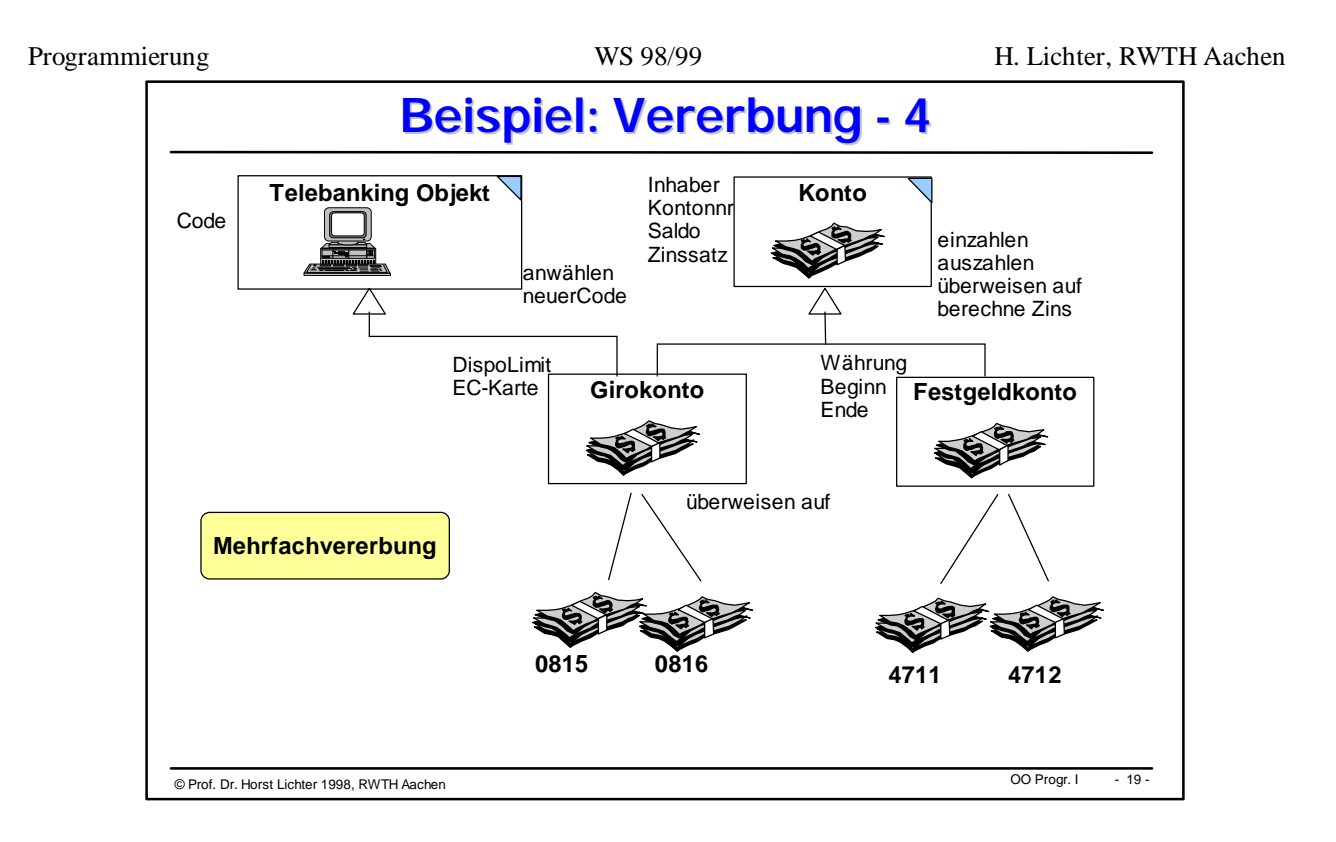

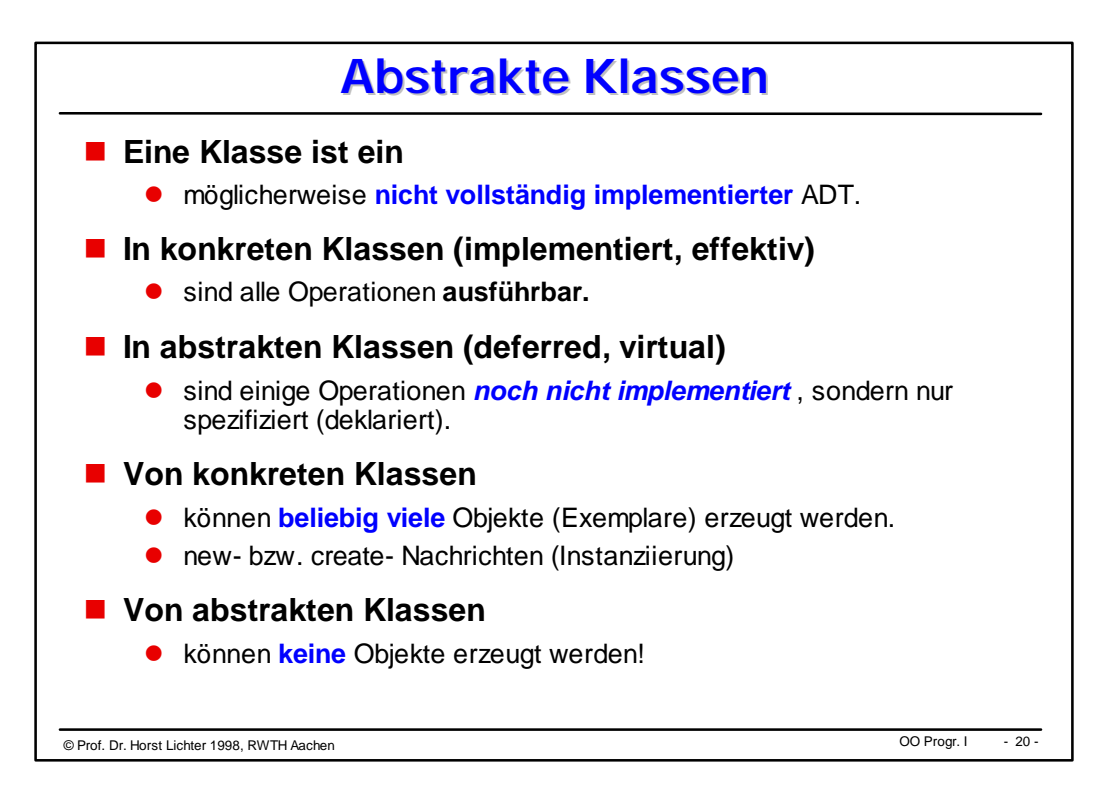

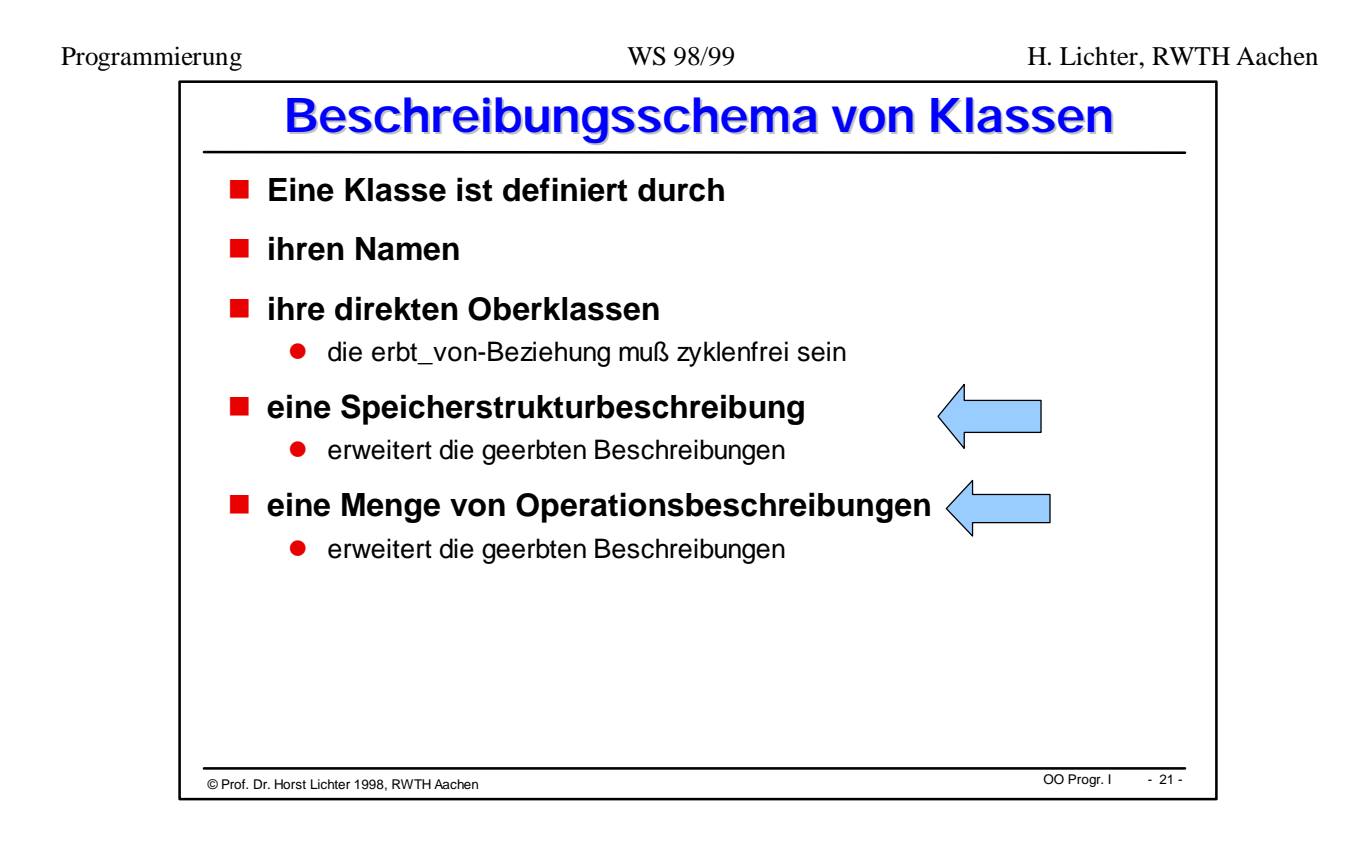

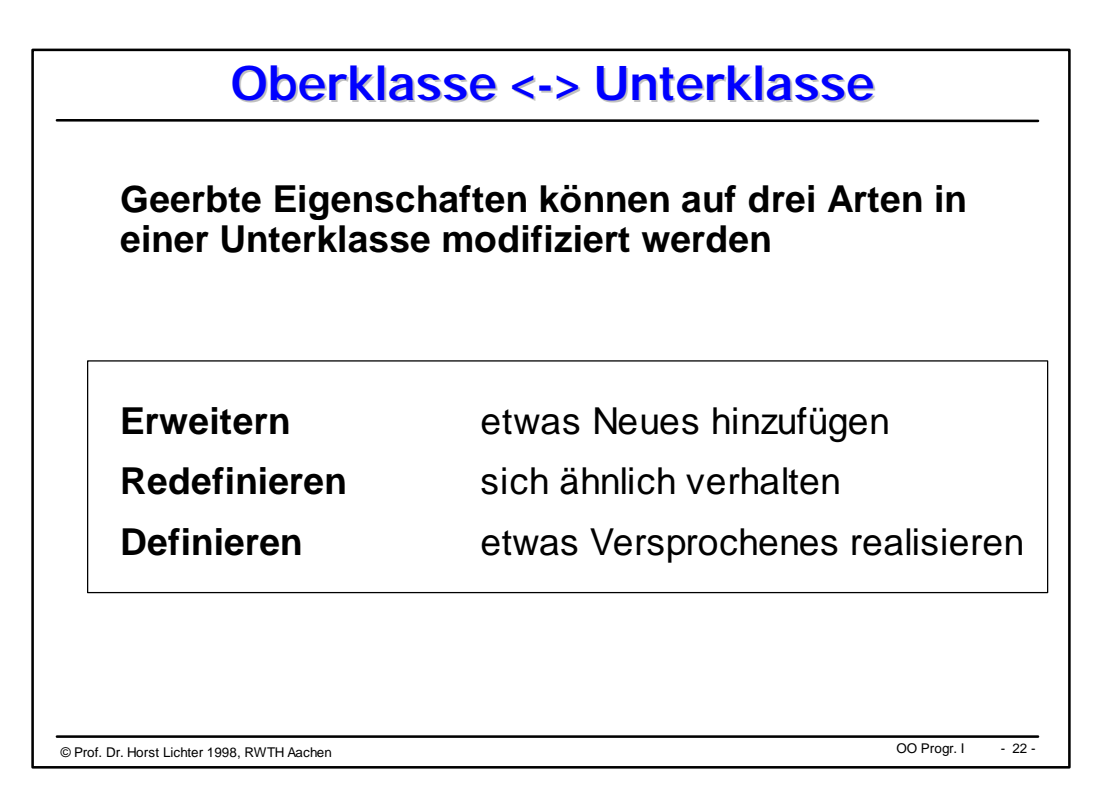

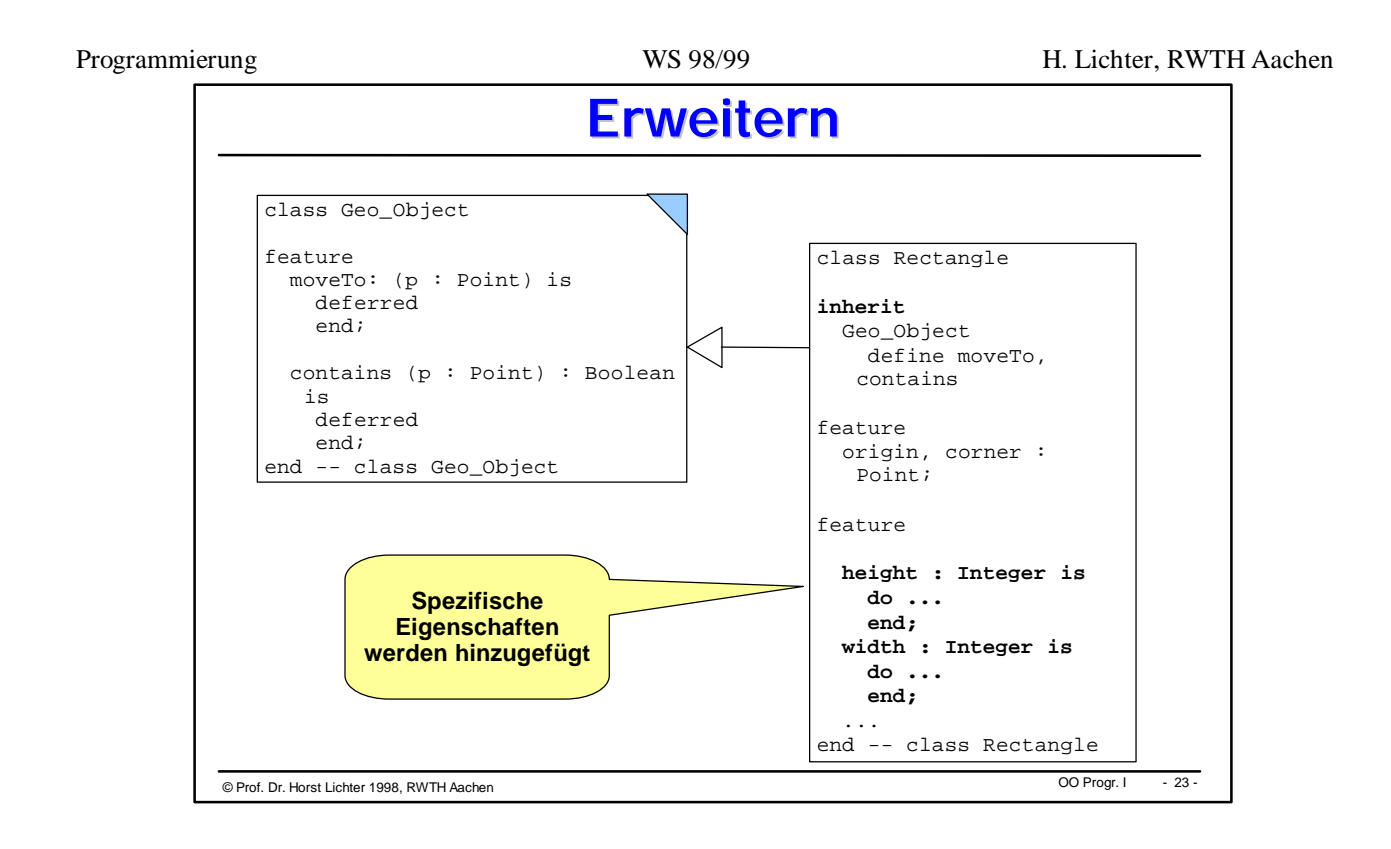

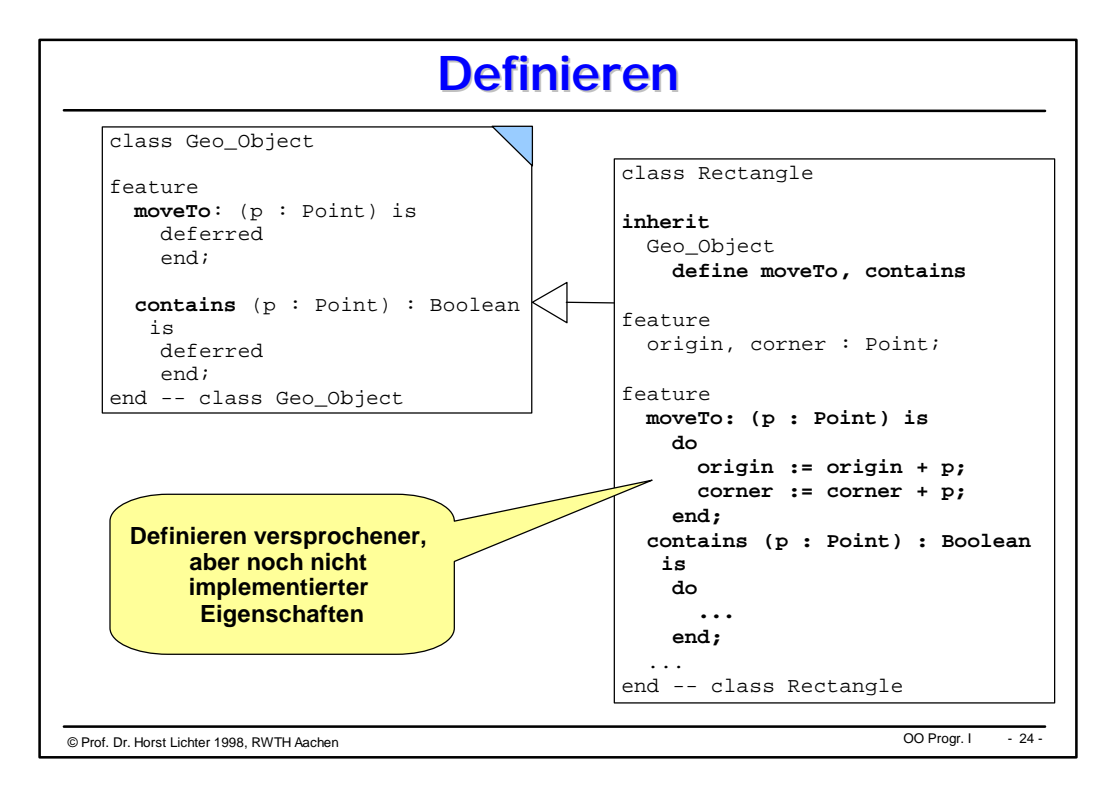

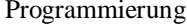

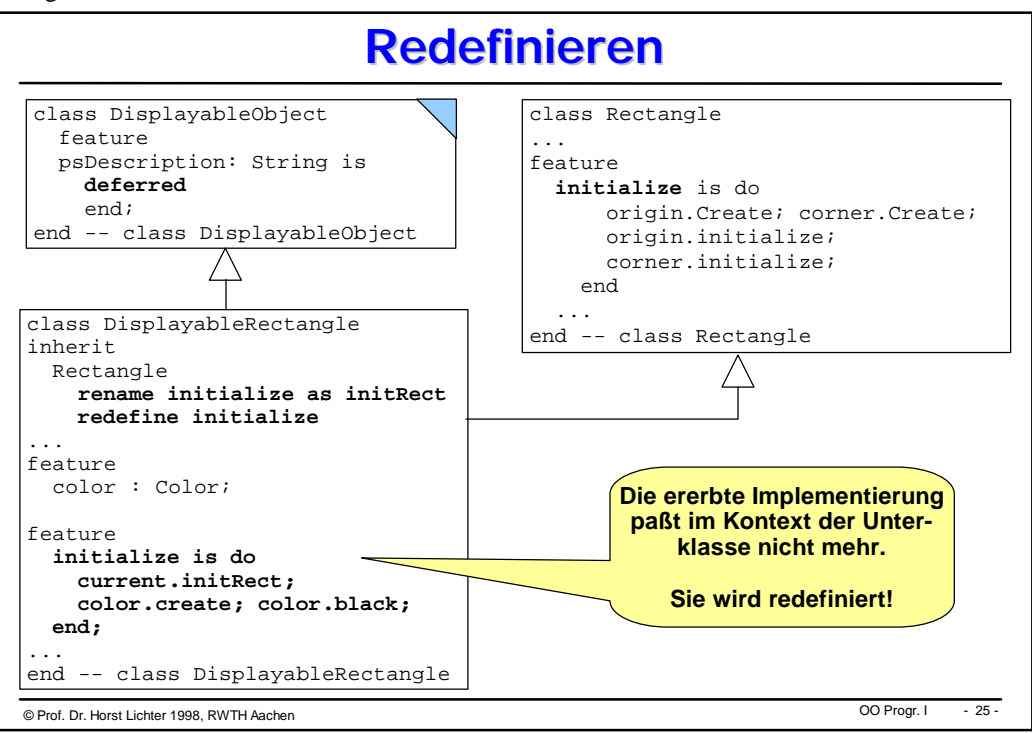

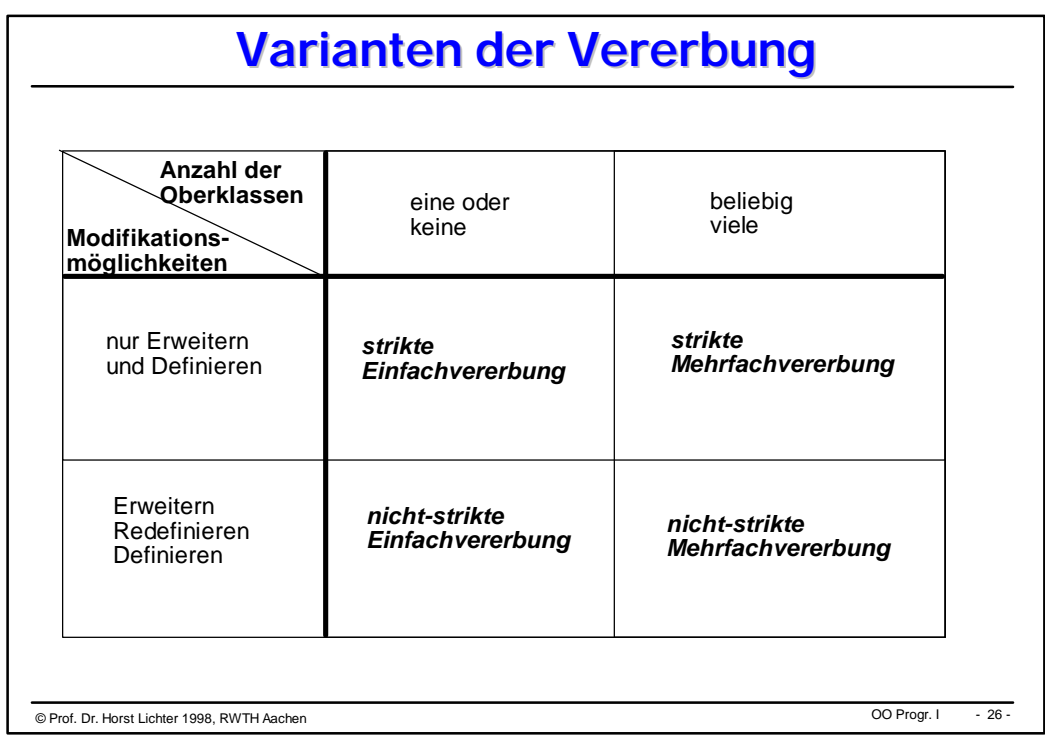

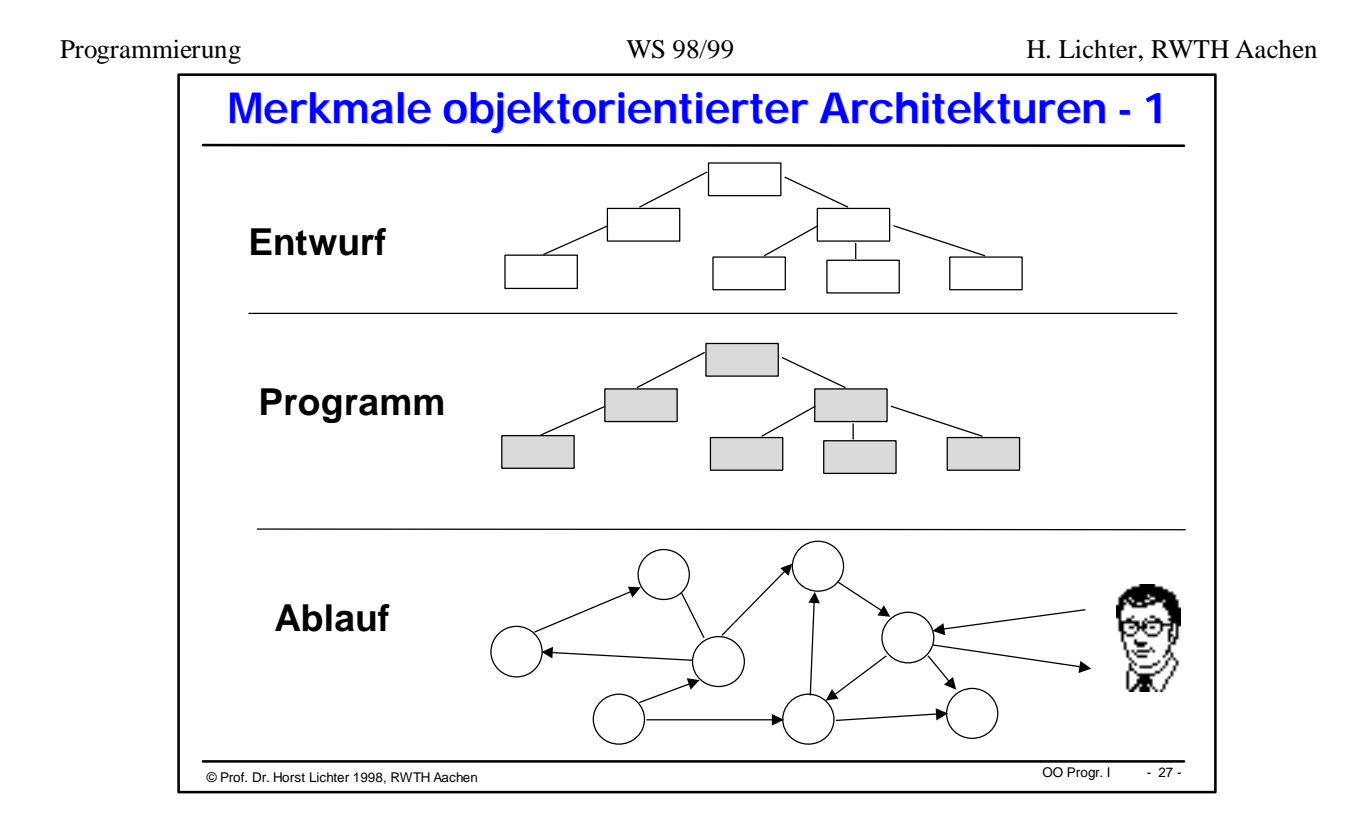

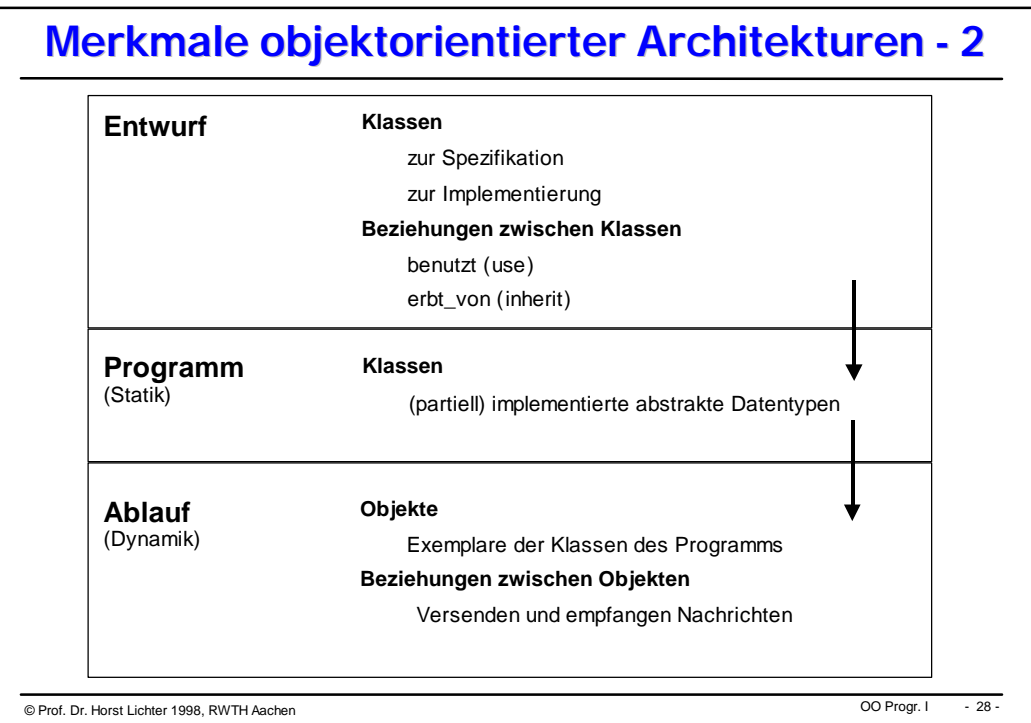

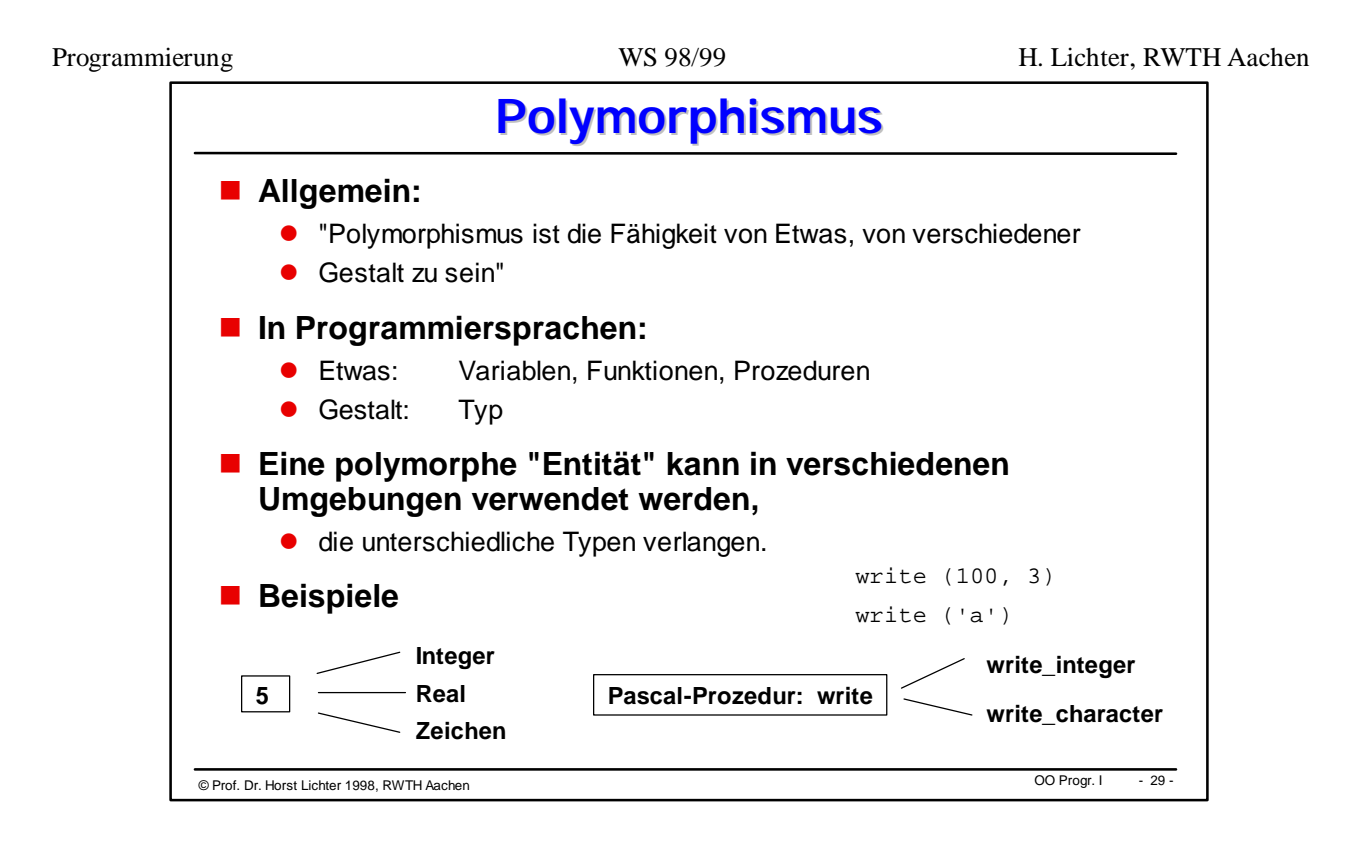

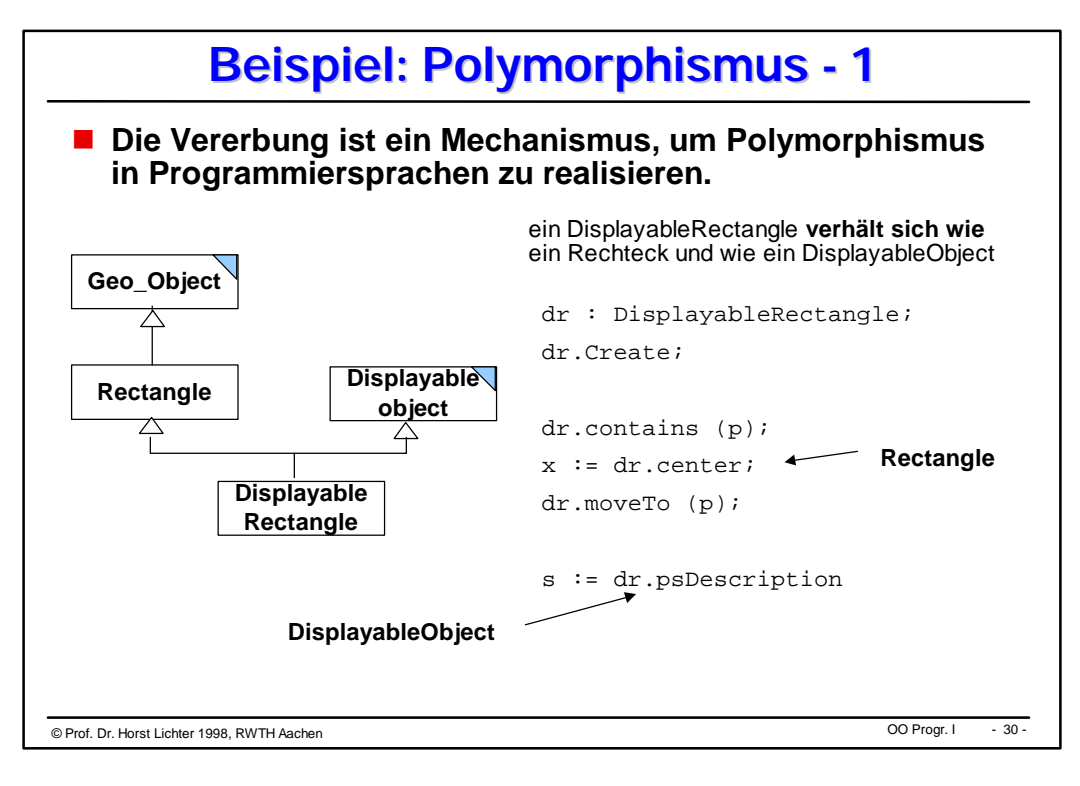

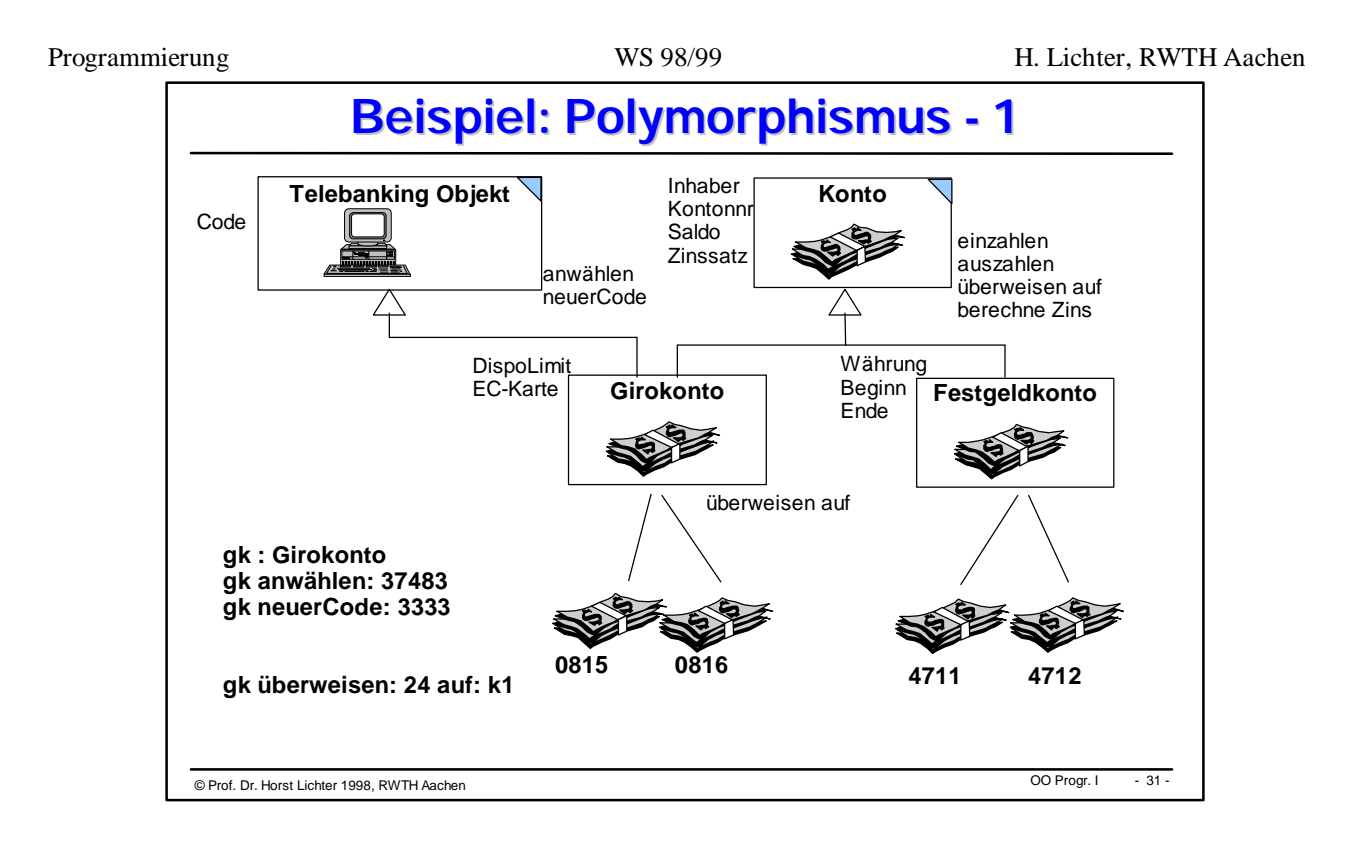

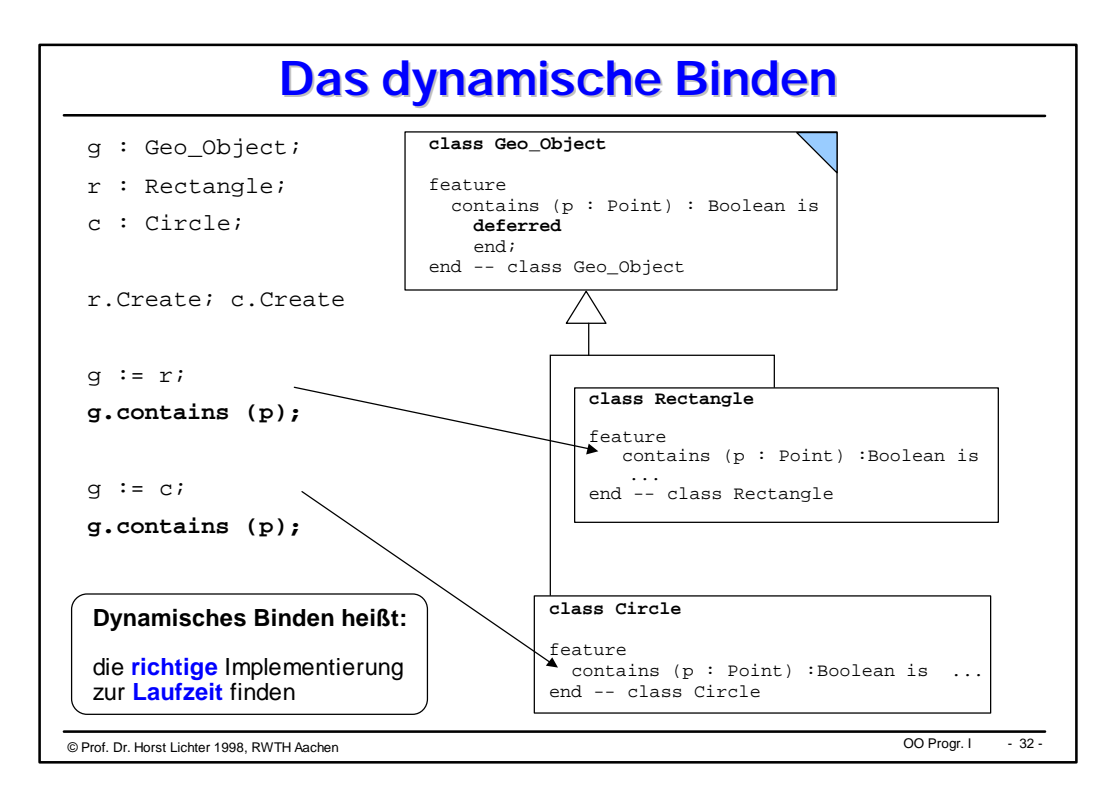

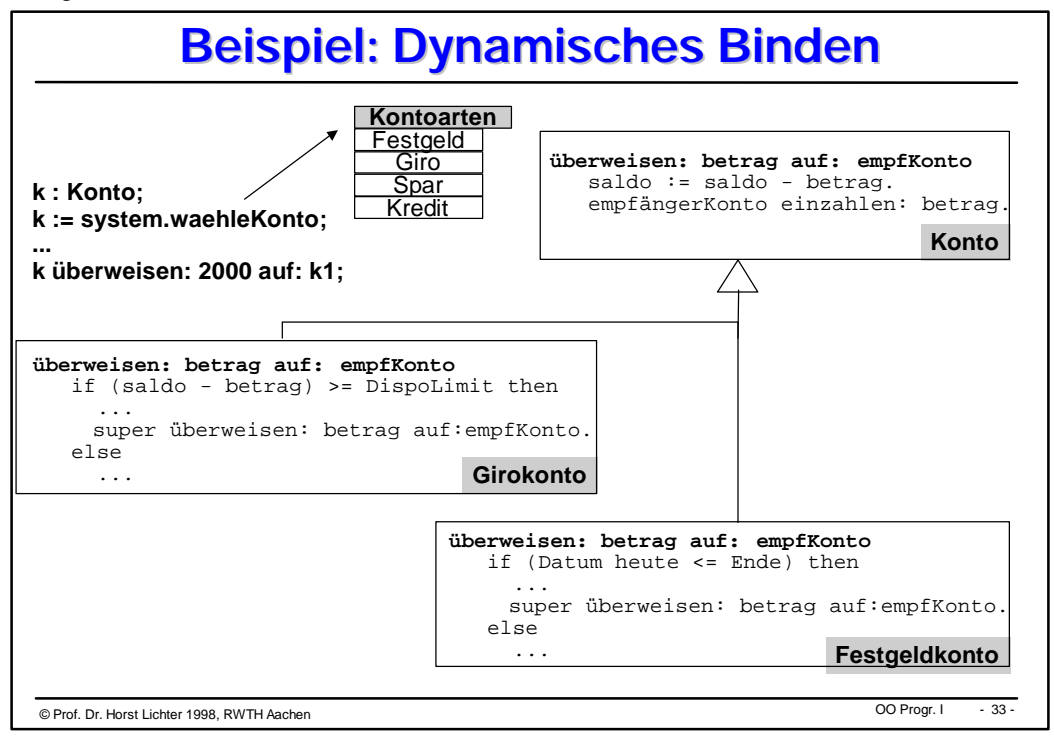

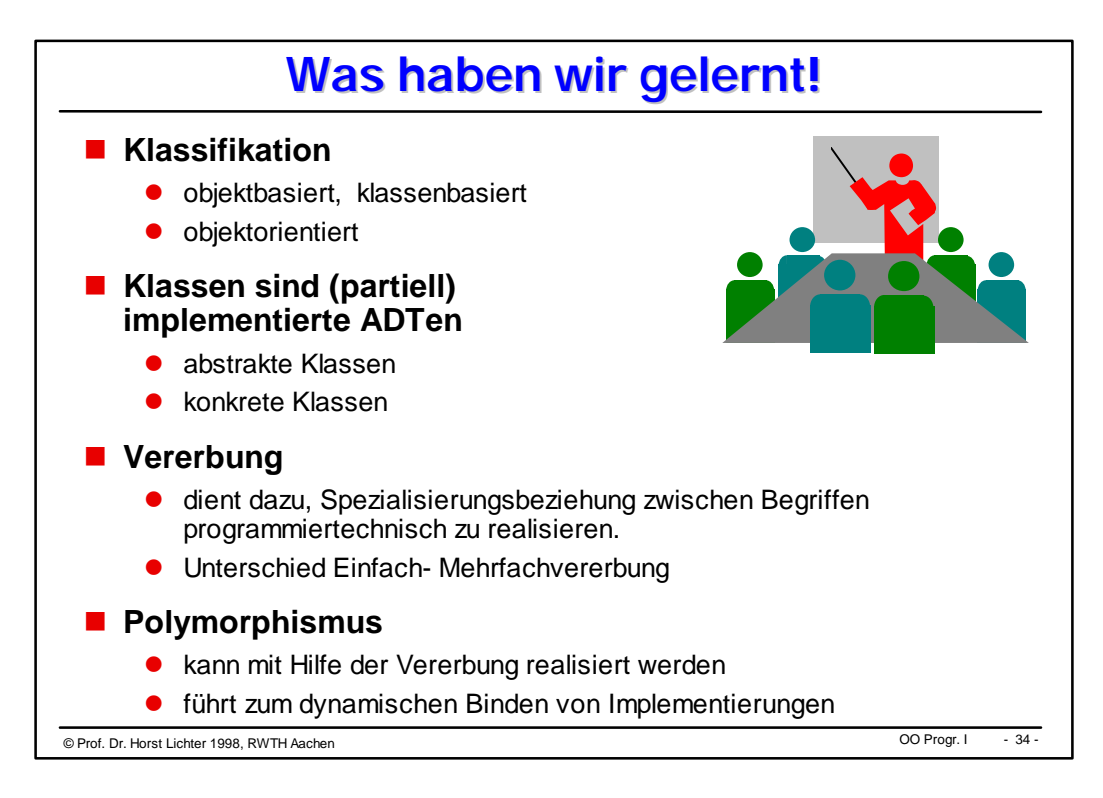

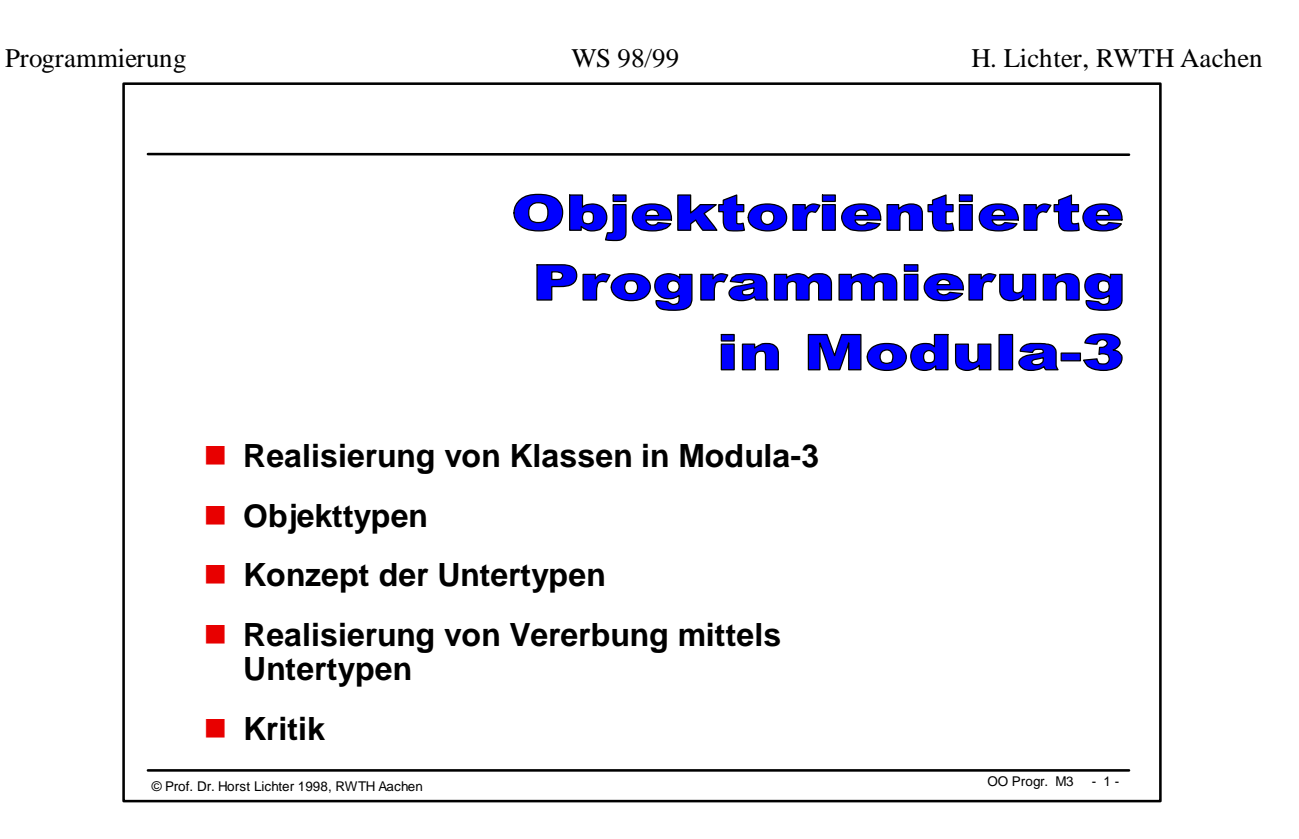

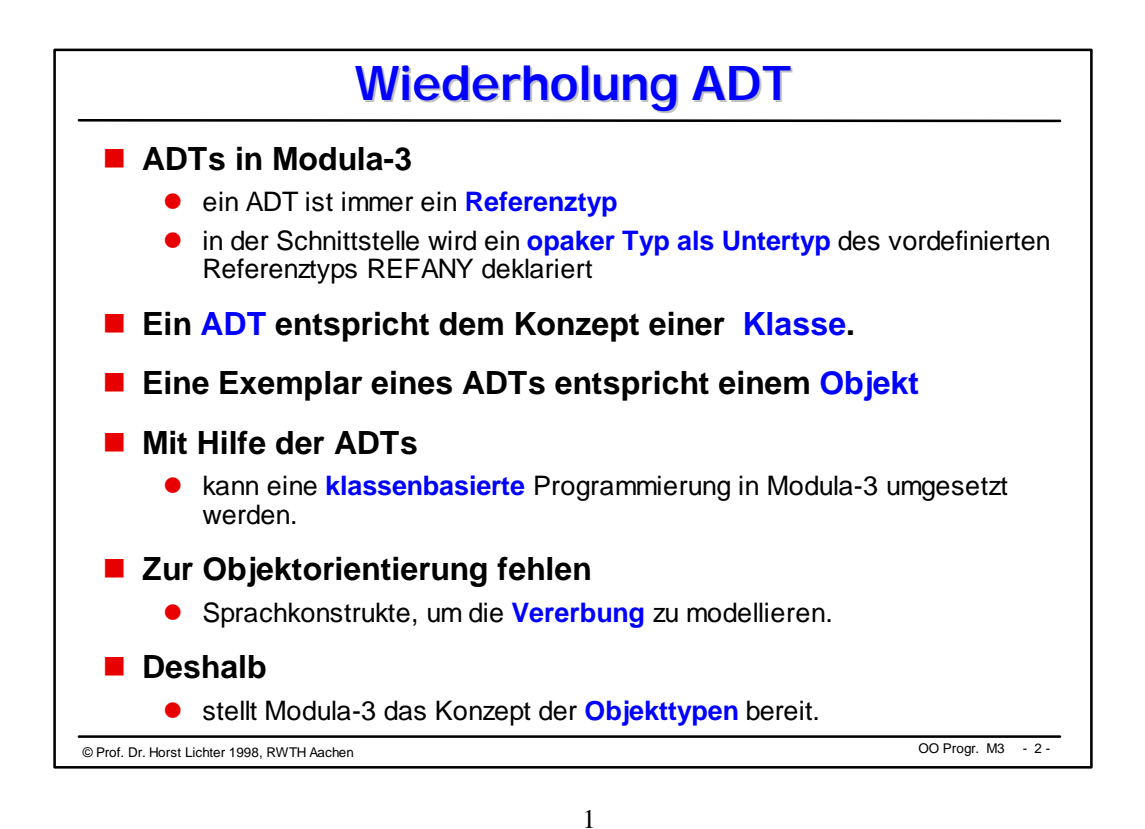

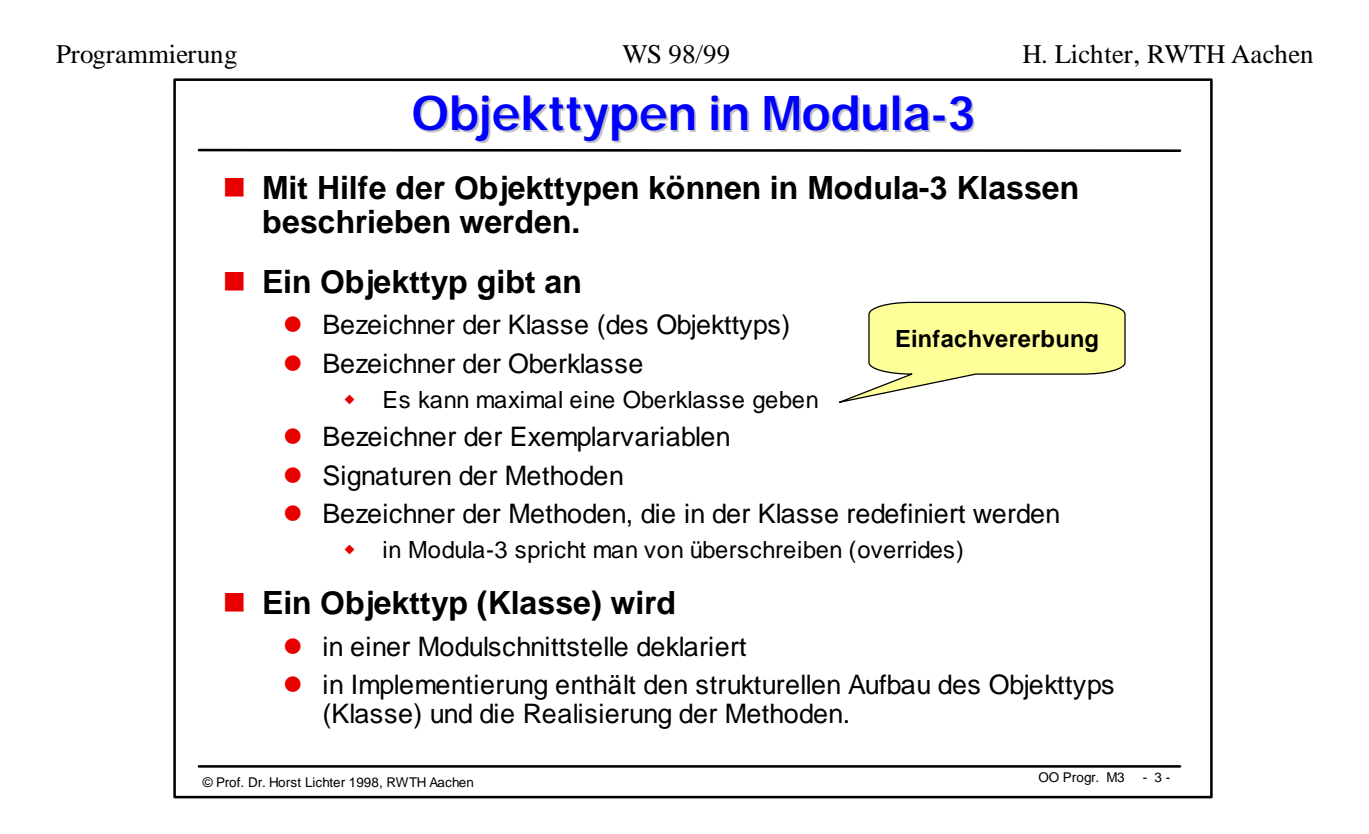

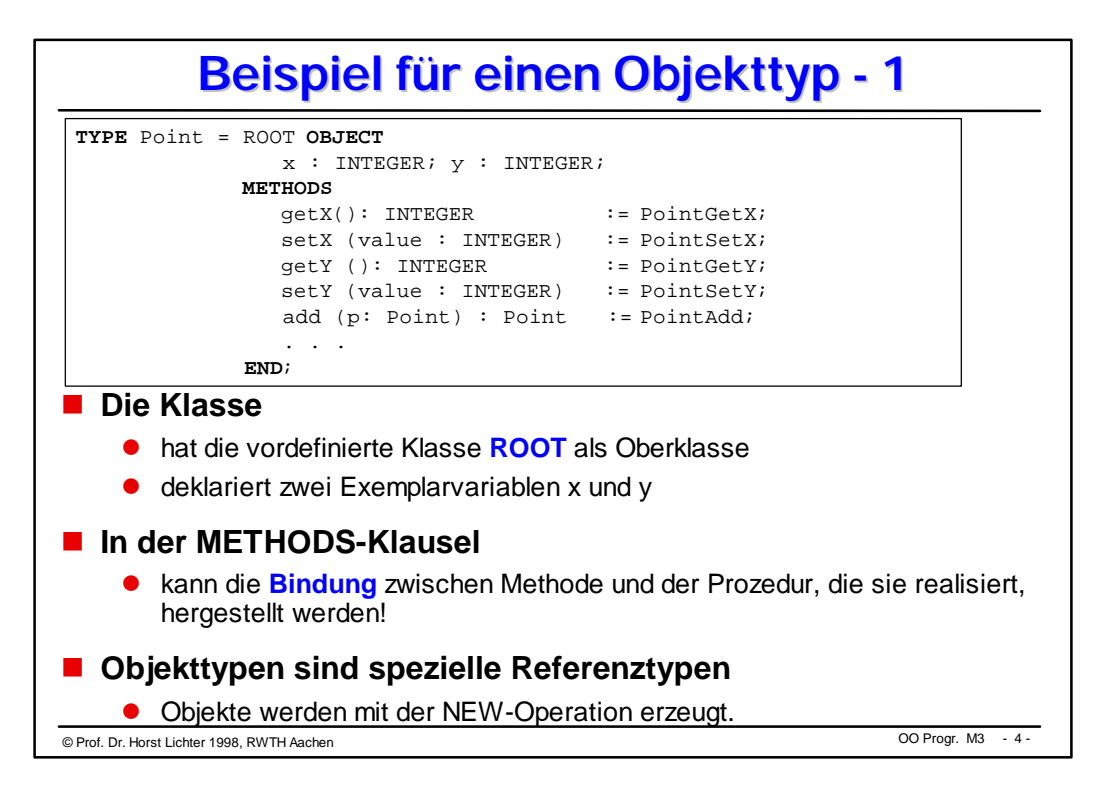

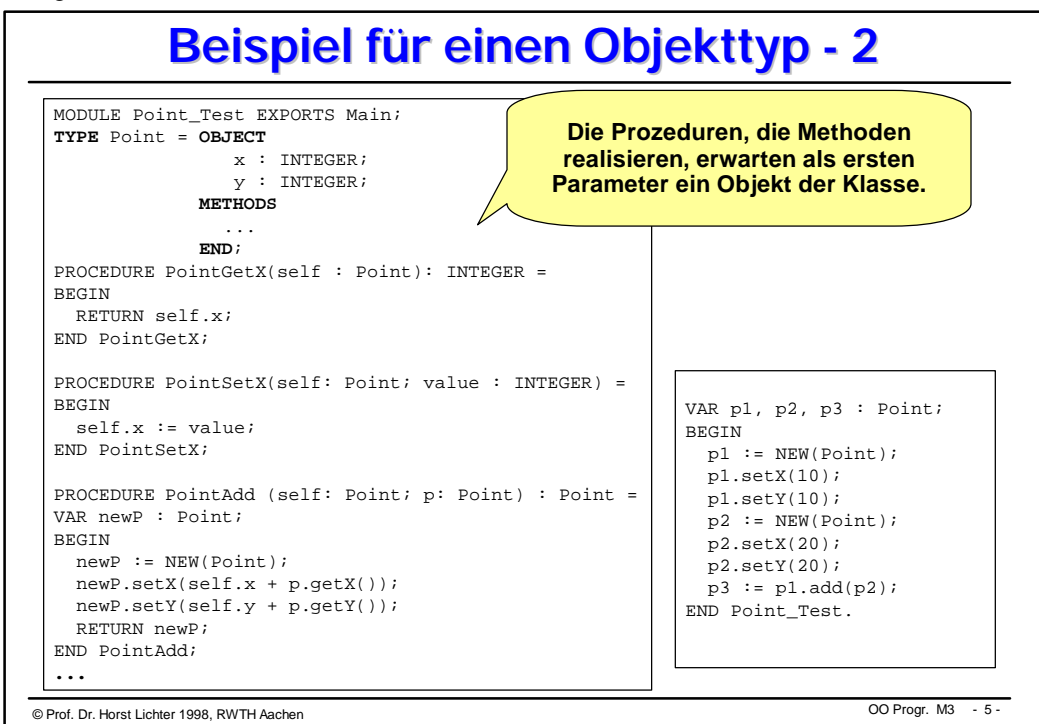

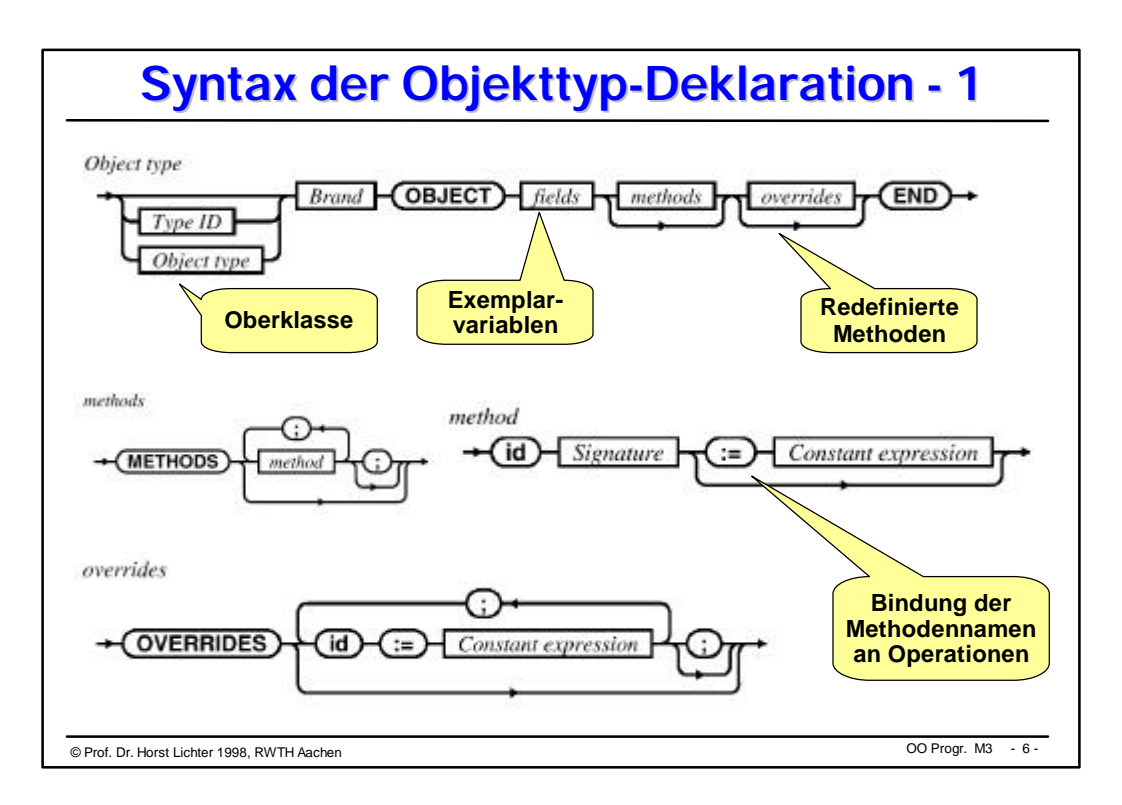

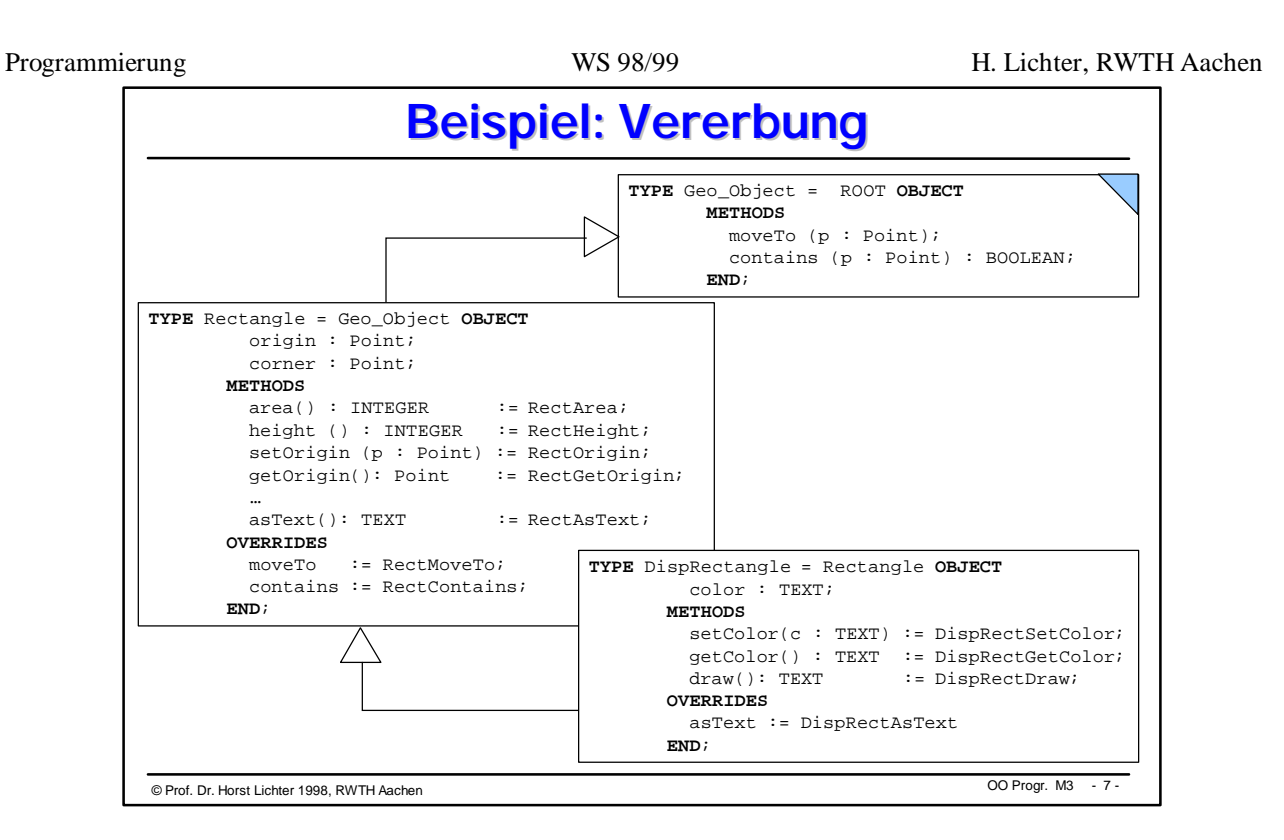

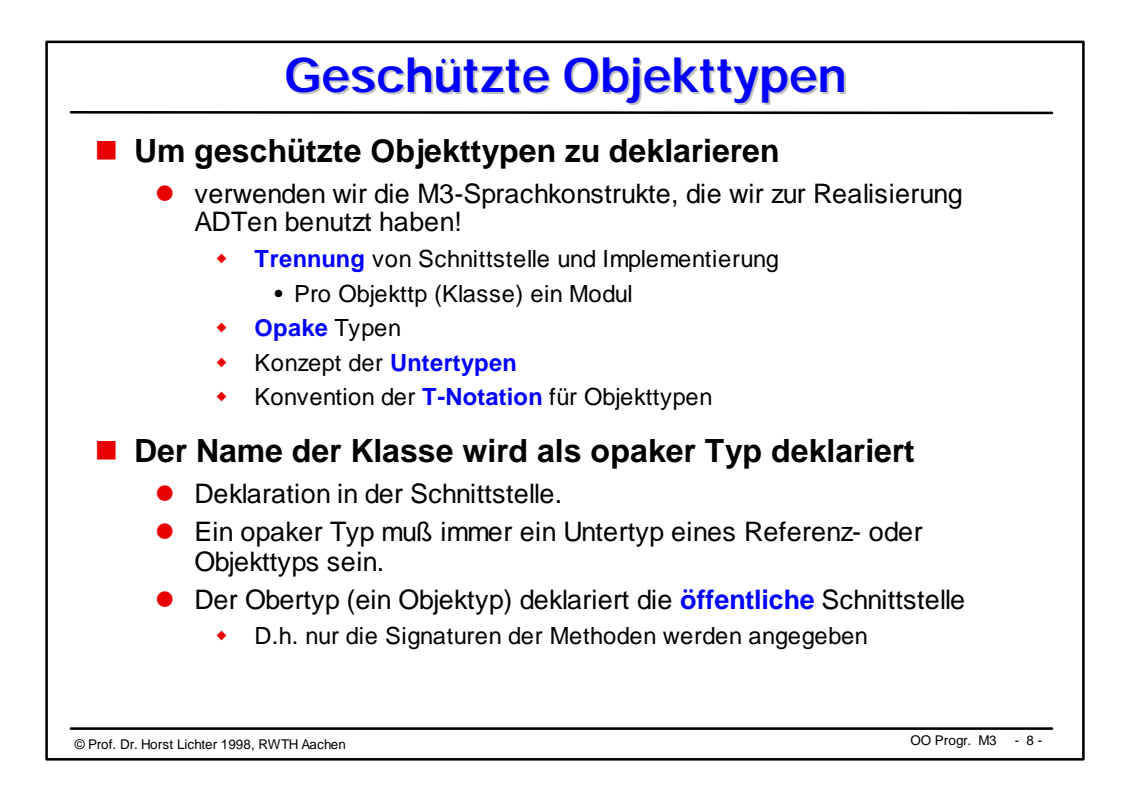

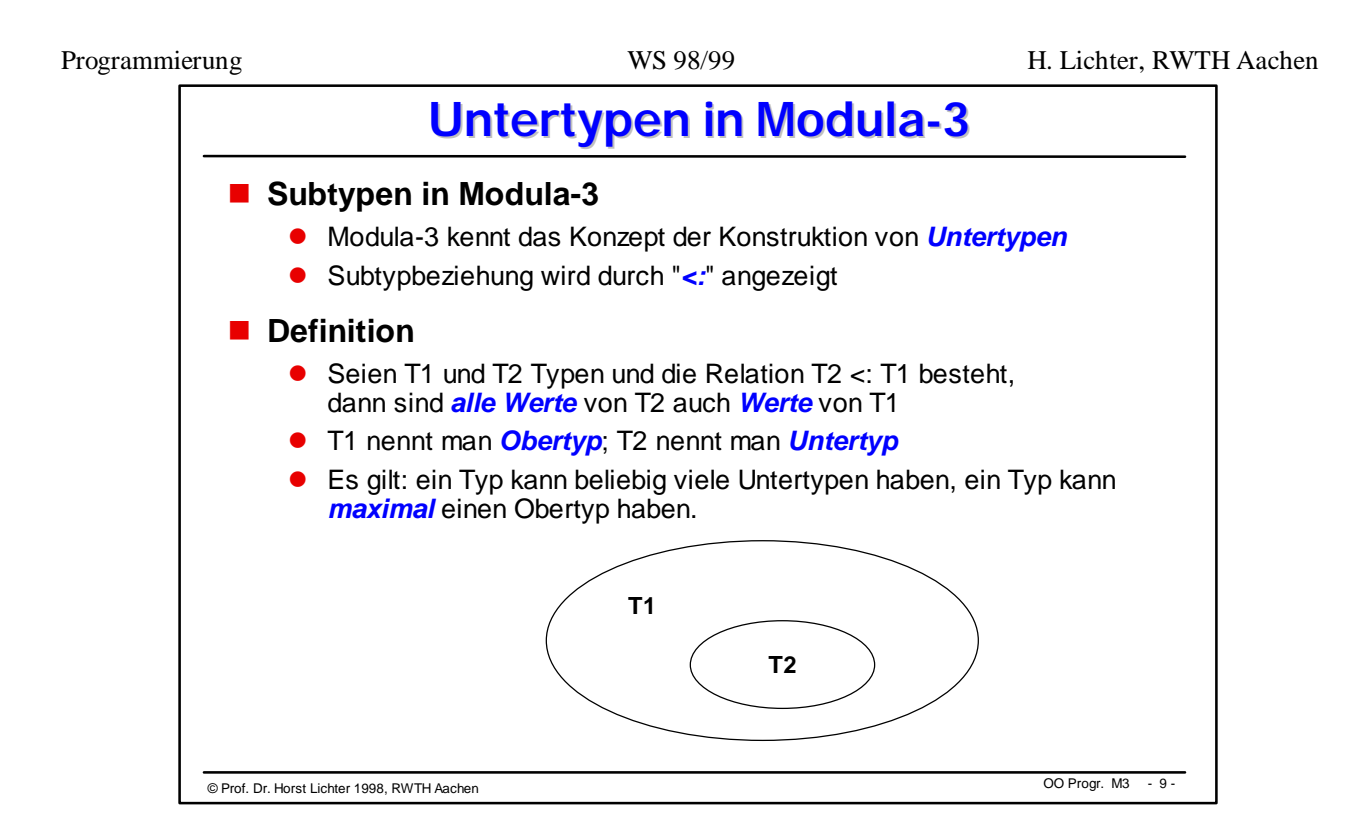

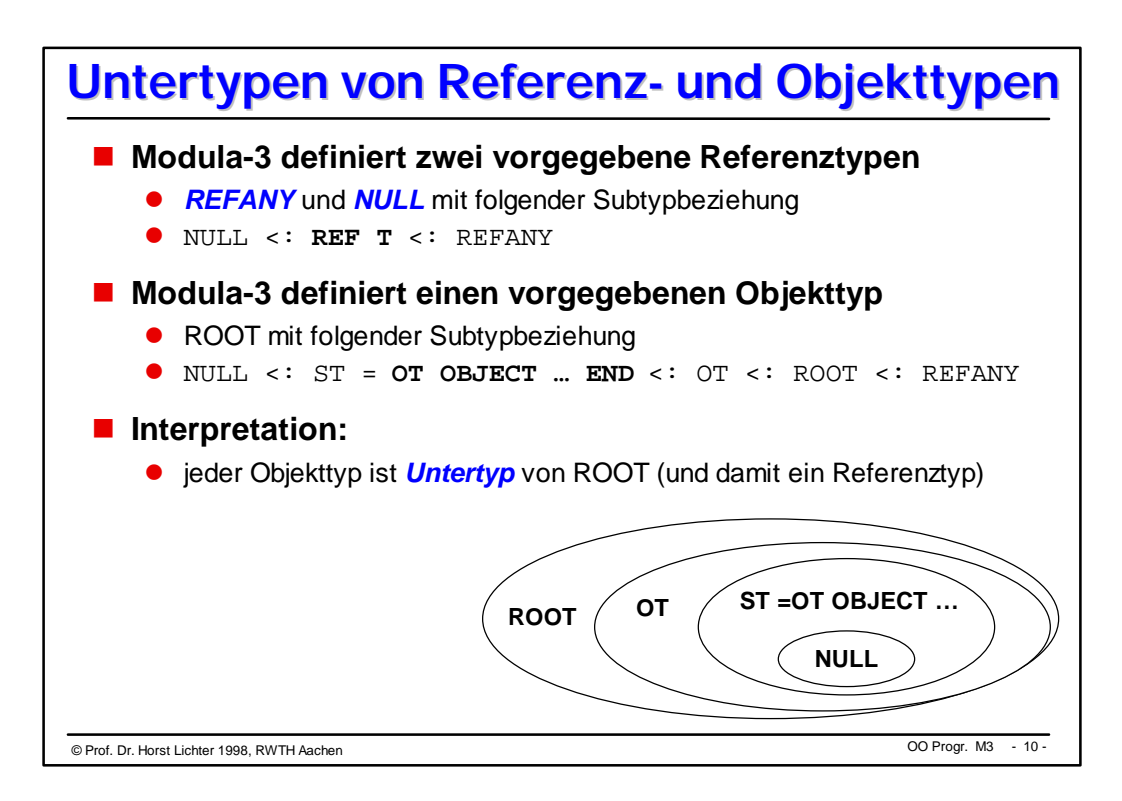

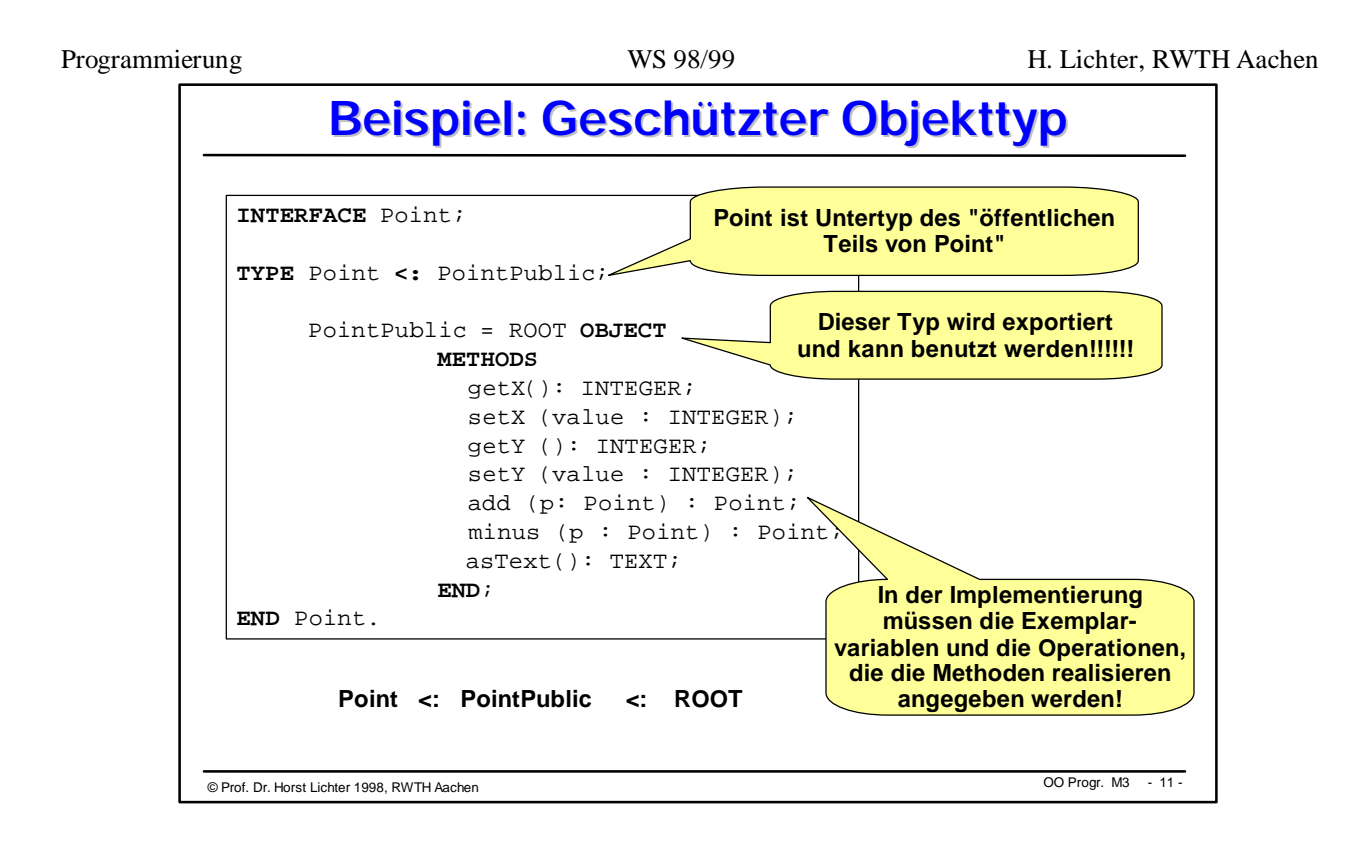

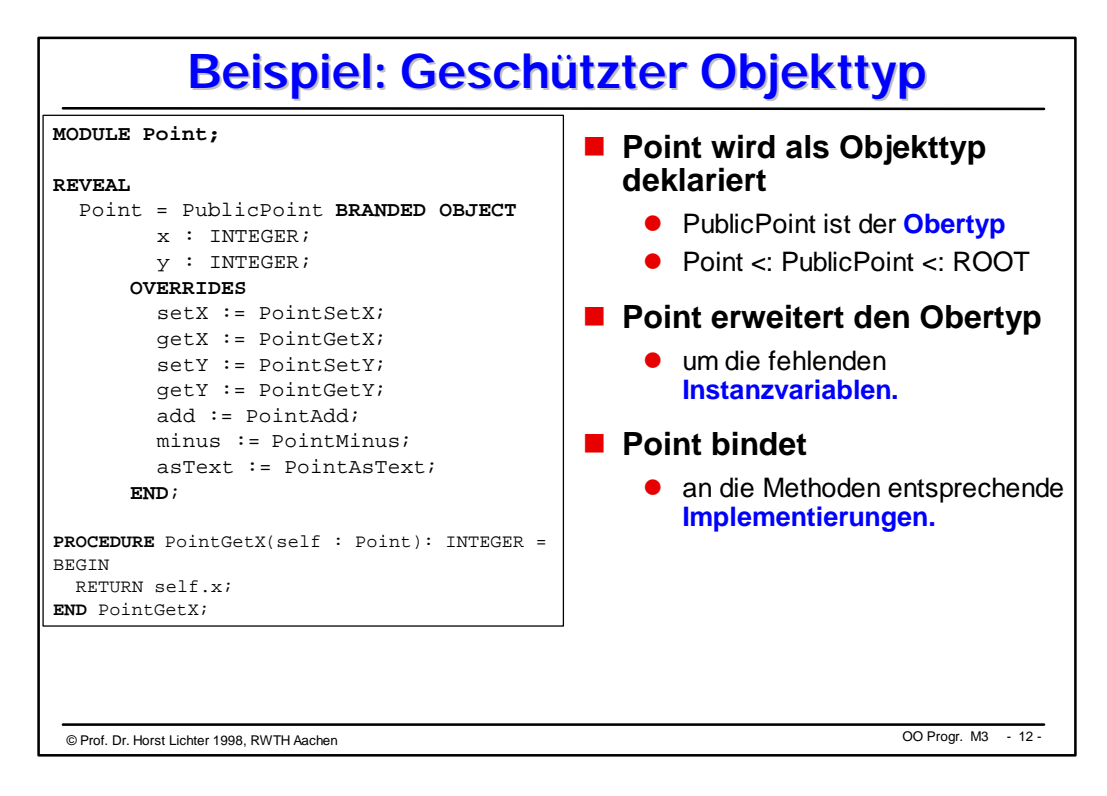

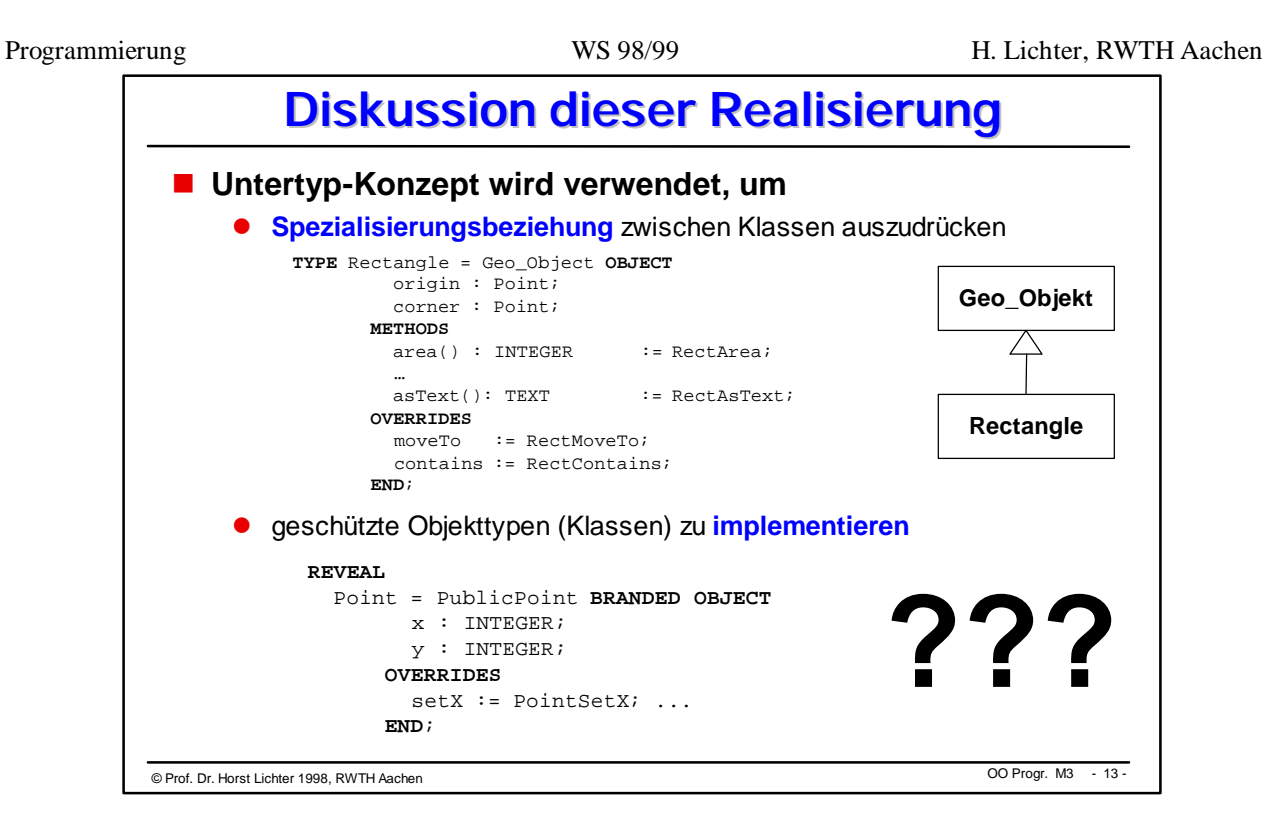

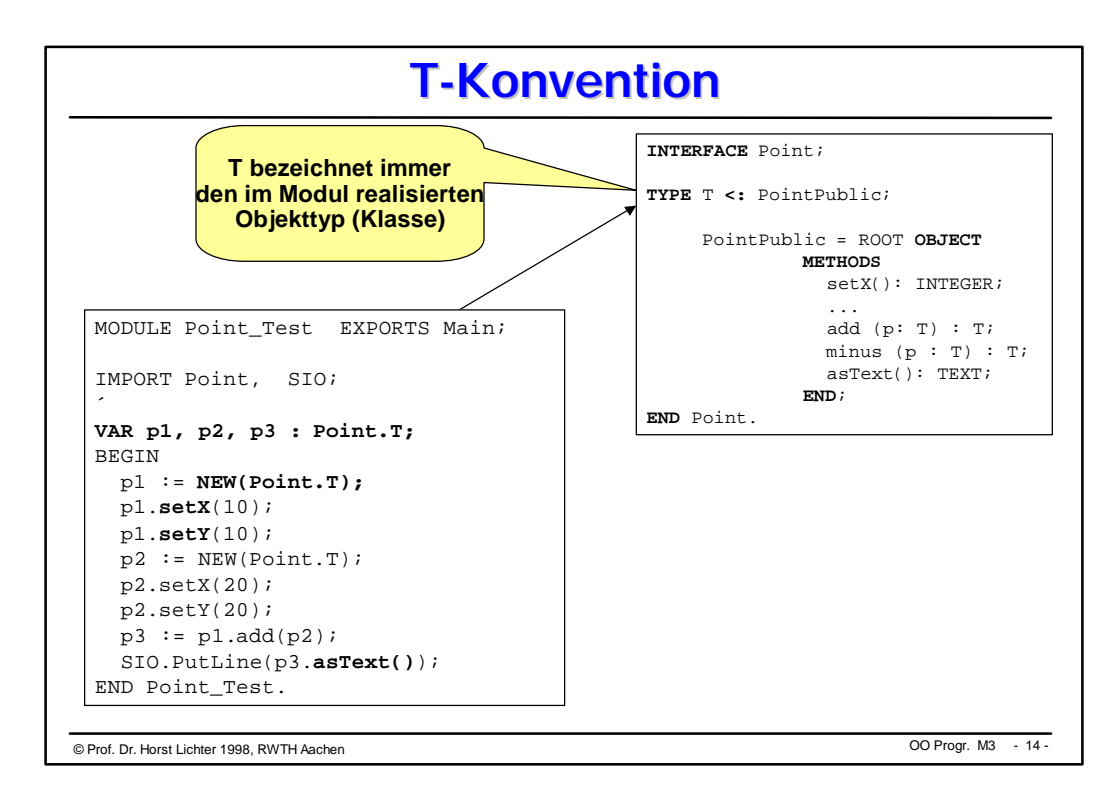
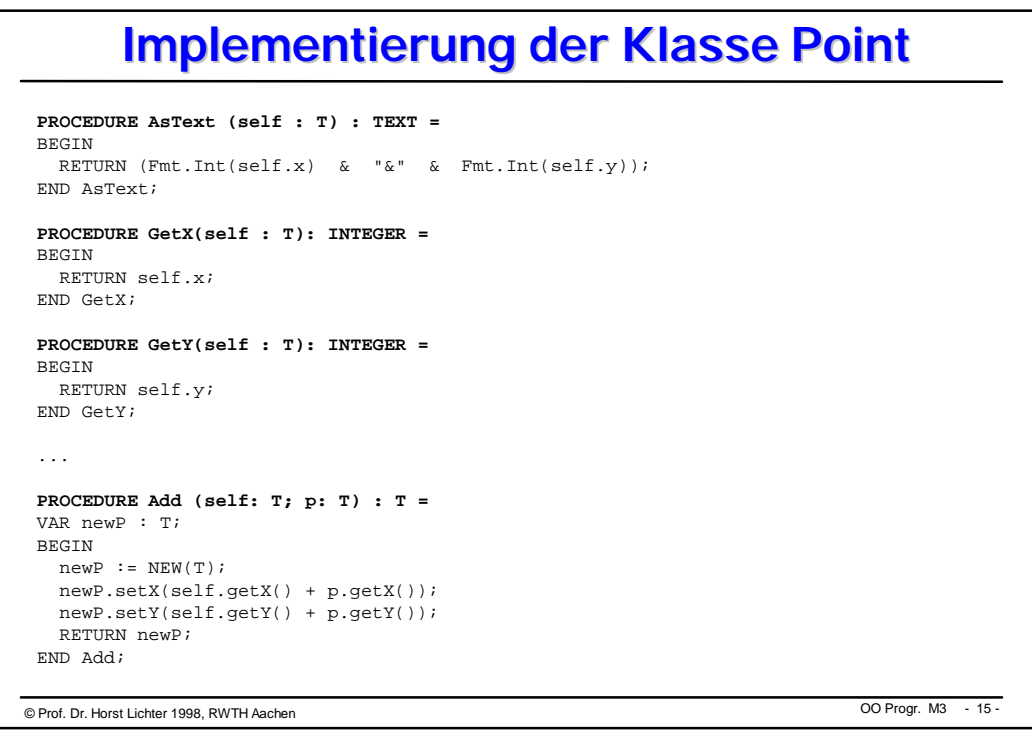

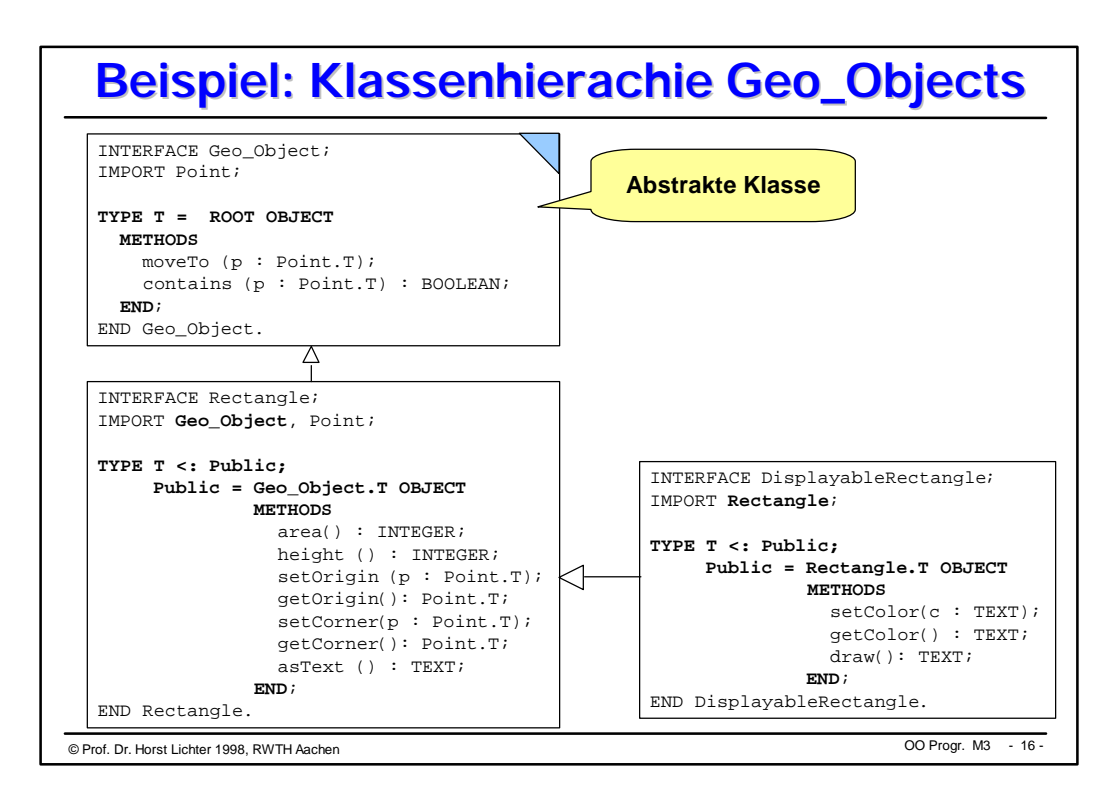

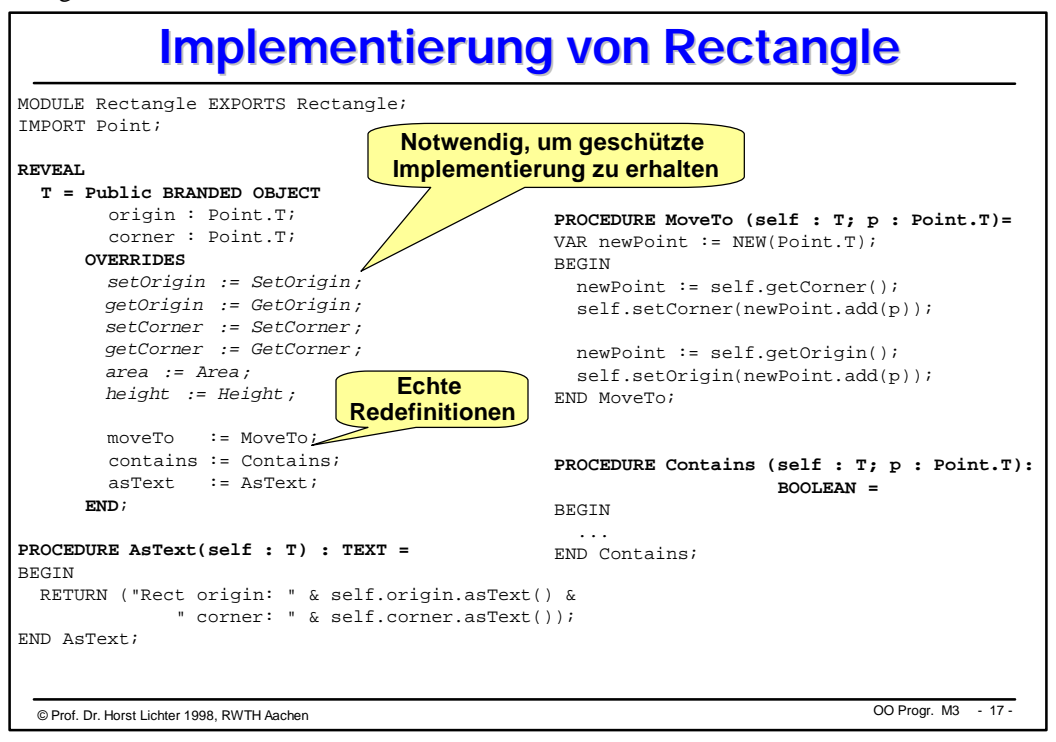

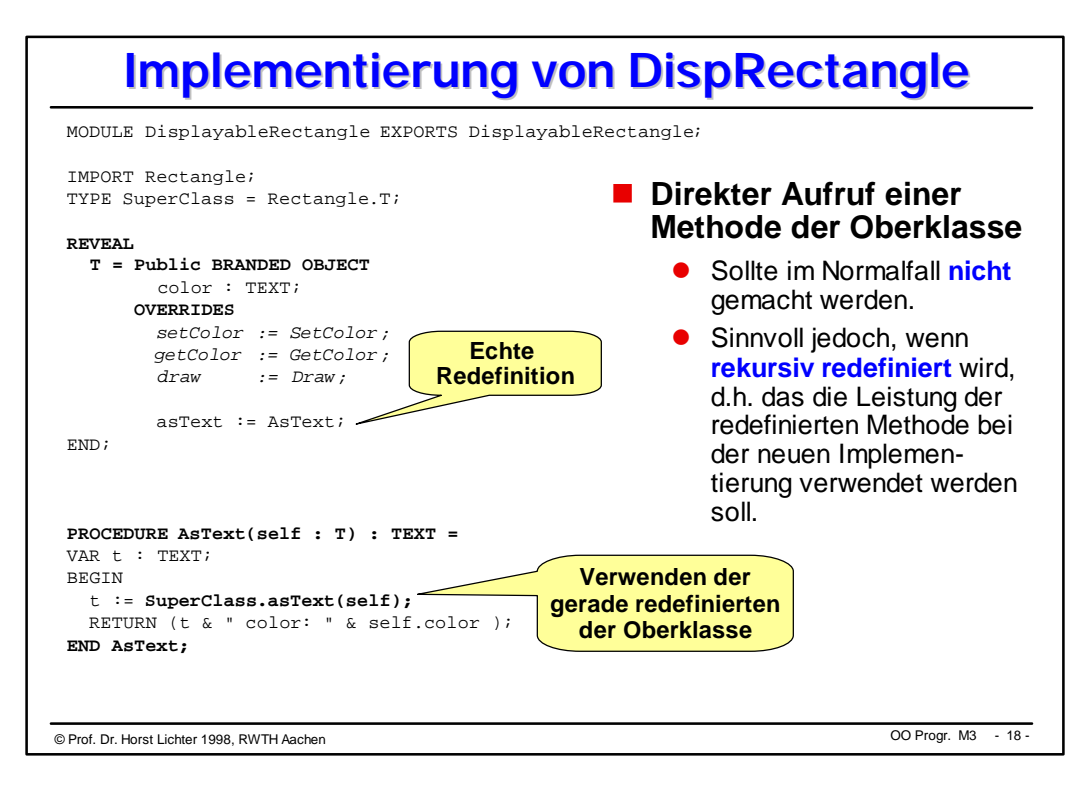

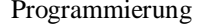

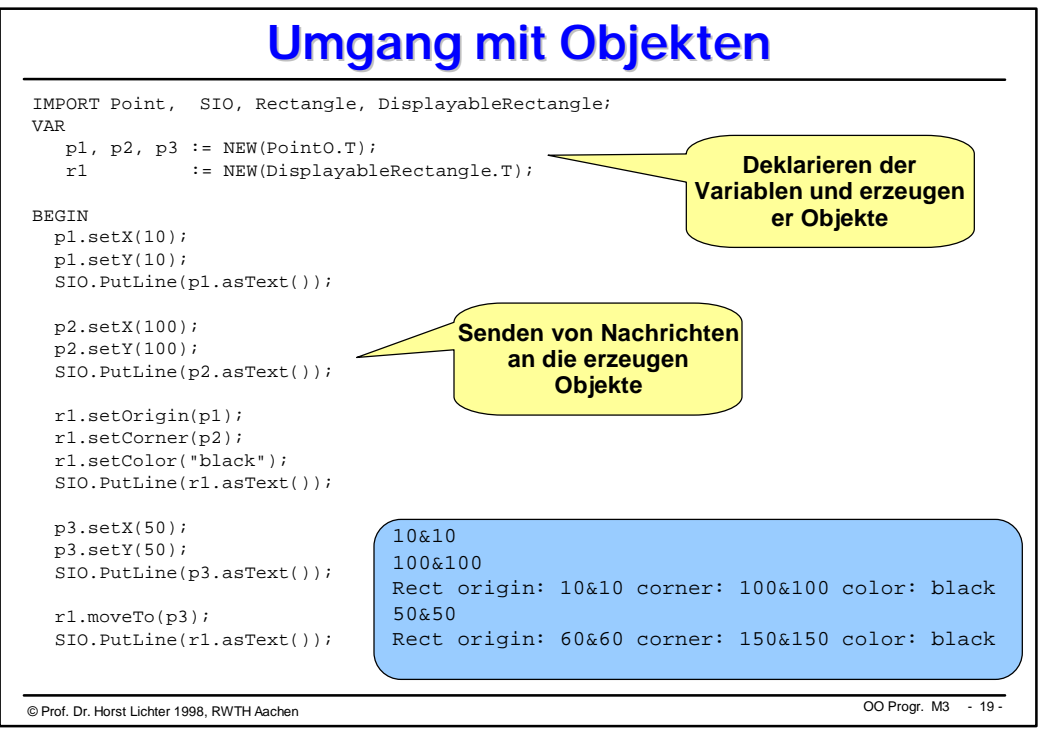

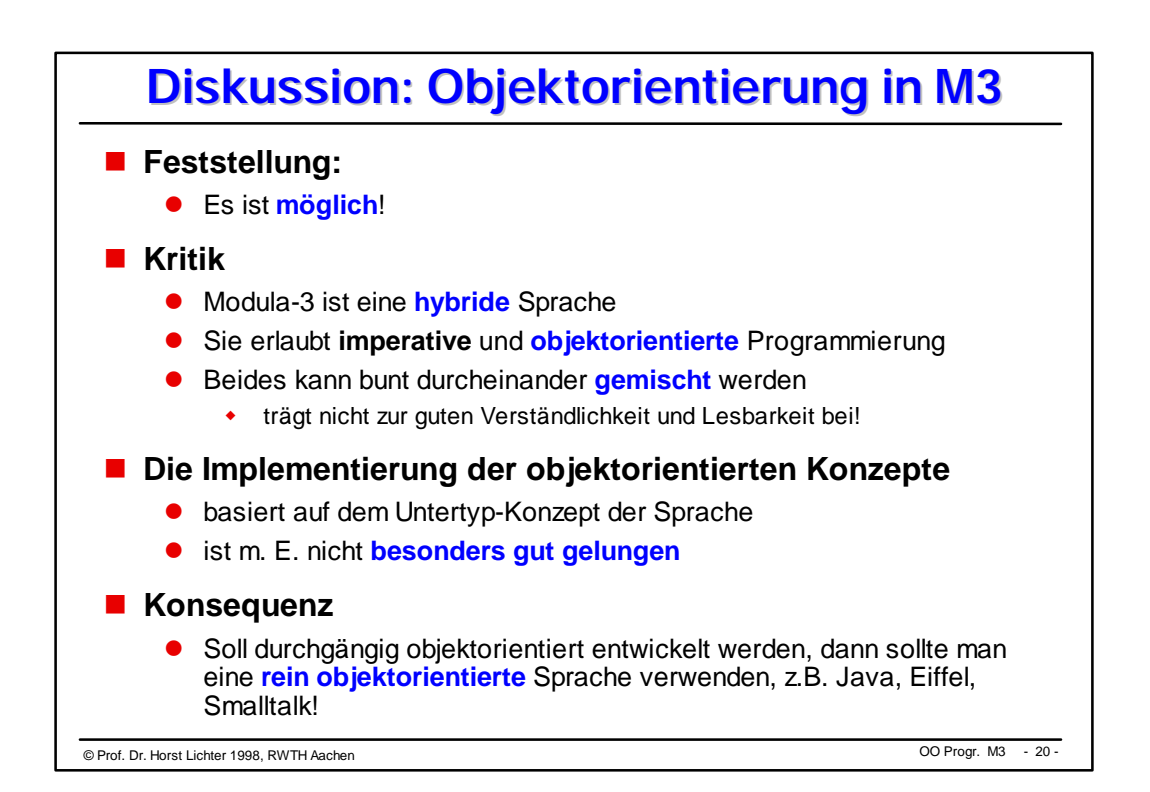

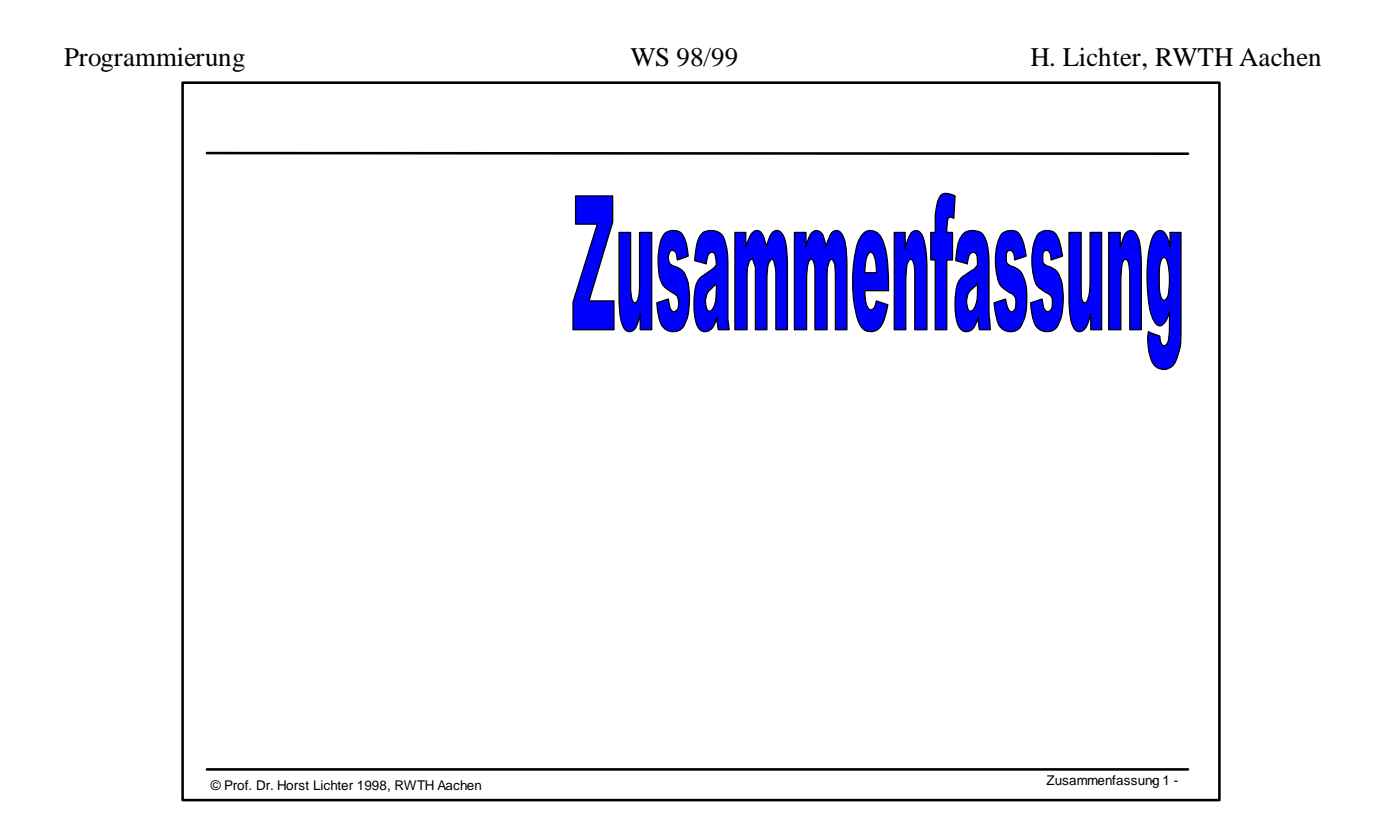

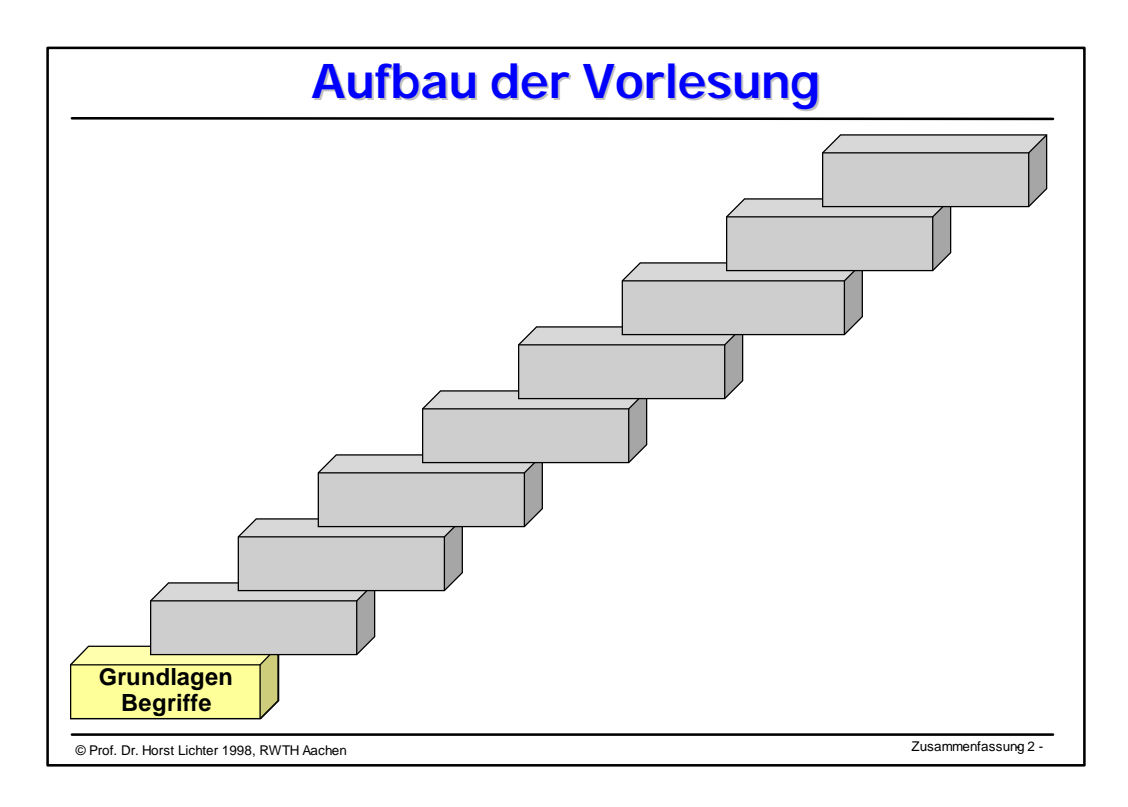

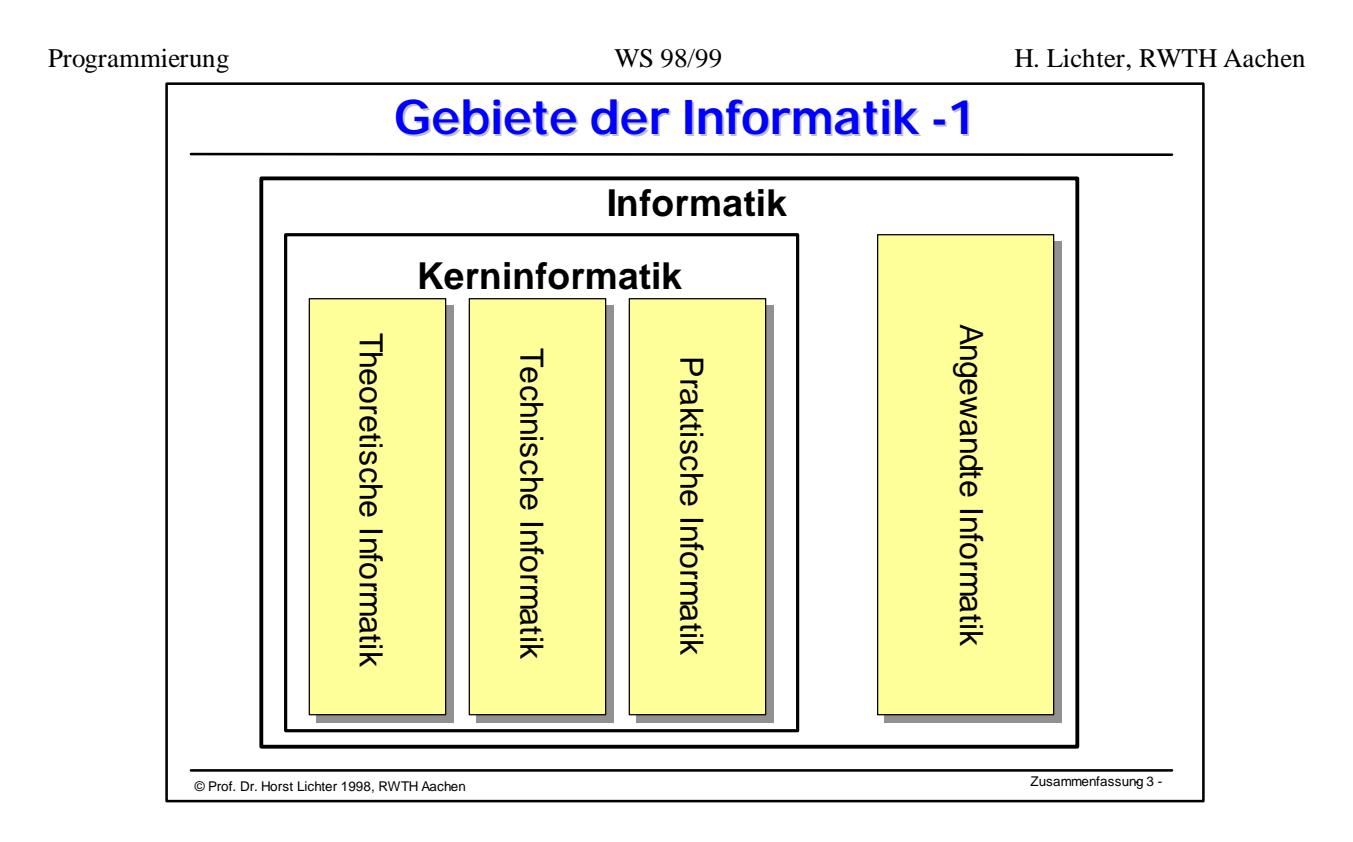

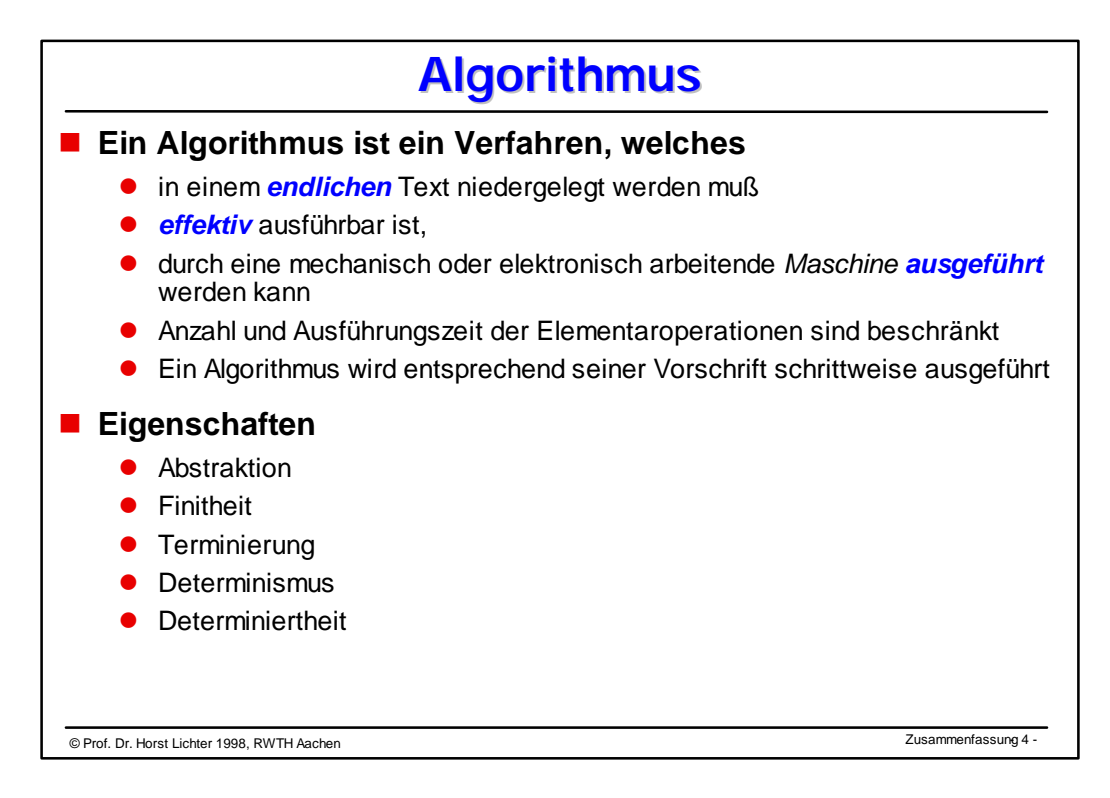

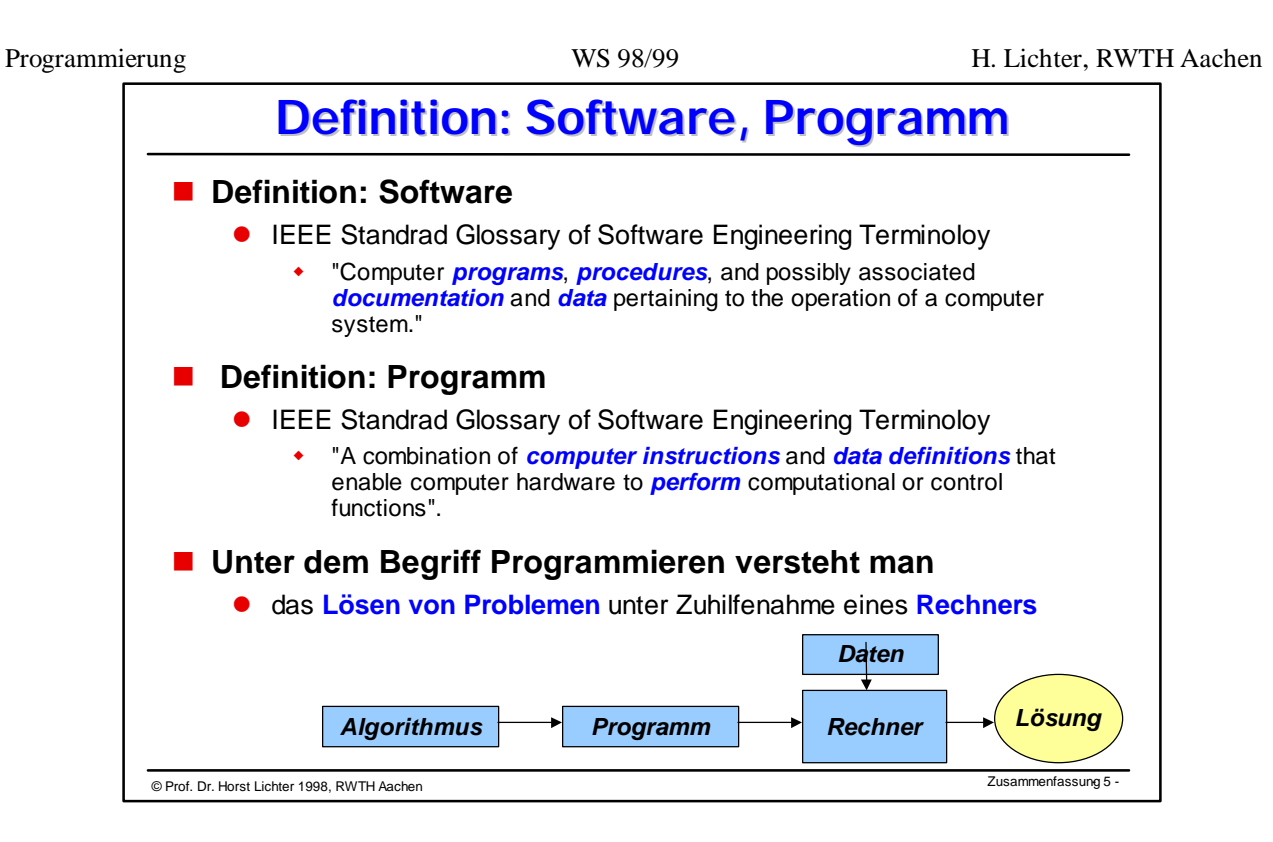

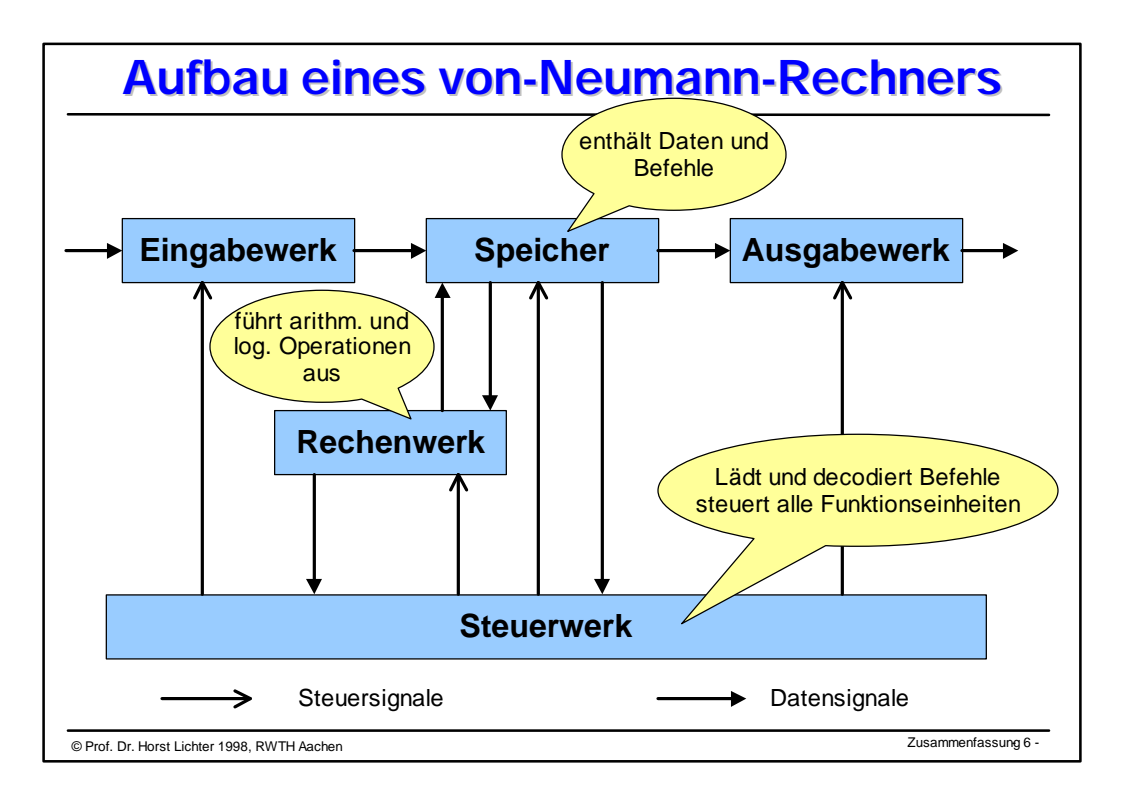

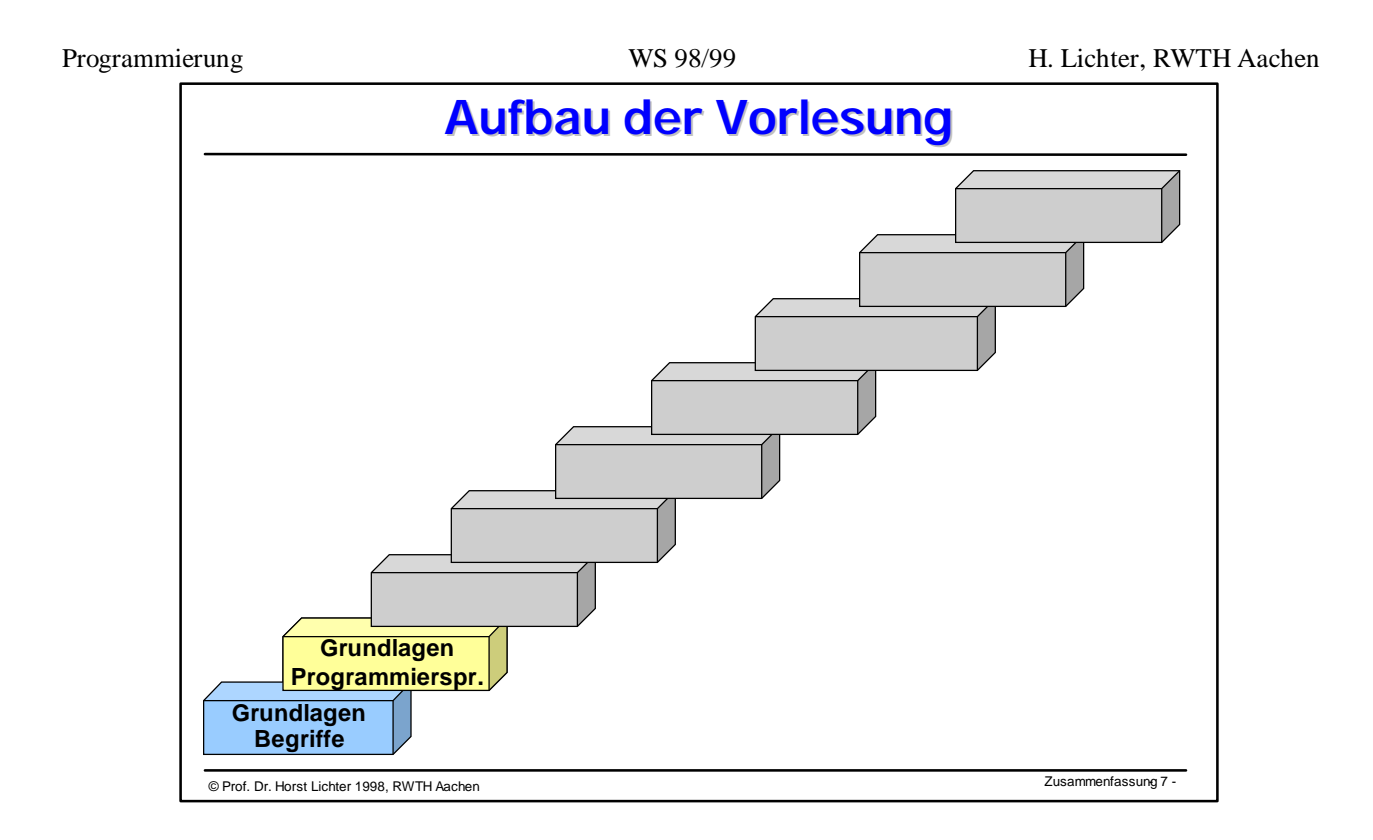

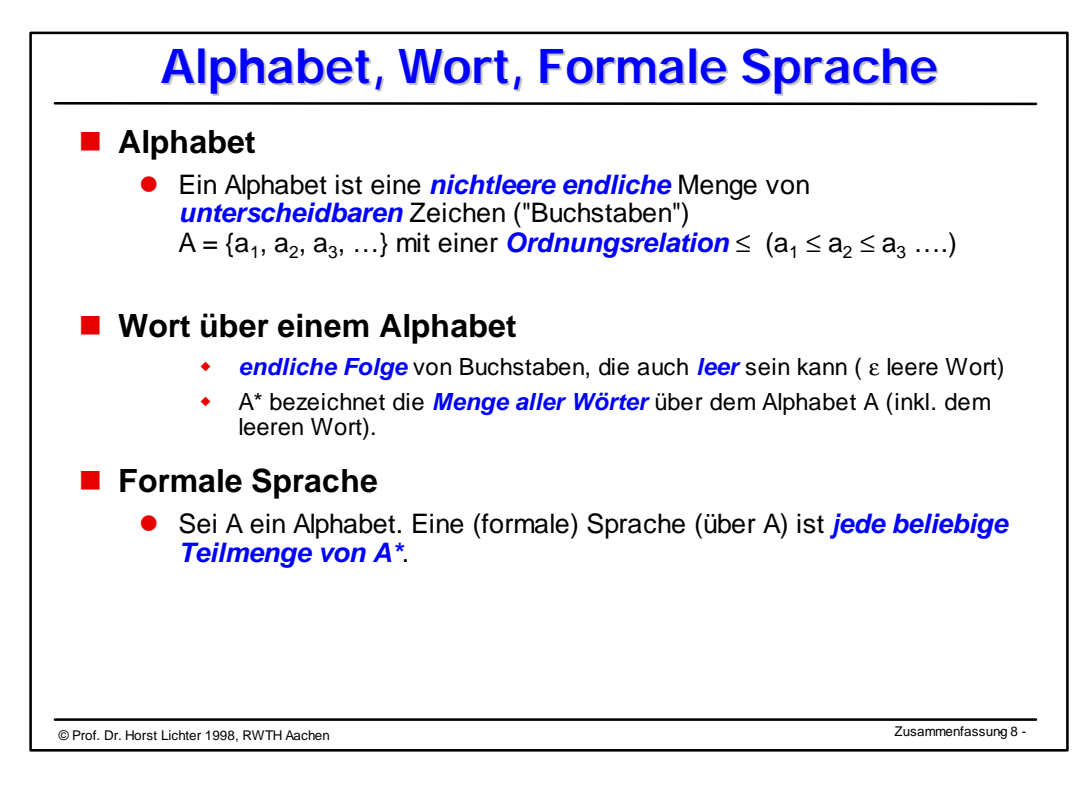

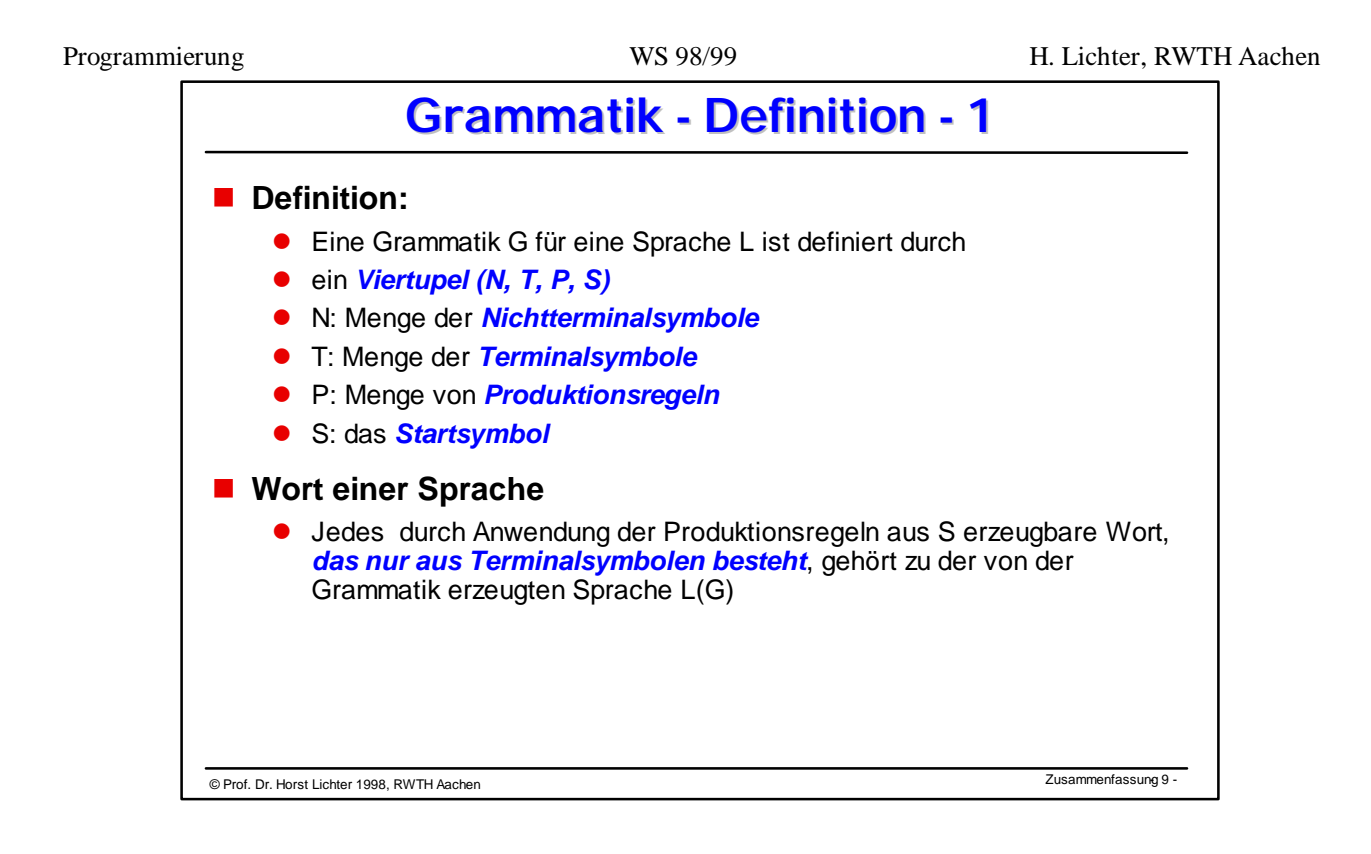

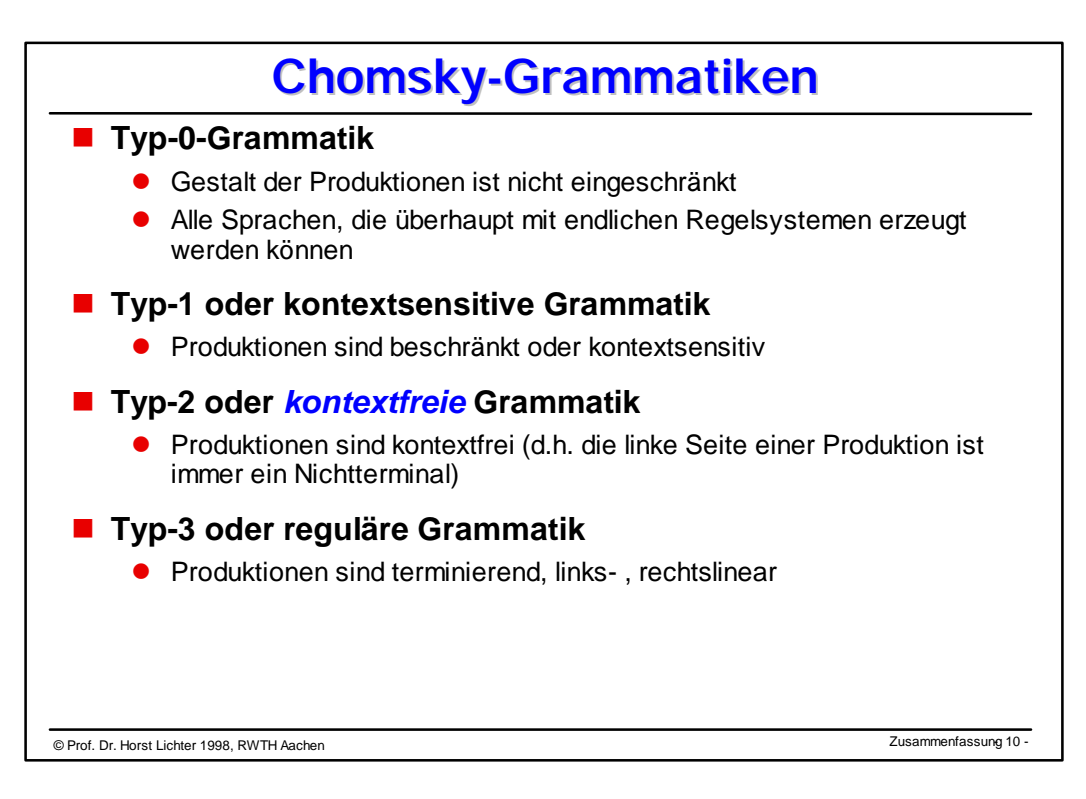

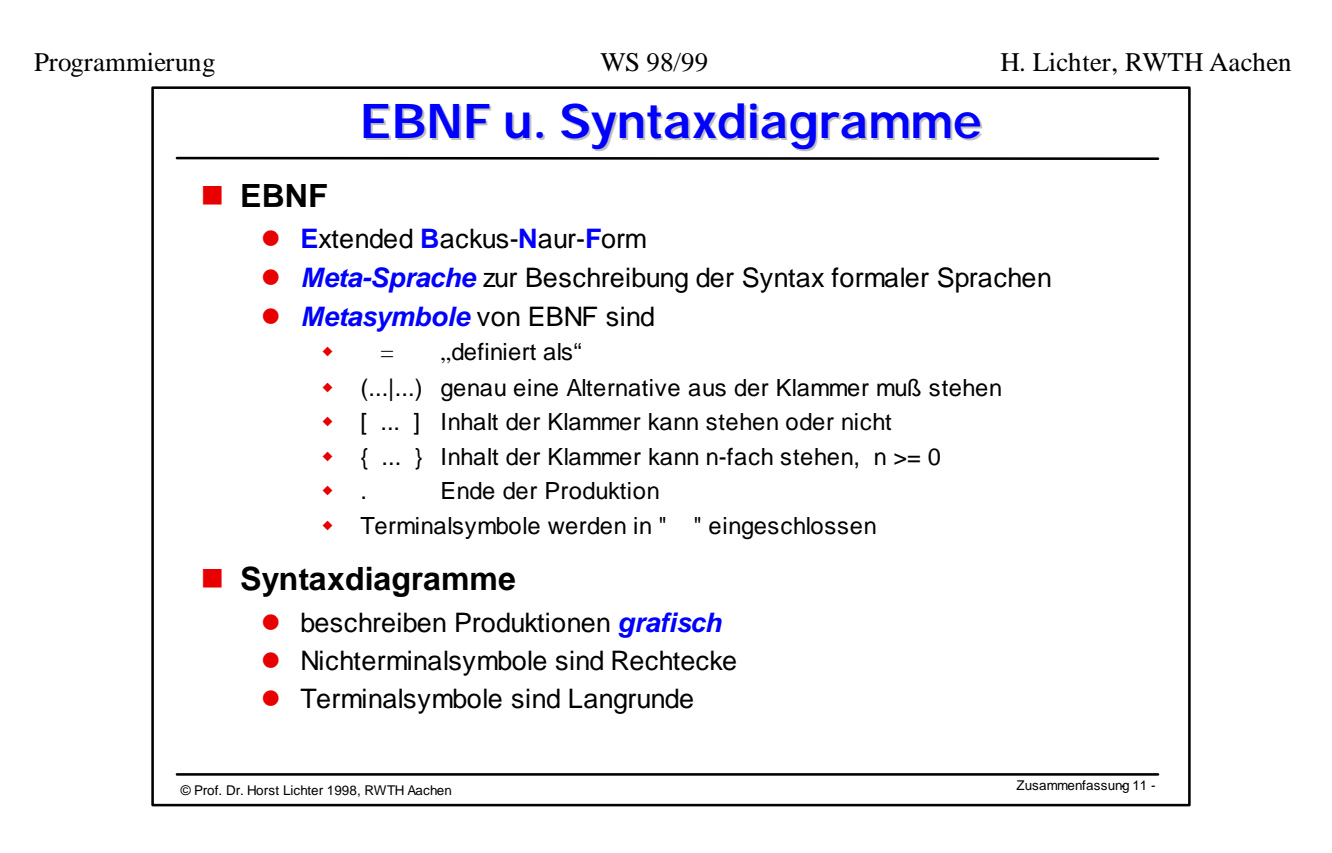

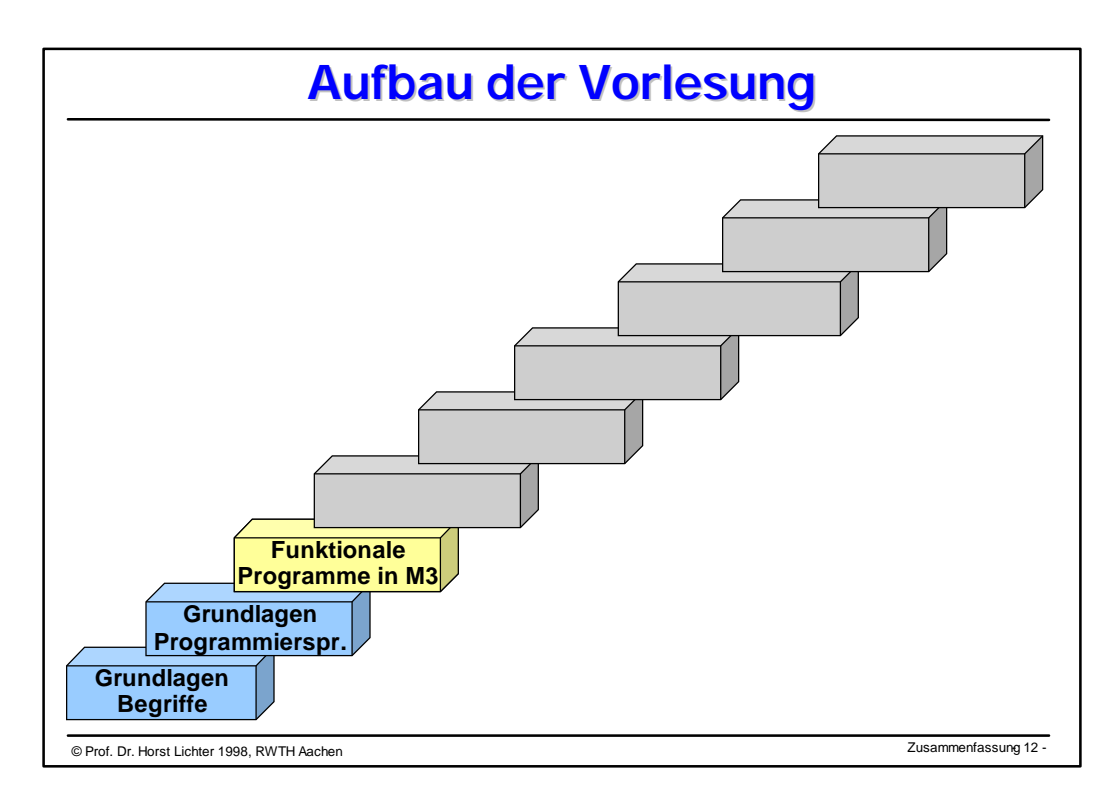

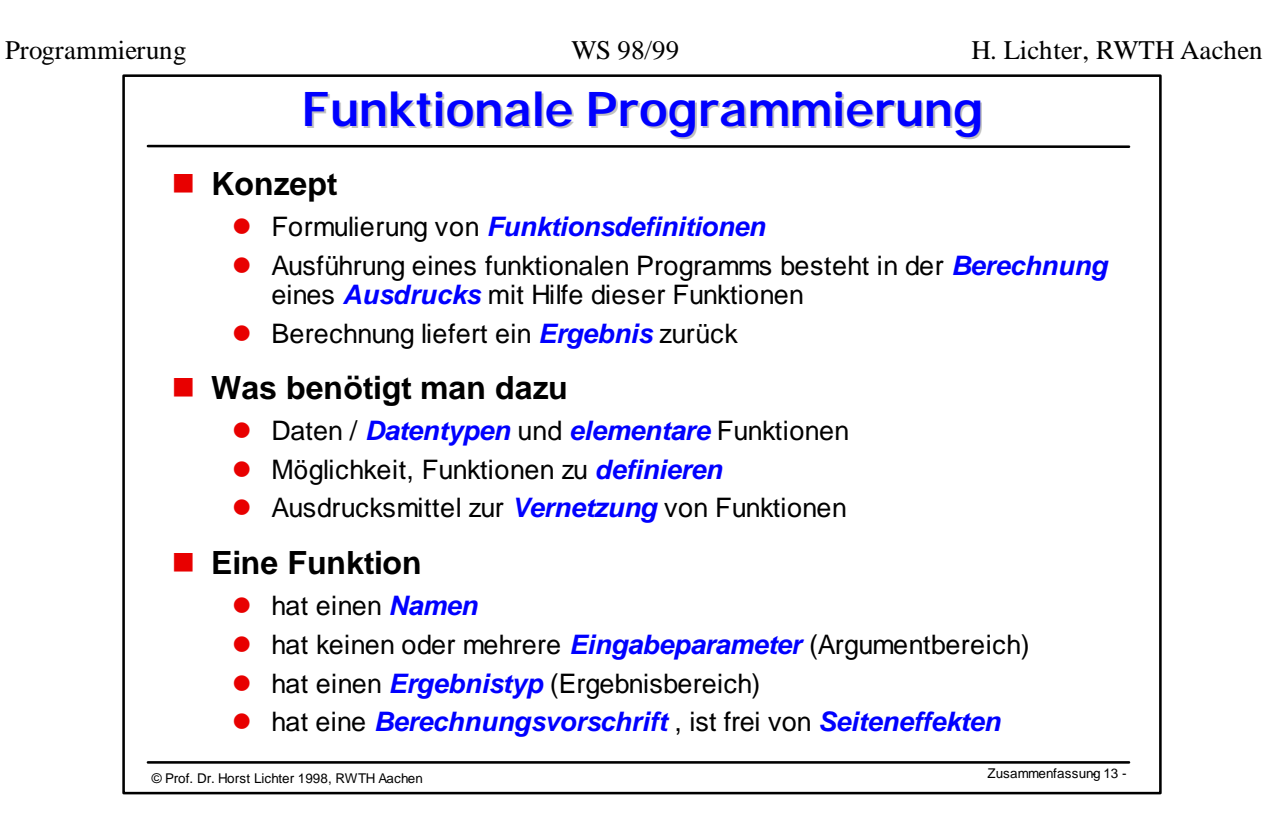

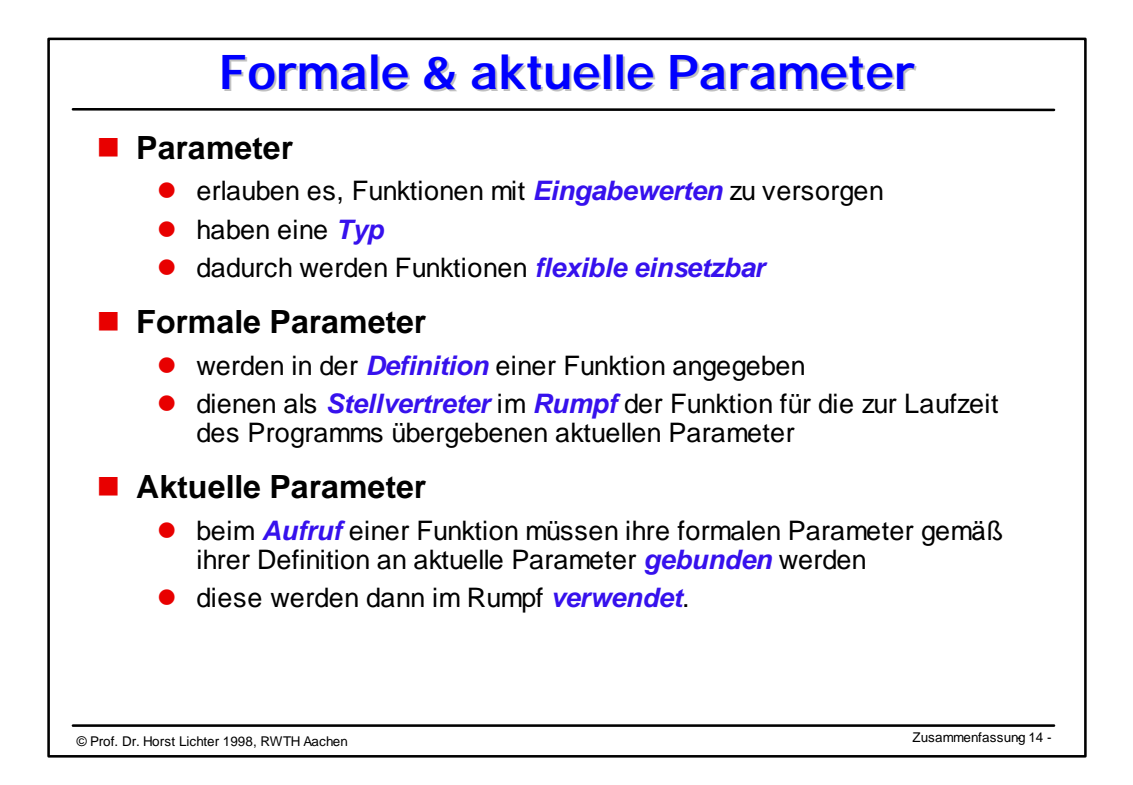

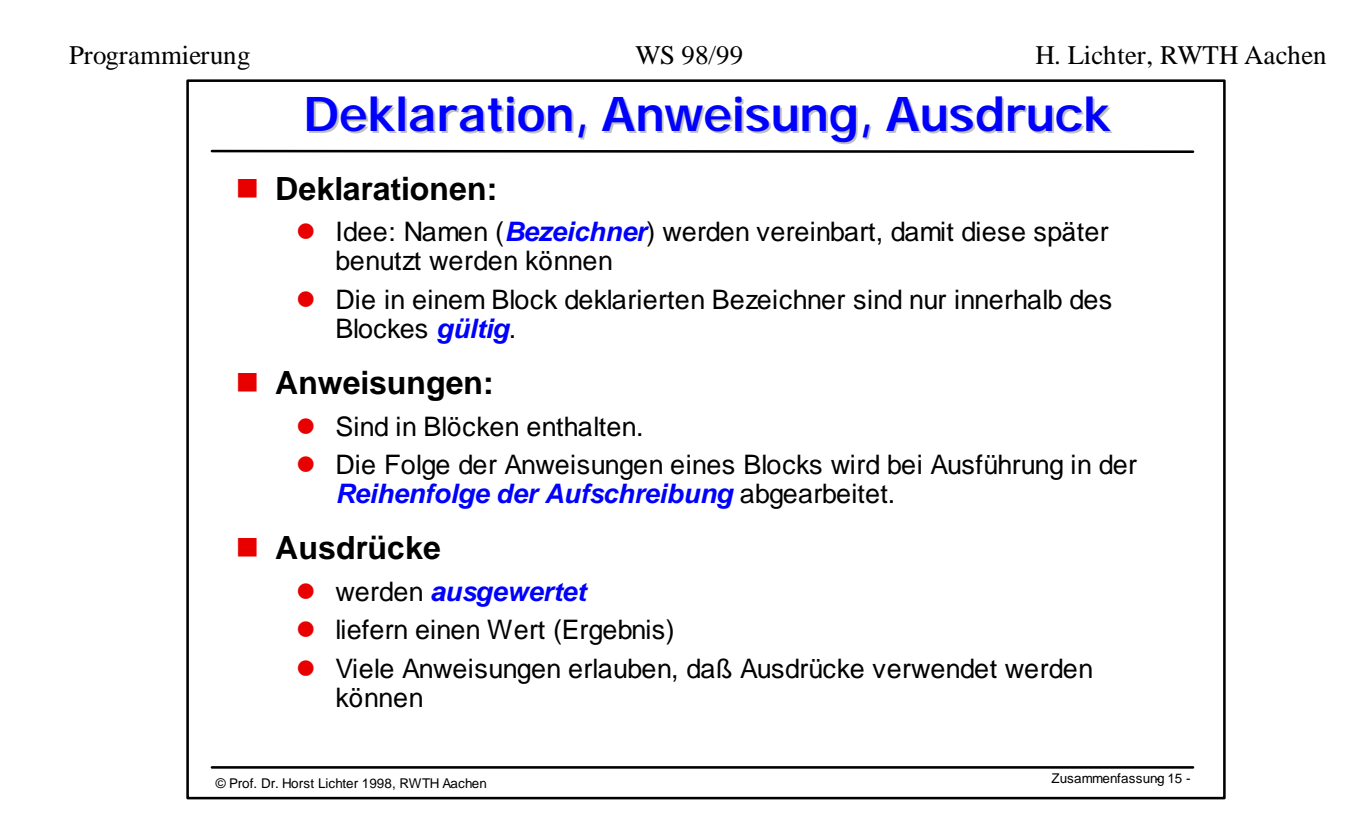

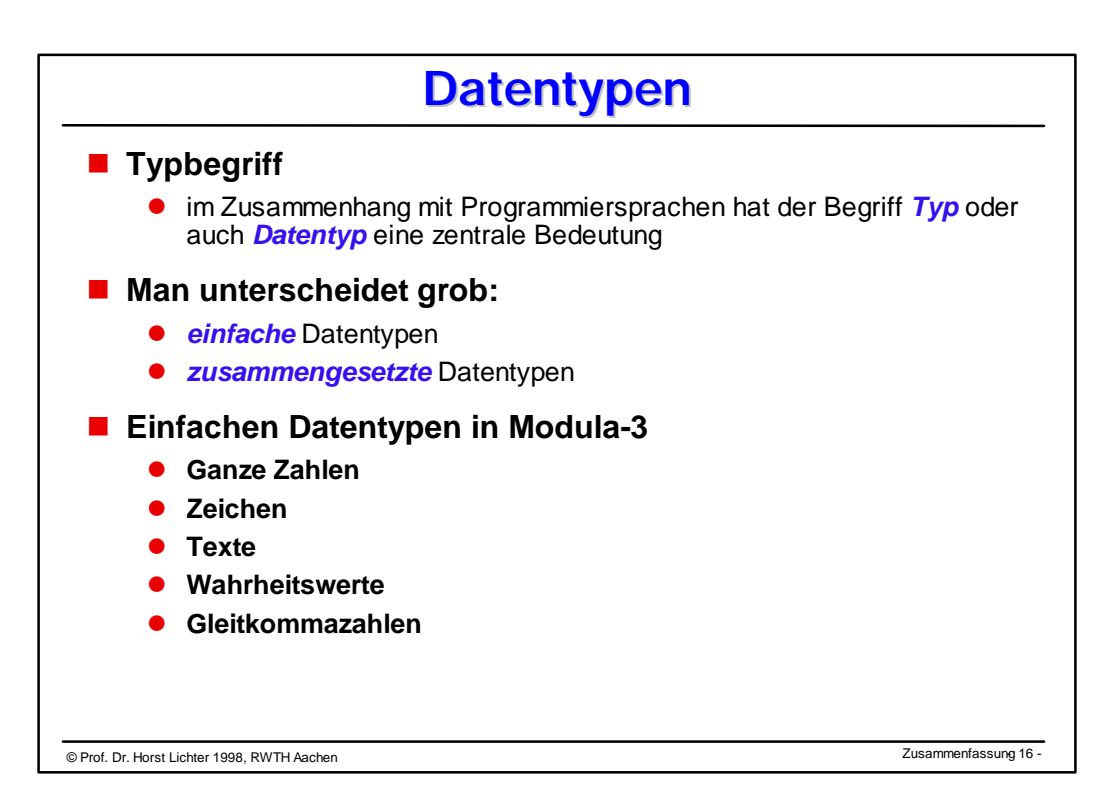

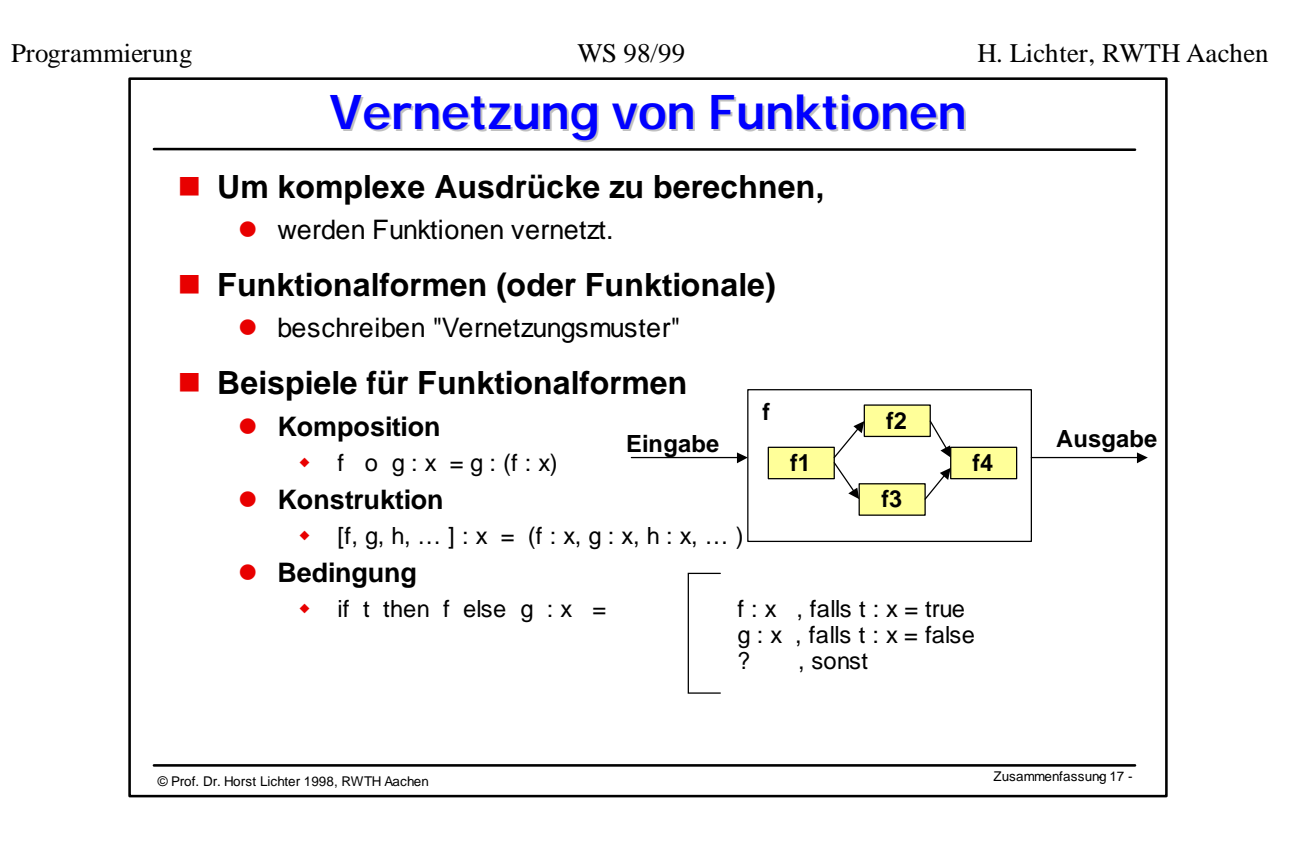

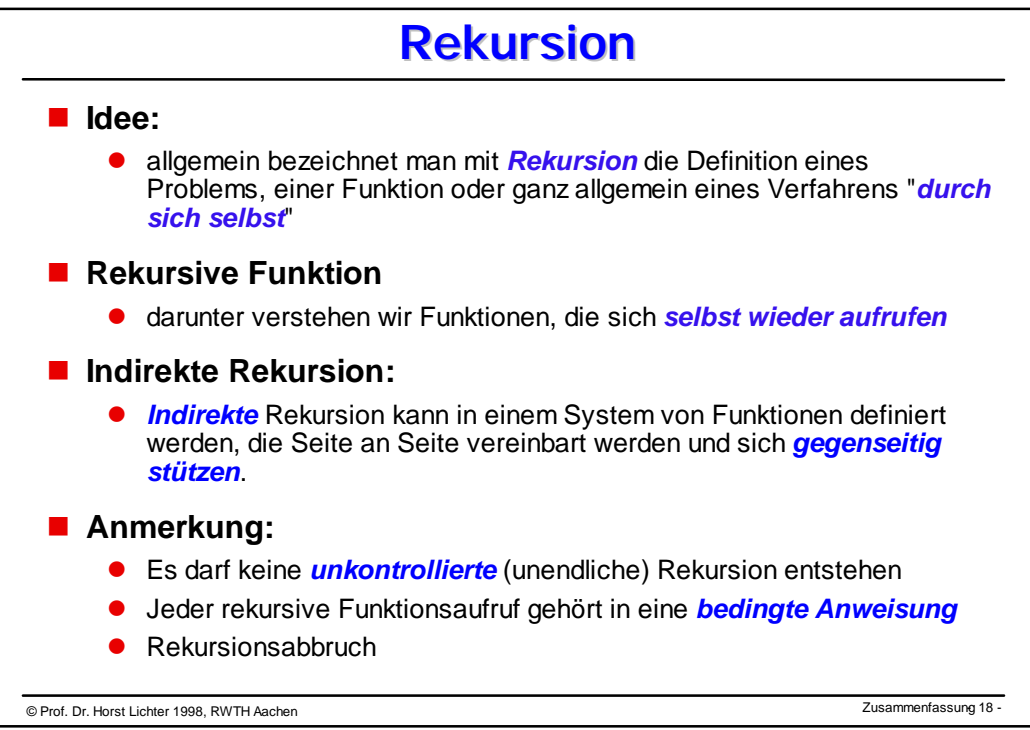

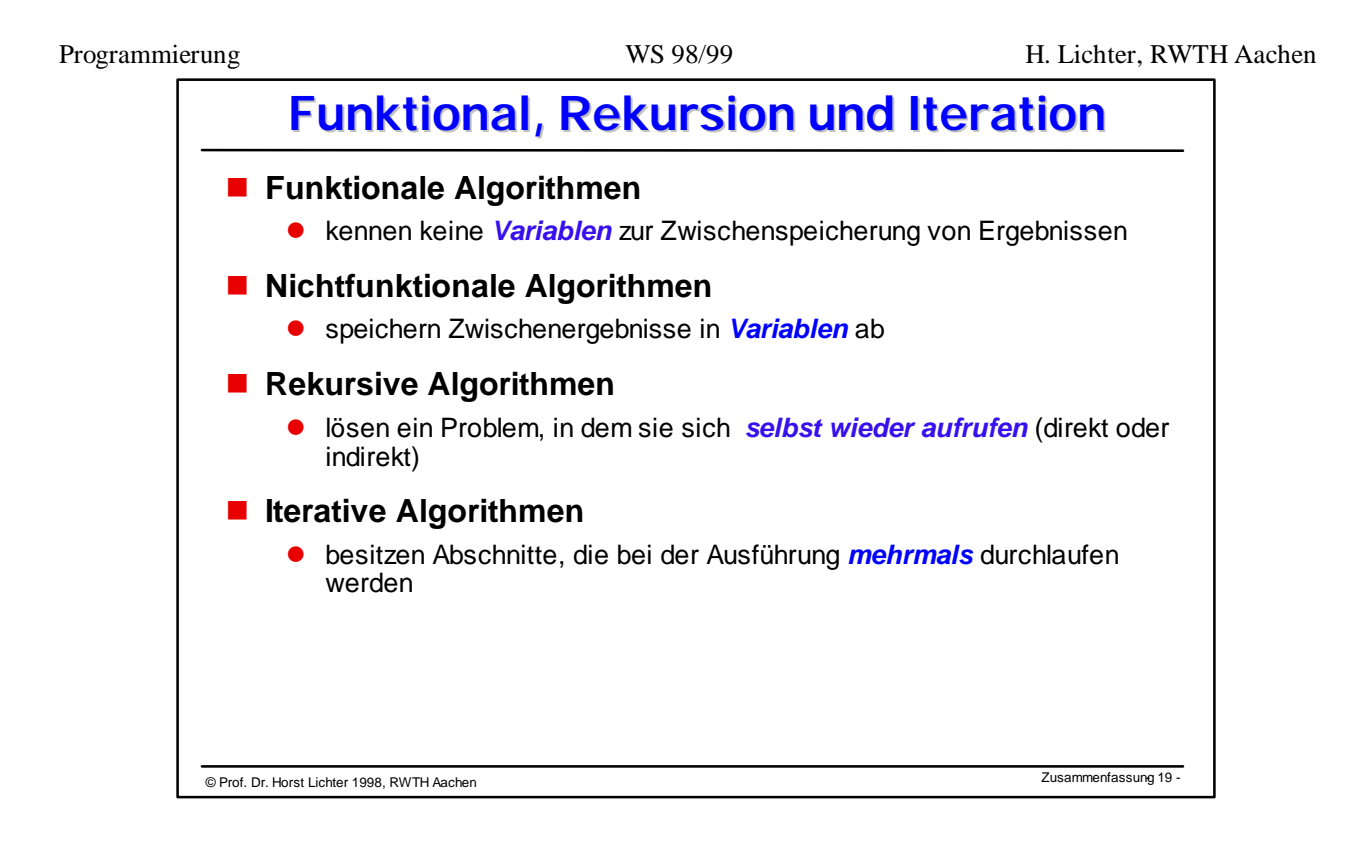

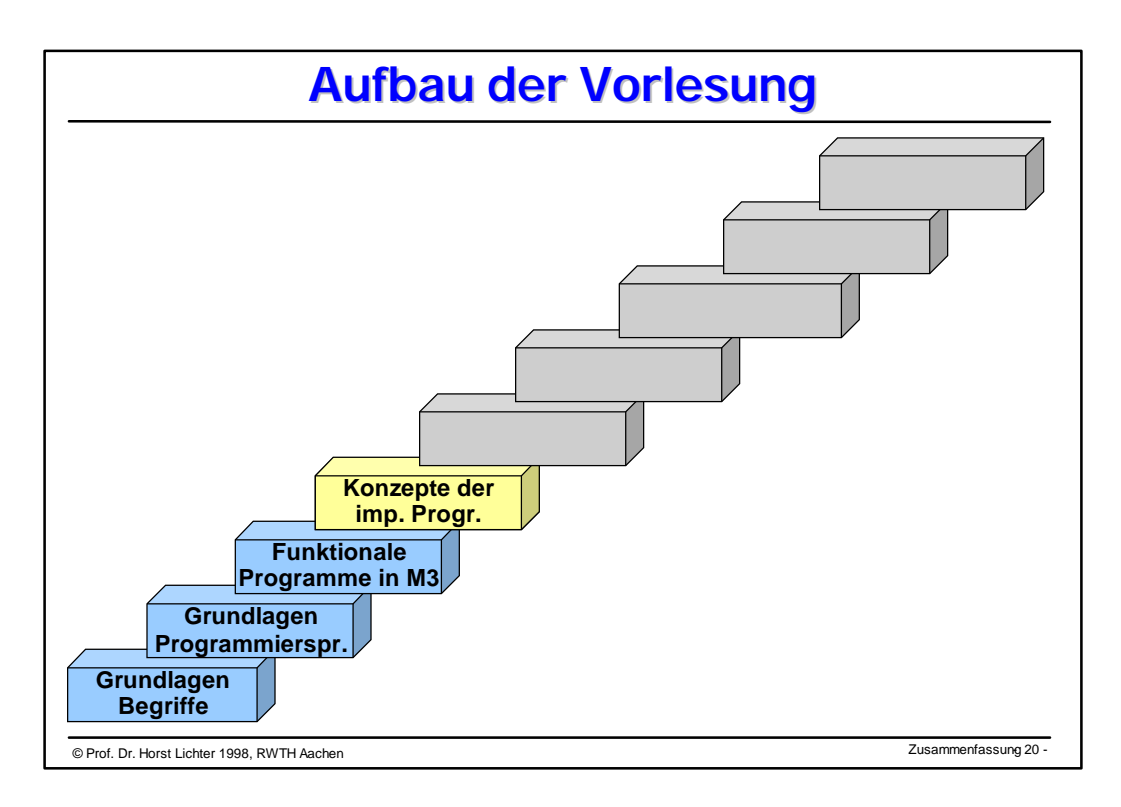

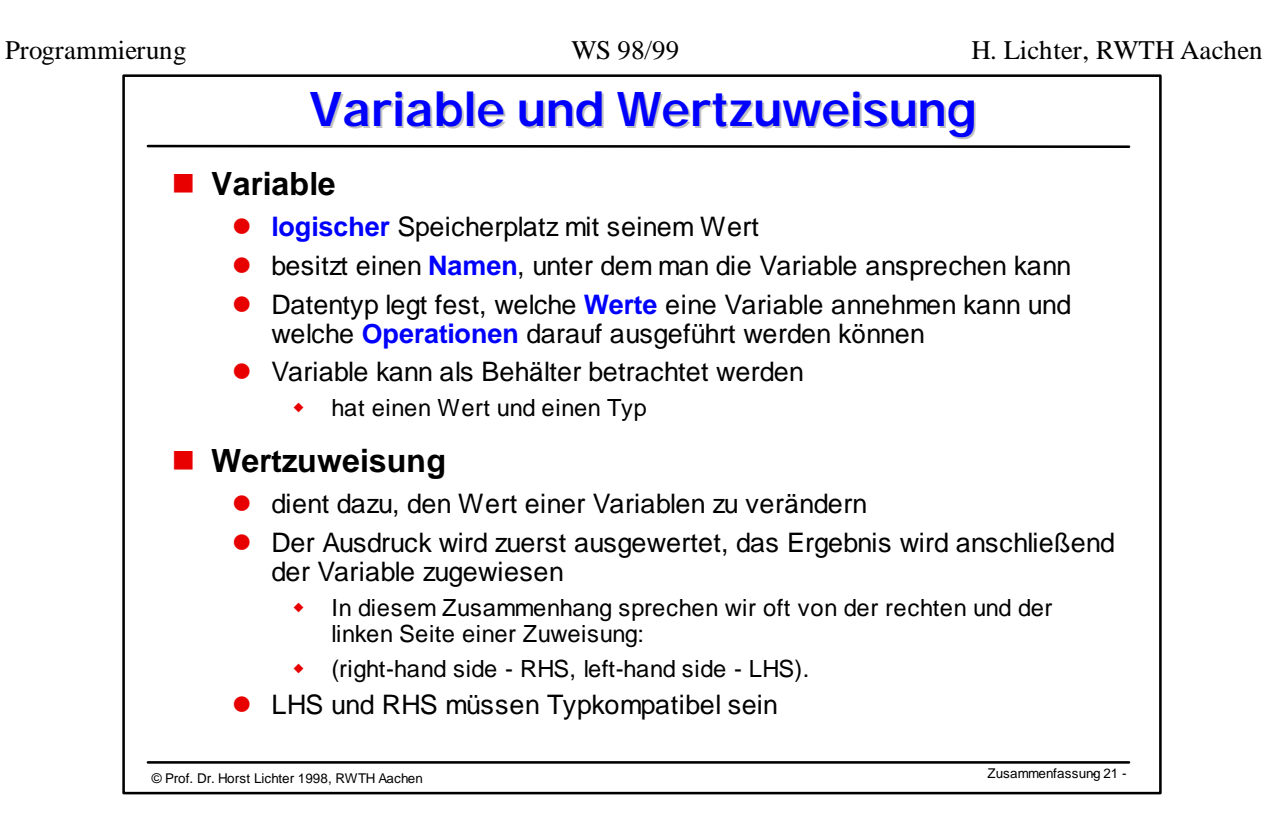

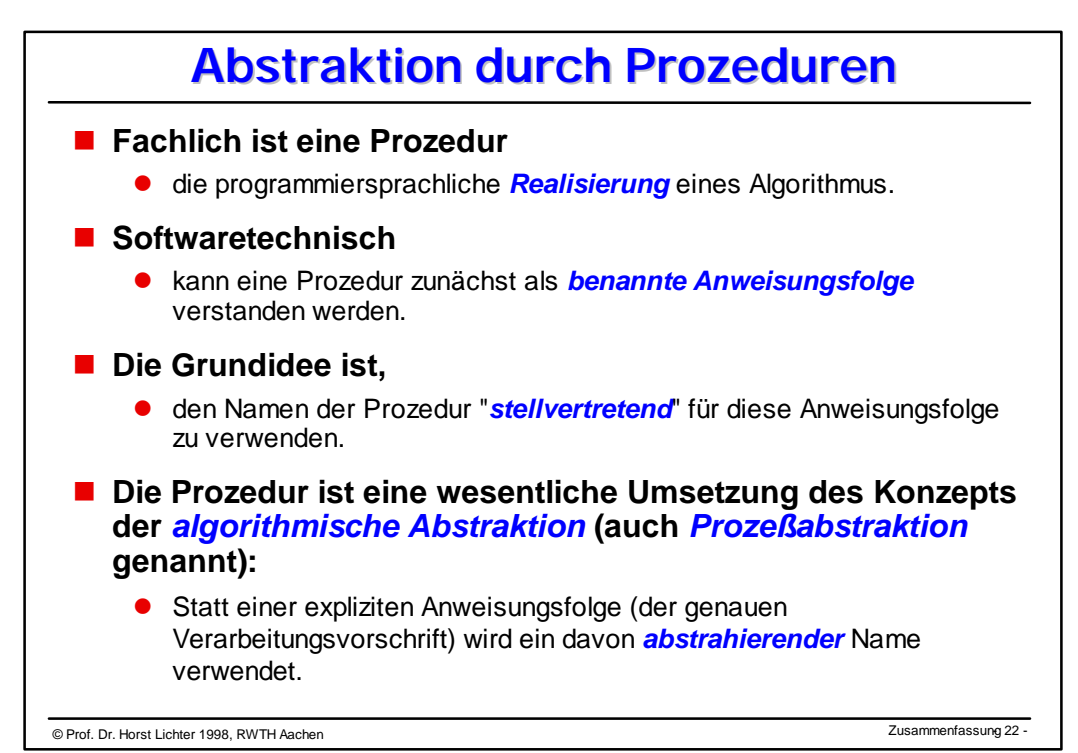

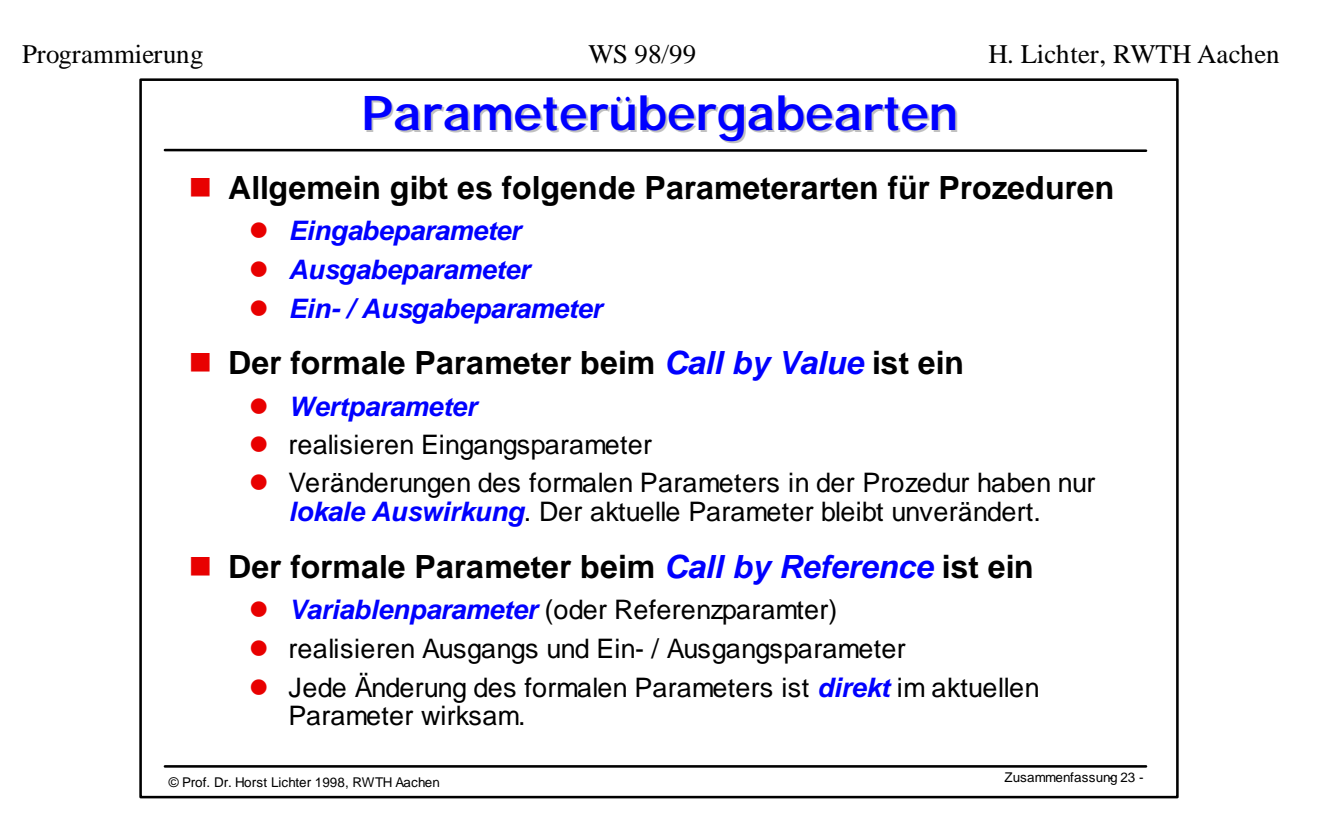

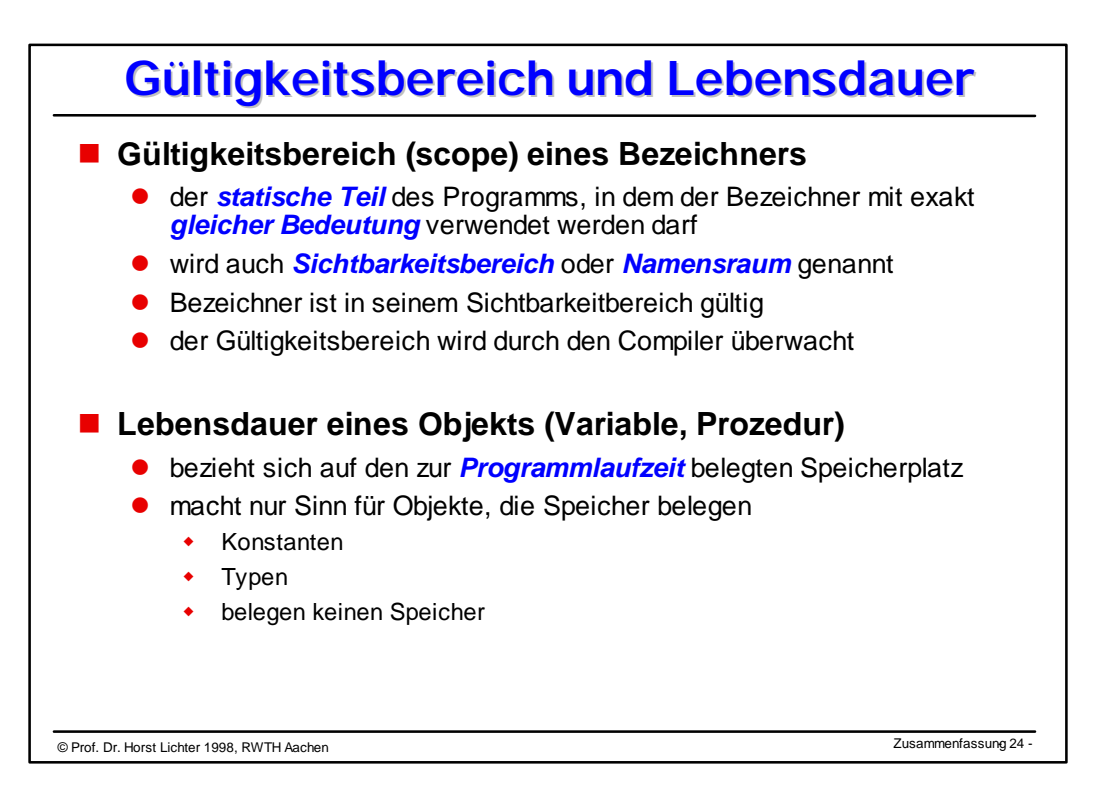

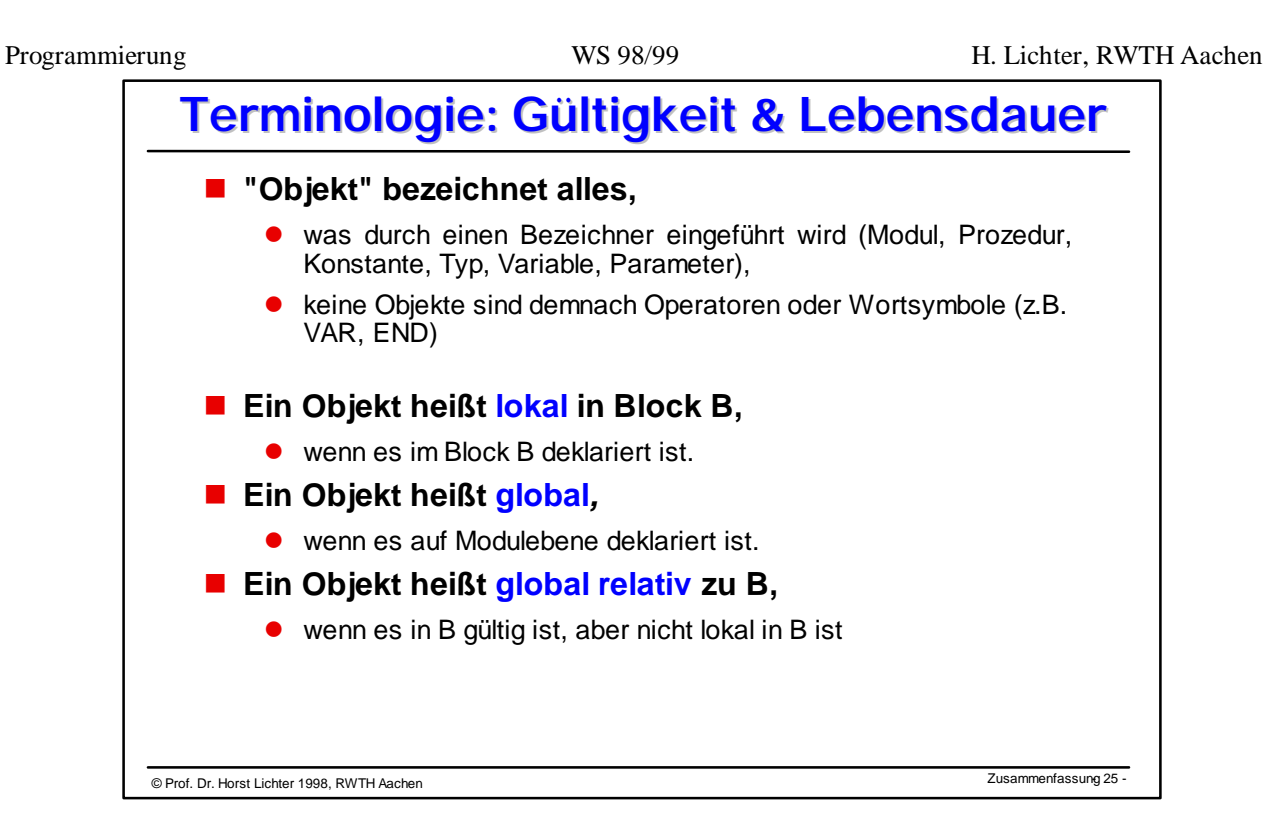

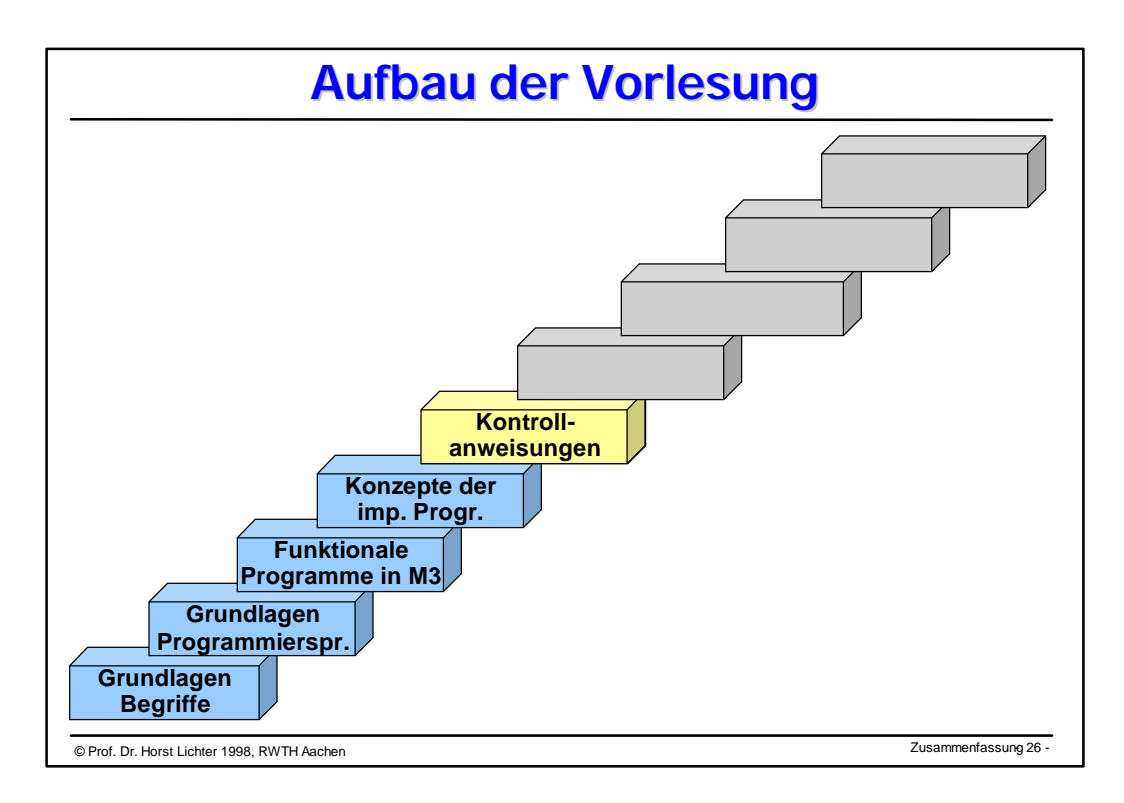

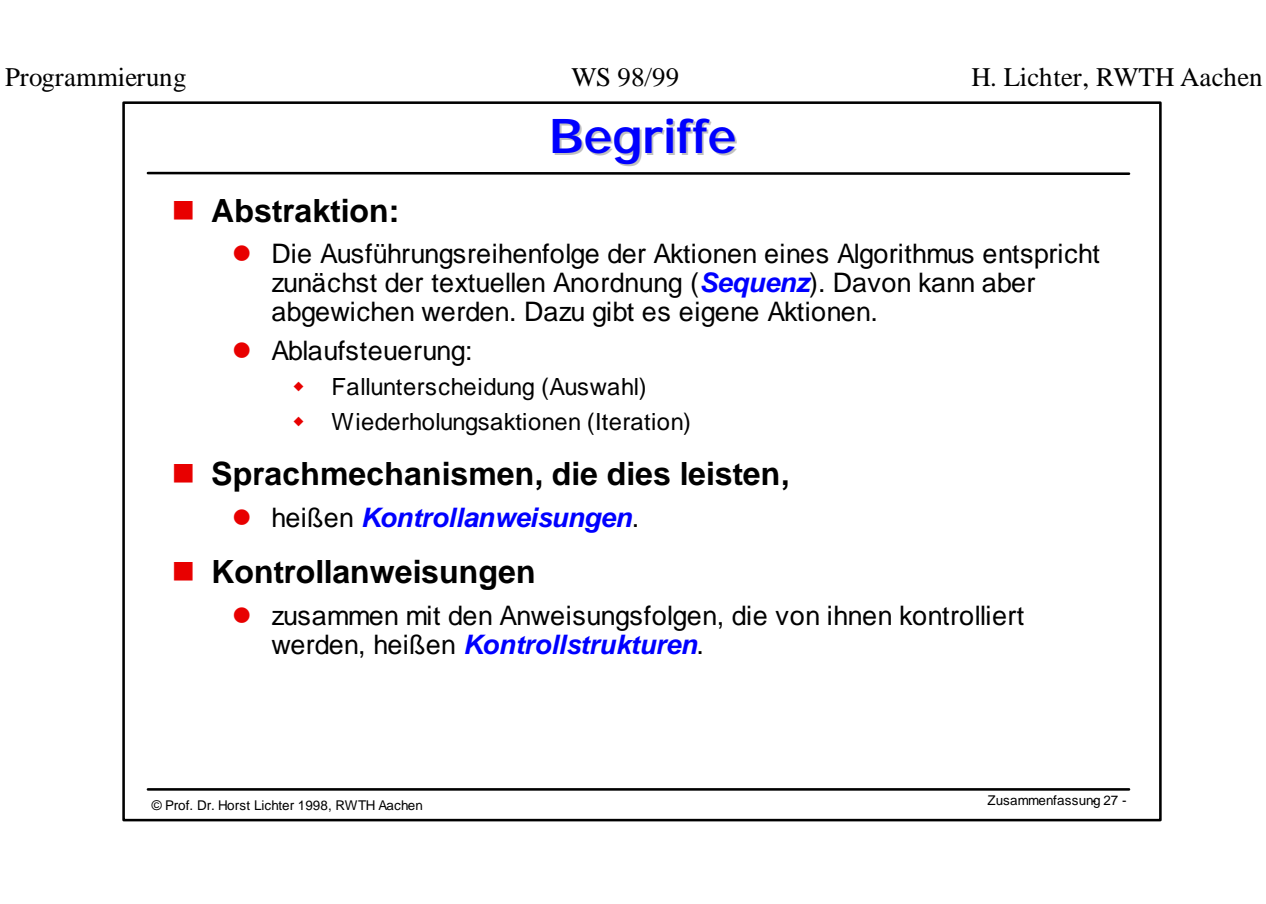

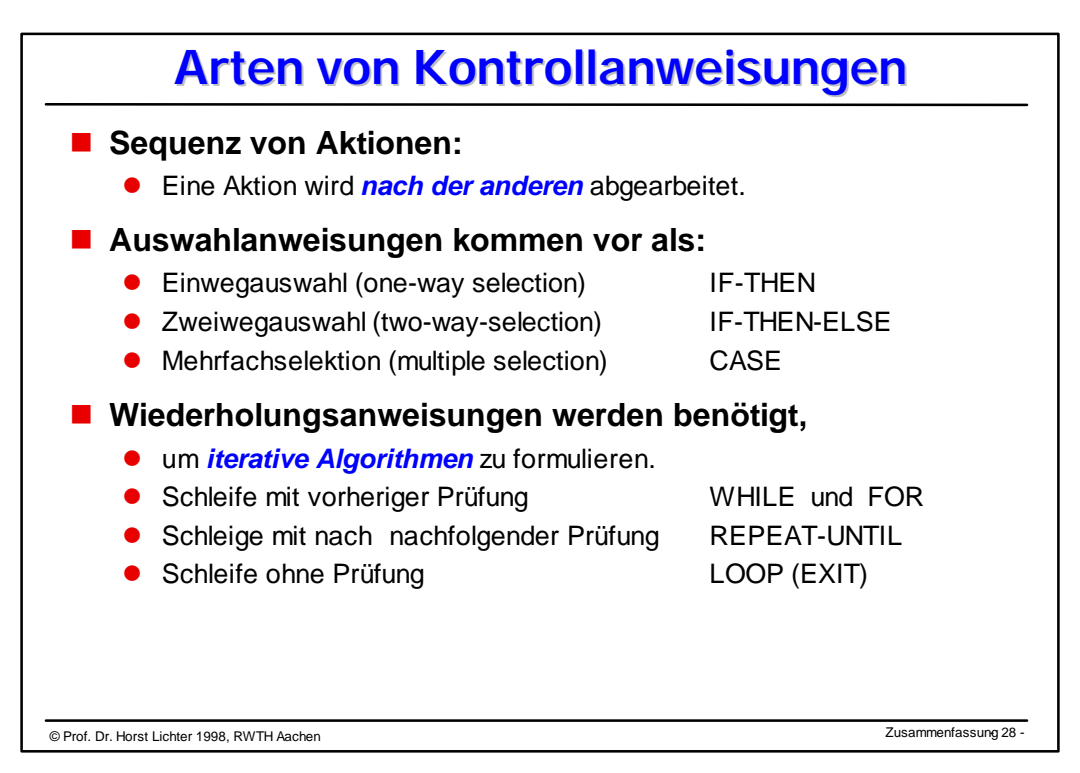

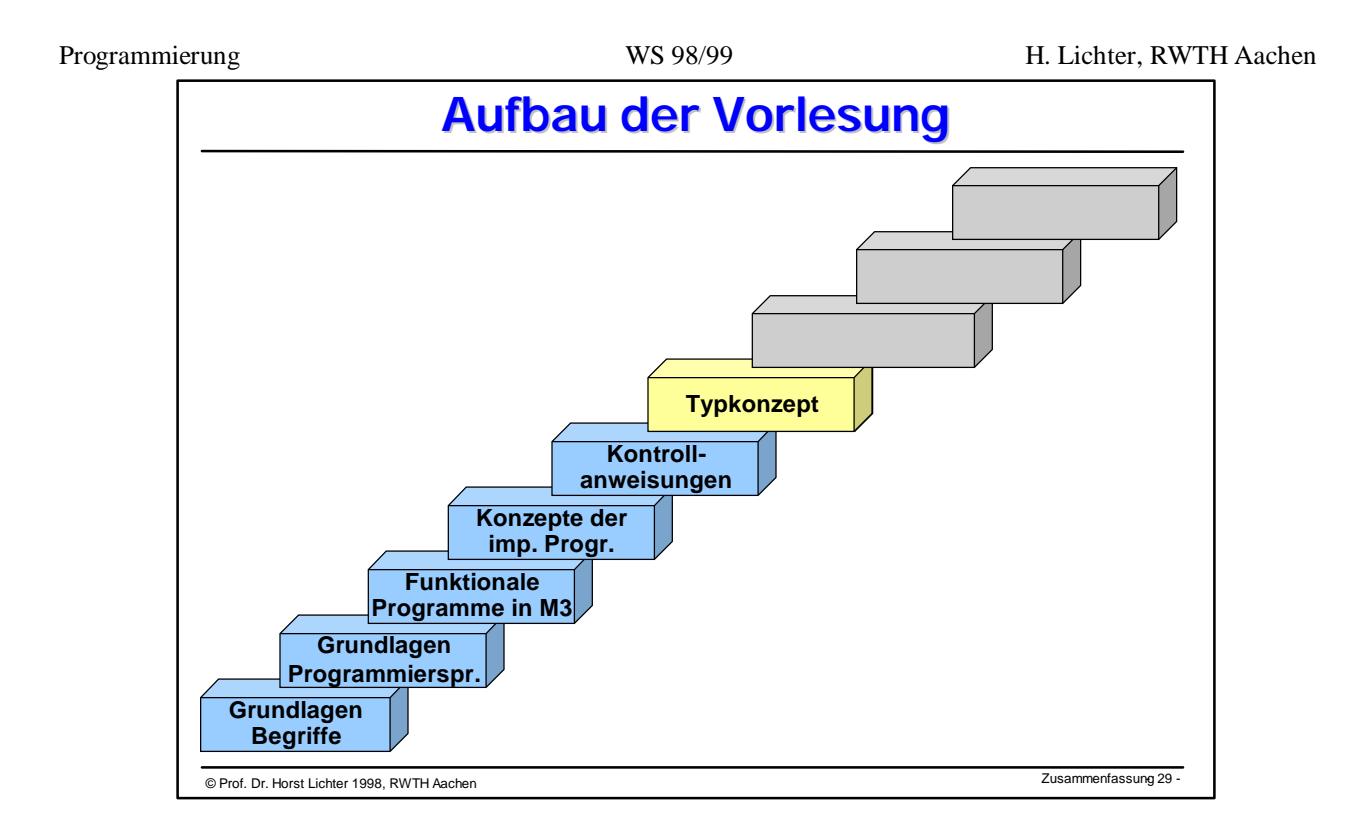

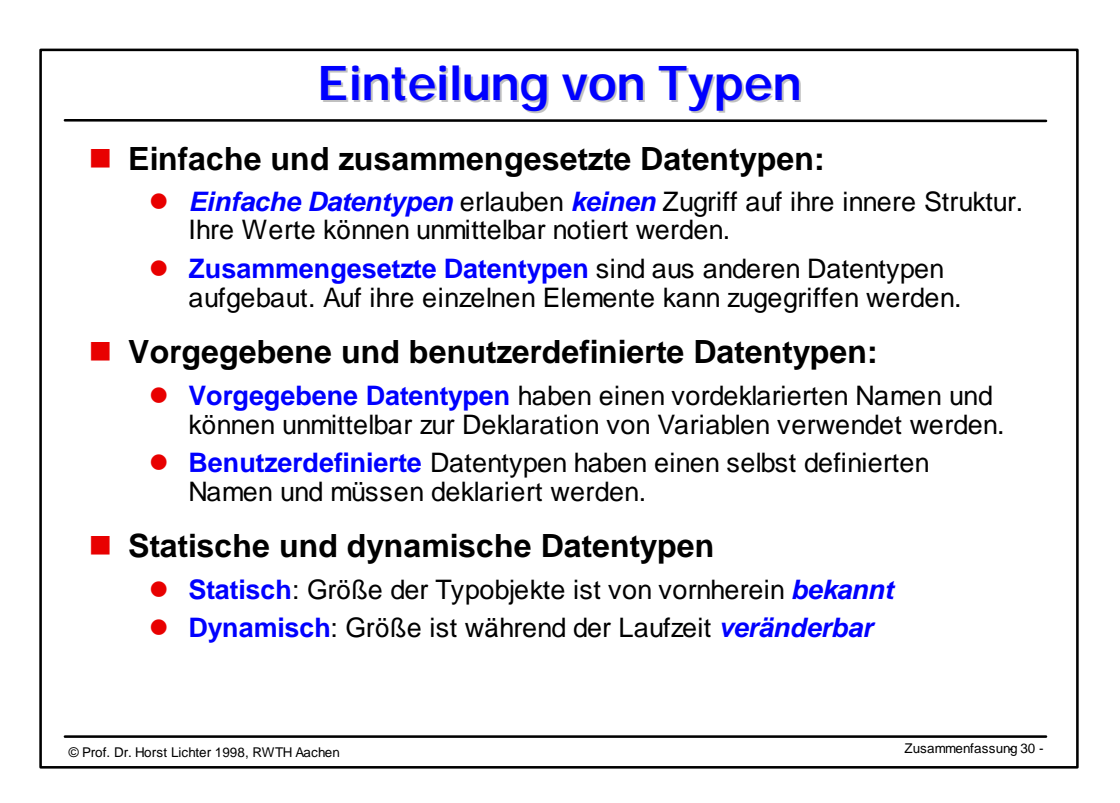

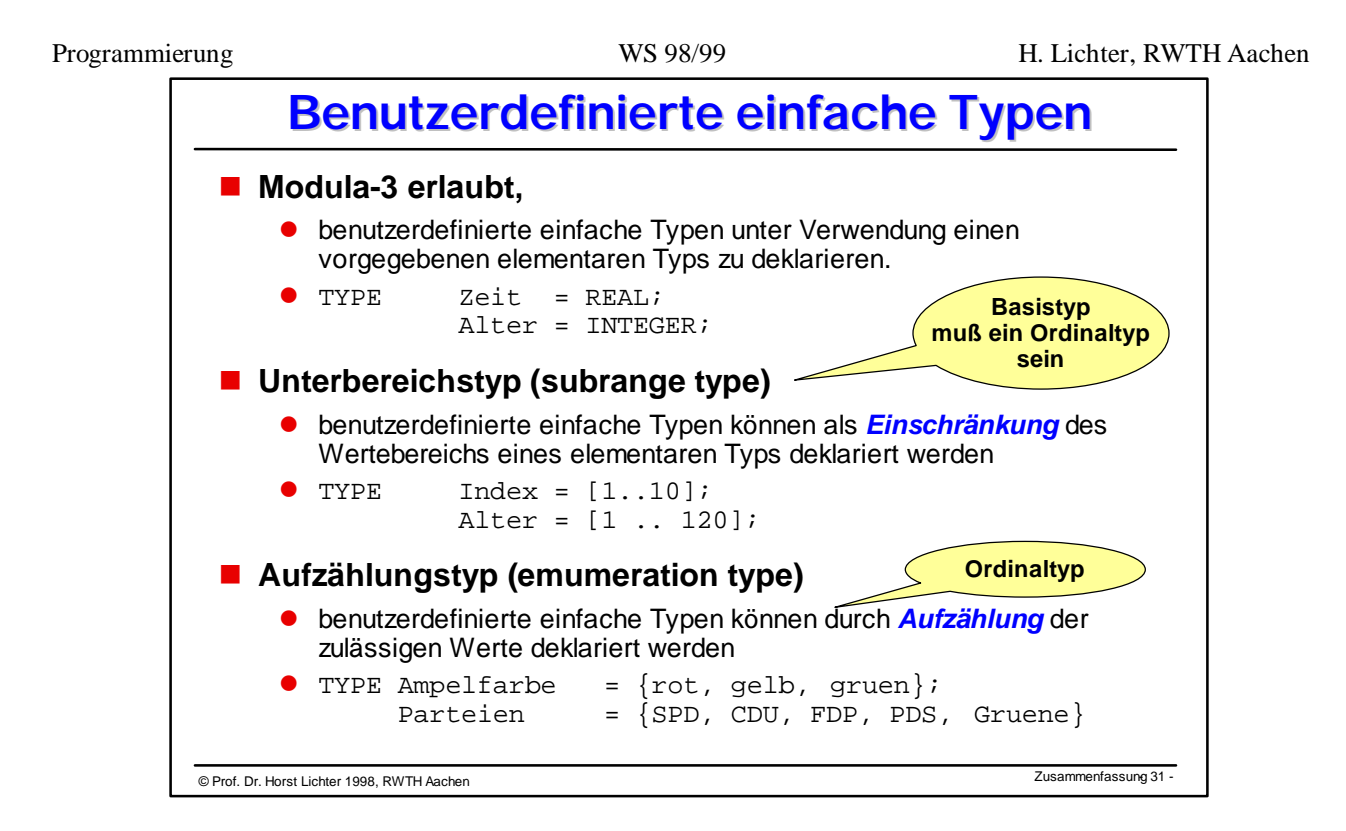

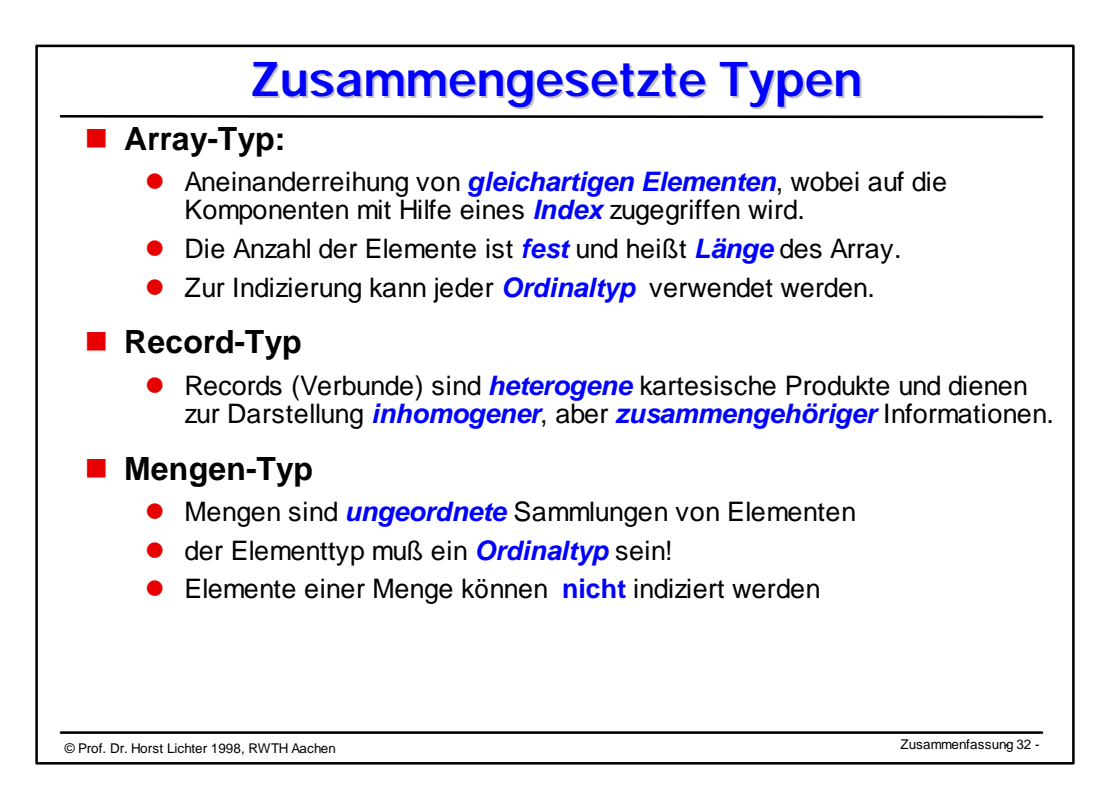

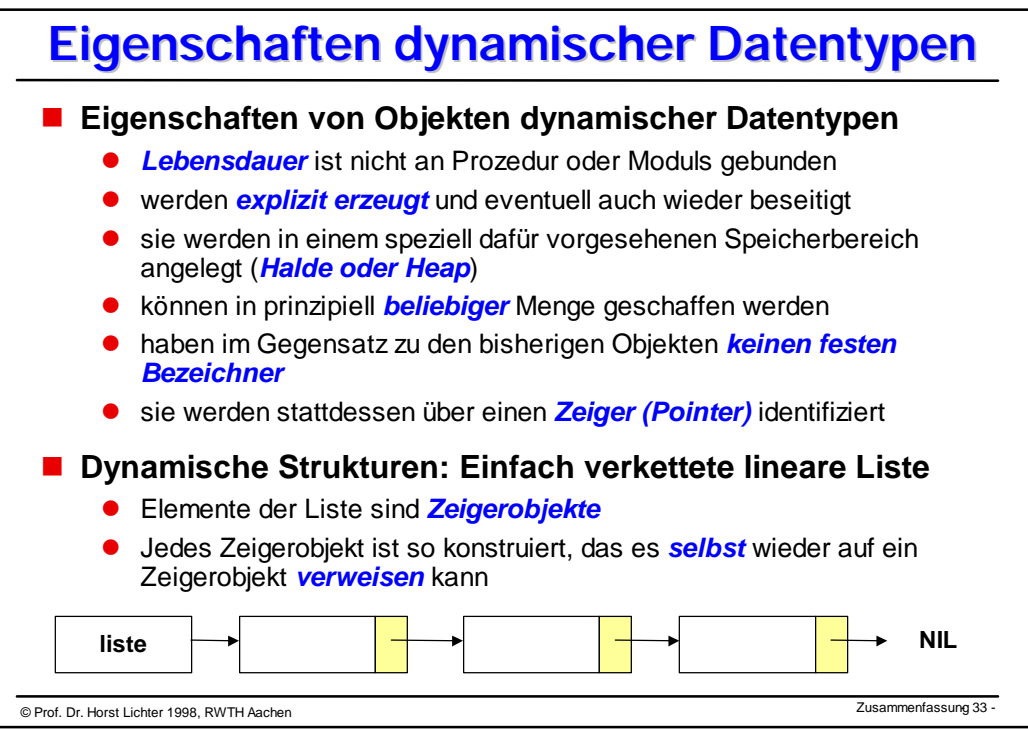

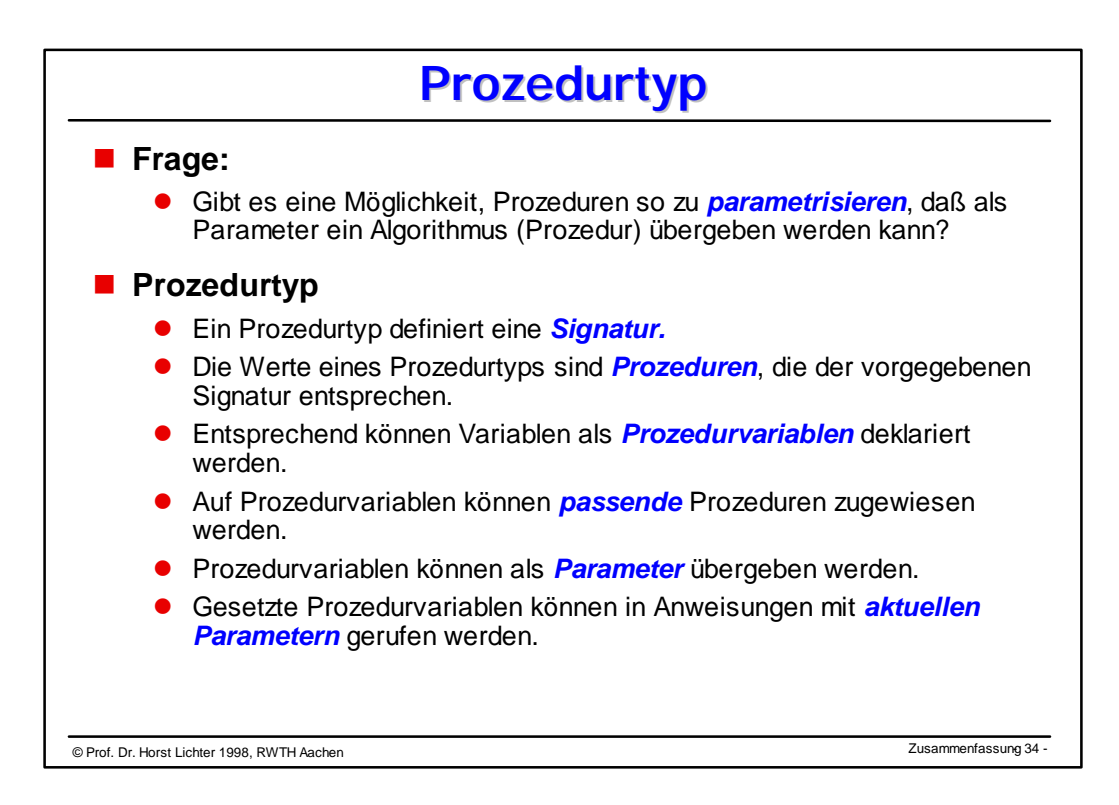

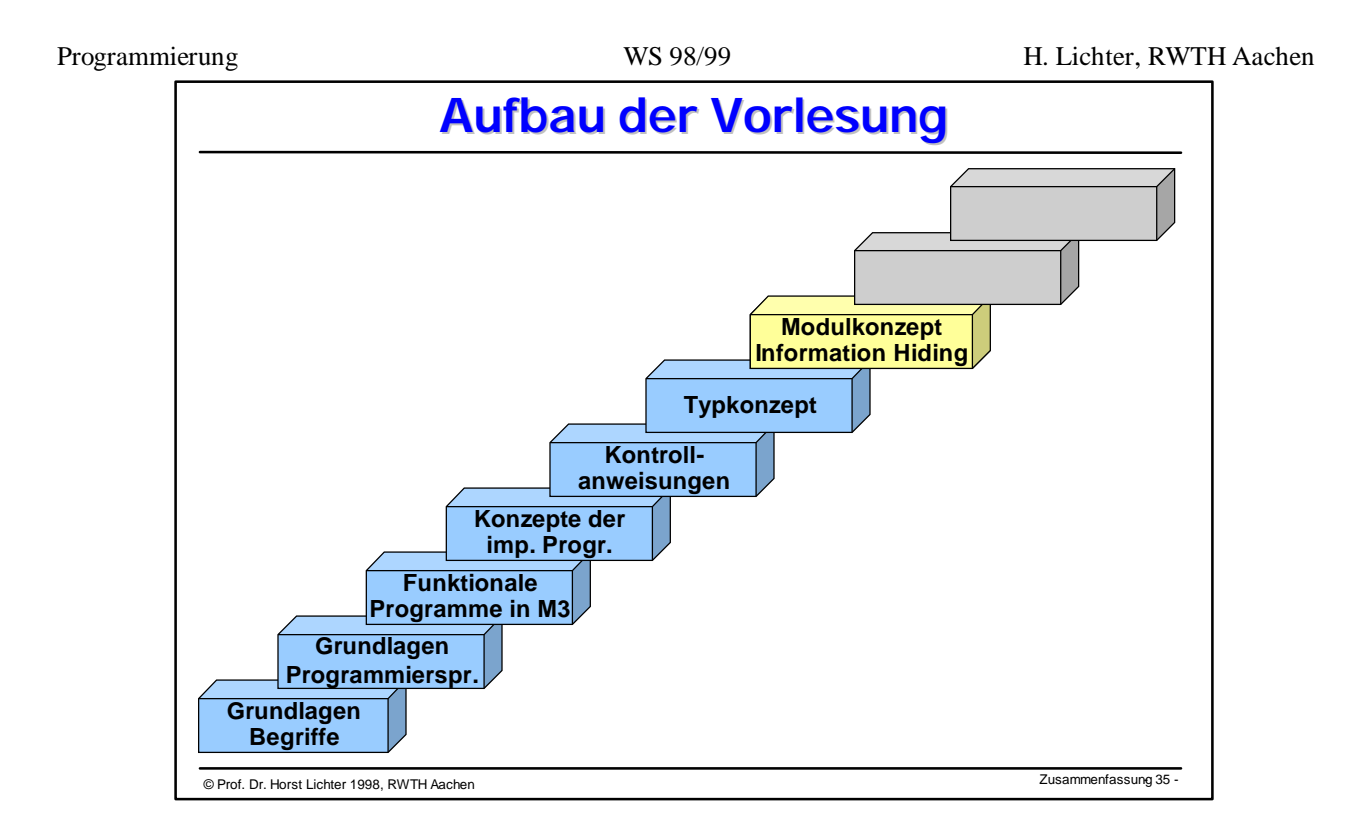

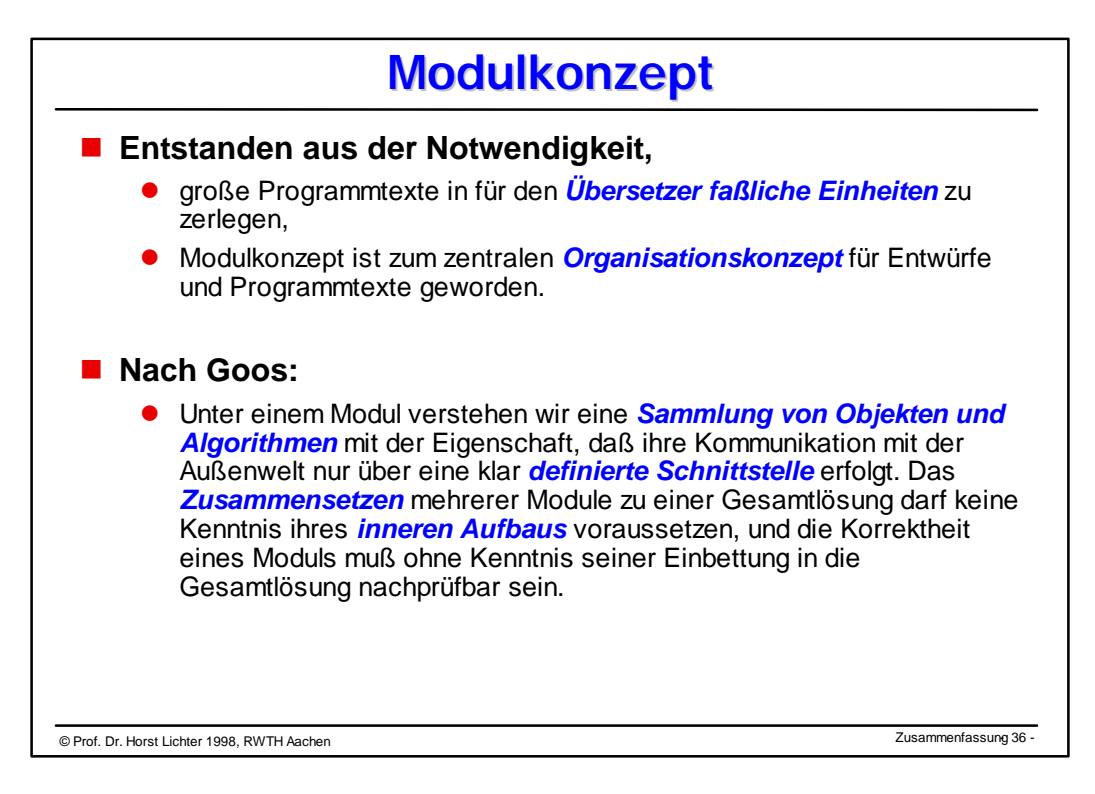

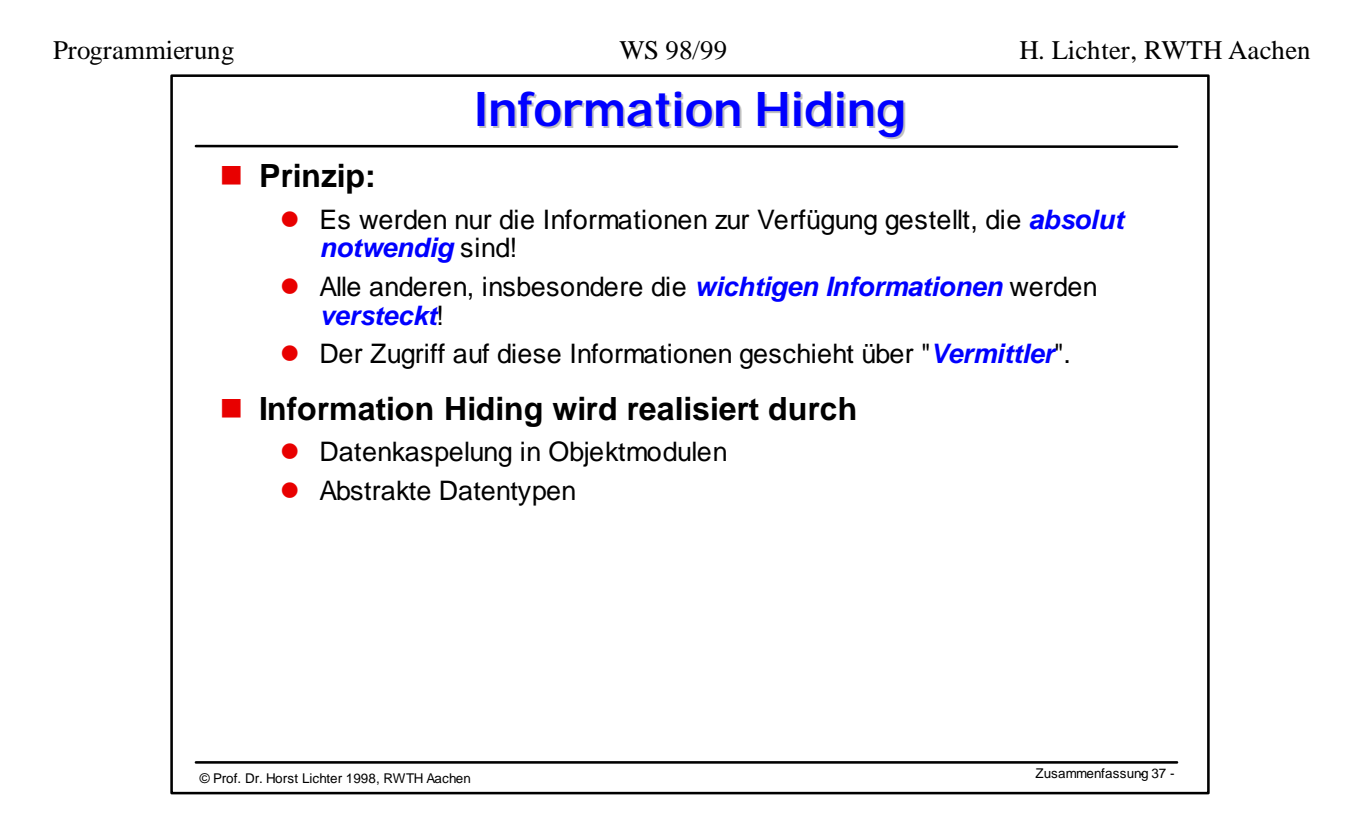

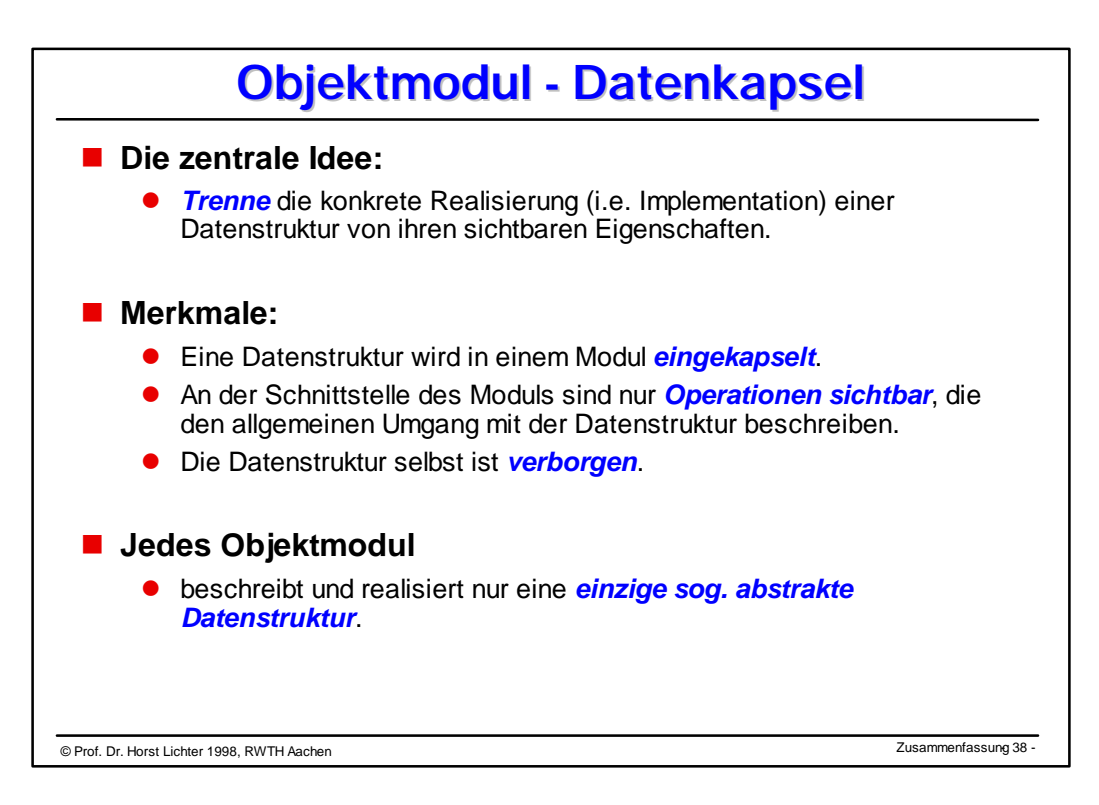

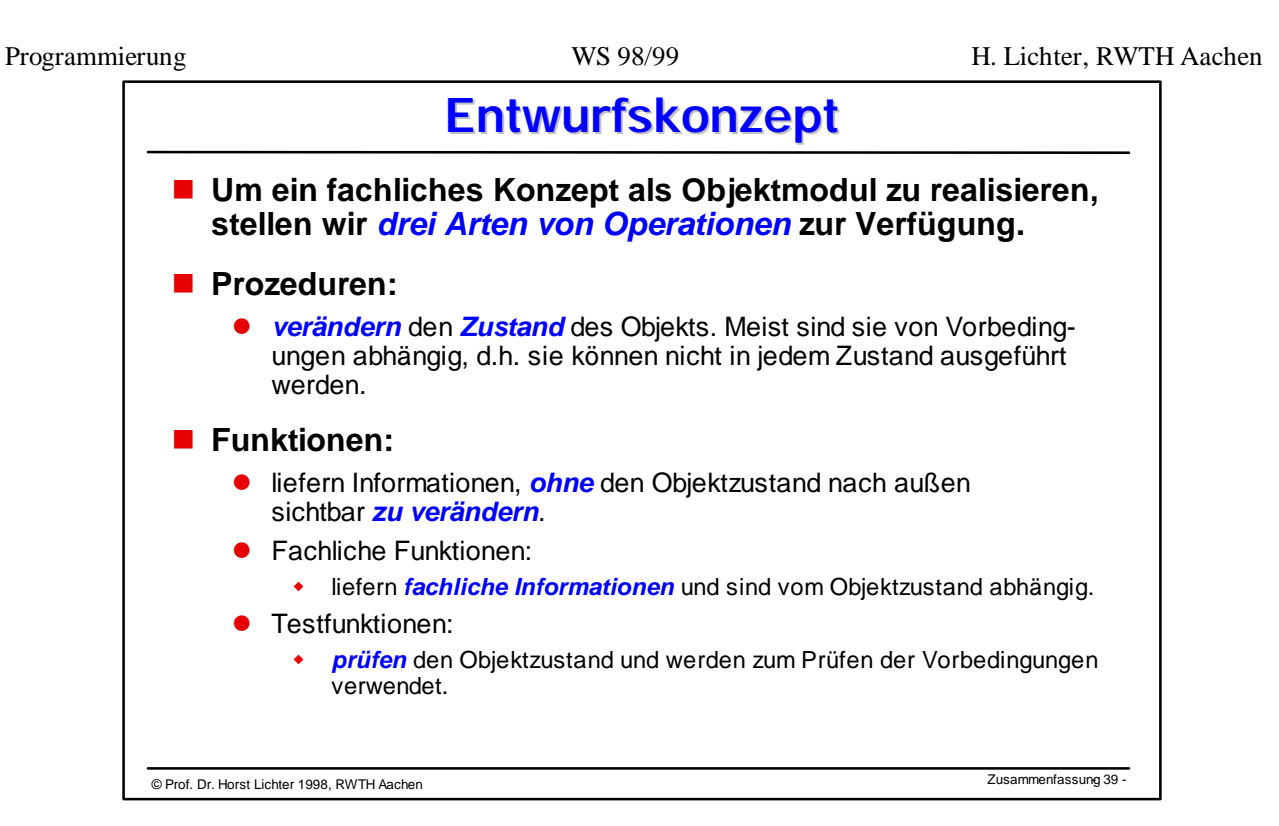

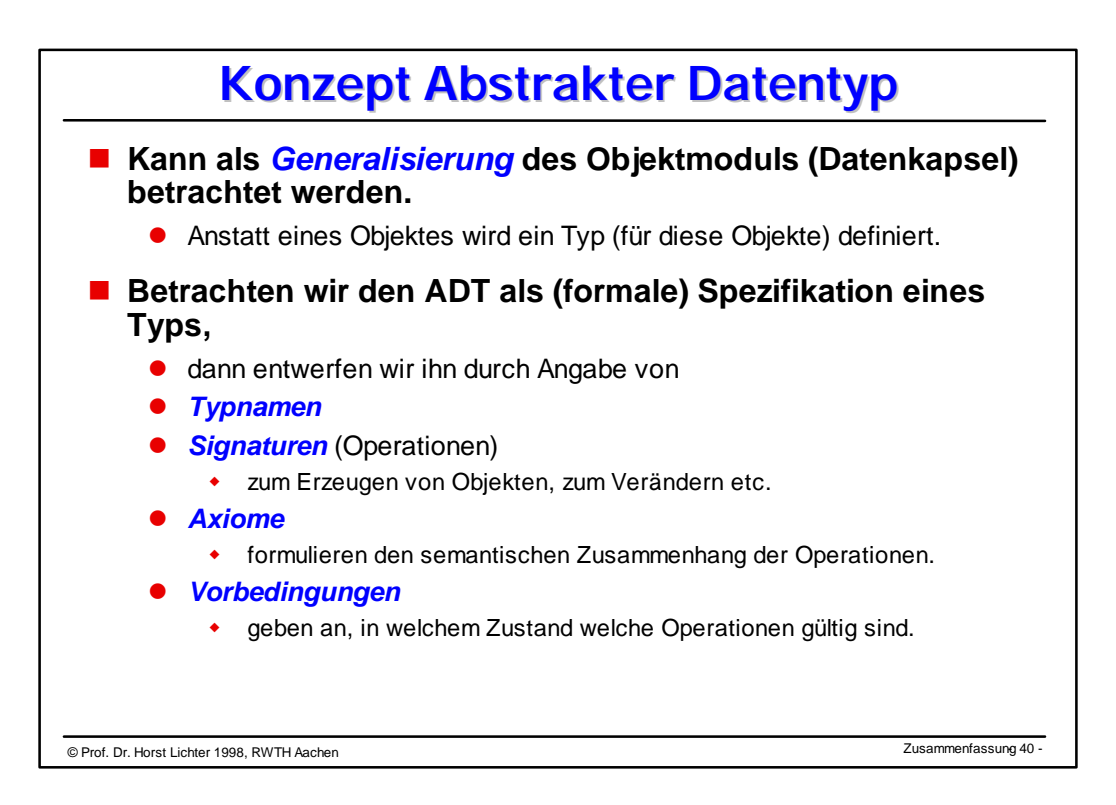

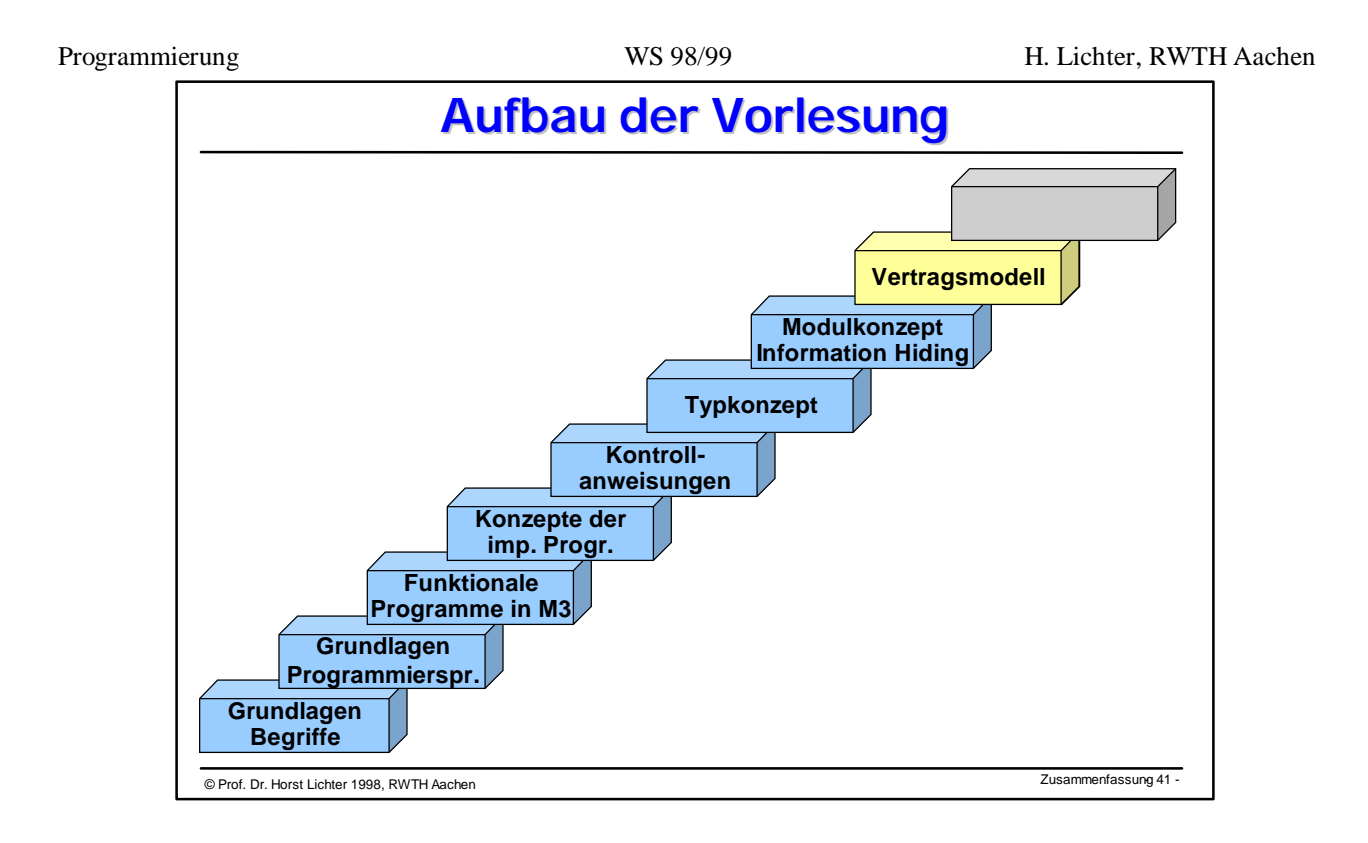

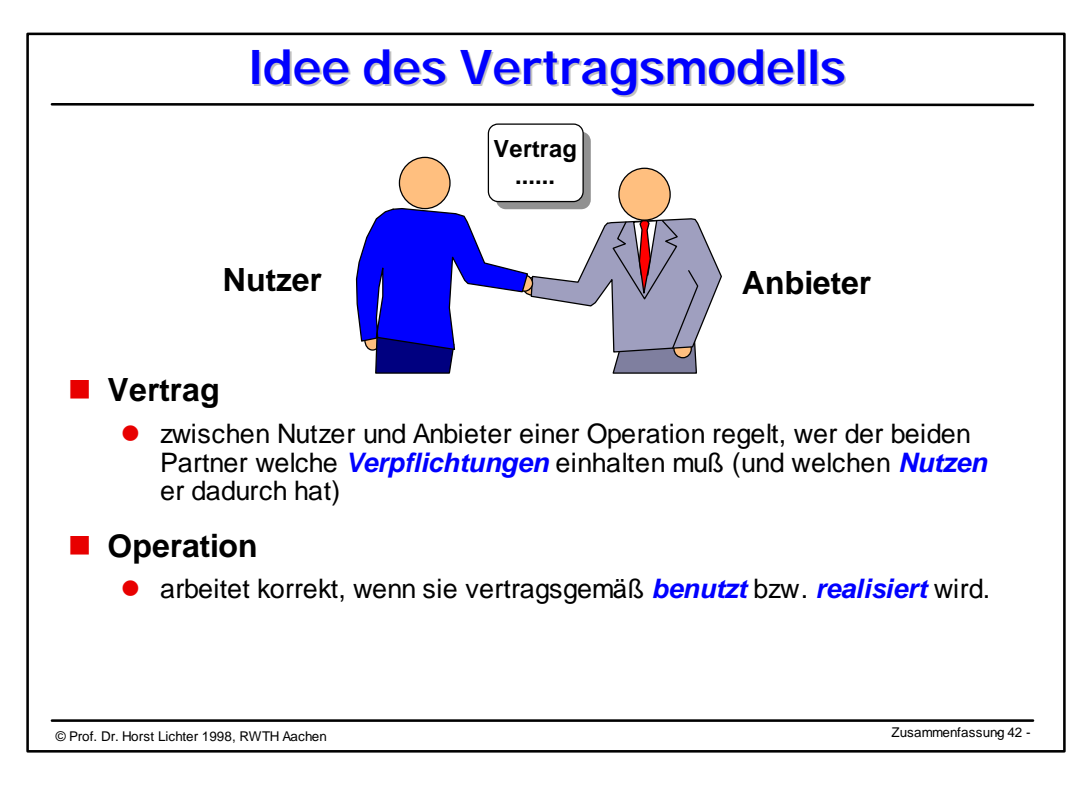

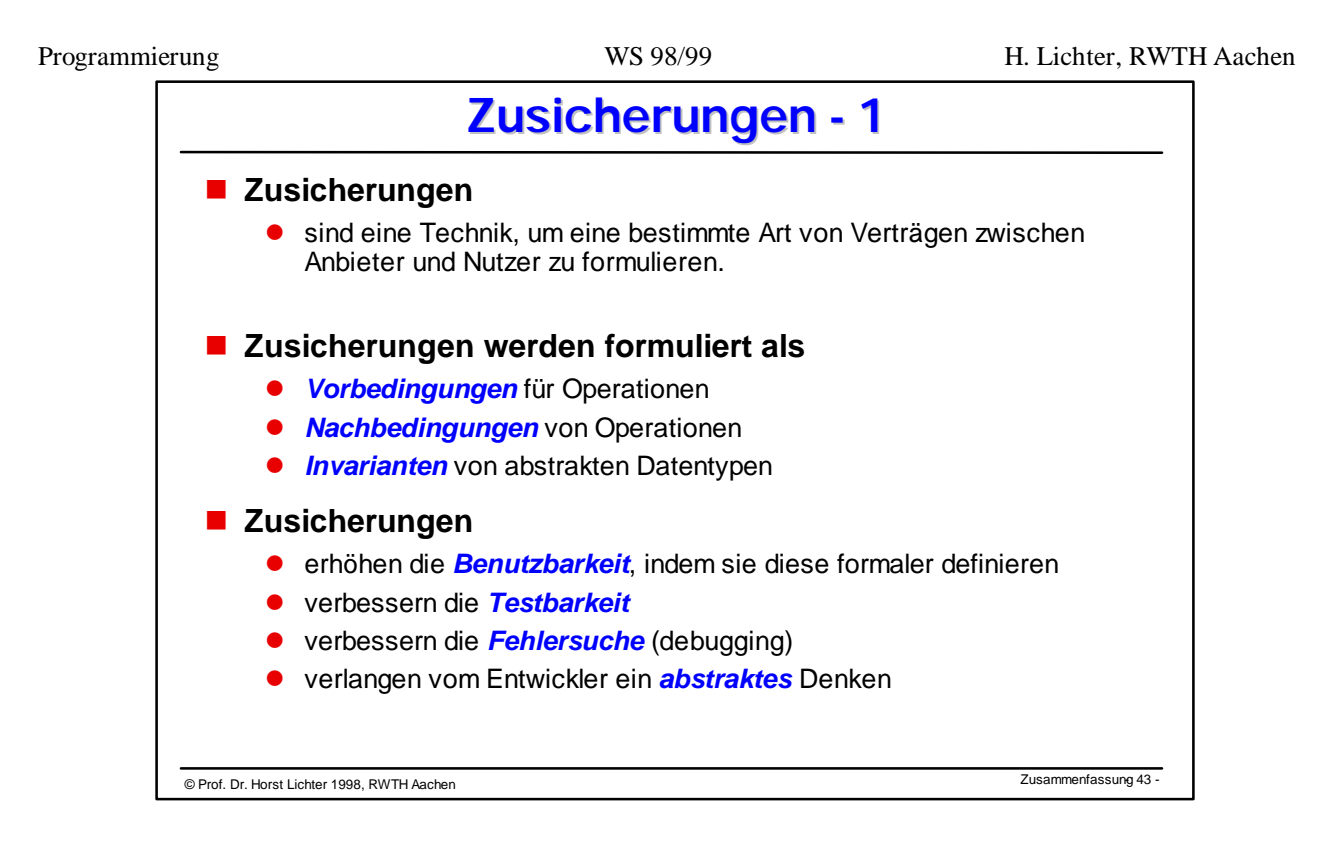

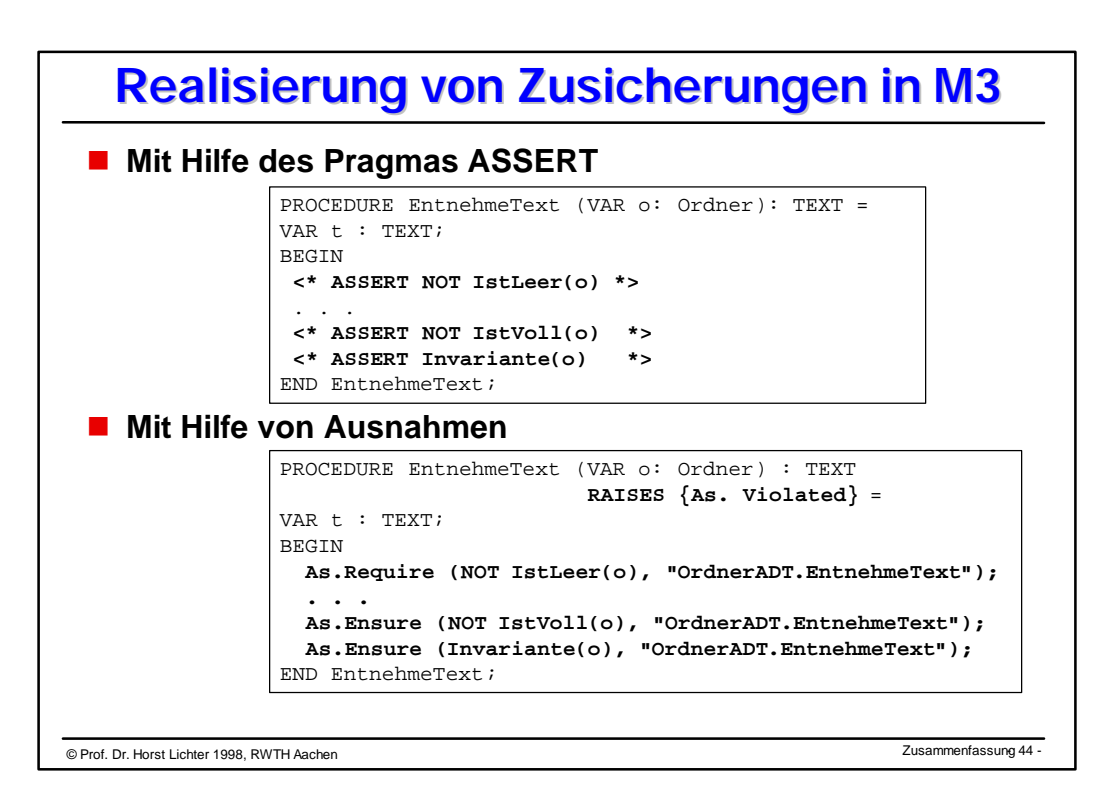

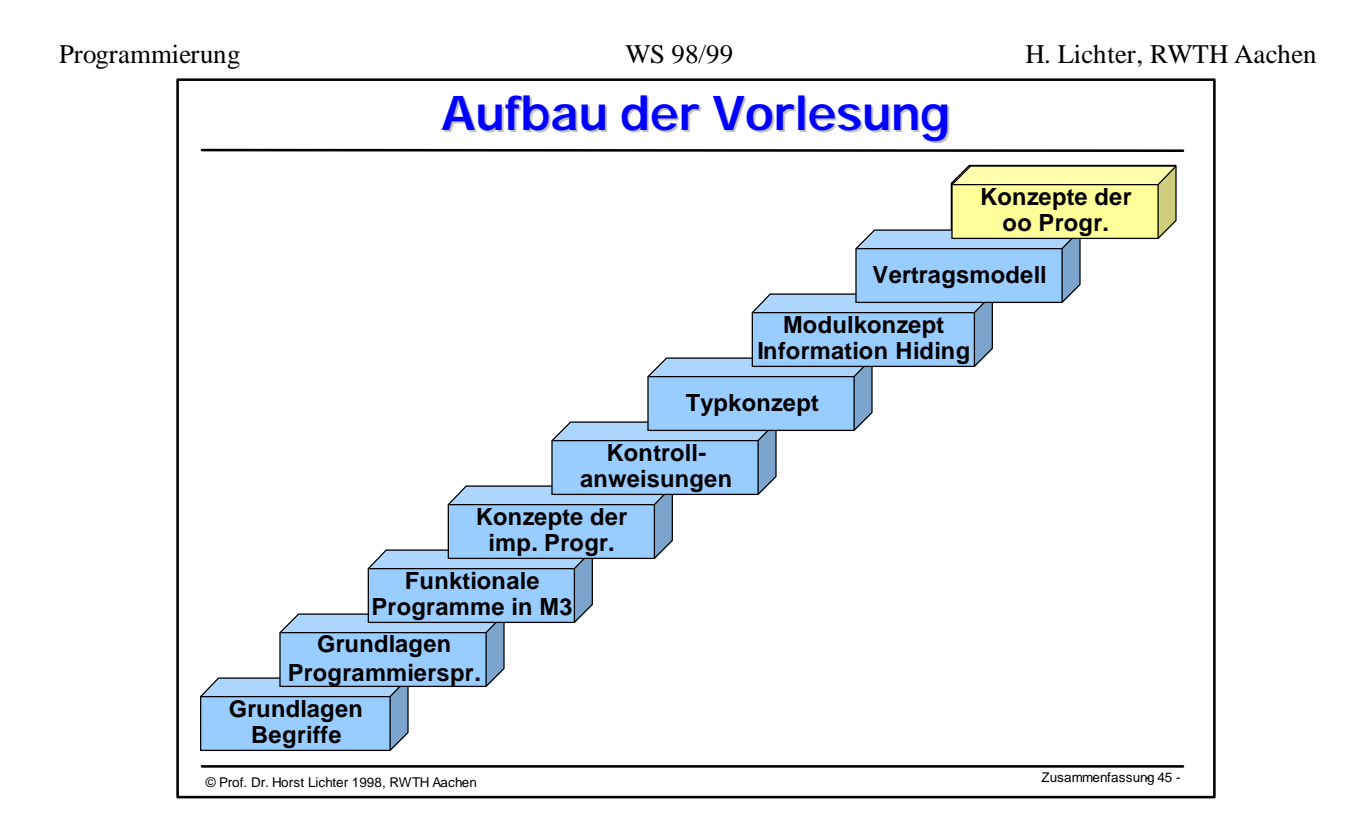

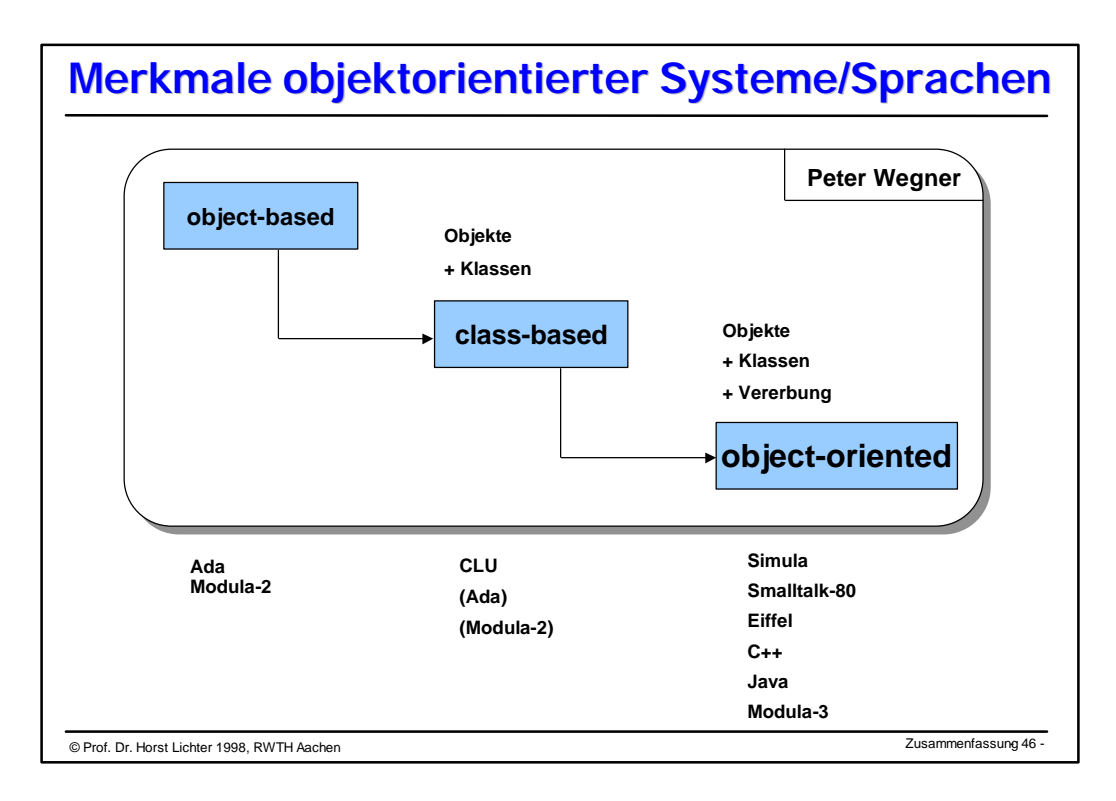

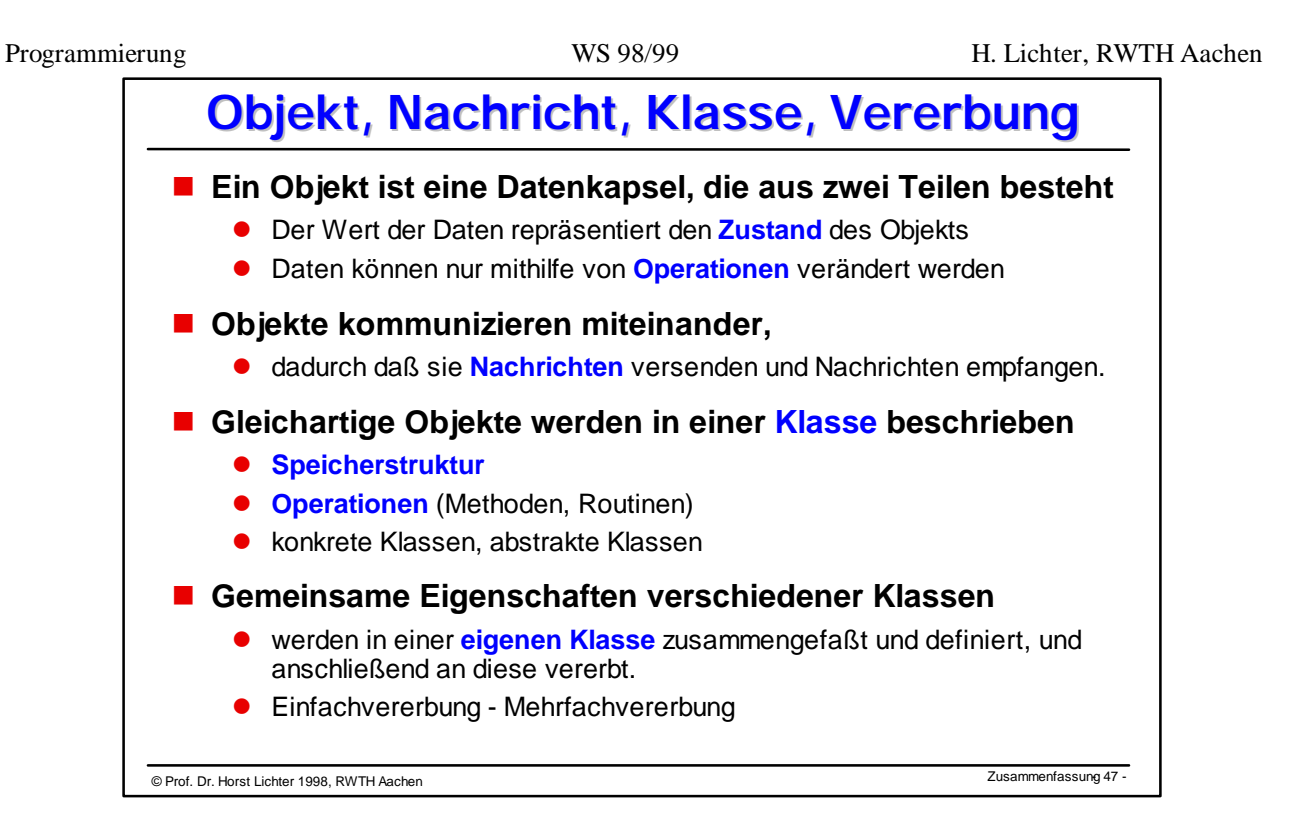

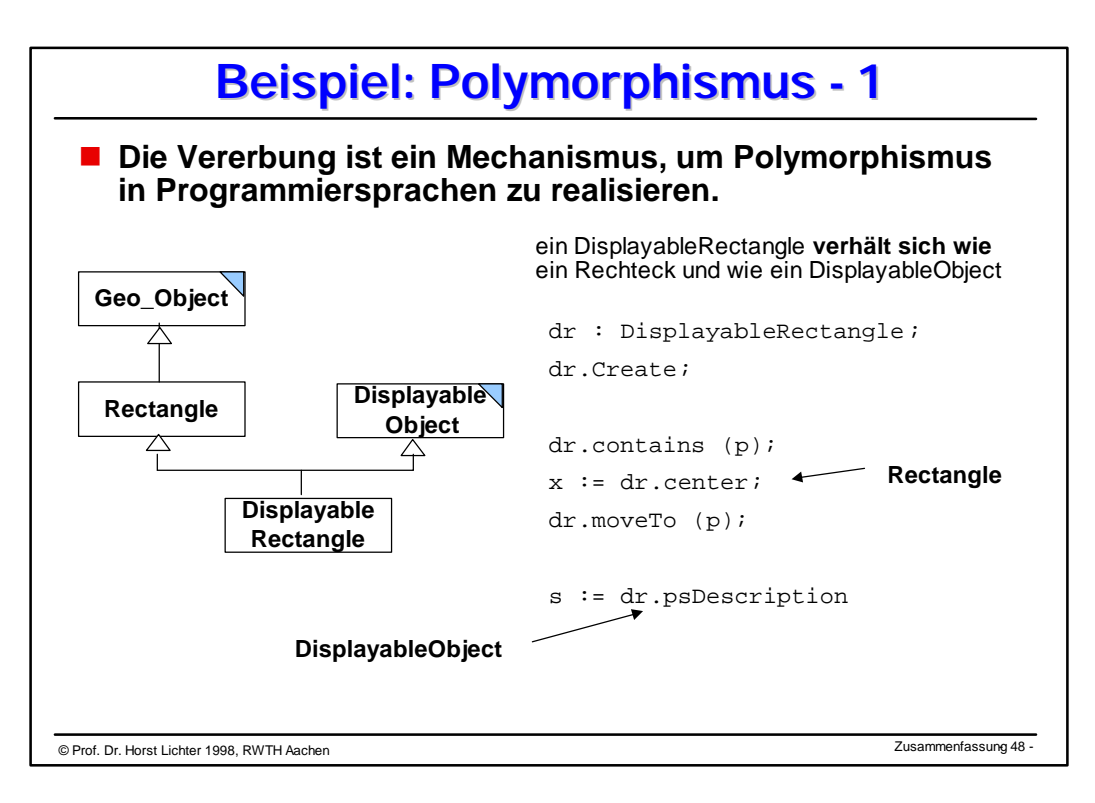

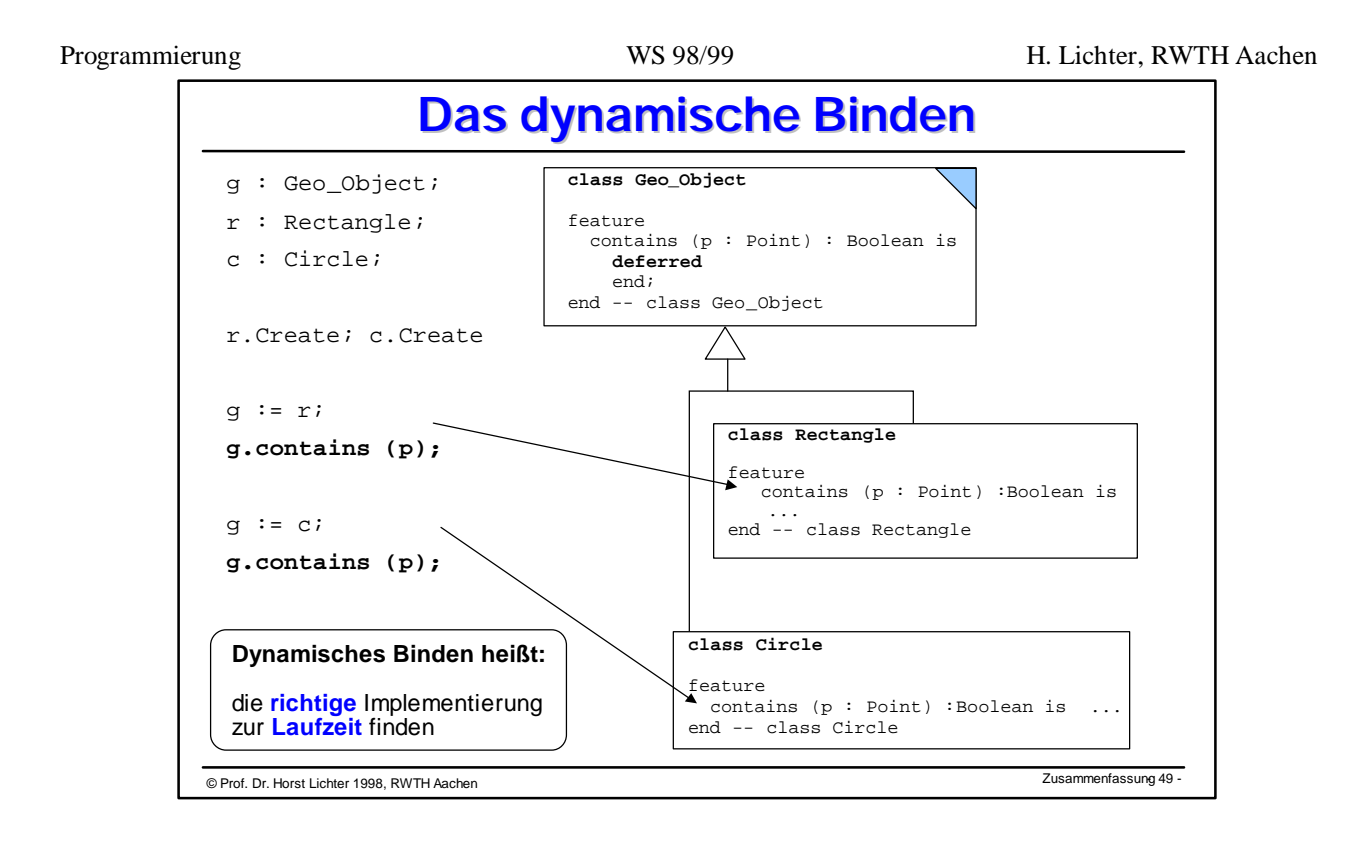

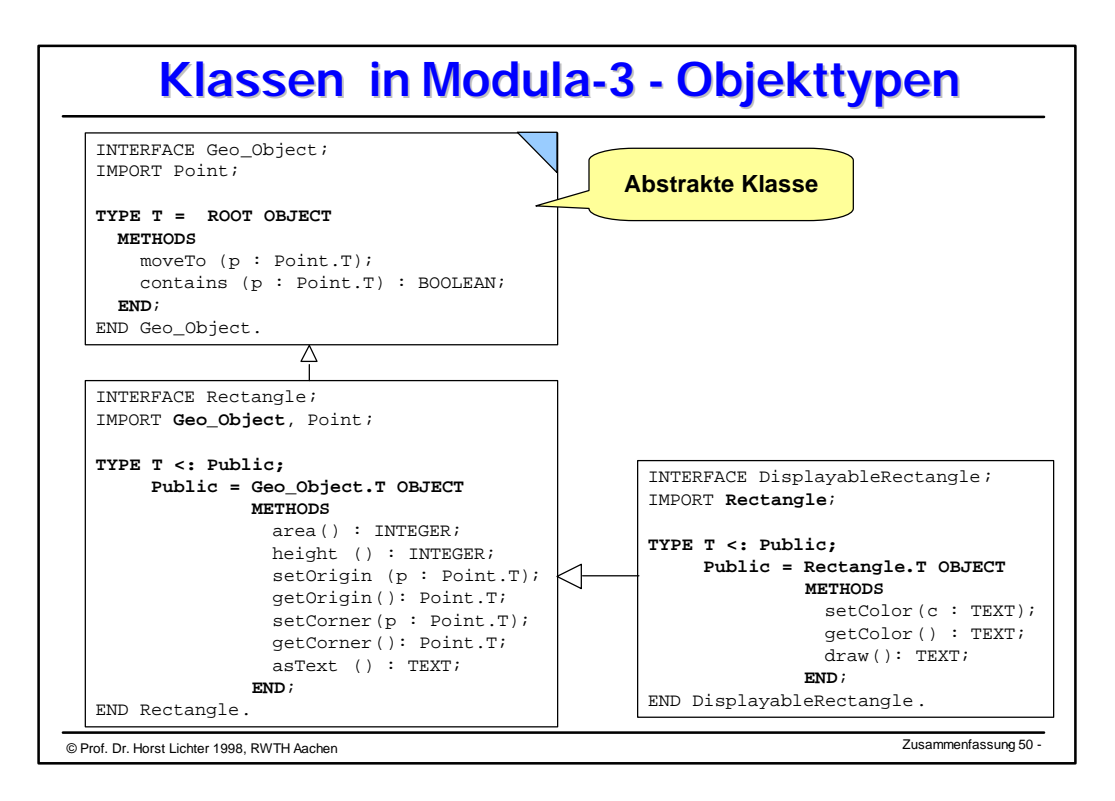

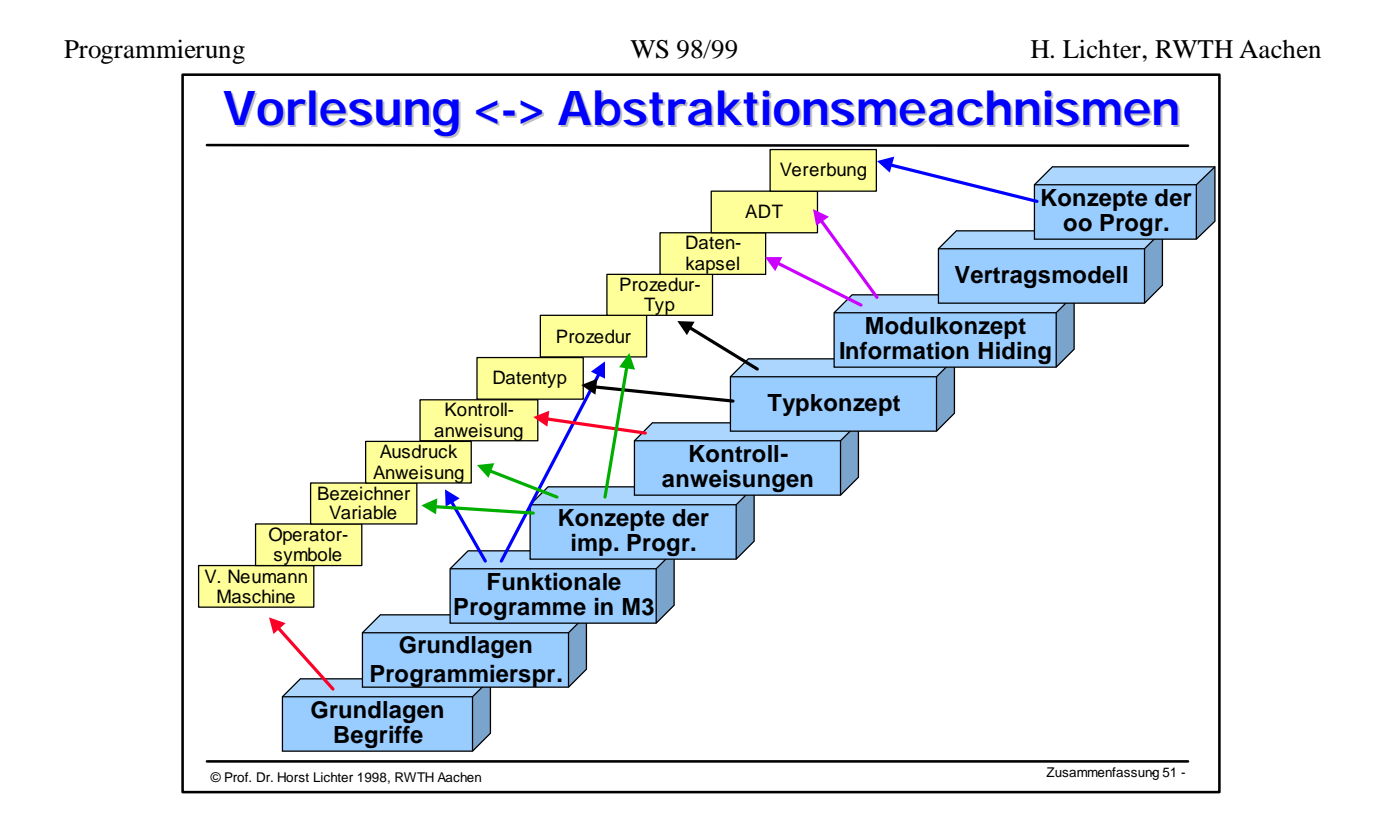

## **Exkurs: ENTWURF VON ALGORITHMEN**

Der Entwurf eines Algorthmus zur Lösung eines Problems ist in vielen Fällen nicht trivial. Eine systematische Vorgehensweise zahlt sich deshalb gerade in dieser Phase des Programmierprozesses besonders aus. Falls das zu lösende Problem P nicht gerade von ganz primitiver Art ist, so drängt sich die folgende Vorgehensweise geradezu auf:

"Zerlege das Problem P in Teilprobleme  $P_1$ ,  $P_2$ ,  $P_3$ , ..., löse diese Teilprobleme unabhängig voneinander und baue die Teillösungen zu einer Gesamtlösung zusammen. Falls nötig, wende diese Strategie auf die Teilprobleme P<sub>1</sub>, P2, P3 , ... sowie deren Zerlegungen an."

In graphischer Form ist diese Strategie in Figur 1 dargestellt.

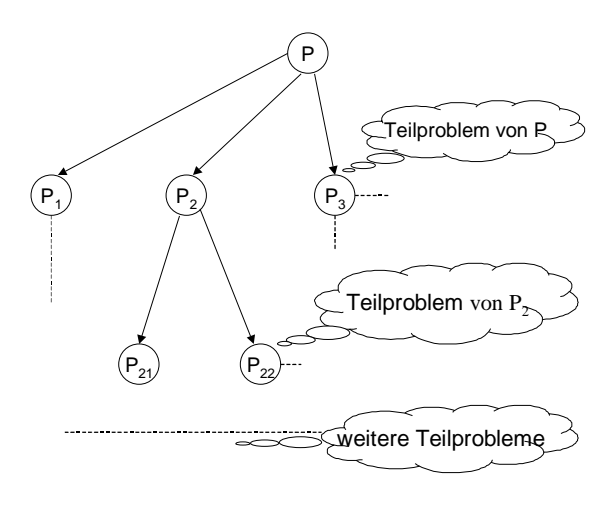

Figur 1: Zerlegung von Problemen

Für die oben beschriebene Vorgehensweise zur Lösung eines Problems werden in der deutschund englischsprachigen Literatur oft folgende Begriffe verwendet:

- schrittweise Verfeinerung (stepwise refinement)
- top-down Entwurf (top-down design, top-down-strategy)
	-
- 

Zerlegungsstrategie (divide-and-conquer, decomposition)

Beispiel: Problem des Skifahrens

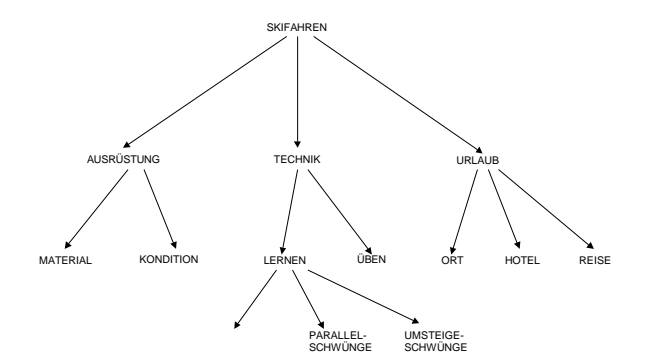

Nachdem zu jedem Teilproblem P<sub>1</sub>, P<sub>2</sub>, P<sub>3</sub>, ..., P<sub>21</sub>, P<sub>22</sub>, ... eines gemäß Figur 1 zerlegten Problems P ein Lösungsalgorithmus  $A_1$ ,  $A_2$ ,  $A_3$ , ...,  $A_{21}$ ,  $A_{22}$ , ... gefunden wurde, muß daraus der Lösungsalgorithmus A für das Gesamtproblem P zusammengesetzt werden. (siehe Figur 2)

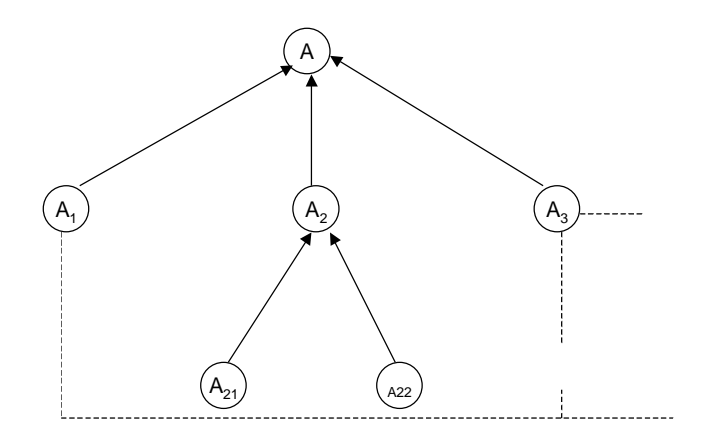

Figur 2: Kombination von Algorithmen

Die Frage der Zusammensetzung von Algorithmen zu umfangreicheren Algorithmen soll zunächst recht allgemein betrachtet werden. Erstaunlicherweise reichen lediglich drei Konstruktionsschemata aus, um alle überhaupt algorithmisch lösbaren Probleme zu erfassen, nämlich

- die **Hintereinanderausführung** von Algorithmen ("sequentielle Ausführung")
- die **wahlweise Ausführung** von Algorithmen ("alternative Ausführung")
- die **wiederholte Ausführung** von Algorithmen ("iterative Ausführung").

Sind  $A_1$  und  $A_2$  zwei Algorithmen, dann bedeutet die Hintereinanderausführung von  $A_1$  und  $A_2$ , daß zunächst  $A_1$  gestartet wird und im Anschluß an seine Beendigung Algorithmus  $A_2$ durchgeführt wird. Figur 3 zeigt diese Anordnung von Algorithmen in graphischer Form.

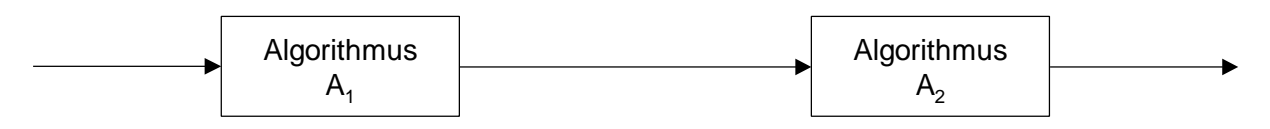

Figur 3: Hintereinanderausführung von Algorithmen

In linearer Notation wird die sequentielle Anordnung zweier Algorithmen wie folgt bezeichnet:

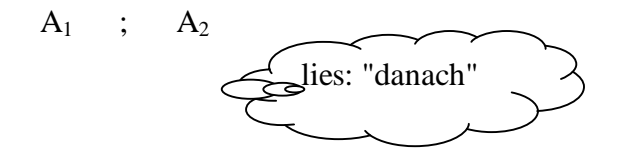

Es seien  $A_1$ ,  $A_2$  und  $A_3$  Algorithmen und  $A_1$  außerdem von der Art, daß er bei seiner Durchführung als Resultat "WAHR oder "FALSCH" liefert. Bei der wahlweisen Ausführung dieser Algorithmen wird durch A1 zunächst eines der angegebenen Resultate berechnet und in Abhängigkeit davon entweder A2 oder A3 gestartet. (Siehe Figur 4)

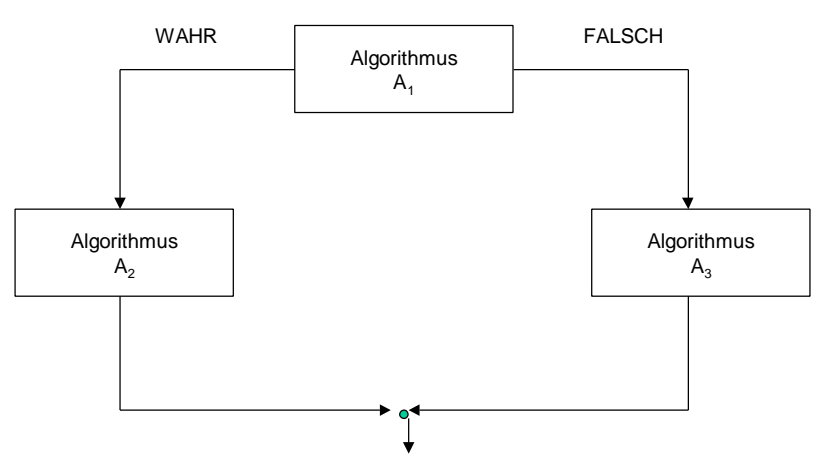

Figur 4 Wahlweise Ausführung von Algorithmen

In linearer Schreibweise wird dieses Prinzip durch

wenn  $A_1$  dann  $A_2$  sonst  $A_3$ 

ausgedrückt.

Es seien  $A_1$  und  $A_2$  Algorithmen und  $A_1$  liefere als Resultat stets "WAHR" oder "FALSCH". Bei der wiederholten Ausführung dieser beiden Algorithmen werden  $A_1$  und  $A_2$  solange abwechselnd wiederholt, bis A<sub>1</sub> das Resultat "FALSCH" errechnet. In Figur 5 ist diese Vorschrift in graphischer Form dargestellt. Man ersieht daraus, daß A<sub>2</sub> nie zur Ausführung gelangt, falls bereits die erste Aktivierung von A<sub>1</sub> das Resultat "FALSCH" liefert. Um sicherzustellen, daß der durch Iteration aus  $A_1$  und  $A_2$  zusammengesetzte Algorithmus auch irgendwann zum Stillstand kommt, muß darauf geachtet werden, daß A<sub>1</sub> irgendwann das Resultat FALSCH errechnet.

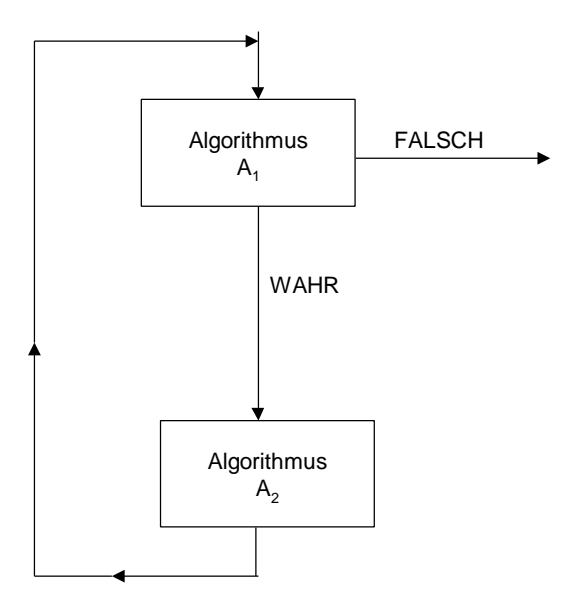

Figur 5 Wiederholte Ausführung von Algorithmen

Die lineare Form des iterativen Schemas ist

solange  $A_1$  tue  $A_2$ 

Es gibt einige Varianten der oben vorgestellten sequentiellen, alternativen und iterativen Schemata.. Alle diese Varianten können aber auf die drei vorangegangenen Konstruktionsschemata zurückgeführt werden.

Beispiel: Das Problem, eine Schallplatte zu kaufen, läßt sich etwa wie folgt in Teilprobleme aufspalten.

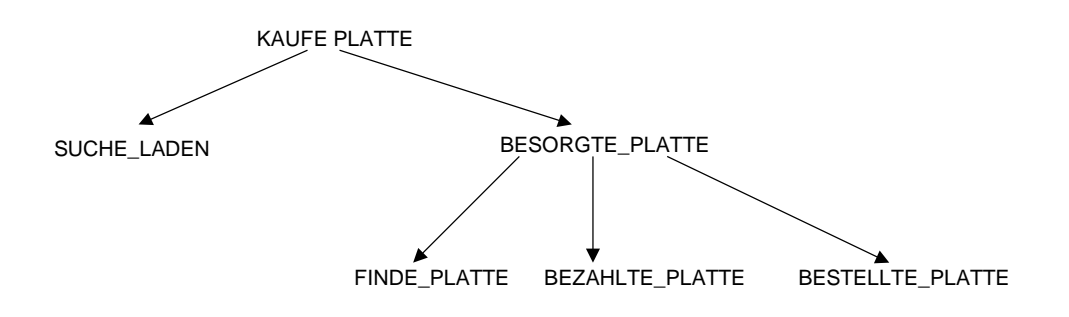

Aus Algorithmen zur Lösung dieser Teilprobleme läßt sich folgender Algorithmus zusammenbauen.

## SUCHE\_LADEN; wenn PLATTE\_GEFUNDEN dann BEZAHLTE\_PLATTE sonst BESTELLTE\_PLATTE

Dabei wurde je einmal das sequentielle und das alternative Schema zum Zusammenbau von Algorithmen verwendet.

Beispiel: (Suchproblem): In einer Liste von 100 Namen soll nach einem vorgegebenen Namen gesucht werden.

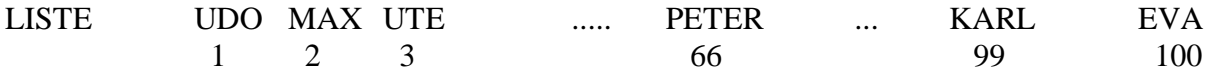

Die einzelnen Listenplätze sollen durch LISTE[1], LISTE[2], ..., LISTE[100] angesprochen werden. Der gesuchte Name sei mit GESUCHT bezeichnet. Die Einträge in LISTE seien in keiner bestimmten Weise angeordnet, d.h. irgendwie zufällig angeordnet, so daß als einzig vernünftige Vorgehensweise die folgende in Frage kommt ("lineare Suche", "sequentielle Suche"):

Vergleiche GESUCHT der Reihe nach mit den Einträgen LISTE[1], LISTE[2], LISTE[3], ... . Höre auf, falls GESUCHT mit einem Eintrag LISTE[I]für eine Zahl I zwischen 1 und 100 übereinstimmt oder das Ende der Liste erreicht wurde.

Mit Hilfe der oben eingeführten Schreibweise läßt sich dies folgendermaßen beschreiben.

weise I den Wert 1 zu; solange I nicht größer ist als 100 tue wenn LISTE[1] mit GESUCHT übereinstimmt dann weise I den Wert 1000 zu sonst erhöhe den Wert von I um 1

In diesem Beispiel kommt das sequentielle, alternative und iterative Schema zum Zusammenbau von Algorithmen je einmal vor.

Das Aufbaumuster des Algorithmus aus dem vorangegangenen Beispiel sieht so aus:

 $A_{1;}$ solange  $A_2$  tue  $A_3$ 

wobei A3 einen Algorithmus der Form

wenn  $A_4$  dann  $A_5$ sonst  $A_6$ 

darstellt. Mit anderen Worten: Die drei Aufbauschemata für Algorithmen dürfen ineinander verschachtelt werden. Dabei ist die zulässige Schachtelungstiefe nach oben unbeschränkt, so daß durchaus ein Muster wie das in Figur 6 dargestellte entstehen kann.

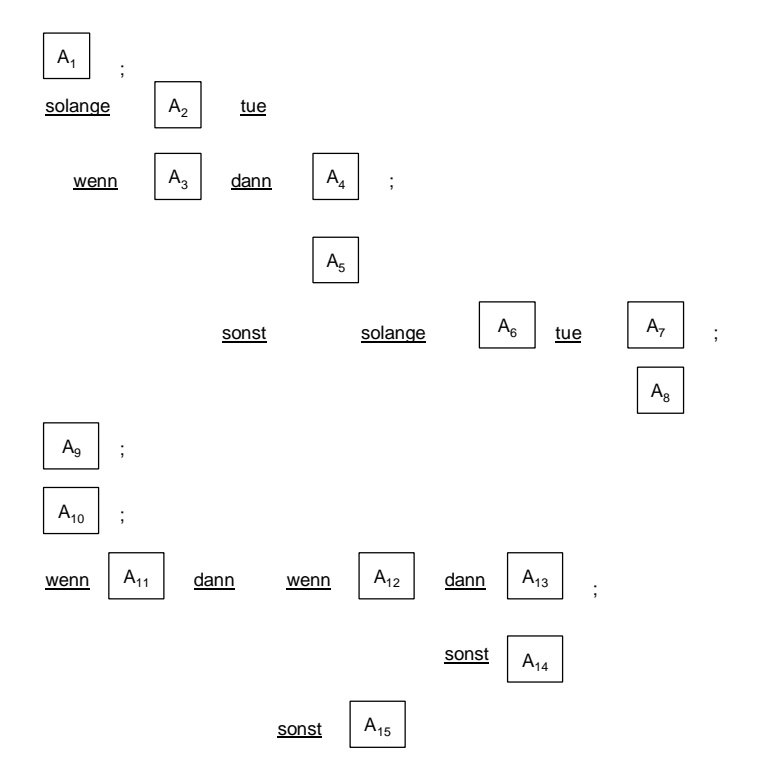

Figur 6: Mehrfach geschachtelter Aufbau von Algorithmen

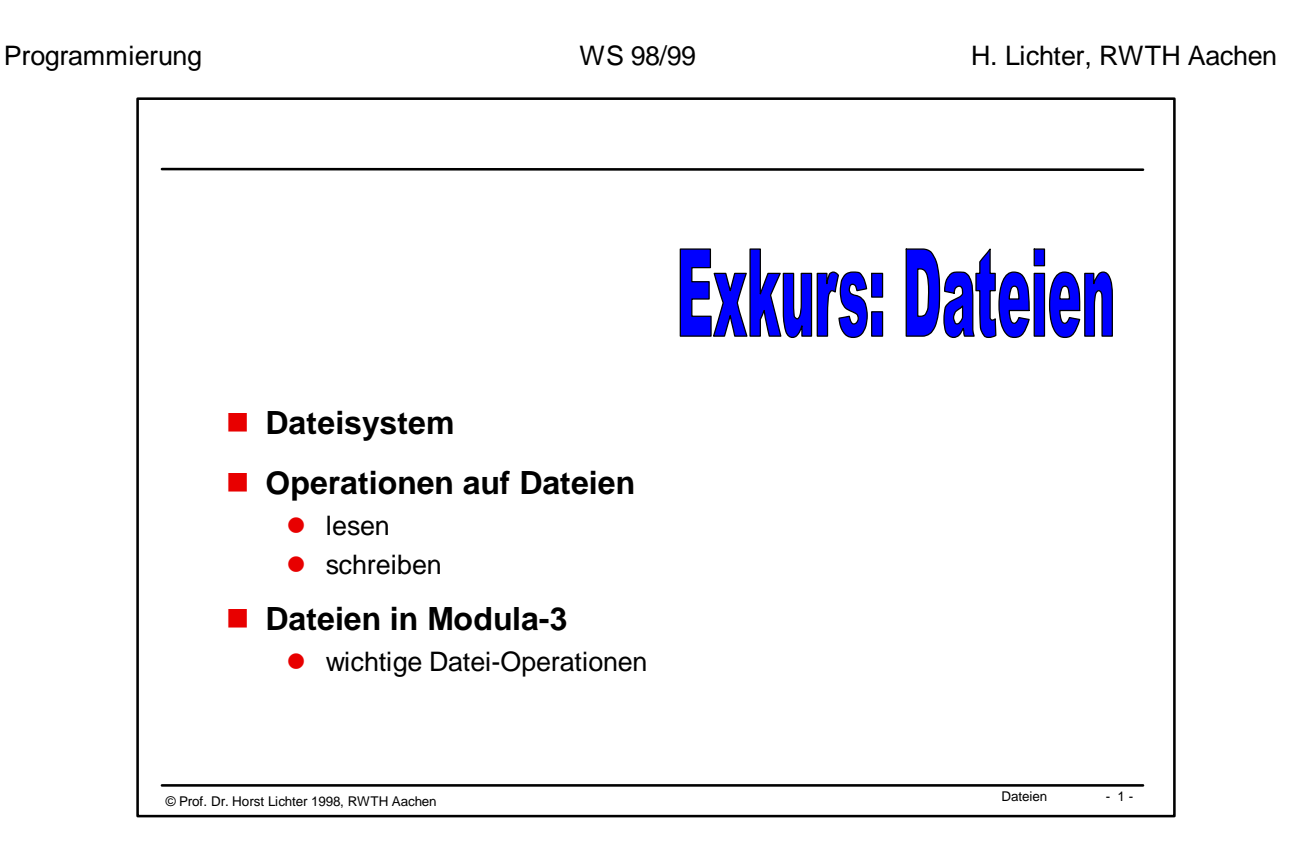

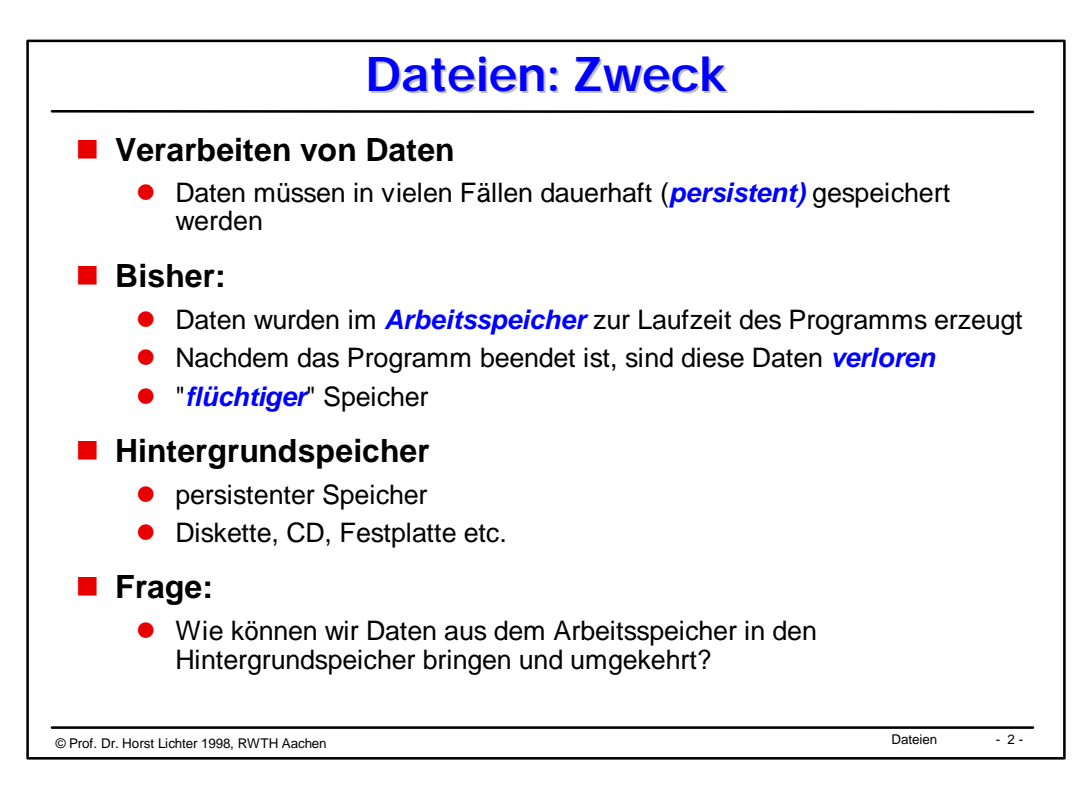

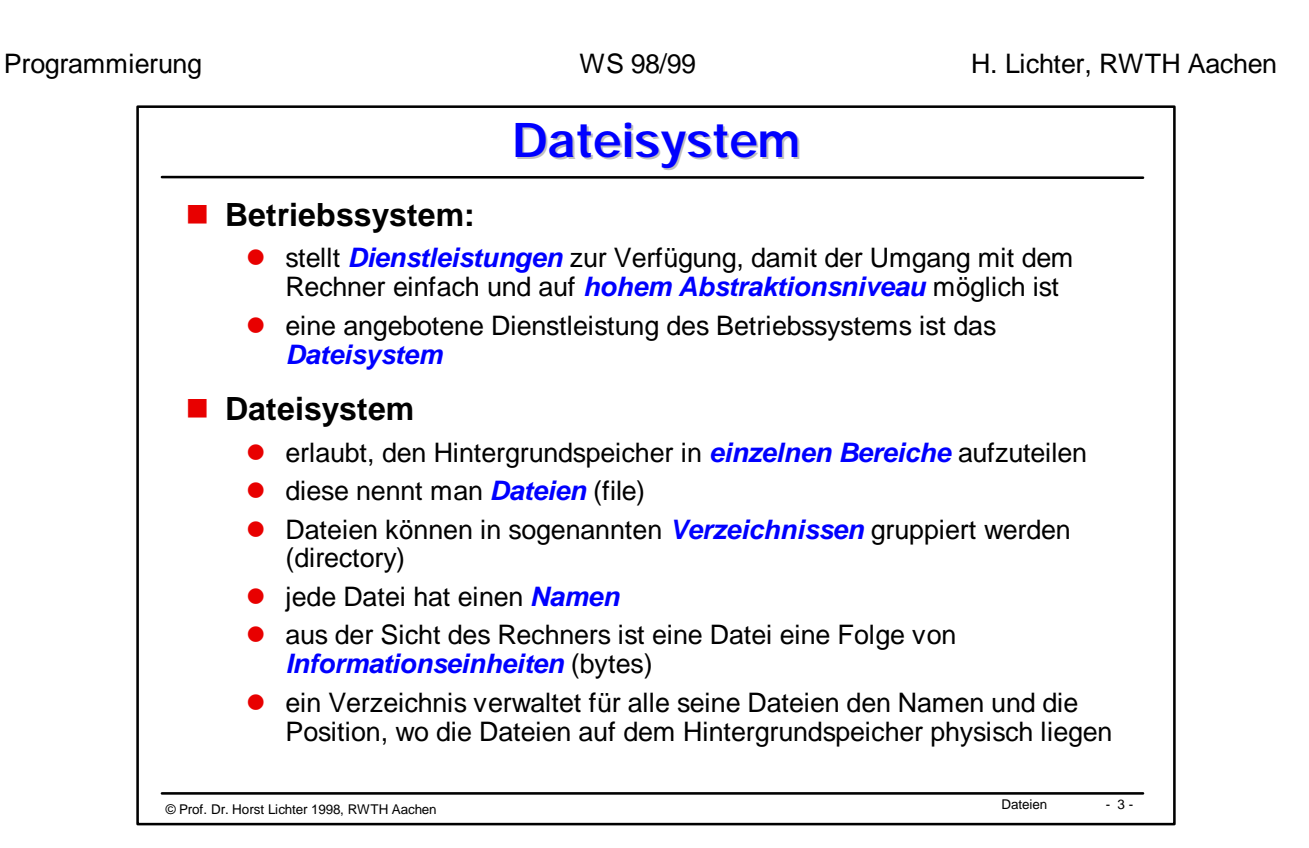

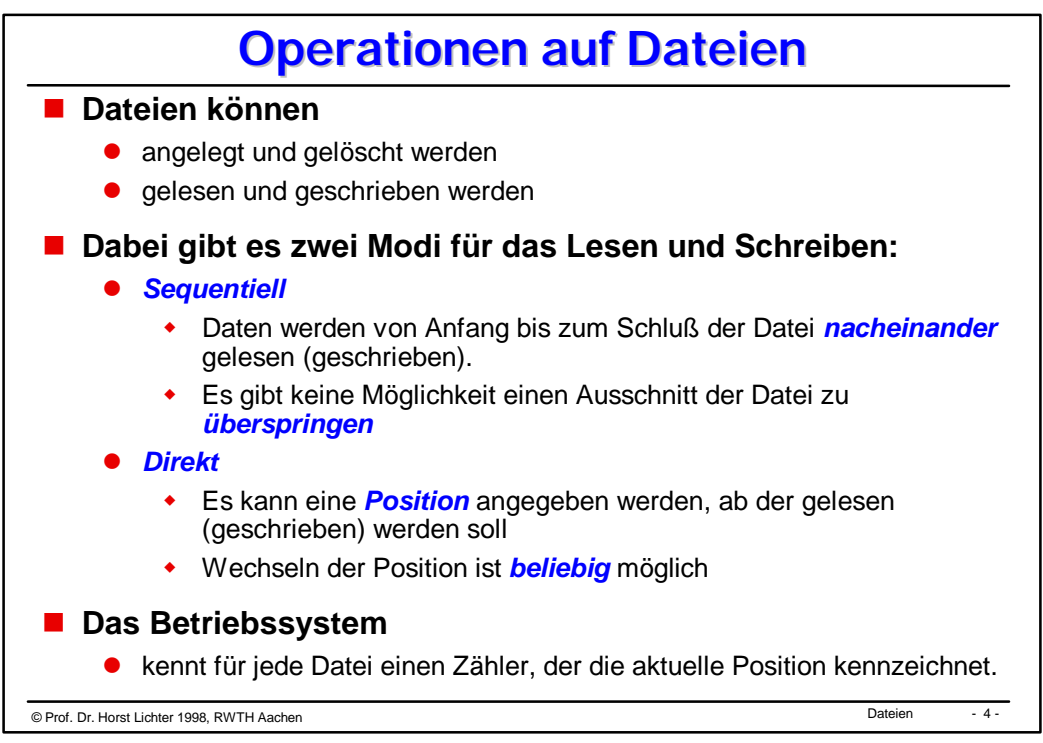
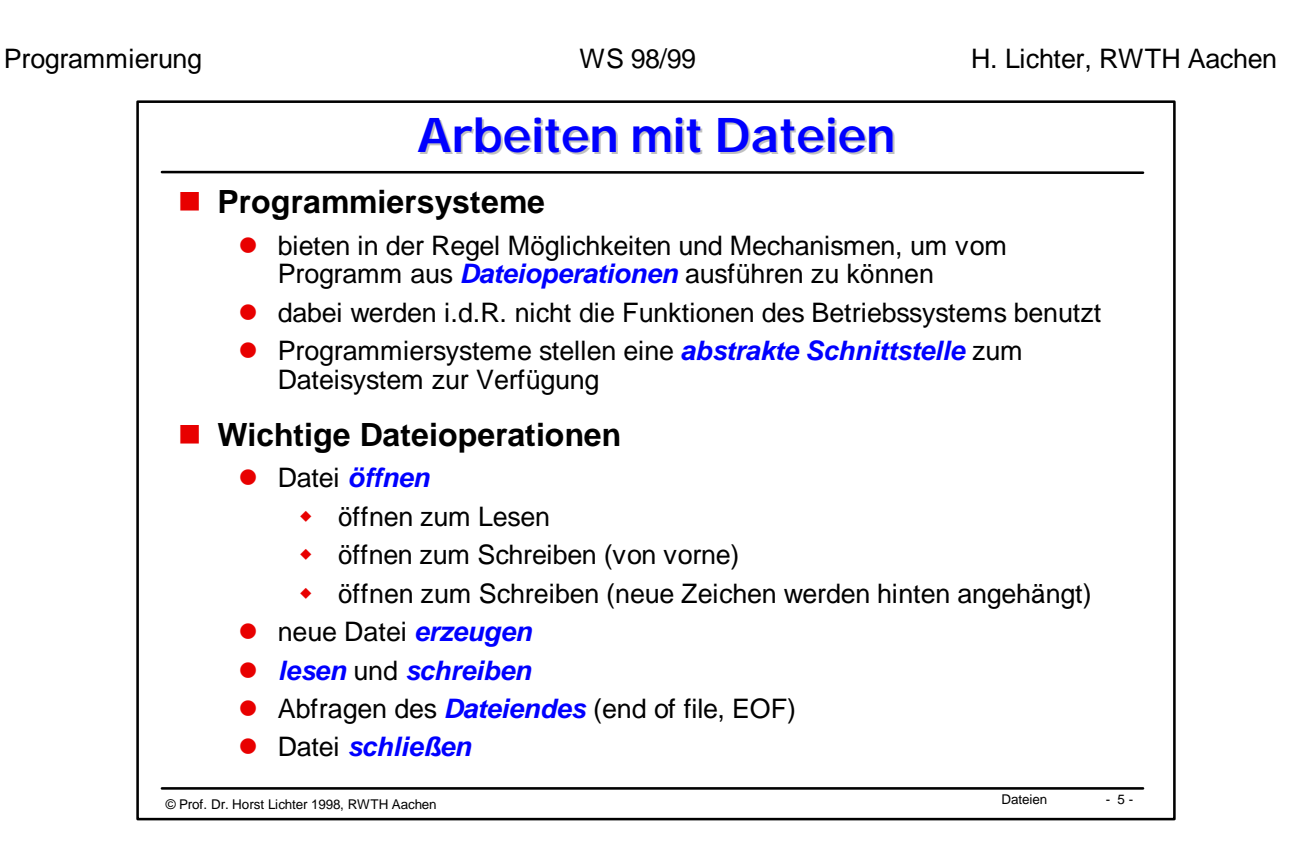

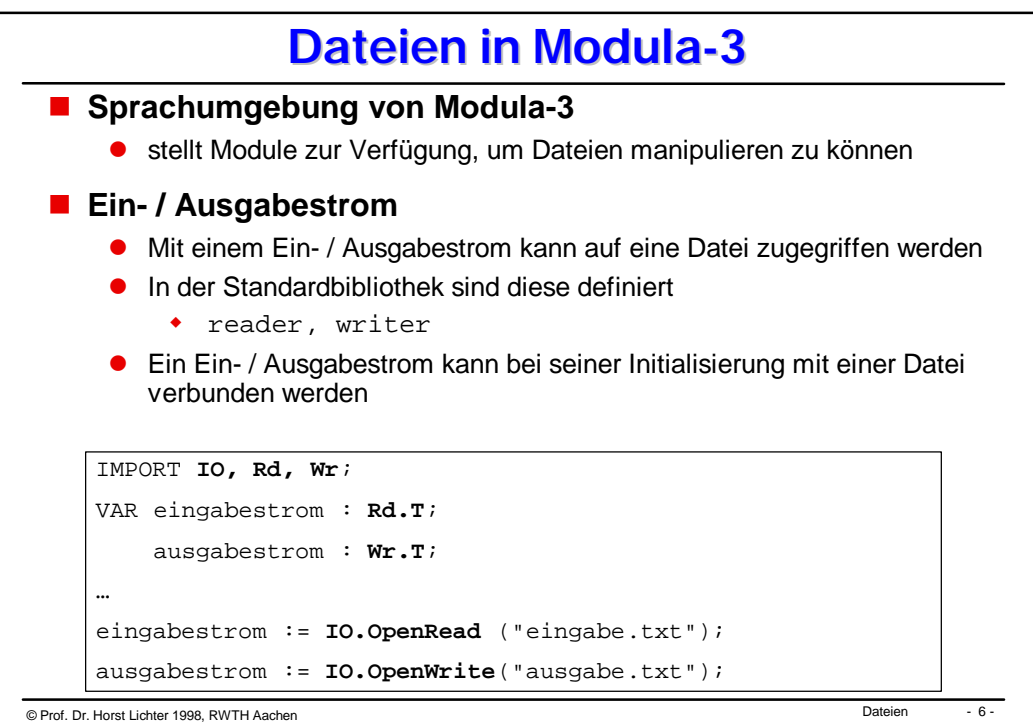

## © Dateien Prof. Dr. Horst Lichter 1998, RWTH Aachen - 7 - **Beispiel: Kopieren einer Datei** IMPORT SIO,**IO**; IMPORT **Wr AS Writer, Rd AS Reader;** PROCEDURE KopiereDatei (original, kopie : TEXT)= VAR original\_datei : **Reader.T**; kopie\_datei : **Writer.T**; zeile : TEXT; BEGIN original\_datei := **IO.OpenRead** (orginal); kopie\_datei := **IO.OpenWrite**(kopie); WHILE NOT **IO.EOF**(original\_datei) DO zeile :=  $SIO.GetLine(original datei);$  SIO.PutLine(zeile, kopie\_datei); END; **Reader.Close**(original\_datei); **Writer.Close**(kopie\_datei); END KopiereDatei;

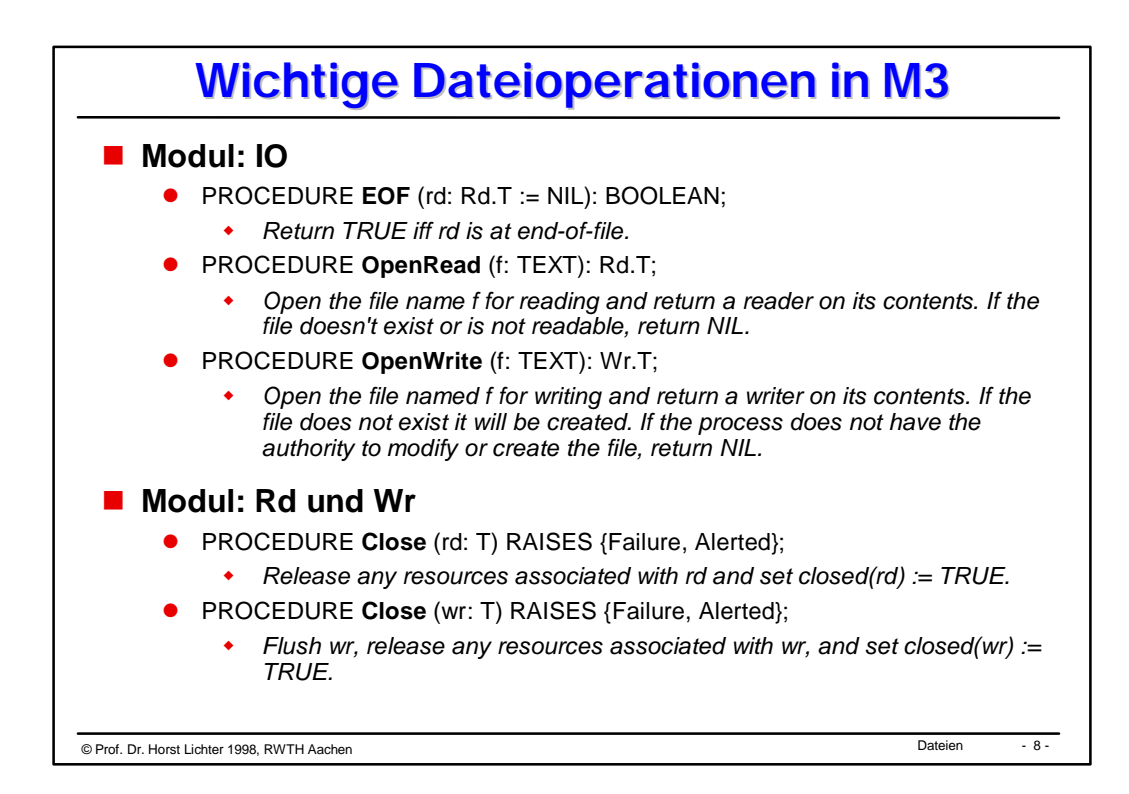